UNIVERSIDAD NACIONAL AUTONOMA DE MEXICO

**FACULTAD** DE **INGENIERIA** 

Der 2

# "APLICACION DE LAS CALCULADORAS ELECTRONICAS **MANUALES PROGRAMABLES** A LA TOROGRAFIA Y GEODESIA"

 $\tilde{\mathbf{y}}$ 

 $\mathbf{r}$ E  $\mathbb{T}$  $\mathbf{0}$ S S que para obtener el título de: Ingeniero Topógrafo y Geodesta  $\mathsf{P}$ R E  $\mathbf{s}$ E N A T DONACIANO LOPEZ IGNACIO ARREOLA Ciudad Universitaria, D.F. 1983

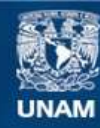

Universidad Nacional Autónoma de México

**UNAM – Dirección General de Bibliotecas Tesis Digitales Restricciones de uso**

#### **DERECHOS RESERVADOS © PROHIBIDA SU REPRODUCCIÓN TOTAL O PARCIAL**

Todo el material contenido en esta tesis esta protegido por la Ley Federal del Derecho de Autor (LFDA) de los Estados Unidos Mexicanos (México).

**Biblioteca Central** 

Dirección General de Bibliotecas de la UNAM

El uso de imágenes, fragmentos de videos, y demás material que sea objeto de protección de los derechos de autor, será exclusivamente para fines educativos e informativos y deberá citar la fuente donde la obtuvo mencionando el autor o autores. Cualquier uso distinto como el lucro, reproducción, edición o modificación, será perseguido y sancionado por el respectivo titular de los Derechos de Autor.

C A P I T U L O

 $\mathcal{A}$ 

 $\sim$   $\alpha$ 

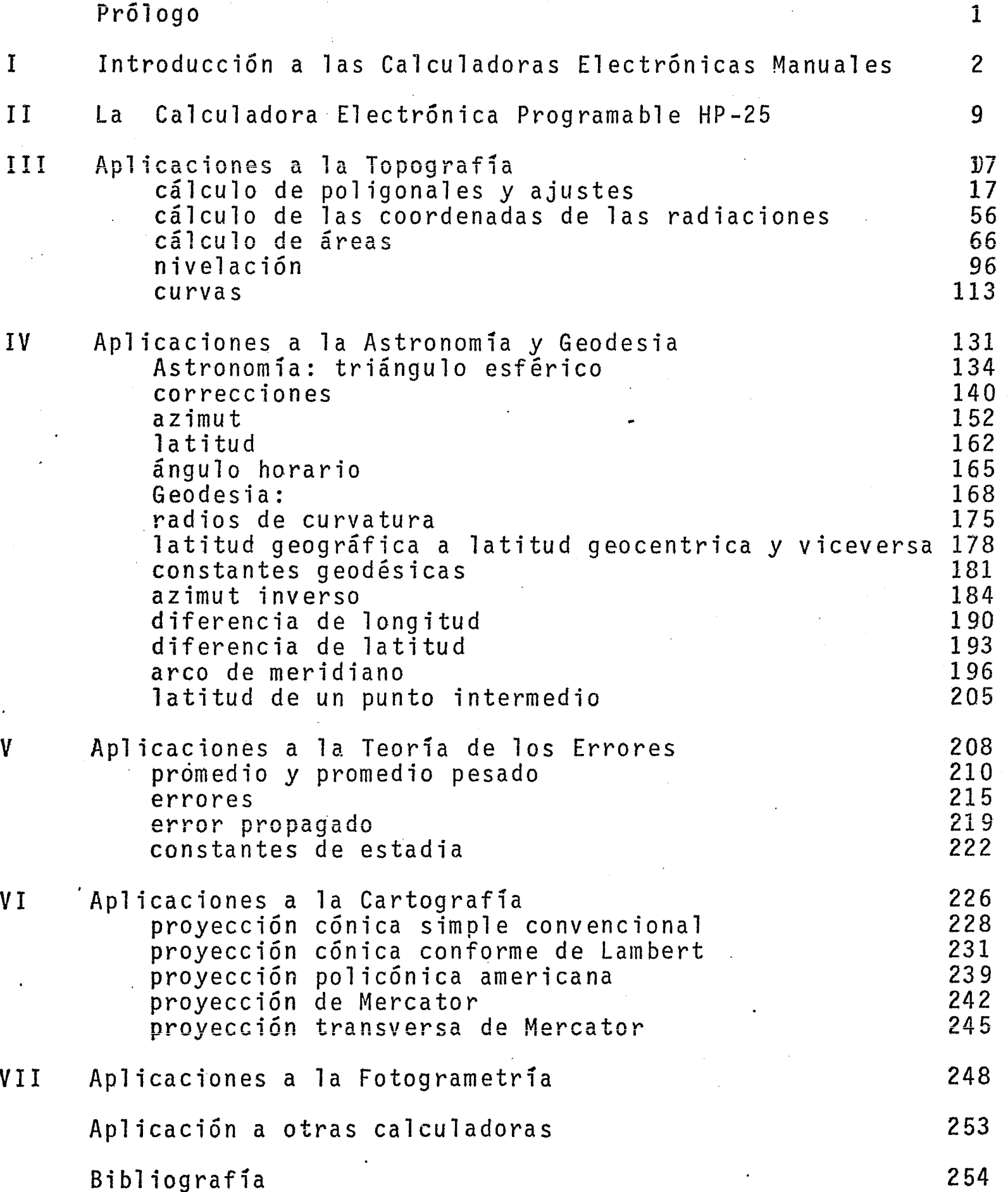

#### P R O L O G O

Ei Presente estudio obedece a dos cosas importantes:

primero: La obligatoriedad de la realización de un trabajo de aplicación para obtener mi licenciatura en la Carrera de Ingeniería Topográfica y Geodésica.

segundo:

El gran campo de aplicación que tiene el presente trabajo en las .áreas cartográficas.

No pretendo en éste breve estudio abarcar todo el campo de la computación, sino dar una iniciativa a todas aquellas personas interesadas en éste campo. - He utilizado principalmente una sola calculadora electrónica programable, por la facilidad de adquisición de ésta, y teniendo en cuenta que la familiarización con un sistema de programación y cálculo hace asequible el resto de sistemas y tipos de cal culadora.

He tratado de tocar todas las áreas de la carrera con objeto de teneruna visión de conjunto de ésta y de ver las posibilidades de aplicación que tiene la computación en nuestra área. Mi trabajo consiste en tres partes principalmente, siendo éstas:

- la. Breve panorama de todas las calculadoras electrónicas manuales en el mercado actual.
- 2a. Enfoque especial de la calculadora Hewllett Packard <sup>~</sup> Modelo 25.
- 3a. Los programas de aplicación de ésta al área de la Topografía y la Geodesia.

Los temas a desarrollar son los siguientes:

- **l.** Introducción a las calculadoras electrónicas manuales
- **11.** La calculadora electrónica programable HP-25

III. Aplicaciones a ia Topografía

IV. Aplicaciones a la Astronomía y Geodesia

**V.** Aplicaciones a la Teoría de los Errores

- VI. Aplicaciones a la Cartografía
- VII. Aplicaciones a la Fotogrametría

I

# I INTRODUCCION A LAS CALCULADORAS

. ELECTRONICAS MANUALES

Con objeto de orientar a la persona que haga uso de éste breve estudio sobre qué son y cuáles son las calculadoras de mano o minicalculadoras más recomend<u>a</u><br>bles para una área determinada, hice una recopilación sobre las características másimportantes de las calculadoras que existen en ei mercado, sus costos y posibilida- des.

Es de tomarse en cuenta primero la diferencia entre las calculadoras- de mano y los otros sistemas de computación más refinados como las grandes computado ras o las computadoras de escritorio. ¿ Porqué, una *vez* que hemos visto todas las ventajas que representa el uso de una gran computadora, " regresamos " a las calcula doras de bolsillo ? *lQué* ventajas tienen unas sobre las otras? Esto y muchas otras cosas es lo que pretendo mostrar a continuación.

Las ventajas que ofrece una calculadora electrónica de bolsillo sobreuna computadora son: Tamaño, precio, facilidad de operación, facilidad de transporte, etc.

Las desventajas son: Limitada capacidad de operación, de almacenaje, de programación, etc.

Desde luego todas éstas ventajas y desventajas van en relación directa al tipo de trabajo que se desarrolla, así como el área profesional de cada persona.- De cualquier manera al hacer uso de una computadora se requiere conocimiento del len guaje su capacidad y otros parámetros propios de cada máquina que, para una personaque no esté dedicada a éste campo es muy difícil de dominar. En cambio, con una cal t culadora electrónica de bolsillo y una rutina de trabajo es relativamente fácil abor dar cualquier problema que se presente dentro de una área de trabajo determinada, e incluso, con la ventaja de poder realizar ésto en el mismo lugar de trabajo.

Vale la pena mencionar, que a pesar de la facilidad de operación, no siempre es conveniente realizar trabajos muy extensos con una calculadora electrónica programable, debido a que el operador siempre tendrá que tomar los datos de la - pantalla de la Galculadora ( a menos que se trate de una calculadora con impresora- periférica ), lo cual puede inducir a muchos errores, sobre todo de escritura.

Teniendo en cuenta todas las ventajas y desventajas antes mencionadas:; el usuario siempre tendrá la necesidad de implementar una rutina para operar su cal-

' culadora con la mayor eficacia posible, dando por bien empleado el tiempo que ocupe para realizar la tarea.

. Vayamos ahora directamente al estudio de las calculadoras que son ob jeto de nuestro tema.

Con los adelantos e investigación que ha, habido ultimamente en la  $$ área de la minicomputaci6n, podríamos citar de menos 100 modelos de calculadoras de bolsillo, yendo desde las que sólo tienen las cuatro operaciones básicas a las queson capaces de realizar programas complicados con todo tipo de operaciones, funciones y hasta rutas críticas de operación.

Podríamos catalogar las calculadoras por sus características y operaciones de la siguiente manera:

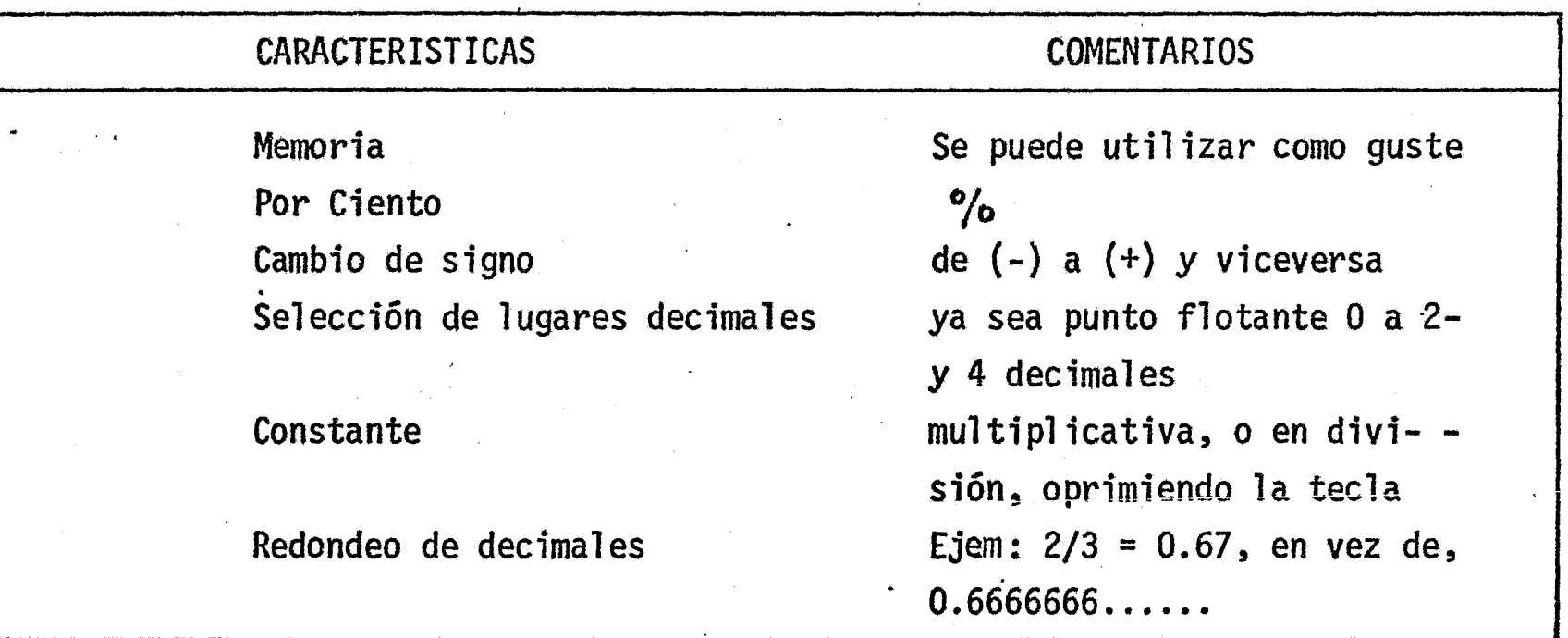

BASICA

#### BASICA PLUS

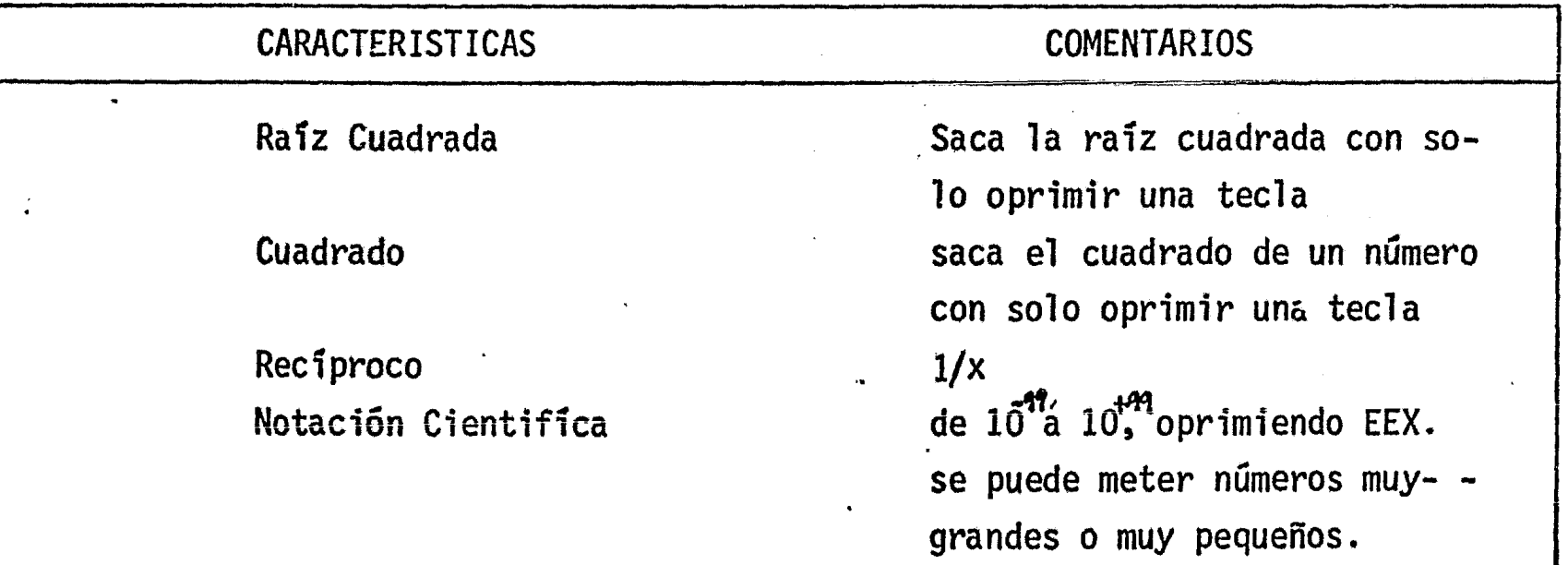

# REGLA DE CALCULO

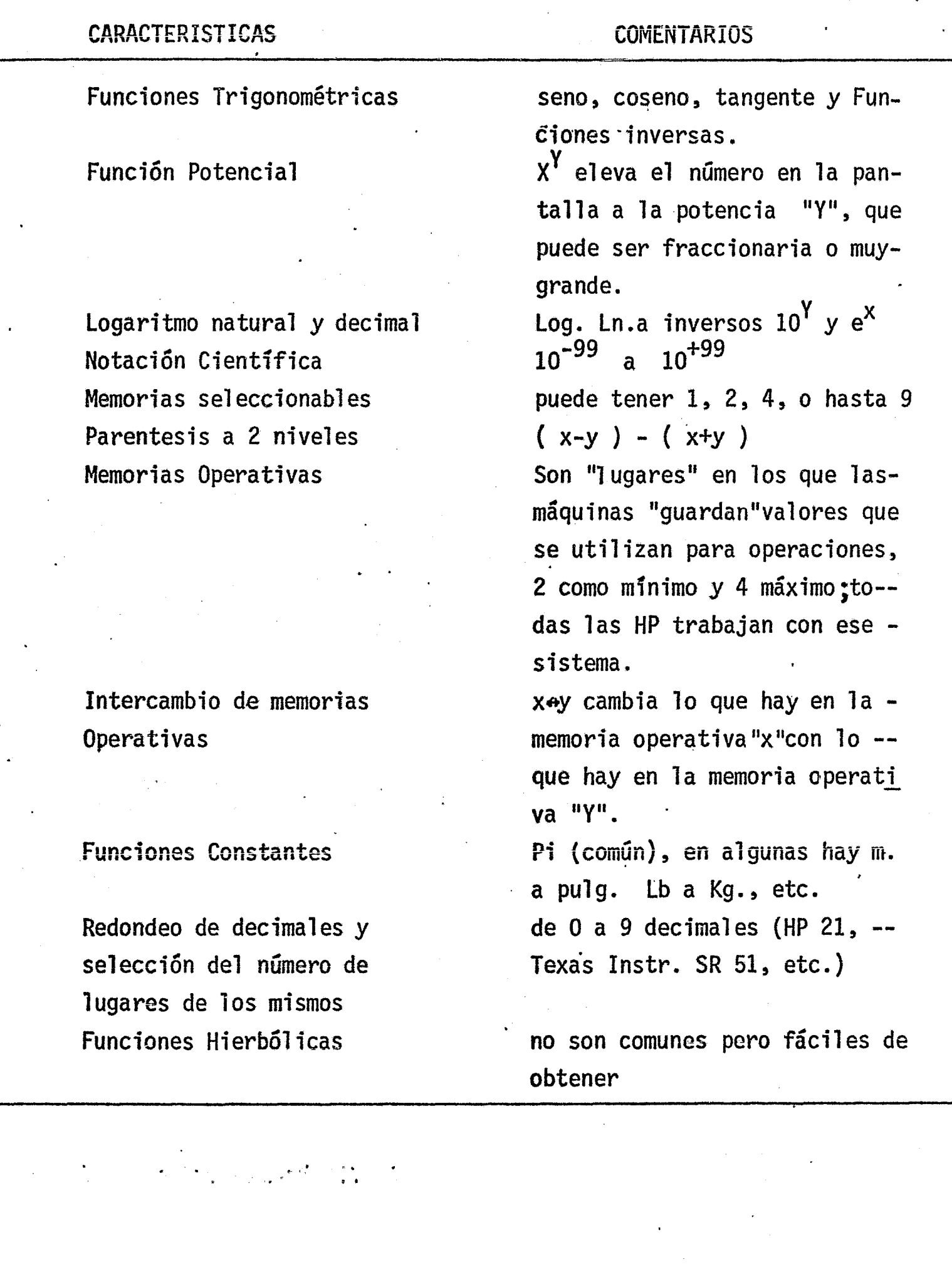

1<br>1<br>1<br>1

'

*4* 

|<br>|<br>|-

Ą

|<br>|<br>|

J

#### CARACTERISTICAS Conversión de polares a rectangulares y viceversa Media estadística y desvia ción standard Sumatorias Memorias seleccionables Factorial de un Número Funciones Hiperbólicas Memorias secundarias .<br>(LAST X ) Operaciones con grados, radianes o grados centesimales Constantes Métricas Teclas para examinar las memorias operativas Redeondeo y selección de decimales Conversión de\_ grados a - .. radianes o a grados cen**tesimales** Programación COMENTARIOS Requiere la utilización de 2 memorias operativas Requiere de la utilización de 2 memorias ; yüe son originadas por lasuma y multiplicación de una serie de números útil para la determinación de la media y la desviación standard de 9 a 16 memorias lx2x3x4x ...•.•••..•• xn llama la última cifra de la pantalla puede hacer cálculos trigonométricos en cualquiera de las tres maneras. 3 ó más por lo general ya sea en un sentido ó en otro Permite al operador redon- dear hasta "n" decimal  $DEG+RAD$ ,  $DEG \rightarrow GRAD$ , etc. Recuerda una cierta secuen-

cia de tecleo.

· Es conveniente recalcar el hecho de que el usuario es en última instan cia el indicado para escoger el tipo de máquina, su costo, etc., y para utilizar ésta a su máxima capacidad.

La manera más adecuada para agotar todas las posibilidades de una calculadora es el uso de rutinas de operación que el usuario puede construir. Es decir si nosotros tenemos un problema a resolver, y éste es repetitivo, ó es proba- ble que podamos topar con uno semejante en alguna otra ocasión, solo necesitamos sa ber la secuencia de teclas a oprimir sin tener que estar pendiente de los resultados secundarios, pues de antemano sabemos de que orden son; por lo tanto solo es necesario resolver un problema tipo y registrarlo para uno posterior. Como diji- mos con anterioridad, el tiempo empleado para "programar" una rutina de operacion, es harto provechoso y no debemos pensar que es perdido.

na:

Para ilustrar lo anterior, daremos este ejemplo con su respectiva ruti

Suponiendo que sólo contamos con una calculadora cuya capacidadde operación sólo llega hasta las cuatro operaciones fundamentales  $y$ una memoria; calculemos el seno de 30°.

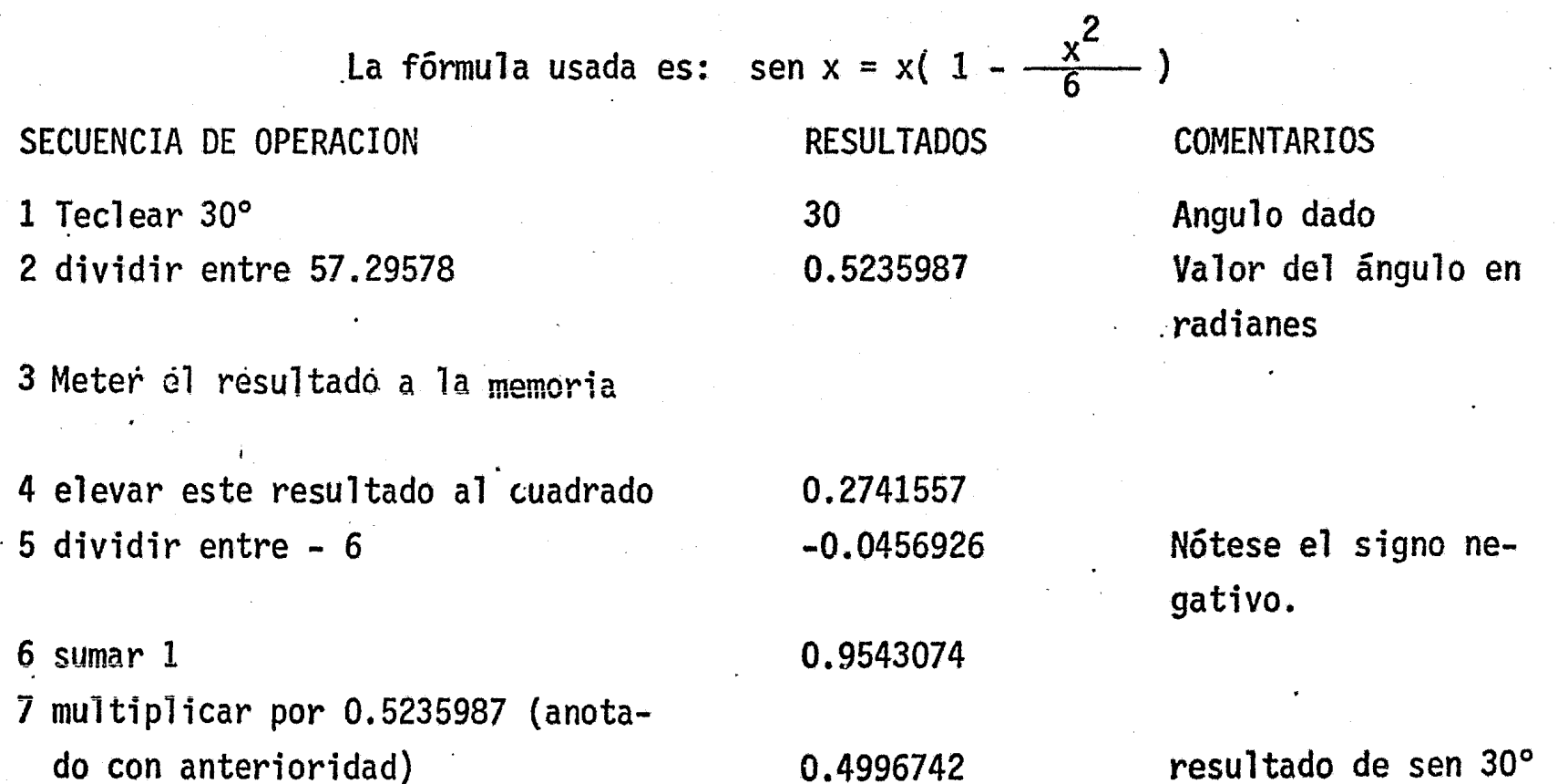

 $\epsilon$ 

El valor correcto del seno de 30° es  $0.5000000$ , por lo que el error es del orden de  $2x10^{-6}$ , lo que equivale a 0.5 de segundo de ar co de error.

Hay sin embargo otras fórmulas que nos permiten obtener este re sultado con mayor exactitud:

sen x = x(1-
$$
\frac{x^2}{6}
$$
 (1- $\frac{x^2}{20}$ )), y  
sen x = x(1- $\frac{x^2}{6}$  (1- $\frac{x^2}{20}$  (1- $\frac{x^2}{42}$ )))

Así como este interesante ejemplo existen muchos más, y cada uno de-<br>acuerdo con la capacidad de la máquina en particular que se use. Así por ejemplo, con la calculadora HEWLETT PACKARD HP-32E, podremos efectuar el cálculo de una poligonal introduciendo a la máquina solo la distancia entre vértices y el rumbo de esalínea para poder obtener las proyecciones, olvidándonos de los resultados secunda--rios: posteriormente, introduciendo las proyecciones obtenidas con anterioridad podemos calcular las coordenadas de los vértices, ya con las proyecciones corregidas.

Podríamos mencionar muchos más ejemplos, pero demos un paso más aden tro de este tipo;es, según se verá, la rapidez de ejecución que posee.

Podemos clasificar este tipo de calculadoras ·dela siguiente manera:

- a) Las que almacena el programa, o secuencias de teclado me $$ diante el mismo teclado.
- b) Las que aceptan una tarjeta magnética.

Las del primer grupo son las más económicas, aunque tienen menor capacidad de programa: entre estas existen en el mercado, la Hewlett Packard 25, 33E, la Hewlett Packard 19 y 29, la Texas Instruments SR 56, etc. Las del segundo grupo, como la Hewlett Packard 65, la Hewlett Packard 67 y 97, la Texas Instruments SR 52, etc., aceptan como indicamos una tarjeta magnética para introducir el programa a lamáquina y cuentan con una considerable capacidad de operación.

Veamos ahora algunas calculadoras en especial:

LA HEWLETT PACKARD 67, tiene 224 pasos de programación y acepta tarjeta magnética pa ra almacenar el programa, la tarjeta magnética es una tarjetita de material ferromag nético que, a semejanza de las cintas magnéticas de una grabadora, "guarda" caracte-

res; es del mismo largo que el ancho de la máquina y como de un centímetro de ancho; el programa se graba en la tarjeta, una vez que este ha sido tecleado previamente en el tablero de la máquina, mediante un botón para tal objeto, El programa queda im-preso en la tarjeta para su uso posterior, lo cual nos evita el tecleado del programa cada vez que esta se va a utilizar.

LA HEWLETT PACKARD 25 y 33, es más compacta que la anterior y de menor precio, es -del tamaño y forma de la HP 21 y 31 tiene la misma capacidad de programación que 1a-HP 55. Acepta el programa por medio del tecleado.

LA HEWLETT PACKARD 25c, posterior a la HP 25 tiene la propiedad de "guardar" el programa aún estando apagado el switch de corriente de la máquina. Esto es una gran - ventaja si se tiene en cuenta que es un poco bromoso estar "tecleando" el programa cada vez que tenemos necesidad de utilizarlo.

LA HEWLETT PACKARD 97, es posterior a la HP 67 y tiene las mismas características que la HP 67, con la ventaja de un impresor.

LA HEWLETT PACKARD 19c y 29, son intermedias entre la HP 25 y 33, y la HP 97 y 67, tienen 100 pasas de programación y aceptan la programación por el tecleado, aceptanen su memoria 30 datos y la diferencia entre ellas es que la HP 19c, tiene impresora<br>térmica en papel especial, al igual que la HP 97.

LA HEWLETT PACKARD HP 41c, es una calculadora de lo más versátil, pues su capacidadde almacenaje puede variar de 63 registros inici.ales hasta 319 con módulos de memo- ria adicionales. Este tipo de almacenaje por registros permite asignar determinadonúmero de registros para almacenaje de datos y el resto para almacenaje de programa. Cada registro de almacenaje puede "guardar" de tres hasta siete pasos de programa- según esté compuesta la linea de una, dos, tres y hasta cuatro teclas ú ordenes ó  $$ cantidades numéricas. La impresora periférica permite la impresión de caractéres - alfanuméricos y la lectora de tarjetas permite la acumulación tanto de datos como de programas en tarjetas magnéticas. Cuenta además de un lector óptico (WAND) que lee barras negras y blancas como sistema binario y lo introduce en la memoria, Puede leer datos ó programas. Es de mencionar que los aditamentos perifericos son casi delmismo costo que la calculadora.

LA HEWLETT PACKARD 41 CV, es igual a la anterior solo que ya viene integrada a la má quina toda la capacidad de memoria.

### II LA CALCULADORA ELECTRONICA PROGRAMABLE  $HP - 25$

Primero enumeraremos las características principales de esta máquina, y la razón por la que se consideró apropiado su uso como la más práctica y conve- niente para trabajos de Topografía. Sus características son:

- 4 funciones básicas
- inverso (1/x)
- cuadrado  $(x^2)$
- raíz cuadrada  $(\sqrt{x})$
- .. un número a la potencia " $x''$  ( $y^X$ )
- logaritmos de base "e" con sus antilogaritmos
- funciones trigonométricas (sen, cos, tan) y sus inversos
- porciento (%)
- cambios de signo {CHS)
- PI

•

8 memorias y una memoria momentanea que guarda la última cifra que estuvo en la pantalla (Last x)

- sumatoria y sumatoria negativa ( $\Sigma t$ ,  $\Sigma$ -), esta tecla almacena enlas memorias 3 a 7 respectivamente: n, número de orden; sumato- ria de "x"; sumatoria de "y"; sumatoria del producto "x"."y"; s<u>u</u> matoria de los productos "x"."x"
- valor absoluto (ABS)
- valor entero (INT)
- valor fraccionario (FRAC)
- cambio de coordenadas polares a rectangulares y viceversa
- cambio de grados-minutos-segundos a grados-decimales
- 3 modos de operación para ángulos: grados sexagesimales, gradoscentesima1es y radianes.

A manera de comentarios especiales con respecto a la HP-25 diremos que:

 $\mathbf{l}$ 

Su manera de operación es mediante la notaci6n polaca inversa (NPI).- Para explicar esto haremos un esquema.

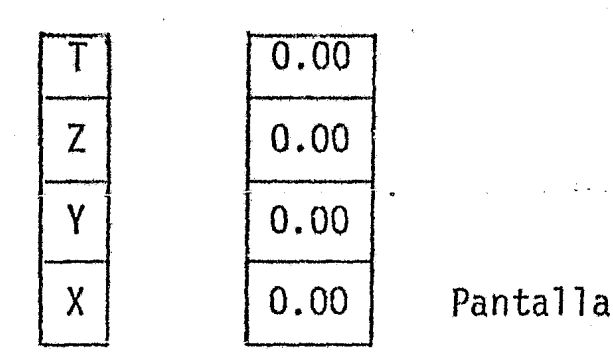

Este sistema lo llamaremos memorias operativas  $X$ ,  $Y$ ,  $Z$ ,  $T$ .

Para operar con las 4 operaciones fundamentales se utilizan las memorias "X" e "Y<mark>", p</mark>ara lo cual se utiliza la tecla ENTER 1<sup>e</sup> que sitúa la cantidad en la pantalla ("X"), en "Y", se teclea la cantidad siguiente, que queda en "X" y se opera de la siguiente manera:

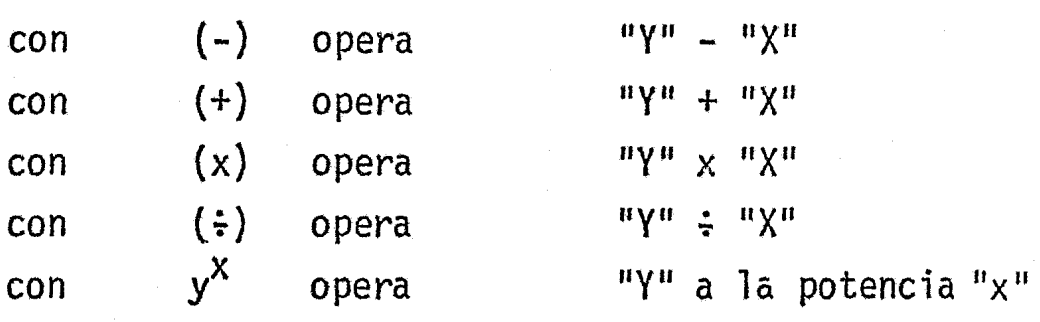

de la misma manera para convertir de coordenadas rectangulares a polares y viceversa se utilizan las memorias operativas  $''X''$  e  $''Y''$ .

Rectangular a Polar se teclea primero la cantidad que corresponde a la coordenada "Y", se oprime ENTER para situaresta cantidad·en la memoria operativa "Y", se teclea la cantidad que corresponde a la coordenada 11X" y se oprime la tecla azul g y la tecla 9 (nueve) que en su base y en azul efectúa la conversión +P (a polar). Aparecerá en la memoria operativa "Y" el ángulo 0 y en la pantalla-("X") el argumento con respecto al eje X en Gra dos-Decimales.

Polar a Rectangular esta operación se efectúa en forma inversa a la anterior con la tecla amarilla f y la tecla 9, que en su parte superior tiene en amarillo la notación +R (a rectangular). Para que esto seefectue se situa el ángulo 0 en Grados-Decima-les en la memoria operativa "Y" y el argumentoen la pantalla.

Cabe aclarar que el ángulo Q para hacer el cambio de polar a rectangular puede aceptarlo la máquina inclusive mayor a 360° con la condición que ella -misma resta 360º del ángulo las veces necesarias hasta dejarlo menor de 360º. Acepta ángulos negativos considerandolos negativos a partir del sentido positivo sobre el eje  $"X"$ .

Una consideración importante es la aplicación de esta característica a ia Topografía. En esta área como sabemos los ángulos se cuentan a partir del eje- "Y", tanto rumbos como azimuts. En el caso de los azimuts simplemente se finvierte-<br>el orden de las memorias operativas; es decir para convertir distancia y azimut a -coordenadás X y Y se sitúa el azimut en la memoria "Y" y la distancia en la pantalla. Se oprime f  $\rightarrow$ R y tenemos la coordenada y en la memoria operativa "X". Para encon- -<br>trar distancia y azimut a partir de las coordenadas se sitúan estas inversamente: Xen la memoria operativa "Y" y Y en la pantalla ("X"), con lo que aparecerá el azimut en la memoria operativa "Y" y la distancia en la pantalla.

1

Otra operación que utiliza las memorias operativas " $X<sup>n</sup>$  y " $Y<sup>n</sup>$  es la sumatoria, que como vimos con anterioridad va almacenando las sumatorias y los pro- ductos de las sumatorias de las parejas de números que se encuentran en las memorias operativas "X" y "Y". En combinación con las sumatorias tenemos otras dos funciones:

#### La media aritmética y la desviación estandar.

La media aritmética  $(\overline{x})$  utiliza las memorias 3 y 7 en las que, una vez utilizada la sumatoria se almacenan, en la memoria 3, el número de cantidades ode parejas que se utilizaron; y en la memoria 7 la suma de los números de la serie -"X" (pantalla), según la fórmula:

$$
x = \frac{1}{n} \sum_{i=1}^{n} x_i
$$

La desviación estandar (S.Dev.), que es la medida de la dispersión alrededor de la media, utiliza las memorias 3, 6 y 7, para utilizar los datos: n, -  $x^2$ , y x respectivamente, según la fórmula:

$$
S: = \sqrt{\frac{\sum x^2}{n-1}}
$$

Vendo un poco más a fondo encontramos que la calculadora tiene la ca pacidad de almacenar momentaneamente, es decir, mientras que ninguna operación se -efectúe, 4 diferentes cantidades dentro de este Sistema de Memorias Operativas. Latecla x <-> y, invierte el lugar de las cantidades en las memorias operativas "X" e -

 $"Y"$  : lo que está en "X" pasa a "Y" y viceversa.

La tecla  $R\$  (roll down) rota todas las cantidades en las 4 memorias operativas; al oprimir esta tecla, la cantidad en la pantalla: "X", queda en la última memoria operativa: "T"; la de "T" en "Z", y la de "Z" en "Y", y la de "Y" en -"X"; al oprimir de nuevo la tecla sucede lo mismo. Veamos el siguiente esquema quenos ilustrará el caso:

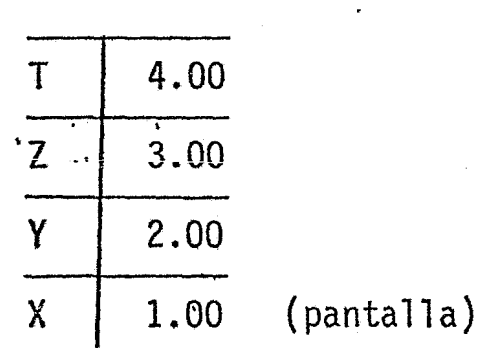

Suponiendo que previamente hemos introducido las cantidades 4.00, -3.00, 2.00 y 1.00 en las memorias operativas mediante la tecla ENTER t.

Al oprimir R+ queda:

T 1.00 z 4.00 y 3.00 X i~oo {pantalla)

Al oprimir de nuevo esta tecla nos queda:

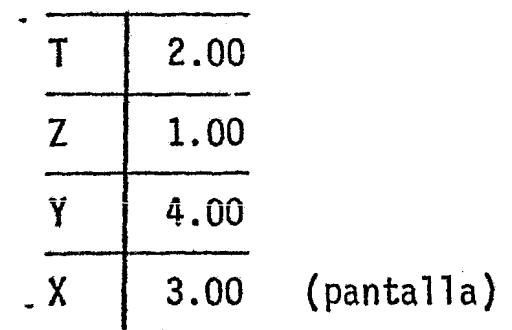

y asi sucesivamente.

Una característica interesante es la capacidad de modificar la manera en que el valor en la pantalla aparezca. Con la tecla f Fix "n'' podemos hacer que el valor en la pantalla aparezca con "n" lugares decimales (con 9 como máximo). Con la tecla SCI "n" podemos hacer que aparezca el valor en la pantalla con "n" - -

lugares decimales (con 7 como máximo) en notación exponencial. Con la tecla ENG "n" aparece la notación exponencial de 3 en 3 y el número de decimales siempre es de 2 en adelante.

 $\frac{1}{2}$ 

Entremos ahora más a fondo con el sistema de programación de la má-quina:

La máquina tiene 49 pasos de programa, es decir, "recuerda" 49 opera ciones de las que ya hemos visto y de otras propias de programación.

Para introducir un programa en la calculadora HP-25 se mueve el - -switch RUN-PRGM a la modalidad PRGM con lo que aparecerá en la pantalla 00 en el lado izquierdo; esto representa el paso 00 del programa y este paso no acepta ningunainstrucción. A partir de ese paso se oprímen todas las teclas necesarias como si -fuera a operar manualmente; es muy útil tomar en cuenta el funcionamiento de las memorias operativas.

Para lograr una mejor programación de nuestros problemas es conve- niente utilizar unas hojas de programa como las que utilizaré mas adelante. Veamos ahora aquellas operaciones propias de la implementación del programa:

La tecla f PRGM se utiliza cuando estamos programando para borrar to das las memorias del programa y pone esta memoria en el paso OO. Cuando tenemos e1 switch en la modalidaá RUN sirve para regresar el programa al paso 00 sin borrarlo, pudiendo asi dar comienzo a su ejecución.

La tecla SST (Subsecuent Step), operada cuando estamos en la modalidad de programa (con el switch en PRGM), nos lleva al siguiente paso de programa sin alterar en nada el contenido operativo de este. Cuando oprimimos esta tecla en la modalidad RUN (de corrido de programa), solamente ejecuta la operación del paso subsecuente, apareciendo, al mantener oprimida la tecla, el número de orden del programay el código de la operación que se ejecutará en ese paso, al soltarla se ejecutará la operación.

La tecla BST (back step), operada cuando estamos en la modalidad deprograma retrocede un paso de programa, apareciendo el número del paso anterior y su código de operación. Esta tecla es útil en caso de equivocación, pues al retroceder un paso del programa nos permite volver a teclear lo que deseabamos, quedando borrado el equivoco, pues cada vez que tecleamos una operaci6n con el switch en PRGM se borra la operación que se encontraba previamente registrada en ese paso. Al oprimir esta tecla en la modalidad RUN el programa retrocede un paso, sin afectar la opera- ción que ya ha sido realizada; al "correr" el programa, nuevamente el contenido de la

pantalla (que es ya un resultado del paso que retrocedemos) se verá nuevamente afee tado por la misma operación, por lo que es conveniente tener cuidado con esta tecla en las circunstancias descritas pues puede ocasionar resultados inesperados.

Una característica muy útil en esta calculadora es la tecla R/S (RUN/ -STOP) que utilizada mientras programamos ocasionará durante la ejecución del progra ma, que este se detenga una vez que ha realizado la operación anterior a R/S. Estacaracterística es muy útil cuando en un mismo programa esperamos varios resultados .. Para continuar la ejecución del programa se oprime la misma tecla R/S (entendiéndose que ahora el switch está en RUN). Con esta misma tecla utilizando el prefijo -amarillo f tenemos f PAUSE (PAUSA). Operando ésta dentro del programa (con el  $$ switch en RUN) nos muestra el resultado de la operación anterior por 0.7 seg. Se puede oprimir varias veces con el objeto de visualizar mejor este resultado. Esta -<br>tecla tiene la ventaja de mostrarnos algún resultado secundario durante corto tiempo sin tener nosostros que utilizar lá tecla R/S dentro del programa. Con esta mis ma tecla y el prefijo azul g tenemos otra operación del programa útil sobre todo - cuando se está implementando el programa definitivo, es la operación g NOP (NO OPE-RATING), la cual ocupa un lugar de memoria de programa sin ninguna operación, es de cir ese paso queda nulo.

La característica quizá más importante de la capacidad de programaciónde la calculadora HP-25 es el poder que tiene para ejecutar transferencias condicio nales e incondicionales.

La transferencia condicional primero "pregunta" y después transfiere.

Las "preguntas" son las siguientes: `

f  $X \leq Y$ ?  $\vdots$  es 'x' menor que 'y' ?

Esta operación compara la cantidad existente en la memoria operativa "X" (pantalla) con la "Y". Si la comparación resulta verídica el programa sigue su orden normal, si resulta falsa el programa salta la operación del paso inmediato -subsecuente. Esta característica por lo general se utiliza combinada, pues el paso subsecuente se antoja que sea una transferencia incondicional, así pues, si la comparación resulta verídica la ejecución del programa seguirá su curso normal, si no, la ejecución se transfiere a otra parte del programa.

Para facilitar al máximo esta manera de operación la máquina tiene 8 -- "preguntas", comparables a las transferencias de las computadoras mayores del len-guaje FORTRAN (IF) que son, la anterior y:

 $f$   $X \geq Y$ ?  $\lambda$  Es "X" mayor o igual a "Y" ? f  $X \neq Y$  ?  $\Sigma$  Es "X" diferente de "Y" ?  $\cdot$  f  $X = Y$  ?  $\lambda$  Es "X" igual a "Y"  $9 \times 10$  ? *i*. Es "X" menor que cero ? o sea negativa  $9 \times 10$  ? ¿ Es "X" mayor o igual a cero ? positiva 9  $X \neq 0$  ?  $\epsilon$  Es "X" diferente de cero ? 9  $X = 0$  ?  $\lambda$  Es<sup>n</sup>X<sup>n</sup> igual a cero ?

NOTA:

"X" se refiere siempre a la cantidad en la memoria operativa X o sea en la pantalla y "Y" se refiere siempre a la cantidad en la memoria operativa "Y".

Con ésto, hemos dado una breve ojeada a todas las minicomputadoraso cálculadoras de mano y a una de ellas en especial, la HEWLETT PACKARD 25; ahora se antoja llevar todo esto a la práctica. Para ésto veremos 3 casos típicos de la TOPO GRAFIA y sus resoluciones por medio de la HP-25. Es interesante además comparar los tiempos de resolución de dichos problemas así como las precisiones deseables.

Veamos primero el caso más típico de la Topografía.

Cálculo de una poligonal

El programa impiementado necesitará como datos la orientación de cada uno de los lados de la poligonal así como sus longitudes;como resultados tendre- mos las proyecciones de los lados sobre los ejes de referencia sucesivamente, y la máquina ira almacenando la suma algebráica de todas las proyeccciones de los lados.- Esto es con el objeto de obtener así el error existente en las proyecciones para pro seguir en el cálculo de la precisión y de las correcciones pertinentes. Cabe acla- rar que el operador tendrá una tabla en la que anotará las proyecciones correspon-- dientes a cada lado de la poligonal. Posteriormente introducirá a la máquina estasproyecciones así como la longitud del lado para que la máquina calcule las coordenadas en las proyecciones corregidas.

Cálculo de las coordenadas de las radiaciones

Este es un programa muy útil pues nos permite conocer las coordenadas

de todos los puntos radiados con fines de cálculo posterior, como veremos más adelan te.

El operador solo introducirá el rumbo o el azimut (según el programa) y la distancia de dicha radiación, tendrá que almacenarse anteriormente a ésto las coordenadas del punto de origen de las radiaciones.

Cálculo de azimutes de los lados de una poligonal

Este programa es muy práctico por el considerable ahorro de tiempo que representa. Solo introducimos eJ azimut anterior y el ángulo a la derecha, ya seainterno o externo y tendremos el nuevo azimut, nuevamente solo introducimos el ángu lo a la derecha y tenemos el nuevo azimut y así sucesivamente.

Cálculo del área por medio de coordenadas

En este programa solo se almacena primero el número de parejas de - coordenadas en una memoria. Se van introduciendo las coordenadas de dos en dos y la máquina se encarga de efectuar los productos cruzados para obtener el área.

Cálculo de distancia y azimut entre 2 puntos de coordenadas conocidas.

Este programa, muy útil sobre todo para cálculo de fraccionamientos,-nos permite conocer por medio de coordenadas las distancias y orientación entre 2 puntos, con solo introducir las 4 coordenadas en la calculadora; he elaborado uno por azimutes y otro por rumbos.

Cálculo de una curva circular simplé

Estos son una serie de programas que nos permite conocer los paráme- tros de una curva teniendo diferentes datos.

Así podemos tener  $\triangle$  , ST y ci e ignorar los demás, o tener  $\triangle$  , R y ci e ignorar el resto, etc., donde  $\Delta$  = deflexión, ST = subtangente,  $R$  = radio y ci subcuerda inicial.

Cálculo de1 azimut astronómico

Con este programa y una serie de observaciones, así como el ANUARIO yun reloj se puede conocer el azimut de una línea.

 $\ddot{\cdot}$ 

 $\ddot{\phantom{0}}$ 

 $\begin{array}{ccccc} \star_{\mathbb{R}^{n-2}} & \star_{\mathbb{R}^{n}} \end{array}$  $\frac{1}{\sqrt{2}}$  $\mathcal{F}_{\mathcal{G}}^{(2)}$  and  $\mathcal{F}_{\mathcal{G}}^{(2)}$  $\frac{1}{\sqrt{2}}$ 

 $\overline{\mathcal{A}}$ 

 $\frac{1}{\beta}$ 

 $\sim$   $\lambda$  .

 $\hat{\mathbf{v}}$ 

TOPOGRAFIA

 $\ddot{\phi}$ 

#### CALCULO DE POLIGONALES Y AJUSTES

1<br>1<br>1

1. Primer Programa: Hace la conversión de Azimut a Rumbo; aunque el pro grama en si no presenta gran dificultad, sin embargo, es interesante debido a las decisiones que presenta. Para informar a la maquina sobre el cuadrante en que el rumbo se encuentra, se acordó una clave sencilla que utiliza las pruebas condicionales dela calculadora. La clave consiste en asignar el número O (cero) al Norte ó 1 (uno) al Sur, según el caso, en una de las memorias operativas de la máquina, y O (céro) al-Este y 1 (uno) al Oeste, segün el caso,en la otra memoria operativa. La máquina hará primero la prueba de si el Azimut es mayor o menor de 180° asignando un 0 (cero) ó -1 (uno} en caso de que el rumbo correspondiente sea Este u Oeste respectivamente. Una vez probado el valor se originan dos subrutinas, cada una de las cuales prueba si elángulo restante {ahora menor de 180°) es mayor o menor de 90º, asignando un O (cero)- º 1 (uno} en caso de que el rumbo correspondiente sea Norte o Sur respectivamente. En cada una de ·estas decisiones el programa irá reduciendo el azimuth hasta convertirlo en rumbo, o sea en un ángulo menor de 90° según la siguiente regla:

$$
0^{\circ} \le Az \le 90^{\circ}
$$
; RBO = Az  
\n $90^{\circ} \le Az \le 180^{\circ}$ ; RBO = 180<sup>o</sup> - Az  
\n $180^{\circ} \le Az \le 270^{\circ}$ ; RBO = Az - 180<sup>o</sup>  
\n $270^{\circ} \le Az \le 360^{\circ}$ ; RBO = 360<sup>o</sup> - Az

Por ejemplo: Si tenemos un Azimut 'de 283° 03' el resultado será de --760 57! como valor angular del· Rumbo, haciendo rotar las memorias operativas en la -- "y" encontraremos un cero, que nos indica que el rumbo es hacia el norte; en la memoria "z" encontraremos un 1 (uno) que nos indica que el rumbo es hacia el oeste.

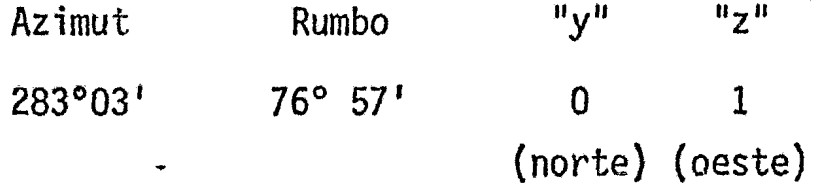

2 Segundo Programa: Hace la conversión de Rumbo a Azimut . El procesoinverso es interesante, pues utiliza las claves mencionadas con anterioridad para sumar o restar de 180° o 360° el rumbo para obtener el Azimut; corresponde según la siguiente regla:

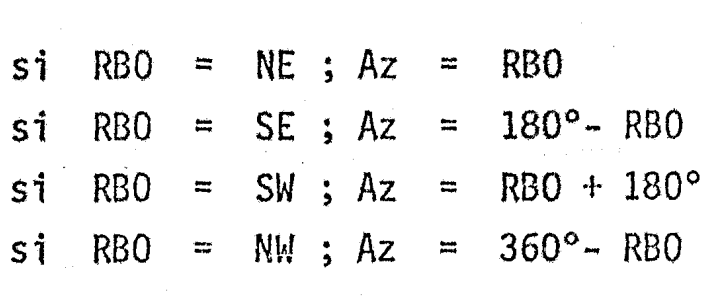

Un ejemplo serfa:

Introducir a la máquina los datos del rumbo y sus claves.

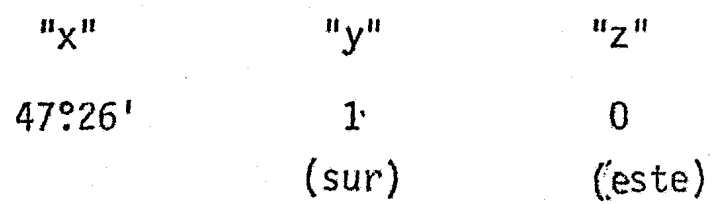

El resultado sería 132º34' que es el Azimut.

3 · Tercer Programa: Nos sirve para calcular los Azimutes de una Poligonal a partir de un Azimut conocido y los ángulos a la derecha de los lados subsecuentes.- El programa invierte el Azimut original, sumando 180º y suma el ángulo a la derecha para obtener el Azimut siguiente; si este es mayor de 360º lo reduce.

La siguiente serie de programas calculan y compensan una poligonal ce-rrada.

4 Cuarto Programa: Efectúa el cálculo de una poligonal cerrada conocidos los Azimutes y las distancias de sus lados. La primera parte del programa calcula las proyecciones y almacena la suma de todas las distancias y la suma algebráica de las --<br>proyecciones, es decir, los errores en "y" y en "x"; las proyecciones hay que anotar-las en una tabla como la que se muestra. La segunda parte del programa calcula la pre cisión de la poligonal según la fórmula:  $P = 1/(\Sigma$  lados / error total); el resultado será solo el denominador de éste quebrado. La tercera parte calcula la constante de corrección para cada proyección según el método de la Brújula o de Bowditch, es decir: Corr. =  $(error / \Sigma$  lados) · lado.

Como el error en cada proyección y la suma de los lados de la poligonal son constantes, tenemos:

 $Corr = K$ . lado donde K = error/ $\Sigma$  lados

La última parte del programa calcula las correcciones para cada una delas proyecciones y las coordenadas de los vértices o estaciones.

Como ejemplo, tenemos la siguiente poligonal, levantada en los terre-<br>nos de Chapingo, Edo. de México.

**1** 

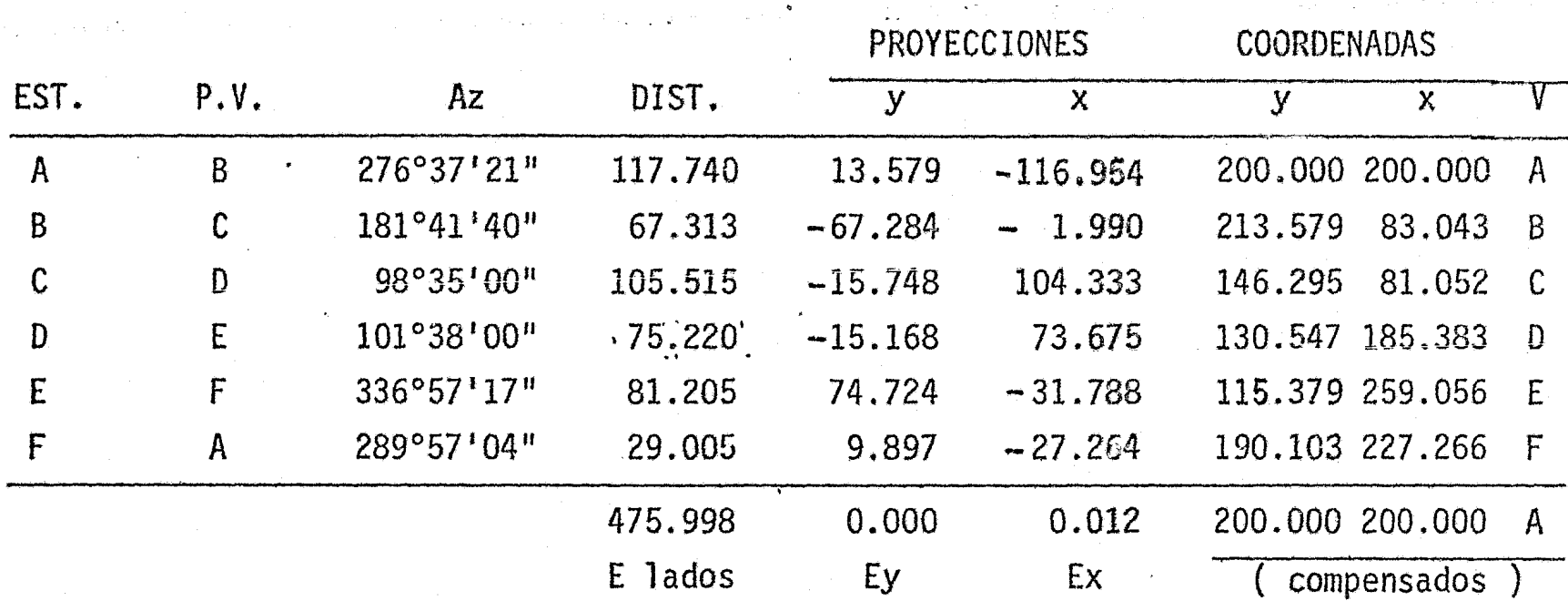

Precisión = 1/44,592 Area del Poligono = 11,216.98 m<sup>2</sup>.

5 Quinto Programa: Calcula una poligonal conocidos los rumbos y las dis tancias de la misma. Es semejante al anterior con la variante de los rumbos en vez de azimutes. Para designar los rumbos se utiliza la misma clave citada con anteriori dad:

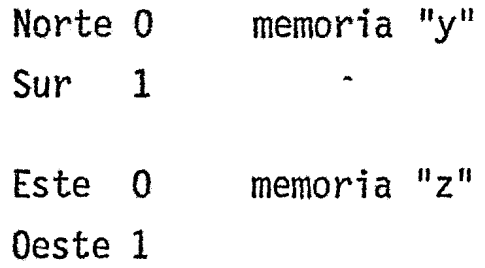

Lo que en realidad hace ésta clave es hacer que la máquina decida el signo de la proyección, pues, ya que utilizamos rumbos, todas las proyecciones son po sitivas debido a que el rumbo nunca es mayor de 90°.

A diferencia del programa anterior, éste no calcula la precisión, sinembargo he incluido una rutina manual en la secuencia del programa que nos permite - hacerlo. El resto del programa es idéntico al anterior.

6 Sexto Programa: Calcula una poligonal conocidos los azimutes y distan cias de los lados y su área por Dobles Distancias Meridianas. Este programa calcula las proyecciones de los lados mediante azimutes y distancias, no calcula la precisión

*¡q* 

aunque se puede hacer manualmente y después de corregir las proyecciones va calculan. do el área por D.D.M,

Si sólo se quiere conocer el area por D.D.M. se utiliza la ditima parte del programa procurando hacer las constantes de corrección Kx y Ky para las proyec- ciones valgan cero.

Séptimo Programa: Cálcula, hasta las coordenadas de una poligonal -7 *ir*  abierta.· Conocidos los azimutes *6* &ngulos a la derecha de los lados siguientes.

8 Octavo Programa: Cálcula la distancia y.el Azimut entre dos puntos de coordenadas conocidas. Es necesario en éste caso introducir los datos en cierto órden en las memorias operativas de manera que queden de la siguiente manera:

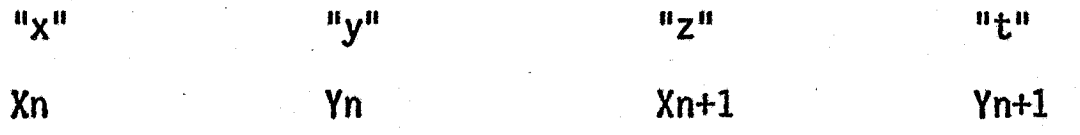

9 Noveno Programa: Cálcula la distancia y el rumbo entre dos puntos de coordenadas conocidas. Al igual que el anterior es necesario introducir los datos en cierto. órden, que daremos a continuación:

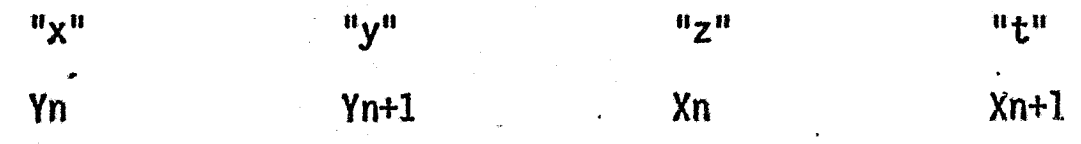

La clave para saber a que cuadrante corresponde el rumbo es un poco diferente a las anteriores.

Si el valor del rumbo es positivo es Norte, si es negativo, es Sur, Para saber el sentido del rumbo en el eje "x" se oprime la tecla  $x \leftrightarrow y$  y aparecerá un O (cero) o un 1 (uno), según la clave ya conocida.

#### DIAGRAMA DE FLUJO

"AZIMUT A RUMBO" PROGRAMA:

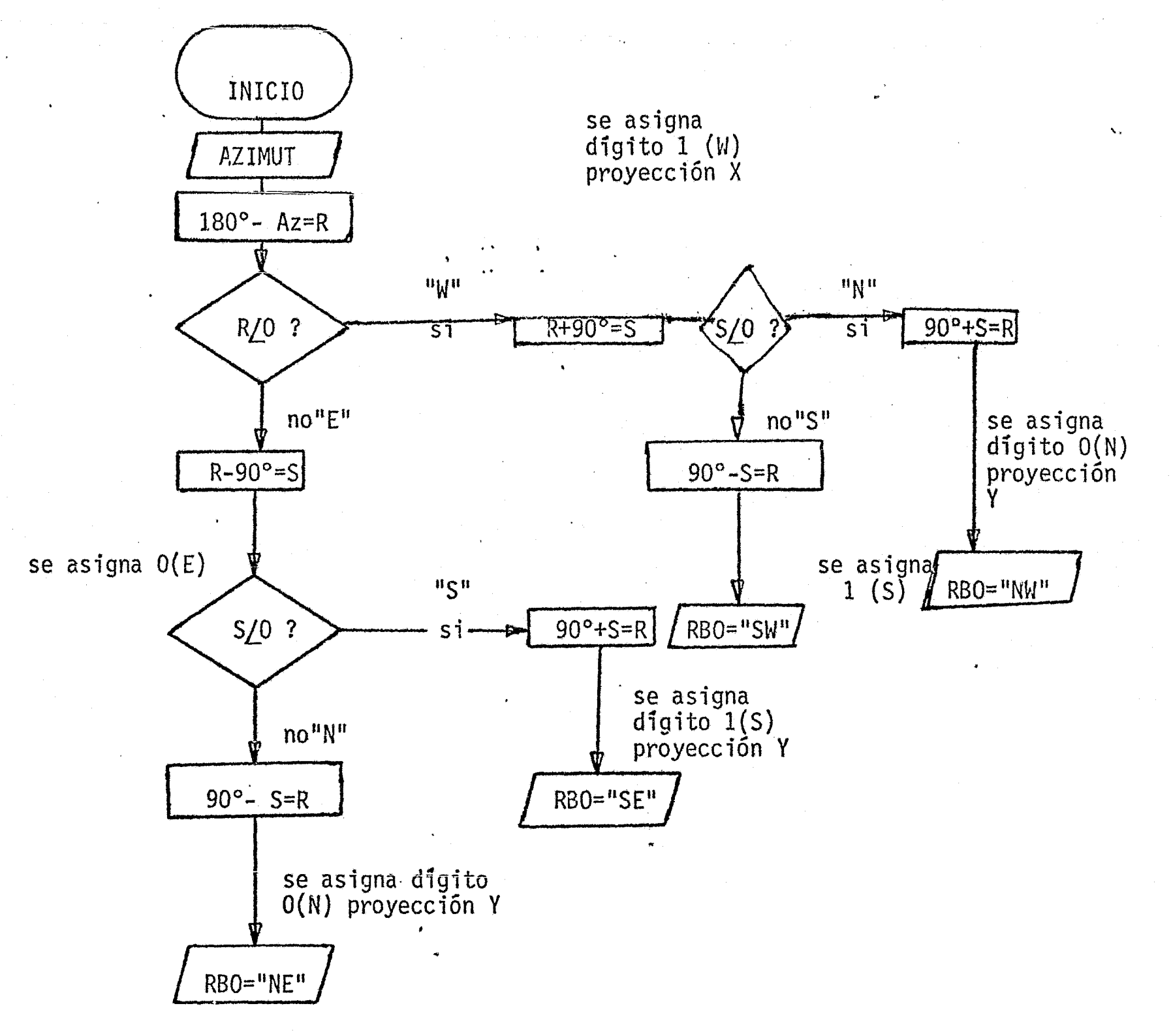

 $\mathbf{1}$   $\mathbf{1}$   $\mathbf{1}$ 

CALCULO DE AZIMUT A RUMBO MARIO D. LOPEZ ARREOLA

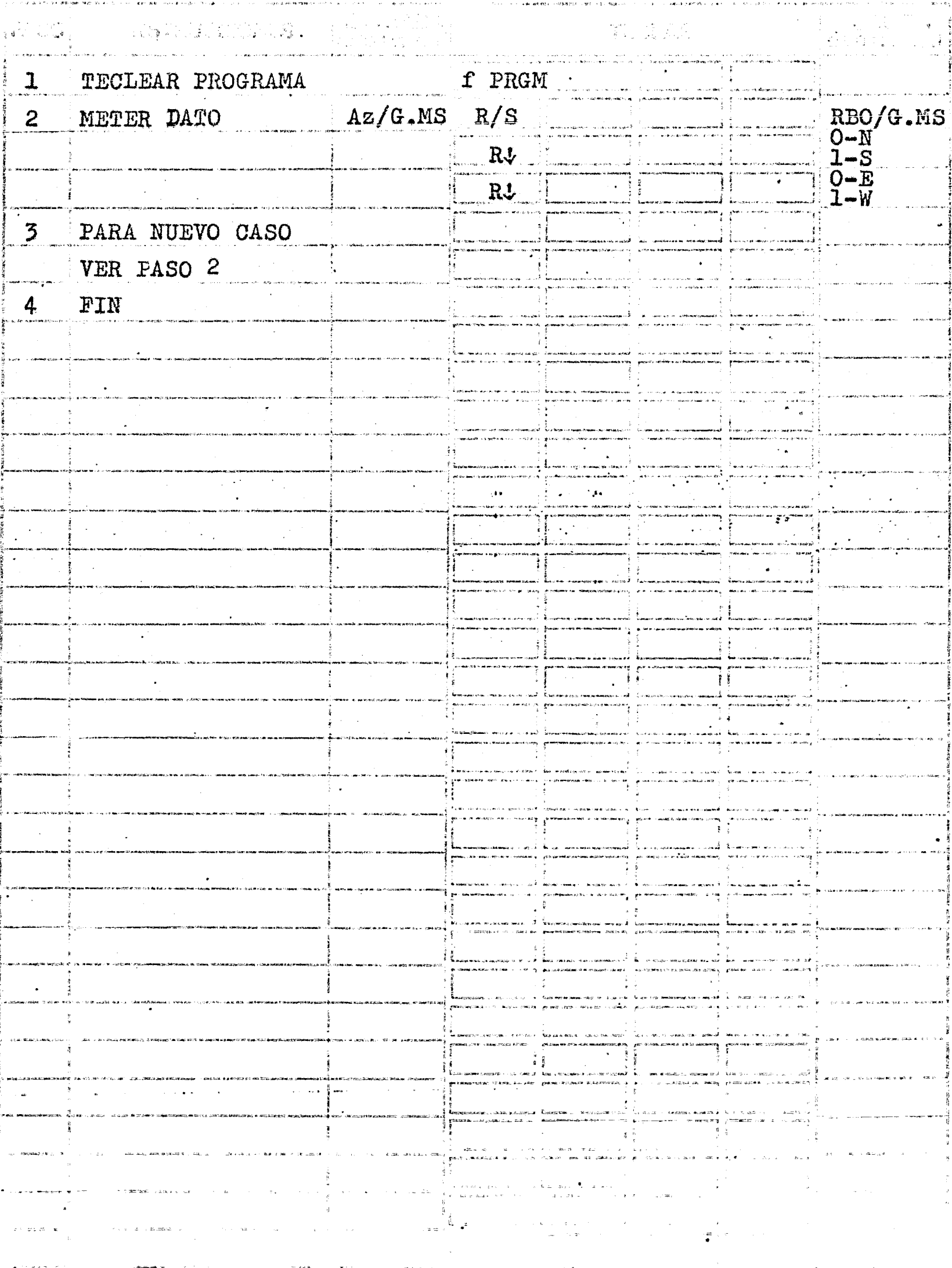

 $2.3$ 

#### DIAGRAMA DE FLUJO

PROGRAMA: "RUMBO A AZIMUT"

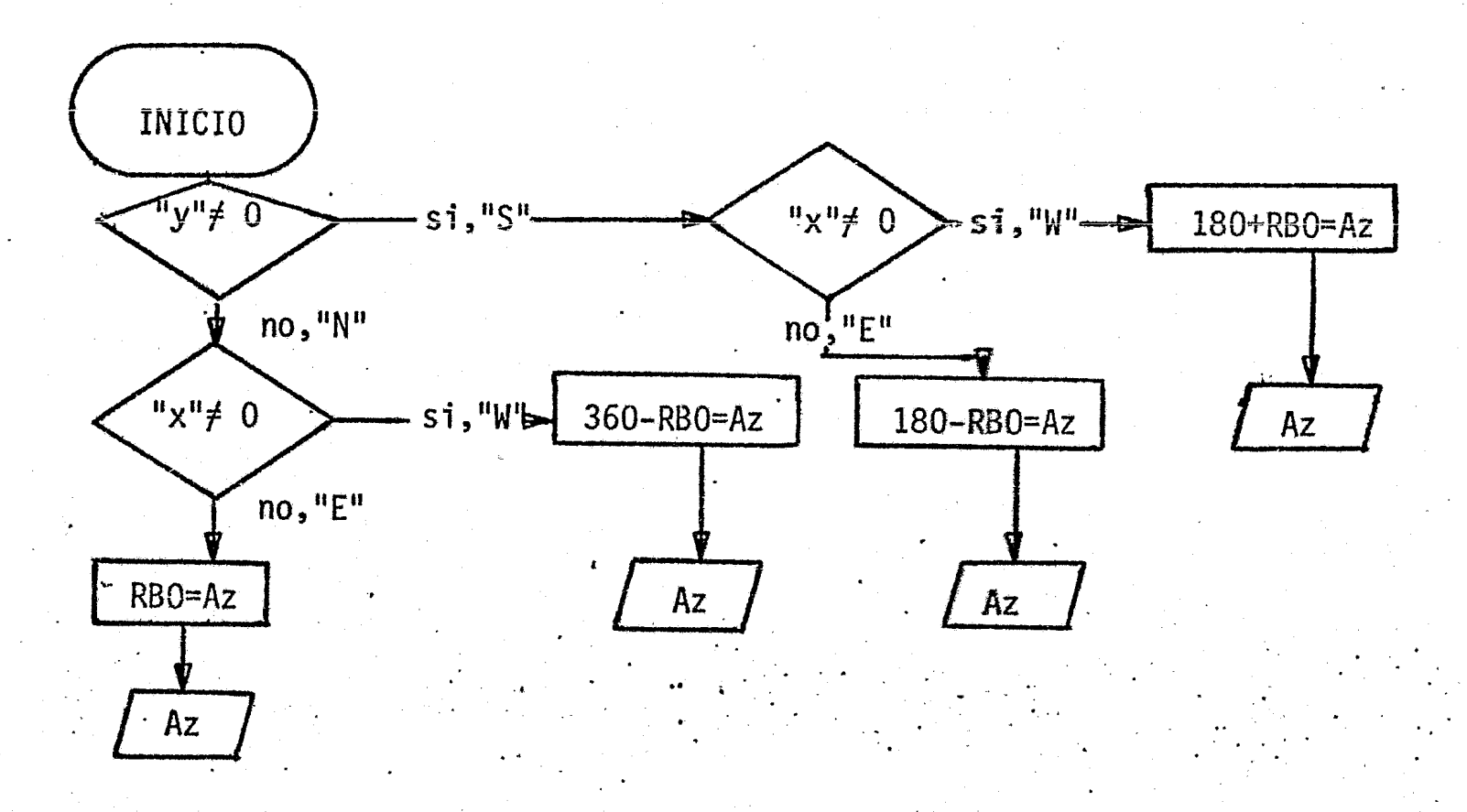

NOTA: Se introducen en este programa:

> En la memoria operativa "z", 0 siR=E  $1$  siR=W En la memoria operativa "y", 0 siR=E  $1$  si $R = S$ En la memoria operativa "x", R(valor)

Within RUMBO A AZIMUT

Composition of D

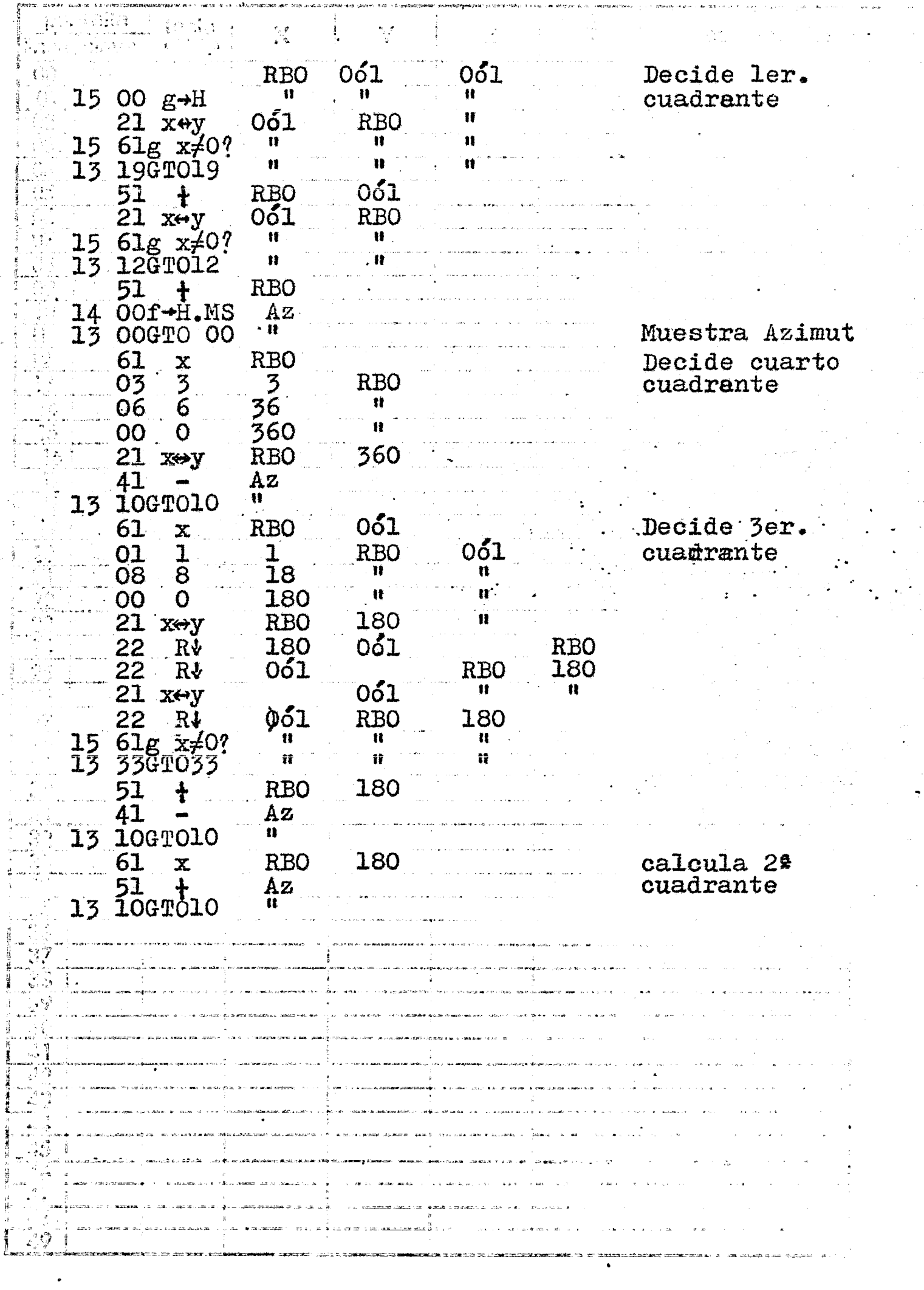

 $\begin{array}{l} \mathbb{G}^{\mathrm{exp}}_{\mathrm{m}} = \frac{\mathrm{exp}}{\mathrm{E}(\mathrm{m})} \\ \hbar \omega \phi = \frac{\mathrm{exp}}{\mathrm{E}(\mathrm{m})} \end{array}$ 

 $\frac{\cos \theta}{\sin \theta}$  $\frac{1}{\epsilon}$ 

 $\mathbf{1}_{\text{max}}$ 

 $\frac{1}{2}$ 

 $\mathbf{L}$ 

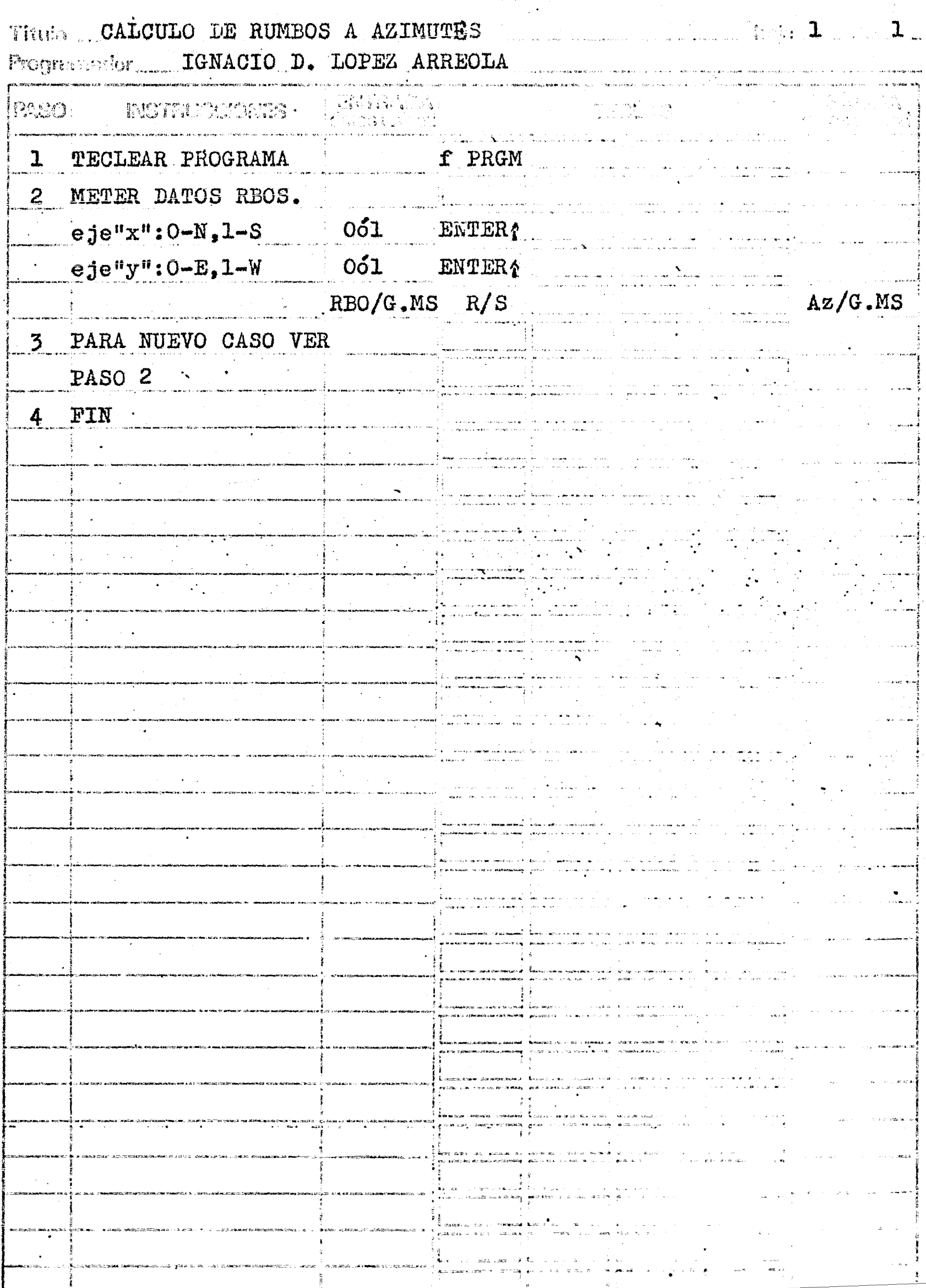

# ¡¡AZIMUT. A RUMBO"

# EJEMPLO 1

Se desea conocer el rumbo que corresponde al azimut de 234º15'46"

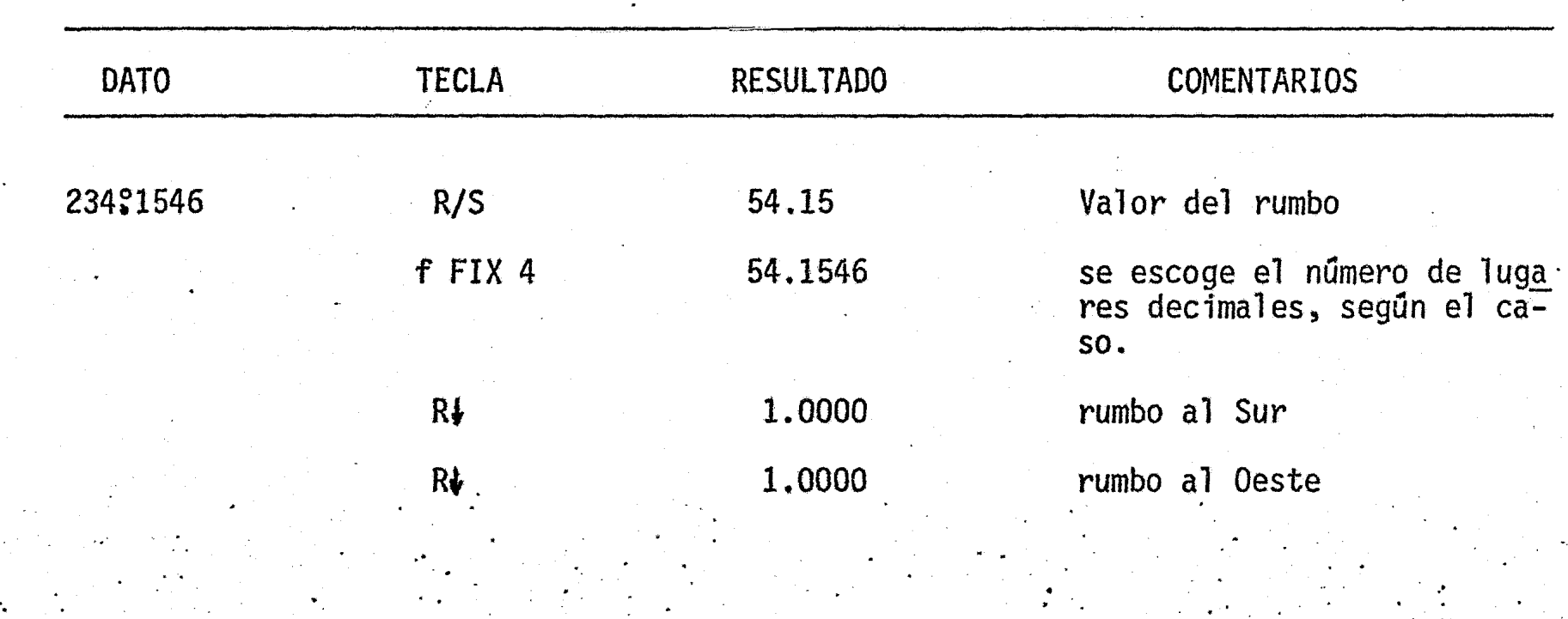

# "RUMBO A AZIMUT".

# EJEMPLO 2

Se desea conocer a qué azimut corresponde el rumbo S 12°23'58" E

•

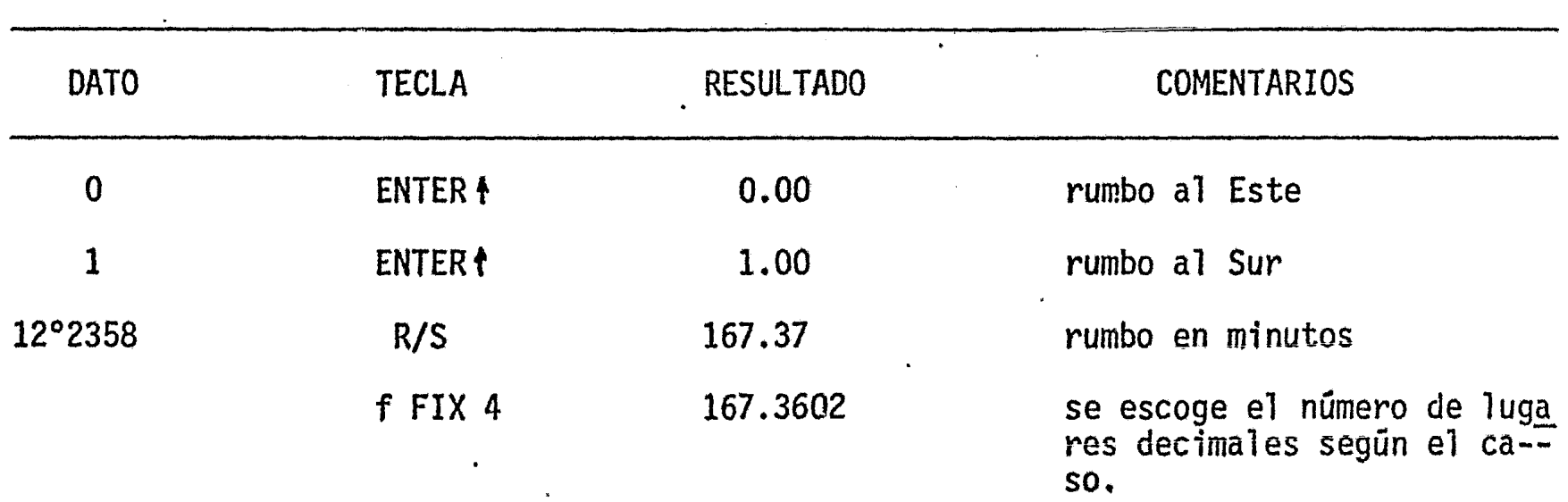

#### DIAGRAMA DE FLUJO

PROGRAMA: "CALCULO DE LOS AZIMUTES DE LOS LADOS DE UNA POLI GONAL A PARTIR DE LOS AN GULOS A LA DERECHA"

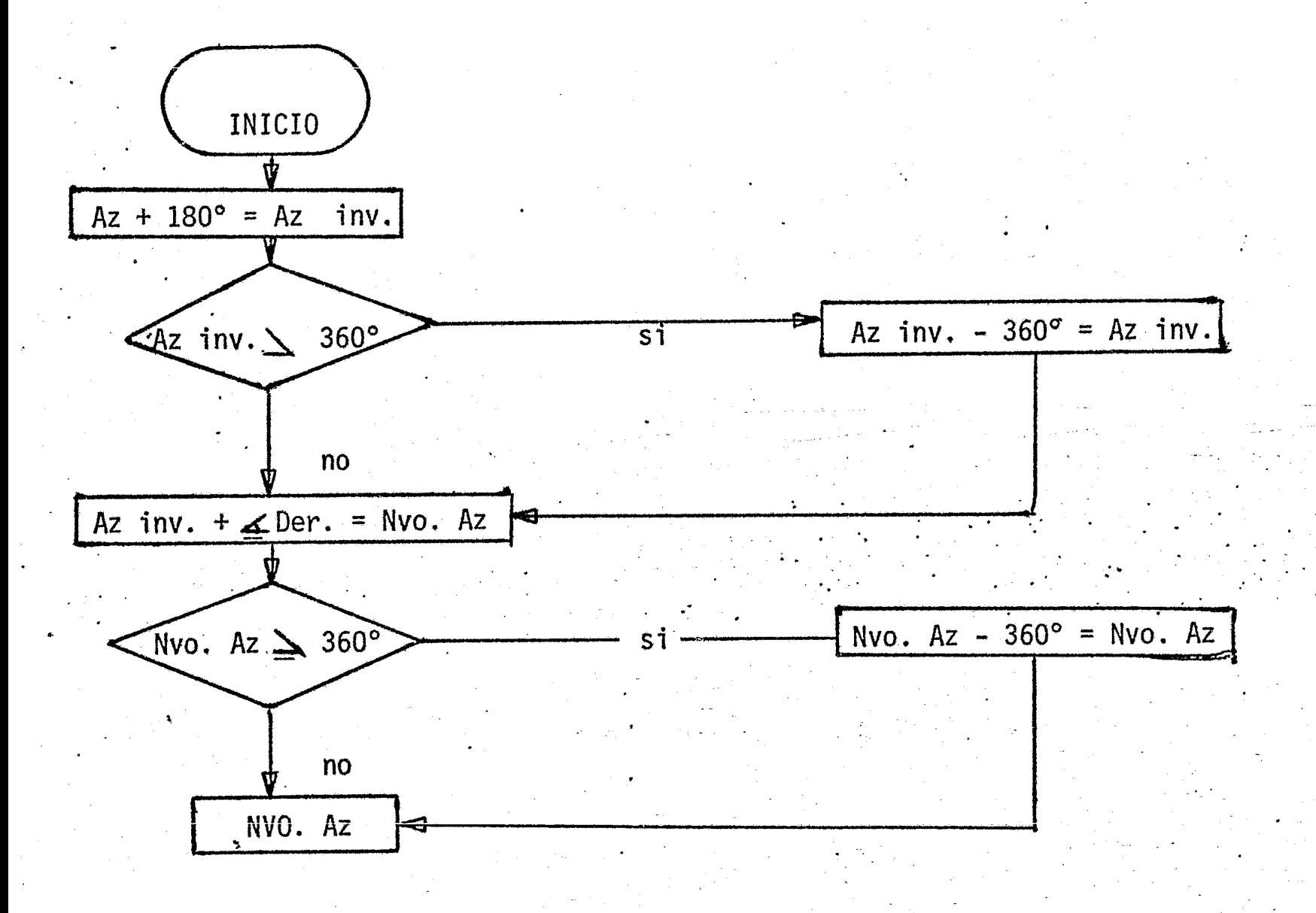

Tissic. CALCULO DE AZIMUTES DE UNA POLIGONAL

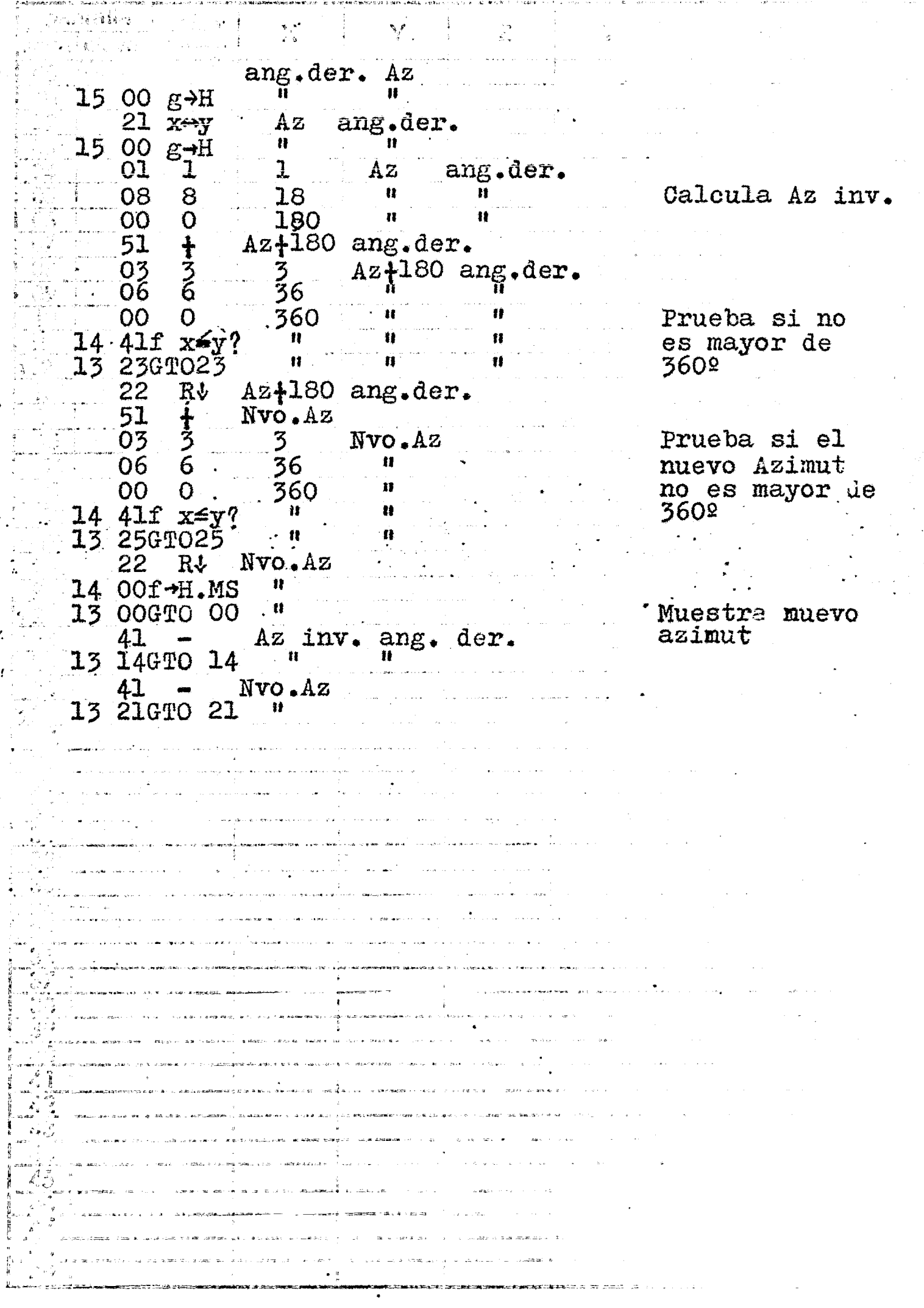

 $\mathbb{R}^3$  . <br> <br> <br> <br> <br> <br> <br> <br> <br> <br><br><br>

 $\mathbb{R}^2$ 

္<br>ကြယ္ေဆာင္မယ္ဆား ေျပာျပီး ေန႔ ေဆာင္မွဳ အေမာ္ ေျပာျပီး ဒီ ေျပာျပီး ေပးေန႔ ေန႔ ေျပာျပီး ေတြကို ေျပာျပီး ေတြကို ေန<br>ကြယ္ေယာက္ ေဆာင္မွာ ေျပာျပီး ေျပာျပီး ေဆာင္မွာ ေတြကို ေပးေန႔ ေျပာျပီး ေတြကို ေျပာျပီး ေတြကို ေျပာျပီး ေမာ္ ေမ

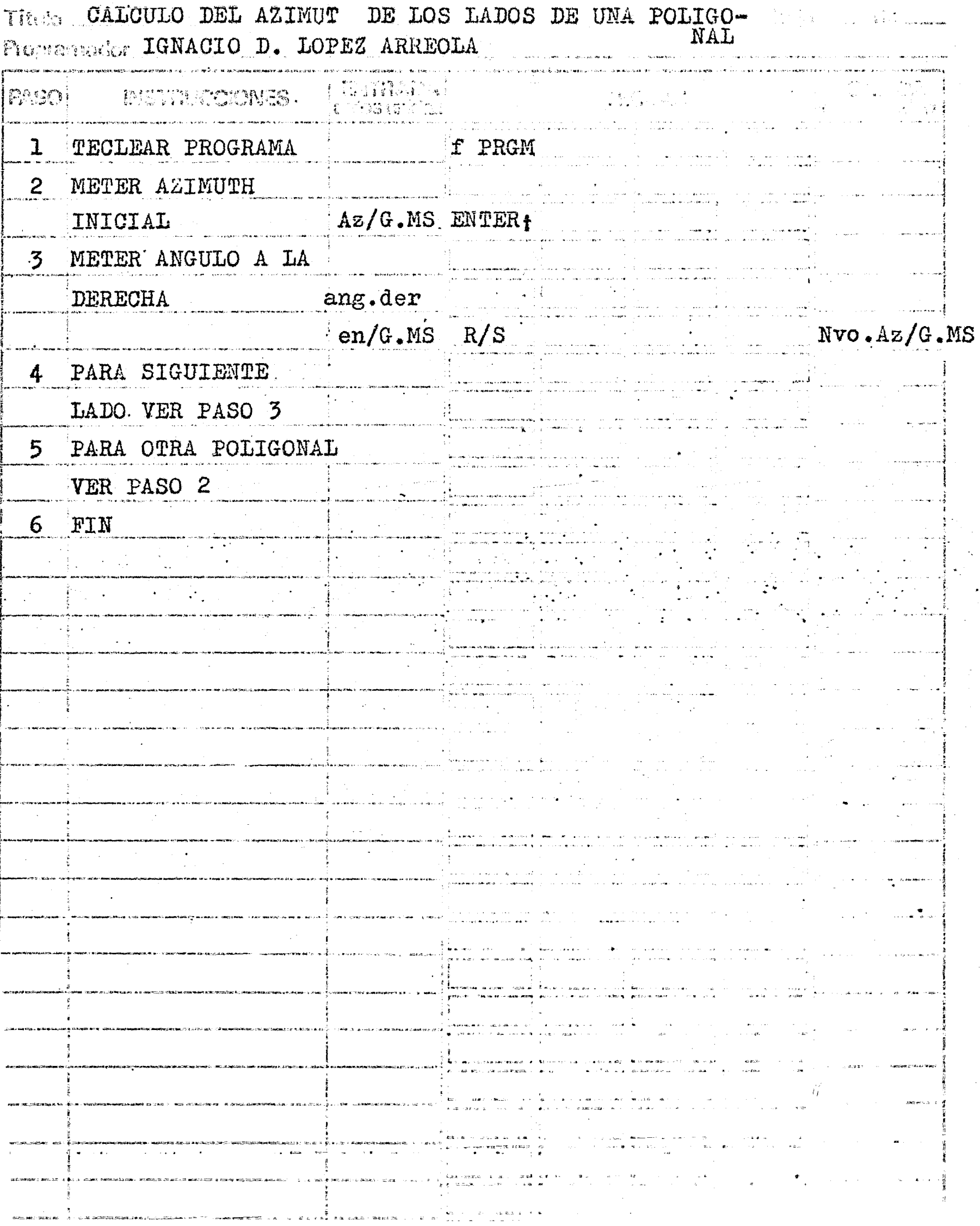

 $\ddot{\phantom{a}}$ 

EJEMPLO 3

·.

Se quieren conocer los azimutes de una poligonal formada por 4 lados, y cuyo azimut inicial es de 136°14'. Los ángulos son los siguientes:

.·

,,

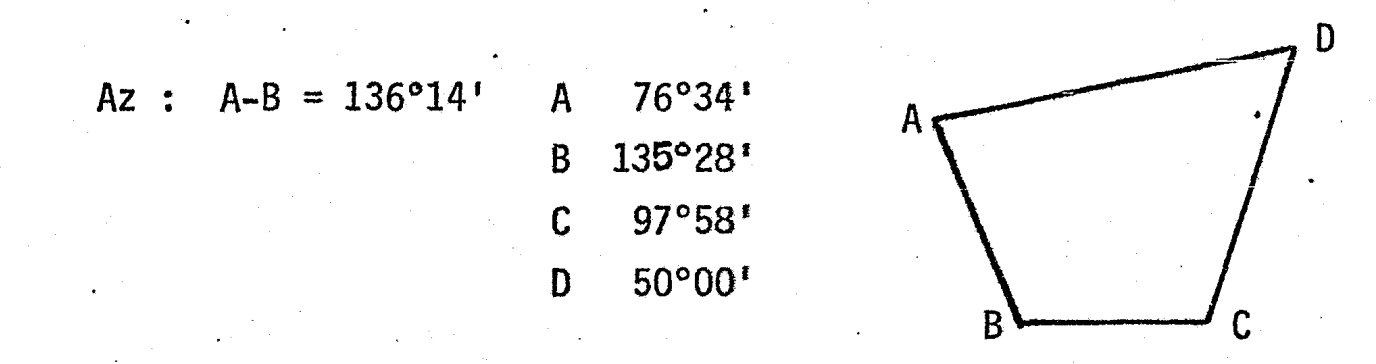

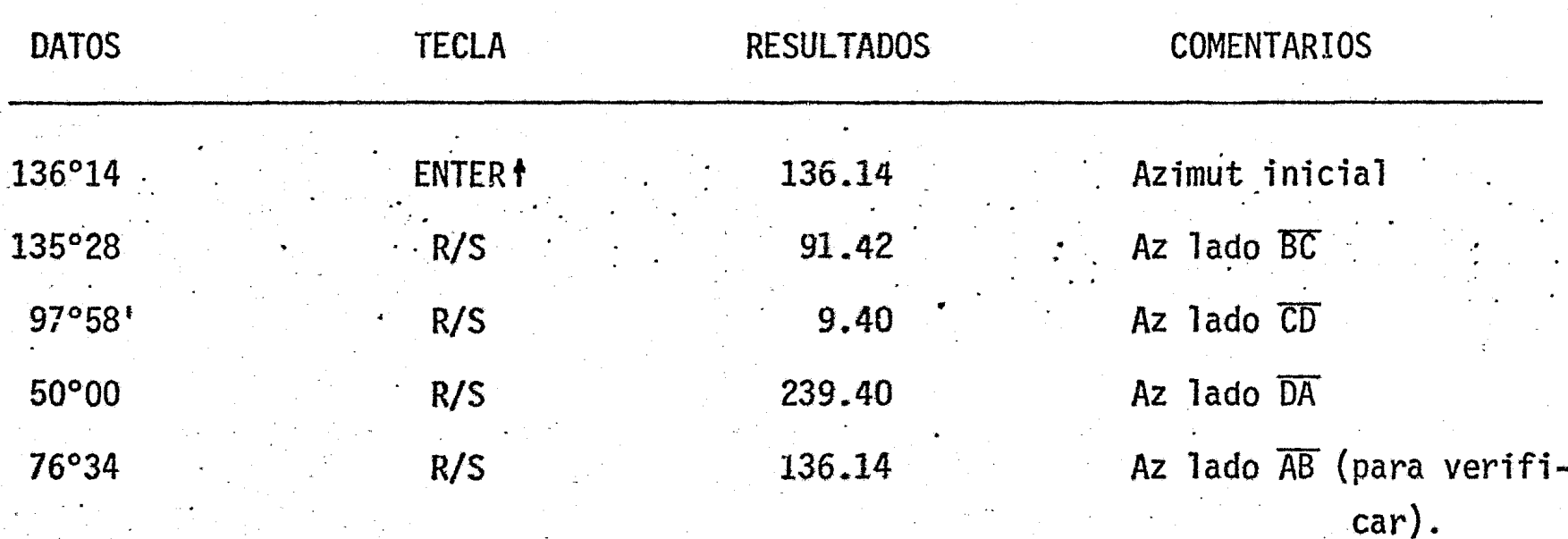

PROGRAMA: "CALCULO DE UNA POLIGONAL" (POR AZIMUTES)

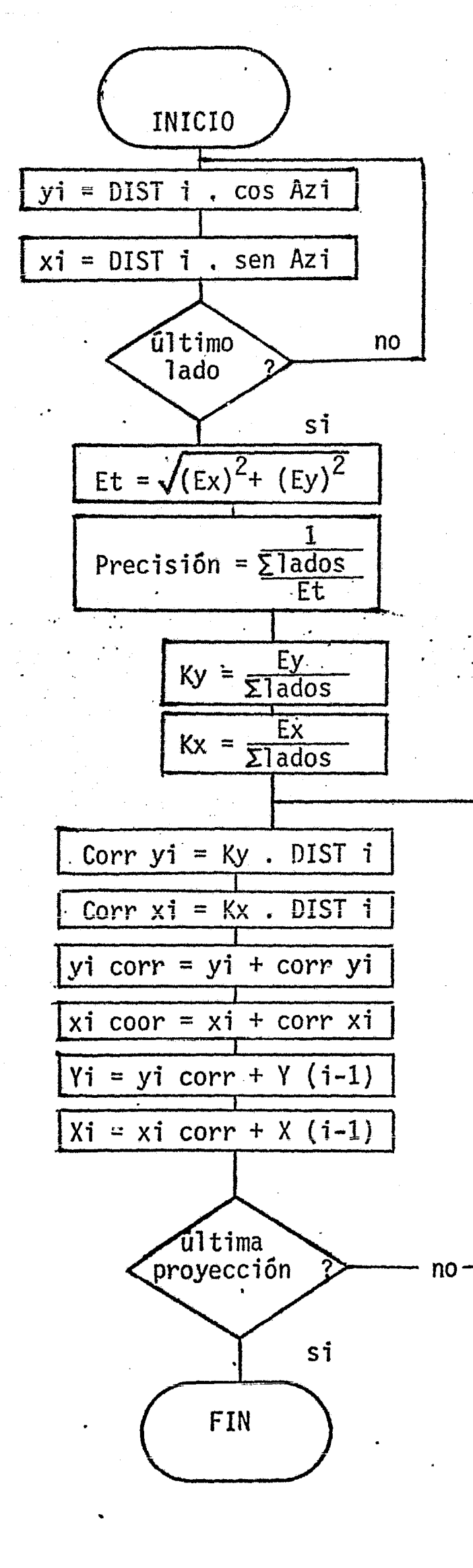

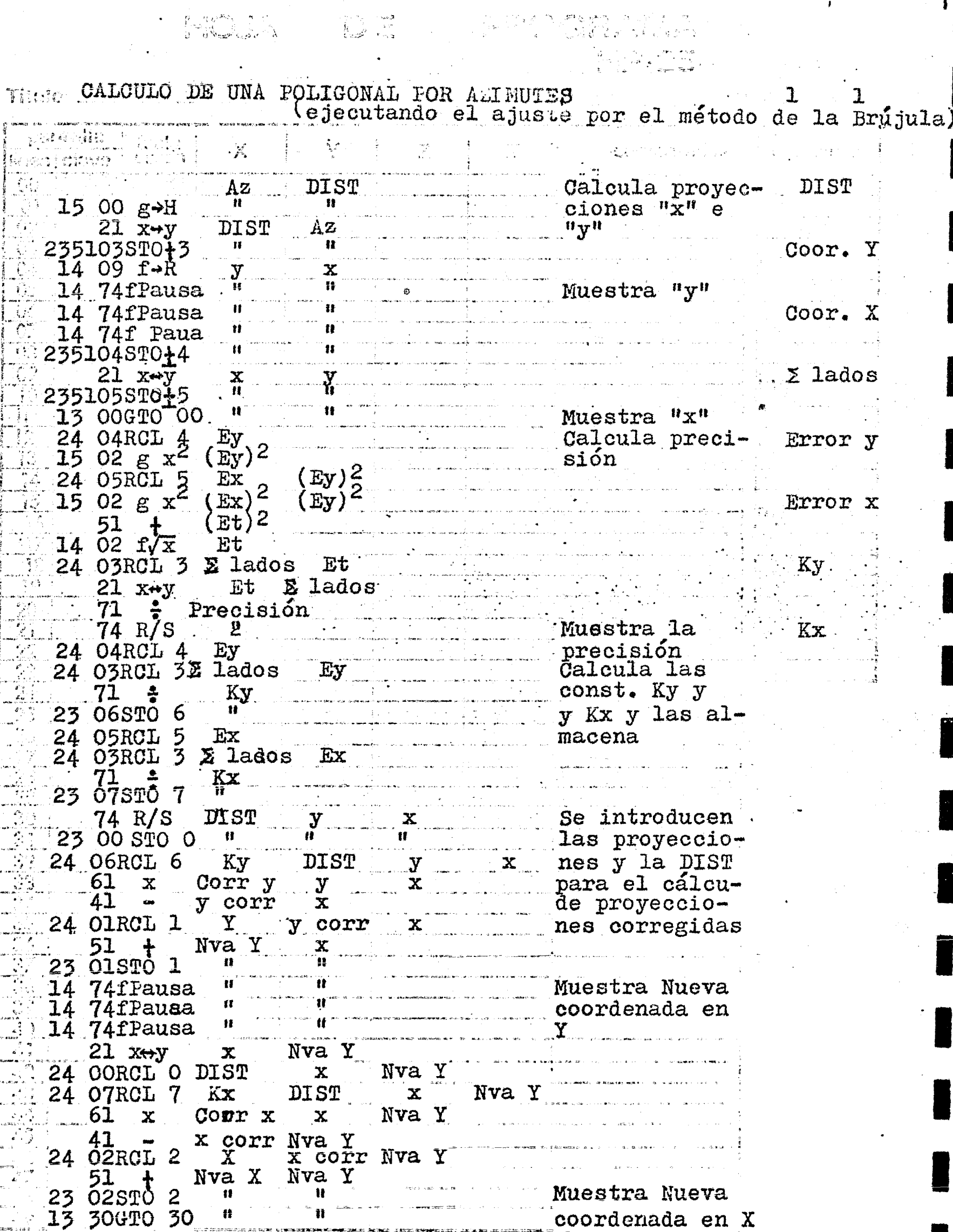

 $\ddot{\phantom{1}}$ 

 $\sim$  $\mathbb{R}$   $\mathbb{R}^2$ 

 $\mathbf{r}$
।<br>अर्थित अप्राप्तिः अस्ति । अस्य अस्ति । अस्ति ।<br>पिछले पित्रसम्बद्धस्य अस्ति । अस्ति अस्ति । अस्ति ।  $\begin{array}{l} \mathcal{Q}^{n}\mathbb{Q}_{\mathcal{P}}\times\mathbb{P}^{n},\\ \mathcal{Q}^{n}\mathbb{Q}_{\mathcal{P}}\to\mathcal{Q}^{n}\mathbb{Q}_{\mathcal{P}}\\ \mathcal{Q}^{n}\mathbb{Q}_{\mathcal{P}}\to\mathcal{Q}^{n}\mathbb{Q}_{\mathcal{P}} \end{array}$ 

ï

Titulo CALCULO DE UNA POLIGONAL POR AZIMUTES 1999. Programad. IGNACIO D. LOPEZ ARREOLA

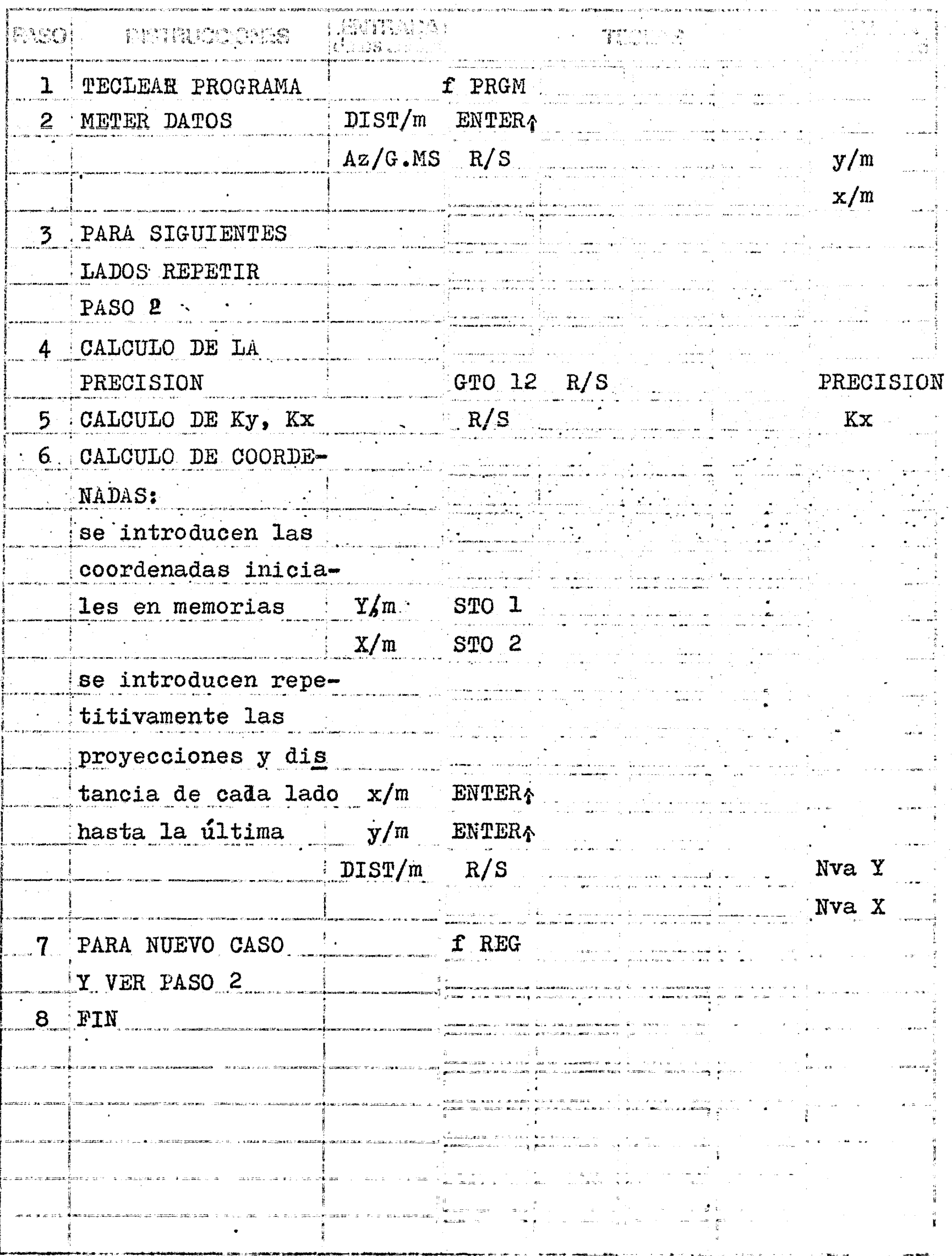

EJEMPLO 4

 $\frac{1}{2}$  ,  $\frac{1}{2}$  ,  $\frac{1}{2}$ 

Se desea calcular la poligonal que se encuentra en la página 3.

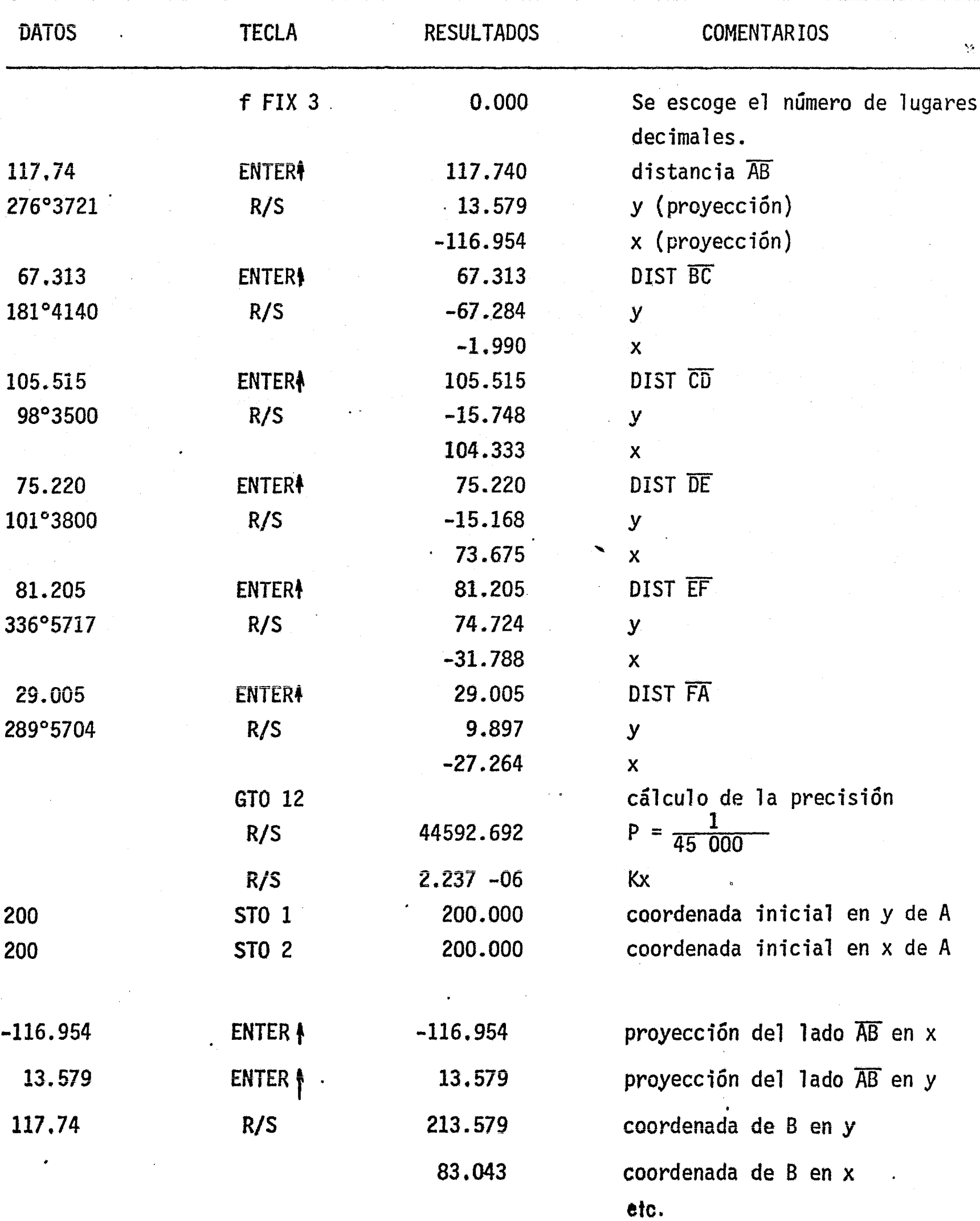

#### DIAGRAMA DE FLUJO

PROGRAMA: "CALCULO DE UNA POLIGONAL CERRADA" (POR RUMBOS)

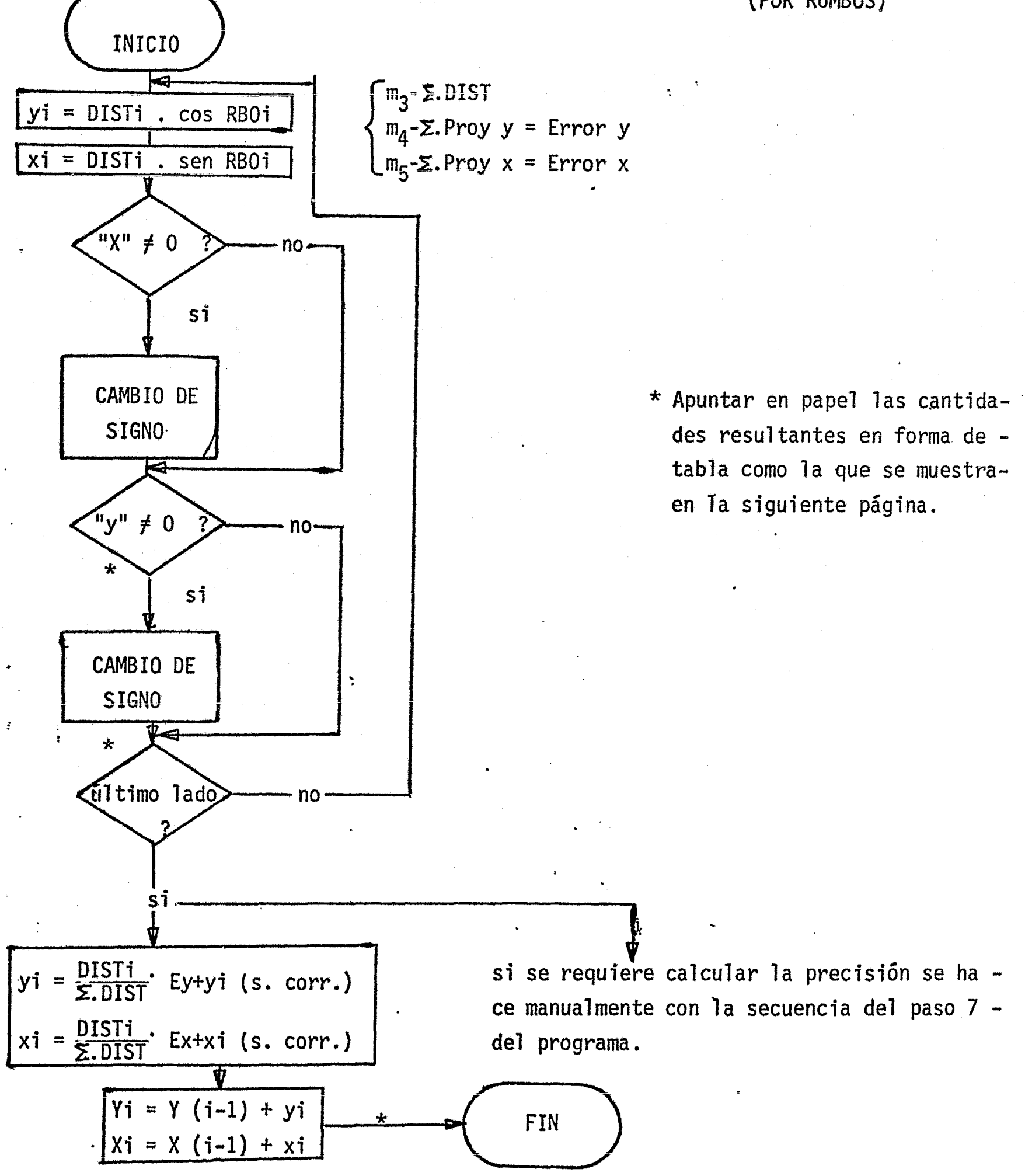

# PLANILLA DE CALCULO DE UNA POLIGONAL

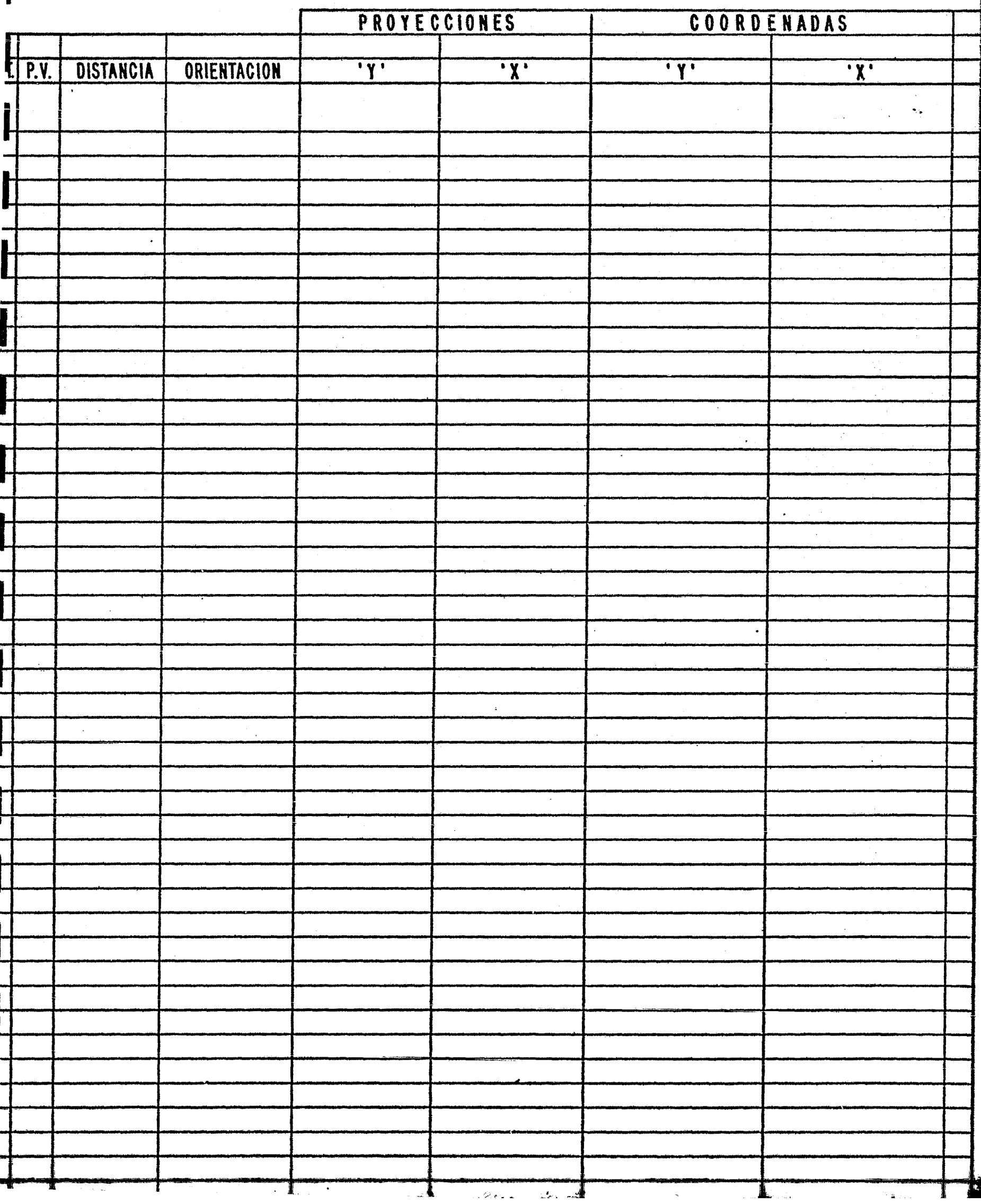

Titule. CALCULO DE UNA POLIGONAL CERRADA (POR RUMBOS)  $\mathbf{L}_{\text{max}}$  (a)  $\mathbf{L}_{\text{max}}$  ( $\mathbf{L}_{\text{max}}$ 

 $\frac{1}{2}$ 

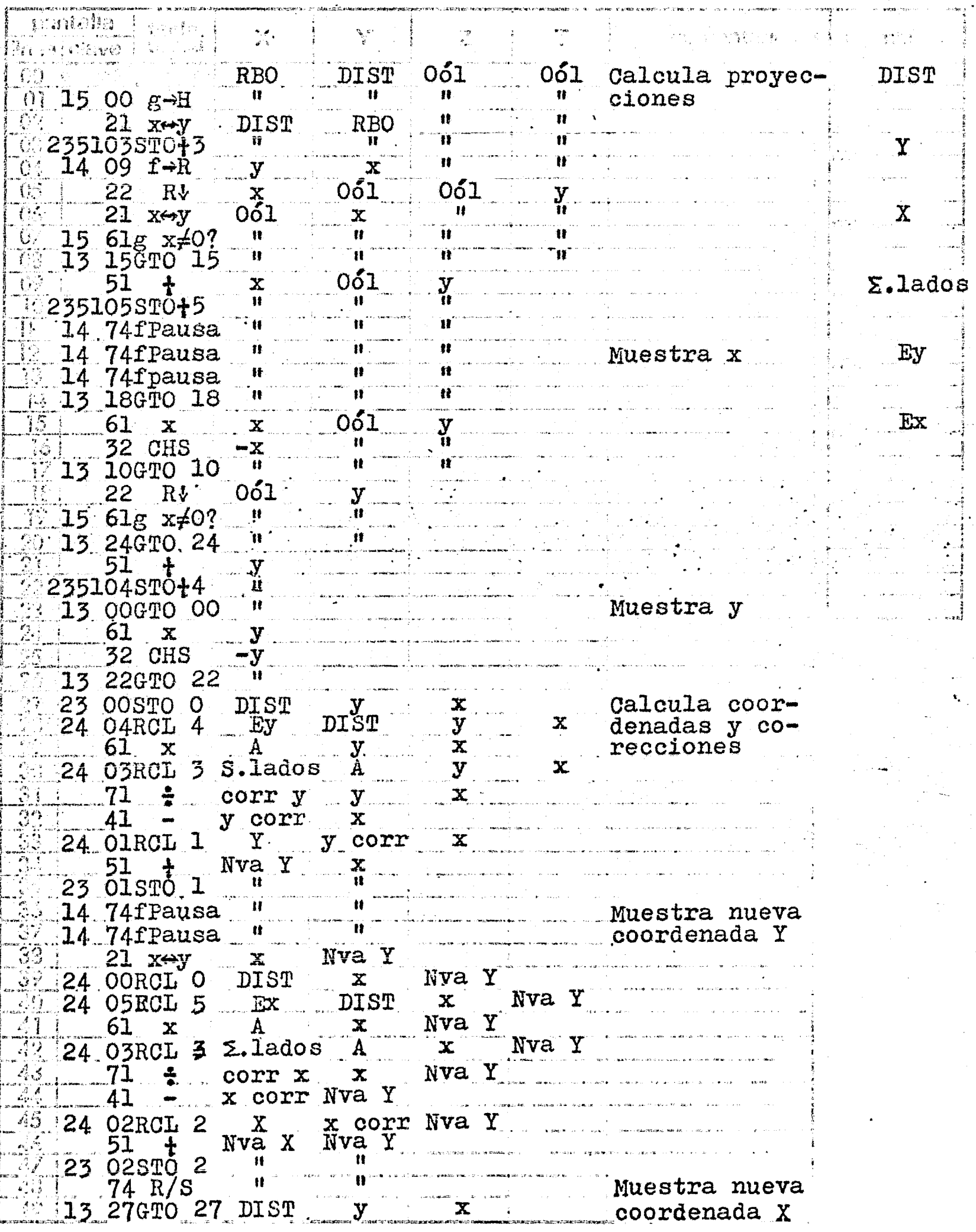

38

ားေရးေတာ္ေတာ့ ေျပာၾကားေရးေတာ္ေတာ္ေတာ္ ေလးေတာ္ေတာ္ ေတြကို ေတြကို ေျပာၾကားေရးေတြ ေကာက္ေတာ္ေတြကို ေတြကို ေတြကို<br>ေတြေတာ္ေတာ္ေတာ့ ေတြကို ေတြေတြကို ေတြေတာ္ေတာ္ေတာ္ ေတြေတြေတာ္ေတာ္ေတာ္ေတြ ေတြေတာ္ေတြ ေတြ ေတြေတြ ေတြ ေတြေတြကို ေတြ

 $\omega_{\rm{max}}$  .

 $\frac{1}{2}$ 

Titulo CALCULO DE UNA POLIGONAL CERRADA (POR RUMBOS) se boja L de l'L 

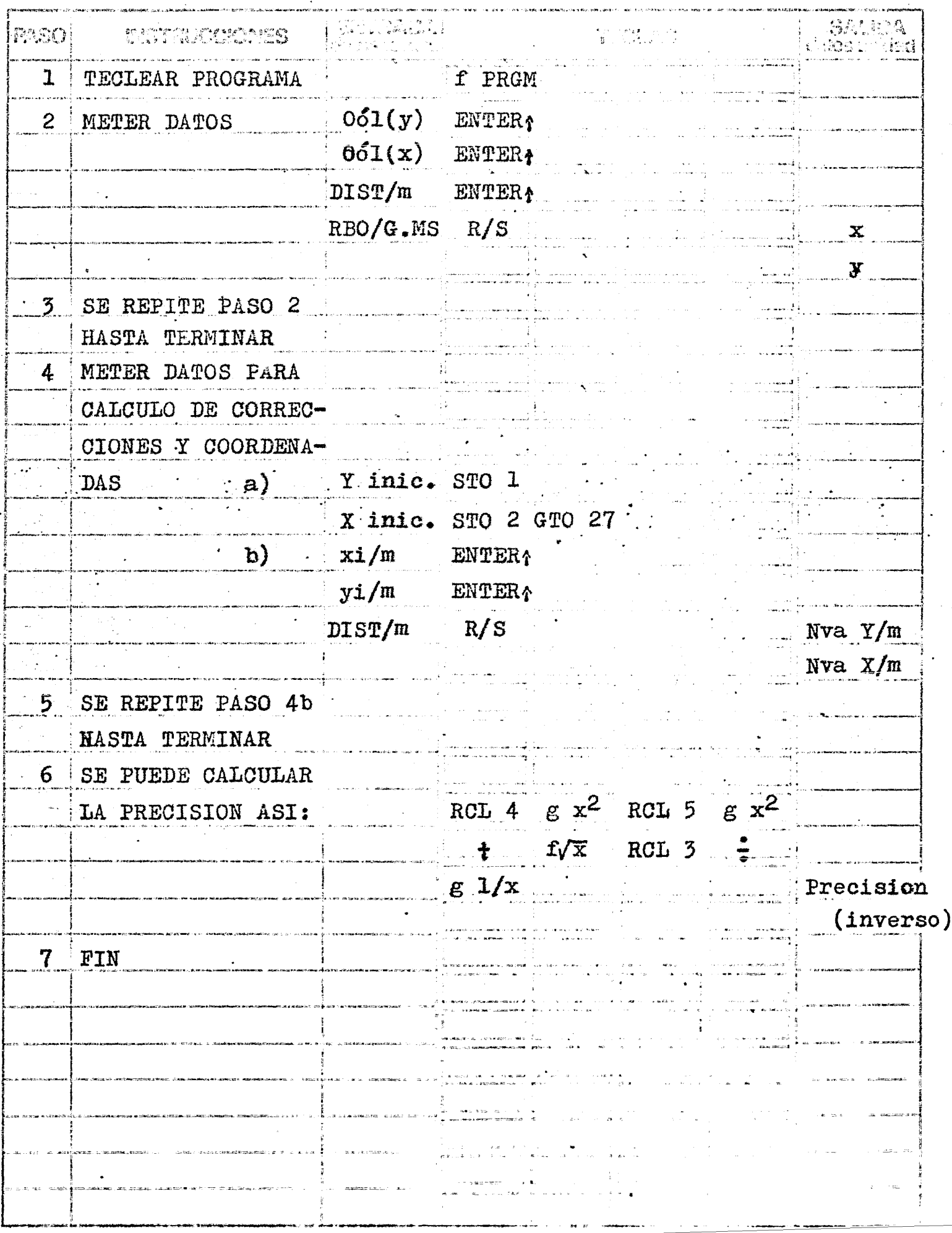

## EJEMPLO 5

I

L

Se desea calcular el polígono siguiente:

| EST. $P.V.$                 |              | RUMBO<br>DIST,                | Y                                | X         | Y                              | $\boldsymbol{\chi}$       | ${\bf V}$    |  |
|-----------------------------|--------------|-------------------------------|----------------------------------|-----------|--------------------------------|---------------------------|--------------|--|
| $\mathbf{A}$                | B.           | N 83°23' W<br>117.74          | 13,58                            | $-116.95$ | 200,00                         | 200.00                    | $\mathsf{A}$ |  |
| B                           | $\mathbf C$  | $S$ 01°42' W<br>67.31         | $-67.28$                         | $-1.99$   | 213.58                         | 83.04                     | $\mathsf{B}$ |  |
| $\mathbf c$                 | D            | $S$ 81°25' E<br>105,52        | $-15.75$                         | 104.33    | 146.30                         | 81.05                     | C            |  |
| $\mathbf D$                 | E            | S 78°22' E<br>75.22           | $-15.17$                         | 73.68     | 130.55                         | 185.38                    | D.           |  |
| E                           | F            | N 23°03' W<br>81.21           | 74.72<br>$\langle \cdot \rangle$ | $-31.79$  | 115.38                         | 259.06                    | E            |  |
| F                           | $\mathsf{A}$ | N 70°03' W<br>29.01           | 9.90                             | $-27.26$  | 190.10                         | 227.27                    | $F_{\perp}$  |  |
|                             |              | 476.01                        |                                  |           | 200.00                         | 200.00                    | A            |  |
| <b>DATO</b><br><b>TECLA</b> |              |                               | <b>RESULTADO</b>                 |           |                                | <b>OBSERVACIONES</b>      |              |  |
|                             |              |                               |                                  |           |                                |                           |              |  |
| $\bf{0}$                    |              | <b>ENTER A</b>                |                                  | 0.00      |                                | Norte $(N)$<br>Oeste (W)  |              |  |
| 1                           |              | ENTER !                       | 1.00                             |           |                                |                           |              |  |
| 117.74                      |              | ENTER A                       | 117.74                           |           | Distancia                      |                           |              |  |
| 83.23                       |              | R/S                           | $-116.95$                        |           | $do$ $\overline{AB}$           | Proyección en "x" del la- |              |  |
|                             |              |                               | 13.58                            |           | $do$ $\overline{AB}$           | Proyección en "y" del la- |              |  |
| $\mathbf{1}$<br>$\bullet$   |              | ENTER <sup>+</sup>            | 1.00                             |           | Sur $(S)$                      |                           |              |  |
| 1                           |              | <b>ENTER!</b>                 |                                  | 1.00      |                                | $0$ este $(W)$            |              |  |
| 67.31                       |              | <b>ENTER</b> <sup>4</sup>     | 67.31                            |           |                                | Distancia                 |              |  |
| 1.42                        |              | R/S                           | 1,99                             |           | <b>BCx</b>                     |                           |              |  |
|                             |              |                               | $-67.28$                         |           | $\overline{BCy}$               |                           |              |  |
| 1                           |              | <b>ENTERA</b>                 | 1.00                             |           | S                              |                           |              |  |
| $\bf{0}$                    |              | <b>ENTERA</b><br>$\mathbf{r}$ | 0.00                             |           | E                              |                           |              |  |
| 105.52                      |              | ENTER!                        | 105.52                           |           | Distancia                      |                           |              |  |
| 81.25                       |              | R/S                           | 104.33                           |           | CDX                            |                           |              |  |
|                             |              |                               | $-15,75$                         |           | $\overline{\text{CD}}\text{y}$ |                           |              |  |

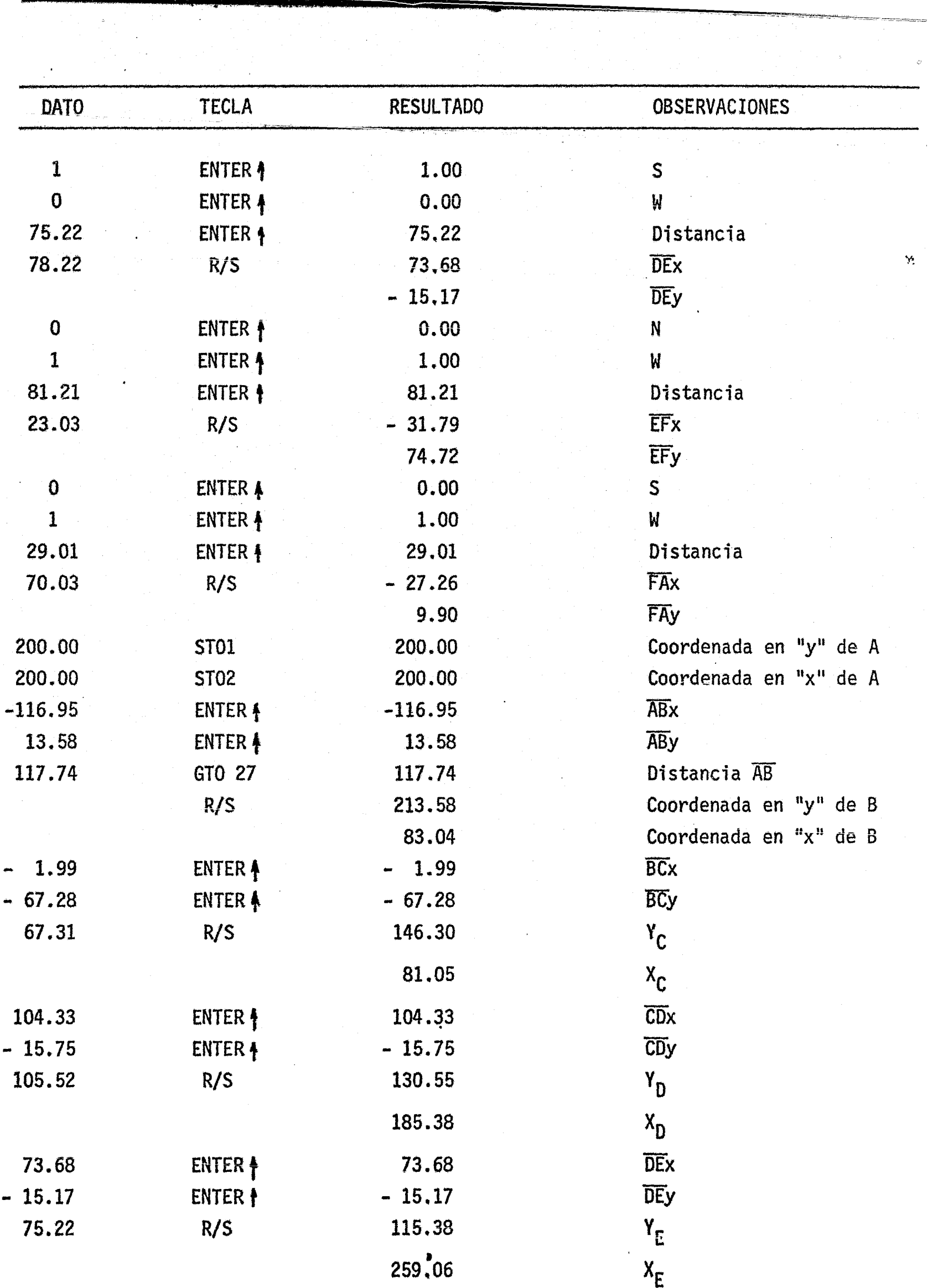

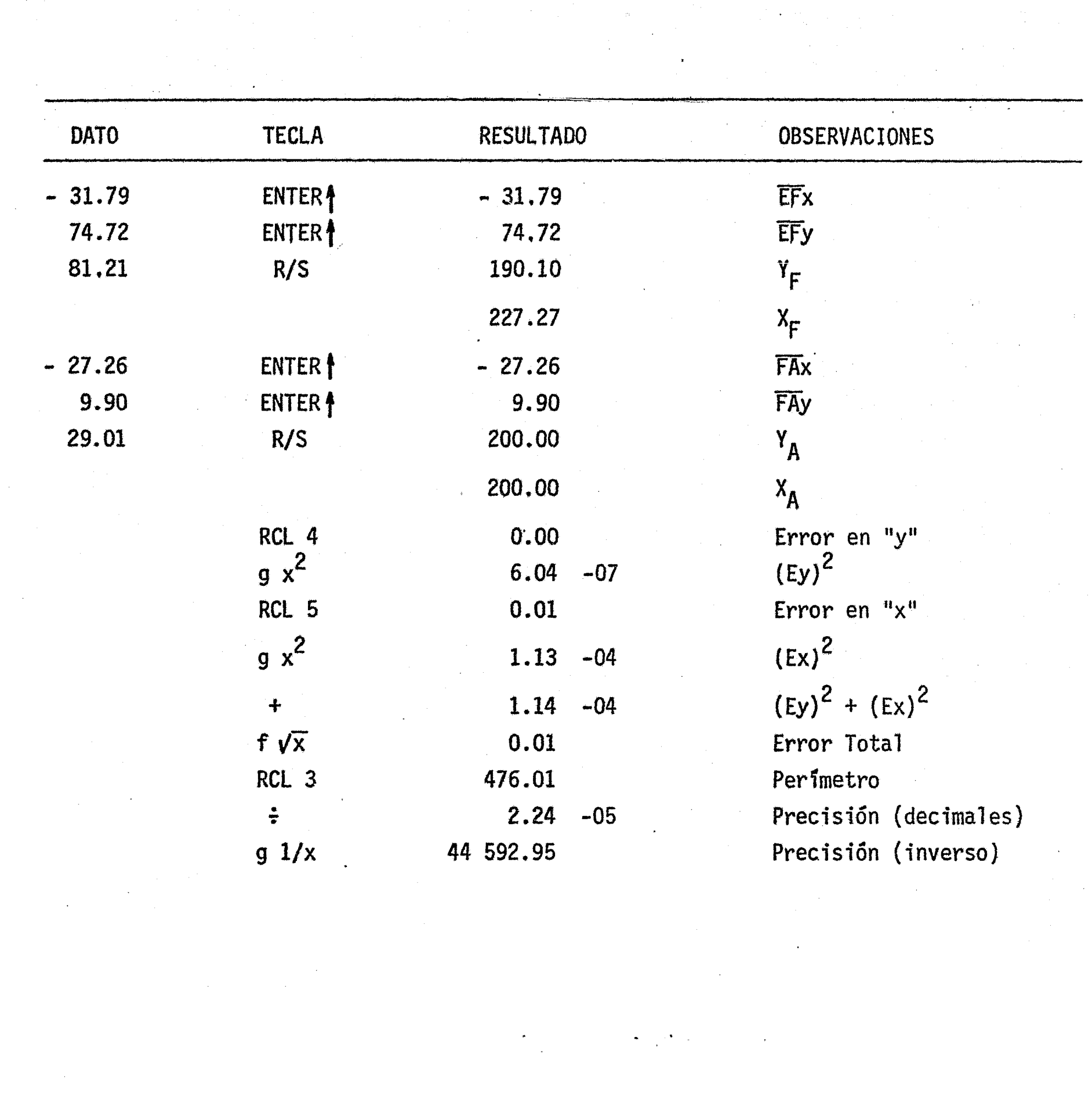

Times. CALCULO DE UNA POLIGONAL CERRADA (POR AZIMUTES)<br>CALCULO DEL AREA POR D.D.M.  $\sim$   $\sim$   $\sim$   $\sim$ Katalia Leggi  $\mathbb{R}^+$  $\sim 3.4$ <u> Politika (</u>  $\mathbf{A} \mathbf{z}$  $\begin{split} \mathcal{L}(\mathbf{z}^{\prime},\mathbf{z}^{\prime},\mathbf{z}^{\prime},\mathbf{z}^{\prime},\mathbf{z}^{\prime},\mathbf{z}^{\prime},\mathbf{z}^{\prime},\mathbf{z}^{\prime},\mathbf{z}^{\prime},\mathbf{z}^{\prime})\\ =\mathcal{L}(\mathbf{z}^{\prime},\mathbf{z}^{\prime},\mathbf{z}^{\prime},\mathbf{z}^{\prime},\mathbf{z}^{\prime},\mathbf{z}^{\prime},\mathbf{z}^{\prime},\mathbf{z}^{\prime},\mathbf{z}^{\prime},\mathbf{z}^{\prime},\$  $\mathcal{D}\mathcal{D}$ DIST Calculo de las **DIST**  $\mathbf{R}_{\mathrm{max}}$  $1500 g H$ proyecciones DIST  $\begin{array}{c}\n\overrightarrow{n} \\
\overrightarrow{x}\n\end{array}$  $21 \times y$  $\begin{array}{c}\n\hline\n\text{II} \\
\hline\n\text{II}\n\end{array}$ 235103ST0+3 Coor.Y  $1409 f \rightarrow R$  $\mathbf{u}$ **235104ST0+4**  $\mathbf{H}$  $\frac{u}{\sqrt{u}}$ ਂ ਸ 14 74fPamsa Muestra proy.  $Coor. X$  $\mathbf{H}$  $\mathbf{H}$ 14 74f Pausa  $\begin{array}{c|c}\n\mathbf{u} & \mathbf{u} \\
\hline\n\mathbf{x} & \mathbf{y} \\
\mathbf{u} & \mathbf{u}\n\end{array}$ المنابع المستقل المنابع المنابع المنابع المنابع المستقلة المنابعة المنابعة المنابعة المنابعة المنابعة المنابعة<br>والمنابع  $\frac{1}{\sqrt{2}}\sum_{i=1}^{n-1}\frac{1}{i} \sum_{i=1}^{n-1} \frac{1}{i} \sum_{i=1}^{n-1} \frac{1}{i} \sum_{i=1}^{n-1} \frac{1}{i} \sum_{i=1}^{n-1} \frac{1}{i} \sum_{i=1}^{n-1} \frac{1}{i} \sum_{i=1}^{n-1} \frac{1}{i} \sum_{i=1}^{n-1} \frac{1}{i} \sum_{i=1}^{n-1} \frac{1}{i} \sum_{i=1}^{n-1} \frac{1}{i} \sum_{i=1}^{n-1} \frac{1}{i} \sum$ 21  $x \leftrightarrow y$ 235105ST0+5  $\Sigma$ lados Muestra proy. 13 00GTO 00  $\frac{\text{DTST}}{\text{n}}$  x Calcula las  $\mathbf{y}$  .  $\mathbf{y}$  $-74$  R/S  $\mathbf{H}^{(n)}$ 23 00STO 0 correcciones  $\mathbb{E} \mathbf{y}$ DIST X 24 O7RCL 7  $Kx$  $\mathbf{y}$  $61 x$  $\mathbf{X} \in \mathbb{R}^d$  $coor. x$  $\mathbf{y}$  and the set of  $\mathbf{y}$ n<br>Albert State Ex 41 x coor  $\overline{X}$ . 21  $x \leftrightarrow y$ . y x corr 24 OORCL O DIST<br>24 O6RCL 6 Ky DIST X COTT . DIST y x corr Κу  $y = x \cdot corr$  (1)  $-61 x$  $\mathtt{corr}_{\star} \mathtt{y}$  $\mathbf{u}$  $\begin{bmatrix} 0 \\ 0 \end{bmatrix}$ 41 any is y corrux.corr. y corr 22 **State of the State of the State** Kx.  $R<sub>1</sub>$ x corr  $22 \overline{)}$  $R<sub>3</sub>$ x corr x corr y corr x corr 24 O2RCL 2 X x corr x corr y corr Nva. X x corr y corr  $51 +$  $\mathbf{u}$  $\frac{1}{2}$  **H**  $\frac{1}{2}$  and  $\frac{1}{2}$ 23 02STO 2 m 14 74fPausa Nya.X ัน  $\mathbf{H}^{(n)}$ 14 74 Fransa<br>14 74 Fransa<br>22 RV  $\begin{array}{c} \mathbf{u} \\ \mathbf{u} \end{array}$  $\blacksquare$  $\hat{\mathbf{H}}^{(1,1,1,1)}$  $\ddot{\mathbf{u}}$ Muestra Nva.X x corr y corr 24 O4RCL 4  $x(n-1)$   $x$  y corr Calculo de las  $\frac{x}{n}$   $x(n-1)$   $\frac{u}{n}$  $\overline{\mathbf{D}}$ .  $\overline{\mathbf{D}}$ .  $\overline{\mathbf{M}}$ . 21  $x \leftrightarrow y$ 23 04STO 4  $51 +$  $x(n-1)+x$  y corr 24 O5RCI 5 DDMn-1  $x(n-1)+x$  y corr DDM n y corr y corr  $51 : +$ 23 05STO 5  $\mathbf{H}$  $\mathbf{H}$  $\mathbf{1}$  $61 x$ DDMn.y y corr  $2 \text{DDMn-y/2} \text{ your  
\n $\frac{1}{2} \text{UDMn-y/2} \text{ your current}$$  $\overline{2}$ 02  $\frac{02}{71}$   $\geq$ 235103ST0+3 y corr  $21 \times y$ 24 OIRCL 1  $\mathbf{Y}$ y corr  $51 +$ Nva. Y .<br>In die Sonda Walter der Neuenkals is das Territories in der Sondate in die Sondate in der Sondate in der Sonda<br>In die Sondate in der Sondate in die Sondate in der Sondate in der Sondate in der Sondate in der Sondate in  $232015T0.12$ 74fPausa<br>74fPausa  $\mathbf{u}$  $14$  $\mathbf{u}$ 14  $14$  74 $\tilde{f}$  Fausa " Muestra Nva.Y  $24$  O3RCL 3 AREA MUestra AREA 13 11GTO 11 m **FORMULAS:** 

esta fundación<br>Microsoft (1990)<br>Camado Maria (1990) — Microsoft (1990)

 $\texttt{AREA=1/2}$ .  $\boldsymbol{\Sigma}$  DDMi.vi

 $DDMi = DDM(i-1) + x(n-1) + x(n)$ 

المستقرر المستقرر المستقرر المستقرر المستقرر المستقرر المستقرر المستقرر المستقرر المستقرر المستقرر المستقرر ال<br>المستقرر المستقرر المستقرر المستقرر المستقرر المستقرر المستقرر المستقرر المستقرر المستقرر المستقرر المستقرر ్లో కృష్ణ<br>కారాబాద్ المحافظة المستقبلة المحافظة المحافظة المحافظة المحافظة<br>المحافظة المحافظة المحافظة المحافظة المحافظة المحافظة<br>المحافظة المحافظة المحافظة المحافظة

Titulo CALCULO DE UNA POLIGONAL CERRADA (POR AZIMUTES). 1 1 1 1

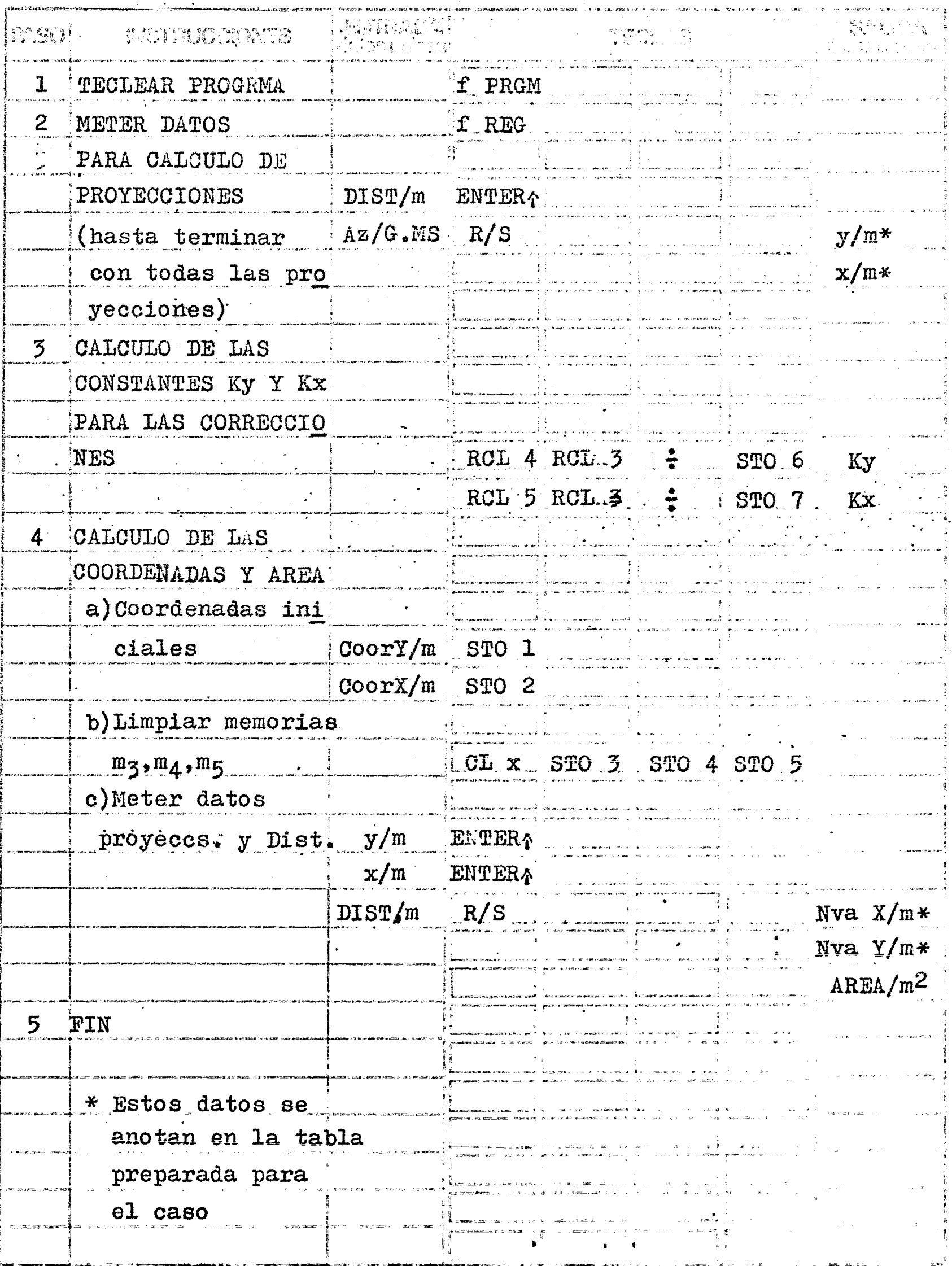

A A

EJEMPLO 6

Se utilizará el mismo poligono usado anteriormente. Este programa es semejante al que calcula el poligono por azimut, por lo que la primera parte (cálculode proyecciones sin corregir) es igual, y expondremos aqui la secuencia del programaa partir del cálculo de las constantes de las correcciones.

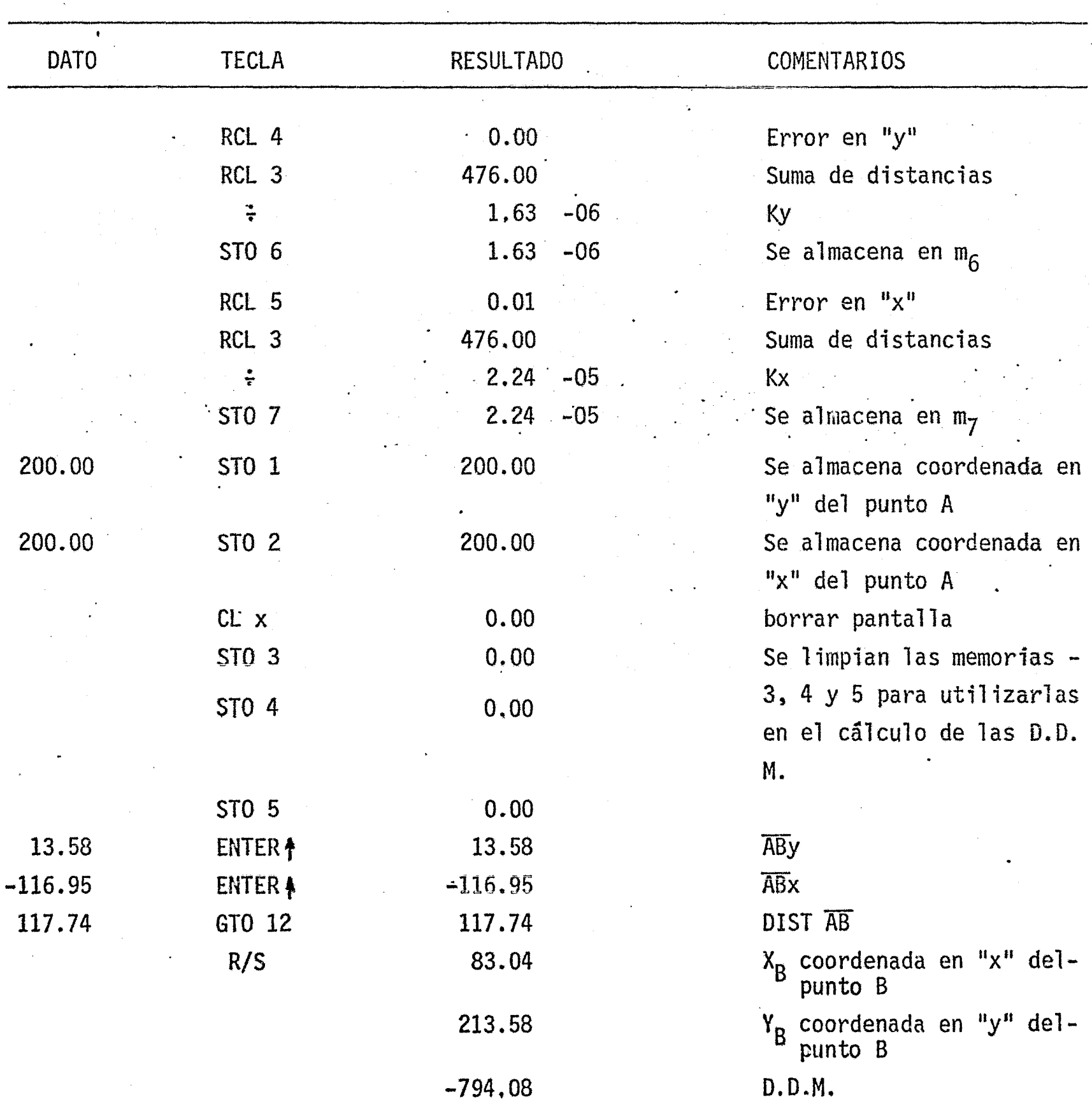

-

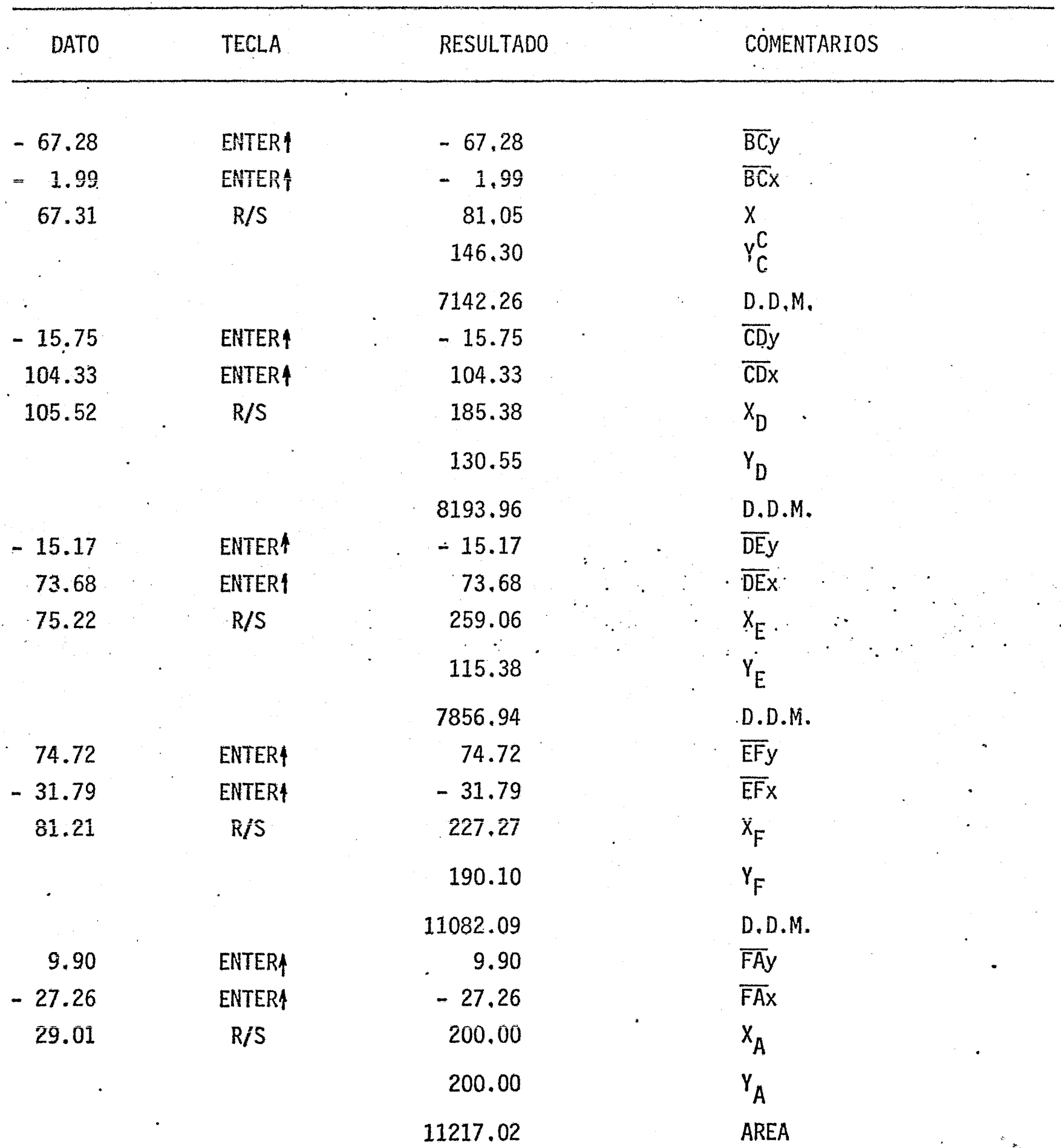

NOTA: 'ESTA AREA COMPARADA CON EL RESULTADO DE LOS PRODUCTOS CRUZADOS TIENE UNA DIFERENCIA,

್ರಿಂಗಲ್ ಕೈಂಗ್ರಿಸ್<br>ಸಿ. ( ನಿರ್ದೇಶಕ್ಕೆ ನೀಡಿದ್ದಾರೆ ಮಾಡಿ ಮಾಡಿದ್ದಾರೆ. ( ನೀಡಿದ್ದಾರೆ ನೀಡಿದ್ದಾರೆ. ನೀಡಿದ್ದಾರೆ.<br>' ( ನೀಡಿದ್ದಾರೆ. ನೀಡಿದ್ದಾರೆ. ನೀಡಿದ್ದಾರೆ. ನೀಡಿದ್ದಾರೆ. ನೀಡಿದ್ದಾರೆ. ನೀಡಿದ್ದಾರೆ. ನೀಡಿದ್ದಾರೆ.<br>' ( ನೀಡಿದ್ದಾರೆ. ನೀಡಿದ್ದಾರೆ. ನೀಡ

Títuio CALCULO DE LAS COORDENADAS DE UNA POLIGONAL ABIERTA 1 5. 100 100 000 1000 DIST/m  $COO Y/m$  $\Box$  COO X/m E DIST/m ع<br>وفي مدار المدارة البرام  $\frac{12.40 \text{cm}^{40}}{51}$   $\frac{1}{2}$   $\frac{1}{2$  $\Sigma$  PROY  $Y/m$  $\begin{picture}(150,10) \put(0,0){\vector(1,0){100}} \put(10,0){\vector(1,0){100}} \put(10,0){\vector(1,0){100}} \put(10,0){\vector(1,0){100}} \put(10,0){\vector(1,0){100}} \put(10,0){\vector(1,0){100}} \put(10,0){\vector(1,0){100}} \put(10,0){\vector(1,0){100}} \put(10,0){\vector(1,0){100}} \put(10,0){\vector(1,0){100}} \put(10,0){\vector(1,0){100}}$ 14 OOf +H.MS  $\begin{array}{c}\n\text{#} \\
\text{#} \\
\text{#} \\
\text{#} \\
\text{#} \\
\text{#} \\
\text{#} \\
\text{#} \\
\text{#} \\
\text{#} \\
\text{#} \\
\text{#} \\
\text{#} \\
\text{#} \\
\text{#} \\
\text{#} \\
\text{#} \\
\text{#} \\
\text{#} \\
\text{#} \\
\text{#} \\
\text{#} \\
\text{#} \\
\text{#} \\
\text{#} \\
\text{#} \\
\text{#} \\
\text{#} \\
\text{#} \\
\text{#} \\
\text{#} \\
\text{#} \\
\text{#} \\
\text{#} \\
\text{#} \\
\text$ muestra Azimut 74 k/S  $\frac{1}{3}$  23 06STO 6<br>3 15 00 g-H calcula proyec **Ciones**  $2400$ RCL $0$  $2351045T044$   $\frac{14}{14}$   $74f$  Pausa<br>  $14$   $74f$  Pausa<br>  $24$  OIRCL 1 Coo Y y x<br>  $51$  + N. Coo Y x<br>  $25$  O1STO 1 " "<br>  $22$  R. muestra proyec<br>ción en "y"  $\begin{array}{ll}\n \text{2351055T0+5} & \text{``\quad} & \text{muestra} & \text{``x''}\n \text{2351055T0+5} & \text{``\quad} & \text{calculu1a coorde}\n \text{24 02RCL 2 000 X} & \text{x} & \text{nadas}\n \text{23 02ST0 2} & \text{``\quad} & \text{andas}\n \text{24 01RCL 1 N 000 X}\n \end{array}$ 24 OIRCL I N.Coo Y N.Coo X  $74$ rrausa<br>21 x<del>4</del>y N.CooX N.CooY  $\begin{array}{lllllllllll} & \text{c.t. } x \rightarrow y & \text{N} \cdot \text{COOX} & \text{N} \cdot \text{COOY} \\ \text{14. 74fPausa} & \text{II} & \text{III} & \text{O} \\ \text{24. 06KOL} & 6 & \text{az. } \text{i} & \text{muestra. } \text{Neva} \\ \text{15. 00GgO} & \text{00} & \text{m} & \text{muestra. } \text{neva} \\ \text{41. } & 13 & \text{12GgO} & 13 & \text{inv} & \text{A2} & \text{mente. } & \$  $\mathbb{Z}^{\dagger}$  ) is a set of  $\mathbb{Z}$  $\frac{13}{41}$   $\frac{000}{13}$   $\frac{41}{3000}$   $\frac{13}{13}$   $\frac{41}{2000}$   $\frac{13}{13}$   $\frac{200}{13}$   $\frac{13}{13}$   $\frac{200}{13}$   $\frac{20}{13}$   $\frac{13}{13}$   $\frac{200}{13}$   $\frac{20}{13}$   $\frac{20}{13}$   $\frac{20}{13}$   $\frac{20}{13}$   $\frac{20}{13}$   $\frac{20}{13$ \*al no se observó la Coo X, oprima [RI], observe, oprima [RI] obser Coo Y, y finalmente oprima [RJ] dos veces mas hasta que aparezca

 $1 \quad 1$ 

 $\mathcal{F}$ 

فتشتشف

an Kabupatèn Kabu

CALCULO DE LAS COURDEMADAS DE UNA POLIGONAL ABIERTA

Programador\_

IGNACIO D. LOPEZ ARREOIA

SALIDA ENTRADA: PASO. **INSTRUCCIONES TECLAS** datos unidadi **اگ**ان استفاد ک  $\frac{1}{2}$  .  $\mathbf 1$ TECLEAR PROGRAMA **T PRGM** ्<br>स्क्र š  $\overline{2}$ METER DATOS DE **COORDENADAS** Coo Y/m STO 1 **TNICIALES** Coo  $X/m$  STO 2 METER DATOS INI- $\overline{\mathbf{3}}$ **CIALES**  $Az$  i-l ENTER4 YDER/GMS ENTER! DIST/m R/S  $Az \t1/G.MS$  $R/S$  $proy y/n$ proy x/m Coo Y/m  $R/S$ Coo  $X/m$  $Az \t1/G.MS$ DATOS SUBSECUENTES XDER/GMS ENTER :  $3a$ **DIST/m**  $R/S$  $Az \t1/G.MS$  $R/S$ proy y/m proy x/m Coo  $Y/m$  $R/S$ Coo  $X/m$  $Az \t1/G.MS$ si no se pudo observar  $\frac{1}{2}$ la Coo X, oprima R.J. observe, oprima R& observe Cooy, finalmen te oprima RJ dos veces hasta ver Az 1.

EJEMPLO 7 ·

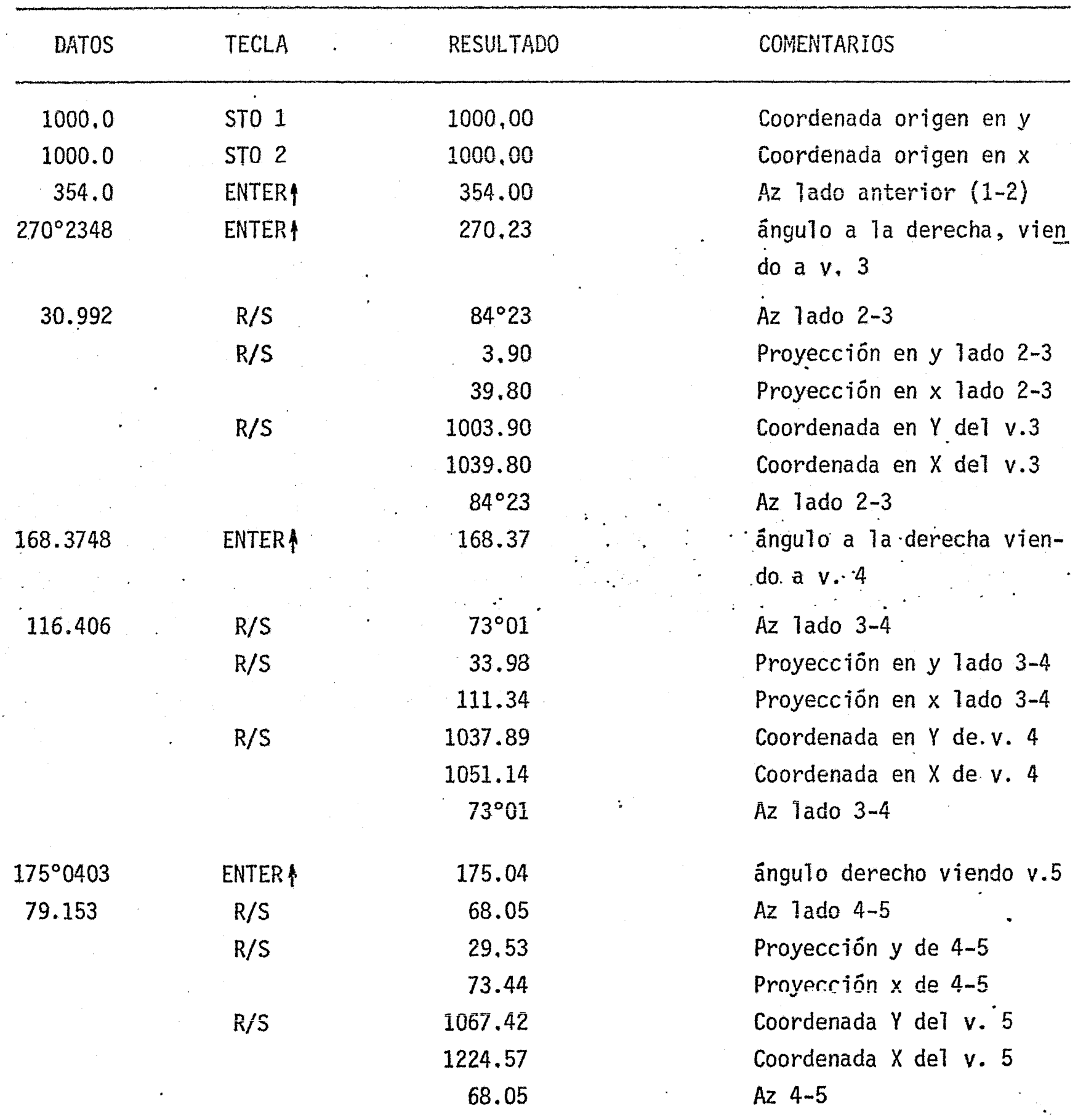

etc.

- •

HOJA DE

 $\ddot{\phantom{0}}$ 

PROGRAMA LID. OR

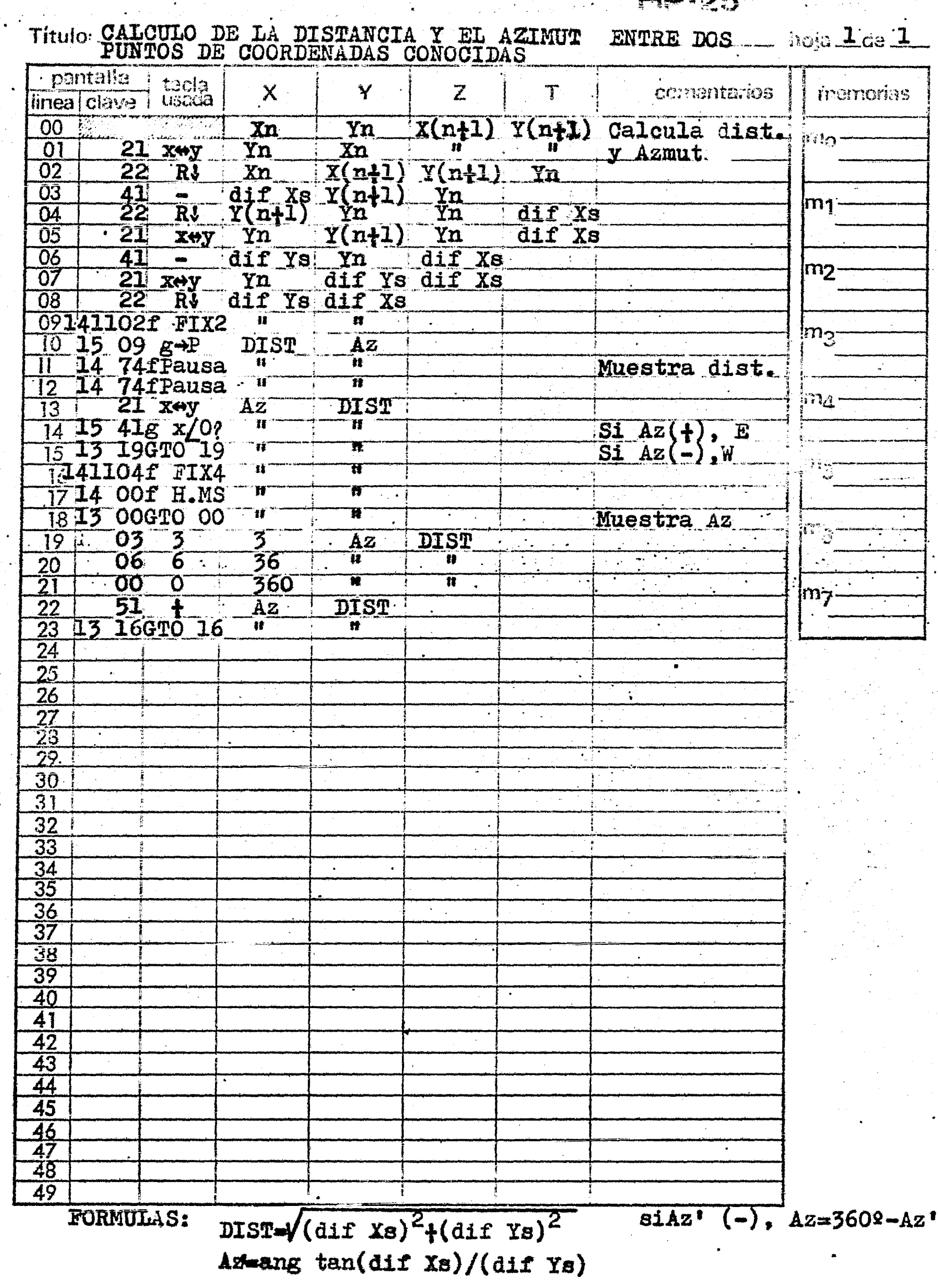

 $\mathbf{B}$ 

## secuencia de programa

Titulo CALCULO DE LA DISTANCIA Y TL AZIMUT ENTRE DOS 1 l. Programador**I. LOPEZ ARREOLA** 

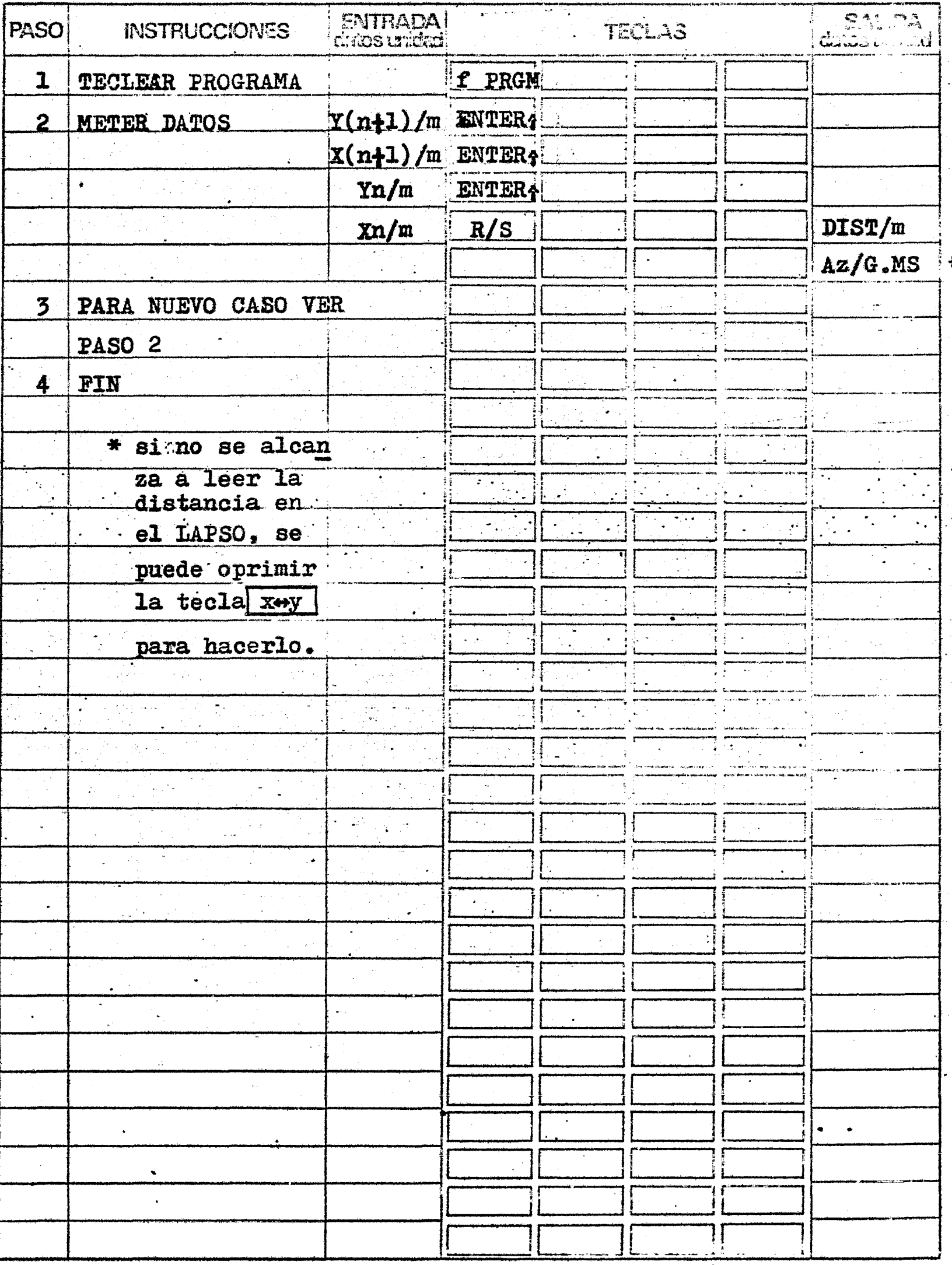

## EJEMPLO 8

Utilizaremos los datos del ejemplo anterior.

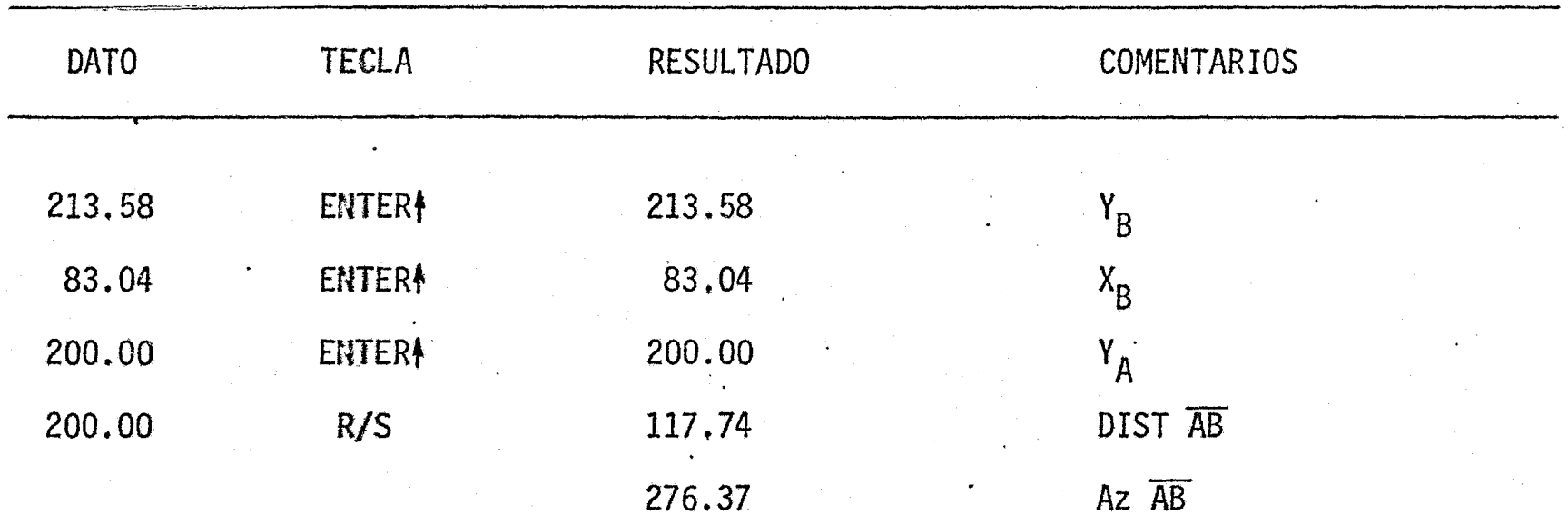

CALCULO DE LA DISTANCIA Y EL RUMBO ENTRE DOS PUNTOS DE COORDENADAS CONOCIDAS ال<br>المحاوية العاملية المتحدة الم

 $\mathbf{L}$ 

 $\frac{1}{2}$ 

 $\mathbf{I}$ 

 $\overline{a}$ 

. . . .

∬.

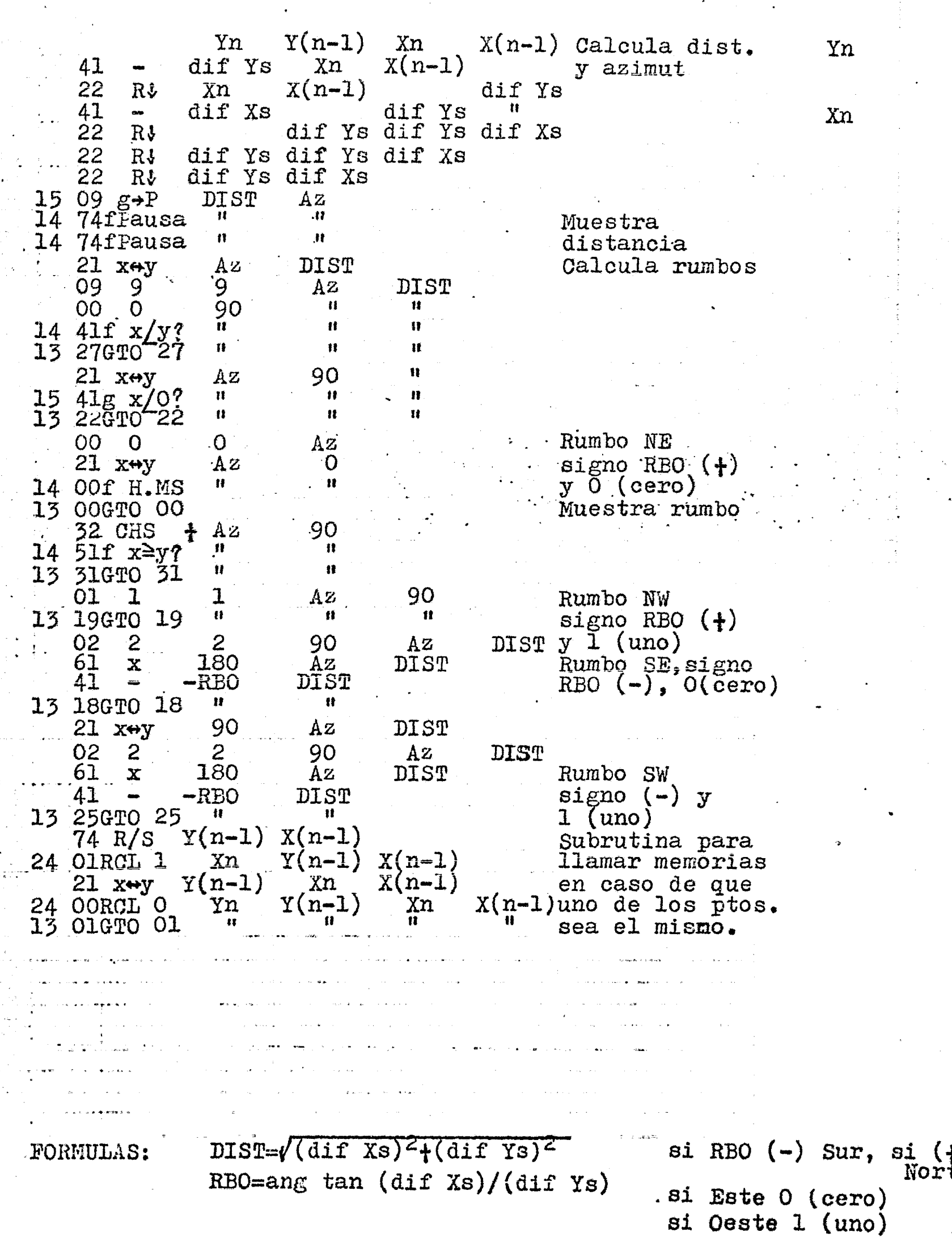

 $\frac{36}{16}$ GTO

53

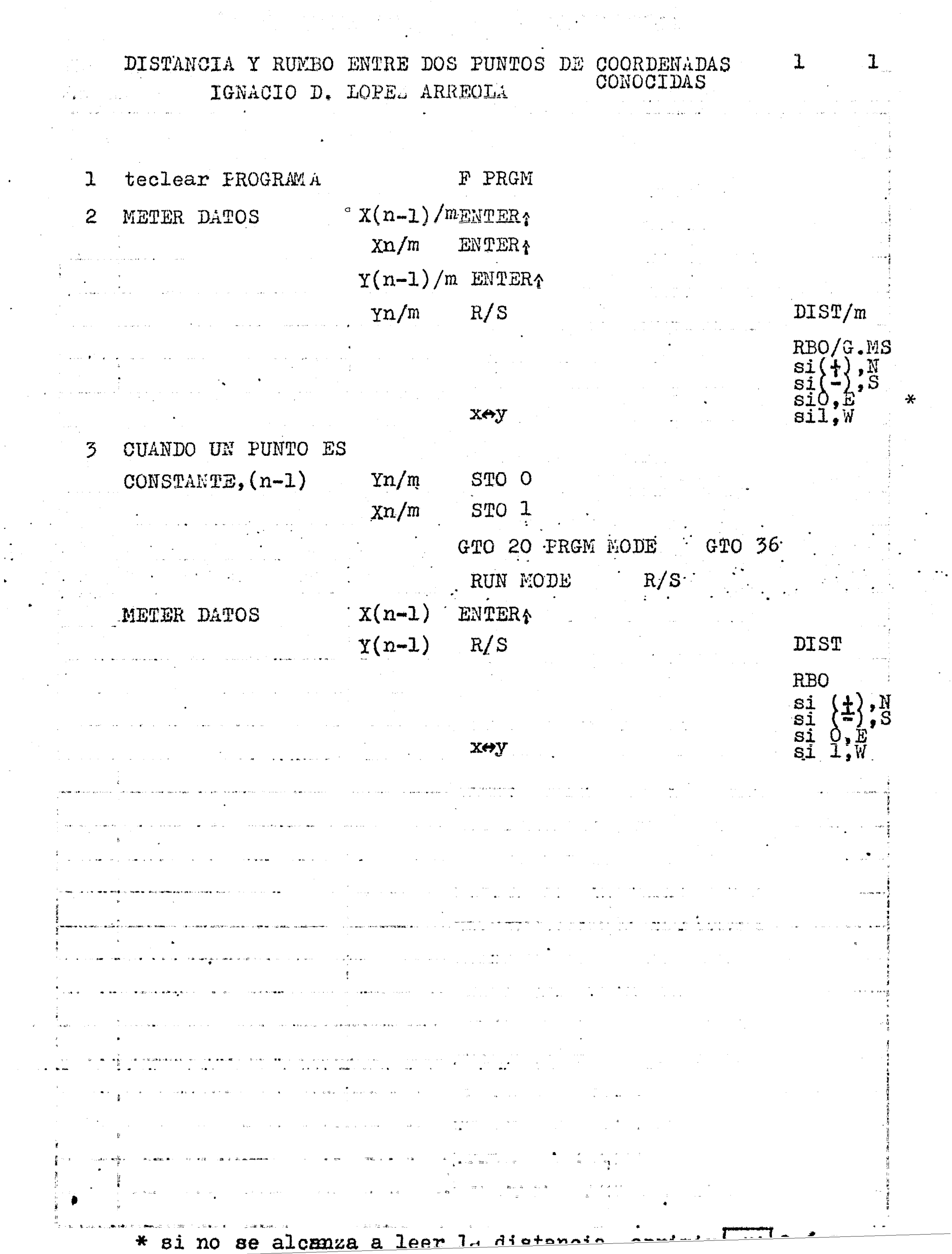

 $\mathcal{F}^{\text{max}}_{\text{max}}$ 

 $\overline{S}$  ,  $\overline{S}$ 

 $\sim$ 

 $\label{eq:2.1} \mathcal{A} = \left\{ \begin{array}{ll} \mathcal{A}_1 & \mathcal{A}_2 & \mathcal{A}_3 & \mathcal{A}_4 \\ \mathcal{A}_2 & \mathcal{A}_3 & \mathcal{A}_4 & \mathcal{A}_5 \\ \mathcal{A}_4 & \mathcal{A}_5 & \mathcal{A}_6 & \mathcal{A}_7 \end{array} \right. \ ,$ 

 $\label{eq:2.1} \frac{1}{\sqrt{2\pi}}\frac{1}{\sqrt{2\pi}}\frac{1}{\sqrt$ 

 $\hat{\mathcal{L}}$ 

 $\mathcal{L}_{\text{eff}}$ 

 $\frac{1}{\sqrt{2}}$ 

 $\sim$ 

EJEMPLO 9

Se tienen las coordenadas de los siguientes puntos, y se quiere conocer la distancia y el rumbo entre ellos.

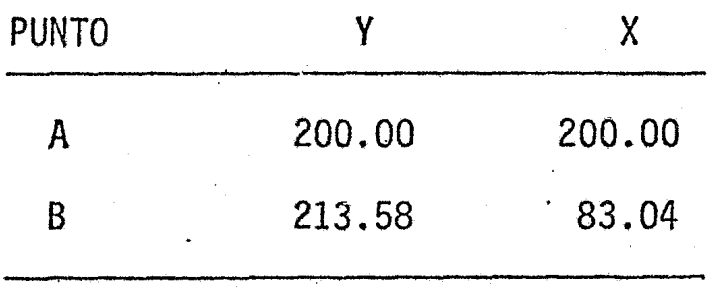

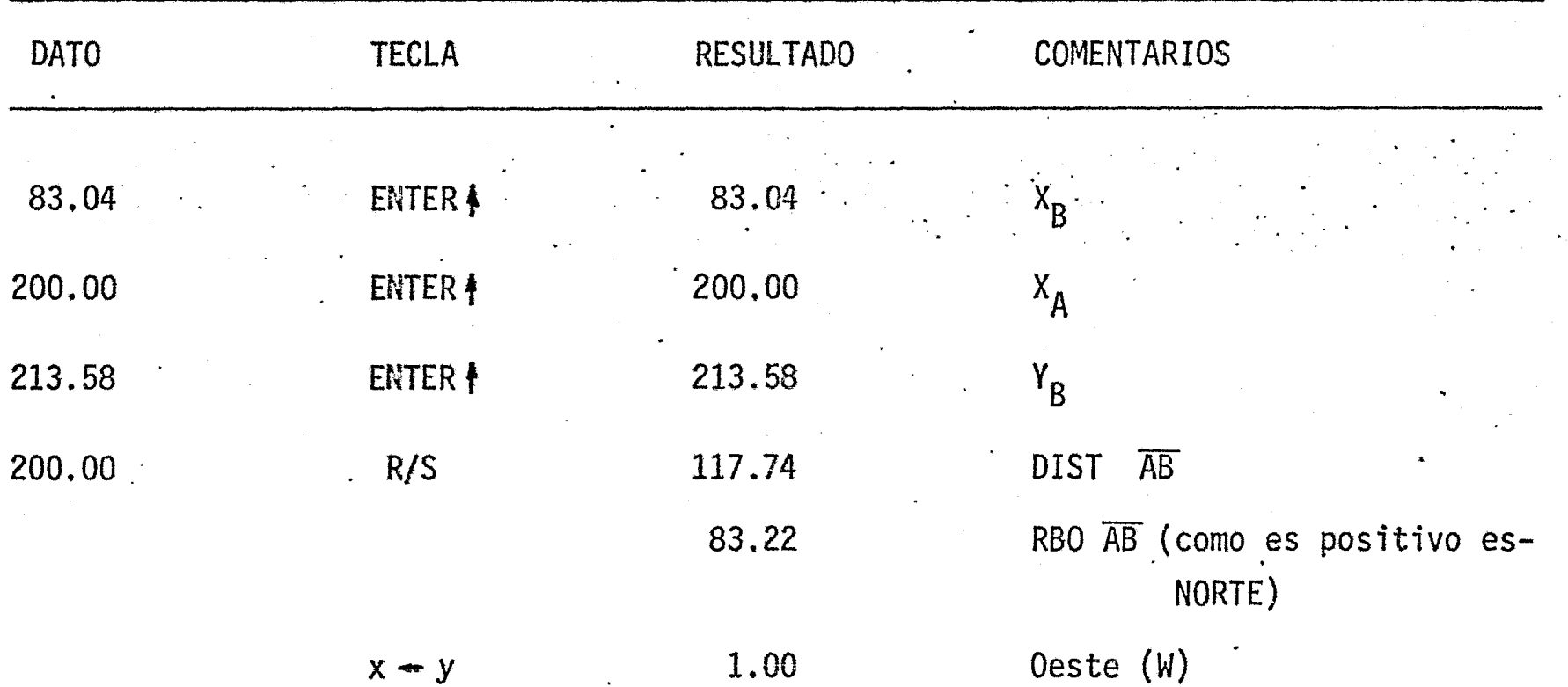

#### .<br>.<br>. . CALCULO DE LAS COORDENADAS DE LAS RADlACIONES

10 Primer Programa: Calcula los rumbos de las radiaciones desde un punto dado. En este programa se convierte e.1 rumbo base, es decir el rumbo del lado de la poligonal que sirve como origen, en azimut mediante una secuencia consignada en la secuencia del programa, y se almacena en una memoria. Se da, posteriormente, el ángulo a la derecha de la radiación y el programa da como resultado el rumbo en grados, minutos y segundos. La manera de codificaci6n para designar el cuadrante del rumboes la usual.

11 Segundo Programa: Calcula las coordenadas de las,radiaciones. ·En base al rumbo y la distancia de una radiación el programa calcula las coordenadas de la misma· tomando como origen las coordenadas del vértice desde donde se miden las ra diaciones.

. . 12 · Tercer Programa: Calcula los azimutes y las coordenadas de las radiaciones. En base a los ángulos a la derecha y las distancias de las radiaciones, elprograma calculas los azimutes de las mismas y sus coordenadas, tomando como orígenlas coordenadas del vértice desde donde se miden las radiaciones.

... l

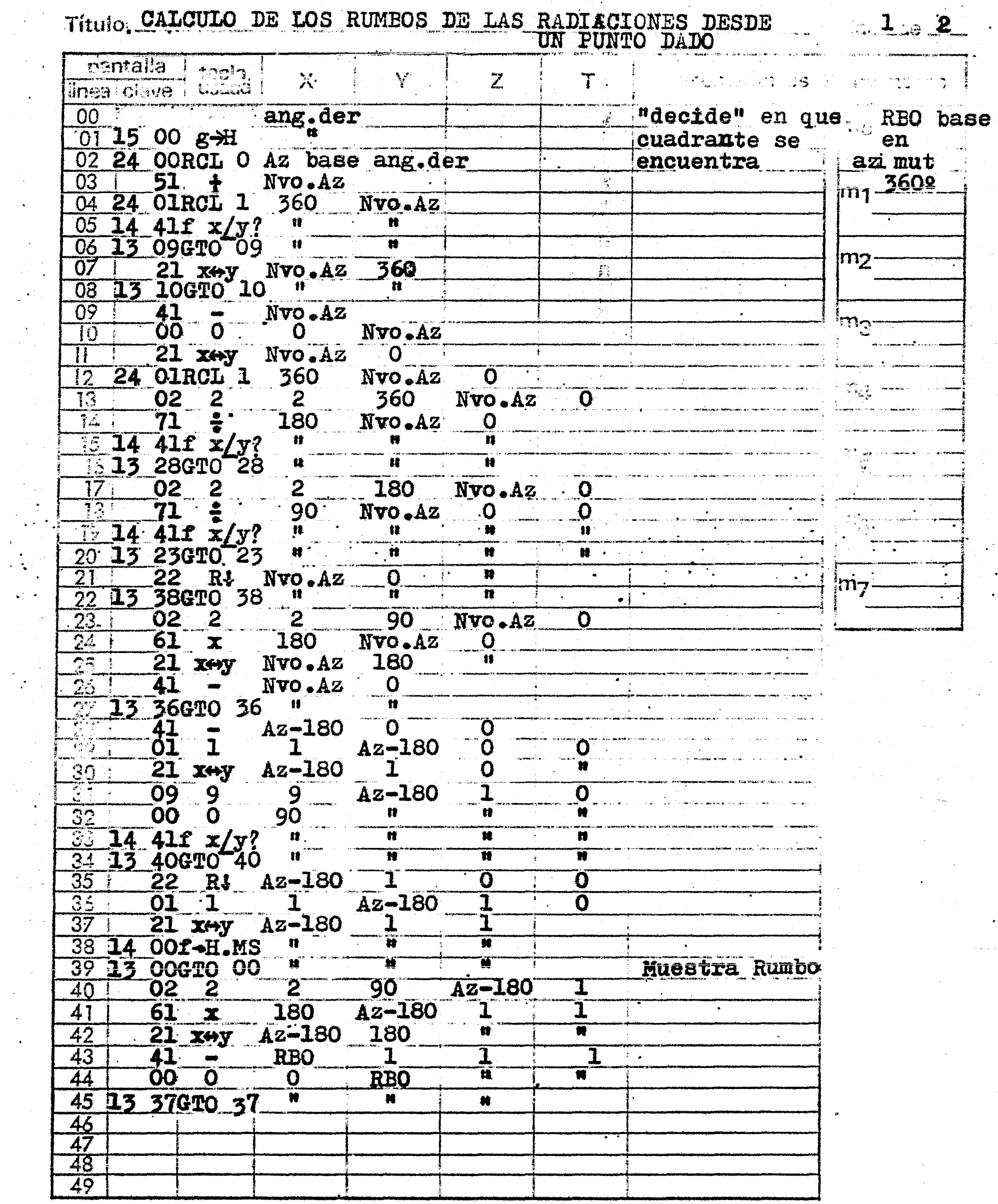

 $\bullet$ 

 $\cdot$ 

 $\bullet$ 

 $\ddot{\phantom{1}}$ 

 $\frac{1}{2}$  ,  $\frac{1}{2}$ 

i<br>Silah perjanjan

 $\begin{array}{c} \frac{1}{2} \cos \frac{\pi}{2} \\ 0 \\ 0 \end{array}$ 

a a constituir a <del>const</del>ituir de la proposició de la proposición de la proposición de la proposición de la proposició<br>Constituir

 $\begin{aligned} \mathcal{L}_{\mathcal{D}}(\mathcal{G}) = \mathcal{L}_{\mathcal{F}}^{\mathcal{D}} \end{aligned}$ 

Titulo CALCULO DE LOS RUMBOS DE LAS RADIACIONES Programador IGNACIO D. LOPEZ ARREOLA

 $\frac{1}{2}$   $\frac{1}{2}$ 

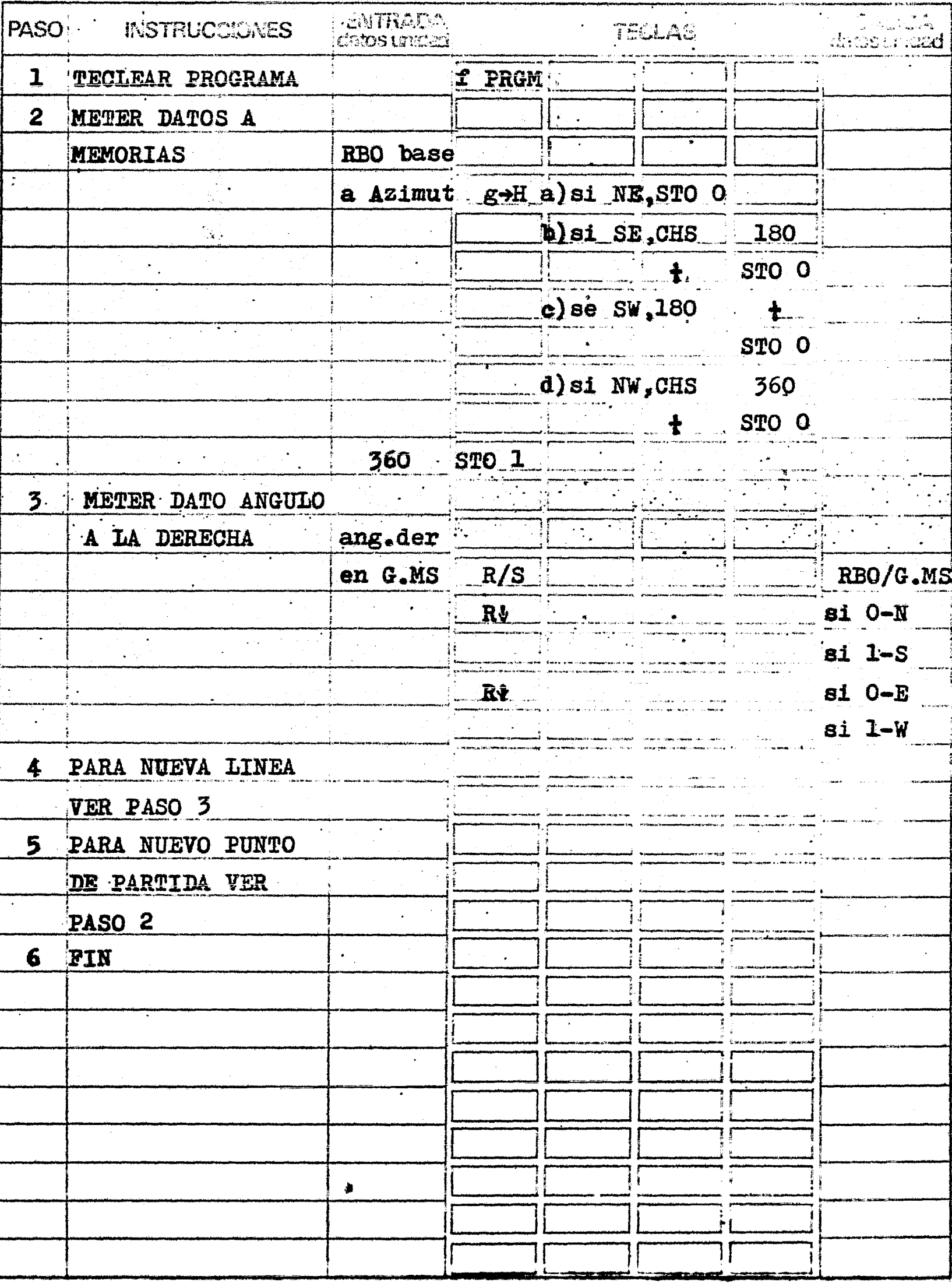

EJEMPLO · 10

·.

Se quiere calcular el Rumbo de una radiación tomada desde el punto A dellevantamiento anterior, cuyo Rumbo es N 83º23'W. El ángulo a la derecha es de 8º27'.

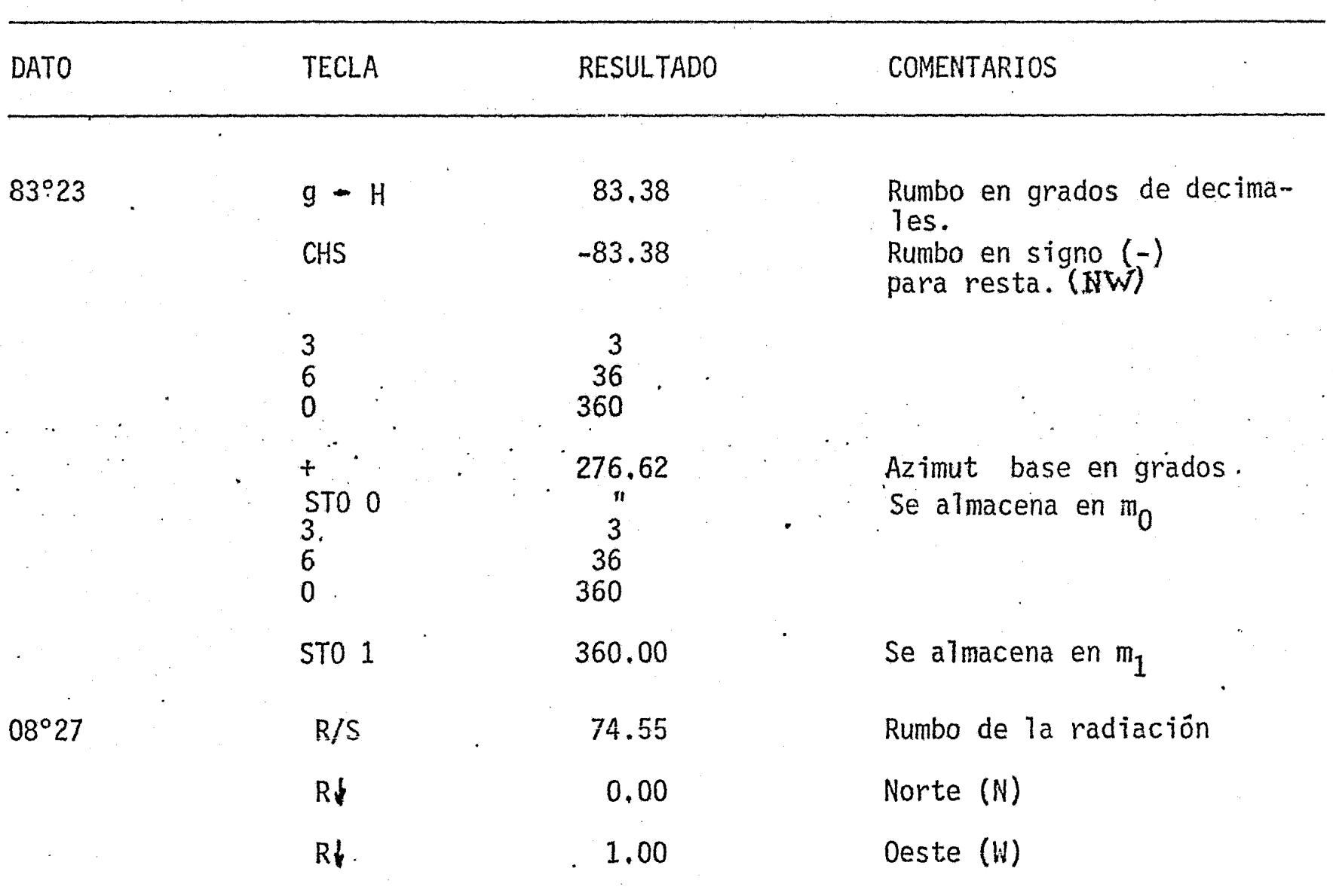

 $\ddot{\phantom{a}}$ 

HO  $\mathbf{A}$ 

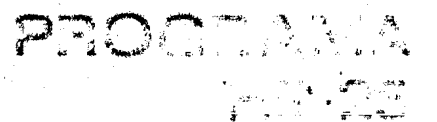

Título: CALCULO DE LAS COORDENADAS DE LAS RADIACIONES 200 200 200

 $\sum_{i=1}^{\infty}$ 

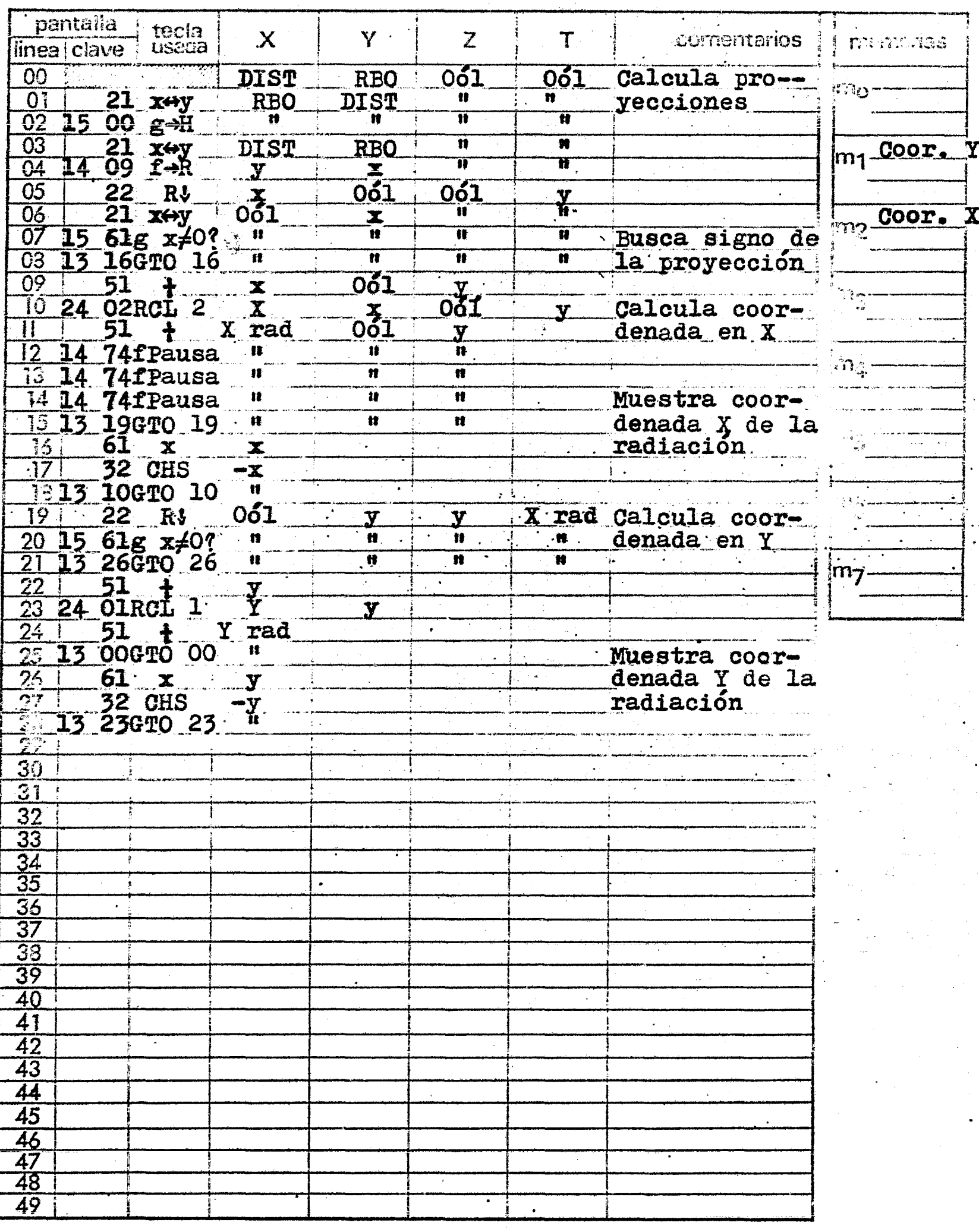

60

secuanda

Título CALCULO DE LAS COORDENADAS DE LAS RADIACIONES  $\overline{2}$ 

 $\overline{2}$ 

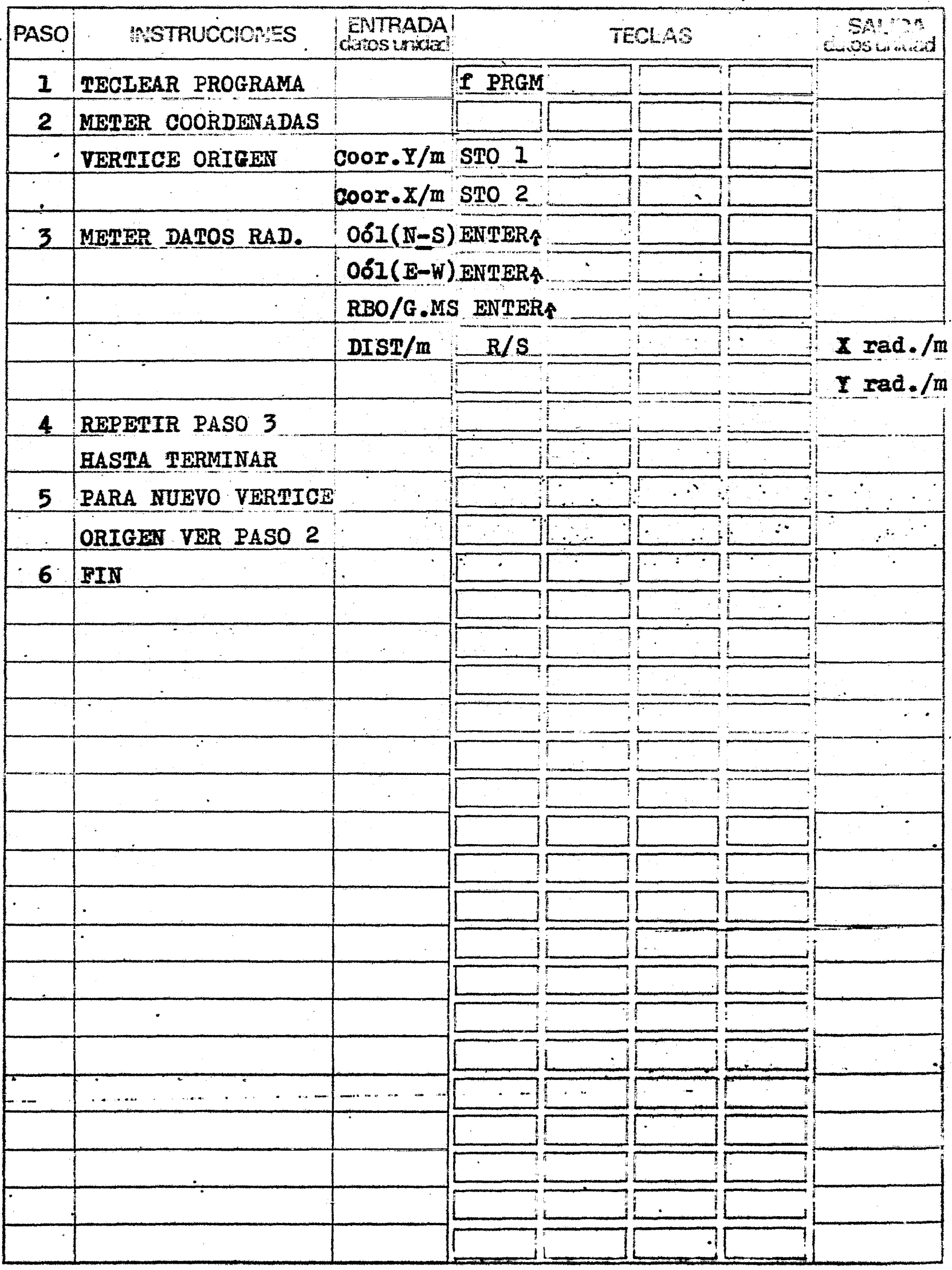

đ

#### EJEMPLO 11

Calculemos ahora las coordenadas de la radiación cuyo rumbo calculamos con el programa anterior. La distancia de la radiación es de 3.75 m. Las coordenadas de vêrtice origen son:  $Y = 200.00$  y X = 200.00.

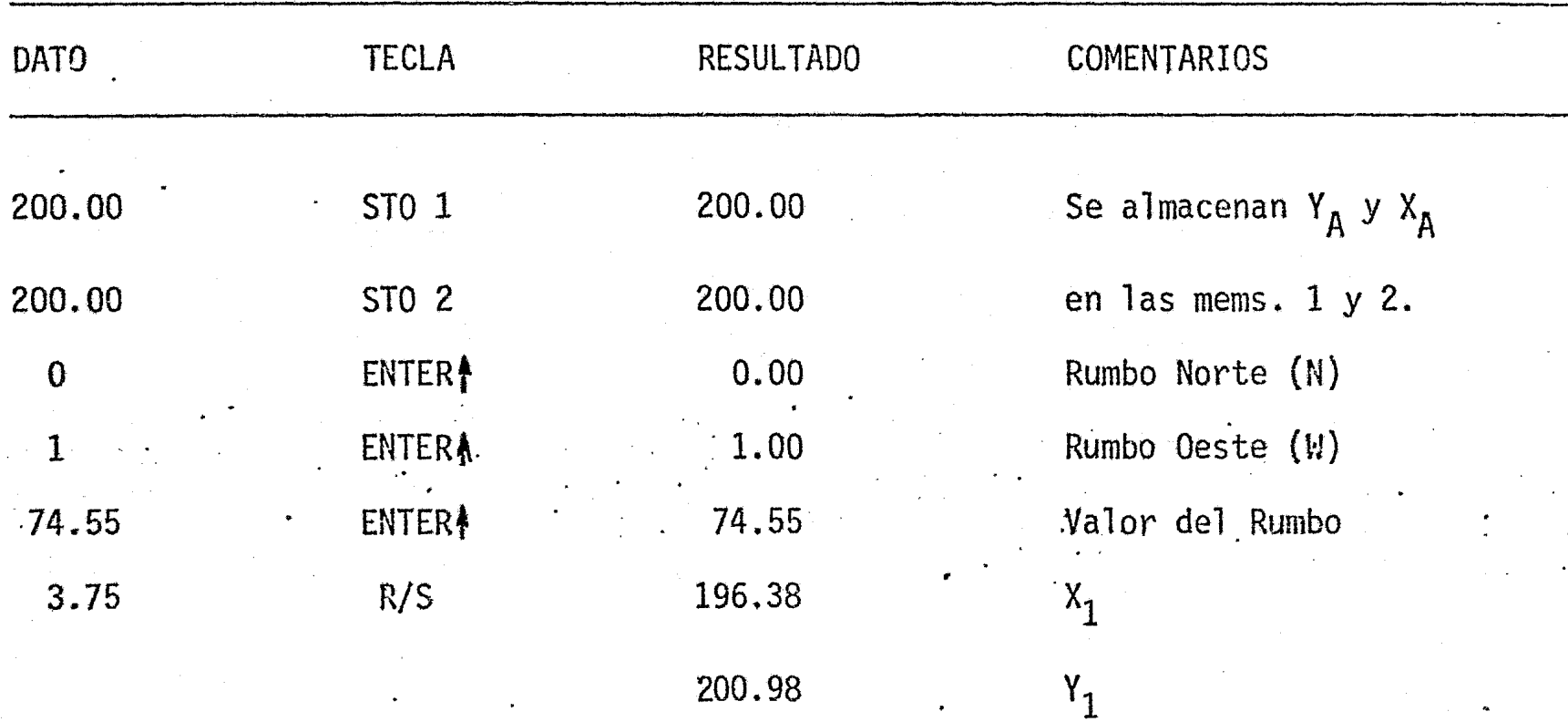

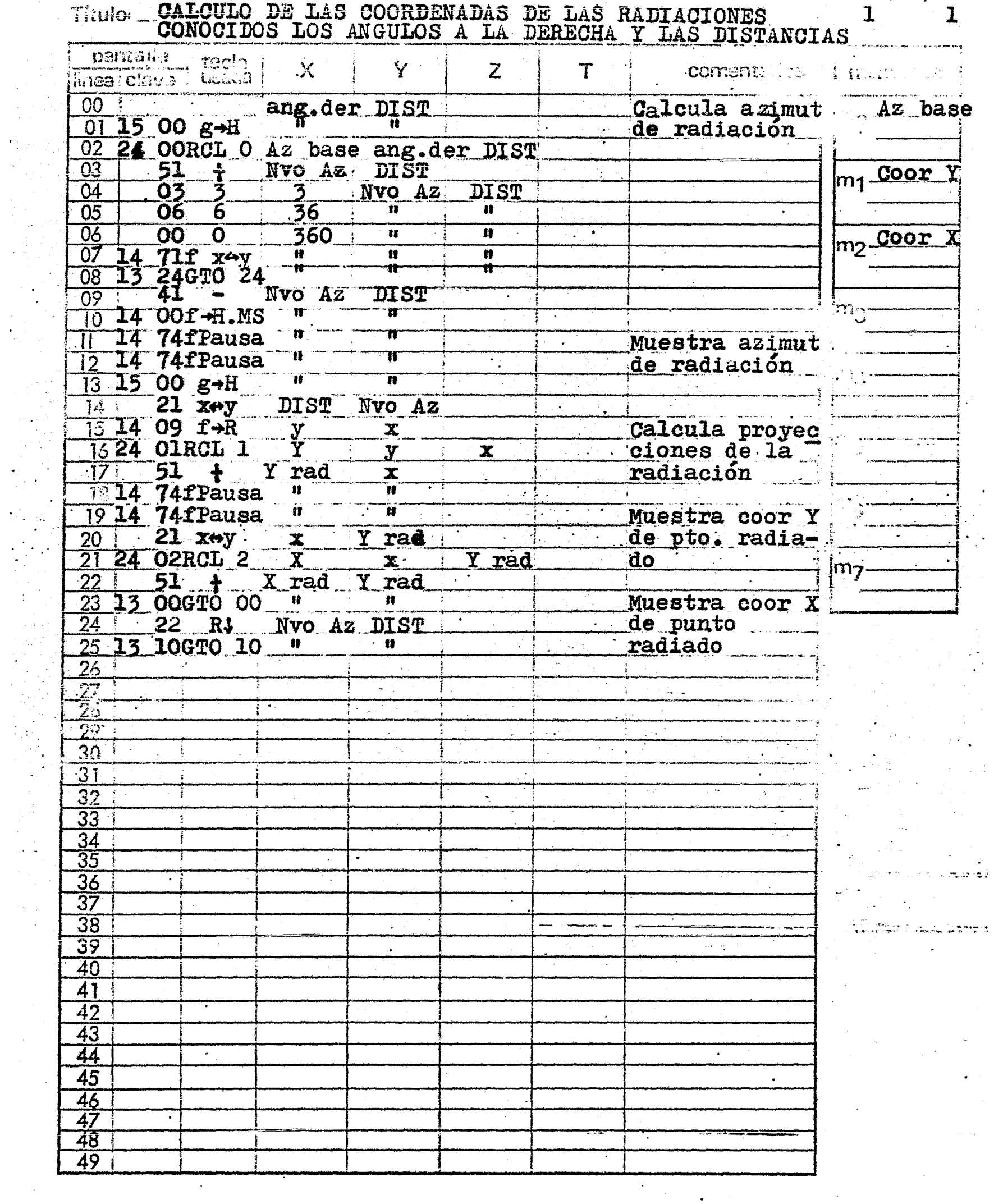

CALCULO DE LAS COORDENADAS DE LAS RADIANTONES  $T^{\prime}$ ila

r gweri<br>Ji yezhoù

్.<br>శాశా

المراجع الإسلامي والتعليم المسلم المسلم المسلم.<br>المسلم المسلم المسلم المسلم المسلم المسلم المسلم المسلم المسلم المسلم المسلم المسلم المسلم المسلم المسلم المس<br>المسلم المسلم المسلم المسلم المسلم المسلم المسلم المسلم المسلم

 $\sim$  198

D.

 $\ddot{\phantom{a}}$ 

 $\ddot{\phantom{a}}$  $\sim$ 

 $\pi$  in this space.

 $\sim$  , one

 $\frac{1}{\log\frac{1}{\Phi}}\sum_{i=1}^{n}$ 

 $\mathbf{A}$ 

 $\frac{1}{\sqrt{2}}$ 

 $\mathcal{H}^{\mathbf{c}}_{\mathbf{c}}$ 

 $\ddot{\phantom{a}}$ 

## ceouencia de program

r<sub>e</sub> game<br>Se level

 $1 - 1$ 

CALCULO DE LAS COORDENADAS DE LAS RADIACIONES Cugramado IGNACIO D. LOPEZ ARREOLA

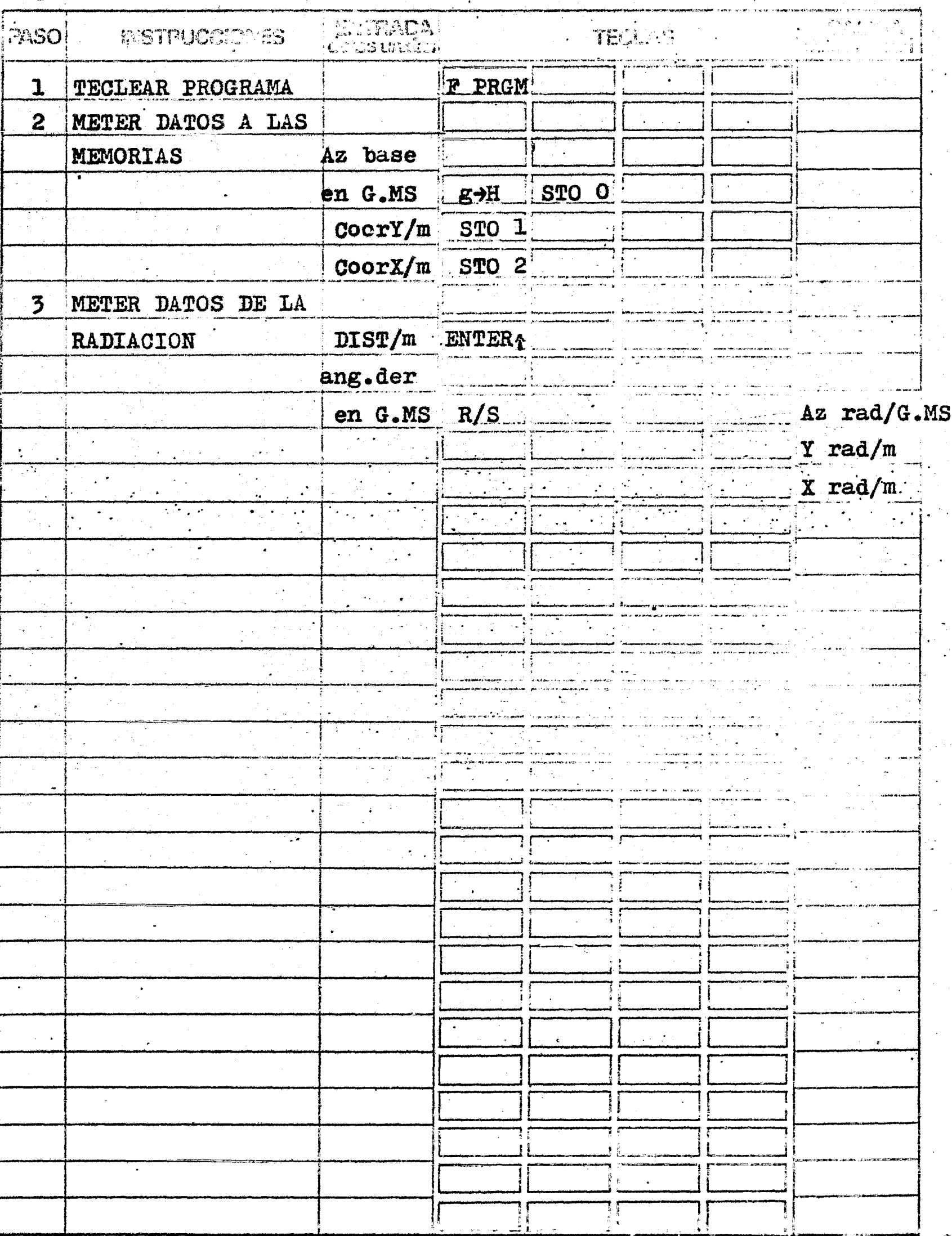

EJEMPLO 12

Ejecutemos el cálcu1o de coordenadas, que con anterioridad habíamos efectuado en dos partes. El rumbo inicial es de N 83º23' W, que es igual a un Azimut de 276°37'; el ángulo a la derecha es de 8°27'; y la distancia de 3.75 m.

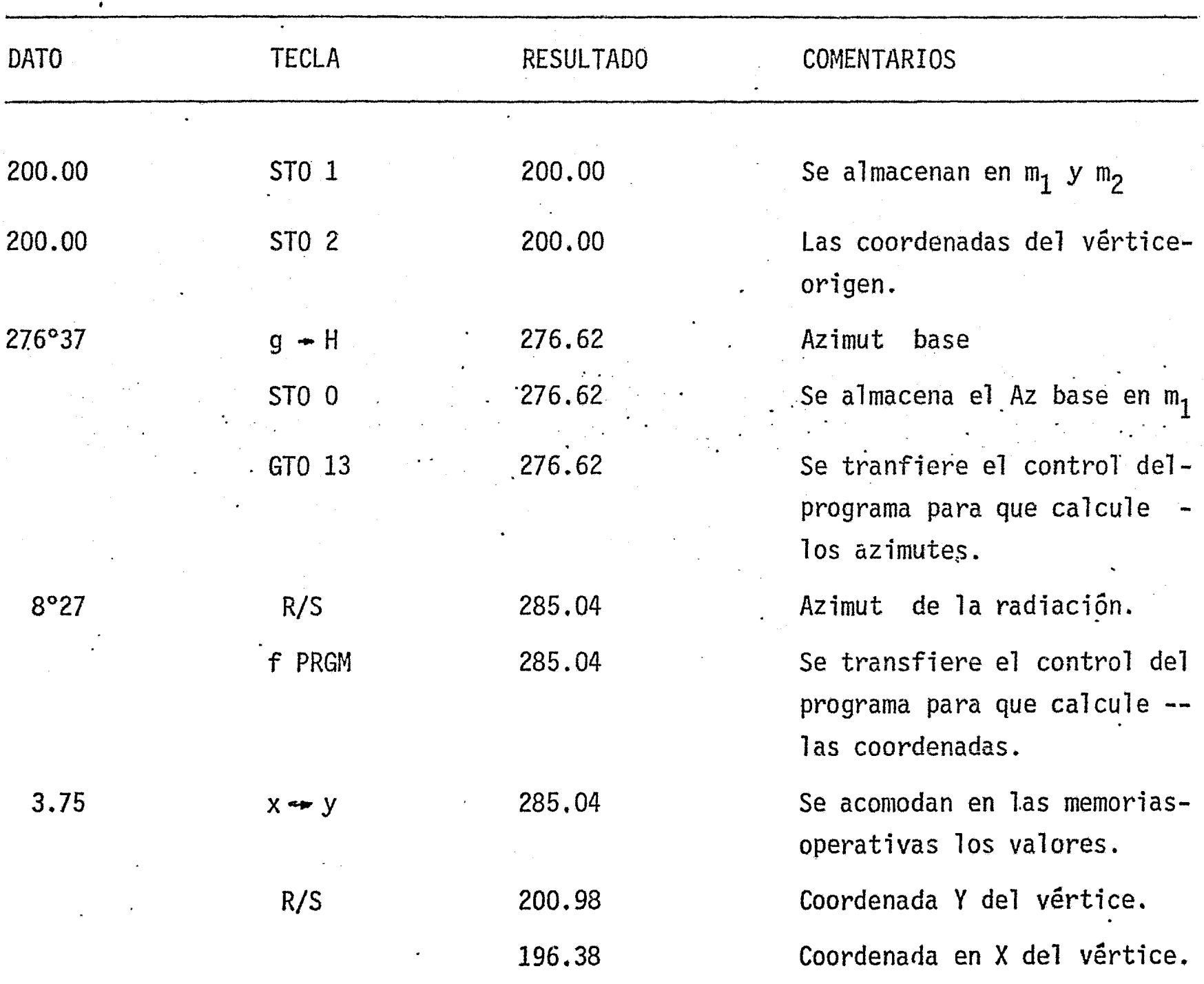

NOTA: Se pueden calcular varias radiaciones del mismo vértice origen, con la se cuencia anterior cada una, ó calculando primero todos los azimutes, y des pues las coordenadas.

 $\frac{1}{2}$ 

#### CALCULO DE AREAS

13 Primer Programa: Galcula Areas de polígonos divididos en triángulos. Es necesario dividir el polígono en triángulos y conocer 6 medir sus lados. Este pro-grama se aplica a figuras irregulares y tiene la ventaja de que se puede utilizar -únicamente la cinta para el levantamiento de un polígono. La fórmula utilizada es  $l$ a del semiperimet<del>ro</del>: •

$$
A = \sqrt{s(s-a)\cdot(s-b)\cdot(s-c)}
$$

donde s =  $\frac{a+b+c}{2}$ 2

y~ a, b, e son los lados del tri&ngulo.

El programa calcula el área de cada uno de los triángulos, las *va* almace nando en una memoria, hasta obtener el área de toda la figura.

14 Segundo Programa: Calcula los ángulos interiores de un triángulo y su --<br>área. Este programa es un complemento del anterior, pues utiliza las fórmulas de --Herón que son:

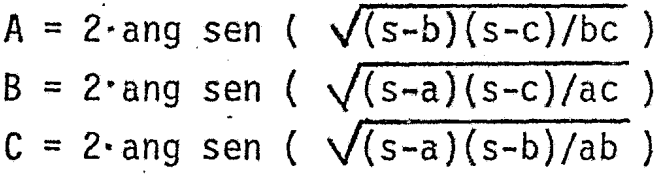

donde A, B, C, son los ángulos interiores y a, b, c, los lados del triángulo.

15 Tercer programa: Calcula el área bajo la curva para la fórmula de Bezout. La fórumula es la siguiente:

$$
S = \frac{e}{2} ((Y_0 + Y_1) + 2(Y_1 + Y_2 + \ldots + Y_{n-1}))
$$

donde "e" es el espaciamiento entre las alturas "y" que forman los trapecios en quese divide el área.

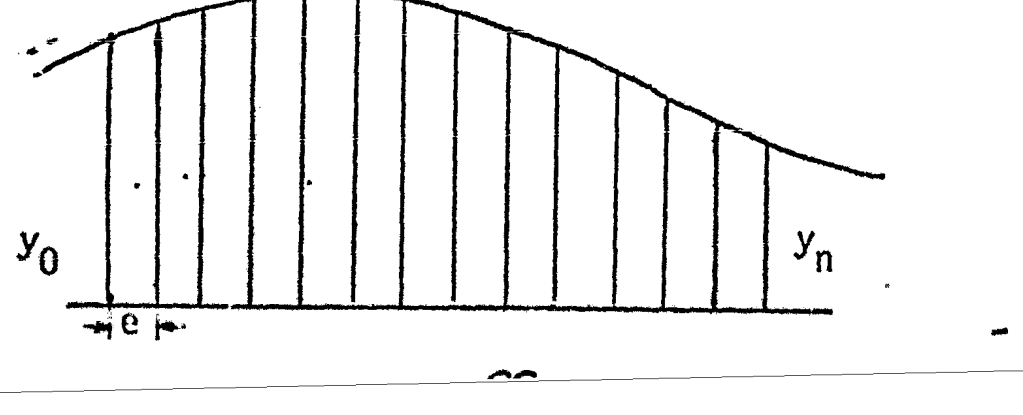

16 Cuarto Programa: Calcula el área bajo la curva por la primera fórmula de Simpson. La fórmula es la siguiente:

$$
S = \frac{e}{3} \left( (Y_0 + Y_0) + 4(Y_1 + Y_3 + Y_5 + \dots + Y_{n-1}) + 2(Y_2 + Y_4 + Y_6 + \dots + Y_{n-2}) \right)
$$

Esta fórmula se aplica tomando en cuenta como superficie unitaria la que-<br>queda comprendida entre 3 ordenadas ó alturas consecutivas.

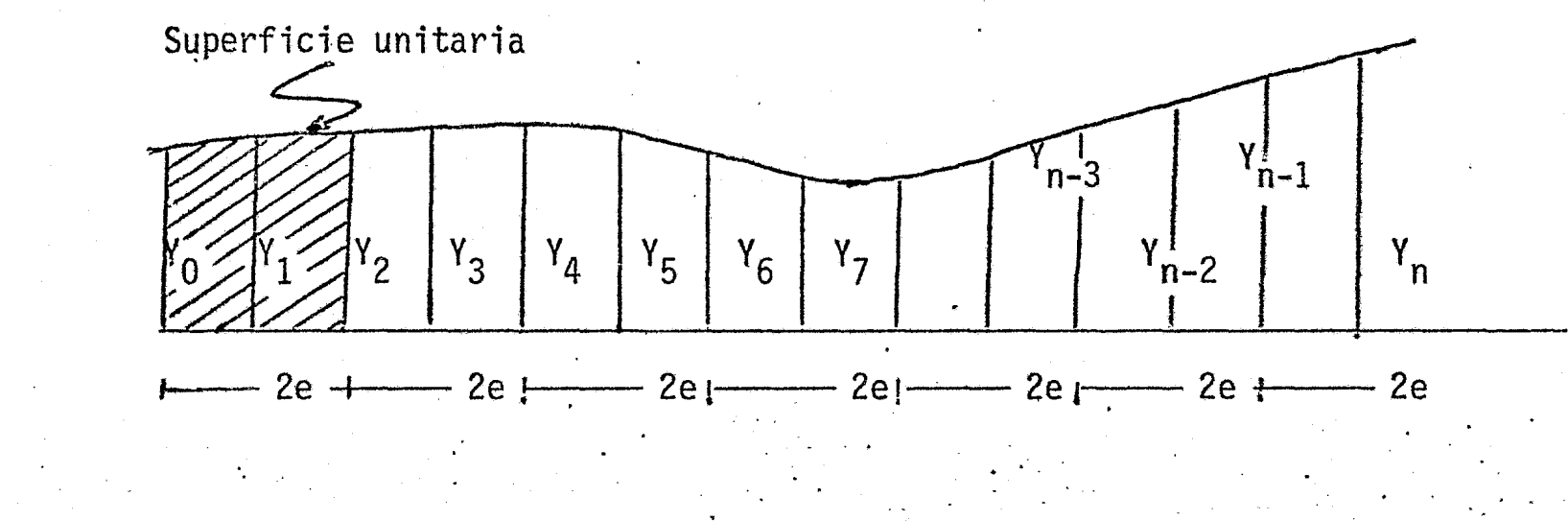

17 Quinto Programa: Calcula el área bajo la curva por la segunda fórmula de Simpson. La fórmula es la siguiente:

$$
S = \frac{3}{8} e \left( (Y_0 + Y_n) + 3(Y_1 + Y_4 + Y_7 + \dots + Y_n - 2) + 3(Y_2 + Y_5 + Y_8 + \dots + Y_n - 1) + \right. \\ + 2(Y_3 + Y_6 + Y_9 + \dots + Y_n - 3))
$$

Esta fórmula se aplica tomando en cuenta como superficie unitaria la quequeda comprendida entre 4 ordenadas consecutivas.

*67* 

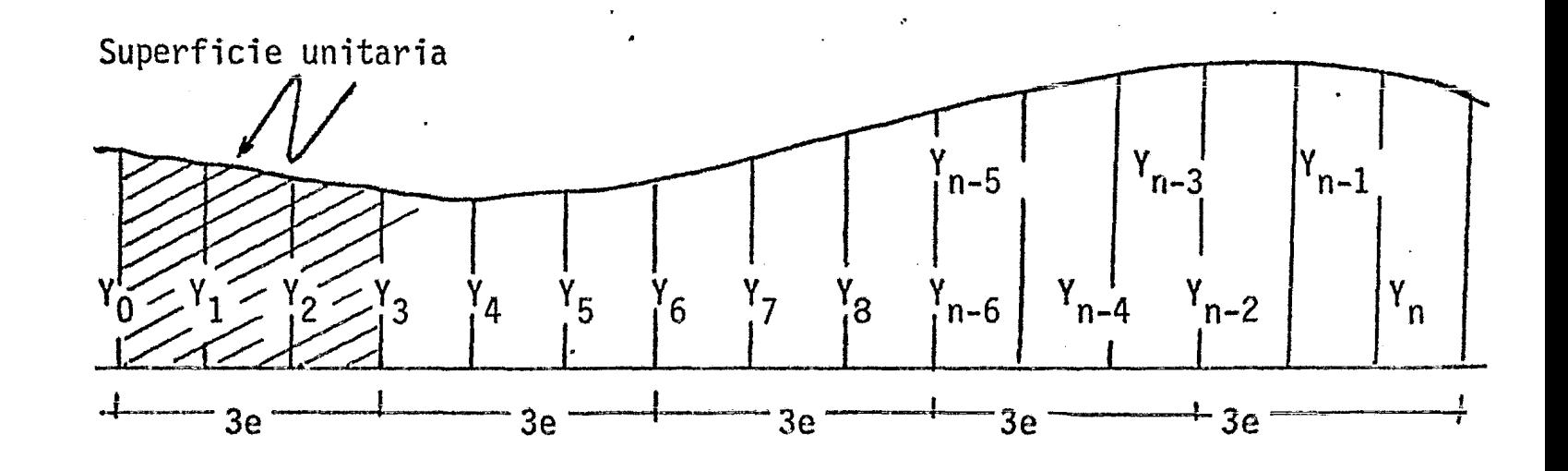

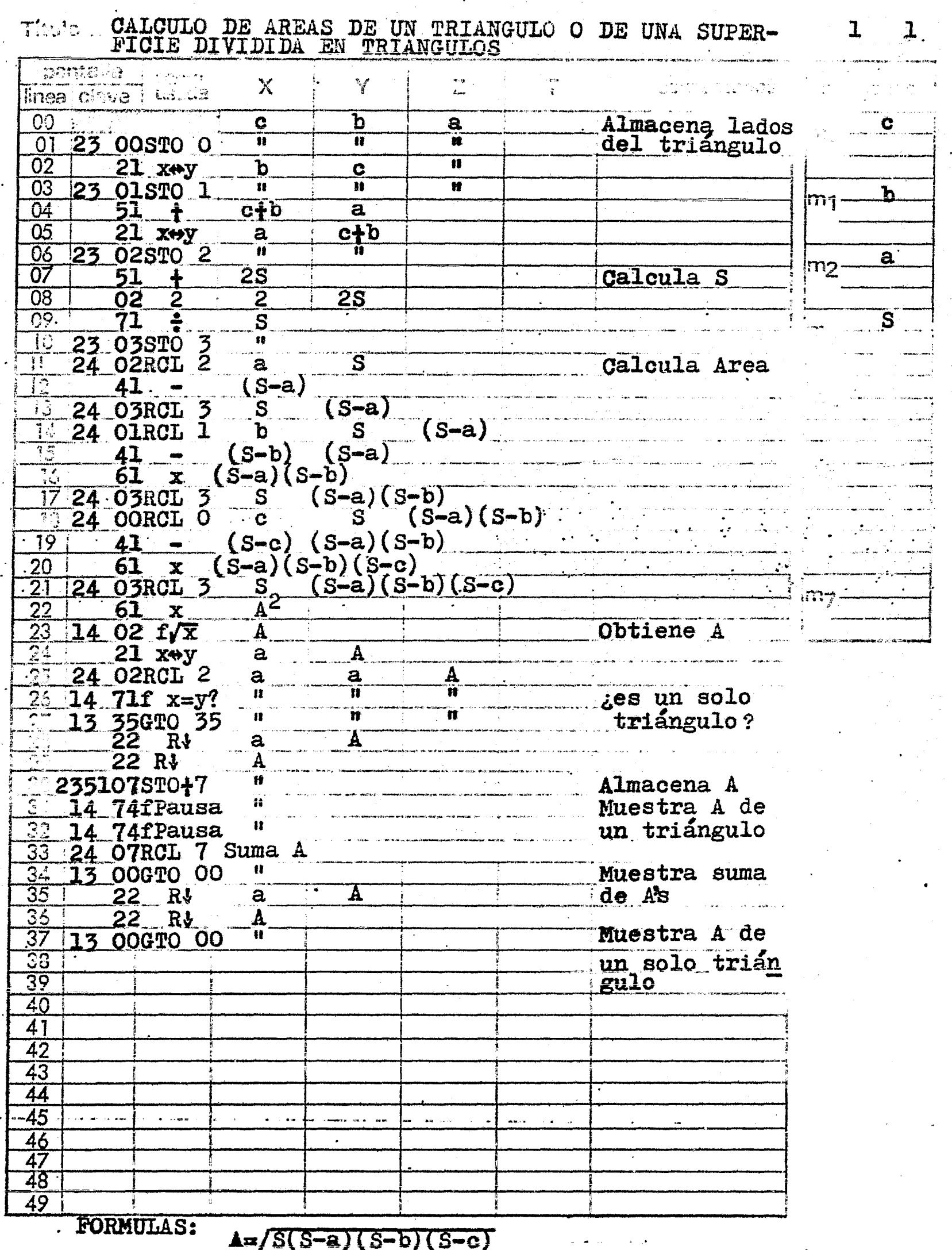

 $S = (a + b + c)/2$ 

 $\zeta$ 

a, b, c: lados del triángulo

Thus CALCULO DEL AREA DE UN TRIANGULO O DE UNA SUPER-<br>Programador I, LOPEZ A, FICIE DIVIDIDA EN TRIANGULOS

 $1$  .  $1$ 

 $\bar{\mathbf{r}}$ 

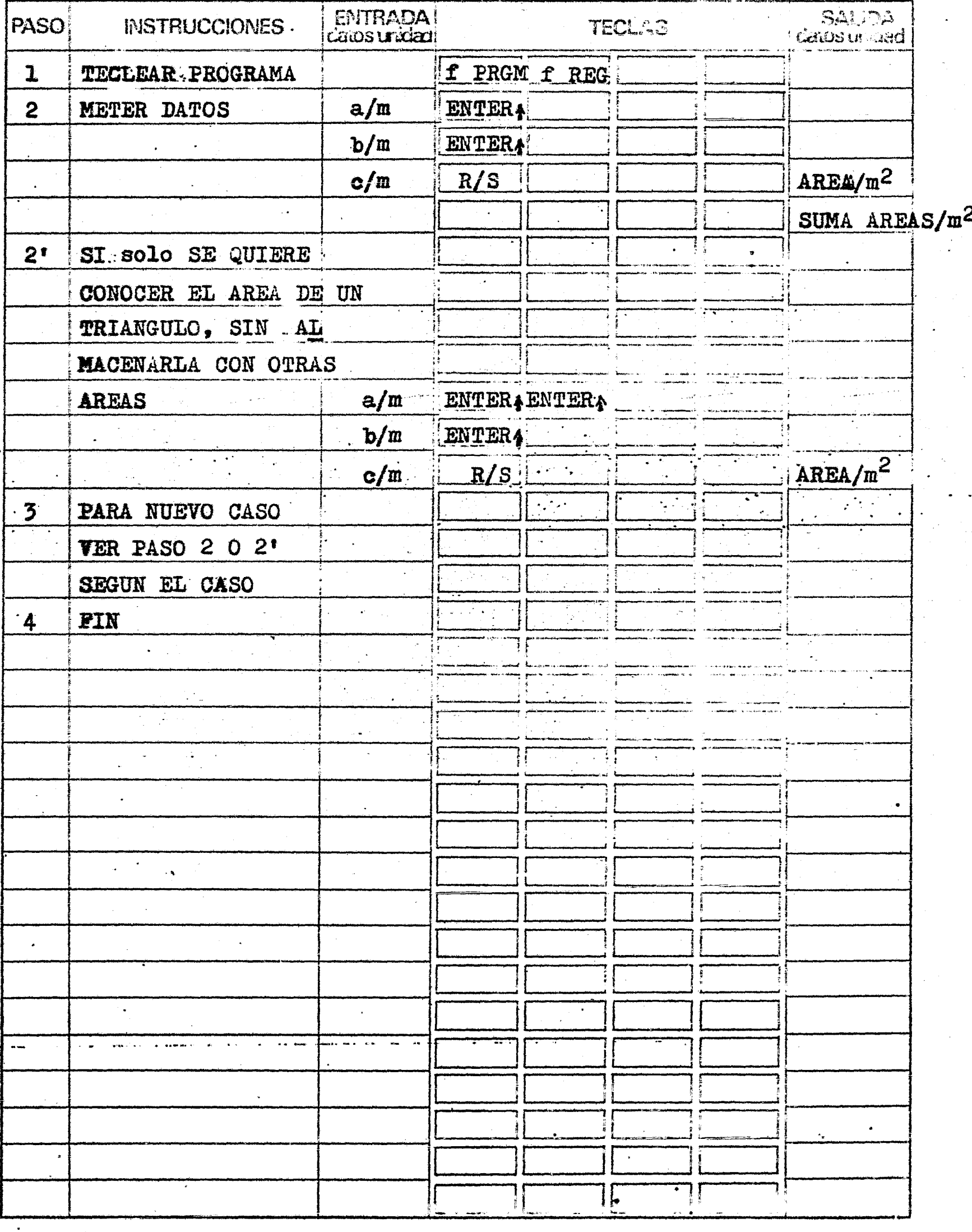
Se quiere conocer el área de un pentágono irregular, cuyos lados miden 3m, 4m, 5m. y l3m., respectivamente; y cuyas diagonales son 5m. y 12m.

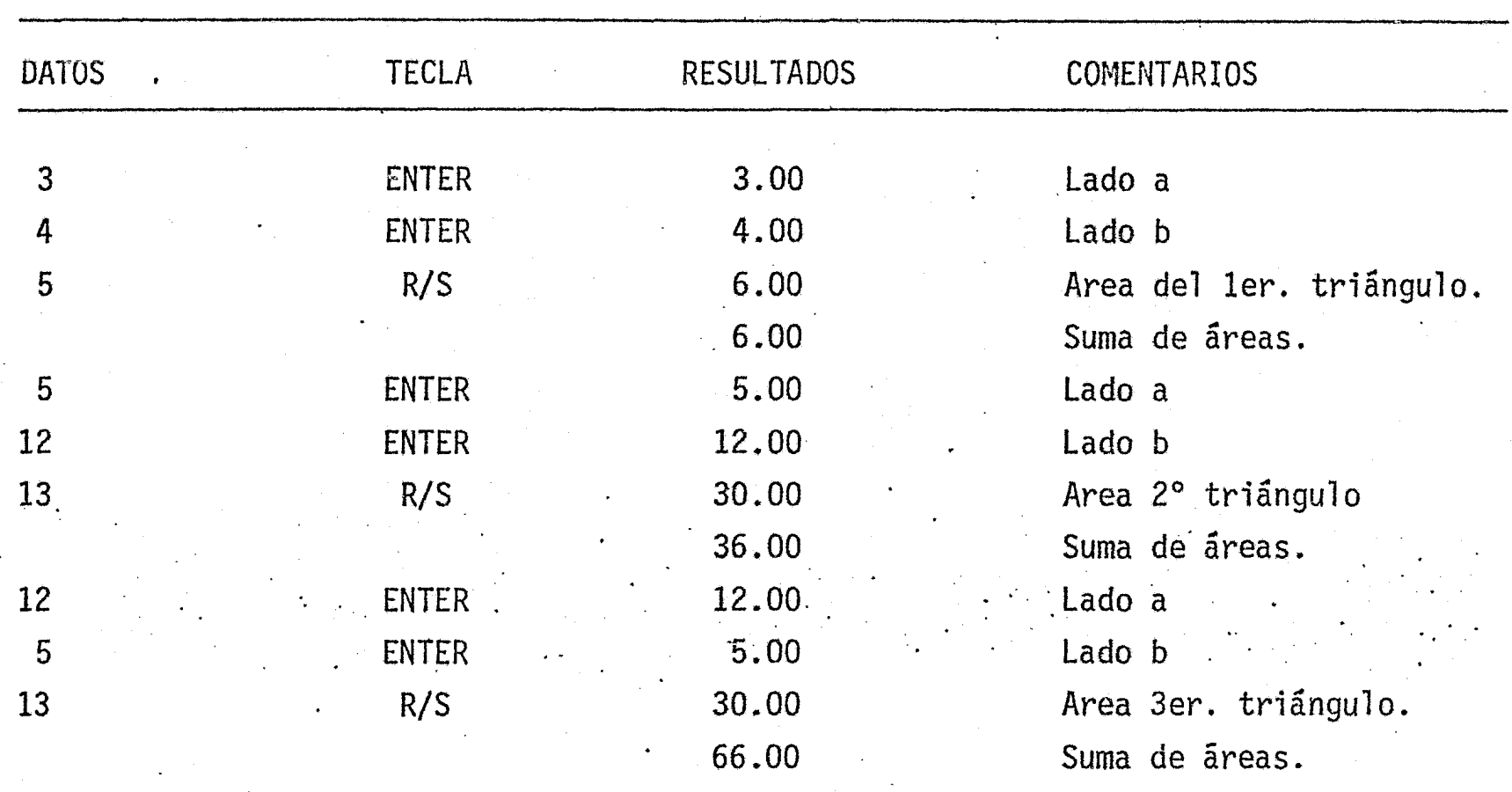

Si solo se quisiera conocer el área de un solo triángulo:

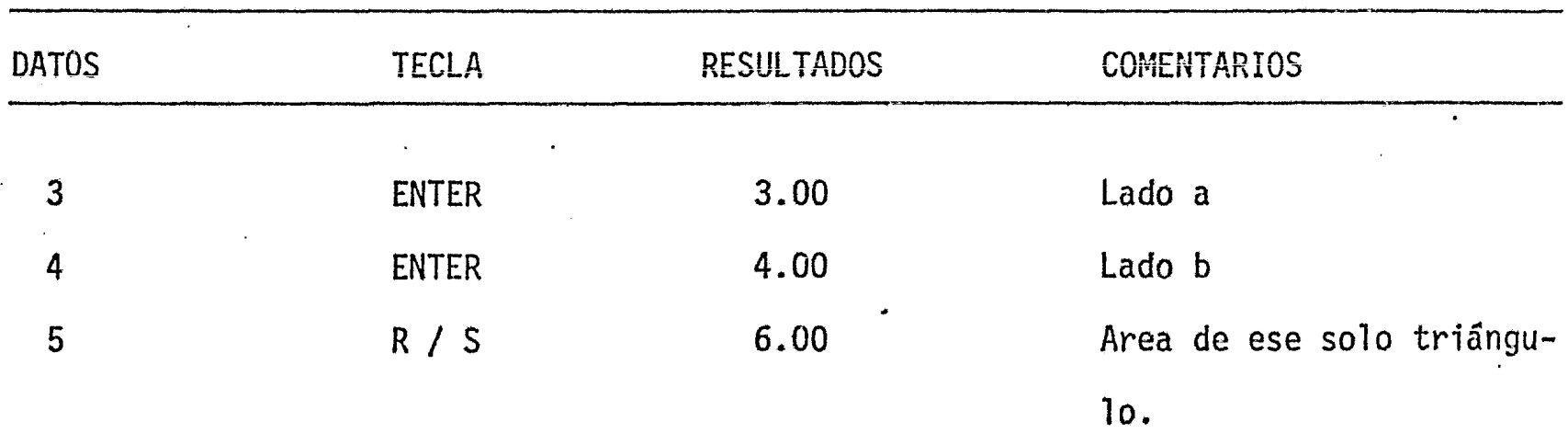

...

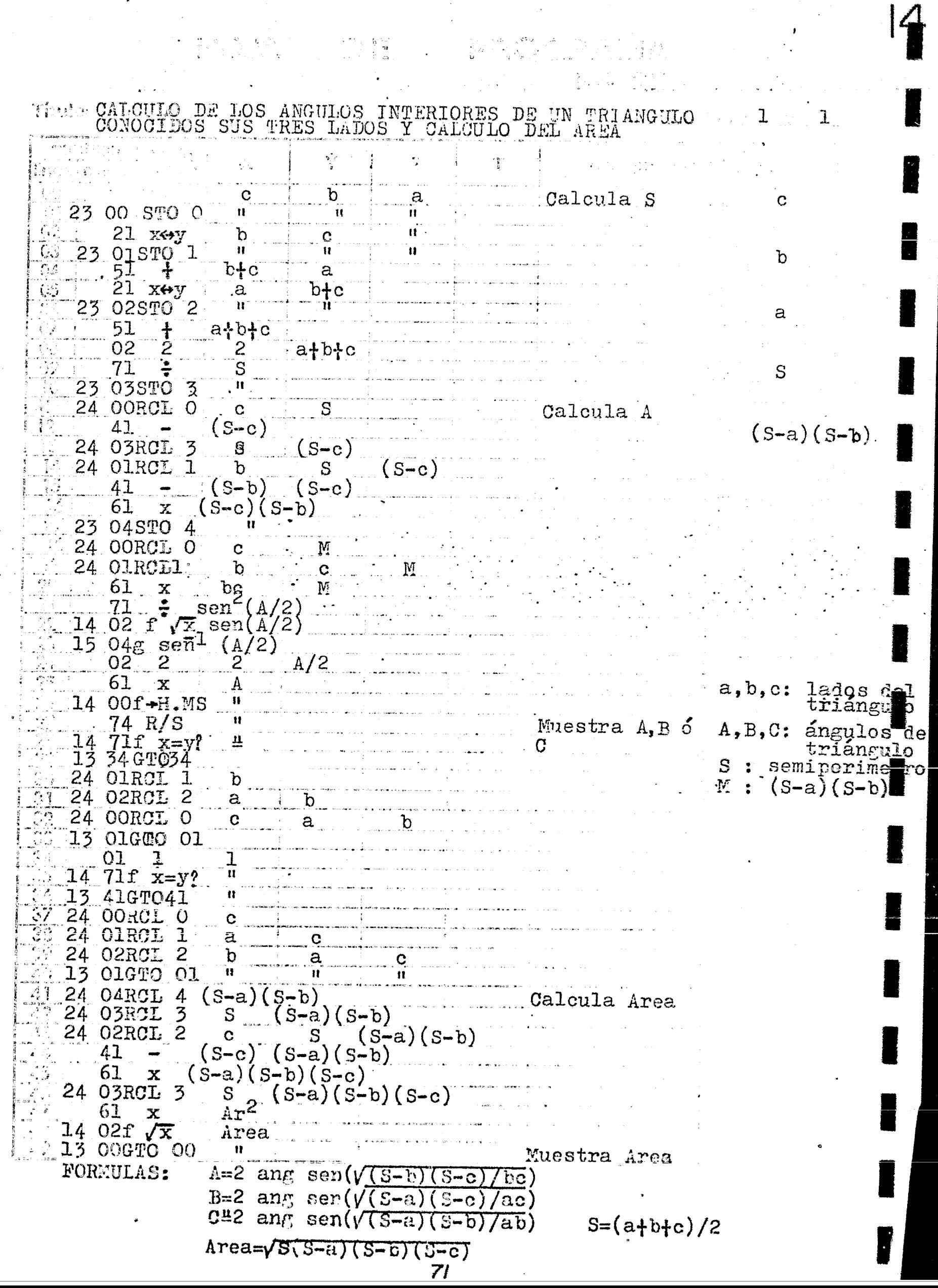

 $\mathcal{A}^{\mathcal{A}}$ 

 $\frac{1}{\sqrt{2}}$ 

ం బొంగీలెగు<br>పాషినీ బావ

ا استخدام المحمد المحمد المحمد المحمد المحمد المحمد المحمد المحمد المحمد المحمد المحمد المحمد المحمد المحمد ال<br>المحمد المحمد المحمد المحمد المحمد المحمد المحمد المحمد المحمد المحمد المحمد المحمد المحمد المحمد المحمد المحم

్టి<br>ఇచ్

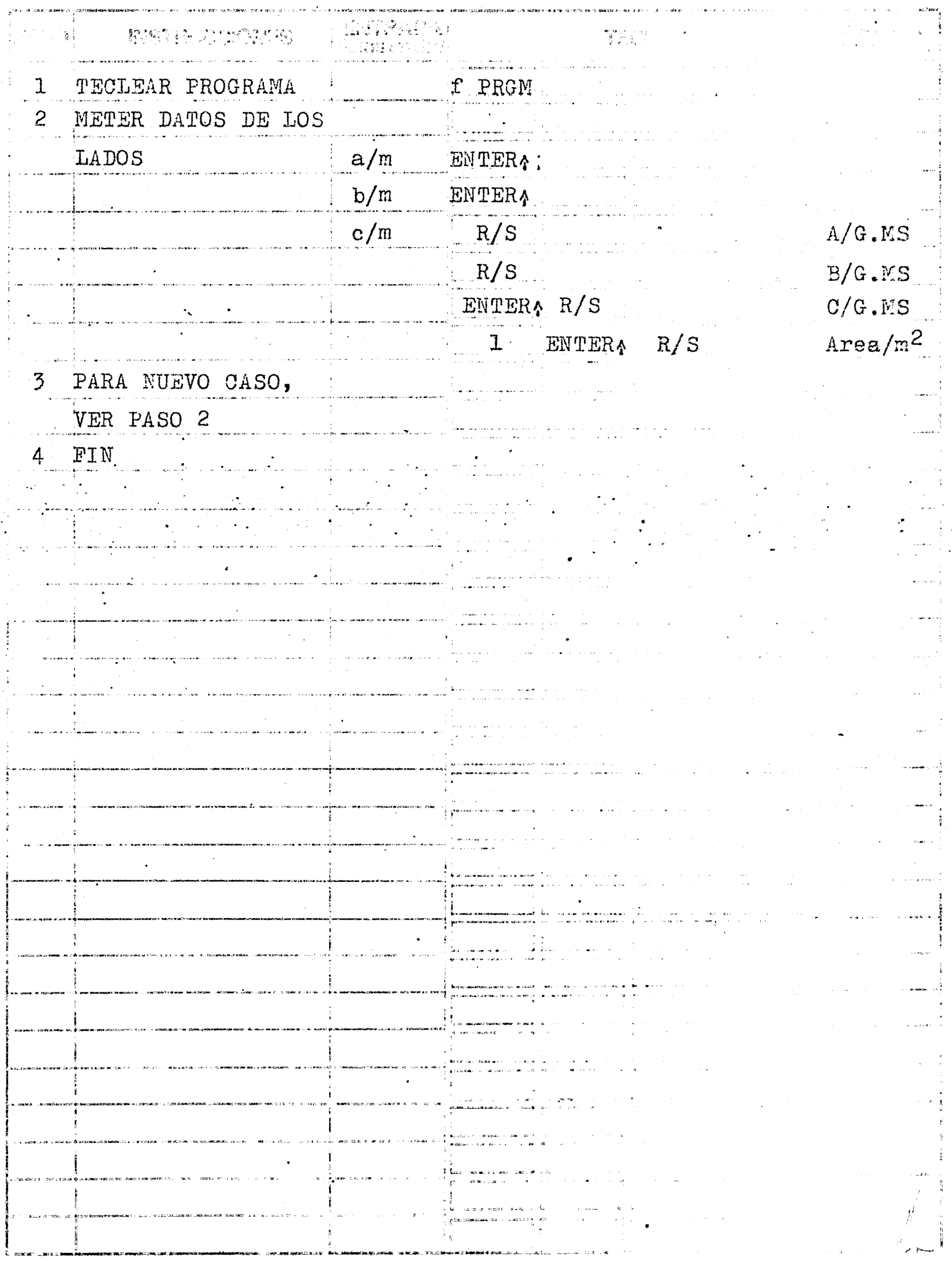

Se desea calcular los ángulos  $y$  el área del triángulo cuyos lados son 3m.  $\mathcal{L}^{\mathcal{L}^{\mathcal{L}^{\mathcal{R}}}}$ 4m, y 5m. respectivamente.

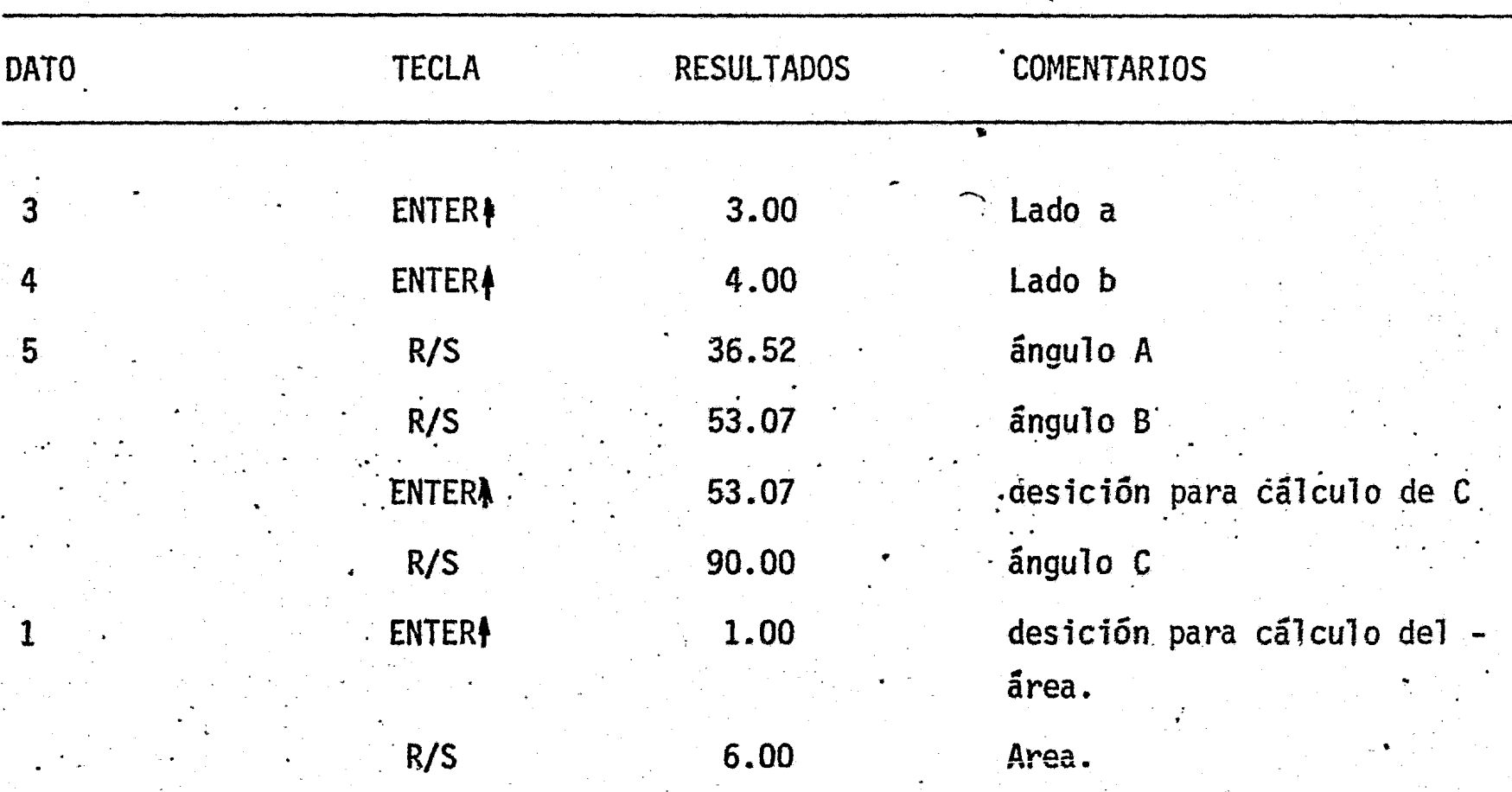

CALCULO DEL AREA ( FORMULA TRAPEZOIDAL O DE  $\mathbf{I}$  $\mathbf{I}$ **YO**  $\mathbf e$ Se introducen  $y_{\underset{n}{\Omega}}$ 74 R/S  $\overline{y_1}$ e datos inic. ¿ es el último  $\mathbf{H}^{\dagger}$  $\sum_{i=1}^n z_y$ 14 71f  $x=y$ ?  $\mathbf{H}^{\dagger}$  $\mathbf{H}^{-1}$  $\mathbf{H}$ 13 090TO 09 dato y  $\overline{2}$  $0<sup>2</sup>$ 2  $y_1$  $\mathbf{e}$  $y_0$  $\tilde{y}_0$  $2y_1$ 61  $\mathbf x$  $\mathbf{e}$  $\mathbf{t}$ 235101ST0+1  $\mathbf{u}$ Calcula área 22  $rac{y}{n}$  $R_v$  $\bullet$  $\mathbf{H}$ 13 010TO 01  $\frac{22}{51}$  RV<br>24 OIRCL 1  $\Sigma$  2y  $\overline{22}$  $y_0$  $\mathbf{e}$ e  $y_0 + y_n$ e  $51.4$  $(A)$ e  $61$  $e(A)$  $\frac{1}{2}$ 02  $\mathbf{2}$  $e(A)$  $\sqrt{71}$  $71 \div 74 \div 755$ Area  $\mathbf{H}$  . Muestra área Ħ 13 00GTO 00 <u> and process experience</u> an an an Alban an Alba.<br>Tha an an a-mar ann an a-mar an a-mar an a-mar an a-mar an a-mar an a-mar an a-mar an a-mar an a-mar an a-mar  $\hat{\mathbf{x}}$  and  $\hat{\mathbf{w}}$  .  $\hat{\mathbf{x}}$  ,  $\hat{\mathbf{z}}$ FORMULAS: AREA= $\frac{e}{2}((y_0+y_n)+2(y_1+y_2+\cdots+y_{n-1}))$ 

 $\sqrt{2}$ 

ျဖစ္ေနရင္ အားေနနဲ့ ေဖြားခ်စ္ေၾကာင္းေတာ္<sup>60</sup>ၿဖိဳ႔<br>ကို ေျပာပါေတာ့<br>ေမြးေျပးေျပးေနျဖို႔ ေပါင္းမ်ား ေပါင္းမွာ ေျပာလို

 $\frac{1}{2}$ 

 $\mathcal{L}_{\mathcal{A}}$ 

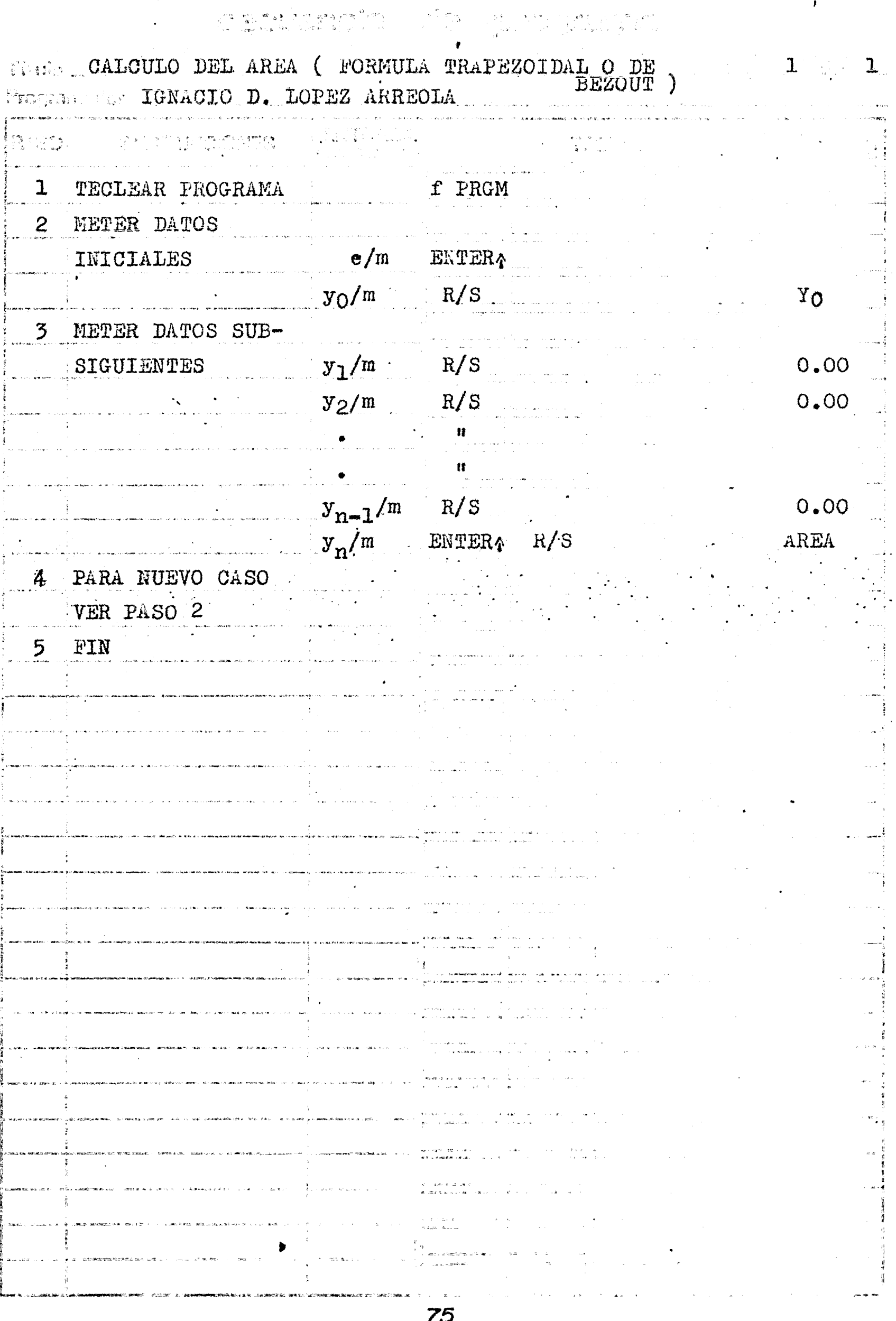

 $\mathbf{r}$ 

 $\phi_{\rm s}^{-1}$ 

 $\mathcal{F}^{\mathcal{G}}$ 

Se desea calcular el área bajo la curva con los siguientes datos:

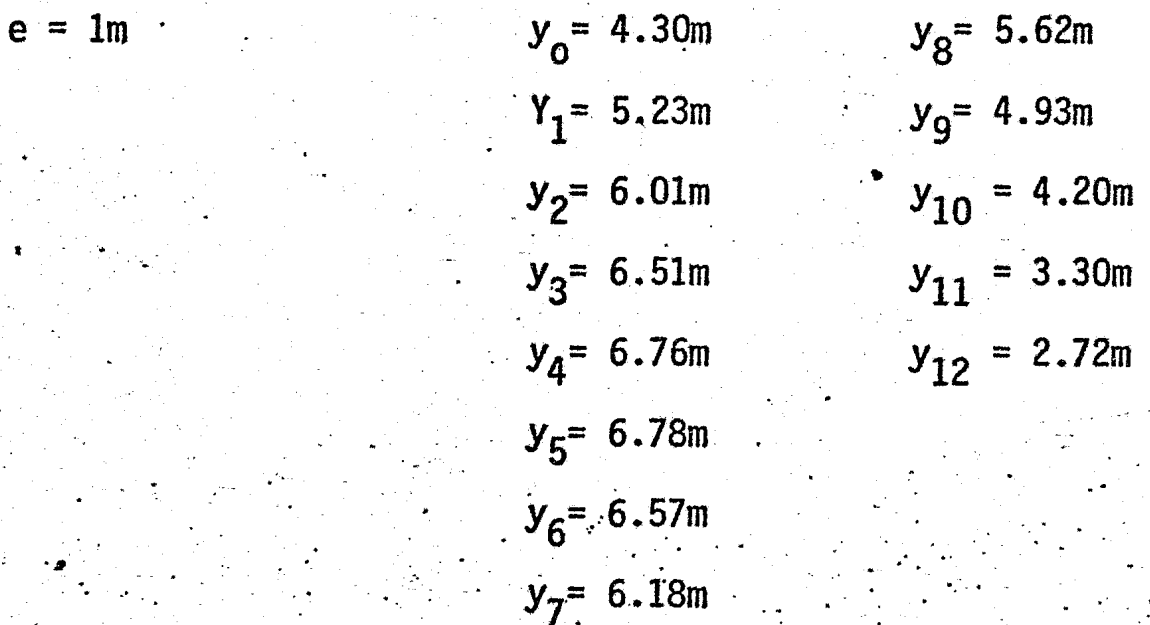

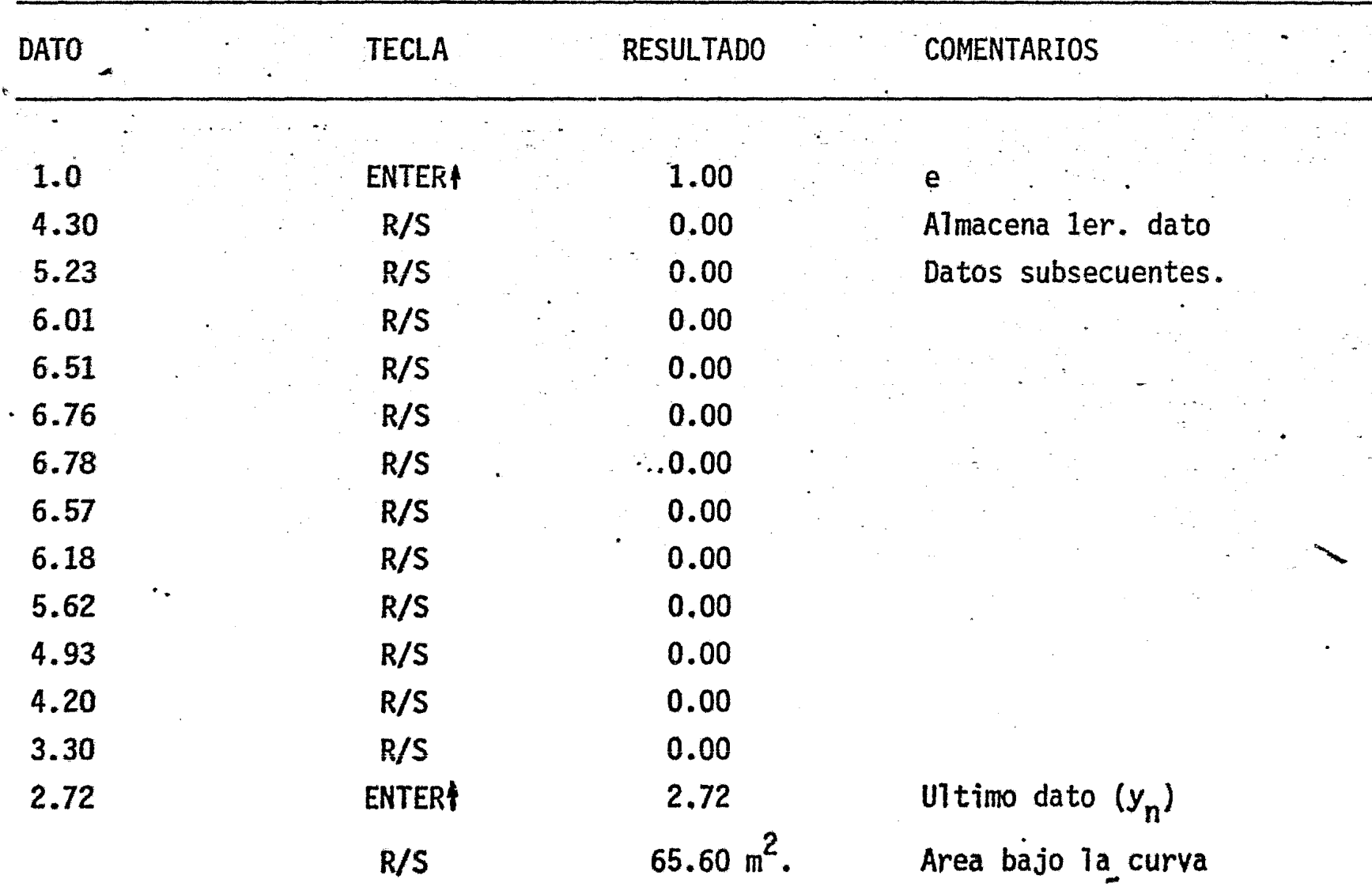

Titular CALCULO DEL AREA BAJO LA CURVA (1ª **PORMULA DE** L SIMPSON ) Se introducen  $y_{\rm O}$  $\bullet$ 74 R/S  $\frac{y_1}{4}$  $y_{\rm o}$ datos inic. e  $\mathbf{4}$ 04  $y_1$  $\frac{y}{e}$ o e  $\sum_{i=1}^{n} 4y_{n-1}z^{2}y_{n}$  $4y_1$  $61 x$  $rac{1}{4}$  $\mathbf{H}$ 235101ST0+1 22  $R\dot{L}$  $\overline{y}_0$ ē  $74 R/S$  $y_{0}$  $\left[\frac{y}{u}\right]$ è ¿ es el último  $71f$   $x=y$ ? ÎĦ.  $\frac{\partial}{\partial t}$  $\dot{\mathbf{H}}$  $\mathbf{H}$ dato ?  $\overline{2}$  $\frac{y}{e}$  $02$  $\overline{2}$  $y_2$  $\mathbf{e}$ Calcula el 61  $2y_2$  $y_{0}^{c}$  $\overline{\mathbf{x}}$ área 235101ST0+1  $22 R<sub>1</sub>$  $\frac{y}{nQ}$  $\ddot{\textbf{e}}$ 13 OlGTO 01  $\mathbf{u}$  $\therefore$  22  $\frac{y}{e}$ o  $-RV$ ÿ  $\mathbf{e}$  $\tilde{\mathbf{t}}_{\mathbf{t}}^{\mathbf{y}}$  $\ddagger$ 51  $y_g+y_n$ 24 OIRCL 1  $\overline{\mathbf{E}}$  $51$  $\overline{E}$  $+$  $\overline{61}$  $eE$  $\mathbf{x}$  $\frac{1}{2}$  $\equiv 03$  $\overline{3}$  $eE$  $71$ AREA 14 33f REG  $\mathbf{H}$  $\pmb{\mathcal{W}}$ 13 000TO 00 Muestra Area الهار.<br>د المراد المستحدث الشريف المراد التي ويد من المراد المراد التي يتحدد المراد التي تحدد التي ويد المراد المراد ا g<br>∲<br>- Friedrich <del>De Mar</del>timer († 1986) .<br>- Control Millet Professional Professional Profession (2000) - Control Control Control Profession (2001) - Con FORMULA:  $RFEA = \frac{e}{3}((y_0 + y_{n}) + 4(y_1 + y_3 + y_5 + \cdots + y_{n-1}) + 2(y_2 + y_4 + y_6 + \cdots + y_{n-2}))$ 77

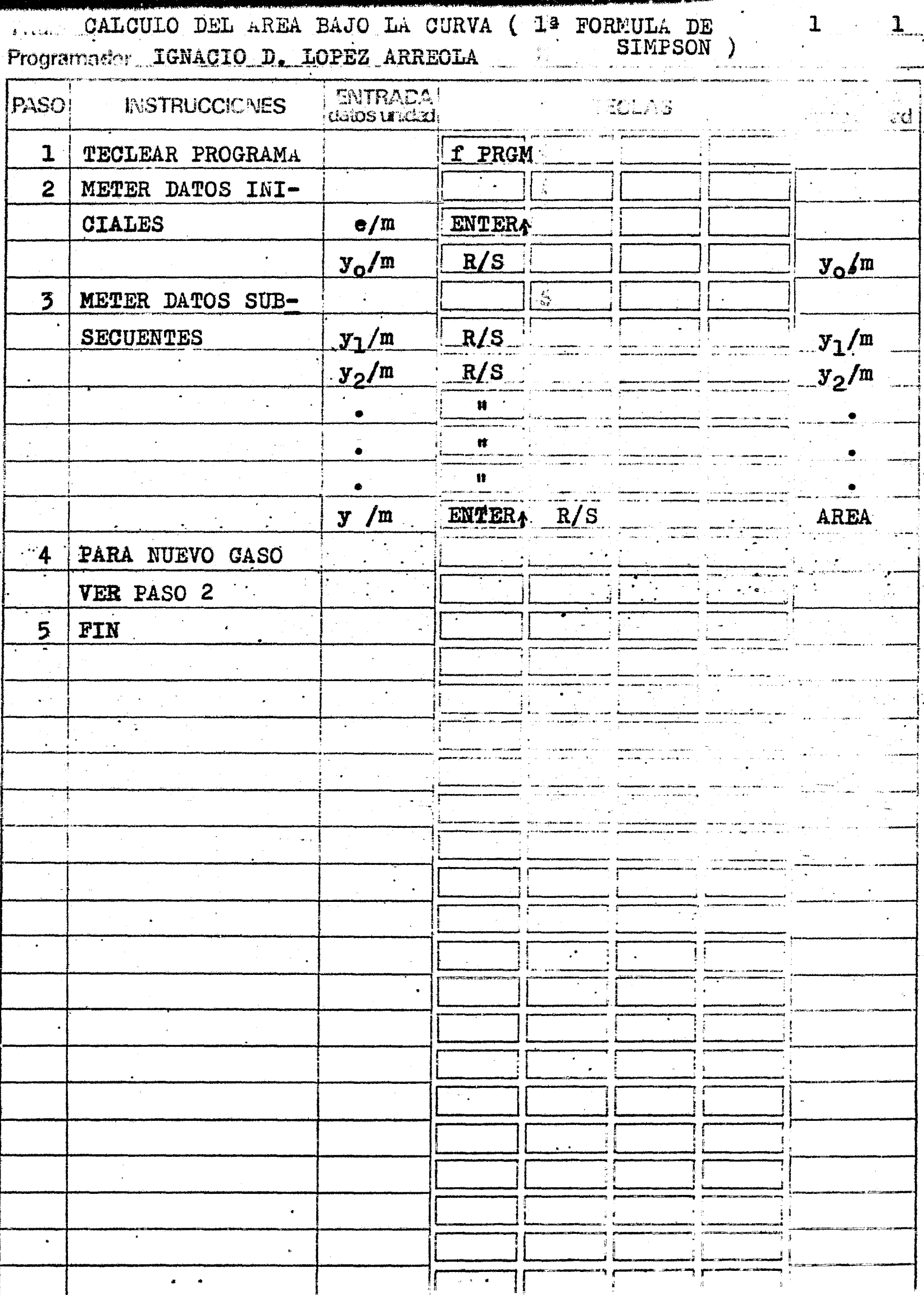

#### . EJEMPLO 16

Utilizaremos los datos del problema anterior:

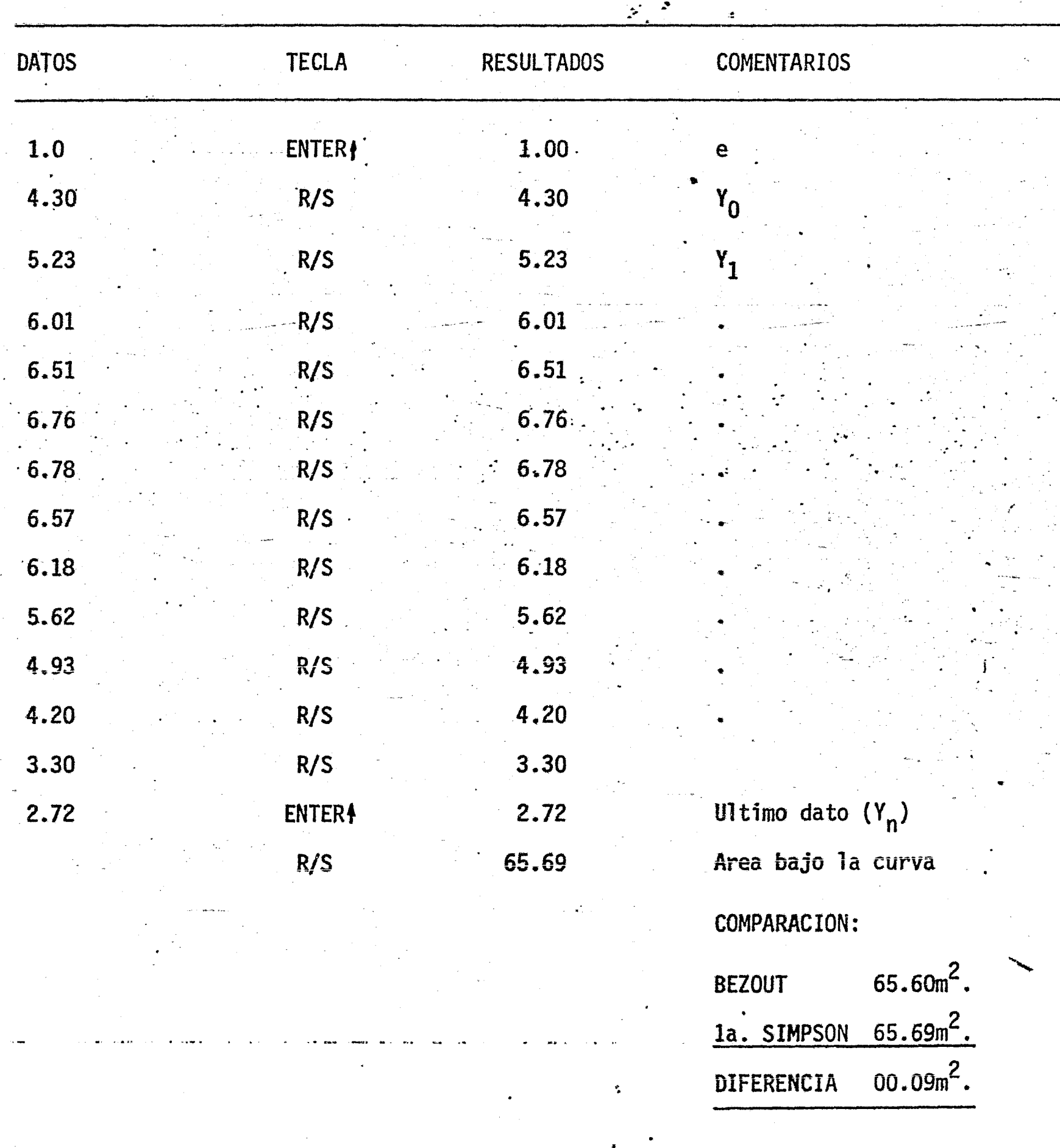

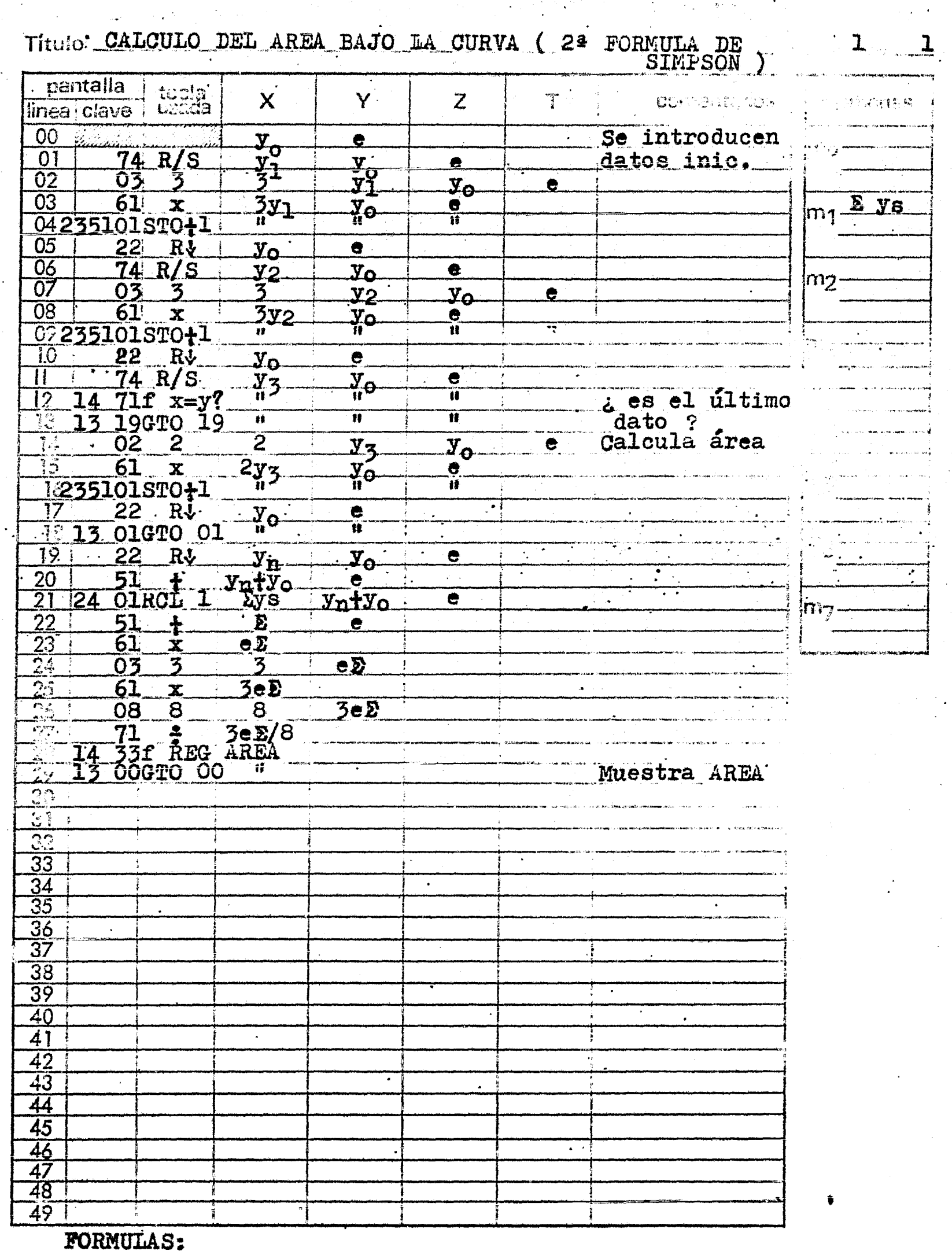

 $\overline{7}$ 

AREA= $\frac{3}{8}$ e((y<sub>o</sub>+y<sub>n</sub>)+3(y<sub>1</sub>+y<sub>4</sub>+y<sub>7</sub>+...y<sub>n=2</sub>)+3(y<sub>2</sub>+y<sub>5</sub>+y<sub>8</sub>+...+y<sub>n=1</sub>)+<br>80

ار<br>انگریزی

Titus CALCULO DEL AREA BAJO LA CURVA (2ª FORMULA DE Programador IGNACIO D. LOPEZ ARREOLA

 ${\bf 1}$  $\mathbf{1}_{-}$ 

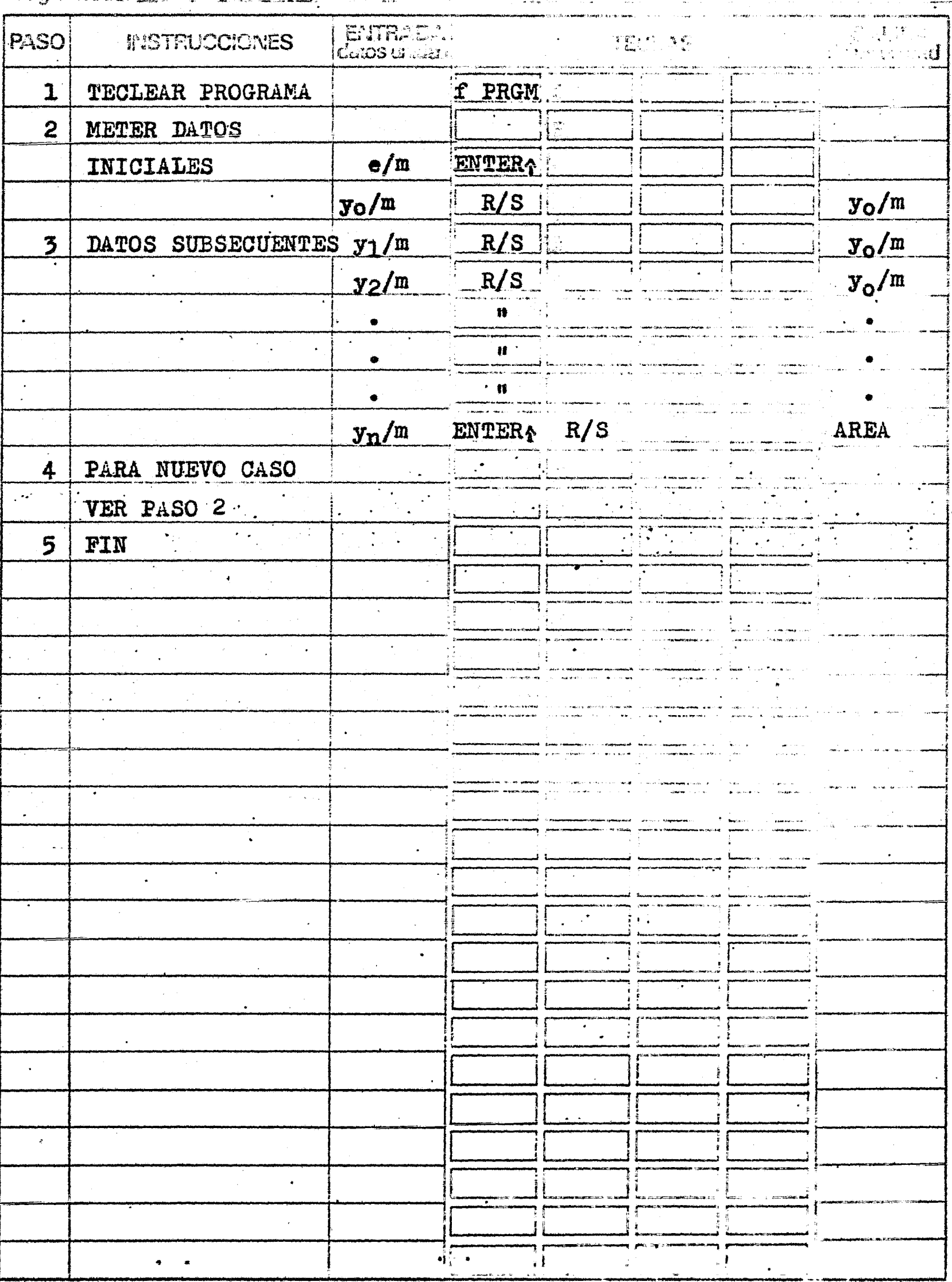

 $\boldsymbol{g}$ 

Utilizaremos el mismo problema del caso anterior:

riji.<br>Lihat

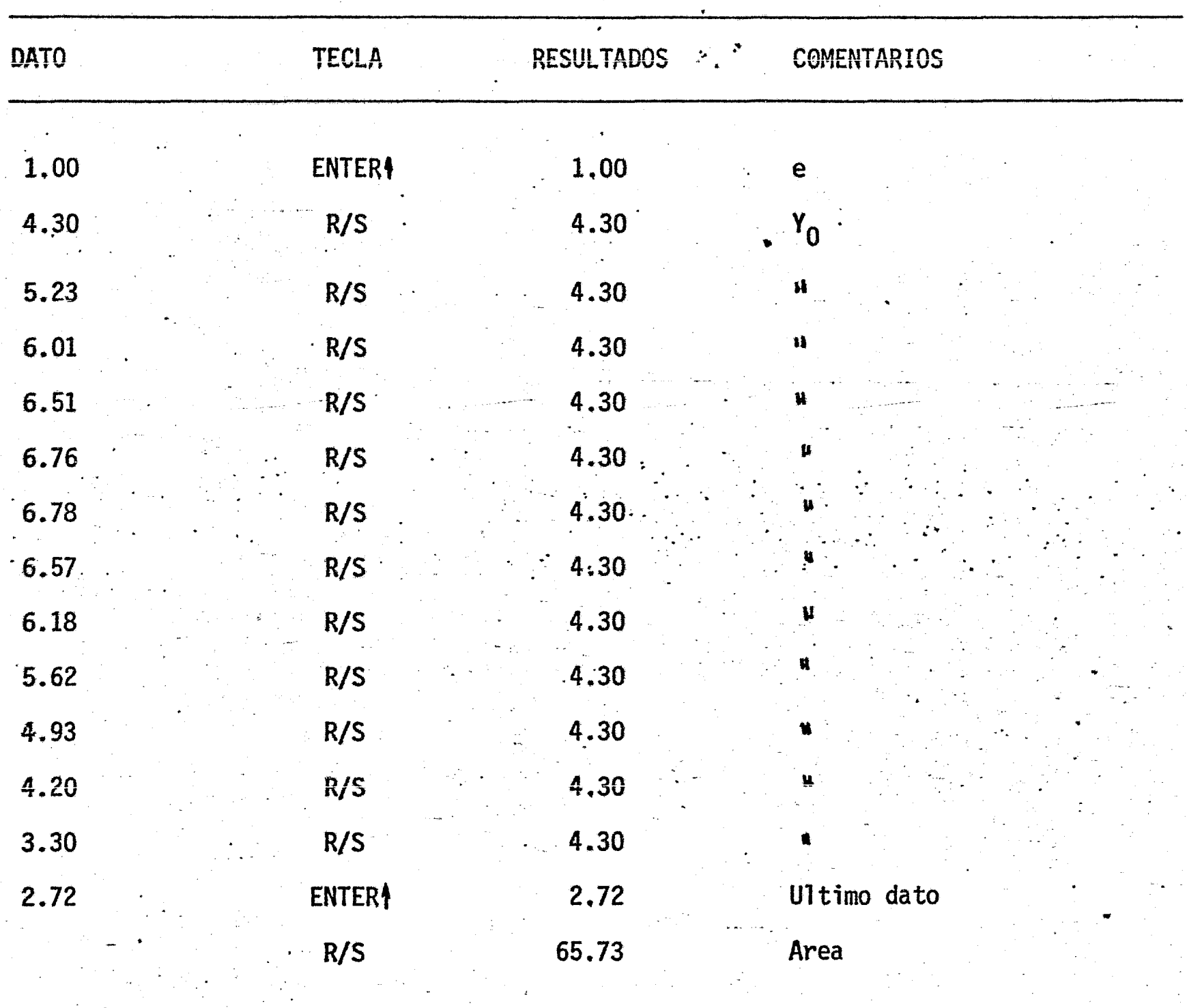

COMPARACION:

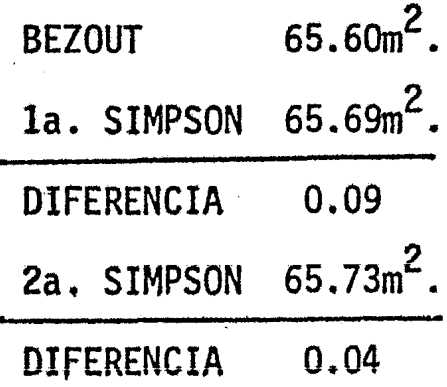

18 · Sexto Programa: Calcula el área de un polígono por el método de productos cruzados. La fórmula es la siguiente:

$$
2A = (Y_1X_2+Y_2X_3+Y_3X_4+\ldots+Y_nX_1)-(Y_2X_1+Y_3X_2+Y_4X_3+\ldots+Y_1X_n)
$$

y se ejemplifica más claramente poniendo la tabla de coordenadas de los vértices conel primer vértice repetido al final. El método práctico consiste en efectuar la dife rencia entre ia suma de los productos cruzados hacia abajo y la suma de los productos cruzados hacia arriba.

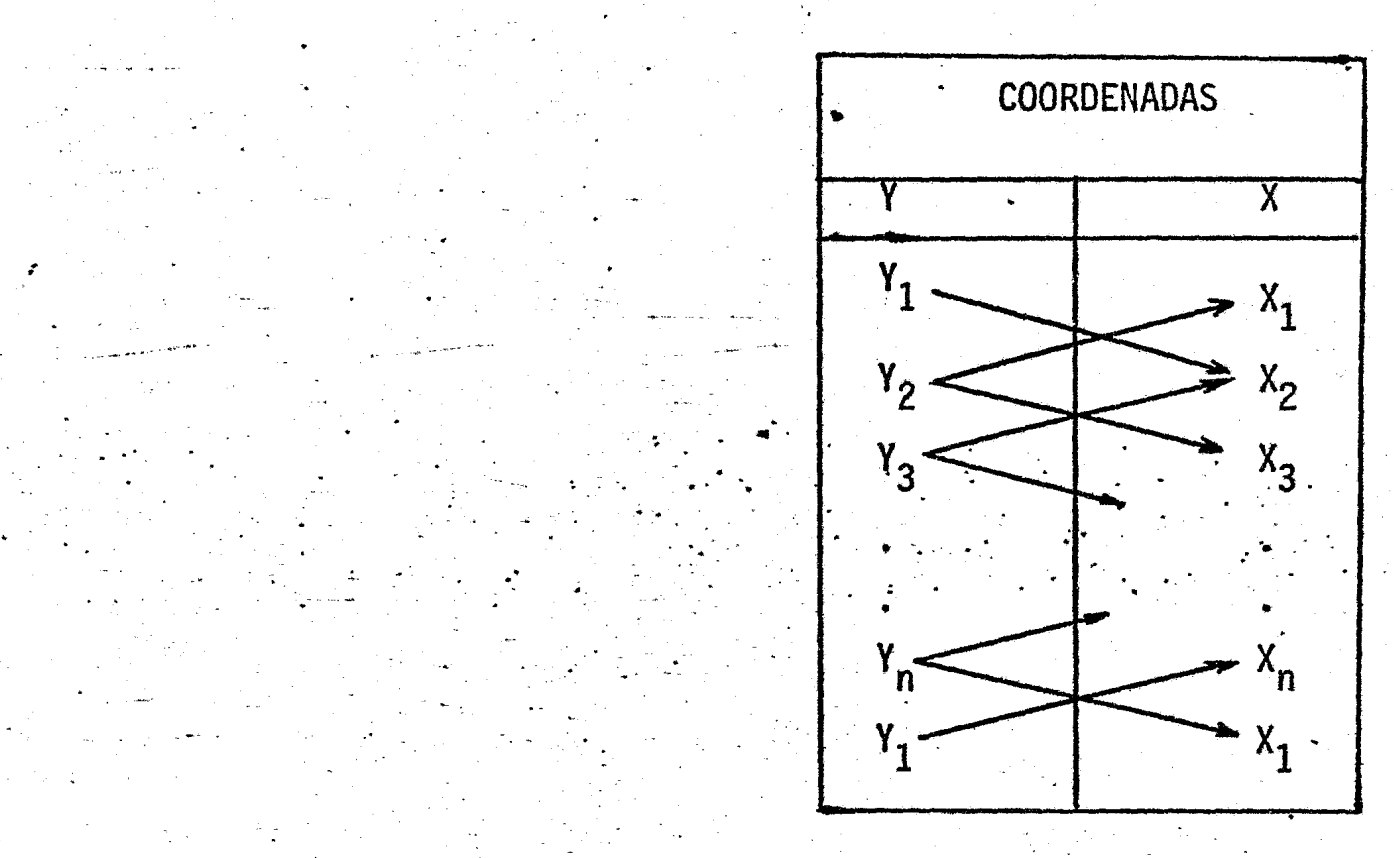

. 19 Septimo Programa: Calcula el área de un polígono por el método de Dobles Distancias Meridianas. Este método para calcular areas debe su exactitud a que los productos son de menor órden, con lo que la precisión no se ve afectada por productos excesivamente grandes, como sucede en el caso anterior.

Las fórmulas son:

1<br>1<br>11 March

1<br>1<br>1<br>1

1<br>11<br>11

l<br>Lin

DDM. 
$$
i = DDM
$$
  $\begin{pmatrix} i & -1 \ 1 & -1 \end{pmatrix}$  Proy  $\frac{x}{i} + Proy \frac{x}{i}$   
Area = 1/2  $\begin{pmatrix} \frac{n}{2} & 0 & 0 & M \ 1 & i & -1 \end{pmatrix}$  Proy y

Nota: Las DOM se computan sobre el eje "x"

## DIAGRAMA DE FLUJO PROGRAMA: "CALCULO DE AREAS POR MEDIO DE **COORDENADAS"**

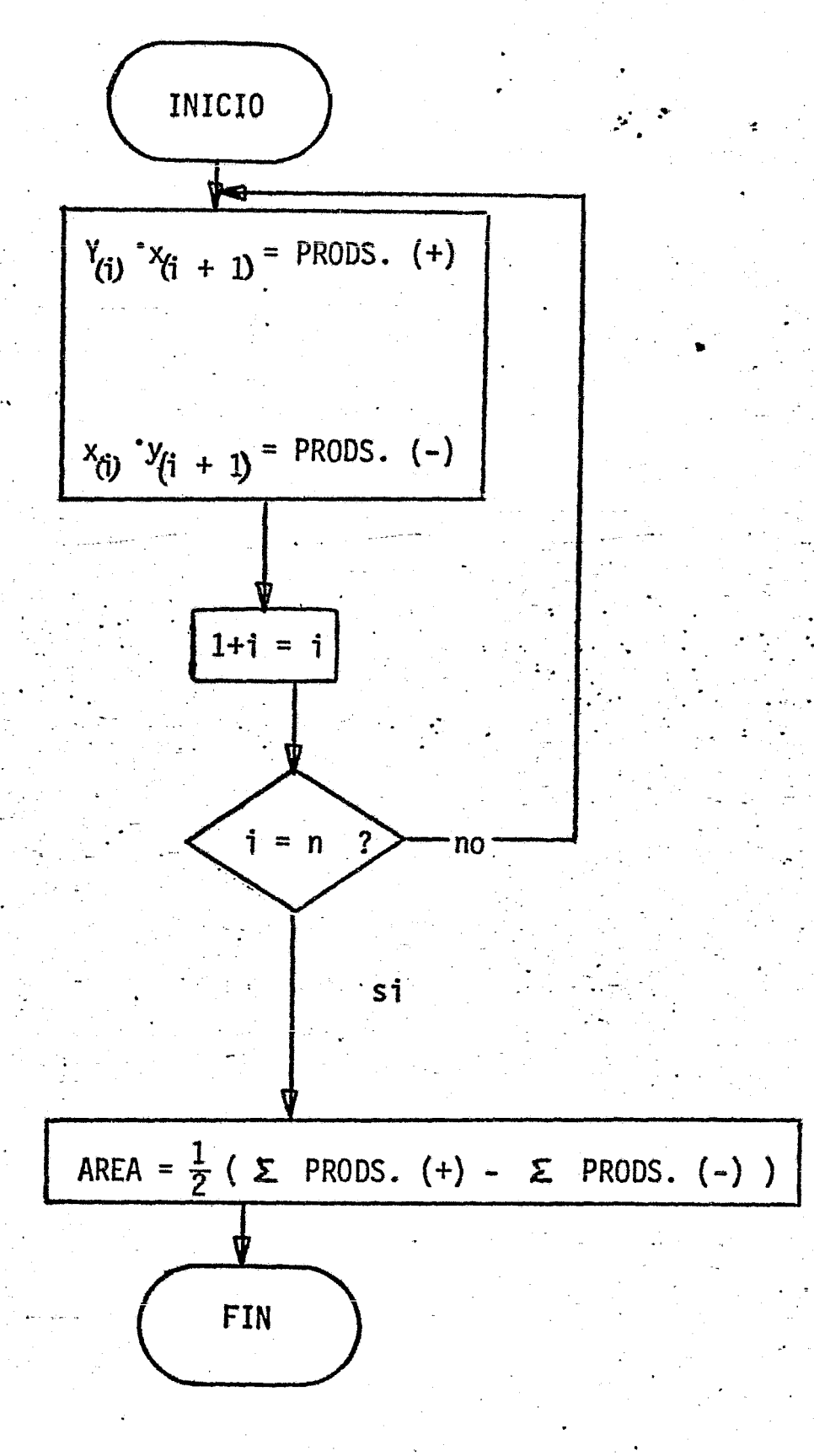

CALCULO DE AREAS FOR MEDIO DE COORDEMADAS PRODUCTOS CRUZADOS  $\mathbf{L}$ 

 $\mathbf{I}$ 

Datos inic.  $x_1$  $y_{\perp}$ yı<br>ÿi  $\overline{\ddot{x}_1}$  $74 R/S$  $\frac{y_1}{n}$  $\frac{x_1}{n}$  $\mathbf{u}$ 23 00STO 0  $x_i$  $x_1$  $x_1$  $22$  RJ  $X_{1}$  $X_{n}$ 23. OlSTO 1 Producto  $y_1$  $61 \times$  $\mathbb{I}_n^{\mathbf{X}}$  $x_j y_l$  $\Sigma$   $x_i \cdot y_{i-1}$ 235102ST0+2  $x_i - y_{i-1}$  $\mathbf{x}_1$  $22$  $R\ddot{\mathbf{v}}$  $y_{\perp}$ Producto 61 xįŸi  $\mathbf{x}$  $5 y_i \cdot x_{i-1}$ 235103ST0+3  $y_i - x_{i-1}$  $\mathbf{1}$ 24 O7RCL 7  $\mathbf{L}$  $\mathbf{1}$  $01$ i  $i+1$ 51  $\frac{1}{2}$ Muestra número 14 74fPausa  $\mathbf{H}$ de vértice 23 07STO 7 i<sup>+1</sup> 24 O6RCL 6  $\mathbf{n}$ . Prueha si es  $\mathbf{H}$  . 14 71f  $x=y$ ?  $\mathbf{R}^{\top}$  $\mathbf{H}$ último vértce 23 21GTO 21 24 OIRCL 1  $n$ .  $X_i$ nº de vértic  $x_{i}$ 24 OORCL O  $y_1$  $\mathbf{u}$ Iteración has-mas uno 13 O1GTO 01 24 O2RCL 2  $\geq$  PROD( $\pm$ ).  $\mathbf{i}$ ta terminar ali se 24 OZRCL 3  $\text{zPROD.}(\bar{=})\text{zPROD}(+)$ Calcula AREA  $2$   $*$  AREA  $41 \mathbf{R}^{\mathrm{max}}$ 15 03g ABS  $\overline{2}$  $\frac{2}{2}$  $2 - AREA$  $02^{\degree}$  $\begin{matrix} 1 \\ 0 \\ 0 \end{matrix}$ 71 AREA  $\frac{1}{2}$ AREA  $00<sub>o</sub>$ 02STO 2<br>03STO 3  $\mathbf{u}$ 23 02STO<br>23 03STO  $\mathbb{R}^n(\mathbf{H}^d)^n$  $\mathbf{u}$  $\begin{bmatrix} 0 \\ 0 \end{bmatrix}$  $\overline{1}$ AREA 01  $\mathbf I$  $\frac{1}{2}$  $\mathbf{B}$ 23 07STO 7  $\vec{O}$ AREA  $\overline{22}$ RU 22  $RJ$ Area Muestra AREA 13 000 TO 00 "  $\label{eq:1} \frac{1}{\sqrt{2\pi}\sqrt{2}}\left(\frac{1}{\sqrt{2\pi}}\right)^{2} \left(\frac{1}{\sqrt{2\pi}}\right)^{2} \left(\frac{1}{\sqrt{2\pi}}\right)^{2}$ ония<br>Сервернициональный ресс (промышленный месталистики в без столициональный д.<br>На диальтов област в революционных просто в просто советствую в советственность просто положение в советственн . I<br>Lo casado e como mande Aleccio (la de la contrata de la contrata de la contrata de la contrata de la contrata  $\mathbb{R}^2$  $\frac{1}{2}$ .<br>1960 - Johann Johann Barnett, market fan de ferfinging fan de ferfinging fan de ferfinging fan de ferfinging f 

FORMULAS:

AREA= $\frac{(Z x_i \cdot y_{i-1}) - (Z x_{i-1} \cdot y_i)}{2}$ 

ซอกของบางเรียนเรื่องของ ได้เป็นประเทศไทย และ<br>สหรับเรื่องเรียนเรื่อง ไม่ไม่ได้เป็นไม่ได้เป็นไม่ได้

THERE CALCULO DE AREAS A PARTIR DE COORDENADAS  $\mathbf{1}$  $\mathbf{1}_{\ldots}$ Fregments Ler \_\_\_ IGNACIO D. DOPEZ ARREOLA nser<br>Såler msseni **BOOTTEN VALUE OF LITTLE** وي<br>في المنابع المنابع ويتوفيون<br>تحسن المنابع المنابع 1 TECLEAR PROGRAMA f PRGM f REG 2 DATO PARA MEMORIA  $\frac{1}{\sqrt{2}}\frac{1}{\sqrt{2}}\frac{1}{\sqrt{2}}$  $\mathbf{I}$  $\overline{7}$ STO 7 3 DATO MEMORIA 6 STO 6 Nº DE VERTICES<sup>+1</sup>  $\mathbf{n}$ 4 COORDENADAS INIC.  $x_1/m$  ENTERA  $y_1/m$  $R/S$  $\mathbf n$ 5 COORDENADAS SUB $x_i/m$ ENTER A SECUENTES  $y_i/m$  $R/S$  $\mathbf{i}$  $y_1$ etc. 6 PARA NUEVO POLIGONO al terminar: AREA VER PASO 3  $6$   $FTN$ 

Se desea conocer el área del polígono utilizado en ejemplos anteriores de cálculo de poligonales por Rumbos ó Azimutes.

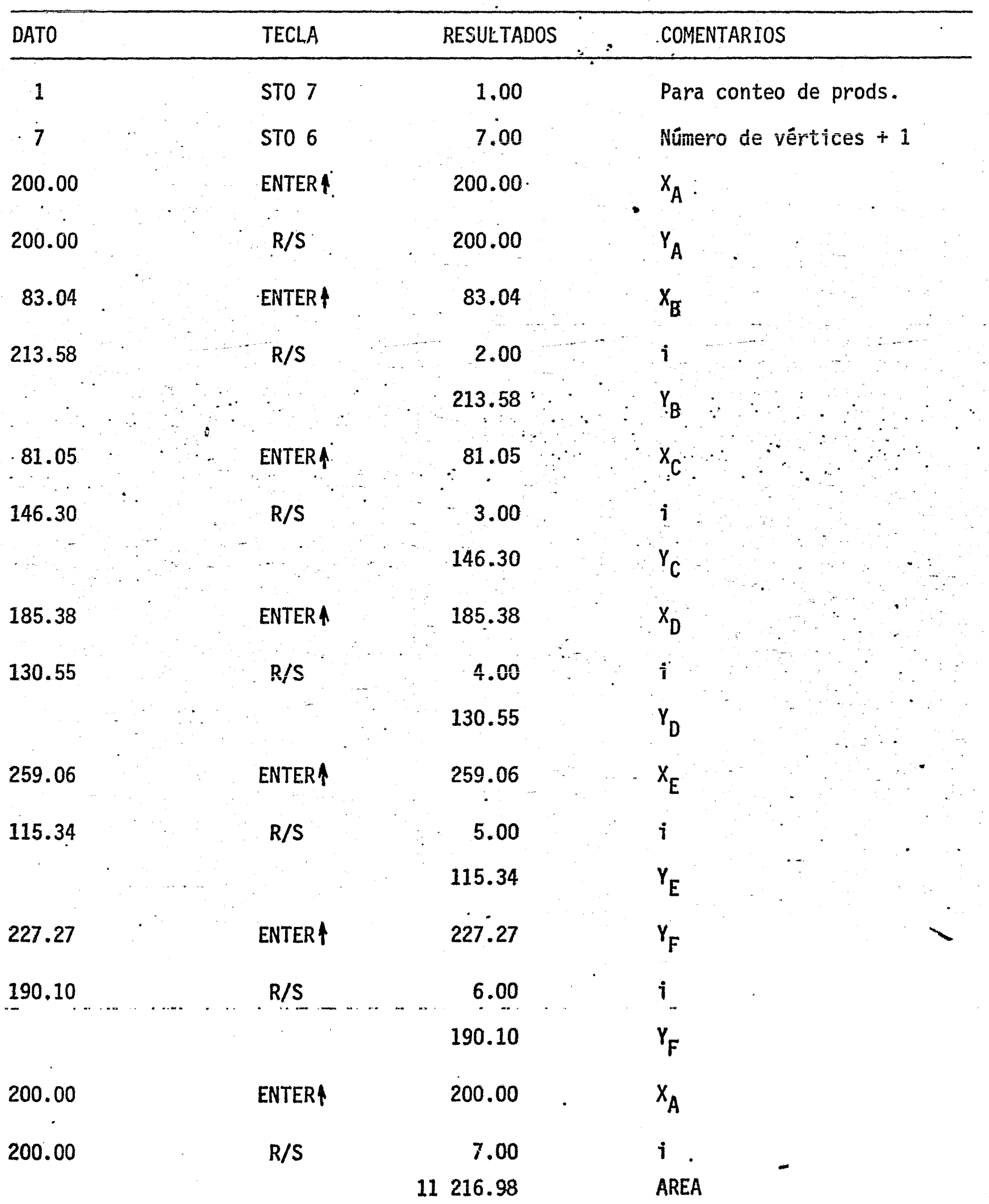

## Timulo. CAL CULO DEL AREA POR DOBLES DISTANCIAS MERIDIANAS and Loe 1

garaila | sagg  $\sum_{\alpha=1}^{\infty}$ Y.  $\overline{Z}$ *a* corias **FUATO AVET LEADER** calculo de  $\overline{00}$  $\mathbf{x}_4$  $\mathbf{y}_4$ ണ്  $0.72404$ RCL 4  $\overline{y_{1}}$  $D<sub>4</sub>D<sub>4</sub>M<sub>4</sub>$  $21$  x $_{xy}$  $\overline{02}$  $F = i\vec{r}$  $\vec{u}$ Ŧ  $n_1$  Coor  $Y_i$ -1 23 04STO 4  $\overline{03}$  $51 + x_1 + x_1 - y_1$ <br>
05RCL 5  $D_{1}^{b}$   $D_{2}^{c}$  +  $x_1 + x_1 - 1$  $\Omega$  $\overline{05}$ 24  $\mathbf{y}_{\pm}$  $\overline{\text{mg}}$  Coor  $\overline{\text{x}}_1$  -1  $06$ 51  $\ddagger$  $07$ 23 05STO 5  $21$  xey  $\overline{08}$  $\overline{\phantom{a}}$  DDM  $\overline{\phantom{a}}$  $-\frac{y}{n}$  i – n<sub>o</sub> SDDM.y 23.07STO 7 <u>ري</u>  $\frac{\text{DDM}_i \cdot y_i}{2^i \text{DDM}_i \cdot y_i}$ 61 x  $\frac{02}{2}$   $\frac{2}{3}$  $71.2351035$ rd<sup>+3</sup>  $DDM_i$   $y_i/2$ .  $\mathbf{x}_4$ ma-24 03RCL 3 AREA  $74 R/S$  $\mathbf{H}$ Muestra AREA DDM 24 07RCL 7 5 1724 OIRCL 1  $\bm{X_{i-}}$ 51  $\vec{n}$ **23 OlSTO 1**  $20$  14 74fPAUSA  $\mathbf{y}_{1-}$  $\frac{21}{21}$  14 74 f Pausa Muestra nueva 2214 74fPausa  $\overline{\mathbf{1}}$ coordenada Y  $2404$  RCL 4  $\mathbf{x}_i$ 24 02 RCL 2  $-\frac{\chi_1^2}{\chi_1^2}$  $\mathbf{x}_{\bullet}$  . 51 \$23 02 STO 2 **1300GTO 00** Muestra nueva coordenada X  $\frac{1}{2}$ 33 35  $\overline{\mathbb{3}}$ 37 33 39 - 0 41  $\overline{42}$ 43 44 45  $\frac{46}{47}$ 49 **FORMULAS:** Coor  $Y_i =$ Coor  $Y_{i-1} + y_i$ Coor  $x_i$ =Coor  $x_{i-1}$ + $x_i$  $\text{DDM}_1 = \text{DDM}_{1-1} + x_1 + x_{1-1}$ AREA= $1/2$  (E DDM<sub>1</sub> -  $y_1$ ) 88

· CALCULO DEL AREA POR DOBLES DISTANCIAS MERIDIANAS Programador IGNACIO D. LOPEZ ARREOLA

 $\overline{1}$ in in 1999.<br>Sin in 1992

 $\overline{1}$ 

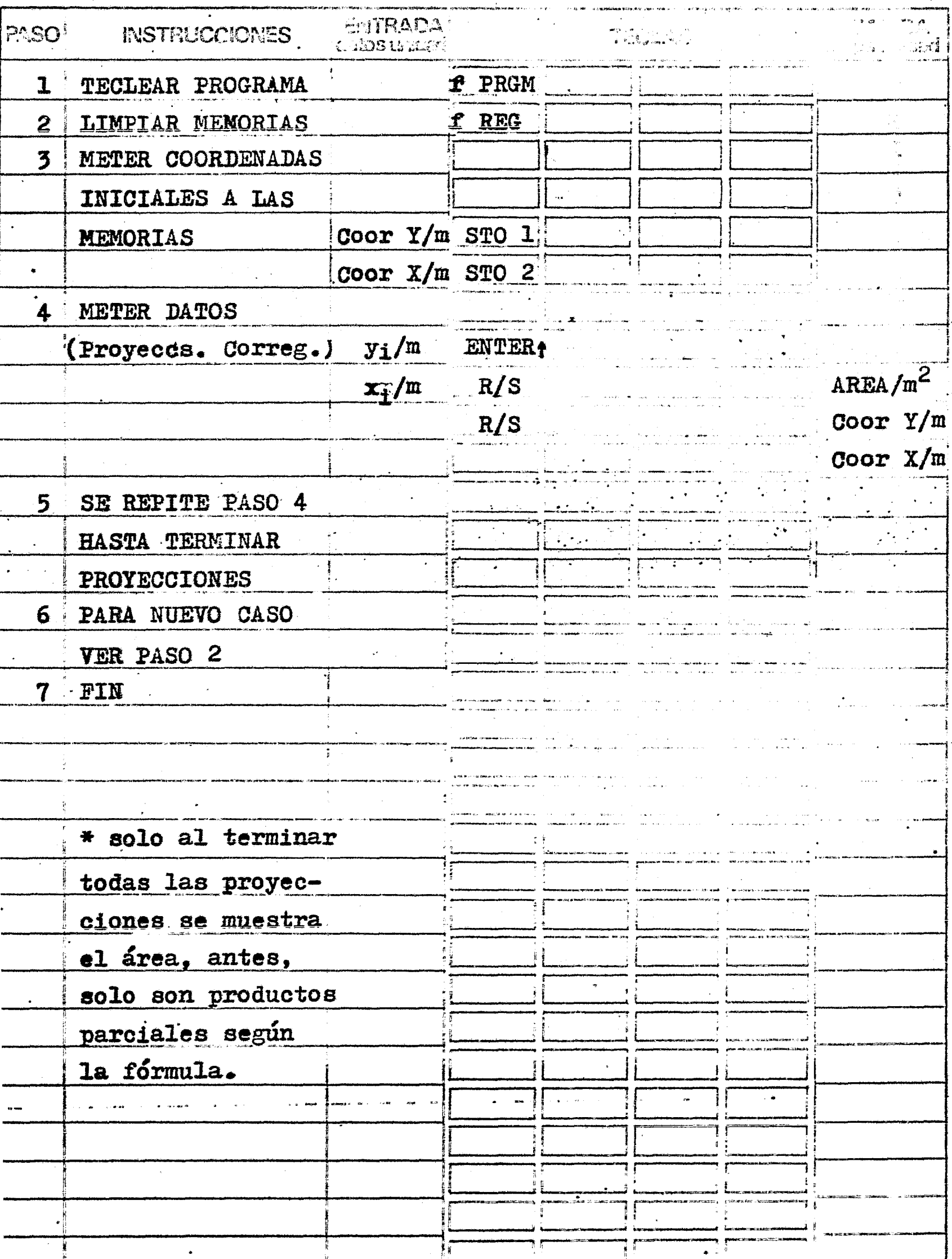

Se desea conocer el área del poligono que hemos venido utilizando por el método de dobles distancias meridianas.

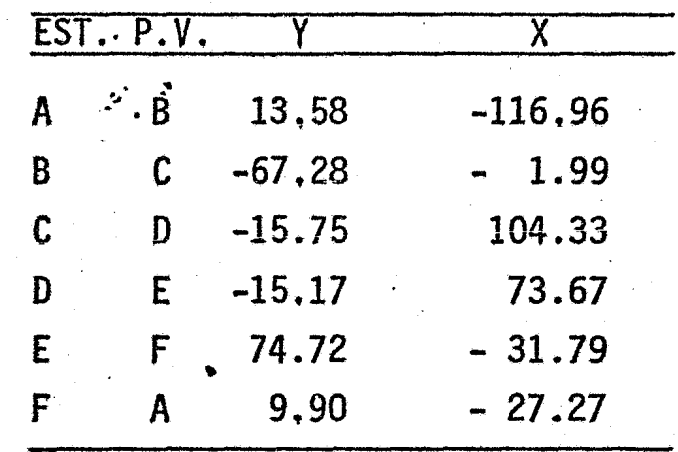

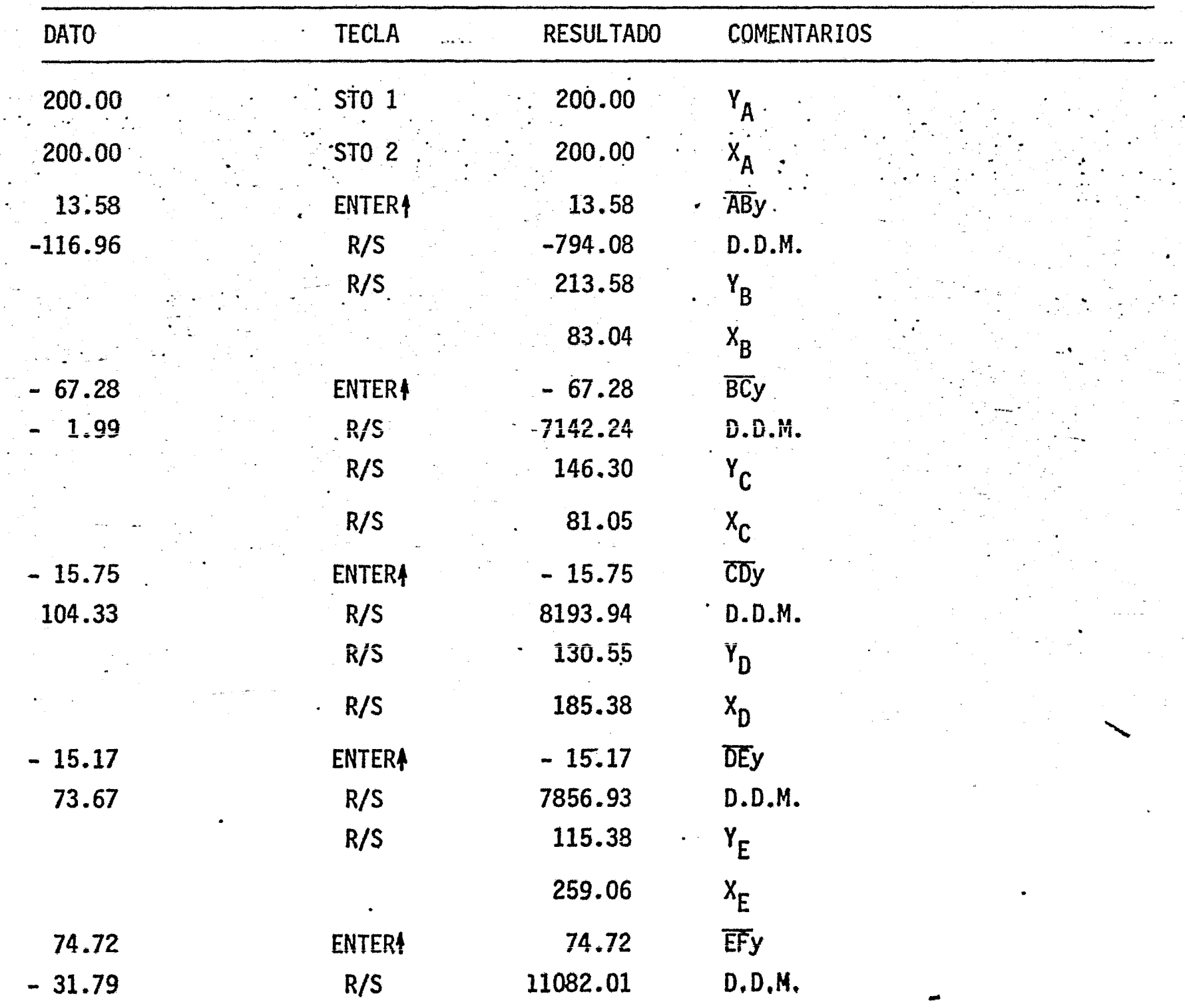

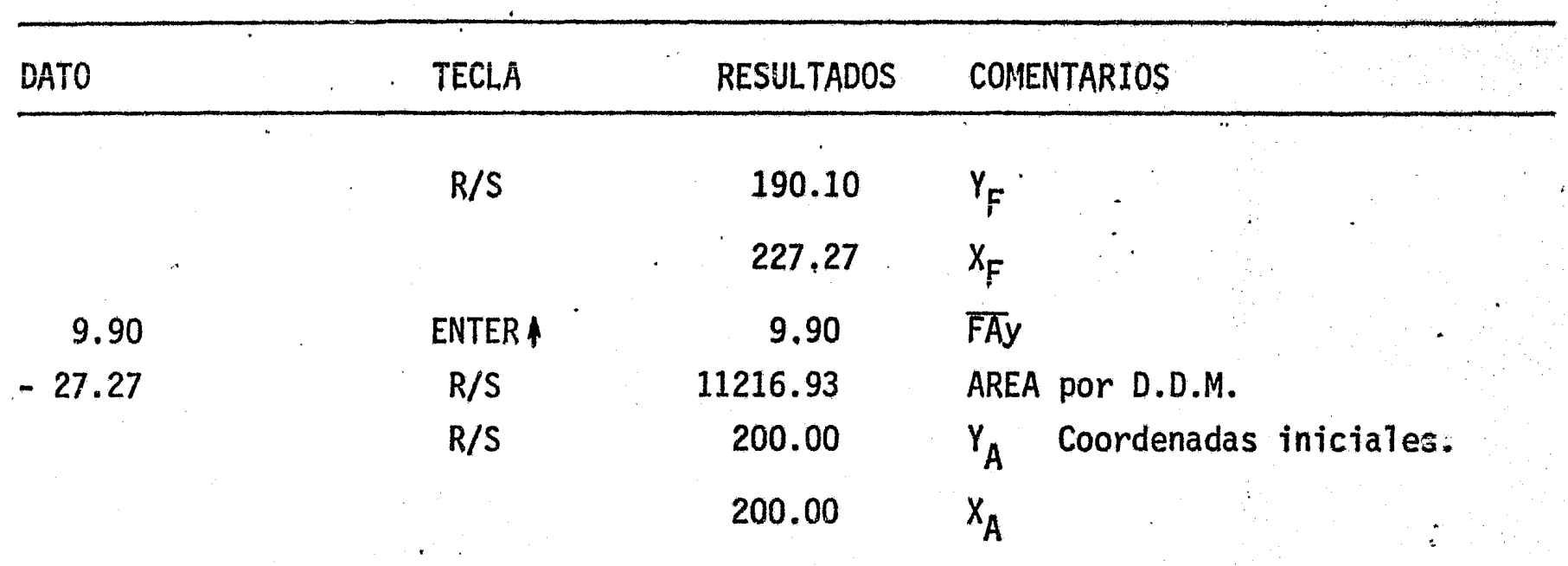

COMPARACION:

AREA PRODS. CRUZADOS 11217.02 AREA DOBLES DIST. MER. 11216.93

-~.' ----·--~------ \_\_\_ ,.. ........... ~- ........ - .... -....... ,., ........ ·- \_,,,....\_~ . ...\_~ ............ ~-------

1~10. The control of the control of

 $\star$  · 1  $\ddot{z}$ 

1

t<br>t<br>t

 $\mathbf{E}_i$ 

. ~ " *:* 

. . ..

' *o* .:\; ..

20 0ctavo Programa: Calcula la distancia y el azimut entre dos puntos de coordenadas conocidas y el área. Este programa está diseñado para calcular la distancia y el azimut entre los puntos de una poligonal cerrada y su área. Sin embargo se puede usar para una poligonal abierta, donde el área que de como resultado no tendra significado alguno; de la misma manera se puede utilizar para puntos aisla-dos. Uno de los datos que debe conocer el programa es el número de vértices del po ligono, el cual se usa para dar por terminado el poligono y mostrar el área. Si se trata de una poligonal abierta se recomienda que éste dato sea lo suficientemente grande como para no dar por terminado el programa.

" • • o

•

## DIAGRAMA DE FLUJO

PROGRAMA: "CALCULO DE AZIMUT Y DISTAN CIA ENTRE DOS PUNTOS DE - -COORDENADAS CONOCIDAS; AREA POR PRODUCTOS CRUZADOS"

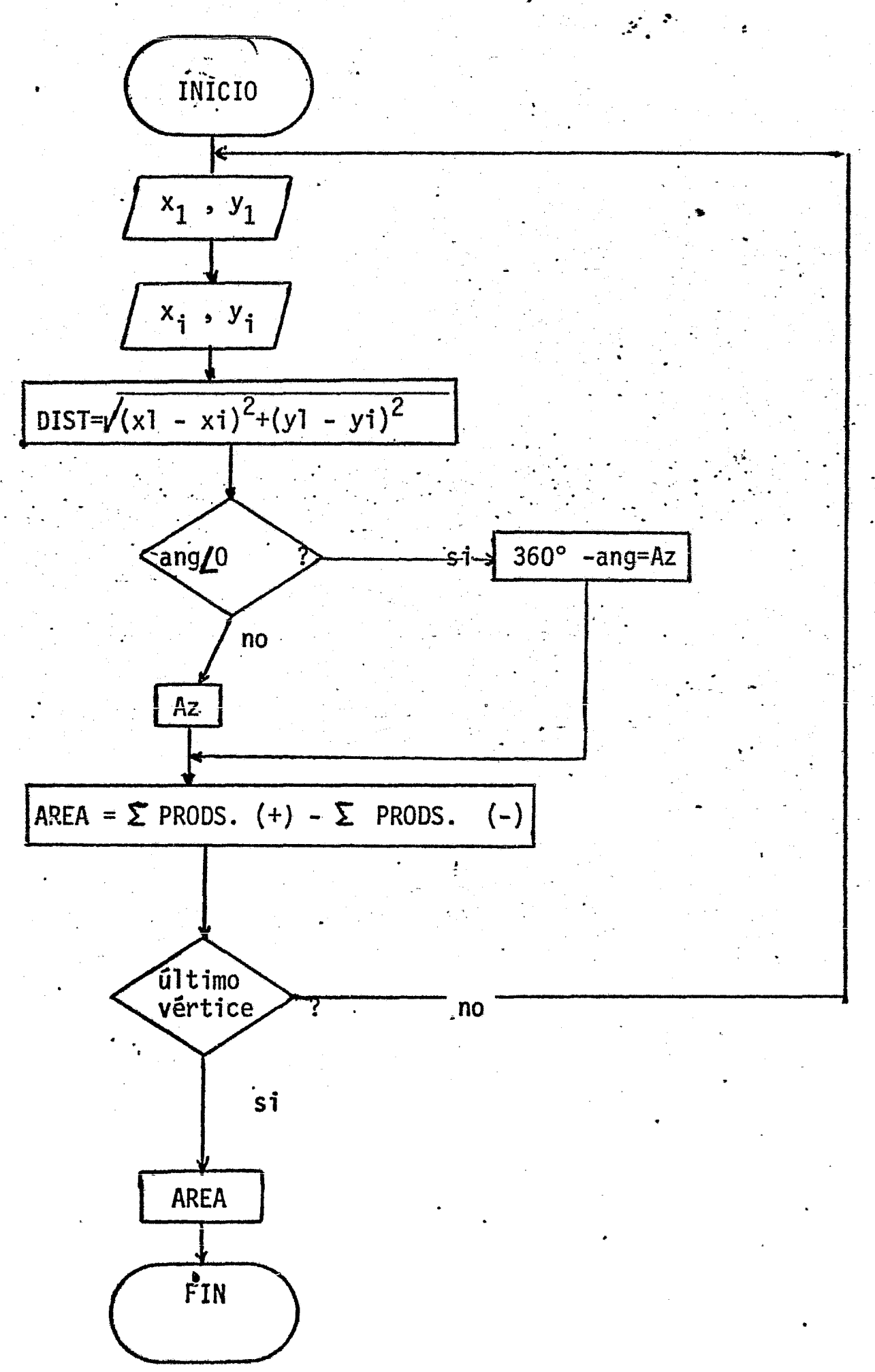

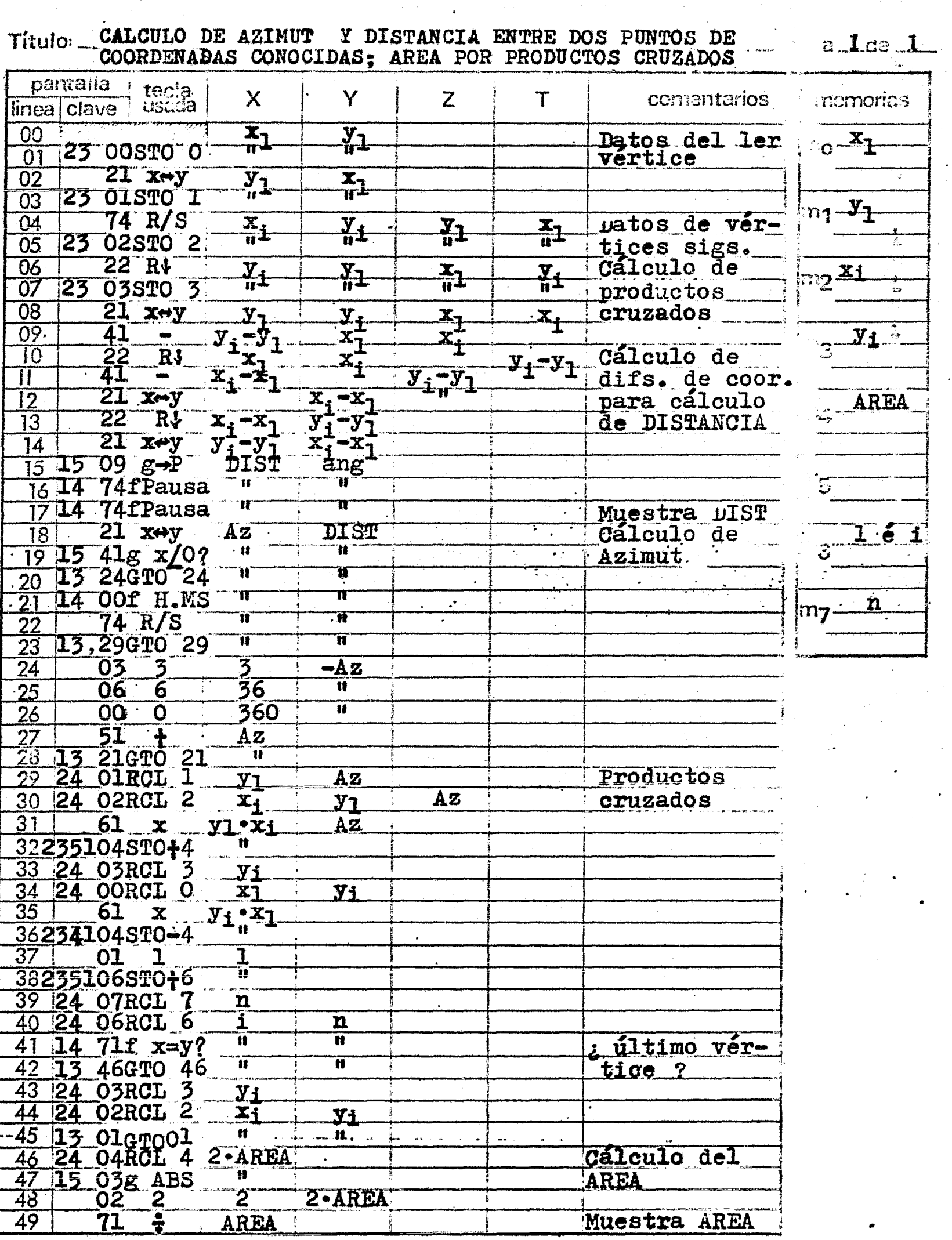

 $2q$ 

T

FORMULAS:

AREA= $1/2$ (E PRODS.(+)-E PRODS.(-)).

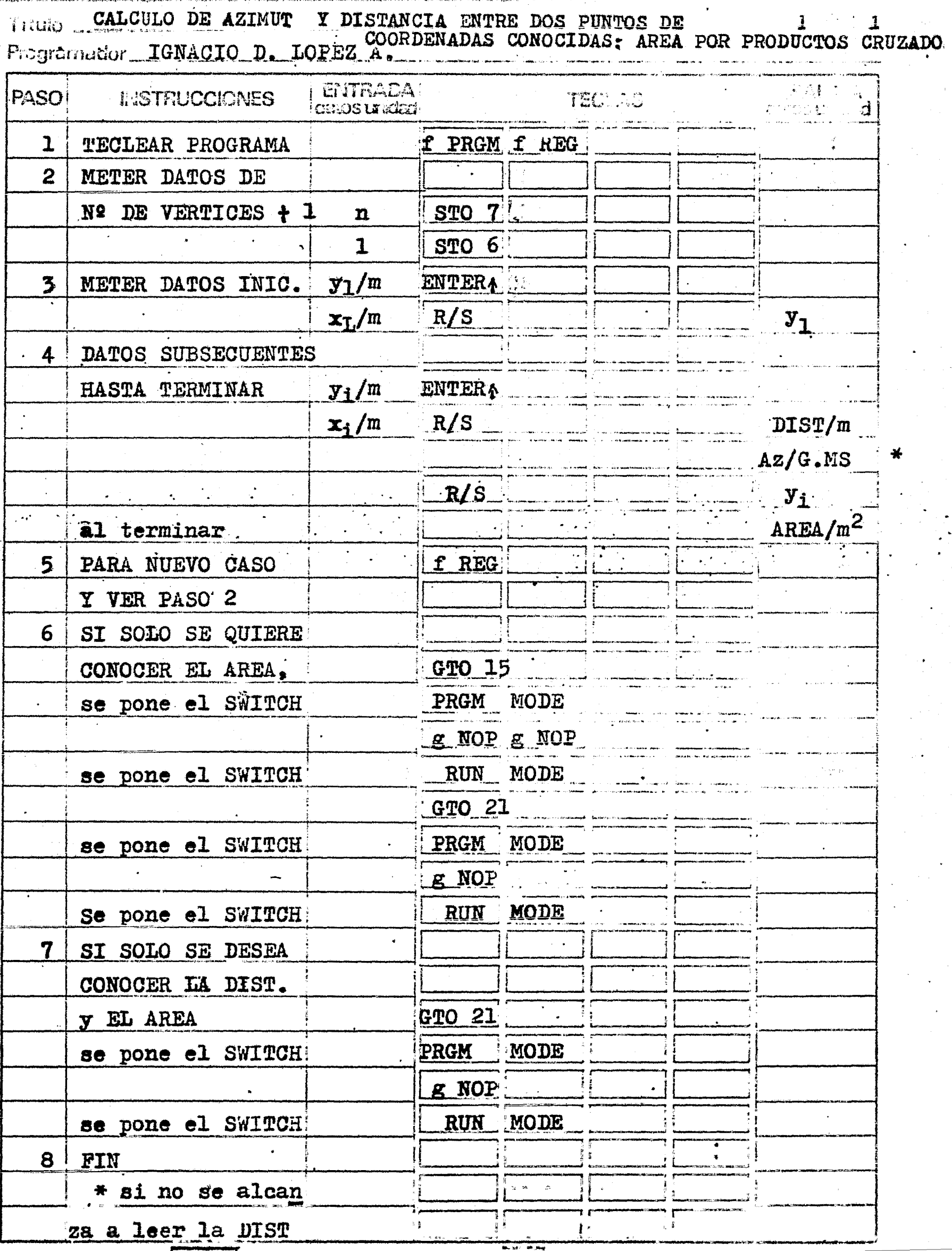

حرائي

oprimir Twv

 $\frac{1}{2} \frac{1}{4}$ 

Utilizaremos los datos del ejemplo anterior:

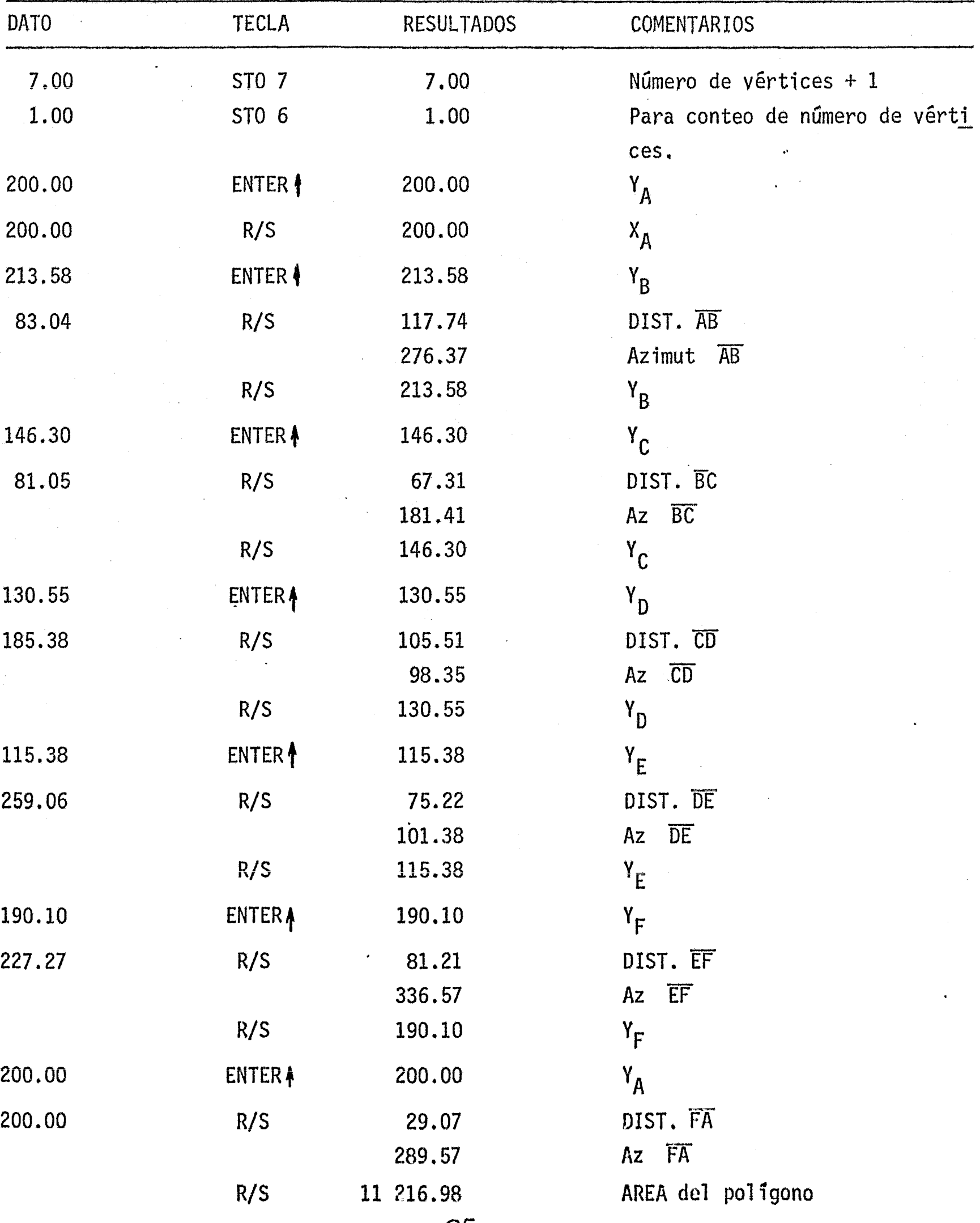

#### NlVELACION

Primer Programa: Calcula una Nivelación diferencial. En base a la cota del banco denivel inicial y las lecturas atrás y adelante, calcula la cota del siguiente punto de liga o banco de nivel; al final de la nivelación mediante las pruebas condicionaies calcula el·desnivel entre el banco de nivel inicial y el final *y* la cota del banco de nivel inicial para rectificar el resultado,

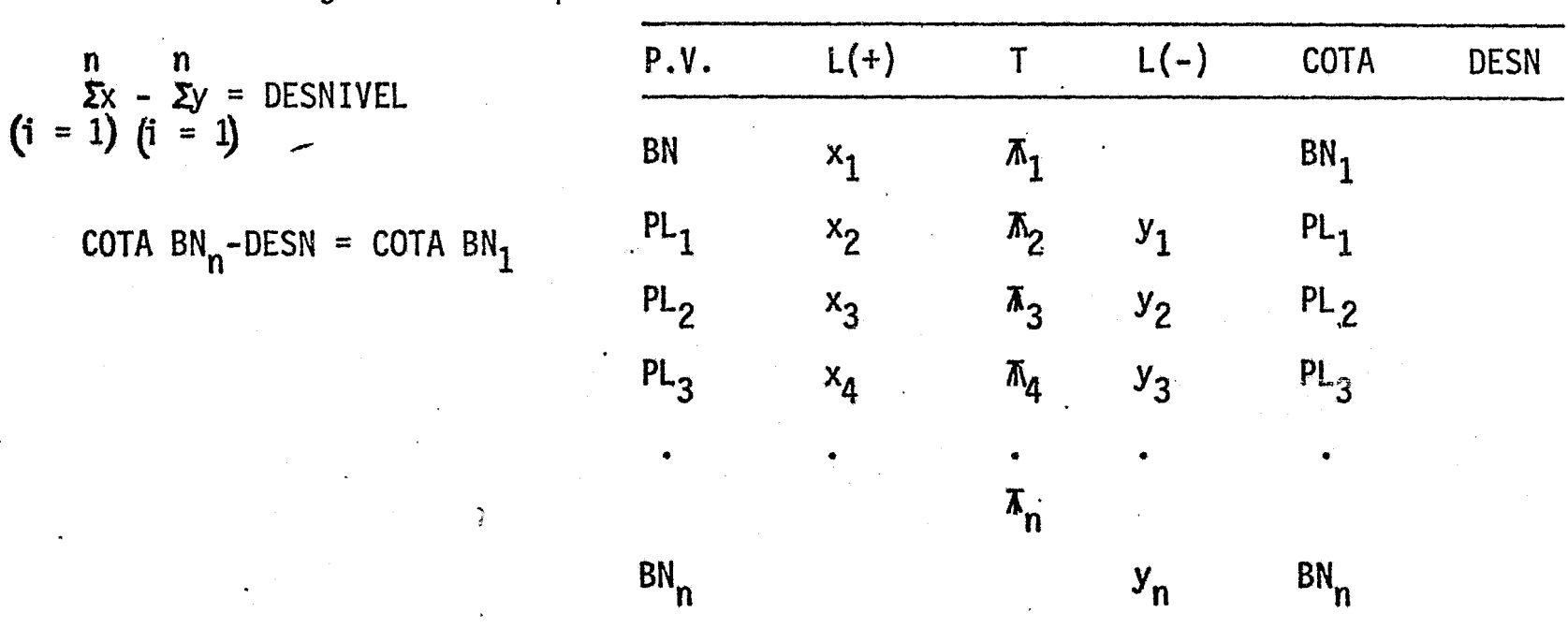

# 22  $\frac{22}{56}$

Segundo Programa: Calcula las cotas de varios puntos desde una misma estación. Esteprògrama es igual al anterior, solo que al introducir la lectura del punto adelante obtendrá la cota del mismo, pero sin alterar la altura del aparato; esto permite calcular las cotas de todos los puntos visados desde una misma estación. Para pasar a la siguiente estación, se introduce el valor de la lectura del último punto visado -tanto en la memoria operativa "x" como en la "y"; con una prueba condicional  $(x=y?)$ -el control del programa se transfiere a la parte del programa que calcula una nueva altura de aparato.

*96* 

 $~96$ 

El registro de campo es:

El registro de campo es:

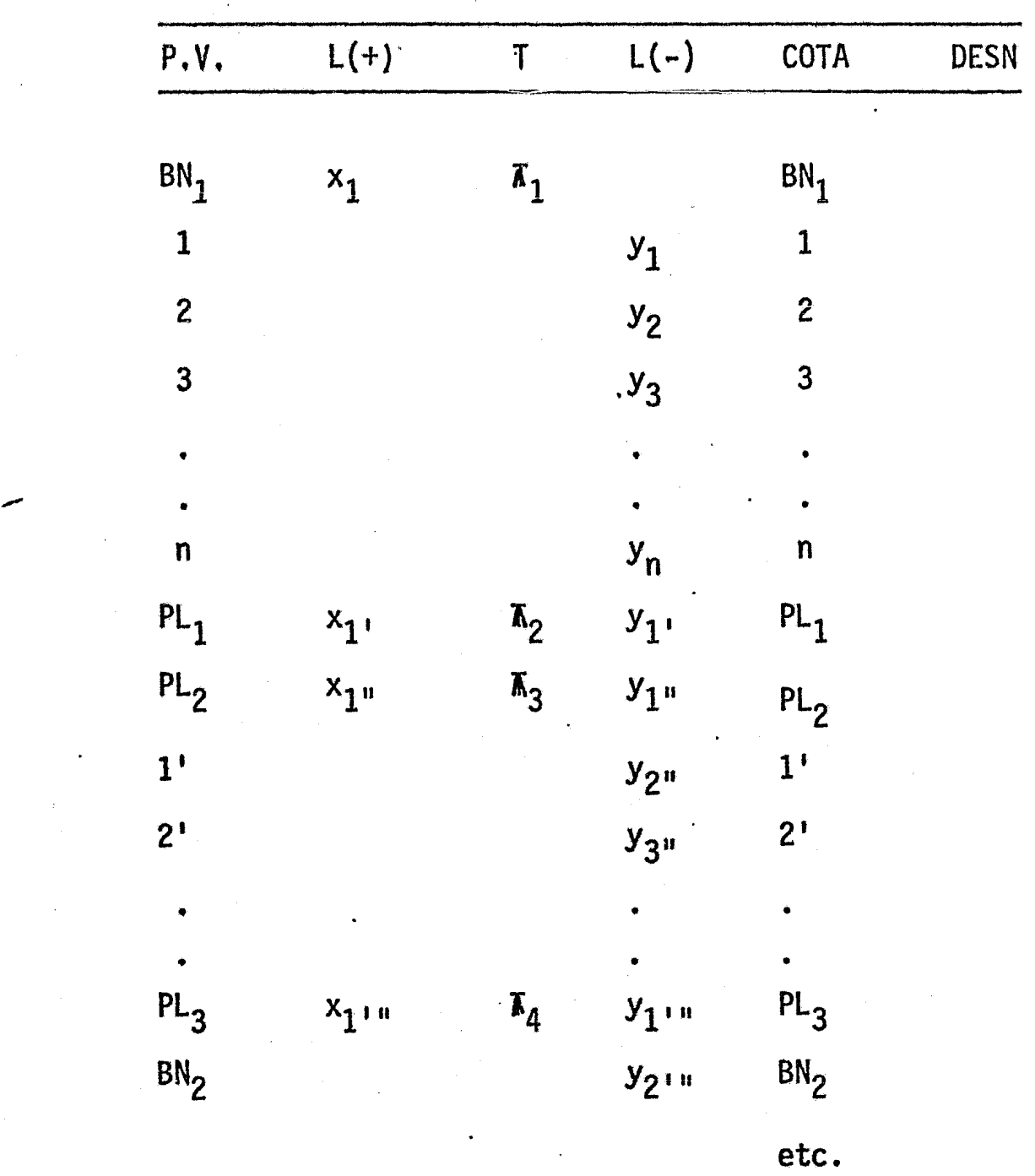

# $\frac{23}{1}$

Tercer Programa: Calcula el desnivel por medio de una fórmula trigonométrica. Este programa resuelve un triángulo rectángulo cuyos vértices son: la intersección de la línea de colimación con el estadal o mira invar, la intersección del plano horizontal del aparato con la verticai del punto distante y el centro geométrico del aparato; en base a la distancia horizontal y el ángulo vertical. A esa distancia vertical se lesuma la altura del aparatoy se le resta la lectura del hilo medio sobre el estadal óla altura de la mira invar. La fórmula es:

DESNIVEL = DIST.  $tan \alpha + (i-\ell)$ 

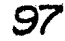

24 Cuarto Programa: Calcula el desnivel desde dos puntos a otro inaccesi ble sin estar los tres alineados. La fórmula es:

$$
H = \overline{AD} \text{ sen } f \text{ . } \tan \alpha \text{ /sen } (\beta + \gamma \text{.)}
$$

donde:

-

t

AD = Longitud de la base

 $\alpha$  = angulo vertical desde un punto

 $\beta$  = ángulo horizontal entre la visual al punto y el punto auxiliar.

 $r = \frac{1}{n}$  angulo horizontal en el punto auxiliar.

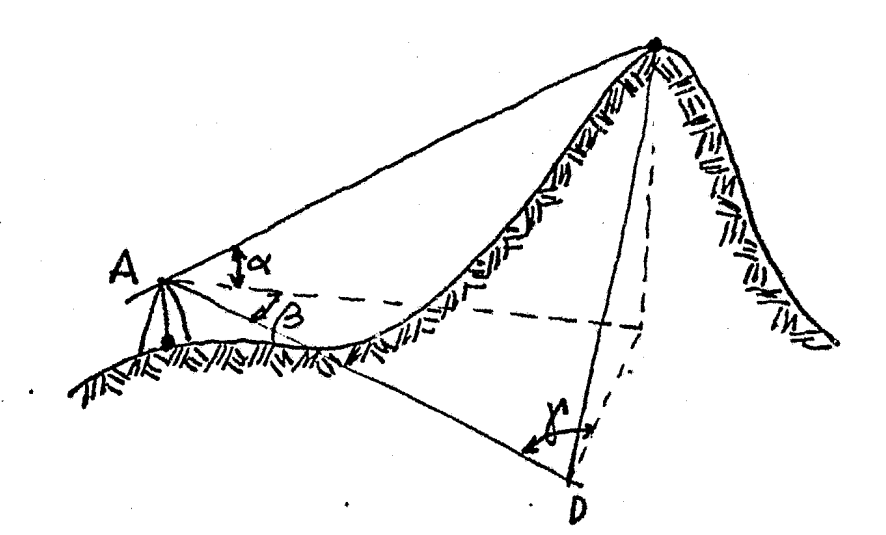

DIAGRAMA DE FLUJO

PROGRAMA: "NIVELACION DIFERENCIAL CON COMPROBACION"

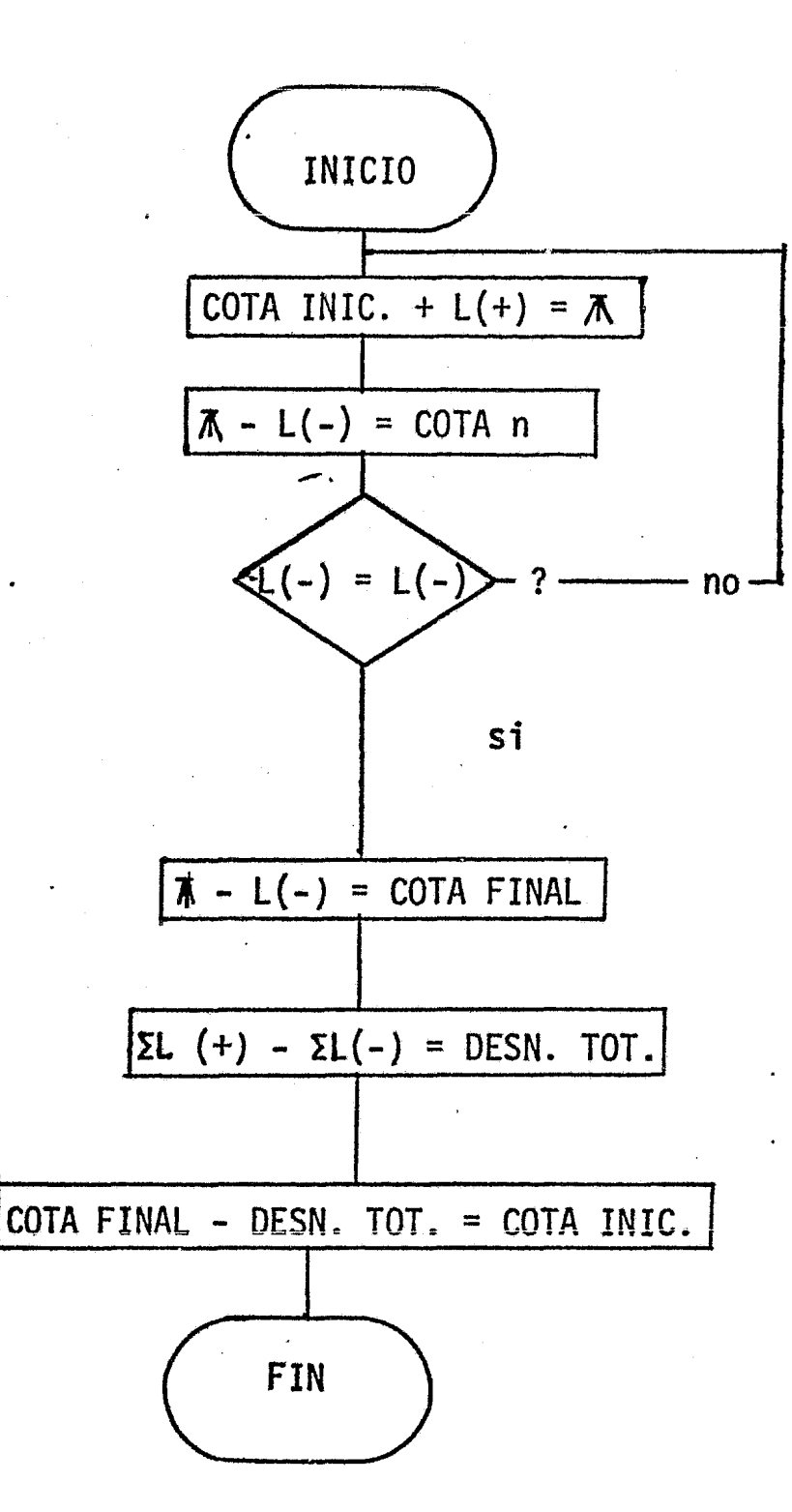

# 

**a** 

 $\frac{1}{2}$   $\frac{1}{2}$   $\frac{1}{2}$ 

ं ठू

 $\mathbb{C}$ 

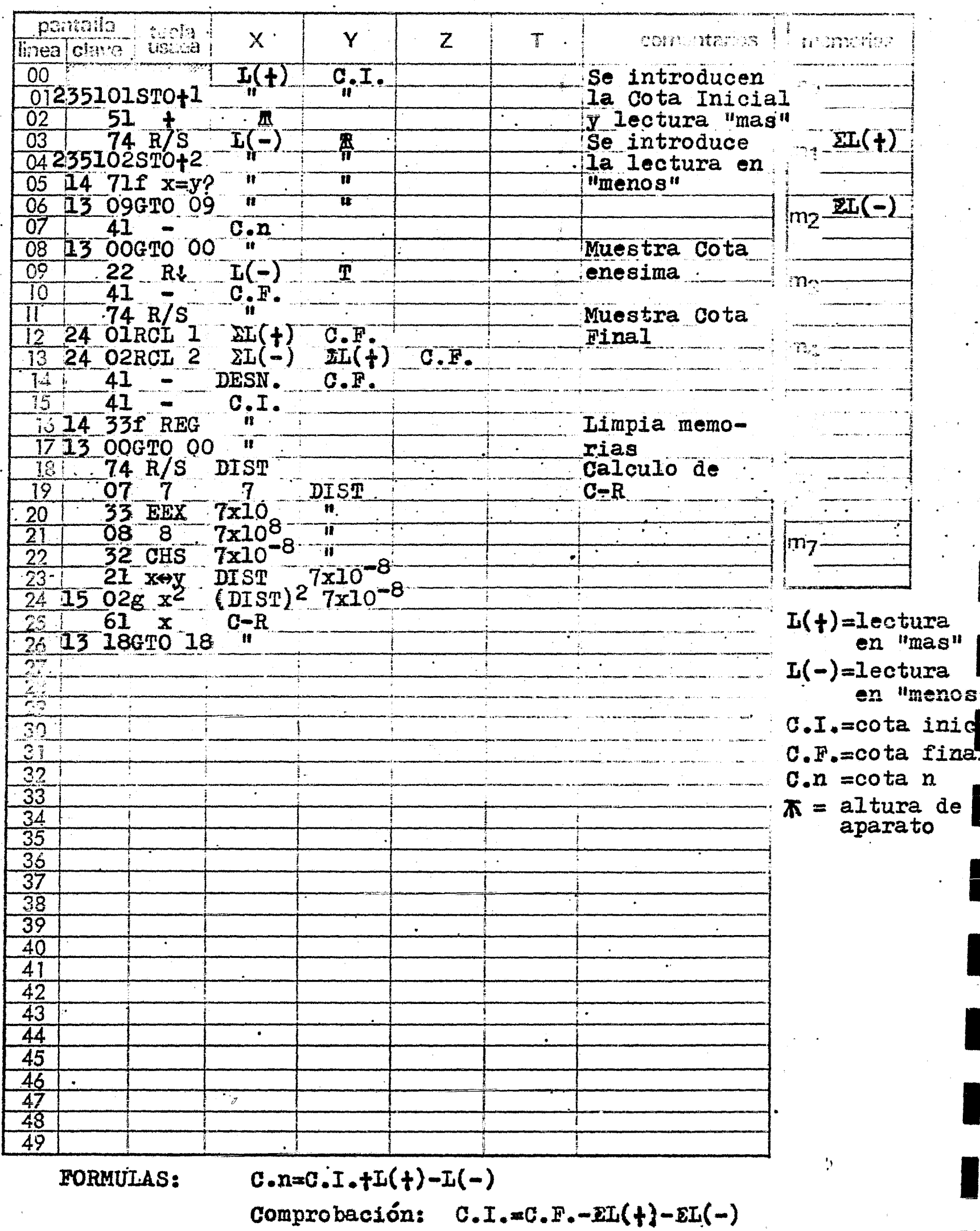

THE SECONDITED MINIMUM DIFERENCIAL CON COMPROBACION Programador \_IGNACIO D. LOPEZ ARREOLA

 $\overline{1}$ 

 $\overline{1}$ 

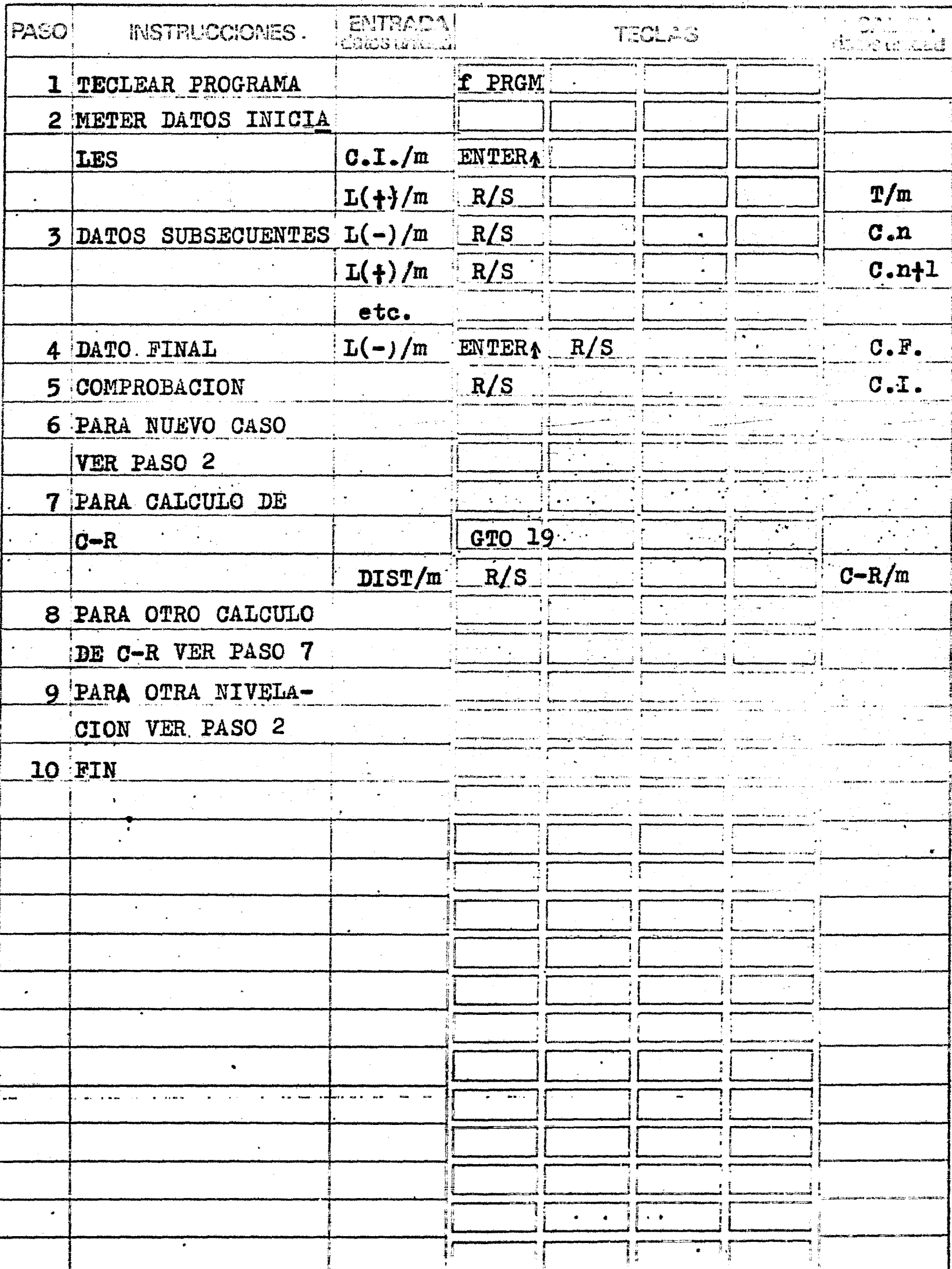

ción:

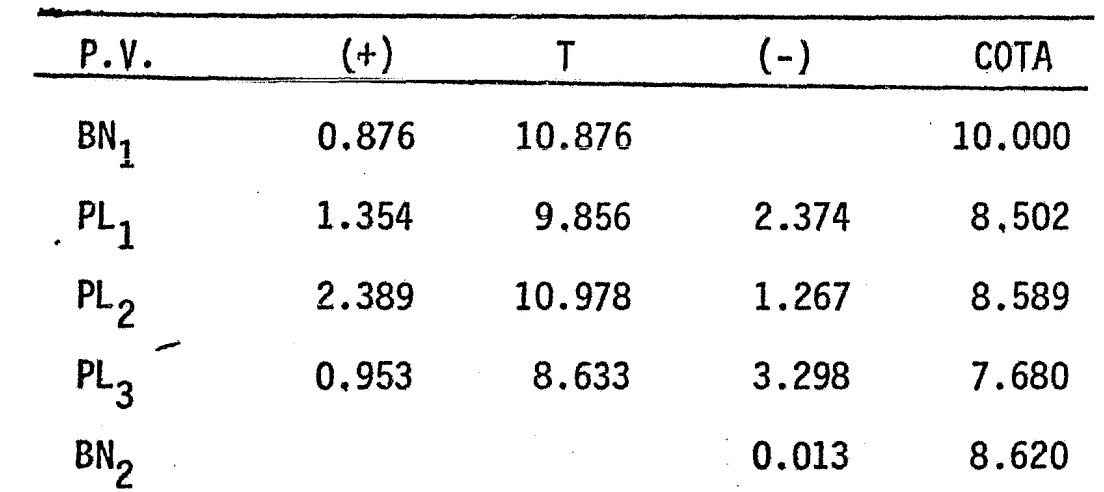

Para el ejemplo siguiente tomaremos la tabla que se presenta a continua-

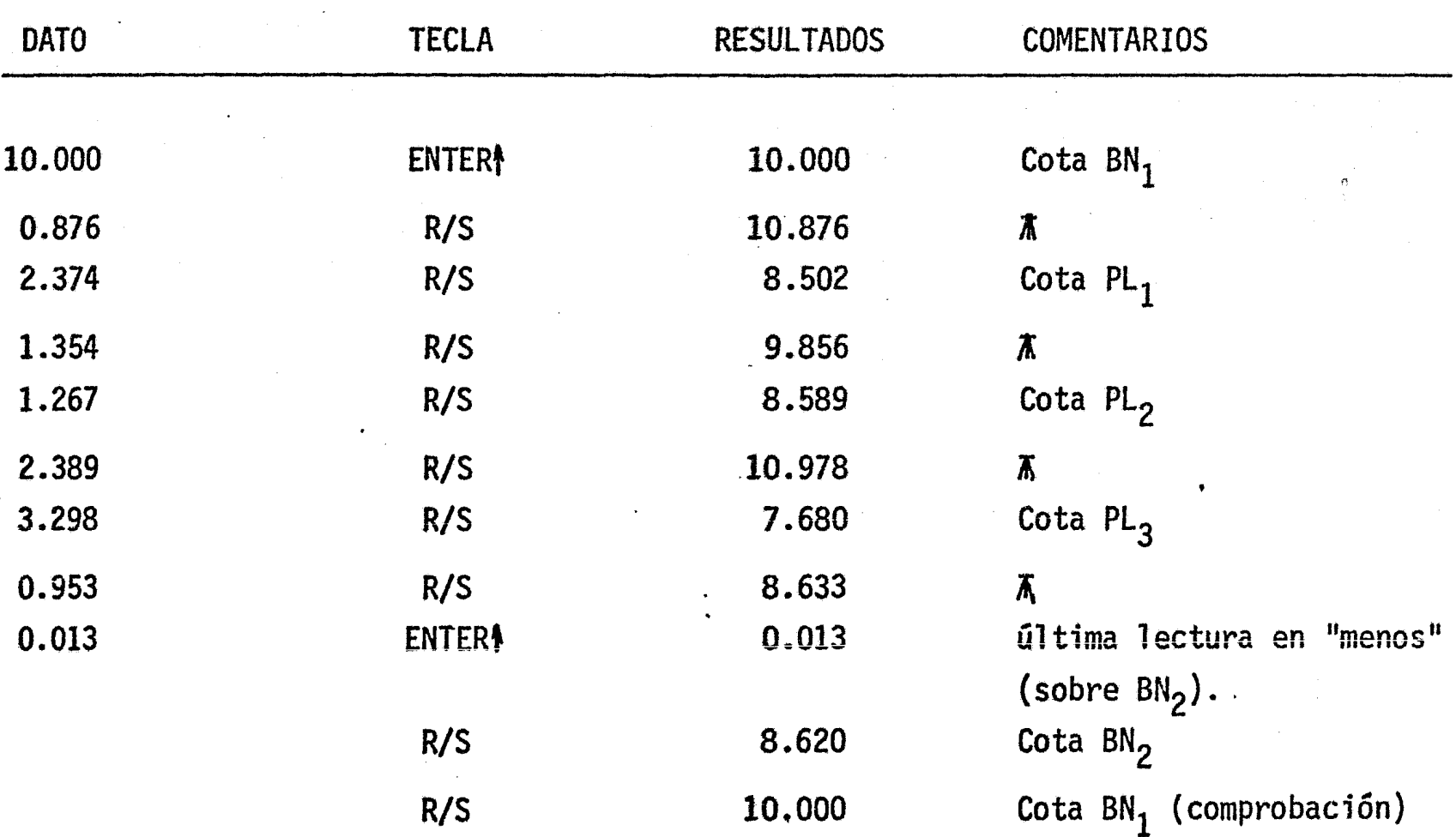

 $\tilde{\mathbf{z}}$ 

Titulo NIVELACION DIFERENCIAL para dar cotas a varios puntos con la misma altura de aparato  $\mathbf{1}$  $\frac{1}{2}$  $\mathbf{L}_{\mathbf{m}}$ cilistrien ing.<br>Lin  $\mathcal{N}$  $\chi^2$  $\alpha$   $\beta$ linea i clave  $L(+)$  BN  $6$  PL  $00$ Se introducen 51  $\overline{0}$ 昼 datos de BN **23 00STO 0** áá.  $02$ inicial  $y_{(+)}$  $T(-)$ 74 R/S  $\overline{03}$ Se introducen  $14$  71f  $x=y$ ?  $\overline{04}$ datos lectura 13 130TO 13 'n 05 en "menos" COTA 41 ۔۔۔۔۔۔<br>اللہ  $\overline{06}$ 74 R/S  $\overline{0}$ 7  $\mathbf{L}(-)$ Muestra cota de  $14$  71f x=y?  $\mathbf{H}$  $\overline{0}8$ 13 166TO 16  $\overline{09}$ and the control of the control of 24 OORCL 0 Tō  $\overline{L(-)}$ 营 in 1970.<br>1970 - President Albert van de Stadt van de Stadt van de Stadt van de Stadt van de Stadt van de Stadt van de S  $\overline{\Pi}$  $21$  x $\leftrightarrow$ y  $L(-)$  $\blacksquare$  $\mathcal{F}(\mathcal{F})$  and  $\mathcal{F}(\mathcal{F})$ 12 13 06GTO 06  $\mathbf{H}$  $\bullet$ di<br>Senat de la composició de la composició de l'internacional  $22 - RJ$  $L(-)$ 13  $\frac{1}{k}$ 41  $14$ COTA  $\sim$ 13 00GTO 00  $\mathbf{n}$ **24 OORCL 0**  $\blacksquare$  $L(-)$  $\overline{\mathcal{N}}$  $21 x \leftrightarrow y$  $L(-)$  $\overline{\mathbf{z}}$ **1813 14GTO 14**  $\pmb{\ast}$ 'e  $\sim$   $\sim$   $\sim$   $\sim$   $\sim$  $\frac{1}{2}$   $\frac{1}{2}$ 20  $\overline{21}$  $\overline{22}$  $\mathbf{r}$  $\sim$ 23  $24$  $\frac{1}{2}$  $\sqrt{2}$ BN=cota del Banco de 26 | Nivel L,  $L(f)=letura$  $e<sub>D</sub>$  $"$ mas"  $\delta$ atrás Ĩ 22.  $L(-) =$ lectura e  $\frac{51}{35}$ "menos" ó adelante  $\bar{x}$  = altura de  $\overline{\mathbb{G}}$ aparato 37  $\overline{38}$ PL =punto de liga 39 40 41  $\overline{42}$ 43 44 45 46 47 48 49

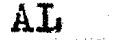

 $\frac{1}{2}g$ 

 $1.1$ 

Z ARREOLA

 $\ddot{\phantom{a}}$ 

 $\label{eq:1} \frac{1}{\sqrt{2}}\int_{0}^{\frac{1}{2}}\frac{1}{\sqrt{2}}\,d\mu_{\mu}$ 

 $\bullet$ 

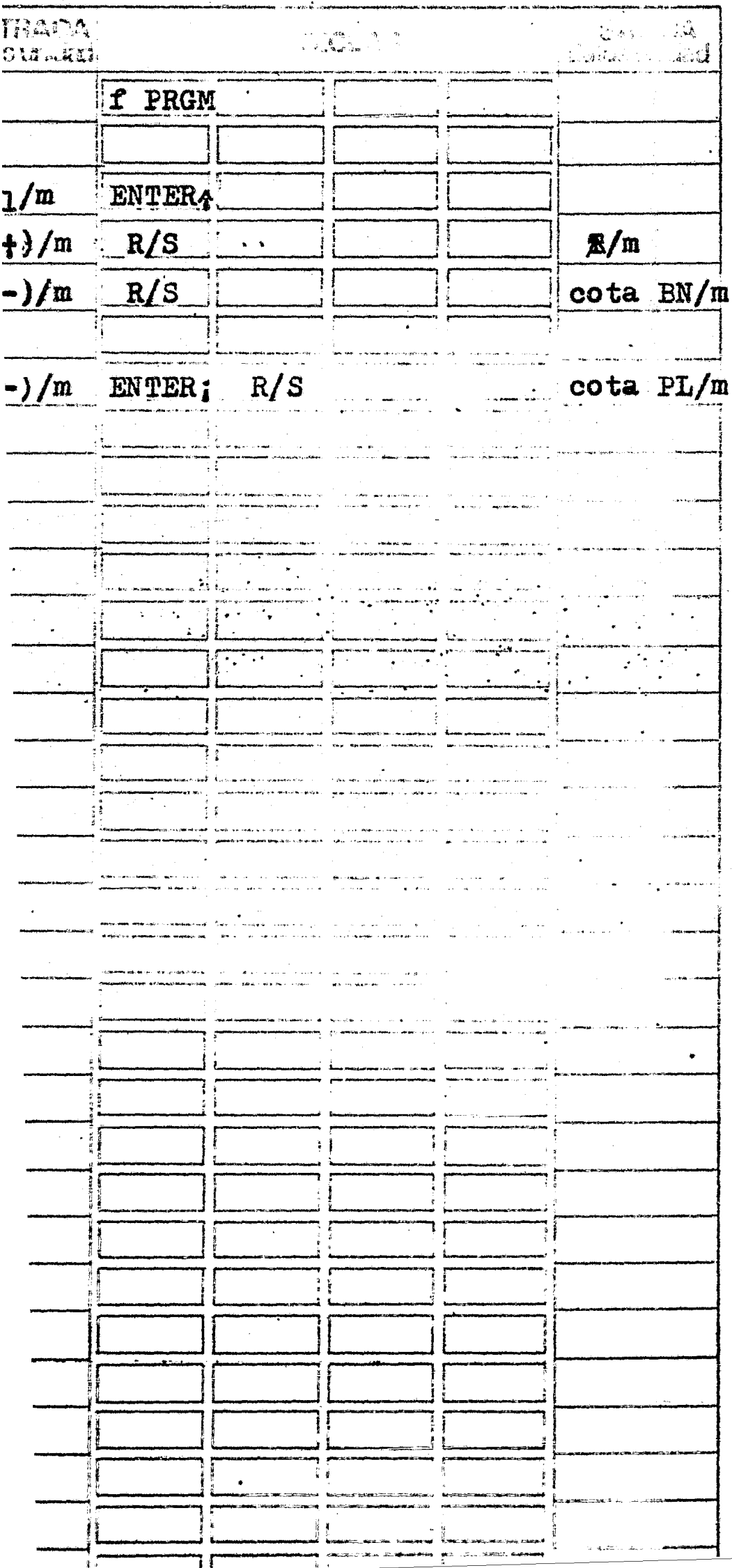

الم<br>الأفكر المناسب الأولاد التوارد التي توسع الشاعر الأول

 $\hat{\mathcal{A}}$ 

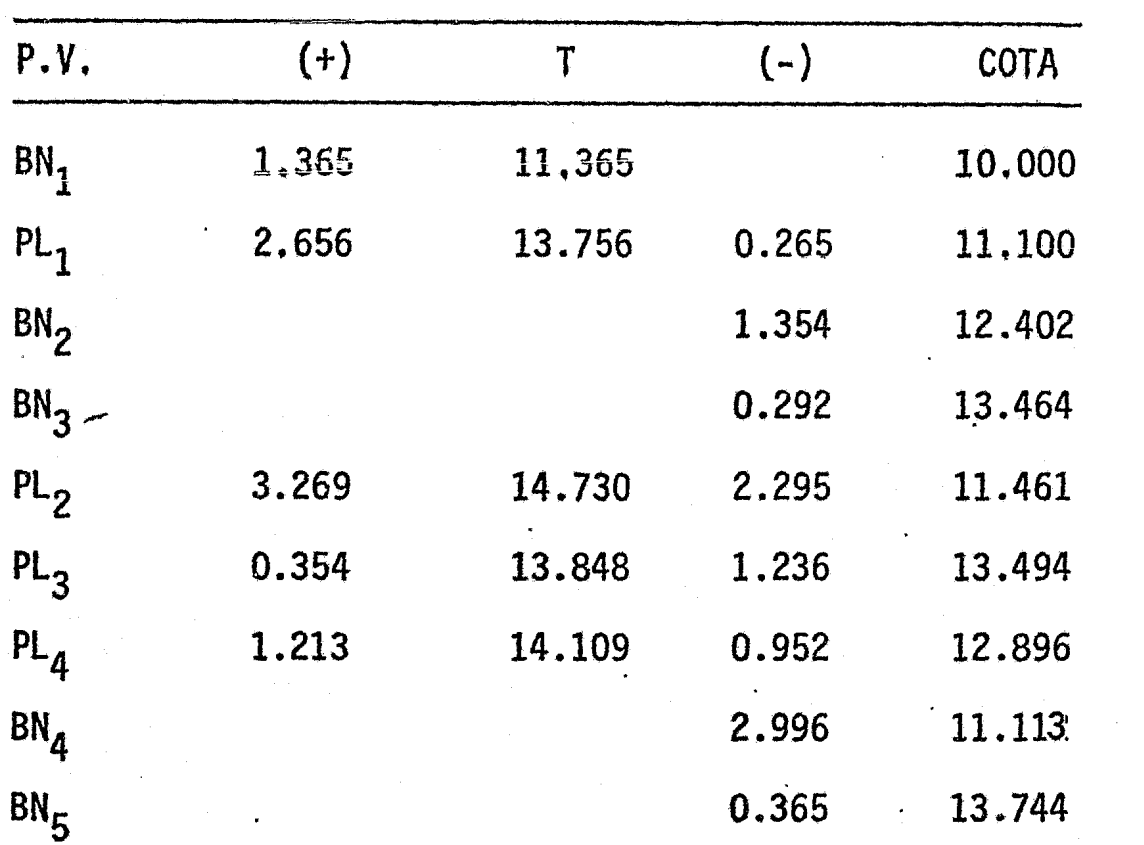

 $\overline{\mathbf{1}}$ 

Para el siguiente ejemplo utilizaremos el cuadro de nivelación.

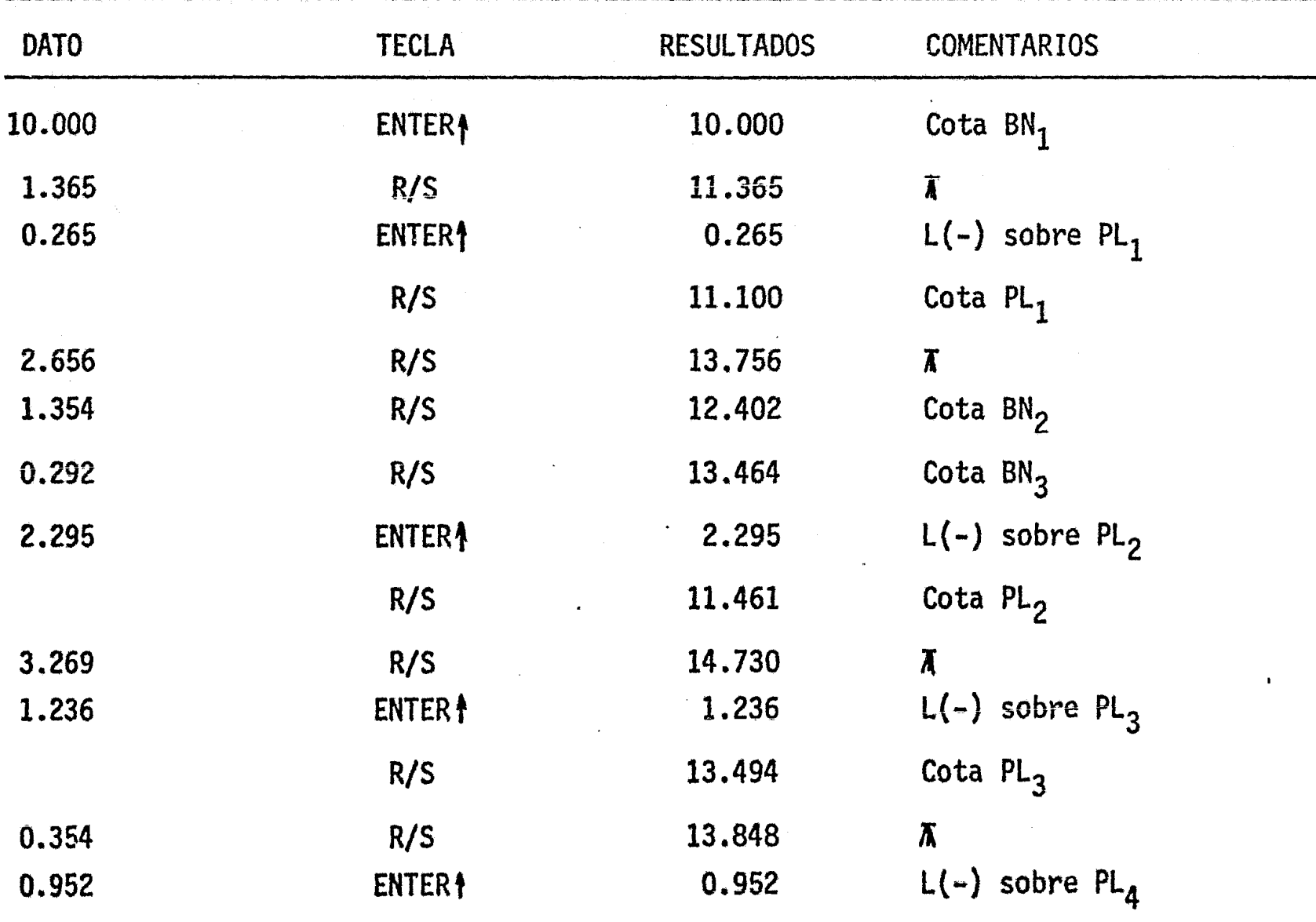
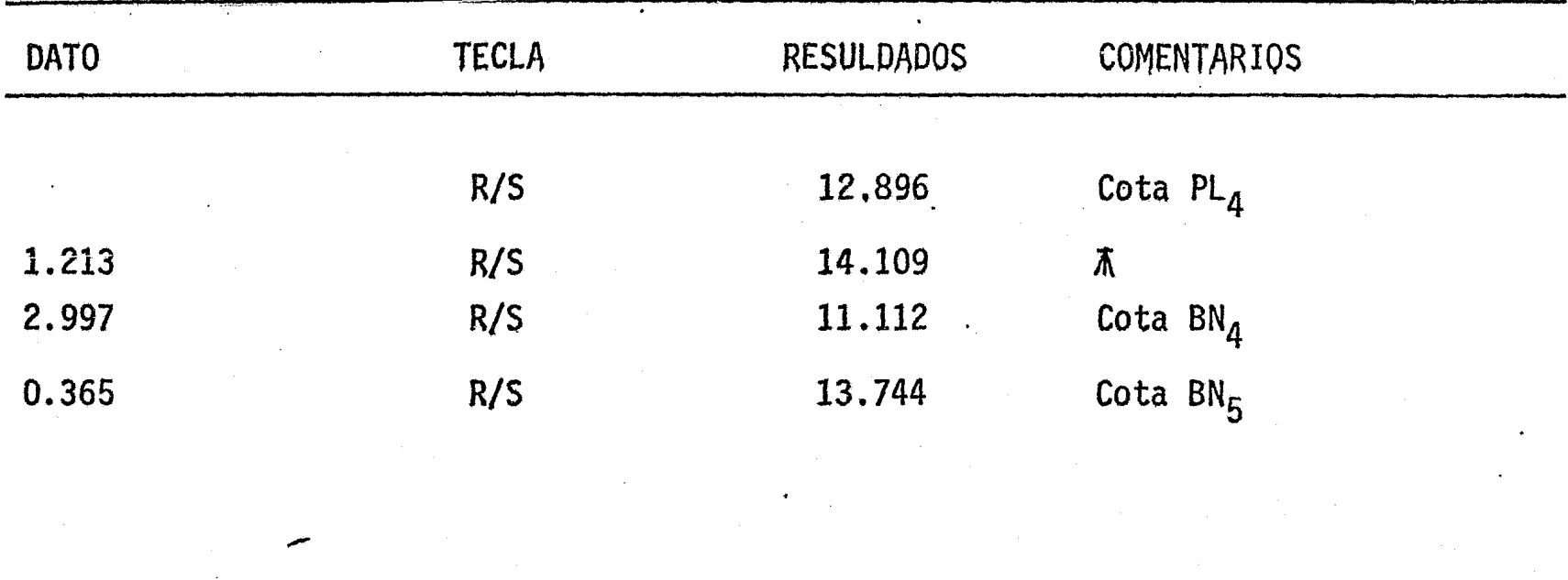

 $\label{eq:2.1} \mathcal{L}(\mathcal{L}^{\mathcal{L}}_{\mathcal{L}}(\mathcal{L}^{\mathcal{L}}_{\mathcal{L}})) \leq \mathcal{L}(\mathcal{L}^{\mathcal{L}}_{\mathcal{L}}(\mathcal{L}^{\mathcal{L}}_{\mathcal{L}}))$ 

 $\label{eq:2} \frac{1}{\sqrt{2}}\int_{\mathbb{R}^3}\frac{1}{\sqrt{2}}\left(\frac{1}{\sqrt{2}}\right)^2\frac{dx}{\sqrt{2}}\,dx$ 

 $\label{eq:2.1} \frac{1}{\sqrt{2}}\int_{\mathbb{R}^3}\frac{1}{\sqrt{2}}\left(\frac{1}{\sqrt{2}}\right)^2\left(\frac{1}{\sqrt{2}}\right)^2\left(\frac{1}{\sqrt{2}}\right)^2\left(\frac{1}{\sqrt{2}}\right)^2\left(\frac{1}{\sqrt{2}}\right)^2.$ 

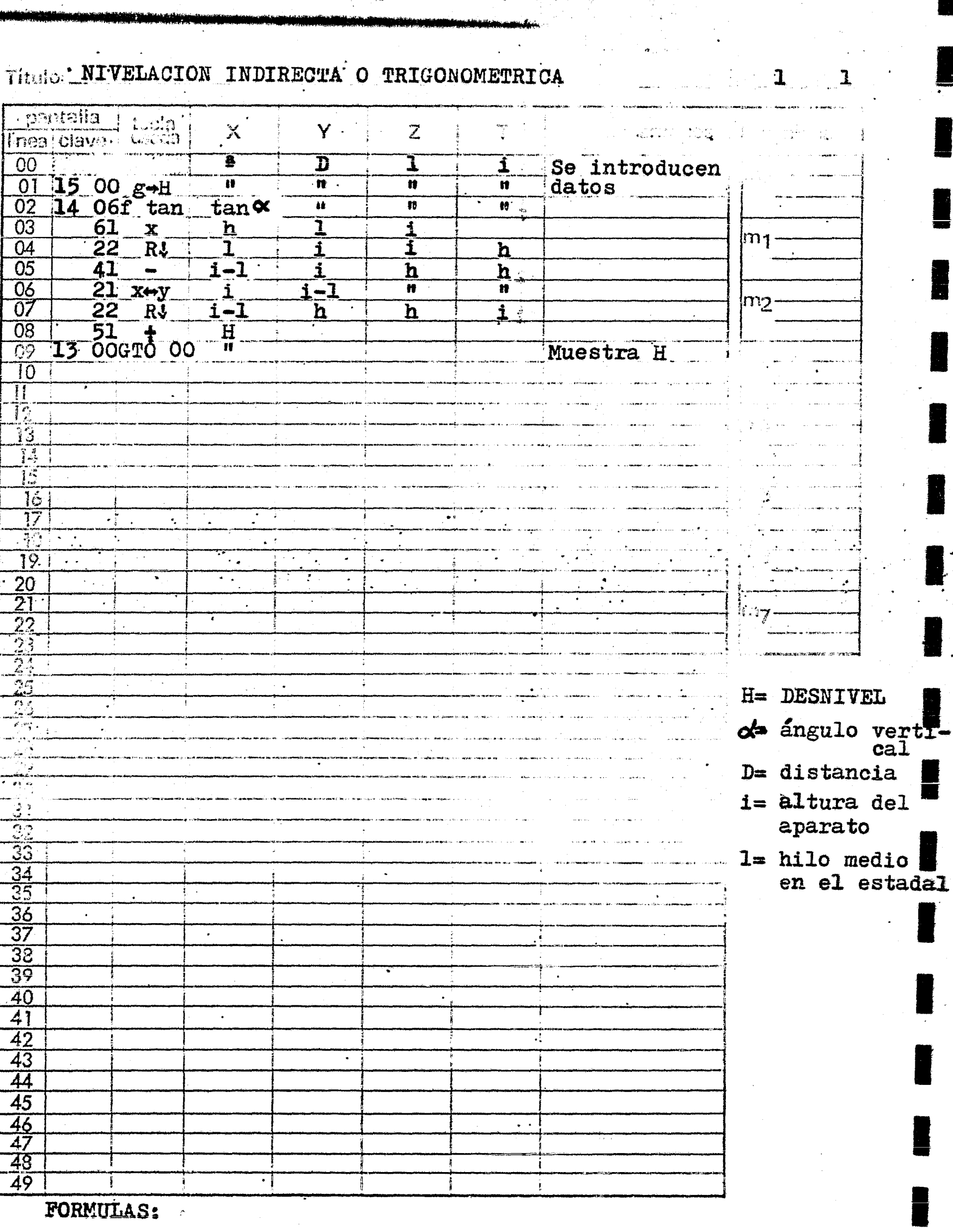

23

H=D tane(  $+$  (i-1)<br>  $\sharp$ = h  $+$  (i-1)  $IO7$ 

h=B; tano

NIVELACION INDIRECTA O TRIGONOMETRICA Frogramador IGNACIO D. LOPEZ ARREOLA

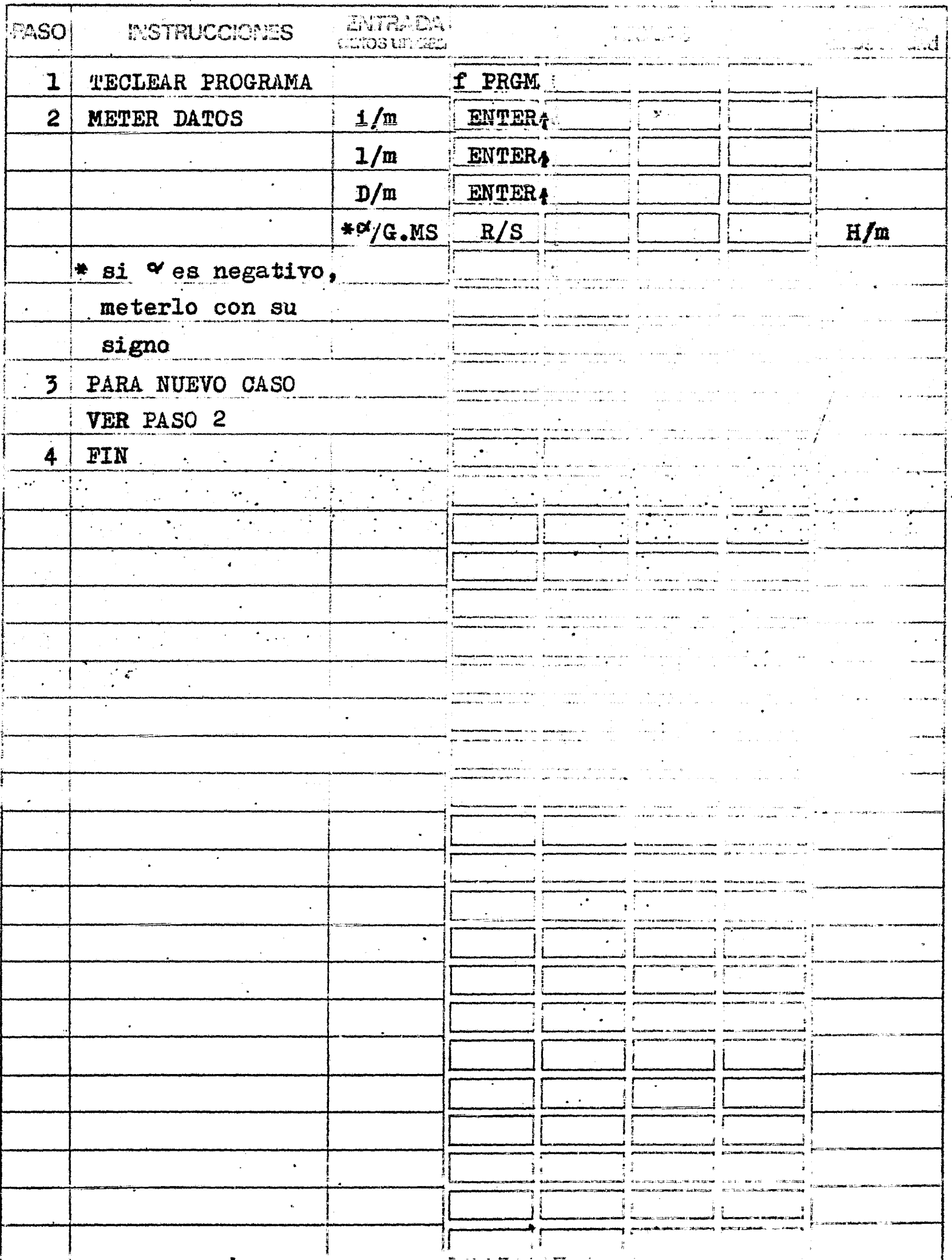

 $\mathbf{I}$ 

 $\mathbf{L}_{...}$ 

### EJEMPLO 23

Se quiere conocer el desnivel entre el punto A y el punto B mediante una nivelación indirecta o trigonométrica.

> DATOS  $D = 53,28 \text{ m}$  $i = 1.54 m$  $\hat{J} = 2.075 \text{ m}$  $\alpha = 4^{\circ}17'$

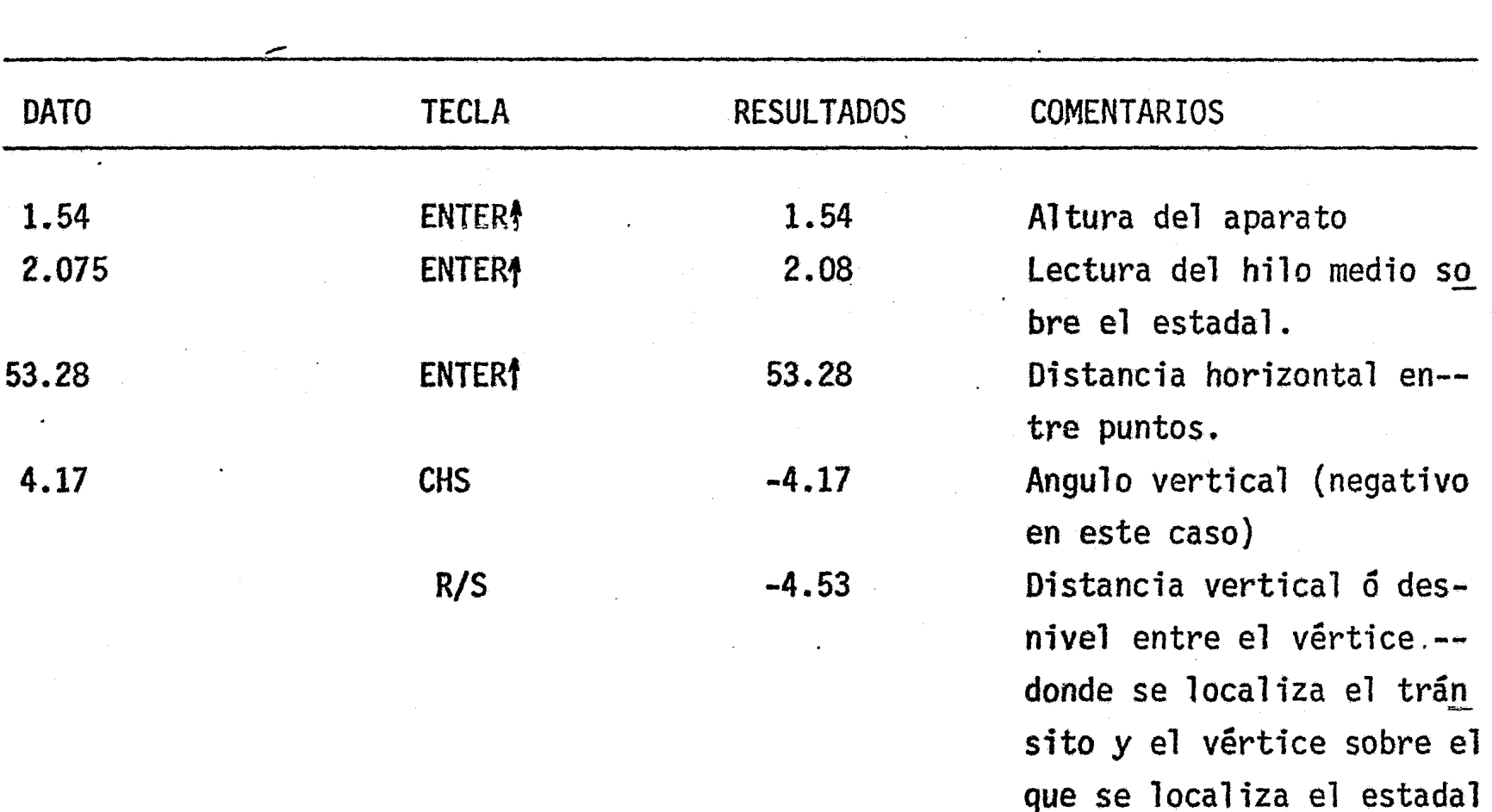

24

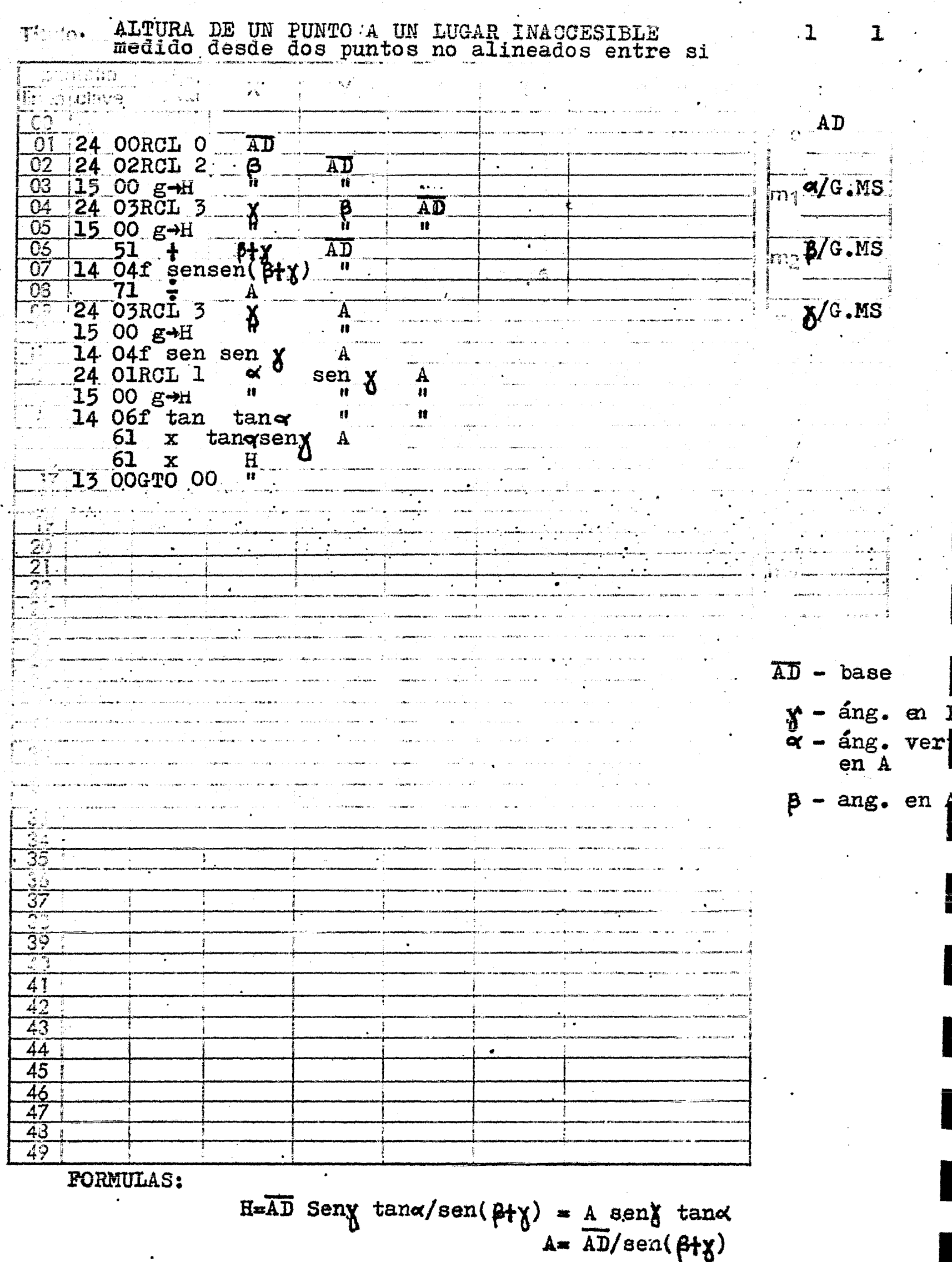

÷.

 $\frac{1}{\sqrt{2}}$ 

i.

 $\overline{110}$ 

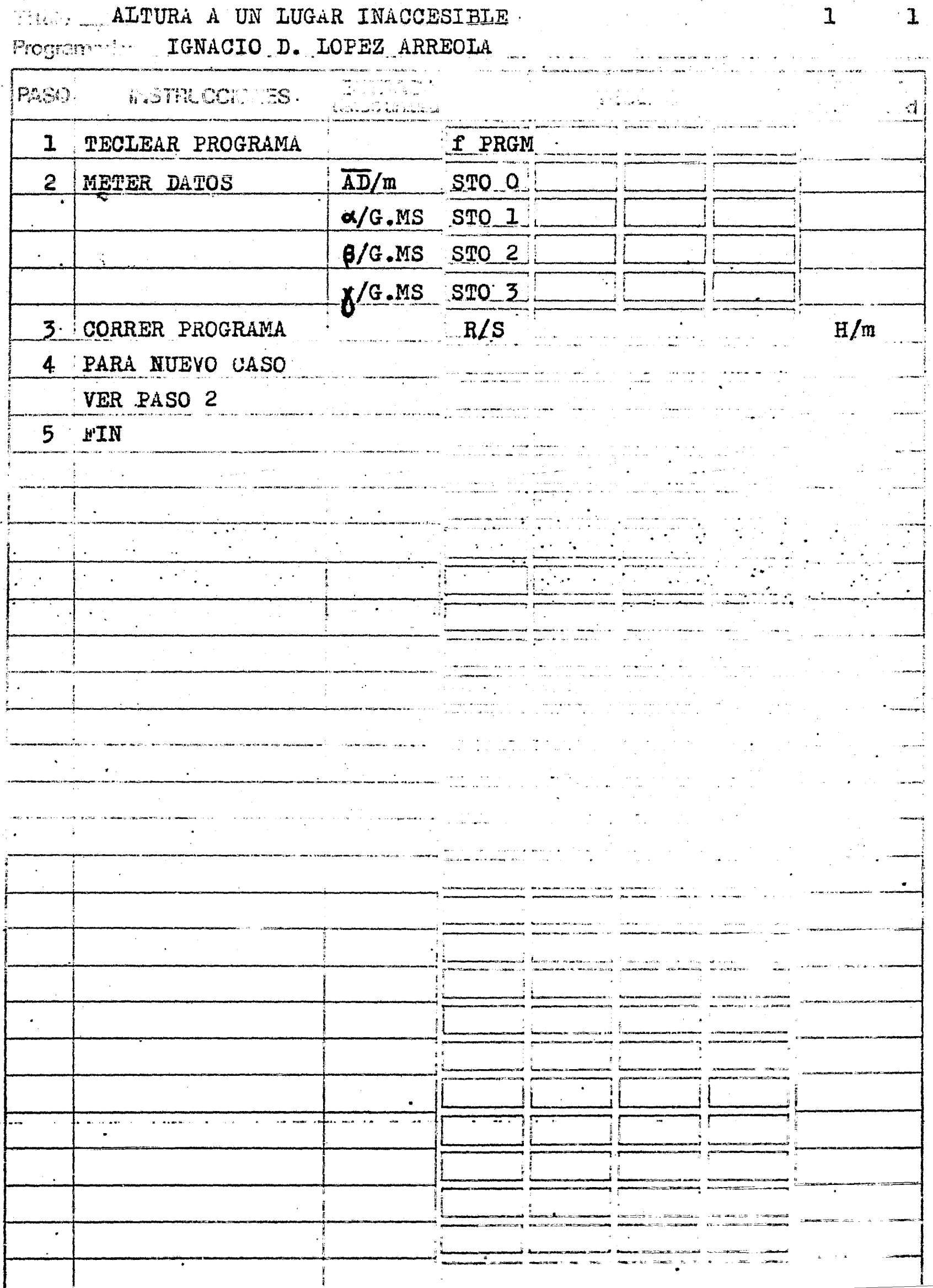

цý.

EJEMPLO 24

Se quiere conocer la altura de un poste muy alto, y mediante la cinta yel tránsito se han obtenido las siguientes cifras:

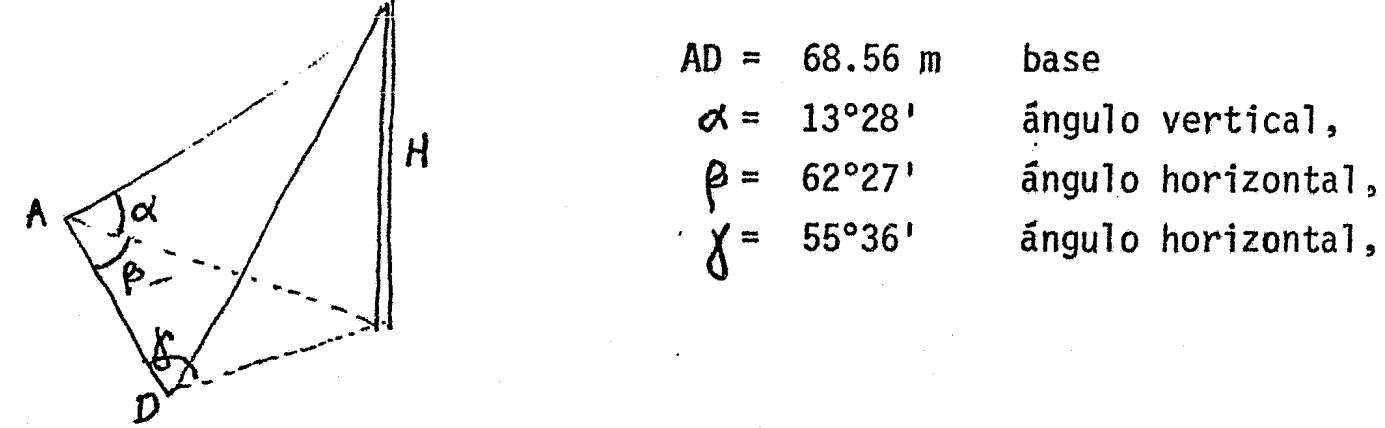

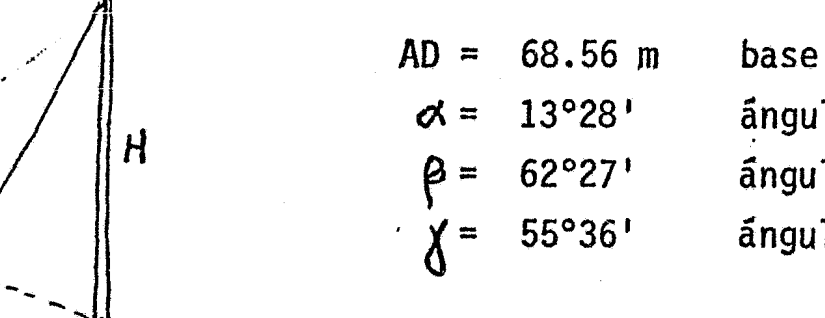

 $A = 13^{\circ}28'$  ángulo vertical, ángulo horizontal,

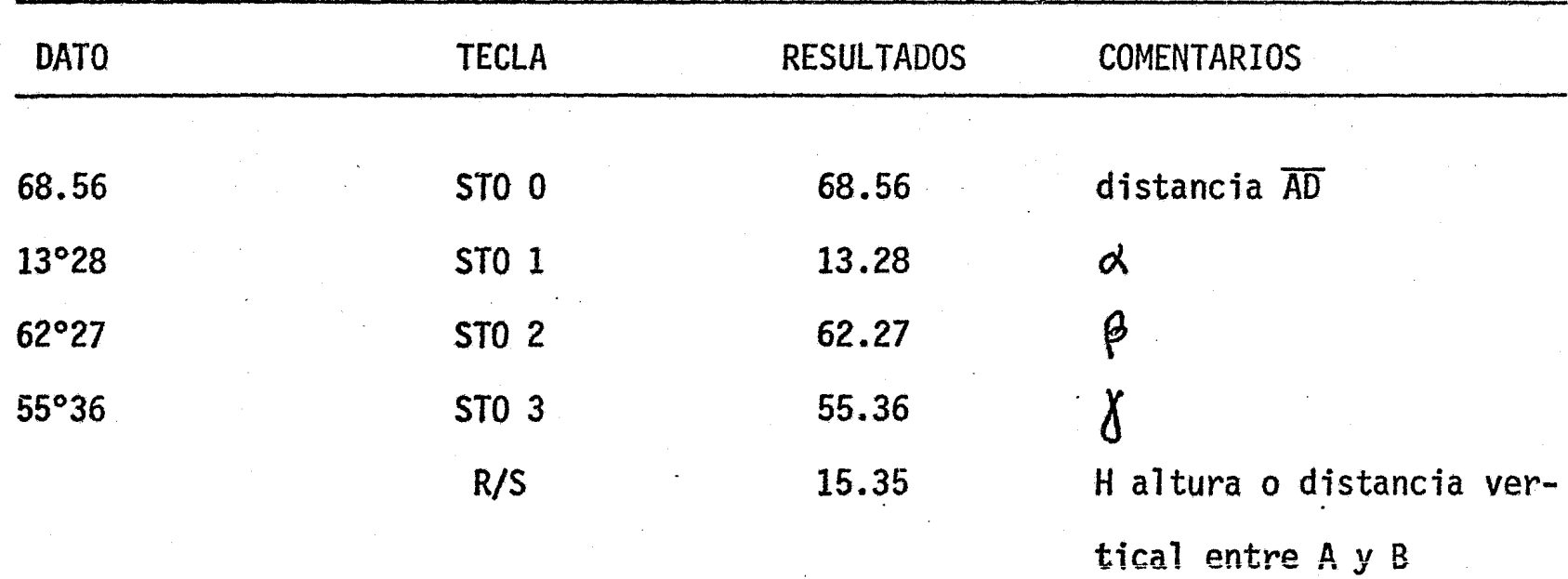

25 Primer Programa: Calcula una curva circular simple cuyos datos son:  $\Delta$ ,  $ST, c_1$ , es decir, deflexión, subtangente de entrada y sub-cuerda inicial. La cuerdamás usual es de 20m., sin embargo se puede utilizar una cuerda menor o mayor según el caso, Los resultados son;

- R radio de curvatura
- Le longitud de curva
- G grado de curvatura
- $\delta$ i subdeflexión inicial
- &n subdeflexión final
- N No. de cuerdas unitarias

26 Segundo Programa: Calcula una curva circular simple cuyos datos son:  $\Delta$  ,  $6, c_1$ , es decir, deflexión, grado de curvatura y subcuerda inicial. Los resultadosson:

- R radio de curvatura
- ST subtangente
- Le longitud de curva
- $\delta$ i subdeflexión inicial
- $\delta$ n subdeflexión final
	- N No. de cuerdas unitarias

27 Tercer Programa: Calcula una curva. circular simple cuyos datos son:  $\Delta$ , R, c<sub>1</sub>, es decir, deflexión, radio de curvatura y subcuerda inicial. Los resultadosson:

- G grado de curvatura
- ST subtangente
- Le ~ longitud de curva
- $\zeta$ i subdeflexión inicial
- $\delta$ n subdeflexión final
	- N No. de cuerdas unitarias.

28 Cuarto Programa: Calcula las deflexiones para el trazo de una curva circular cimple. Los datos necesarios son:  $\overline{\Delta}$ , G, el número de cuerdas unitarias y las subdeflexiones inicial y final de la curva (datos obtenidos en los otros programas).

El programa va calculando · iterativamente los valores de la deflexión necesaria para ir trazando la curva desde el PC con tránsito y cinta. Al finalizar el programacomparará los valores de la última deflexión con el de la semideflexión de la curva, que deberán ser iguales. Si ésto no fuere así, aparecerá un "error".

29 Quinto Programa: Calcula la longitud de un arco de curva circular deradio pequeño. En éste caso la curva está considerada como un arco de circunferencia y no como un poligono circunscrito en una circunferencia como en los casos anterio- res. Los datos necesarios son: R, radio de curvatura, y  $\Delta$  la deflexión. Los resul tados serán: Le, longitud de curva, y ST la subtangente.

De radio pequeño

ESQUEMA DE LA CURVA CIRCULAR SIMPLE

ST = R tan  $(\triangle /2)$ Lc = 2  $\pi$  R ( $\Delta$  /360)

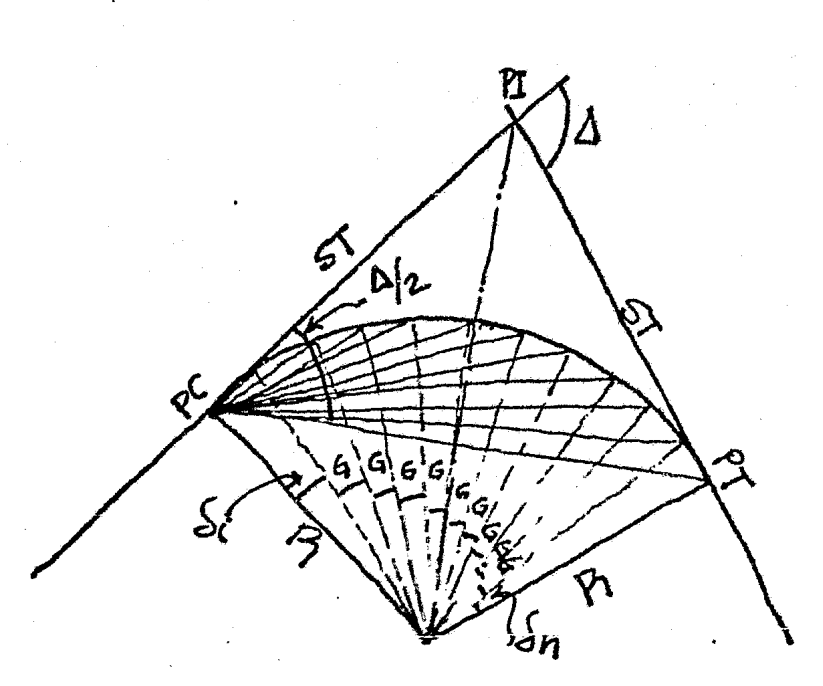

*e* 

ST = R tan  $(\Delta/2)$ Lc = 20 ( $\Delta$ /G)  $G/2 = \text{ang.} \text{sen}[1/(R/10)]$  $\delta/2$ = ang. sen. (c<sub>1</sub>/2R)

Título: CALCULO DE UNA CURVA CIRCULAR SIMPLE, conocidos  $1 \quad 1$  $A = ST$ ,  $y$   $c_1$ pagtaila tagia X Y  $\mathbb{Z}$ T linea clave Londin  $\overline{\Delta/2}$  $00$ ST G<sub>1</sub> Calcula R  $A/2/G$ . MS 01 23 00STO 0 ñ ŤÌ Almacena A/2  $\frac{02}{03}$  15 00 g+H  $\frac{1}{14}$  06f tan tan∆/2 Ħ  $\overline{\mathbf{u}}$ <sub>m1</sub>G/2/G.MS  $\overline{\mathbf{u}}$  $\overline{\mathbf{u}}$  $04$ 71 07  $05$  $|23\rangle$ 03STO 3  $\mathbf{u}$ **Almacena** R  $\overline{20}$ 24 O7RCL 7  $\overline{\textbf{R}}$ 06  $c<sub>1</sub>$ Calcula G/2 Lc ່ເກາ- $07$  $\overline{2}$  $\overline{2}$ 20 02  $\mathbf{R}$  $\cdot$  C<sub>1</sub>  $\overline{10}$  $\overline{08}$ 71  $\cdot$ R C<sub>1</sub> C<sub>1</sub>  $0^{\circ}$ .  $21 x+y$  $\mathbf{R}$  $10$  $\mathbf{H}$ ü  $\ddot{z}$  $\overline{\mathbf{u}}$  $\overline{10}$  $71$  $10/R$ Ţ C<sub>1</sub> 55  $\overline{\mathrm{H}}$  $\overline{\mathbf{u}}$  $1504g$  sen  $G/2$ īĩ 14,00f+H.MS Ħ 12 <u>다</u><br>원 Ŧ 23 01STO 1 ä Almacena G/2  $\mathbb{R}$ Ä  $\frac{14}{13}$  24 00 g +H n Calcula Lc ∆/2  $G/2$  $\frac{c_1}{u}$  $1500 g H$  $35^{\circ}$  $G/2$ 'n  $\lambda/2$  $171$  $21 x+y$ 71  $\frac{\Delta}{20}$ 19  $\overline{c}$  $\frac{C1}{\Delta \sqrt{T}}$ **Ö7RCL 7** -24  $c_{1}$  $\overline{19}$ 61.  $\mathbf x$ Lc  $c<sub>1</sub>$ 20 C<sub>1</sub> ŦŦ Almacena Lc **20.00** 23 02STO 2  $\overline{21}$ m Calcula 41/2  $\frac{22}{62}$  $\overline{22}$  $\frac{c_1}{2}$  $\frac{R}{2}$  $\overline{c_1}$ СĪ 23 71  $\overline{24}$  $c_{1/2}$  $c1$  $\overline{R}$  $c<sub>1</sub>/2$ 24 03RCL 3 A=deflexión 25  $c<sub>1</sub>$  $71:$  $\overline{25}$  $sen\sigma$ <sub>1</sub>/2 G=grado decur<br>vatura C<sub>1</sub> 'n  $15$  04g sen **ά**τ/ Ħ 14 OOf-H.MS **R=radio de cur** $c1$  $d_1/2$ 21 x+y vatura 24 OZRCL 2  $2.7$  $\mathbf{Lc}$ Calcula nº de  $c<sub>1</sub>$  $21$  xey  $\tilde{\mathcal{S}}$  ?  $\mathbf{L}\mathbf{c}$ cuerdas unita-ST=subtangente **C** 41  $d_1/2$  $\left($ Lc-c1)  $\mathcal{O}(\mathcal{O})$ rias Le=longitud de 24 O7RCL 7  $d_1/2$ 20  $(Lc-c<sub>1</sub>)$ 33 la curva G172 71  $N-2$ 34 c1=subcuerda 14 Olf INT | |N-2||  $\overline{35}$ inicial  $11N-211 - d_1/2$ 73flastx N-2  $74$ 36 c<sub>n</sub>=subcuerda 37 15 OlgFRAC frac œ final  $11N-211$  d<sub>1</sub>/2 Calcula d<sub>n</sub>/2 33 24 O7RCL 7 20 frac 39 61  $c_{\underline{n}}$ 11N-211  $d_1/2$  $\mathbf x$  $d_1$ =subdeflexi $d$  $\overline{A}$ O 02  $\begin{minipage}{.4\linewidth} \begin{tabular}{c} \multicolumn{2}{c} \multicolumn{2}{c} \mult$  $\mathbf{c}_{\mathbf{p}}$  $d_1/2$ inicial  $c_n/2$  11N-211 41  $71$  $d_1/2$  $d_n$ =subdeflexión  $42$ <u>03RCL 3</u>  $c_n/2$  [N-2]]  $R_{\text{max}}$  $d_1/2$  $\frac{43}{44}$  15 04g sen<sup>1</sup> final  $seqn/2$  $\left[\begin{matrix} N-2 \\ N-2 \end{matrix}\right]$   $d_1/d_1$  $d_1/2$  $d_{\rm n}/2$  $|N-2| = n^2$  de 45. 14.00f+H-MS<br>13 000TO 00 'n  $\mathbf{H}$ cuerdas unit. <u>46</u> Muestra d<sub>n</sub>/2 47  $G/2 = deflexio$ n 48 la cuerda 49 unitaria . FORMULAS:

**Responsible Controllers** 

 $Lc=20(\Delta/G)$ 

 $R = ST cot(\Delta/2)$ 

ള ര*⊰ഞ*ു

 $G/2$  ang sen(10/R)

*II5* 

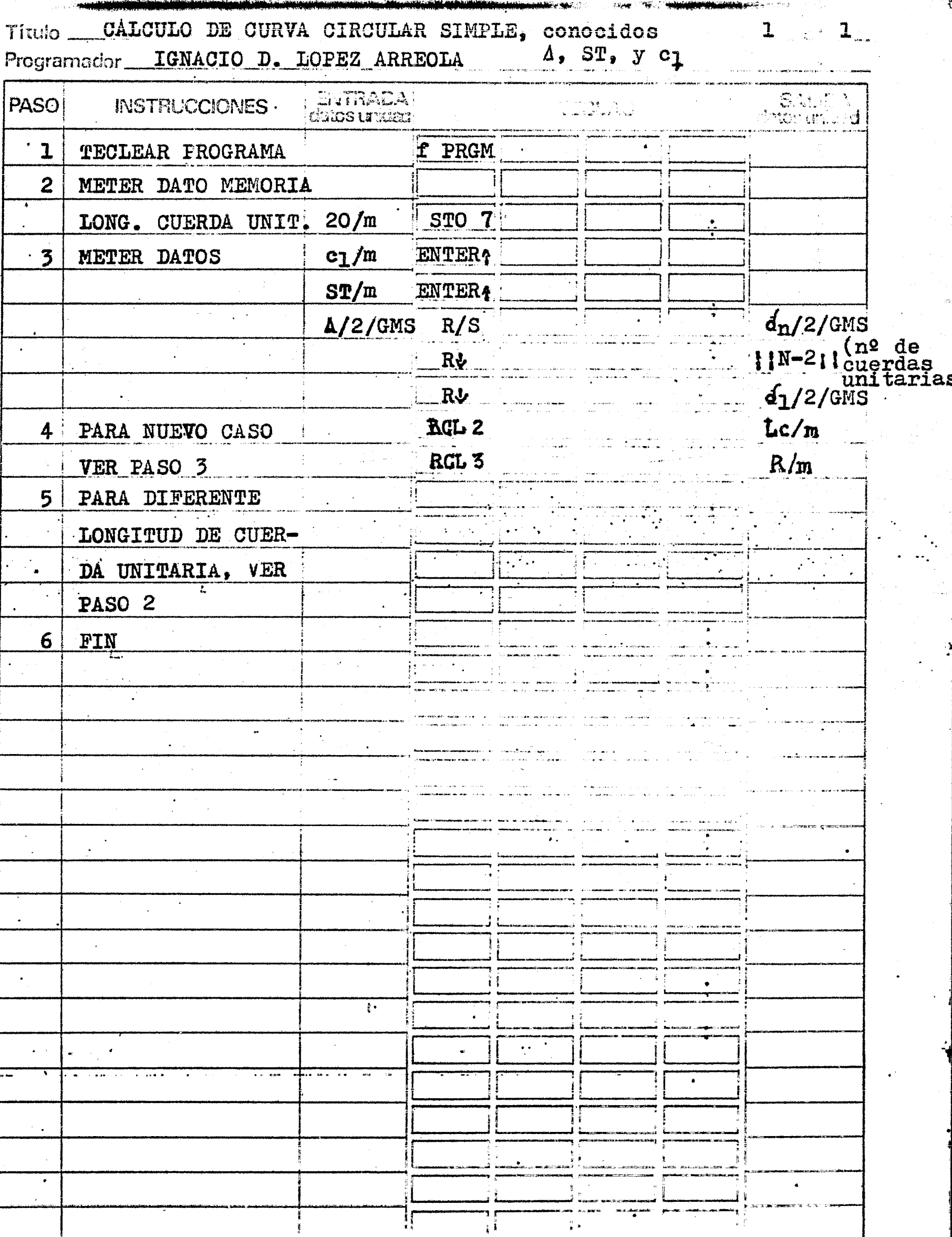

ു.<br>കല്ലങ്

 $\ddot{\phantom{0}}$ 

 $\bar{z}$ 

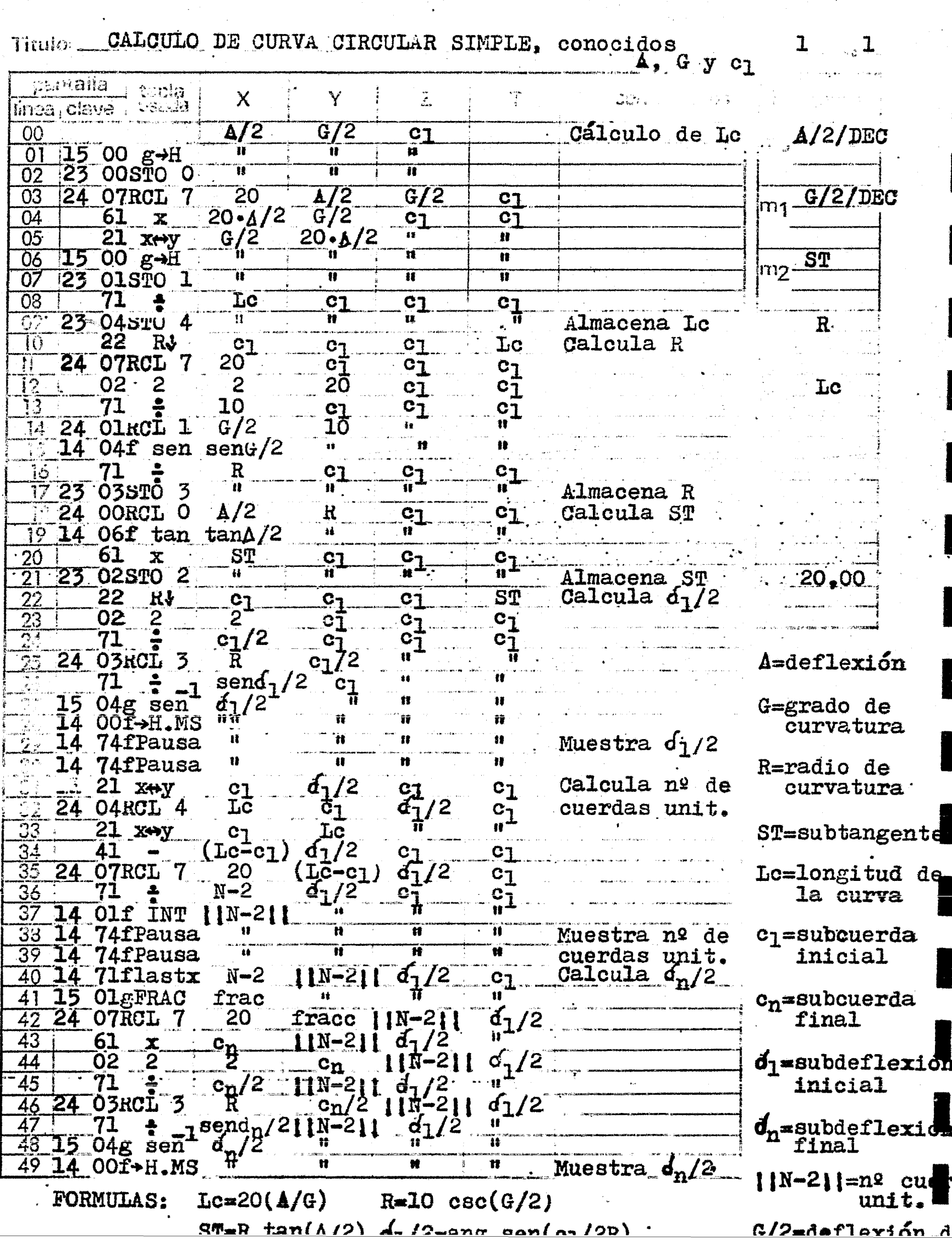

sacuancia de ordrumana

 $1 - 1$ 

CALCULO DE CURVA CIRCULAR SIMPLE, conocidos<br>Fregramador IGNACIO D. LOPEZ ARREOLA ( e y c1

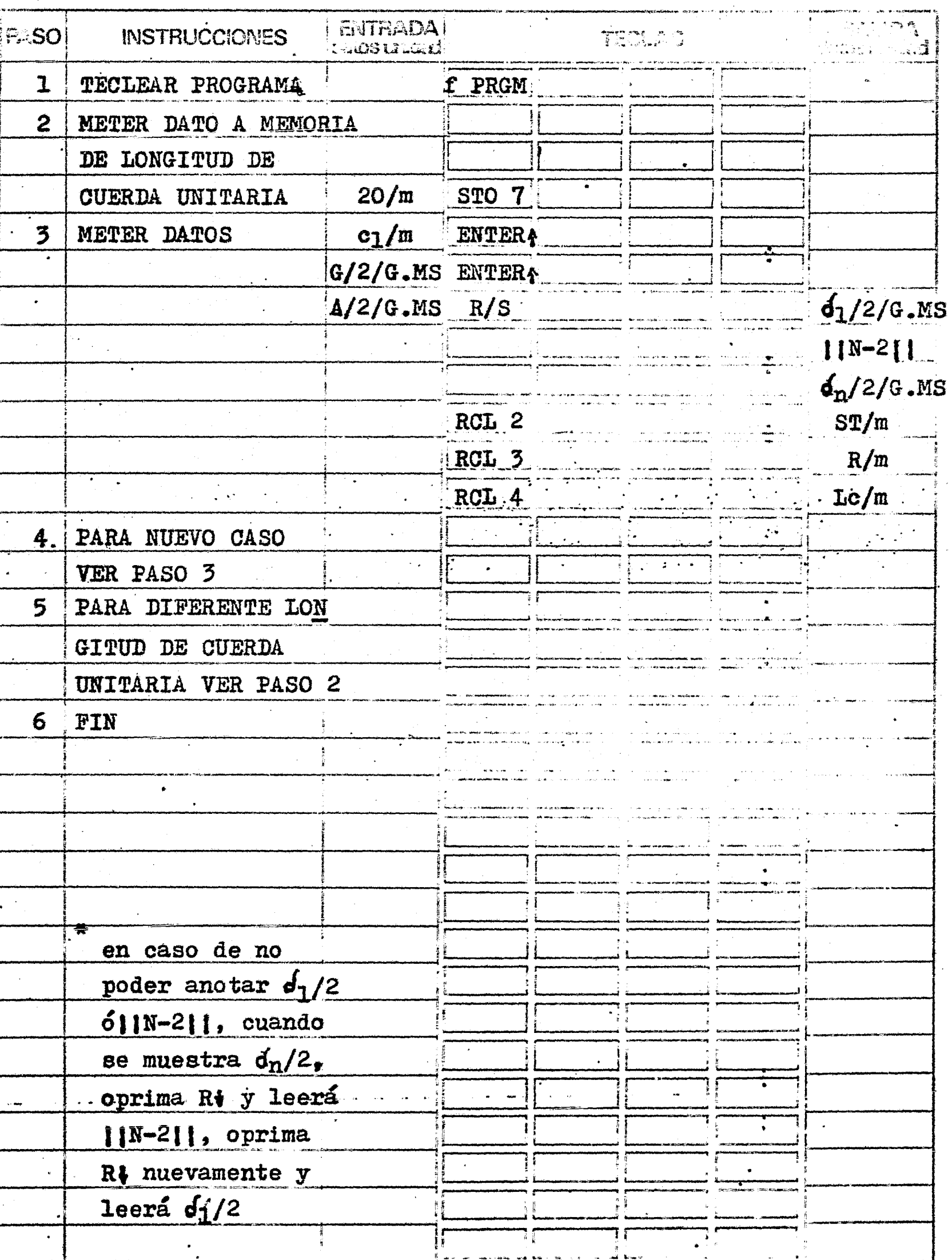

Título CALCULO DE UNA CURVA CIRCULAR SIMPLE, A CONOCIdOS ı ı  $r$ antalio $\pm$  $\mathcal{O}(\log n)$  $\mathbf{v}$  $\bf{X}$ Z a ciave  $\overline{\Delta/2}$ R  $c_{1}$ Se introducen  $\Delta/2/G$ .MS **23 00STO 0**  $\mathbf{u}$ m 11 01 los datos  $1500 g H$  $\overline{\mathbf{u}}$  $\overline{\mathbf{u}}$ 02.  $m_1$   $G/2/G$  MS 14 O6f tan tan 4/2 Ħ.  $\mathbf{u}$ 03 **Calcula ST**  $\overline{\mathbf{u}}$  $21$  x+y 04 R tan 4/2 Ŧ ïï 23 03STO 18 05 61 ST 06  $\mathbf x$  $c<sub>1</sub>$ ST/m  $312$ 'n T 07 23 02STO 2 Almacena ST ·ST Calcula G/2  $21 x+y$ 08 C<sub>1</sub> 23 06STO 6 ï  $\mathbf{u}$  $R/m$  $\mathbb{G}$ المسدوسة 24 O7RCL 7 20  $\frac{c_1}{20}$  $S<sub>T</sub>$  $02<sub>2</sub>$  $2<sup>1</sup>$ ST  $c<sub>1</sub>$ 10 71 e<br>10  $\text{Lc/m}$ ST  $24$   $0\overline{3}$ RCL  $3$  $\mathbf{R}$ ST  $c<sub>1</sub>$  $71:$  $c_1$  $10/R$ ST  $\frac{15}{14}$  04g sen<sup>1</sup><br> $\frac{14}{14}$  00f H.MS À  $G/2$  $\mathbf{u}^{\dagger}$ Ř 11 723 01STO 1 Ħ Ħ Almacena G/2  $\overline{\mathbf{u}}$ Ĥ  $\overline{\mathbf{u}}$  $c_1/m$ 15 00  $g$ <sup>-H</sup>  $G/2$  $\Delta/2$  $\rightarrow$  24 OORCL O **ST**  $c<sub>1</sub>$ Calcula Le  $\bullet\bullet$ n  $\mathbf{H}$  $\mathbf{H}$ 1500 20  $g + H$ ïſ 'n  $G/Z$  $20/m$  $21 \times y$ Δ/2 21 ST  $-71$  $22 \pm 1$  $c<sub>1</sub>$ 24 O7RCL 7  $20^{\circ}$ /G  $c_{1}$ Lc ST  $61 \times$  $C1$  $\overline{\mathfrak{m}}$ 23 04STO 4  $\mathbf{R}$  $\pmb{\mathcal{H}}$ Almacena Lo DATOS:  $\overline{\text{S}}\overline{\text{T}}$  $22 RJ$  $c_1$ 24 Q3RCL 3 Calculo de $\delta_4/2$  $ST$  $\Delta/2$ =semideflex  $R^{\bullet}$  $C<sub>1</sub>$  $\frac{71}{02}$  $\frac{2}{2}$  $c_{\frac{1}{2}}/R$ SŤ ST  $c_1/R$  $R =$  radio de  $\frac{71}{15} \frac{1}{04g} \frac{1}{\text{sen}} \frac{c_1}{24/2}$ 71 curvatura ST  $\mathbf{n}$  $c_1$  = subcuerda 14 OOf-H.MS  $\mathbf{u}$  $\mathbf{r}$ inicial Calcula el nº **ST** Lc 24 O4RCL 4 61/2  $\sqrt{7/5}$ de cuerdas 24 O6RCL 6 Lc 94  $c<sub>1</sub>$ ST  $35$ ઇ/2 unitarias 41 ⊥с∸ст 24 O7RCL 7  $Lc-c<sub>1</sub>$  $\overline{\delta_1/2}$ 20  $\sigma$ <sup>1</sup>/5 37 ST 71  $N-2$  $\bullet$ 14 Olf INT | |N-2|| ` 11` Ħ 33  $11x-511 - 61/2$ 39 14 71flastx N-2  $\pmb{\mathfrak{w}}$  $\mathbf{u}$  $\ddot{\mathbf{r}}$ 15 Olg FRAC frace  $19$  $91/5$ 41 24 O7RCL 7 20 frace  $|1N-21|$ Calcula  $\delta_n/2$  $\overline{12}$ Ĥ  $\overline{42}$ 61 [1N-21]  $\frac{c_{n}}{2}$  $\mathbf x$ **IIN-211** h 43 02  $\frac{c_{n}}{N-211}$  $\sqrt{2}$ 71  $\ddot{\cdot}$ Ħ 44  $c_n/c$  $R_{\star}$ <u>SN 2</u> 45 24 <u>\_03RCL\_3\_</u>  $c_n/2$  |  $N=211$  $\text{sen}\{\text{m}/211^{N-2}\}$  $71.4.$  $\mathbf{n}$ 47  $04x$ sen 'n 43 \_OOf-H.MS  $\overline{\mathbf{u}}$ 49 n Muestra nº cuerdas unitarias 21  $x \rightarrow y$ 11N-211 FORMULAS:  $\delta_1/2$ = ang sen(c<sub>1</sub>/2R)  $ST=R$  tan( $\Delta/2$ )  $G/2$  ang sen(10/R) Lc=  $20(\Delta/G)$ 

Titulo CALCULO DE UNA CURVA CIRCULAR SIMPLE, conocidos  $\mathbf{1}$  $A$ ,  $R$ ,  $y$   $c_1$ Programador IGNACIO D. LOPEZ ARREOLA

 $\mathbf{I}_{\mathbf{L}}$ 

i.

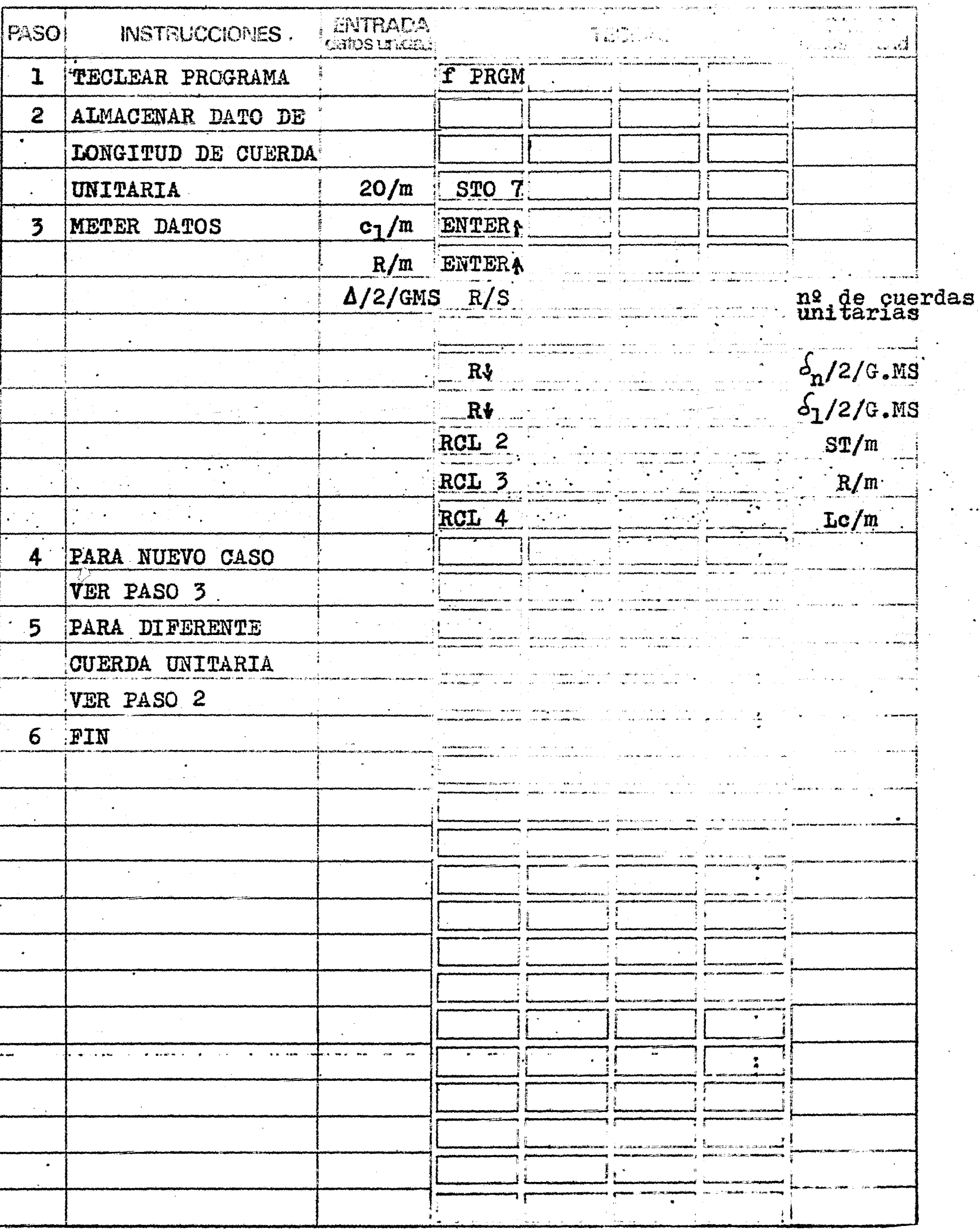

 $\alpha$  .  $\mathbf{r}_{\mathbf{z}}$ 

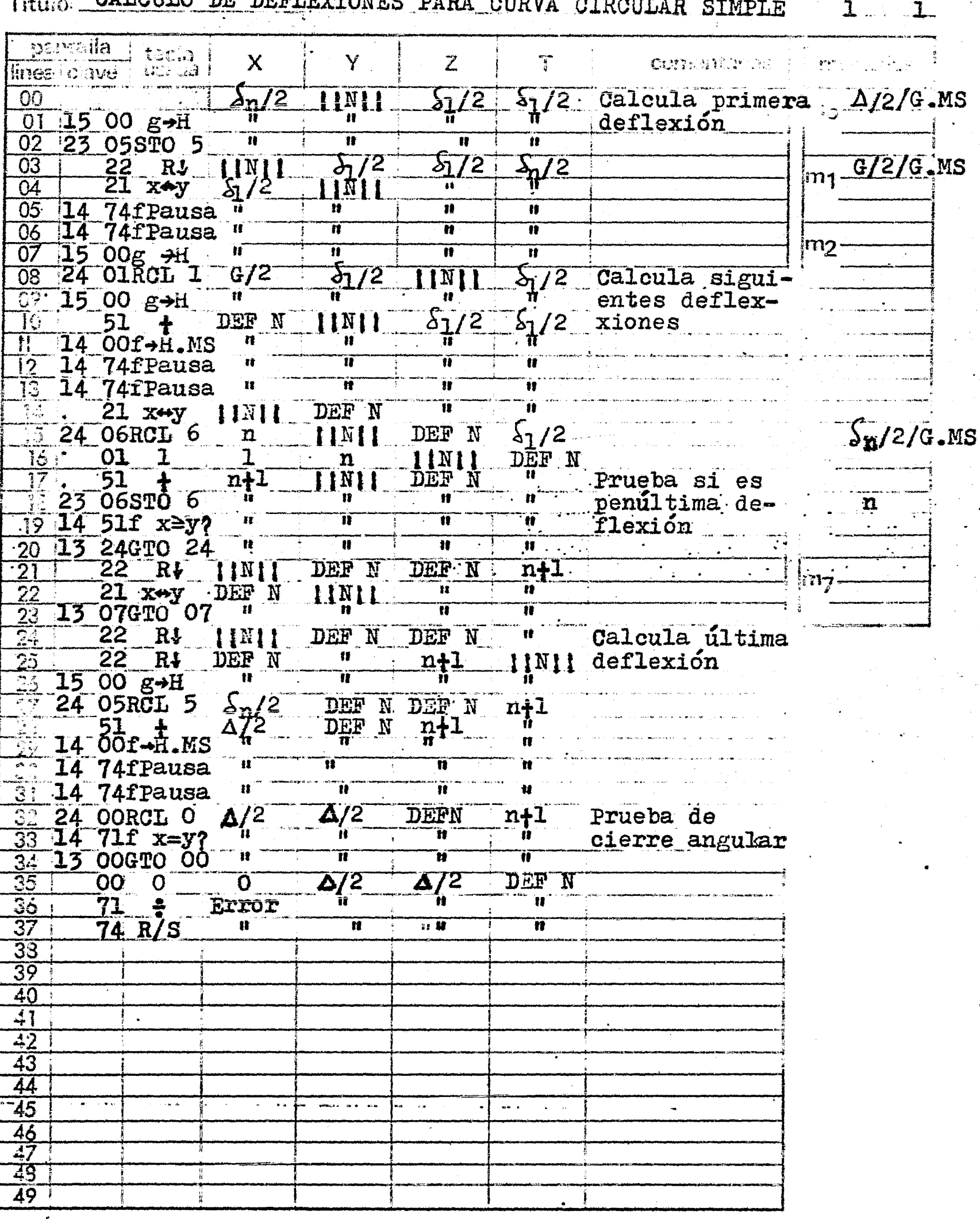

CALCULO DE DEFLEXTONES PARA OUDILA

 $\ddot{\phantom{a}}$ 

 $TC$ 

crograma

Titulo CALCULO DE DEFLEXIONES PARA UNA CURVA CIRCULAR heal de 1 Programador IGNACIO D. LOPEZ ARREOLA

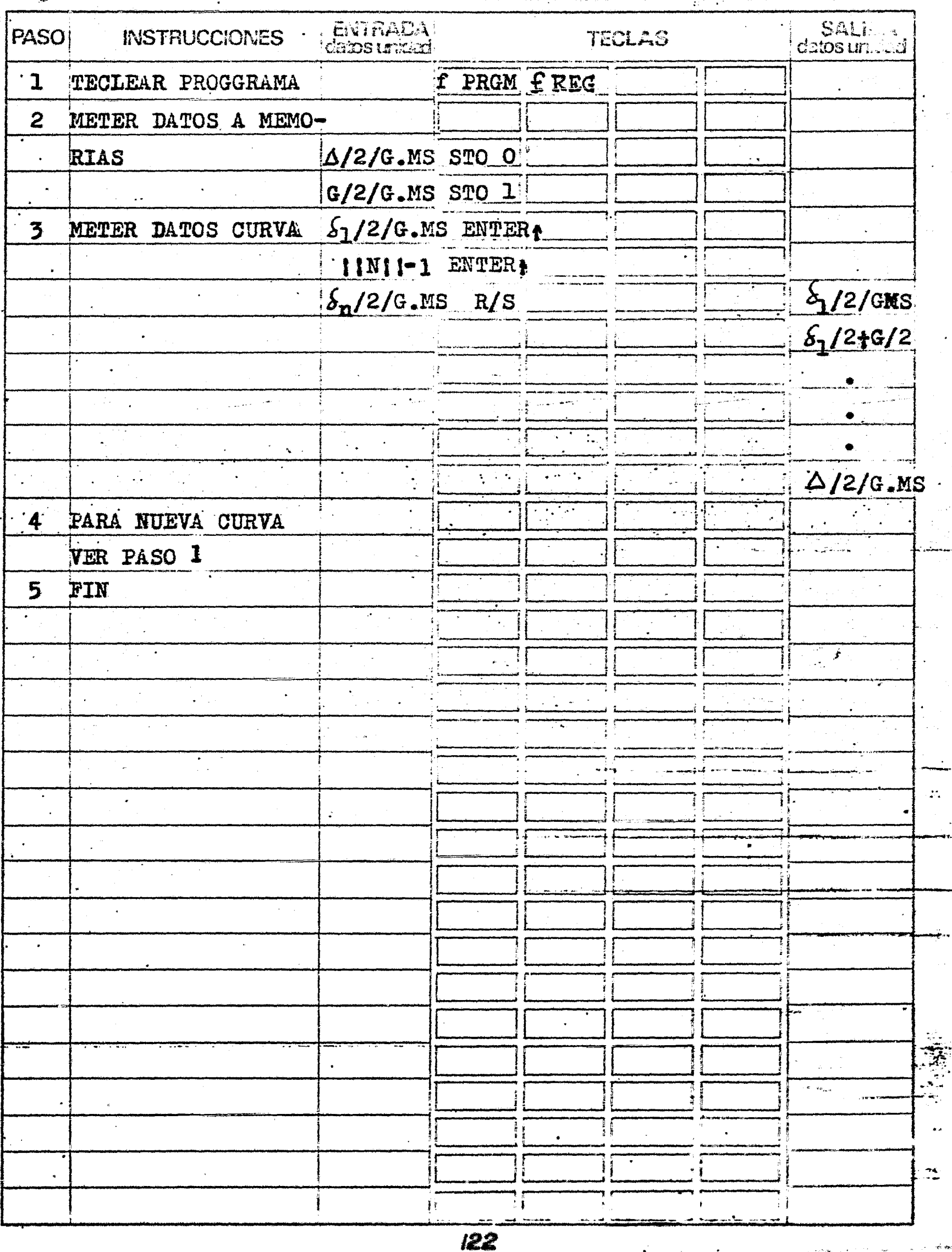

 $\widetilde{\psi}^{\text{max}}$ 

.<br>Q mini

Título CURVA CIRCULAR SIMPLE ( de radio pequeño )

 $\label{eq:4} \mathbb{E}[\mathbb{E}[\mathbf{y}]\mathbf{1}] \leq \mathbb{E}[\mathbf{y}]\mathbb{E}[\mathbf{y}]\,.$  $\mathbb{Z}$   $\mathbf{C}$ 

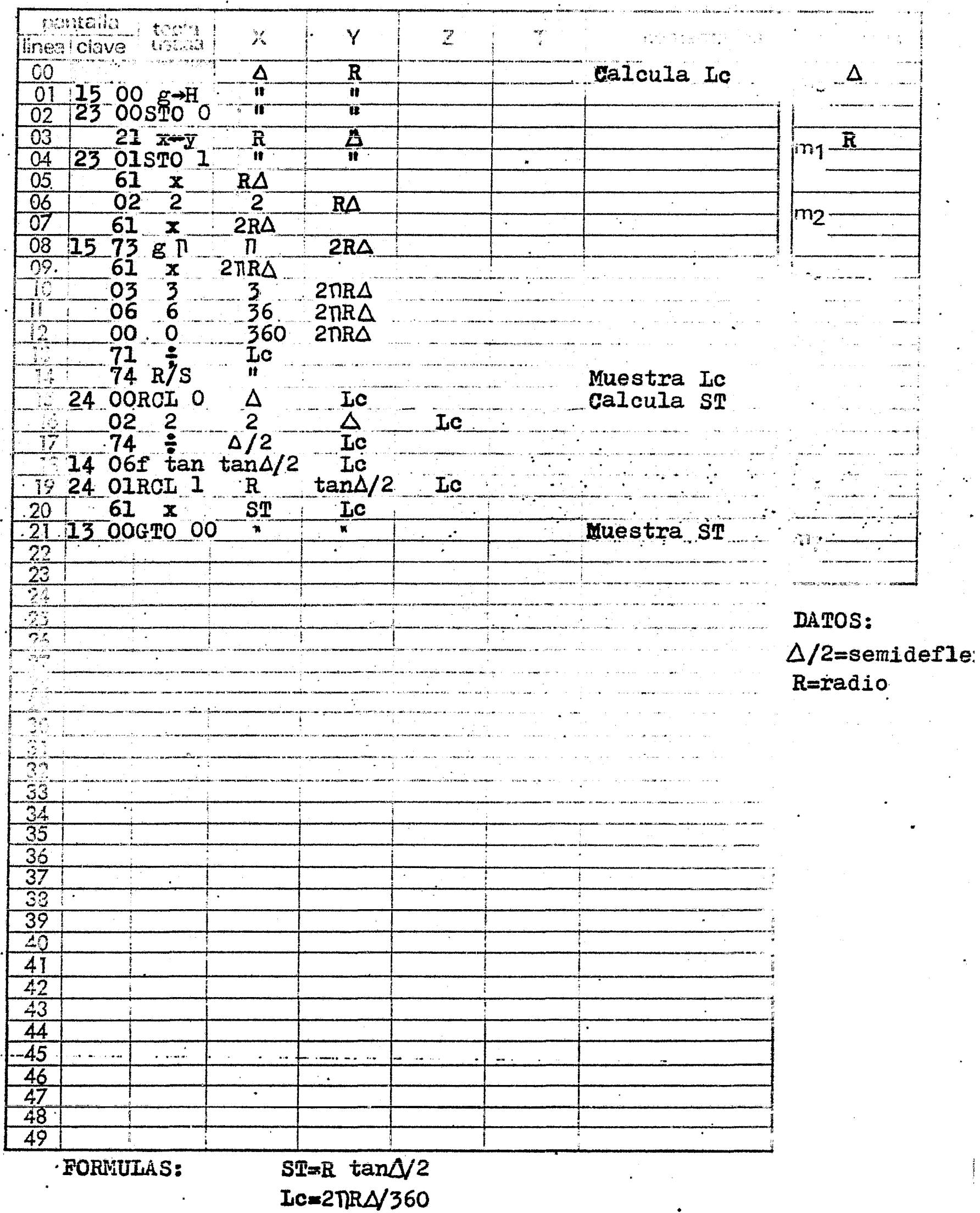

ي.<br>جارا<u>ندينيه</u> Titulo CURVA CIRCULAR SIMPLE ( de radio pequeño )  $\overline{\mathbf{1}}$  $\mathbf{L}$ 

 $\mathcal{L}$ 

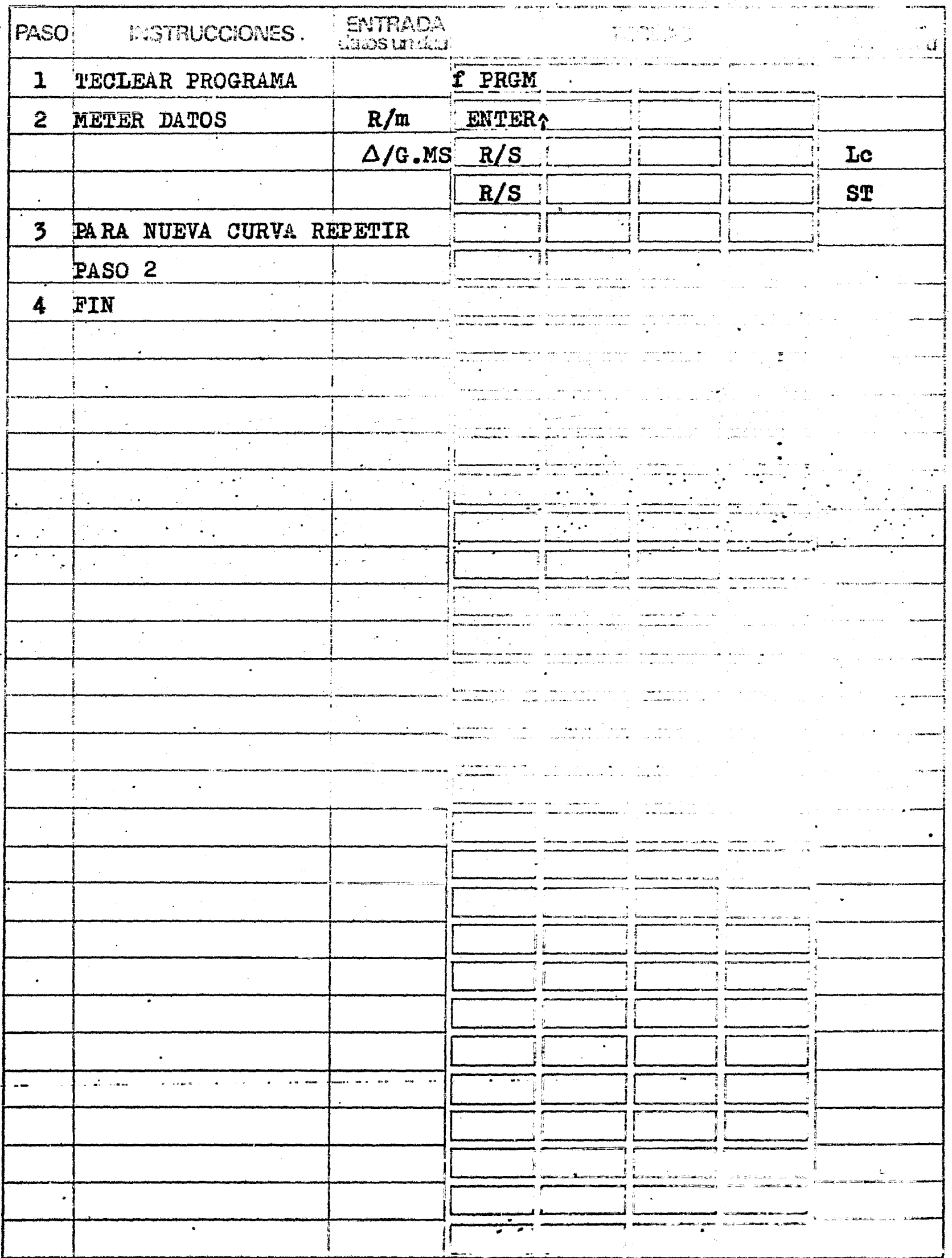

## SE UTILIZARAN LOS SIGUIENTES DATOS:

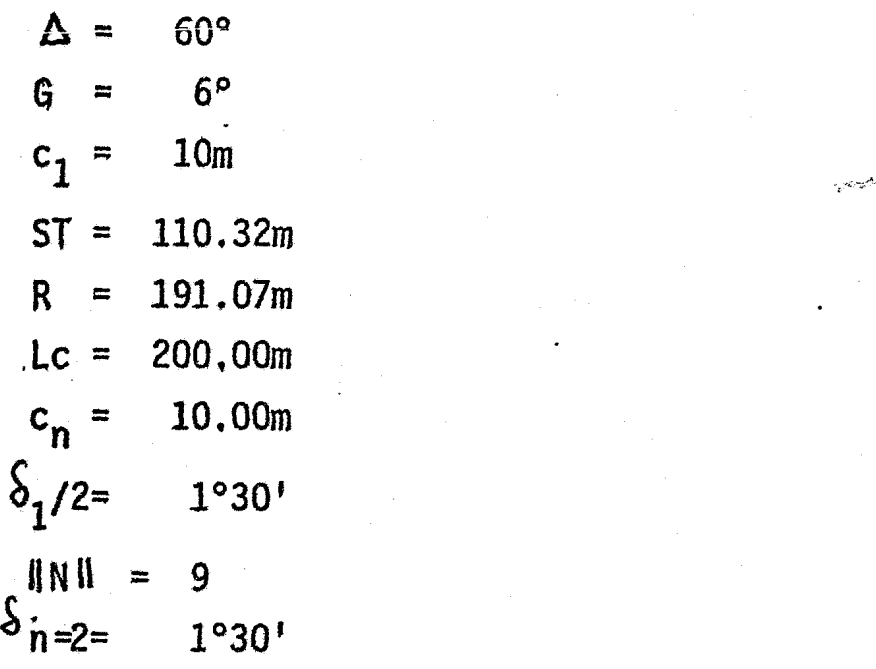

EJEMPLO :25

DATOS:  $\Delta$ , ST,  $c_1$ 

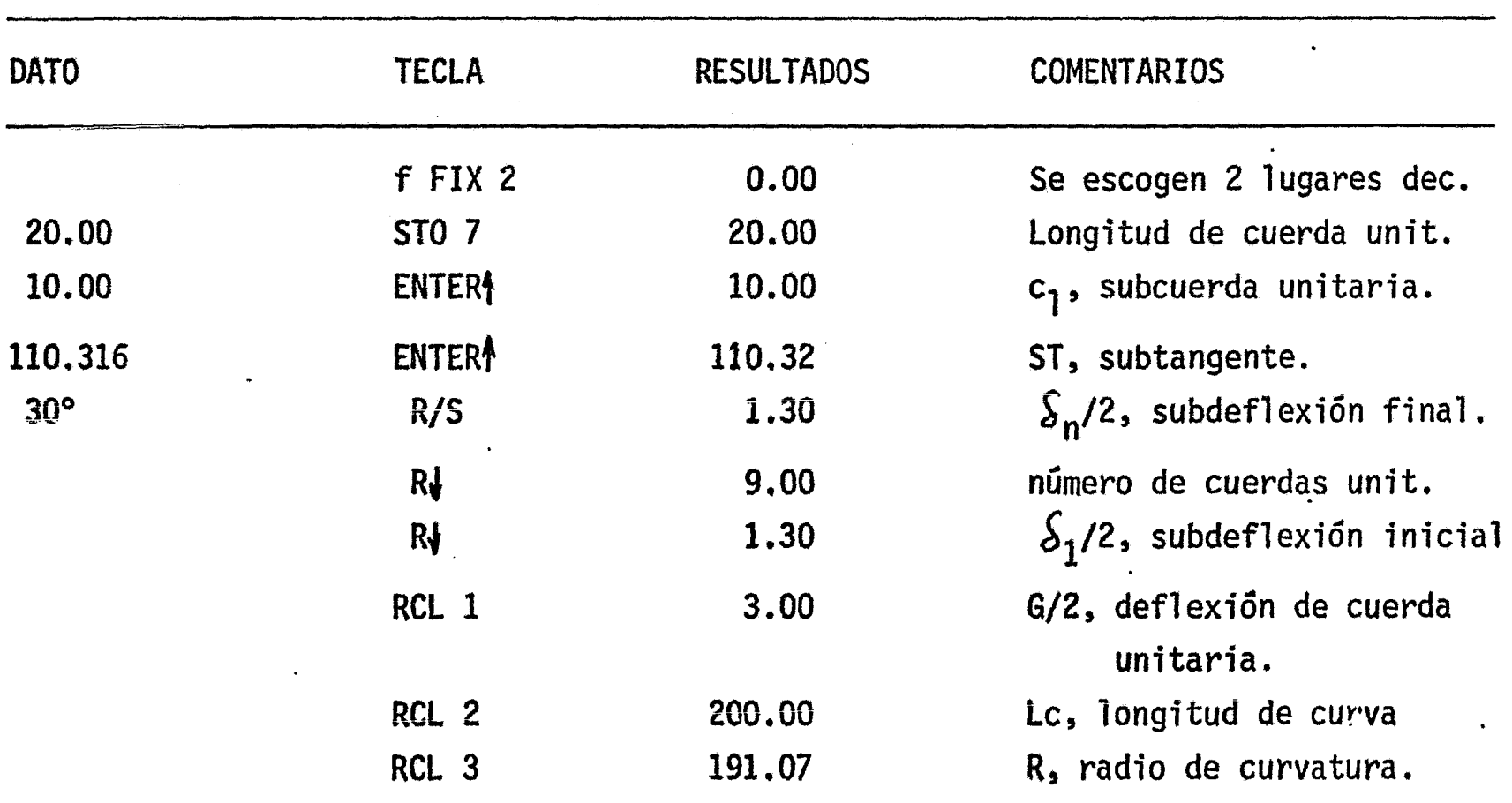

## EJEMPLO 26

#### <code>DATOS:  $\Delta$  , G, c</code> 1

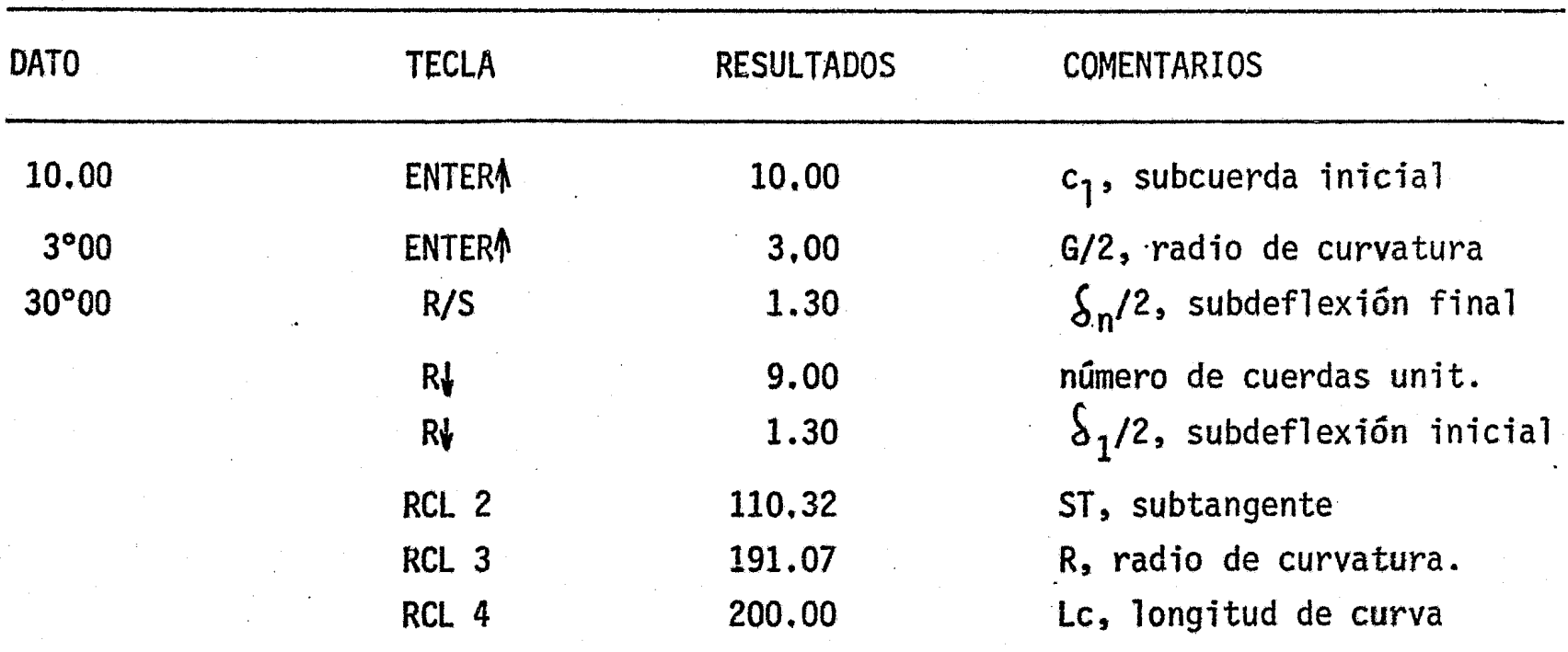

# EJEMPLO 27

DATOS:  $\Delta$ , R, c<sub>1</sub>

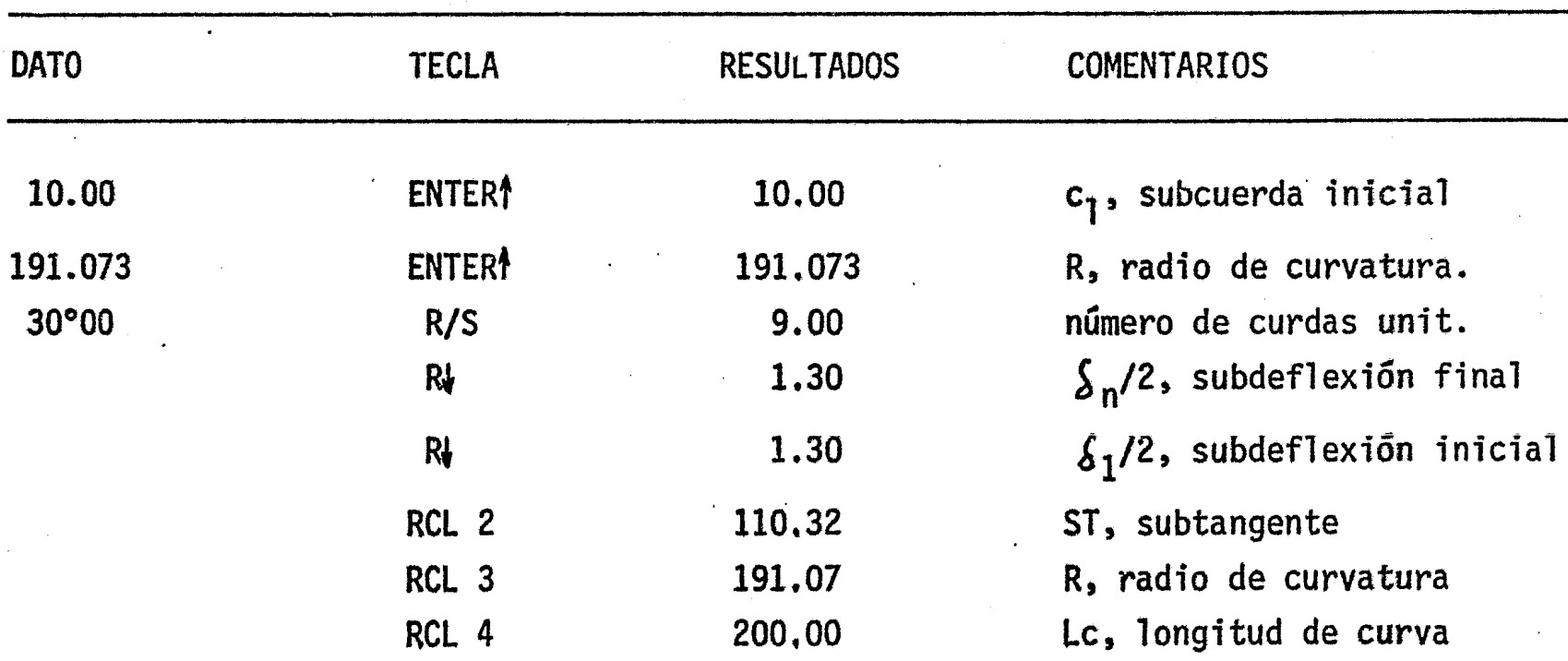

 $\mathbf{A}$ 

# DATOS:  $\Delta$ , G,  $\delta_1/2$ , NNN,  $\delta_n/2$ .

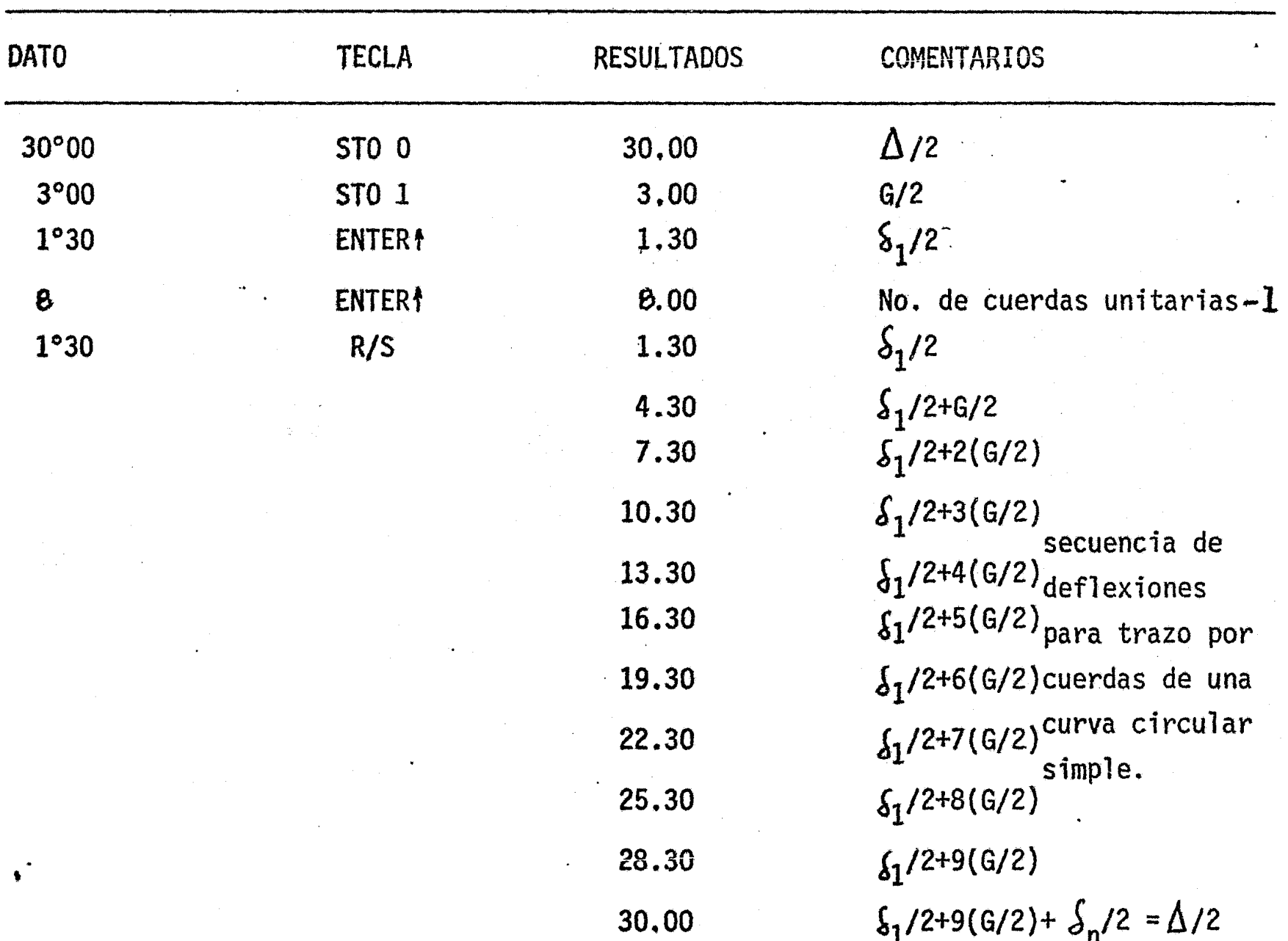

 $\mathcal{L}_{\mathcal{A}}$  .

EJEMPLO 29

DATOS  $\Delta$ , R.

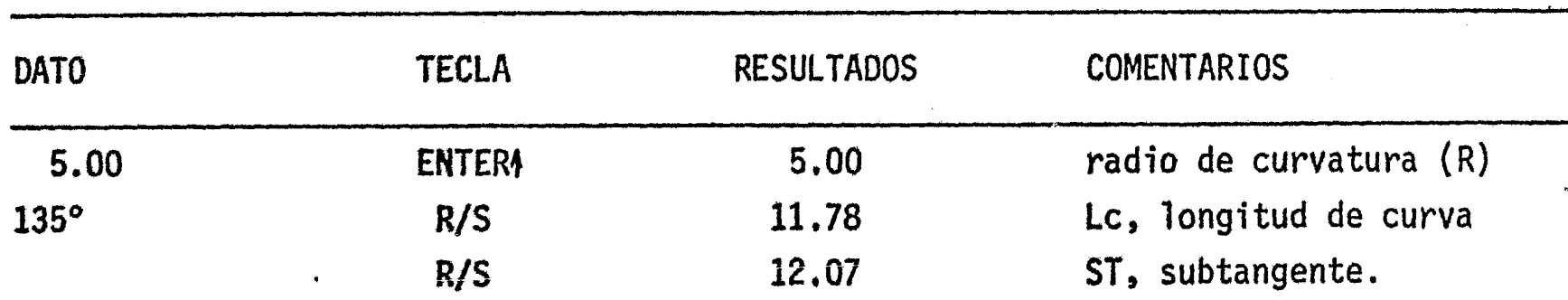

...

್ರ ನೀತ್ರು ಬಂಗಡ<br>ಪುರುತ್ತಿ ಕೊಡ<br>ಹಿಂದುಕೆ ರಾಜ

30

سأعا وسأد

 $\ddot{\phantom{a}}$ 

 $\ddot{\cdot}$ 

 $\frac{1}{2}$ 

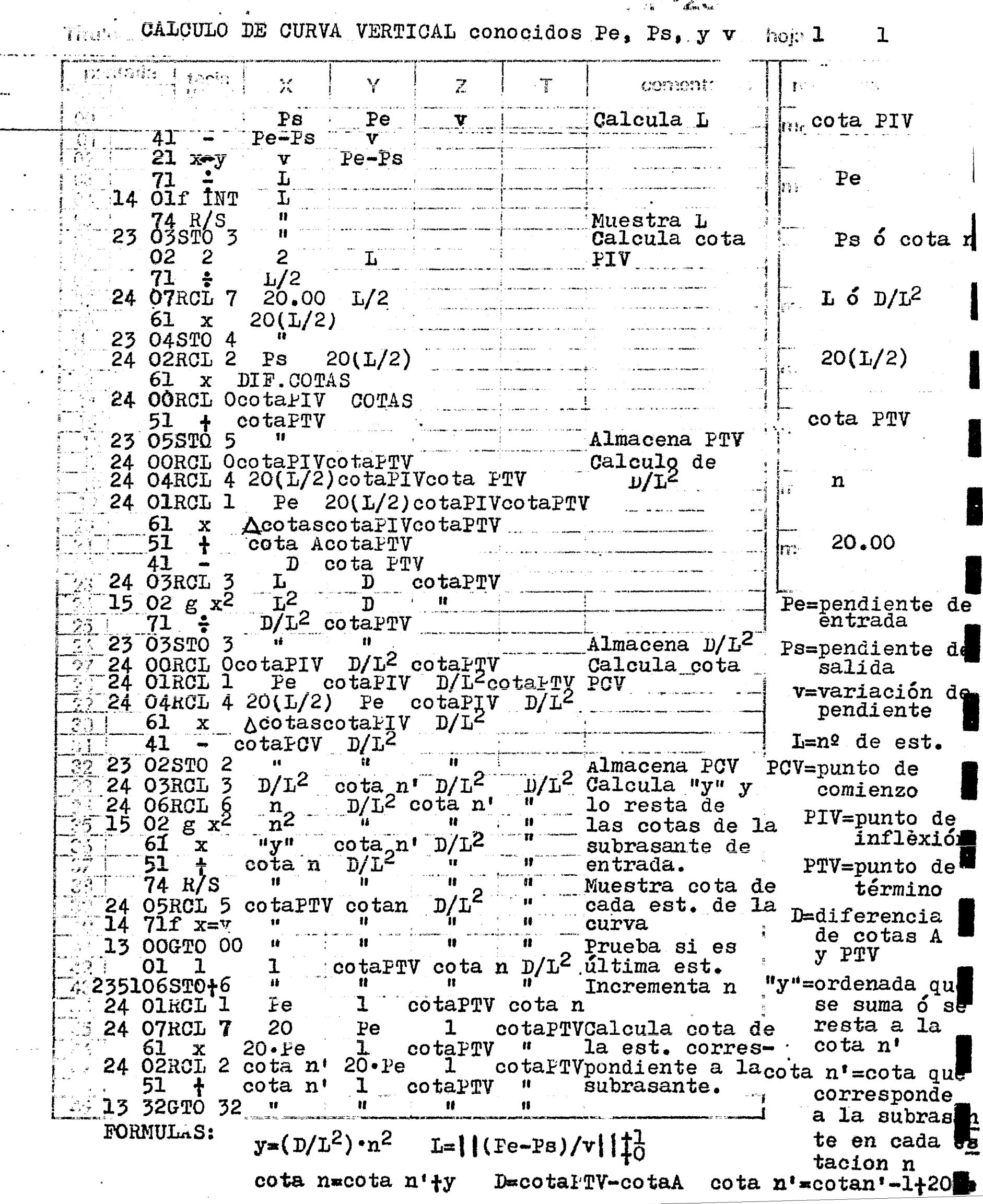

್ಲಿಕ್ ಸ್ಟ್ರಾಂಡ್ಯಾಕ್ಟ್ರಿಕ್ ಸ್ಟ್ರೋಡ್ಸ್ ನಡೆಸಿದ್ದೇವರು. ಸ್ಟ್ರೀಟ್ ನಿರ್ದೇಶಕ್ಕೆ ಸಂಸ್ಥೆಗಳು ಸ್ಟ್ರೀಟ್ ಸ್ಟ್ರೀಟ್ ಸ್ಟ್ರೀಟ್<br>ಇದರ ಸ್ಟ್ರೀಟ್ ಸ್ಟ್ರೀಟ್ ಸ್ಟ್ರೀಟ್ ಸ್ಟ್ರೀಟ್ ನಿರ್ದೇಶಕ್ಕೆ ಸ್ಟ್ರೀಟ್ ಸ್ಟ್ರೀಟ್ ಸ್ಟ್ರೀಟ್ ಸ್ಟ್ರೀಟ್ ಸ್ಟ್ರೀಟ್ ಸ್ಟ್ರೀಟ್ ಸ್ಟ್<br>

Titulo CALCULO DE CURVA VERTICAL, conocidos Pe, Ps, v. 1  $\mathbf{1}_{\ldots}$ Freguesia de IGNACIO D. LOPEZ ARREOLA .<br>Tanzania este

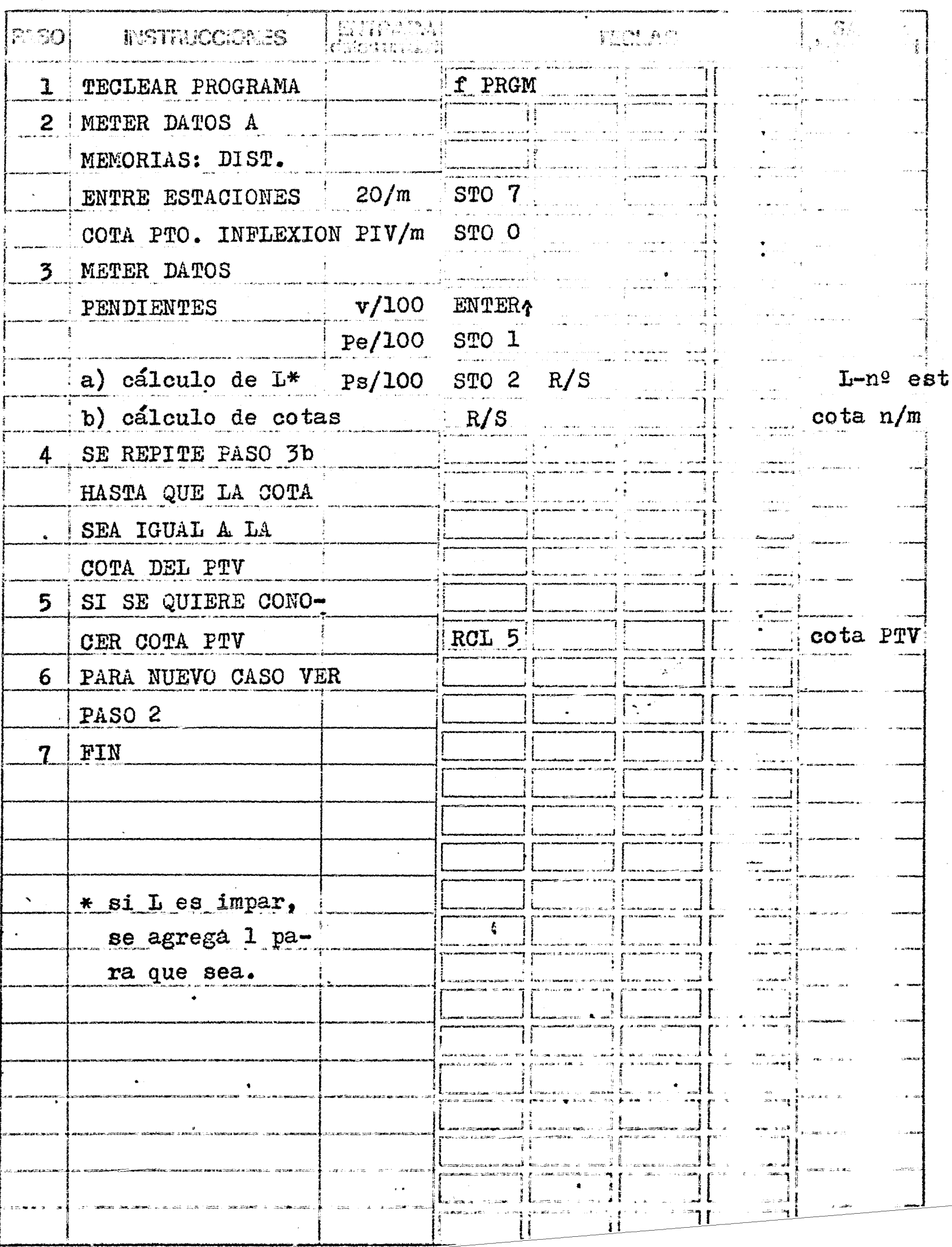

Sexto Programa: Calcula una curva vertical, conocidas las pendientes  $30$ de entrada y salida, y la variación de pendiente. Para el ejemplo de este programa tomaremos los siguientes datos:

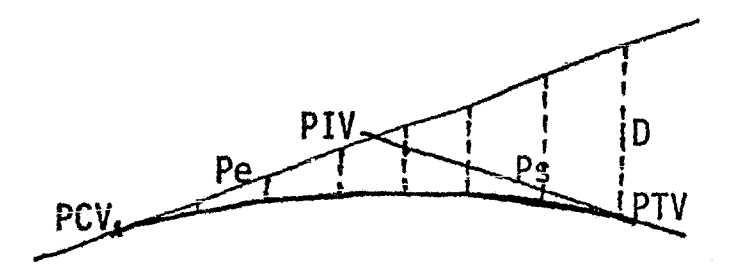

 $Pe = +4%$  $Ps = -3%$  $v = 1\% / \text{estación}$ Cota del PIV =  $100.00$  m

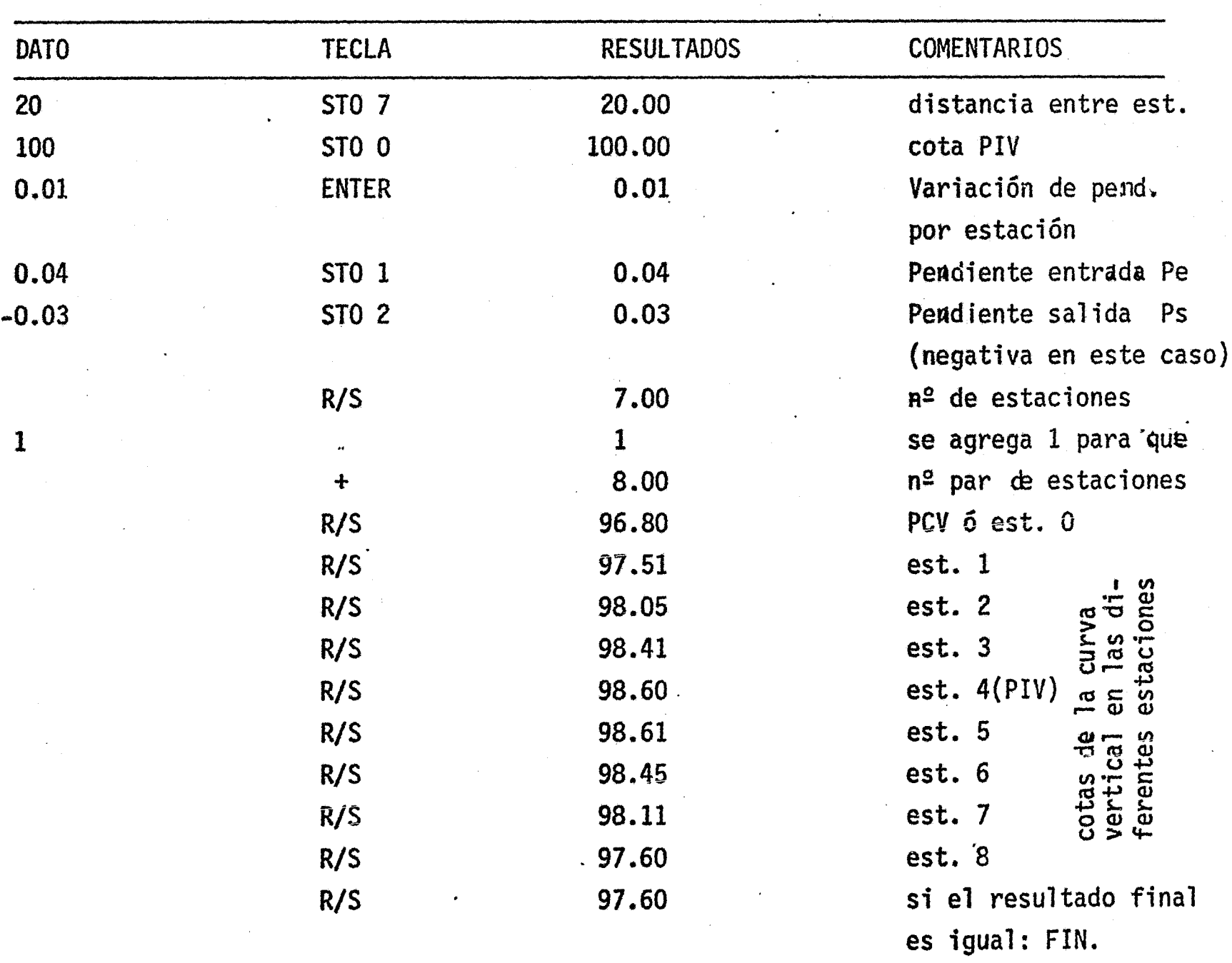

ATRONOMIA Y GEODESIA

 $\mathcal{L}^{\text{max}}_{\text{max}}$ 

 $\circ$ 

 $\label{eq:2} \begin{array}{c} \mathcal{S}_{\text{max}} \\ \mathcal{S}_{\text{max}} \\ \mathcal{S}_{\text{max}} \end{array}$ 

 $\tilde{\mathbf{r}}$ 

 $\tilde{\mathbf{A}}$ 

 $\label{eq:1} \mathbf{w} = \mathbf{w} \mathbf{w} + \mathbf{w} \mathbf{w}$ 

 $\label{eq:2.1} \frac{1}{\sqrt{2}}\int_{0}^{\infty}\frac{1}{\sqrt{2\pi}}\left(\frac{1}{\sqrt{2\pi}}\right)^{2}e^{-\frac{1}{2}\left(\frac{1}{\sqrt{2\pi}}\right)}\frac{1}{\sqrt{2\pi}}\int_{0}^{\infty}\frac{1}{\sqrt{2\pi}}\frac{1}{\sqrt{2\pi}}\frac{1}{\sqrt{2\pi}}\frac{1}{\sqrt{2\pi}}\frac{1}{\sqrt{2\pi}}\frac{1}{\sqrt{2\pi}}\frac{1}{\sqrt{2\pi}}\frac{1}{\sqrt{2\pi}}\frac{1}{\sqrt{2\pi}}\frac{1}{\$ 

 $\mathcal{L}(\mathcal{L}^{\mathcal{L}})$  and  $\mathcal{L}^{\mathcal{L}}$  .

Para una área tan interesante y tan fundamental como es la Astronomía he implementado varios programas, teniendo en cuenta lo difícil que resultan los cálcu- los para obtener los resultados requeridos, y, sobre todo porque muchas veces es nece sario repetir éstos cálculos varias veces.

#### TRIANGULO ESFERICO

31 Primer Programa: Resuelve las fórmulas de Borda en las cuales a partir de los lados del triángulo se pueden encontrar los ángulos en los vértices del mismo. Tiene la ventaja de que, con sólo variar el órden de introducción en la máquina de - los lados podemos obtener todos los ángulos de los vértices.

32 Segundo Programa: Resuelve las fórmulas del coseno y del seno respectiva mente, de manera que, conocidos los lados y el ángulo comprendido, se puedan conocerlos demás elementos del tri¿ngulo esférico.

Ambos programas se pueden aplicar a problemas prácticos de Astronomía sustituyendo las letras del triángulo esférico por las del triángulo astronómico.

#### **CORRECCIONES**

33 Primer Programa: Calcula la distancia zenital verdadera corrigiéndo por refracción *y* si se quiere por paralaje. Los datos necesarios son la temperatura, la presión y la distancia zenital observada.

34 Segundo Programa\_: Reduce la declinación del Sol a la hora de observación. Los datos necesarios son: la declinación a la hora de paso del Sol por el meridiano-90ºal W de Greenwich, la hora de paso del Soi por el meridiano 90°al W de Greenwich, la variación horaria de la declinación y la hora promedio de observación.

35 Tercer Programa: Convierte unidades de tiempo a unidades de arco y viceversa.  $(24 \text{ hs.} = 360^{\circ})$ 

36 Cuarto Programa: Convierte tiempo medio a tiempo sidereo y viceversa. En éste programa es necesario tener en cuenta que la diferencia de longitud siempre - ~-

se debe computar como longitud del meridiano base ( $\lambda$   $_B$ ) menos longitud del meridia no del lugar ( $\lambda_{\infty}$ ); ( $\lambda_{\infty}$ - $\lambda_{\infty}$ ).

En todos los casos las fórmulas se encuentran al calce de las hojas de programa y los ejemplos en las hojas siguientes,

AZIMUT

37 Primer Programa: Calcula el Azimut del Sol, los datos necesarios son: latitud del lugar, la declinación del sol y la distancia zenital del mismo obtenidapor observaciones directas. La declinación del sol la calcula el programa reduciéndola para la hora de observación por medio de la variación horaria obtenida del Anua rio. La distancia zenital la corrige el programa por refracción y paralaje.

38 Segundo Programa: Calcula el Azimut de la polar en función del Angulo -Horario. Mediante la fórmula del seno este programa calcula el Azimut de la polar.- Los datos necesarios son: la hora media legal, la diferencia de longitud entre el meridiano base y el meridiano local y la hora sideral a las cero horas del meridiano base para calcular la hora sideral local; posterionnente, con la hora sideral localcalculada se introducen a la máquina la Ascenci6n Recta y la declinaci6n de la polar para calcular el Angulo Horario; finalmente se introduce la distancia zenital observada, los factores termométrico; barométrico y de refracción tomados del Anuario y el programa dará como resultado el Azimut calculado de la Polar. ·

39 Tercer Programa: Calcula el Azimut de la Polar obsrvando esta y una -estrella auxiliar; se recomienda que ésta última sea preferentemente una estrella - circum-ecuatorial. Este método tiene la ventaja de que sólo se requiere conocer elintervalo de tiempo entre las observaciones de las dos estrellas y el ángulo horizon tal entre ellas, así como sus distancias zenitales corregidas por temperatura, re- fracción y presión atmosférica. Los otros datos son la Ascención Recta y la declina ción de las dos estreiias; estas se encuentran en el Anuario.

LATITUD POR EL METODO DE LITTROW

40 Un programa muy interesante es el que calcula la latitud por el métodode Littrow observando la polar. Los datos necesarios soñ: la distancia zenital ob- servaáa y los factores de corrección por temperatura, presión y refracción tomados del Anuario; la declinación, la Ascención Recta de la Polar y la diferencia de 1ongi tud al meridiano base.

#### ANGULO HORARIO

- -

41 <u>41</u> 11 Clitimo programa de esta serie, calcula el <u>Angulo Horario por distan</u>-<br><u>cias zenitales de un astro</u>, que puede ser el Sol, o cualquier otra estrella. Los da tos necesarios son: la declinación de la estrella; debiéndose conocer la variación --<br>horaria, la hora de paso del sol por el meridiano base, y el tiempo medio de la obser vación para el caso del sol; la latitud y la distancia zenital corregida por los factores termométricos, barométricos y de refracción correspondientes; en el caso del - sol el programa calcula la paralaje y la aplica a la distancia zenital ya corregida-por los factores termométricos, barométricos y de refracción.

En cada uno de los casos se incluyen ejemplos ya resueltos de cada pro- grama.

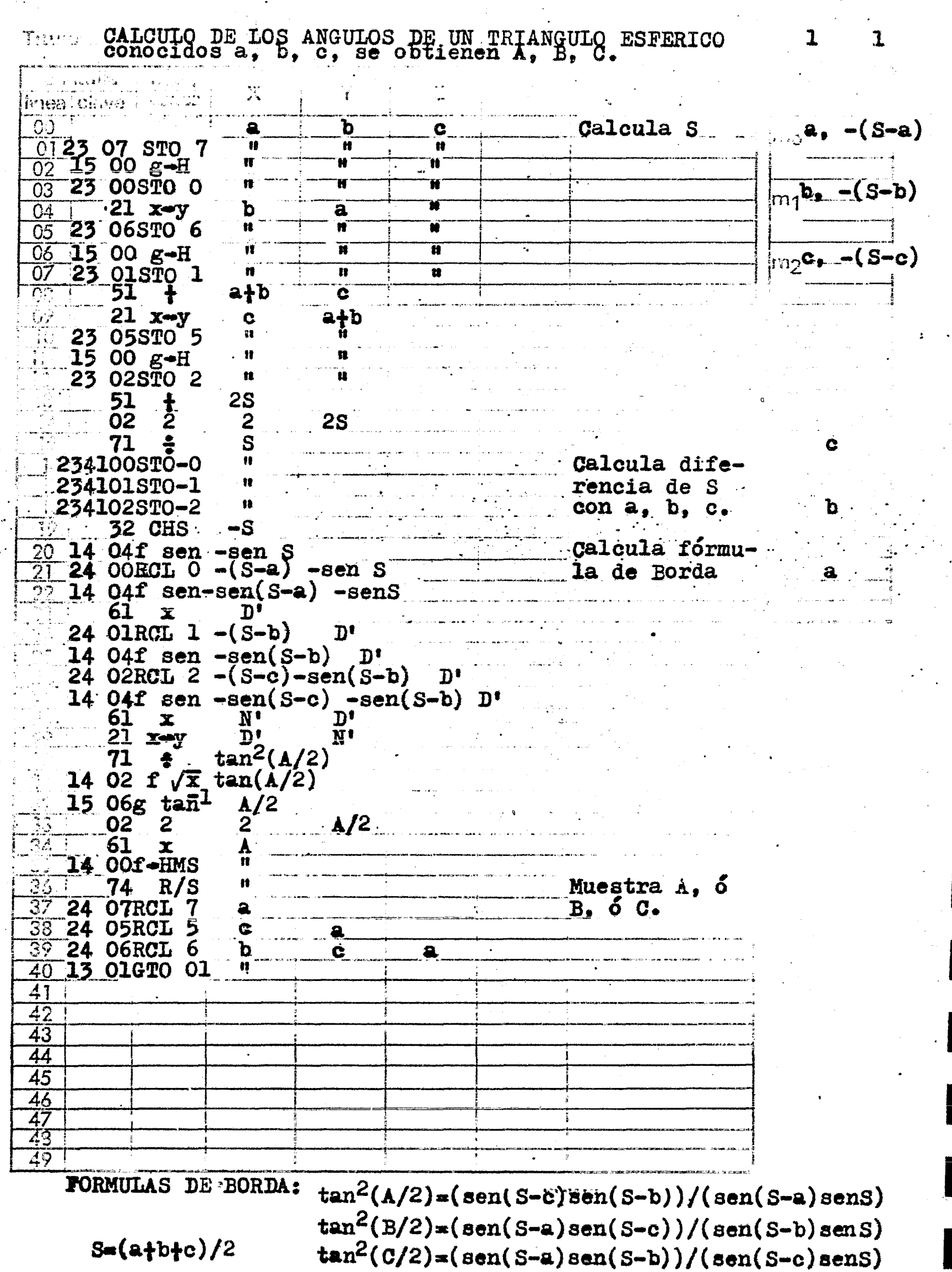

134

 $\lvert 3 \rvert$ 

Titals CALCULO DE LOS ANGULOS DE UN TRIANGULO ESFERICA 1 1 1 Programment IGNACIO D. LOPEZ ARREOLA

్<sup>ట</sup>ెమ్

 $\frac{1}{2}e^{i2\pi}$  .  $e$ 

eber enpig

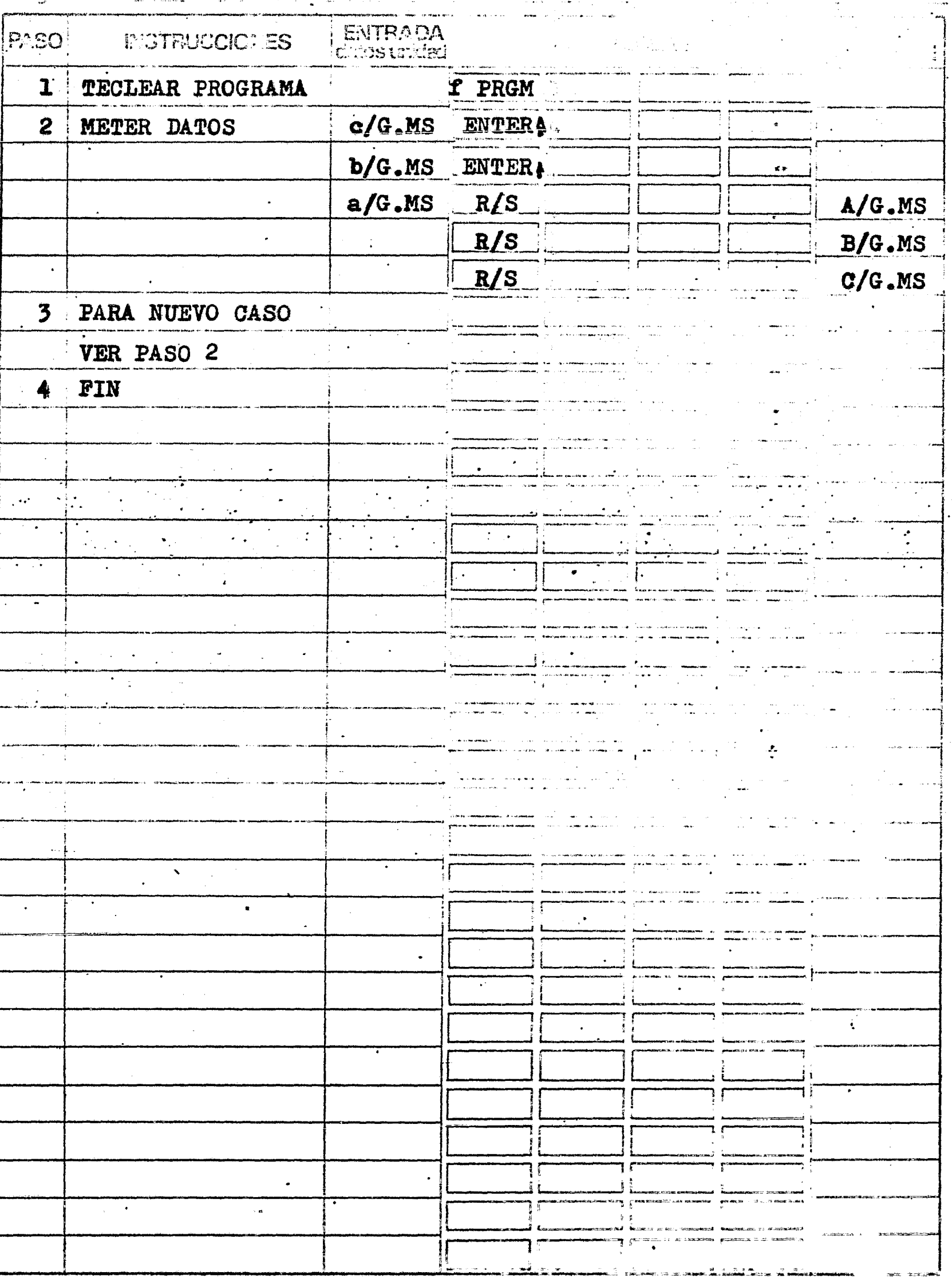

EJEMPLO 31

Se quieren conocer los ángulos de un triángulo esférico, cuyos lados a, b, y c son respectivamente:

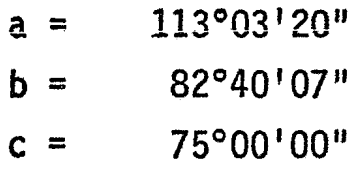

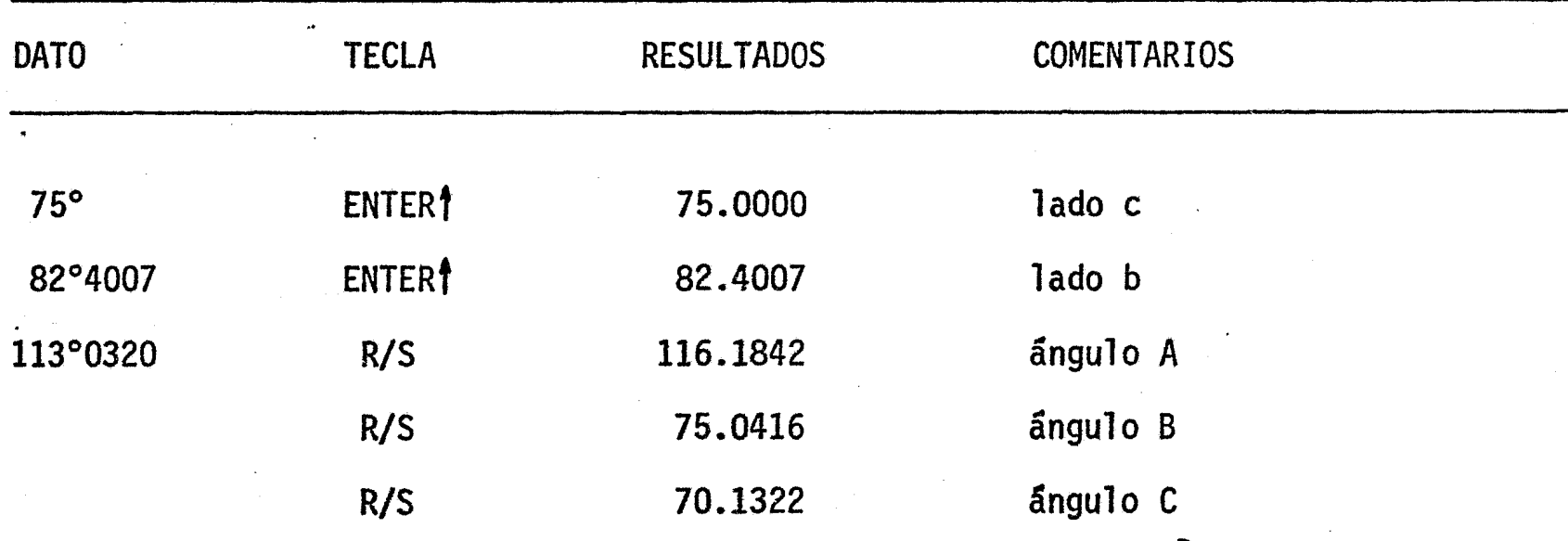

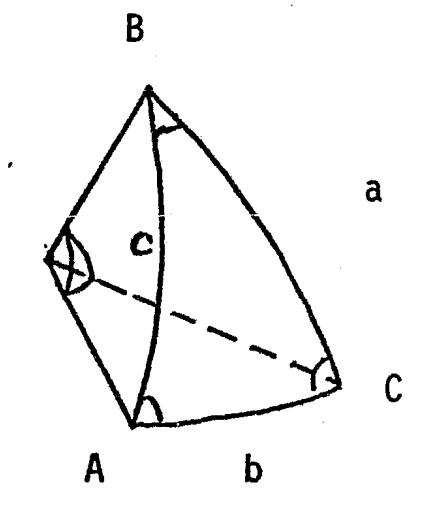

Titulo. CALCULO DEL TRIANGULO ESFERICO conocidos dos lados y un dingulo, encontrar el otro lado y los angul inea clave 00 Calculo de a sen A  $\frac{01}{02}$  15 00  $g_1$  -H  $\frac{1}{\sqrt{1}}$ cos A senA<br>sen A cosA<br>"  $\frac{03}{04}$  14  $\frac{09}{21}$   $\frac{12}{x-y}$  $\mathbf{H}$  $n_1$  sen b Ŵ  $\frac{1}{\sqrt{1-\frac{1}{n}}}$  $\overline{\mathbf{w}}$ 05 23 00STO 0  $22 R$  $\overline{\mathbf{b}}$ COS A  $\bullet$  $06<sub>1</sub>$ sen A sen c  $3772$ b cosA  $07$  $21 \times y$ ™n<br>‴w  $\overline{\mathbf{r}}$  $\mathbf{M}$  $\frac{1}{\sqrt{2}}$  $\overline{cos A}$   $\overline{c}$  $\overline{\mathbf{b}}$  $\overline{10}$  14 09 f-R cos b sen b  $\mathbf{R}$  $\mathbf{H}$  $\frac{1}{2}$  23 01 STO 1 cos b sen b cos A  $\mathbf c$  $\frac{1}{2}$  $\mathbf{n}$ senA•csca  $\sqrt{61}$  x senbcosA c  $\cos b$ 21  $x \rightarrow y$  c senbcosA "  $\begin{array}{c} 15 & 00 \\ 01 & 1 \end{array}$  $\overline{\mathbf{u}}$  $\mathbf{n}$ 擒 C  $\mathbf{1}$  $\mathbf{c}$ senbcosA cosb  $\frac{1}{2}$  14 09 f=R cos c sen c  $\frac{1}{2}$  = 14 09 f=R cos c sen c  $\frac{19}{19}$ , 23 02STO 2  $\frac{19}{19}$ , 23 02STO 2  $\frac{19}{19}$ , 23 02STO 2  $\frac{19}{19}$ , 23 02STO 2  $\frac{19}{19}$ , 25 02STO 2  $\frac{19}{19}$  cos b cos c  $\frac{20}{1}$  61 x  $\frac{X}{R}$   $\frac{B}{1008}$   $\frac{1}{1008}$   $\frac{1}{1008}$   $\frac{1}{1008}$   $\frac{1}{1008}$   $\frac{1}{1008}$  $\overline{2}2$ a/G.MS  $21:$ 21 61 x A<br>
22 61 x A<br>
22 RI A<br>
51 + cos a<br>
15 05g cos<sup>1</sup> a<br>
14 00f-H.MS<br>
23 07STO 7<br>
16 00 c-H  $\frac{61}{21}$  x  $\frac{1}{21}$  x  $\frac{1}{21}$  $\overline{\mathbf{B}}$ cos a **Muestra a**  $1500 g-H$ <br>14 041 sen sen a<br>32 15 22 g 1/x csc a<br>33 24 00RCL 0 sen A csc a  $\frac{34}{35}$  23 04STO 4  $\frac{1}{37}$ <br>35 23 04STO 4  $\frac{1}{37}$ <br>37 61 x sen b sen cose  $\frac{38}{25}$  04g sen<sup>1</sup>  $\mathbf{B}$ 39 14 00f-H.MS  $\mathbf{B}$  $40$  $\bullet$ 74 R/S Muestra B 41 23 06STO 6  $\frac{42}{24}$  O2RCL 2 sen c B 43 24 O4RCL 4senAcsca senc B  $\begin{array}{c}\n 44 \\
 \hline\n 44 \\
 \hline\n 45 \quad 15 \quad 04g \quad \text{sen}^1 \\
 \hline\n 46 \quad 23 \quad 055 \text{TO} \quad 5 \\
 \hline\n 47 \quad 14 \quad 00f = H.MS\n\end{array}$  $\overline{\text{gen}}$   $C$   $\overline{\phantom{a}}$  $B$   $\Box$  $\mathbf{n}$ n n 48 Muestra C **13.00GTO 00** 49 i **FORMULAS:** cos a=cos b.cos ctsen b.sen c.cos A sen  $B=(\text{sen } A \cdot \text{sen } b) / (\text{sen } a)$ sen  $C = (sen \land sem c) / (sen a)$ 

 $\frac{1}{2}$ 

## Titulo CALCULO DEL TRIANGULO ESFERICO Programador \_\_ IGNACIO D. LOPEZ ARREOLA

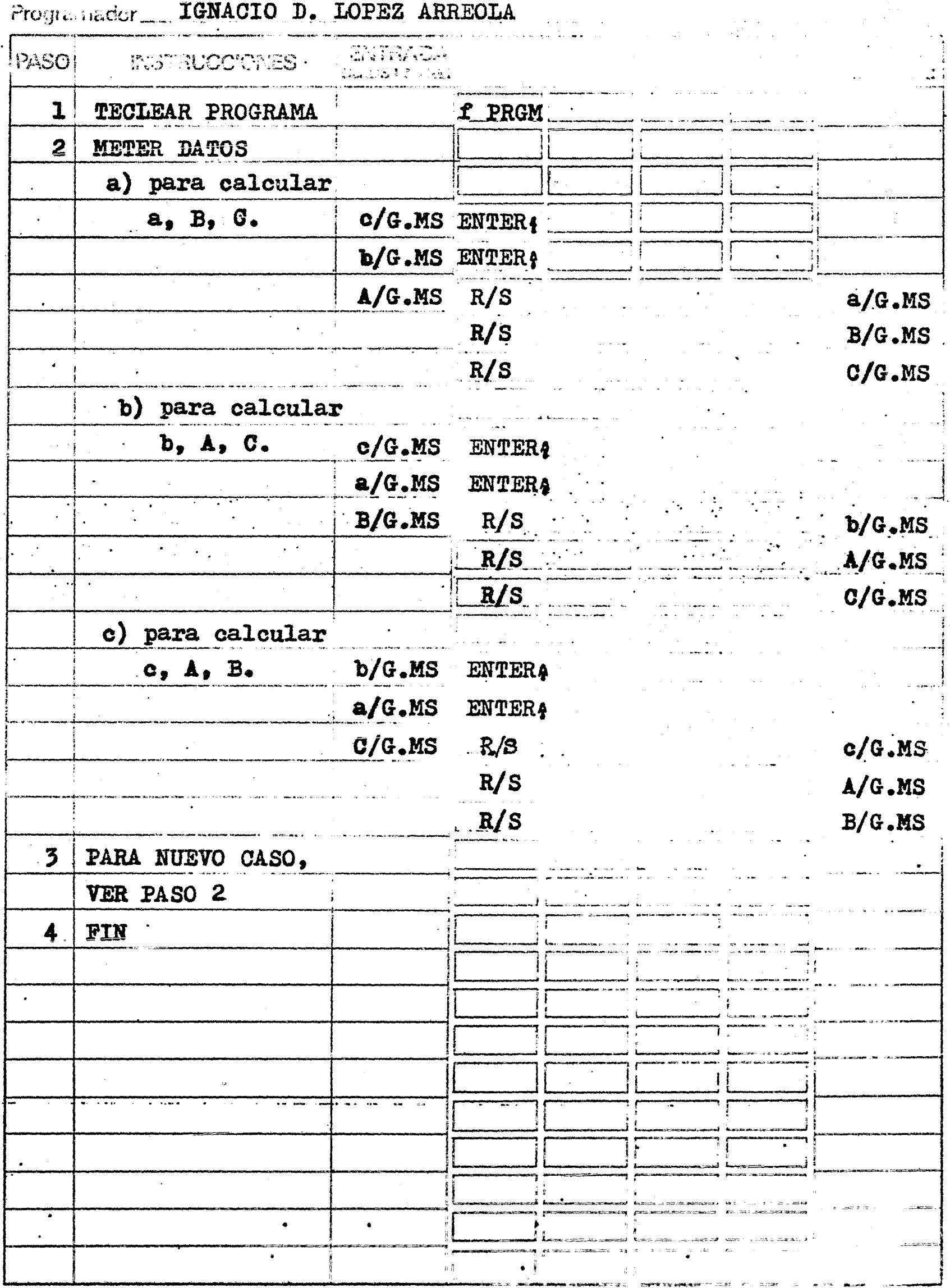

 $\mathbf{1}$ 

 $\mathbf{I}$ 

## EJEMPLO 32

Se desea conocer un lado y dos ángulos de un triángulo esférico, conoci<br>dos dos lados y el ángulo comprendido:

 $c = 75^{\circ}00'00''$  $b = 82^{\circ}40'07''$  $a = 116^{\circ}18'42''$ 

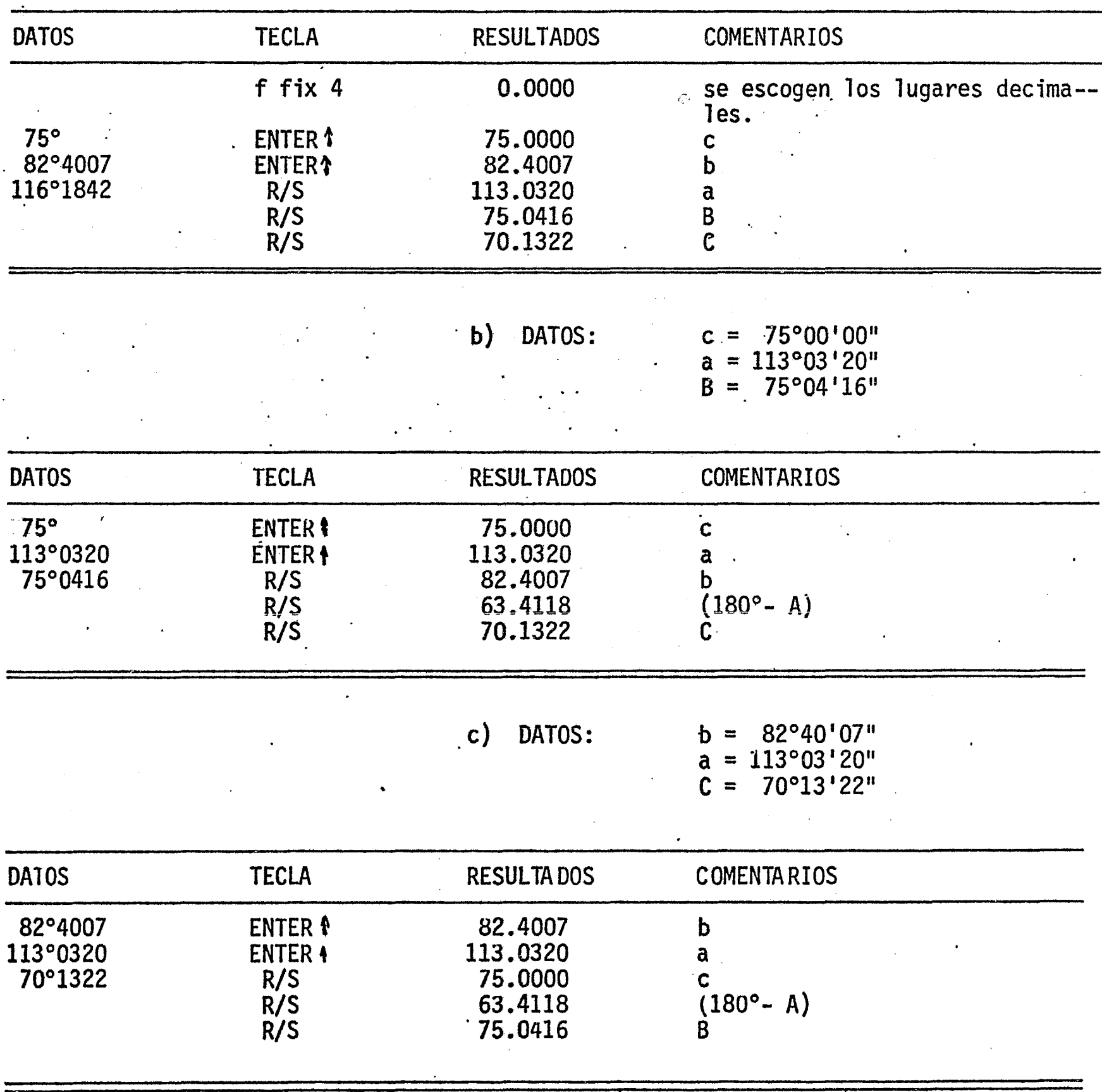

 $a)$  DATOS:

## Tituio. CALCULO DE LA REFRACCION Y EL PARALAJE

 $\begin{bmatrix} 0 & 0 & 0 \\ 0 & 0 & 0 \\ 0 & 0 & 0 \end{bmatrix}$ 

 $1 \quad 1$ 

a velja<br>1940. – Albert Stanley, filozof (d. 1980.)<br>1950. – Albert Stanley, filozof (d. 1980.)

portalla tecia<br>Ilinea clave i poca Y  $\mathbf{r}$  $\chi$  $\overline{\mathscr{L}}$  $\epsilon_{\text{HQ}}$  z/G.DEC  $00:$  $\mathbf \tau$ decide cual  $\mathbf{p}$  $\mathbf z$  $\frac{01}{02}$   $\frac{15}{23}$  00  $\frac{3}{21}$ ü  $\overline{\mathbf{u}}$ Ã valor de A se  $\overline{\mathbf{m}}$ W m. 02 tomará  $\frac{5}{56}$  $\frac{05}{06}$  5  $|m_1.2V/f.DEC$  $03$  $\mathbf{p}$ m  $\overline{\mathbf{z}}$ Ħ  $\overline{\mathbf{u}}$  $\overline{\mathbf{u}}$  $04$ 14 51f xay?<br>13 363TO 36  $\overline{\mathbf{u}}$  $\overline{\mathbf{m}}$  $\overline{\mathfrak{n}}$  $\overline{05}$  $^{\bullet}$ **TH** Ŵ  $\overline{\mathbf{m}}$  $\overline{\mathbf{w}}$  $|m_2$  0.0058 06  $07$  $22<sub>1</sub>$  $\mathbf{T}$  $R<sub>4</sub>$  $\mathbf{z}$  $\mathbf P$  $\overline{08}$  $\overline{\mathfrak{g}}$ 06. 6  $\mathbf{P}$ -6 7.  $\overline{\mathbb{G}2}$ Ħ m Ħ 06 66  $6<sup>1</sup>$ 0.005815  $\overline{\mathbf{u}}$  $\overline{\mathbf{u}}$  $\overline{\mathbf{u}}$  $\frac{1}{2}$  $-14.41 f x-y?$  $22 \frac{13}{22}$   $\frac{39}{22}$   $\frac{77039}{R}$ m.  $\overline{\mathbf{m}}$ ïi  $\ddot{\mathbf{u}}$ Ħ  $\mathbf{\overline{P}}$  $\mathbf{\dot{p}}.$  $\overline{12}$ 0.005775  $R_{\bullet}$ z 13 24 02 RCL 2  $\overline{\mathbf{P}}$ Ť A  $\mathbf{z}$ Ϊŧ m Ŵ  $\pmb{\mathcal{W}}$  $14.1500 g H$ calcula p 'n 'n 0.005730  $21$  x<sup>oxy</sup> A,  $Z$ 'n ïï  $\mathbf{H}$ 16 14 06f tan tan z  $\overline{\mathtt{P}}$  $\bar{\pmb \eta}$  $\frac{\rho}{P}$  $17:61$  $\mathbf{x}$  $0.003552 = d$  $\overline{\mathbf{T}}$ calcula p  $21$  xey p 19 24 O7RCL 762 T Ø  $-71$  $\boldsymbol{\rho}$ ΄ጥ 20  $\boldsymbol{\beta}$  $762 = P$ क्त  $\overline{21}$ 61. X.  $\vec{p}$ calcula<sub>t</sub> 21 хочу  $\overline{22}$  $P_{\mathfrak{n}}^{\boldsymbol{\beta}}$ Ĺ  $23$ 01  $\mathbf{I}$ ጥ n  $24$ 00 0 10  $\vec{p}$ r $\beta$  $(T-10)$ 31  $(T-10)$  $A = 0.005815$ 24 OGRCL 6  $\alpha$  $(0^{\circ}$  a  $\bar{56}^{\circ})$  $61 x \alpha (T-10)$  $\rho$  $\beta$  $011$  $\mathbf{I}$  $\alpha$ (T-10)  $\mathbb{P}^{\beta}$  $51 - 7$ ...  $A = 0.005800$ に  $(56<sup>°</sup>$  a  $66<sup>°</sup>$ )  $\overline{\hat{\mathbf{c}}}$ 71 calcula zv.  $\blacktriangle$ r 24 OORCL O  $\overline{31}$  $\mathbf z$  $A = 0.005775$ <u>ုဂ</u> 51  $\sim 10$  $\ddagger$ ZV  $(66° a 73°$ 23 01STO 1  $\overline{3}\overline{3}$ n 34  $-14$  OOf  $-$ HMS  $\mathbf{H}$ A= 0.005730 35  $\mathbf{r}$ muestra zv **13 00GTO 00**  $(73^{\circ}$  a  $75^{\circ}$ 36  $\mathbf{T}$  $\mathbf{P}$  $21 \tR$  $\mathbf{z}$  $\overline{37}$ 24 03RCL  $\mathbf{P}% _{T}=\mathbf{P}_{T}\!\left( \mathbf{1}_{T}% \mathbf{1}_{T}\mathbf{1}_{T}\mathbf{1}_{T}\mathbf{1}_{T}\mathbf{1}_{T}\mathbf{1}_{T}\mathbf{1}_{T}\mathbf{1}_{T}\mathbf{1}_{T}\mathbf{1}_{T}\mathbf{1}_{T}\mathbf{1}_{T}\mathbf{1}_{T}\mathbf{1}_{T}\mathbf{1}_{T}\mathbf{1}_{T}\mathbf{1}_{T}$  $\overline{\mathbf{z}}$ А 13 14GT0 14  $d = 0.003552$ Ħ  $\overline{\mathbf{u}}$ n 38 Ħ  $P^* = 762$ ग 39  $\mathbf{P}$  $21 - R$  $\mathbf{z}$  $\overline{\mathbf{r}}$ 40 07 7. z p Ĥ  $\overline{3}$  $\mathbf{u}$ 41 73 <u>03.</u> 14 41f x4y<br>13 48GTO 48 Ħ n  $\mathbf{M}$  $\mathbf{m}$ 42 ΪÏ  $\overline{\mathfrak{n}}$  $\overline{\mathfrak{n}}$ m 43 22 44  $R<sub>+</sub>$  $\overline{\textbf{P}}$  $\mathbf{T}$  $\overline{\mathbf{z}}$ 24 O4RCL 4 45 T  ${\tt P}$  $\mathbf z$ **-14GTO 14** 'n 'n 'n 'n  $\overline{46}$  $\overline{\textbf{P}}$  $\overline{\mathfrak{m}}$  $47$ 22 R.  $\mathbf{z}$ 24 O5RCL 5<br>13 14GTO 14 \_<br>ሽ 48 A T  $\mathbf z$  $\overline{w}$ 49 **FORMULAS:**  $\rho = P/P^{\circ}$   $t = 1/(1 + \alpha(T - 10))$  $\rho$ =  $A \cdot t$ an z  $r = \rho \beta c$  $2V = 2 + T$  $p = 898 \cdot \text{sen}$  z
THE OALCULO DE LA REFRACCION Y EL PARALAJE Fragrammer I. LOPEZ ARREOLA

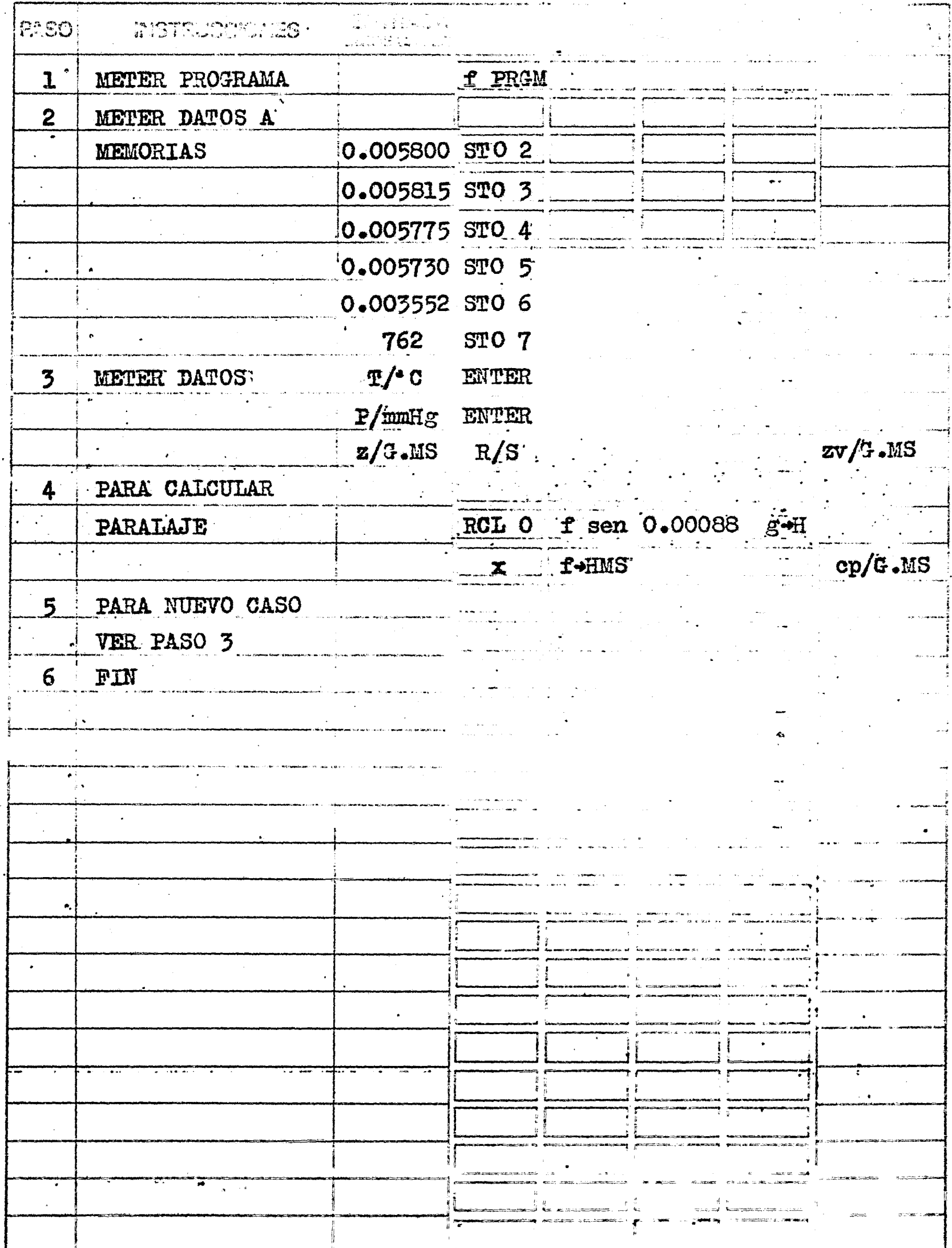

 $741$ 

 $\mathbf{I}$ 

 $\mathbf{L}$ 

EJEMPLO<sup>'</sup> 33

Se quiere conocer la distancia zenital verdadera corregida por refrac- ción y paralaje, a una temperatura de 20°C, 585mm, de Hg. de presión atmosférica, y -una distancia zenital observada de 70°37'44"4

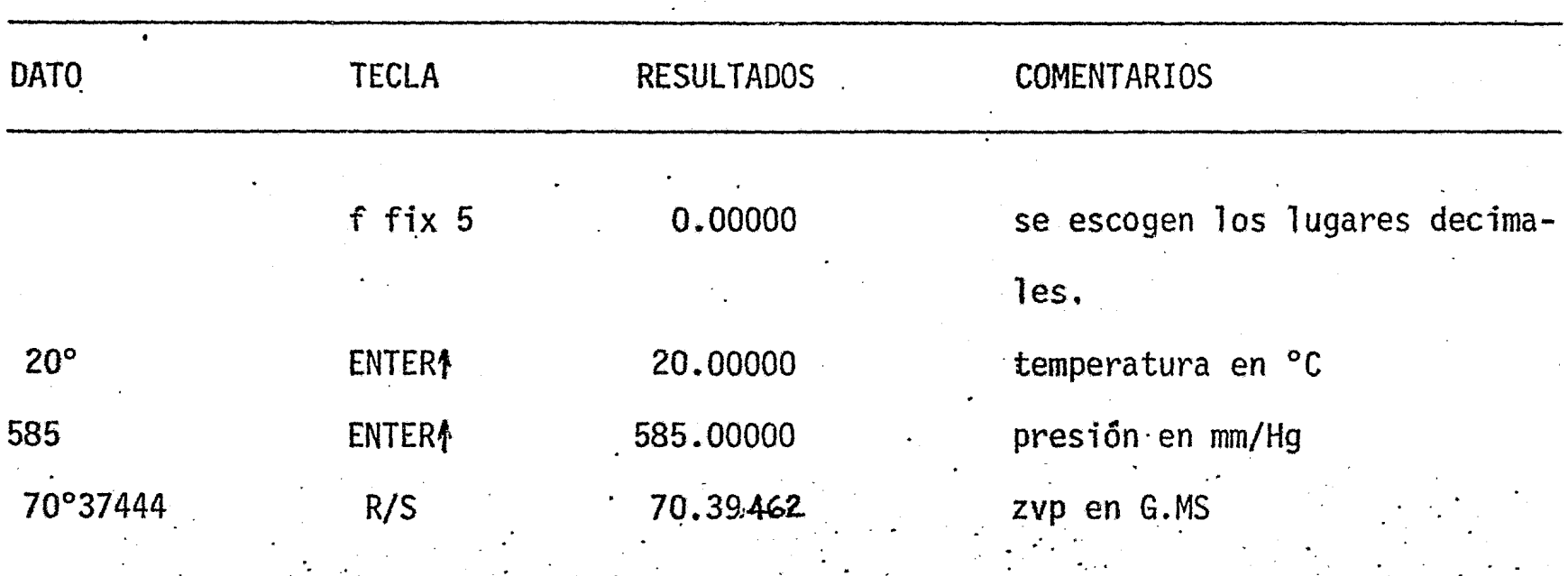

.

 $\ddot{\phantom{0}}$ 

Título. CALCULO DE LA DECLINACION DEL SOL  $\cdot$  1 pantalla edn y.  $\frac{1}{\sqrt{2}}$ linea clave i matic SHP  $00 F$  $\overline{\textbf{T}}$ HP vh  $1500 g H$ ïΪ `∎∎ `  $\mathbf{u}$ Ħ  $01$ ์ที  $\overline{\mathbf{u}}$  .  $\overline{\mathbf{r}}$ HP  $\overline{02}$  $21$  x+y  $\overline{\mathbf{m}}$  $\overline{\mathbf{a}}$  $\overline{\mathbf{u}}$  $\mathbf{H}$  ,  $\overline{03}$ 15 00 g-H  $\mathsf{Im}\hspace{0.1mm} \mathbb{1}$  $\sqrt{\text{HP}}$  $(T-HP)$  $\overline{\textbf{v}}$ n 41 an<br>Samuri Ū4  $\bullet$  $\overline{05}$  $'$  T-HP)  $21$  x+y  $\mathbf{v}$ h ïť w.  $\overline{\mathbf{H}}$  $\overline{06}$  $1500 \, \text{g-H}$  $\ln 2$ SHP  $07<sup>2</sup>$ 61 **C**  $\mathbf{x}$  $\overline{08}$  $\delta$ HP  $21 x+y$  $\mathbf{c}$  $\overline{15}$  00  $\overline{g}$  + H Ħ 'n  $09$  $\overline{\mathcal{S}}$  v  $\frac{51}{14}$ .00f - HMS IU.  $\mathbf{H}$  $\overline{\mathbf{r}}$  $\mathbf{H}$ <u>Ts</u> Muestra déclina 13 00GTO 00 ción interpo- $\overline{1}\overline{3}$  $\mathcal{U}$ lada IJ  $\overline{16}$  $\overline{17}$  $\overline{35}$  $79$ 20  $\overline{21}$ 22  $\overline{22}$  - $75 -$ \*{HP=declinacin  $\overline{\mathcal{E}}$ a la hora  $\ddot{ }$ paso del So. por el meri  $\mathbf{r}$ diano base.  $301$ Ð. ÷.  $\star$ vh =variación  $\overline{\mathcal{3}}\overline{\mathcal{2}}$ horaria  $\overline{3}\overline{3}$  $24$ HP=hora de pas  $\overline{35}$ del Sol por 36 el meridial 37  $\mathbf{r}$ 38 base.  $\overline{39}$  $\bullet$ 40 T=tiempo medi 41 de observa-42 ción(refer 43 do al meri-44 diano base. 45 46 TOMADO DEL  $\overline{47}$ τ. . ANUARIO DEL 48 49 **OBSERVATORIO ASTRONOMICO** 

 $\mathbb{R}^m$  ,  $\mathbb{R}^m$ 

 $\mathbf{1}$ 

 $\mathbf{L}_{-}$ 

Título CALCULO DE LA DECLINACION DEL SOL Programador \_\_ IGNACIO D. LOPEZ ARREOLA  $\frac{1}{2}$  ,  $\frac{1}{2}$ 

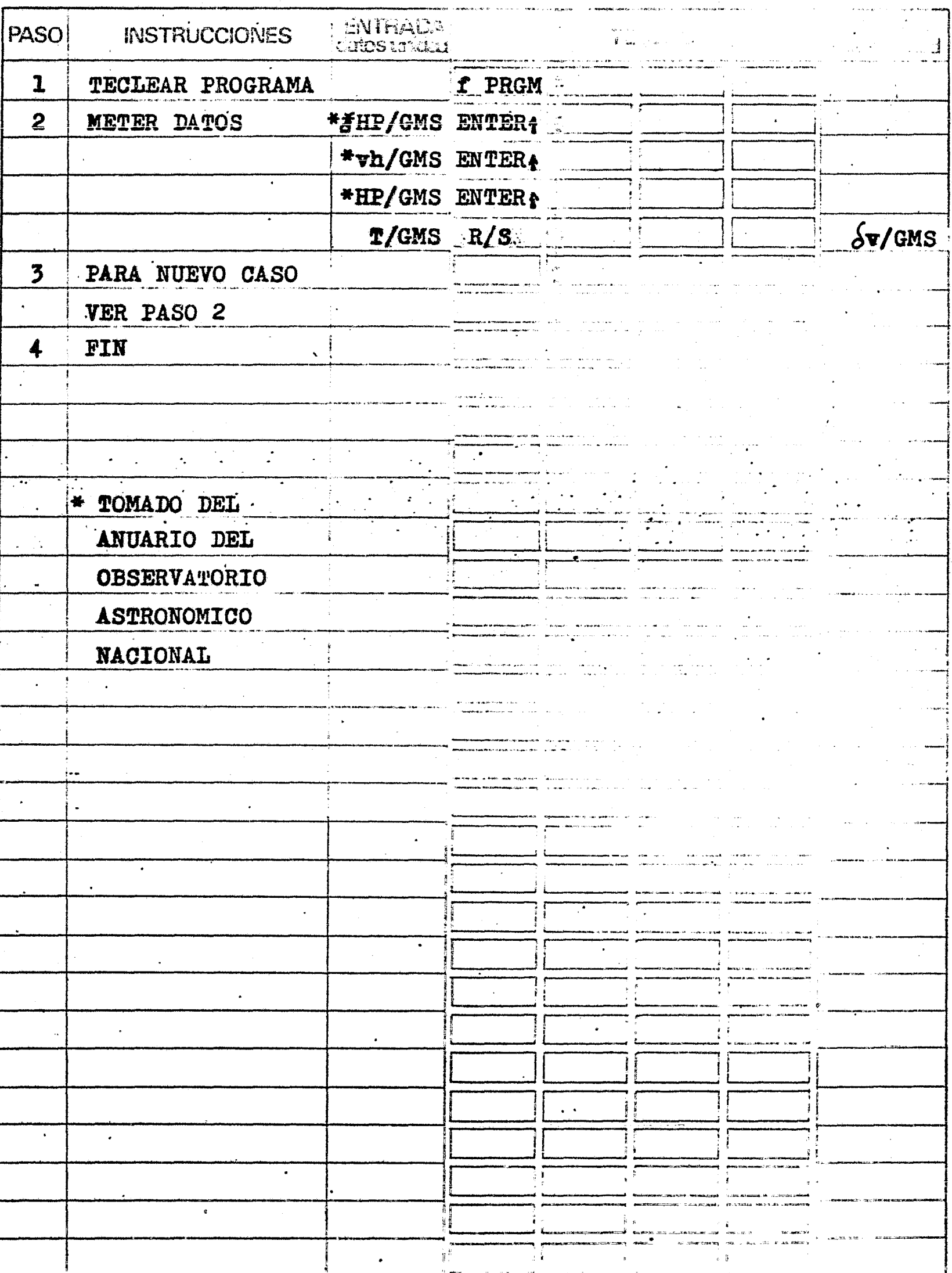

 $\overline{144}$ 

Se quiere conocer la declinación verdadera ( $\delta$ v) del sol a las 8 $^{n}$ 00 $^{m}$ 51 $^{s}$ 5 hora promedio de observación el día 27 de Octubre de 1976, en la Boca de la Mina de el .<br>"Alamo" en Pachuca, Hidalgo, Los datos tomados del ANUARIO son los siguientes:

La declinación a la hora de Paso del Sol por el Meridiano 90° al Oestede Greenwich ( $\{HP\}$  es de -13°0'13"38.

La hora de Paso del Sol por el Meridiano 90° al Oeste de Greenwich es de.  $11^{\text{h}}43^{\text{m}}51\overset{\text{S}}{.}78.$ 

La variación horaria (vh) es de -00°00'50"43, para esa fecha.

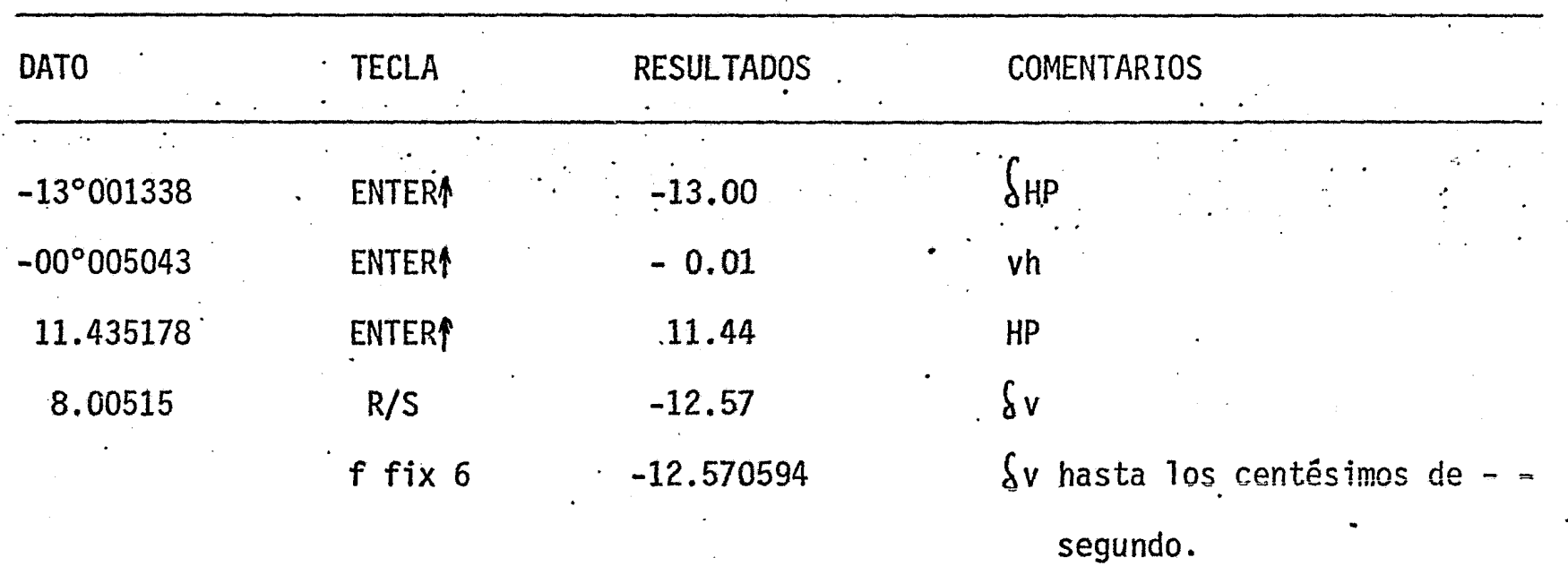

Titulo: CONVERSION DE TIEMPO EN ARCO Y VICEVERSA  $\mathbf{I}$  $\mathbb{R}^3$ cantalla toch  $\epsilon$   $\sigma$  $\frac{3}{2}$ 关 linea clave : Gab a  $00$  :  $h$ .ms Se introduce  $011500 g H$  $\mathbf{u}$ el tiempo Ï h.ddd  $01$  $\mathbf{1}$  $02$  $\overline{\mathbf{5}}$ 03 05. 15  $\blacksquare$  $\mathop{\text{im}}\nolimits_1$  $g$ . ddd  $\overline{04}$  $61 x$  $1400$  f-HMS  $g$ .ms 05 13 00 GTO 00  $\overline{06}$ Ħ Muestra arco  $R/S$   $g$ .ms  $07$  $74$ Se introduce  $\overline{08}$  $\mathbf{u}$ 15  $16-8$ arco  $\tilde{\mathbf{I}}$  $\overline{09}$  $01$  $\mathbf{1}$  $g$ .ms  $\overline{15}$ 5 40 05  $\mathbf{H}$ 71  $\overline{\mathbf{H}}$ h.ddd  $\overline{12}$  $1400 f \rightarrow HMS$  h.ms 13 07 GTO 07 73  $\pmb{\mathfrak{m}}$ Muestra tiempo  $7.1$  $\frac{3}{2}$  $17$ <u>181</u> 19 20  $\overline{21}$ Τ.  $\overline{22}$  $23$  $\ddot{\phantom{0}}$  $24$  $\overline{V}$ h.ms=horas. mi  $7.5$ segs. (TIEMPO) g.ms=grados.mi segs.  $(ARCO)$ ŵ,  $\overline{34}$  $\overline{35}$ Å  $\frac{\overline{35}}{37}$  $\overline{38}$  $\overline{39}$  $\overline{40}$ 41  $\overline{42}$  $\overline{43}$ 44 45  $\ddot{\bullet}$  $\frac{46}{47}$ 49 **FORMULAS:** g.ms=h.ms-15 h.ms=g.ms/15

 $\mathbb{L}$  in  $\mathbb{R}$ 

 $\sum_{i=1}^{n} \frac{1}{i} \sum_{j=1}^{n} \frac{1}{j} \sum_{j=1}^{n} \frac{1}{j} \sum_{j=1}^{n} \frac{1}{j} \sum_{j=1}^{n} \frac{1}{j} \sum_{j=1}^{n} \frac{1}{j} \sum_{j=1}^{n} \frac{1}{j} \sum_{j=1}^{n} \frac{1}{j} \sum_{j=1}^{n} \frac{1}{j} \sum_{j=1}^{n} \frac{1}{j} \sum_{j=1}^{n} \frac{1}{j} \sum_{j=1}^{n} \frac{1}{j} \sum_{j=1}^{n} \frac{1}{j$ i gomi i <mark>me</mark>lj g<mark>om</mark><br>Trans i ra<sup>je</sup>ri i r res<br>Contra<br>Contra  $\begin{array}{cc} 1 & 3 \\ 1 & 1 \end{array}$ 

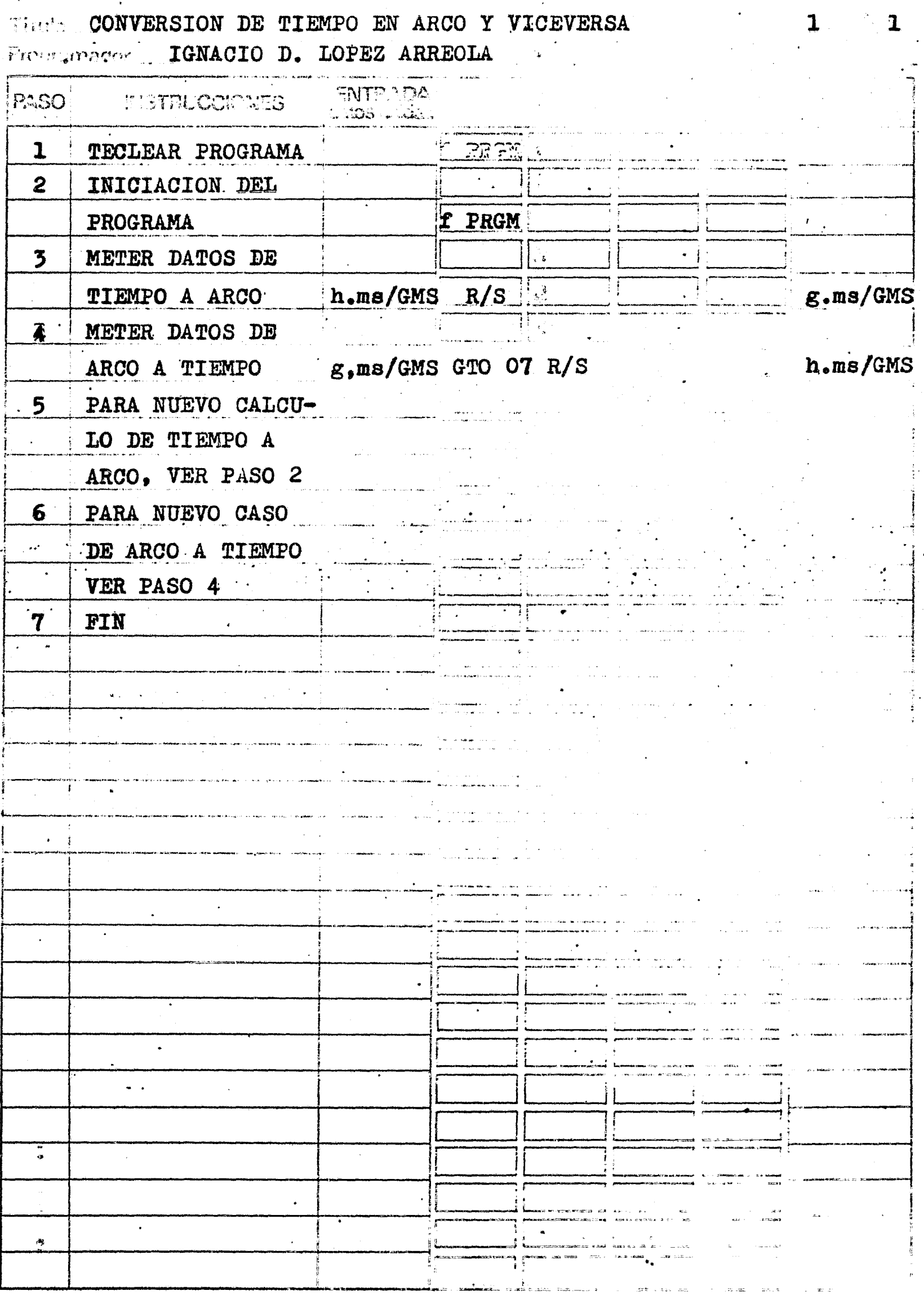

 $\frac{2}{\sqrt{2}}$ 

Se requiere saber la medida en unidades de arco la Longitud de un lugar que se encuentra a  $3^{h}26^{m}35^{s}6$  al Oeste del Meridiano de Greenwich.

( DE TIEMPO A· ARCO )

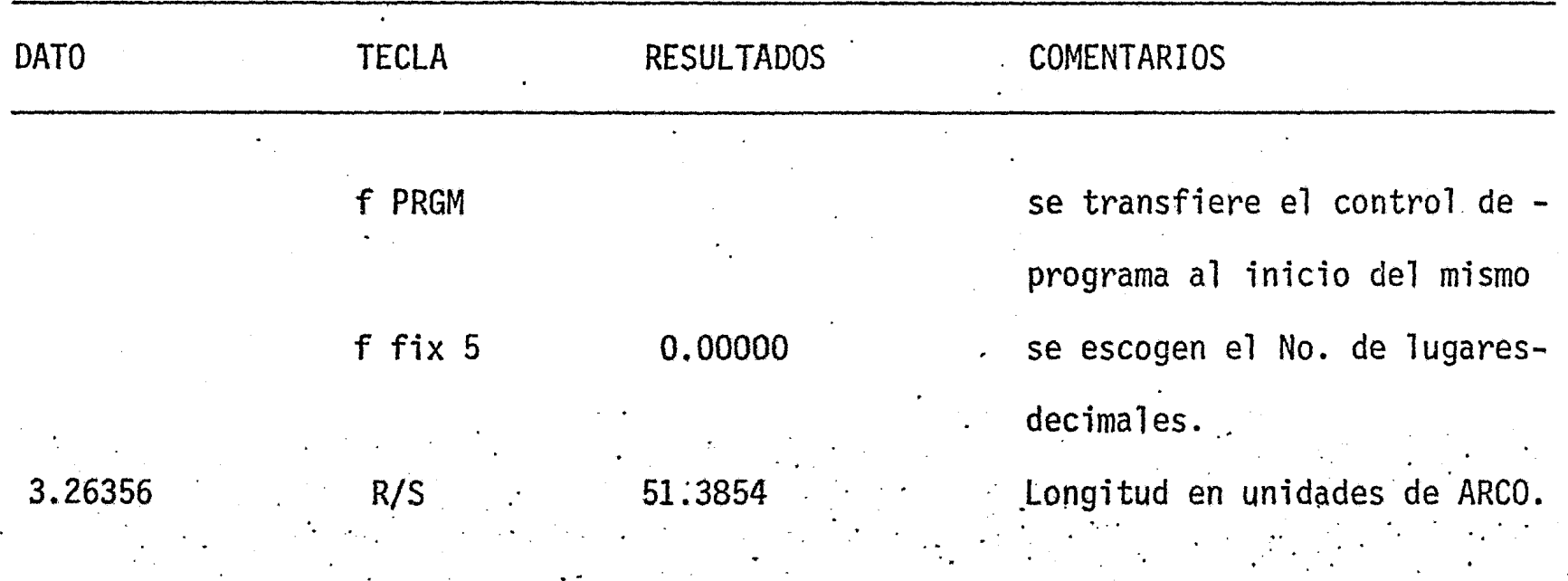

( DE ARCO A TIEMPO }

DATO TECLA GTO 07 51.3854 R/S RESULTADOS. • 3.26356· COMENTARIOS se transfiere el control delprograma a la segunda parte. Longitud en unidades de TIEM-PO.

..·

COVERSION DE TIEMPO MEDIO EN TIEMPO SIDEREO Y

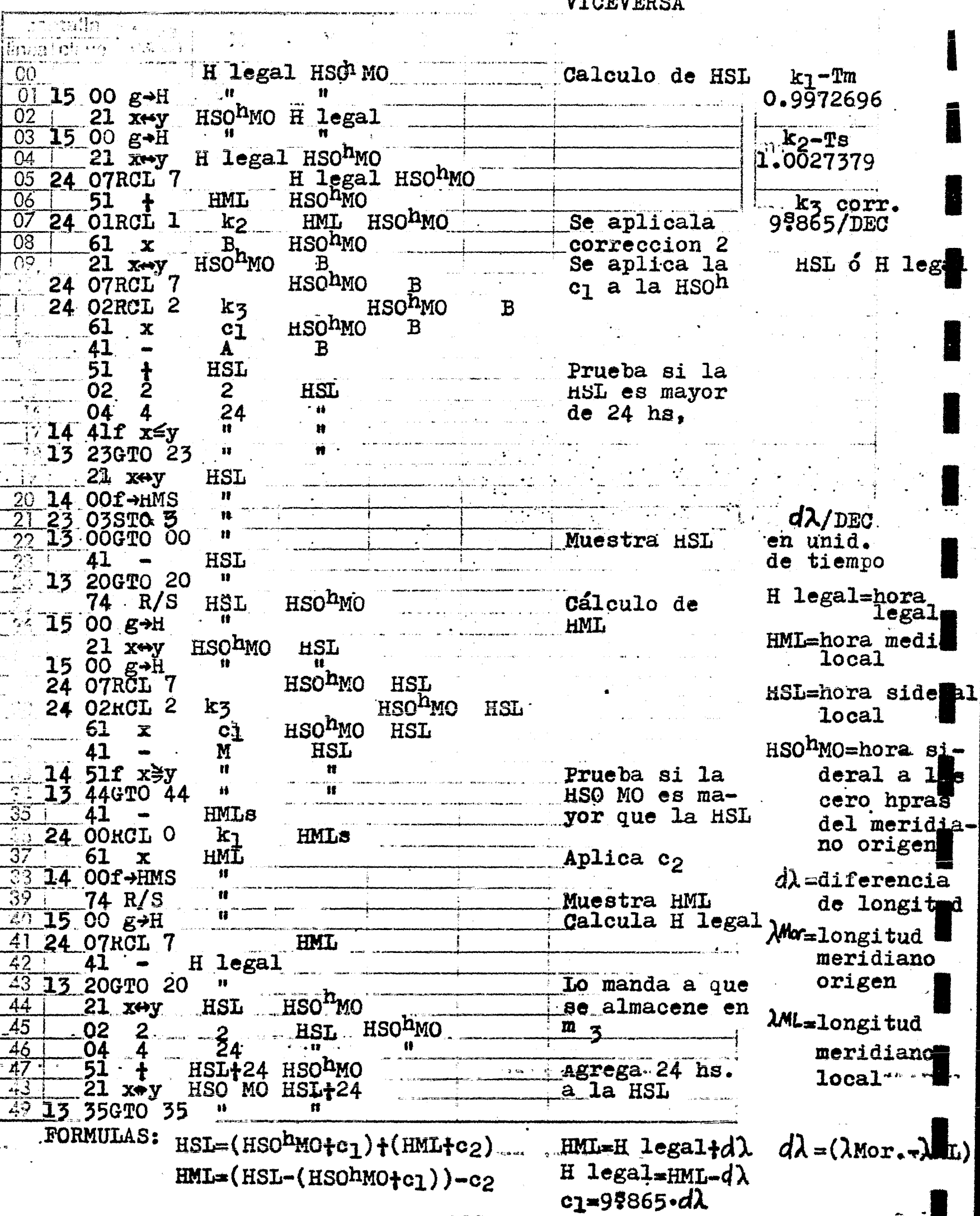

36

 $1; 1$ 

 $HML=(HSL-(HSOhMO+c_1))-c_2$ 

Titule CONVERSION DE TIEMPO MEDIO EN TIEMPO SIDEREO Y<br>Frogramado: IGNACIO D. LOPEZ ARREOLA (VICEVERSA

န်ကြံသား<br>ကေနရိ

 $\mathbf{1}$ 

 $\mathbf{1}_{\mathbf{1}_{\mathbf{2}}}$ 

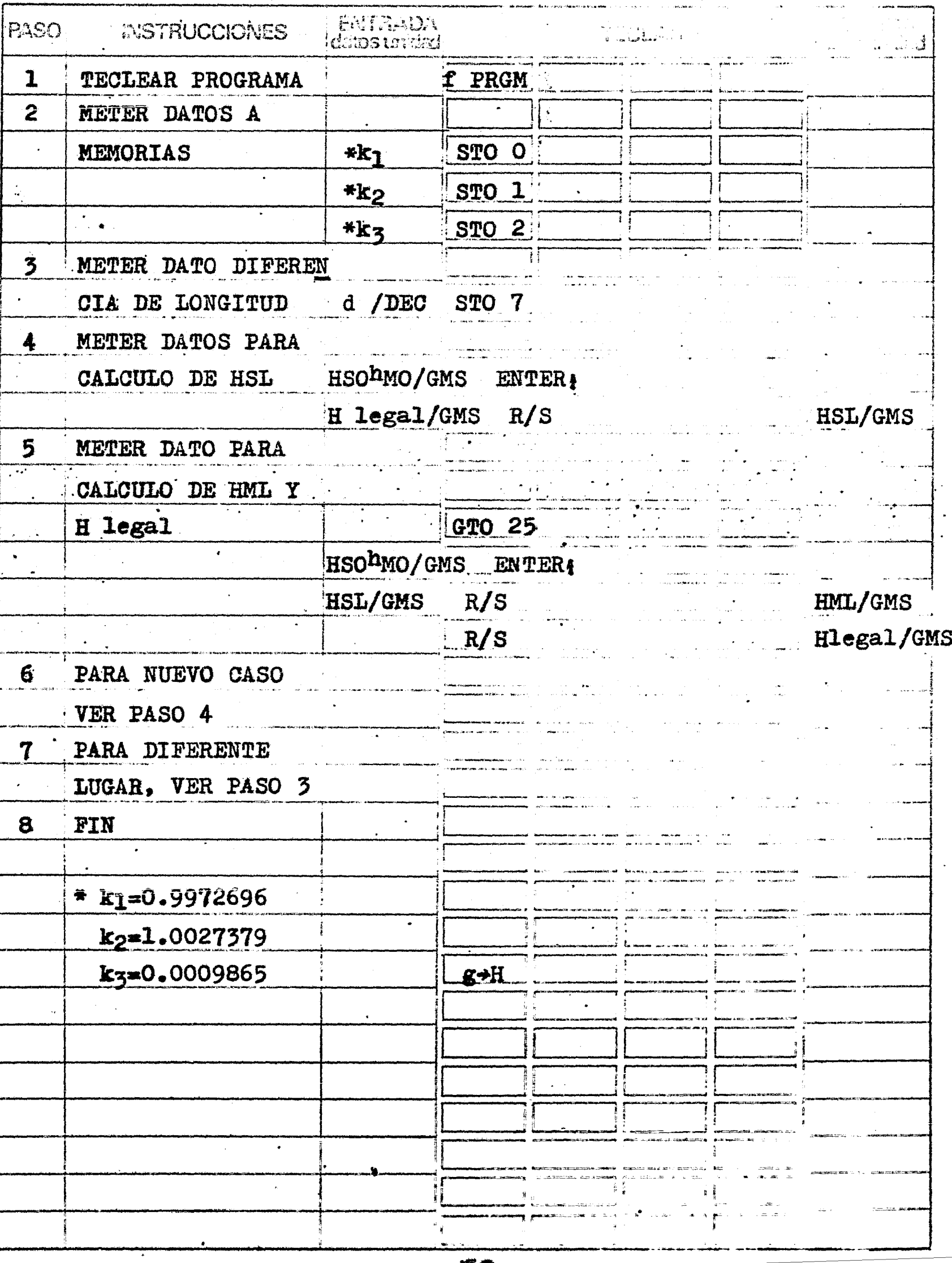

 $\frac{1}{T} \sum_{i=1}^T \frac{1}{T_i}$ 

. .

• Se quiere calcular la Hora Sideral para las 12 hrs. de tiempo legal en la -Cd. de México el 15 de Junio de 1954. La longitud de la Cd. de México es de  $6^{h}36^{m}$  --46.67. La Hora Sideral a las O hrs. del Meridiano 90°al Oeste de Greenwich es  $17^h$ - - $31^{\text{m}}57\overset{\text{S}}{.}27$  .

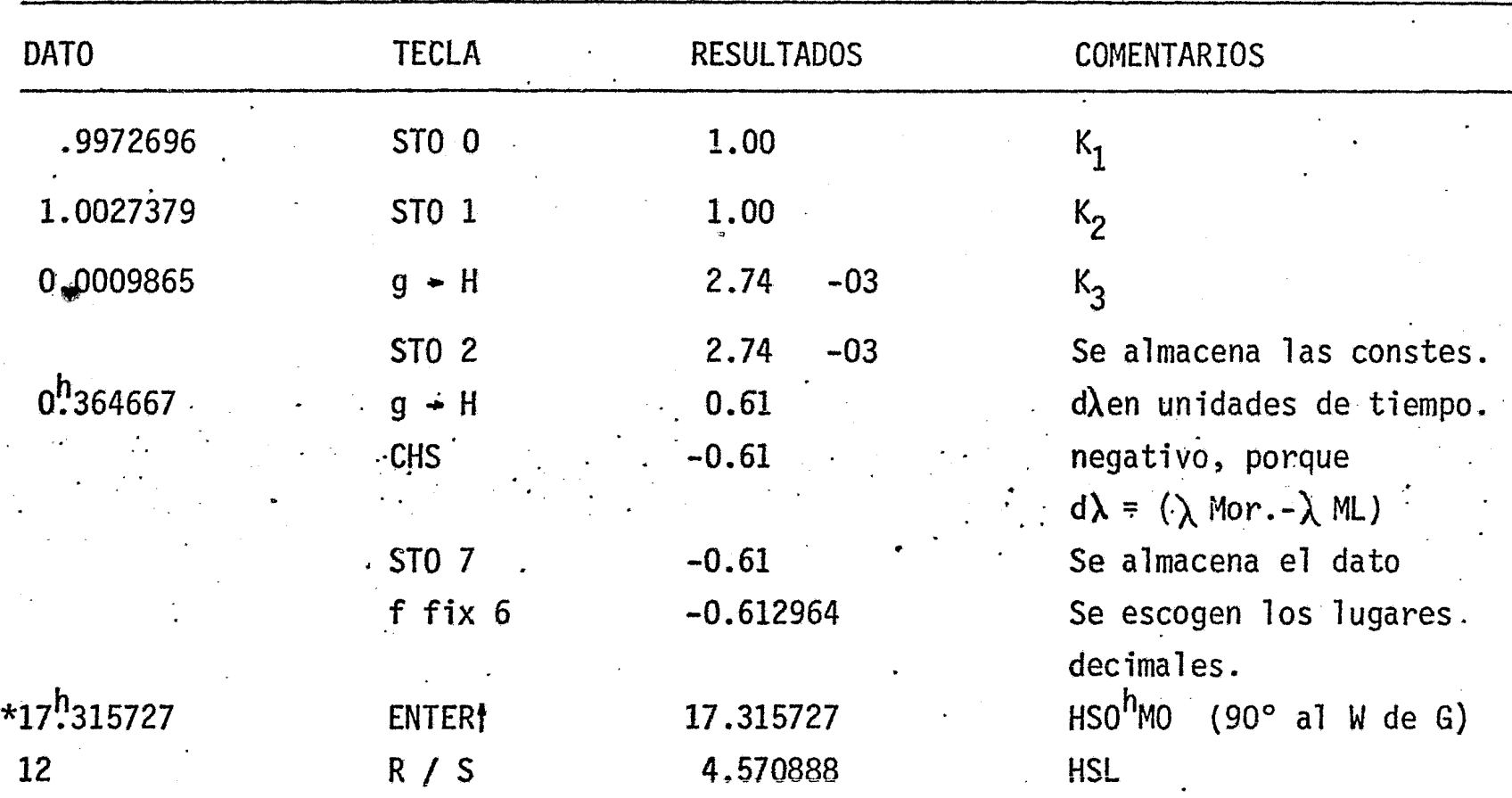

. PARA EL CALCULO DE LA HML Y LA H legal, USAREMOS LOS RESULTADOS.

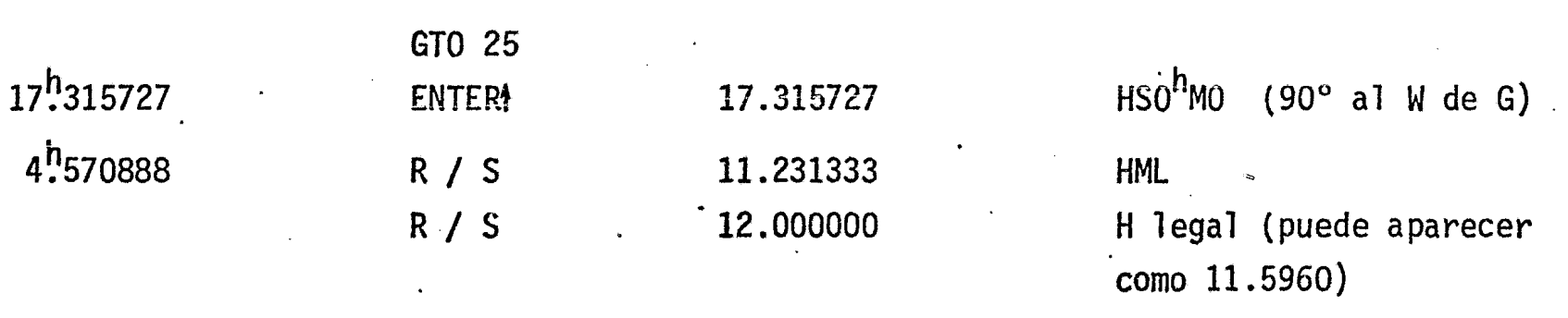

37

 $\ddot{\phantom{1}}$ 

a dhe kalendar.<br>Tagairtí  $\frac{1}{\sqrt{2}}$ 

 $\begin{picture}(120,140)(-15,140) \put(15,140){\makebox(0,0){$\mathbb{R}^{\times}$}} \put(15,140){\makebox(0,0){$\mathbb{R}^{\times}$}} \put(15,140){\makebox(0,0){$\mathbb{R}^{\times}$}} \put(15,140){\makebox(0,0){$\mathbb{R}^{\times}$}} \put(15,140){\makebox(0,0){$\mathbb{R}^{\times}$}} \put(15,140){\makebox(0,0){$\mathbb{R}^{\times}$}} \put(15,140){\makebox(0,0){$\mathbb{R}^$  i<br>Santa Cara<br>Santa Cara

 $\frac{1}{2}$ 

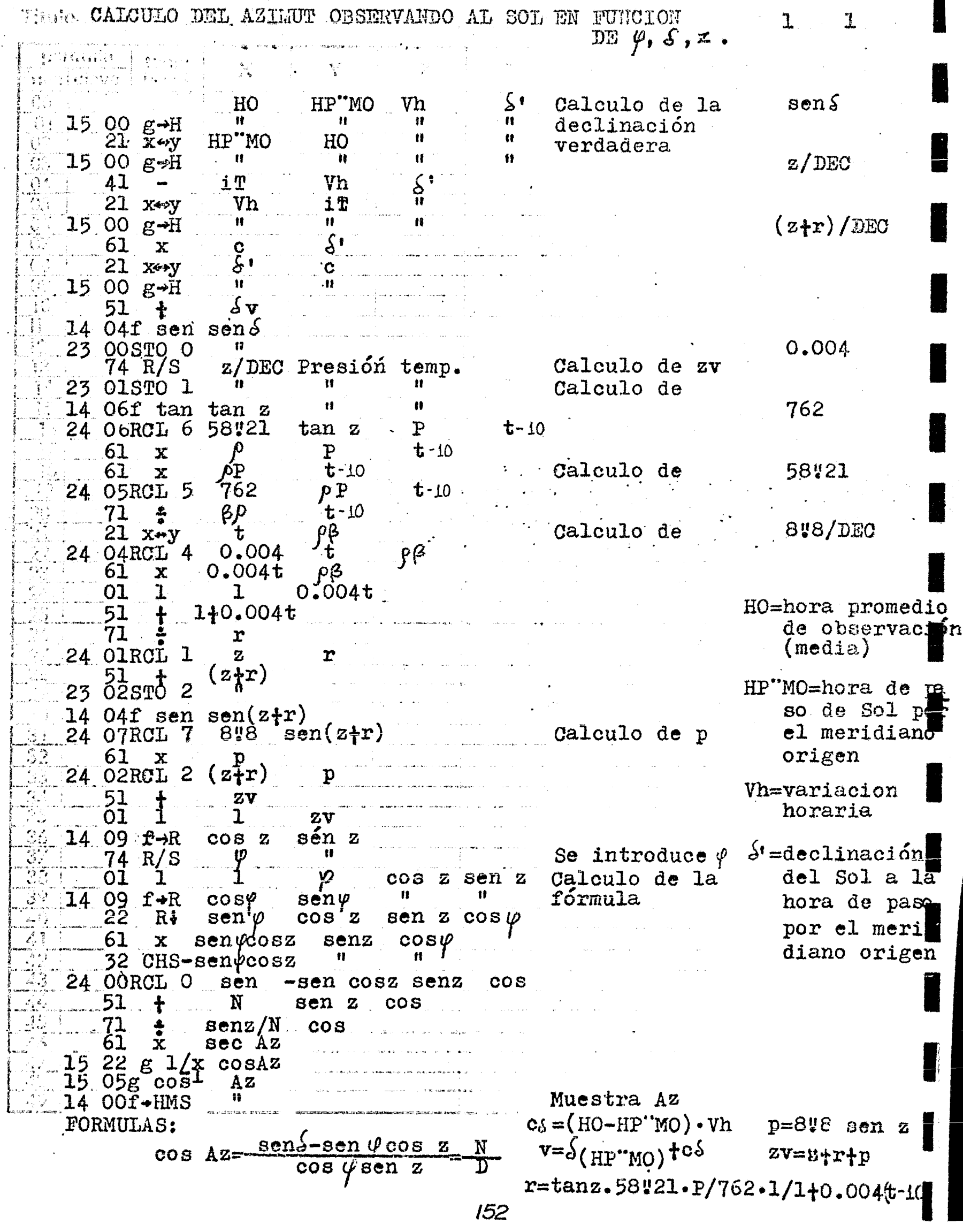

 $\ddot{\phantom{a}}$ 

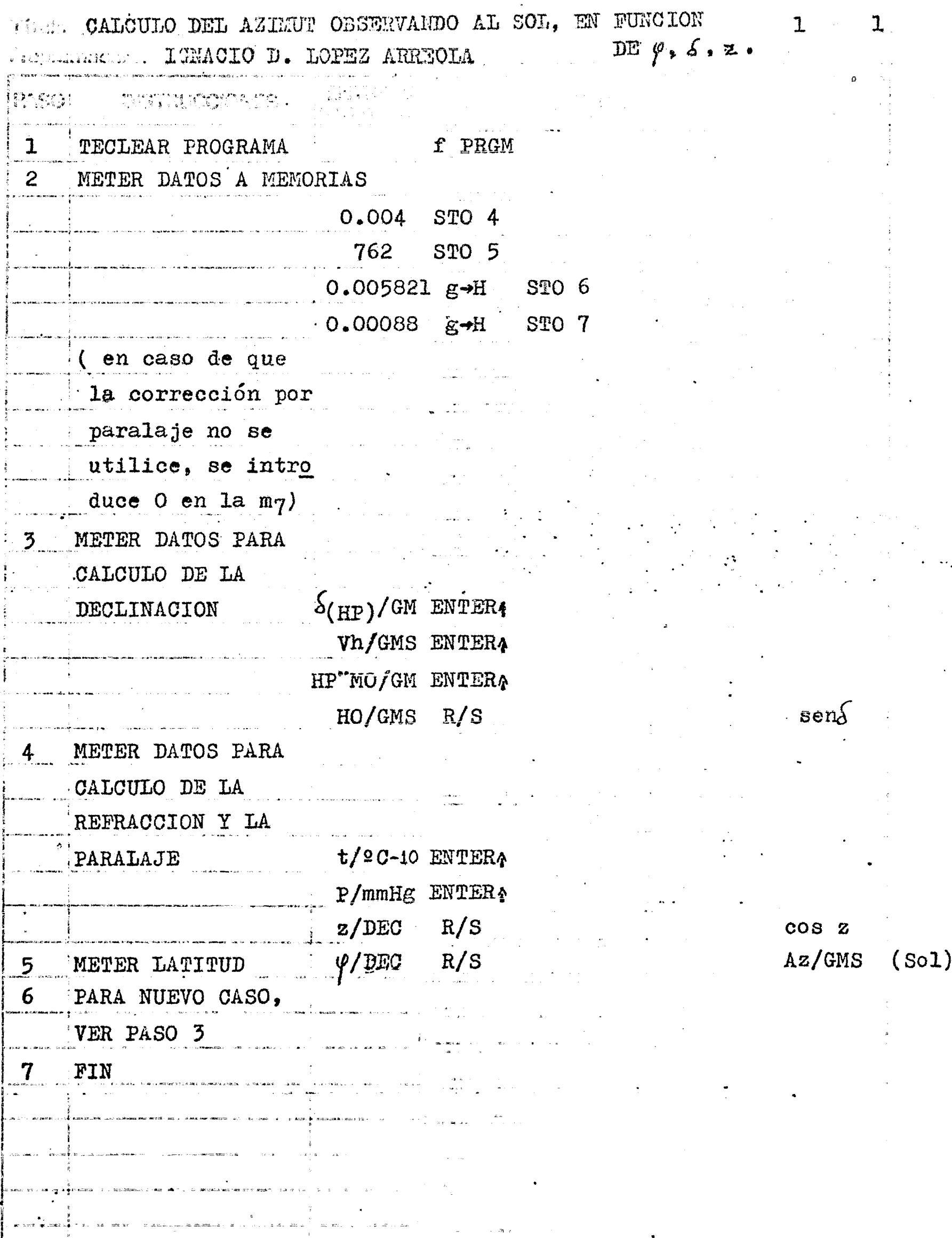

 $\alpha$ 

Se quiere conocer el Azimut del Sol en la Mina de "El Alamo" en Pachuca,-Hgo., con las observaciones realizadas el 27 de Oct. de 1976.

DATO TECLA 0.004 STO 4 762 . . . . STO 5 0.005821 .  $g \rightarrow H$ STO 6  $0.00088$  g  $\div$  H. 13.001338 CHS **ENTER1** 0.005043 CHS ENTER<sup>1</sup> 11.435178 ENTER<sup>1</sup> 8.00515 R *IS*  6 ENTERt 729.5 ENTERt  $71.2830$  g  $\div$  H R / s  $20.0639$  g  $\div$  H  $R / S$ f fix 6 . DATOS:. Lat. =  $20^{\circ}06'39''$ z p  $= 71^{\circ}28'30''$ t  $= 729.5$  mm/Hg  $=16^{\circ}C$ RESULTADOS 4.00 -03 762 0.02 0.02  $2.44 - 03$ -13.001338 -13.00  $- 0.005043$  $-0.01$ 11.44  $-0.22$ 6.00 729.50 71.48 0.32 20.11 a- *iii.* 58 111.574764 .<br>.<br>.  $\frac{1}{\sqrt{2}}$  sen $\int$  $\star \int_1 = -1300'13''28$  $*Vh$  =-50~43  $HP''M0 = 11^{h}43^{m}51^{s}78$  $HO = 8^{h}00^{m}51^{s}5$ COMENTARIOS Constante para el cálculo de  $t$ Constante para el cálculo  $\begin{array}{c} \n\text{de } \rho \\
\text{Constante } \text{para} \text{ el } \text{cálculo}\n\end{array}$  $de\beta$ Constante para calcular  $\mathbf{D}$ declinación a la hora de paso  $(\AA)^*$  (-) en este ca so. variación horaria-(Vh) HP'"MO (90º al W de G) · t (tempera tura) -!O P (presión} distancia zenital obs. cos z latitud Az azimuth del Sol. (hasta centesimas de sey}

..

CALCULO DEL AZIMUT DE LA POLAR EN FUNCION DEL

 $\sum_{i=1}^{n}$ 

38

 $\mathbb{I}$  (

 $\begin{matrix} \begin{matrix} 1 \\ 1 \end{matrix} \end{matrix}$ 

İ

I

 $\mathcal{A}_{\bullet}$ 

 $\mathbf{r}$ 

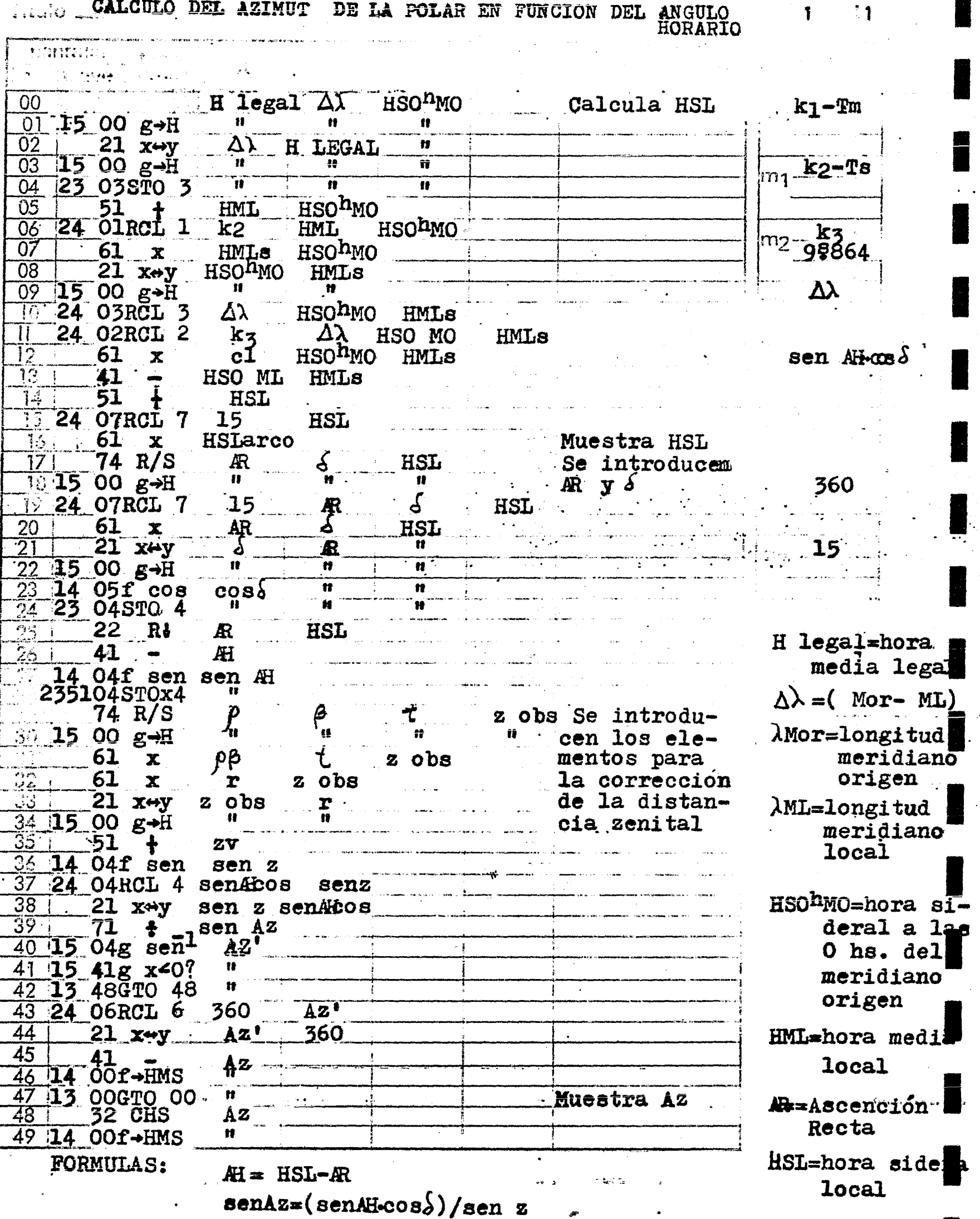

CALCULO DEL AZIMUT DE LA POLAR EN FUNCION DEL ANGULO **HORARIO** Pregrammedur \_\_ IGNACIO D. LOPEZ ARREOLA

 $\mathbf{1}$ 

1

**PASO! INSTRUCCILE TS .** f PRGM TECLEAR PROGRAMA  $\mathbf{1}$  $\overline{P}$ METER DATOS A STO 7  $-15$ **MEMORIAS** 360 STO 6 STO O  $k1$ STO<sub>1</sub>  $k<sub>2</sub>$  $k_3$   $g-H.$  STO 2 3 METER DATOS PARA CALCULO DE LA HSL HSONOT/GMS ENTERA  $\Delta\lambda$ /GMS ENTER: \*\* H legal/GMS R/S HSL/GMS (arco) METER DATOS PARA 4  $\frac{1}{2}$ CALCULO DE H y DE LA FORMULA  $\ast$   $\frac{1}{2}$ /GMS ENTER $\frac{1}{2}$  $AR/GMS$   $R/S$ sen Al METER DATOS PARA 5 -ل المدارات العام التي التي<br>المدارس المدارات EL CALCULO DE zv z obs/GMS ENTER}  $*t$ ENTER!  $\star \beta$  ENTER Az/GMS  $+$   $\rho$  $R/S$ 6 PARA NUEVO CASO, VER PASO 3  $7<sup>1</sup>$ FIN \* DATOS TOMADOS

 $k_2$  = 1.0027379  $k_5$  = 0.0009864  $k_T = 0.9972696$ 

DEL ANUARIO

\*\* SI H legal  $\leq \Delta\lambda$ 

SUMAR 24 hs.

Se observõ la Polar en Boye, Qro. el 13 de Marzo de 1975 y se obtuvieron los siguientes datos con el proposito de encontrar el Azimut de la Polar.

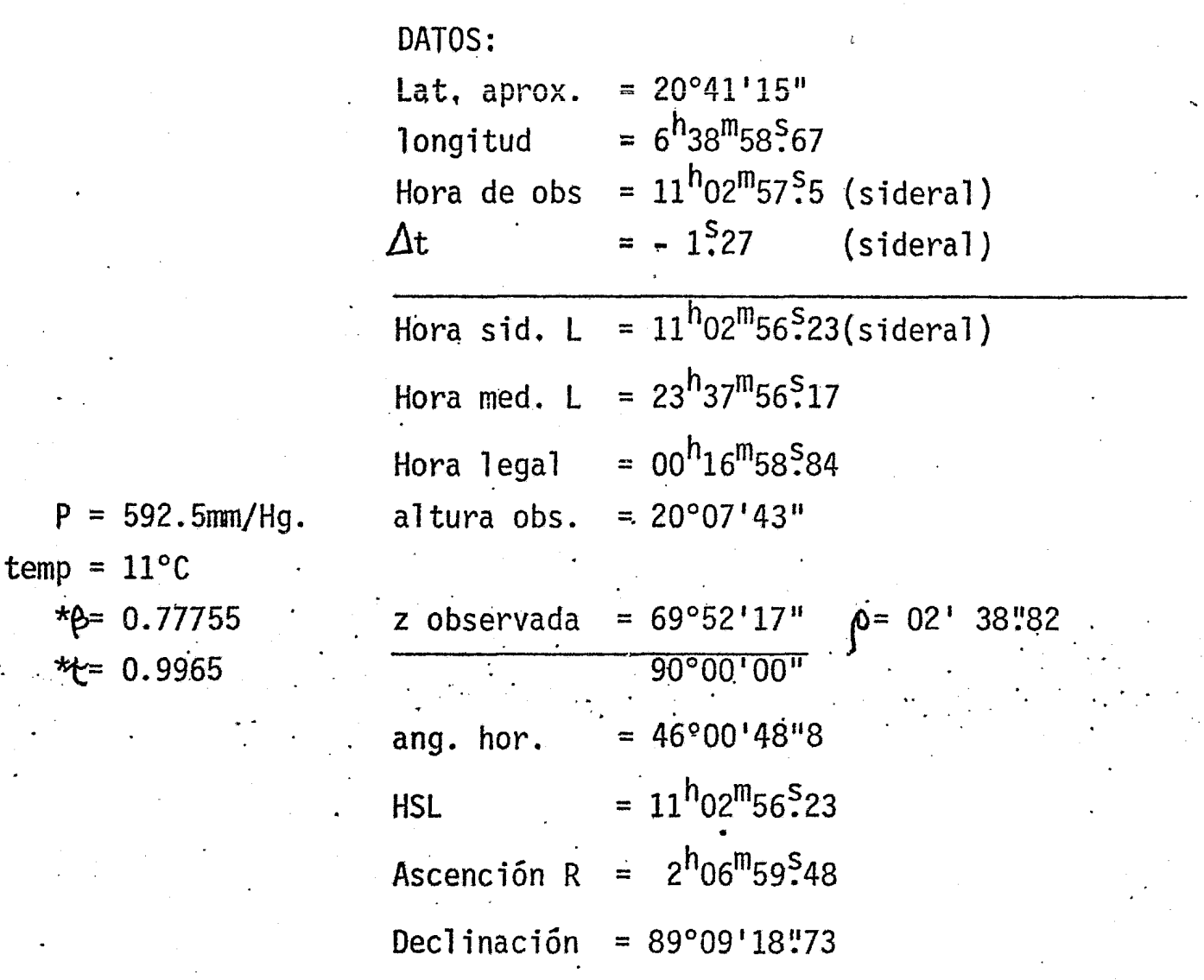

~

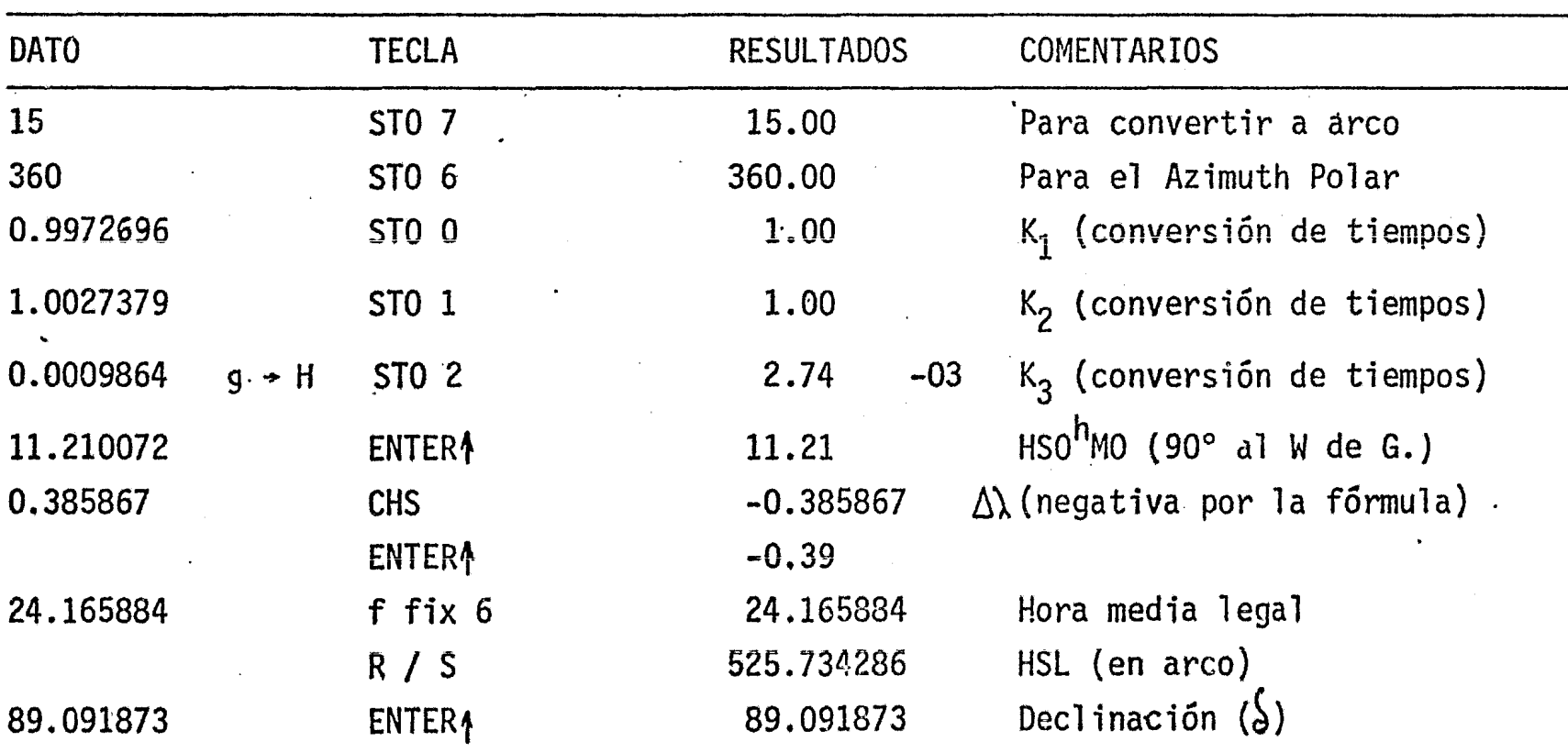

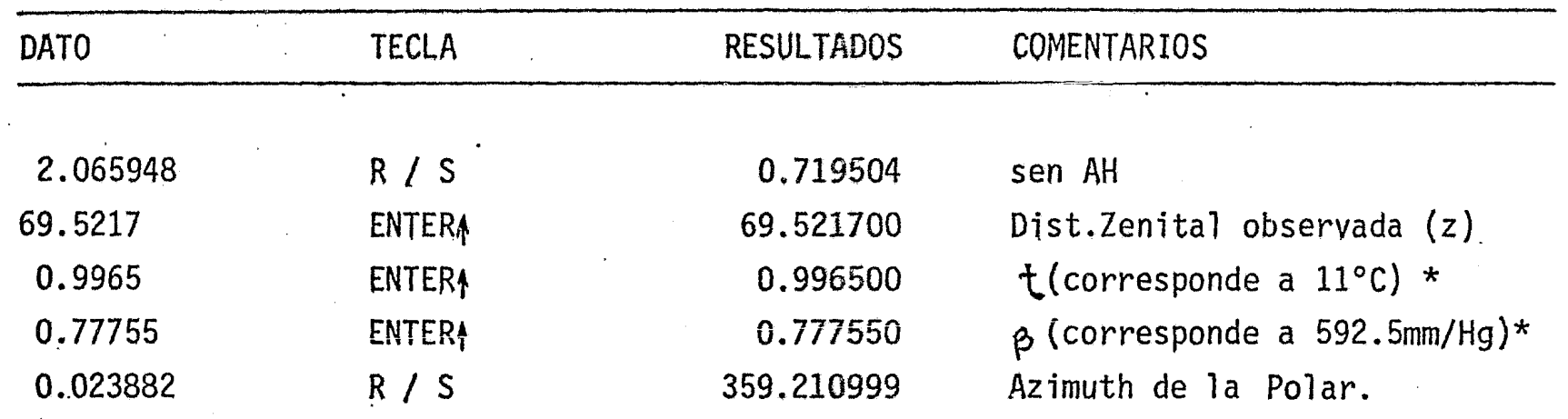

CALCULO DEL AZIMUT, OBSERVANDO LA POLAR Y UNA ESTRELLA  $\mathbf{1}$  $\mathbb{T}_{i}$  and . AUXILIAR in de secleire r.<br>Y  $\cdot$  X anger Cheve B/DEC  $\overline{0}$  $\mathbf{B}$  $z^{\dagger}$ d' Calcula  $\mathbf{H}$  $\overline{\mathbf{u}}$ Ĥ  $01$ senz'secd' 15 00  $g \rightarrow H$  $\overline{\mathbf{u}}$  $\overline{\mathbf{u}}$  $\overline{\mathbf{u}}$ 02 **23 00STO 0**  $m_1$  senz'seca'  $7<sup>1</sup>$  $\overline{d}$  $\overline{0}3$  $22$  RV  $\overline{04}$  $15$  $\mathbf{w}$ Ŧ.  $00 g H$  $\overline{\mathbf{u}}$ 05  $|14|$ 04f sen senz!  $\overline{06}$  $\mathbf{d}$ senz'  $a'$ -q $-i/DEC$  $21$  xey ٦ŧ, Ŧŧ 15 00  $g H$ 07  $(\texttt{en} \texttt{ arco})$  $\overline{\mathbf{u}}$ 05f cos cosd! 08  $114$  $\frac{1}{2}$  senz'send'  $pcsc(z)$  $71.$  $\mathbf{H}_{\perp}$ 23 OlSTO 1 Muestra senz'  $\cdot$ secd'  $74 R/S$  $.Az$ 15 00  $g H$ **It** Se introduce  $\overline{B}$ Azimut de la 24 OORCL O  $Az$  $(Az+B)$  $Polar(aprox.)$ 51  $\ddagger$ 14 04f sen sen M 24 OIRCL Isenz'secd' senM  $-$ sen $AH^*$  $61 \times$ 32 CHS senAH<sup>t</sup>  $z/G.MS$  $\frac{15}{15}$  04g sen<sup>1</sup> AH<sup>\*</sup>  $+ AH$  $\mathbf{i}$  . Muestra AH! 20  $74 R/S$  $\mathbf{a}^{\mathbf{t}}$  $\alpha$  $\overline{\boldsymbol{n}}$ . ΪĨ ΪŤ  $\overline{\mathbf{u}}$ Calcula .  $211471f$  x=y?  $\therefore$   $\therefore$   $\frac{p}{G}$ . MS  $\overline{\mathbf{u}}$  $\overline{\mathbf{u}}$ Ã  $\overline{\mathbf{u}}$ 13 35GT035 sen N  $\overline{\mathbf{u}}$ ïï  $\overline{\mathbf{u}}$  $\overline{\mathbf{u}}$ 15.00  $g \rightarrow H$ ÃĪ  $\alpha$ 21  $x \leftrightarrow y$  $\alpha$  $\vec{u}$ īī **u**  $\mathbf{u}$  $d'$ =declimación  $1500 g H$  $\mathbf{1}$ AH'  $-4I$ estr. aux.  $Q^1 - Q$  $\mathbf{H}$  $\alpha'$  =  $\alpha$  $21 \times y$  $d = \text{declinación}$ i  $\mathbf{H}$  $\overline{\mathbf{u}}$ Polar 15 00  $g \rightarrow H$ z'=dist.zenita<br>estr.aux.  $-41$  $0^{-1} - 0^{-1}$ AH' an<br>Albanya  $\mathbf{I}$  $c:-c-i$ AH' ı 01  $\mathcal{F} \subset \mathbf{H}$  .  $\mathbf{B}$  $-5$ 05 z =dist. zenital 7 Polar AH<sup>.</sup> 61  $c^{\dagger}$ -c-i.  $\mathbf{x}$ ंध 23 02STO 2  $\mathbf{H}$ Q'=Ascención ∄ ŀс  $22<sub>2</sub>$ AH'  $R\ddot{v}$ ta estr. aux.  $24$  O2RCL 2 c'-c-i AH'  $\alpha$  = Ascención B 20  $\overline{\mathbf{N}}$  $35$ 51  $\mathbf{t}$ ta Polar 37 14 04f sen sen N B =Angulo hor<del>i</del>zo 24 O7RCL 7  $\overline{35}$ Calcula Az tal, entre ገ በ senN ambás extre  $3^{\circ}$  $1500 g H$ n m  $24 - 06R<sub>CD</sub>$  6 45 z  $\mathbf{D}$ senN i =intervalo  $1500 g H$  $\mathbf{u}$ n 41 Ħ trela hora de 04f sen sen z  $\overline{\mathfrak{n}}$  $\overline{u}$  $\overline{14}$ obs. de ambas 42  $\bullet$ estrellas 43 71 p cscz senN 44 61 p =co-declinación  $\mathbf{x}$  $-Az$ de la Polar 32 CHS 45 Az 46 14 00f H.MS Ŧ  $\overline{\mathbf{u}}$ 13 11GTO 11 47 Muestra Az de 43 la\_polar\_\_\_\_ 49 **FORMULAS:**  $Az=-p\cdot$ senN $\cdot$ cscz  $senAH' = semM-senz' \cdot sec4'$ 

donde  $N = \alpha^4 - \alpha - i + AH$  $M = (Az't+B)$ 

i=hora obs. estr.-hora obs. Polar B=ang.estr.-ang. Polar 159

CALCULO DEL AZIMUT, OBSERVANDO LA POLAR Y UNA ESTRELLA

 $\sim 10^{-1}$ 

 $\mathcal{A}$ 

 $\mathbf{1}_{\mathbf{1}}$ 

 $\cdot$ 

 $\mathbf{1}_{\{1,\ldots,n\}}$ 

 $\mathcal{L}_{\mathcal{A}}$ 

 $\frac{1}{2}$ 

 $\sigma_{\rm{max}}$ 

 $\mathbb{P}^1$  is satisfied.

 $\frac{1}{2} \sum_{i=1}^n \frac{1}{2} \sum_{j=1}^n \frac{1}{2} \sum_{j=1}^n \frac{1}{2} \sum_{j=1}^n \frac{1}{2} \sum_{j=1}^n \frac{1}{2} \sum_{j=1}^n \frac{1}{2} \sum_{j=1}^n \frac{1}{2} \sum_{j=1}^n \frac{1}{2} \sum_{j=1}^n \frac{1}{2} \sum_{j=1}^n \frac{1}{2} \sum_{j=1}^n \frac{1}{2} \sum_{j=1}^n \frac{1}{2} \sum_{j=1}^n \frac{1}{2} \sum_{j=$ 

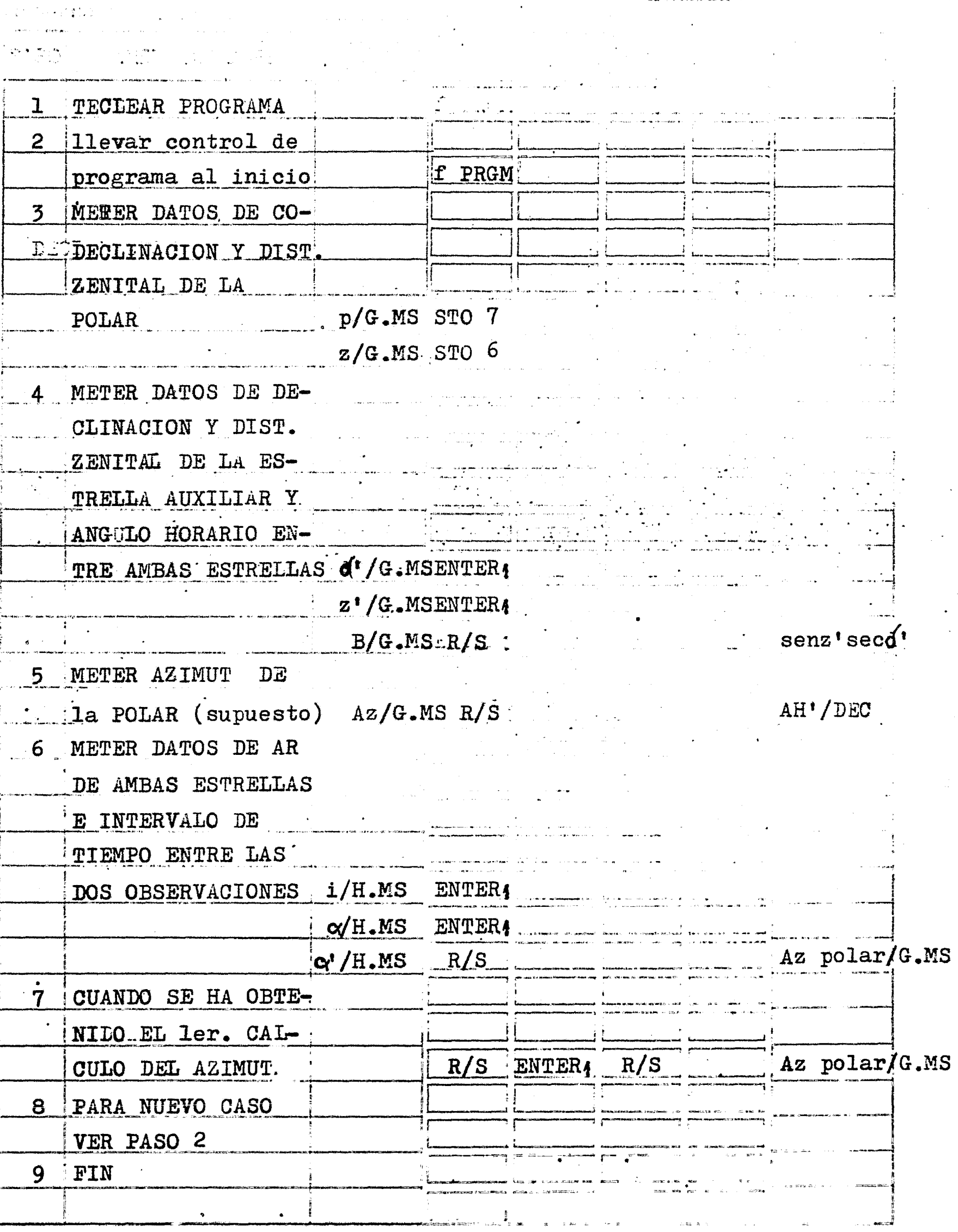

1<br>11<br>11 - 11

 $\cdot$   $\cdot$ 

..

.

.

Se desea conocer el Azimut de la Polar, observando esta y una estrella,preferentemente circum-ecuatorial, en este caso Arietis. Si el Azimut es positivo se deja tal cual, si es negativo se resta de 360º.

DATOS:

fecha: 27 de Septiembre de 1974

lugar: Campo Aéreo de Felipe Carrillo Puerto Quintana, Roo.

est. aux : (a) Arietis

 $\lambda' = 23^{\circ}20'49''$ 

 $z' = 61°20'$ 

 $B = 72°35'$ 

 $\alpha' = 2^{h} 05^{m} 52^{s} 34$ 

 $p = 90^{\circ} - d = 0^{\circ}50'26''21$ 

 $z = 70^{\circ}08^{\circ}$ 

 $\lambda$ 

 $= 2^{h}09^{m}09^{s}25$ 

 $i = -0^h09^m09^s$ 

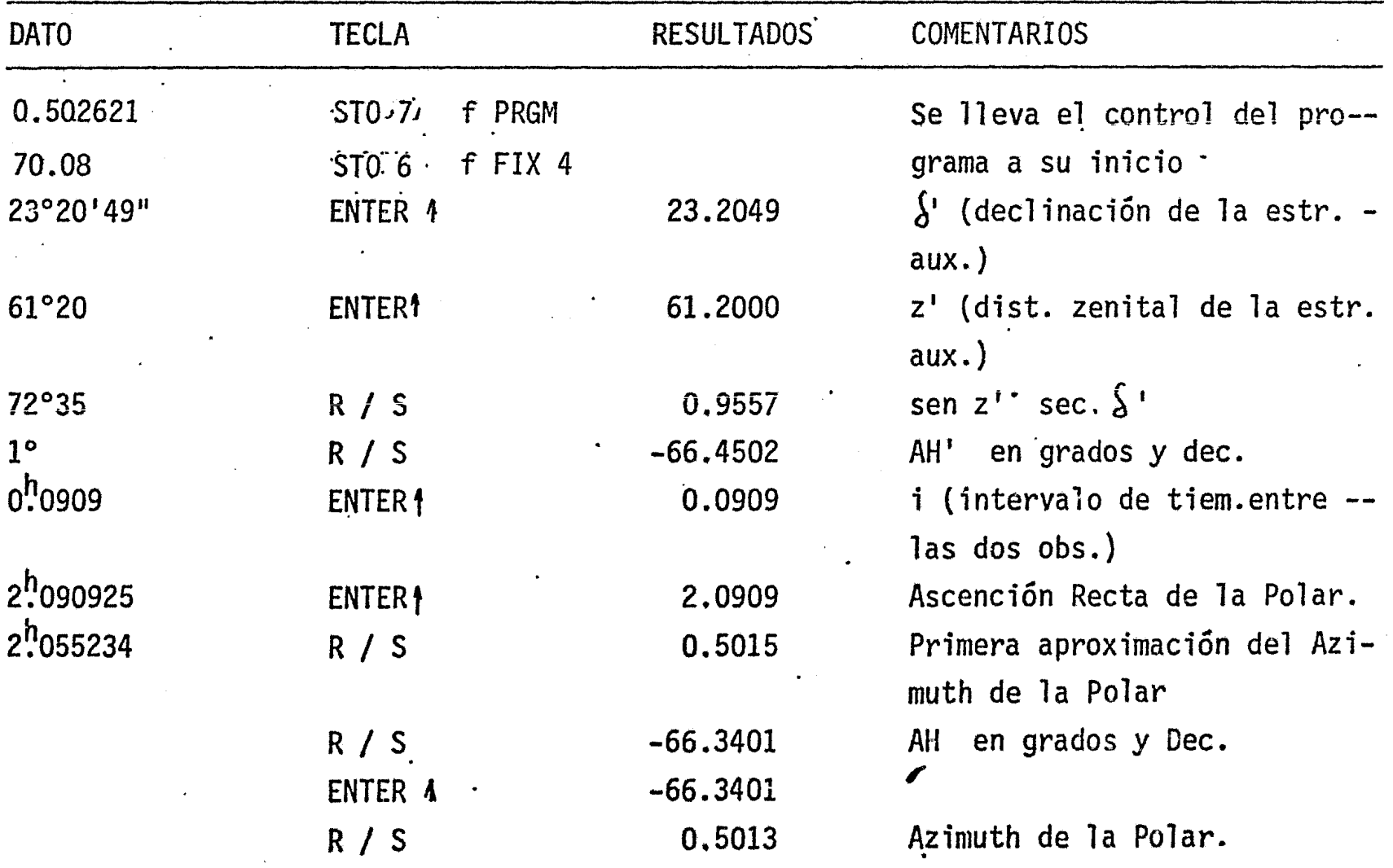

Título: CALCULO DE LA LATITUD POR LA FORMULA DE LITROW

 $\begin{array}{c} \mathbb{Q}_{a,a}^{\text{max}}\\ \mathbb{Q}_{a,a}^{\text{max}}\\ \vdots\\ \end{array}$ المهر<br>پورس

 $\mathcal{L}^{(\mathcal{A})}$ 

 $\cdot$ 1

3602 a la HSL)

 $\mathbf I$ 

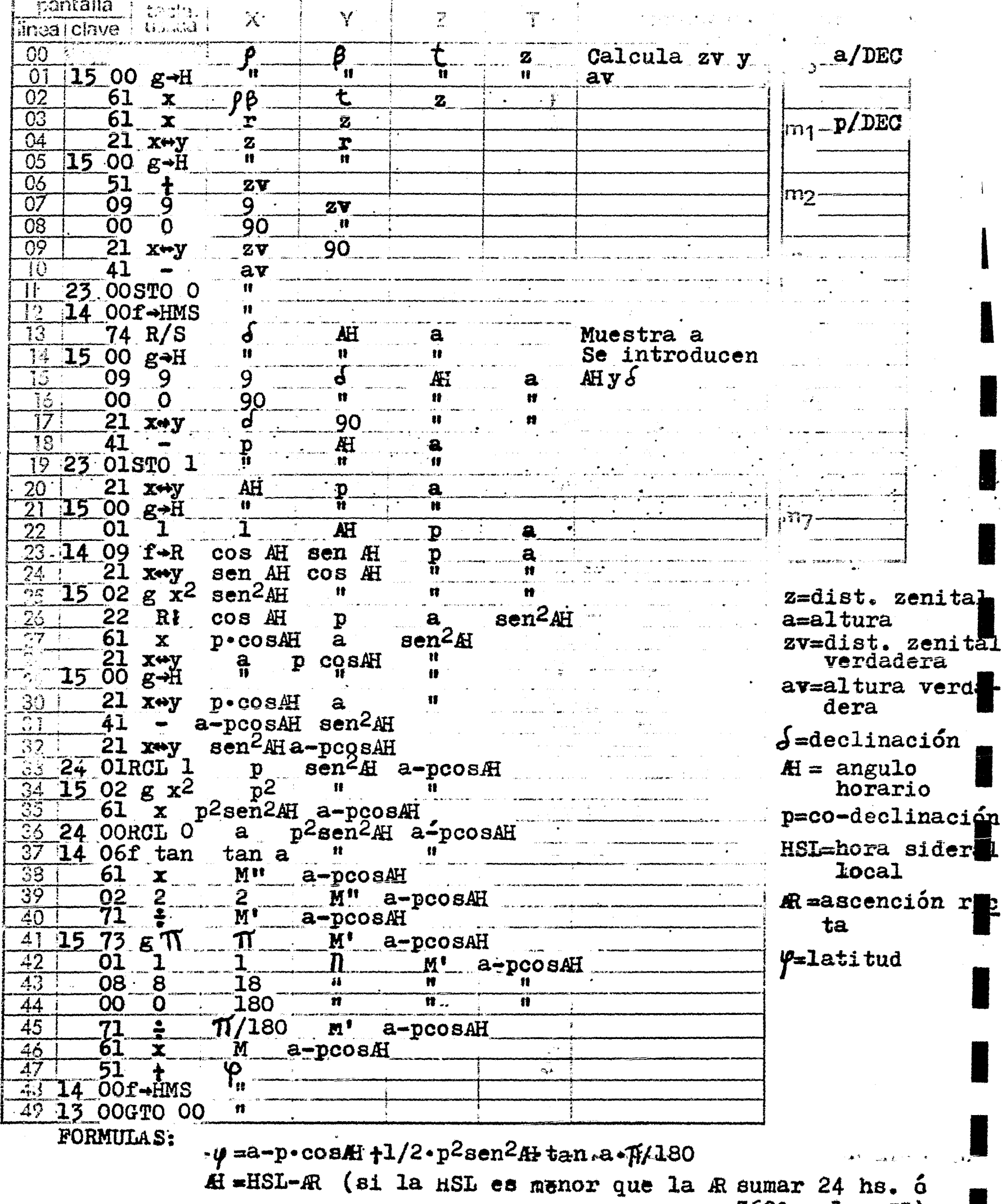

**Commentary Progression and the commentary** 

 $\mathbf{1}$ 

 $\mathbf{1}$ 

CALCULO DE LA LATITUD PCR LA FORMULA DE LITROW Programador 1GNACIO D. LOPEZ ARREOLA

**ENTRAPA PACO** WASTRUCCIONES. dimsinia... .<br><u>Andro Ameri</u>kanski politički  $\mathbf{1}$ TECLEAR PROGRAMA f PRGM  $\overline{2}$ METER DATOS PARA  $z/GMS$ CALCULO DE av ENTERA  $t$ **ENTER**  $\beta$ **ENTER**  $P/GMS$   $R/S$ a/GMS **H**/GMS METER DATOS H y ENTER :  $\mathbf{3}$  $R/S$  $\overline{\mathbf{L}}$  $\delta$ /GMS  $\varphi$ /GMS PARA NUEVO CASO, 4 VER PASO 2 5 FIN. ÷  $\sqrt{2}$  $\mathcal{L}^{(1)}(\mathbb{Z}_2)$  $\ddot{\phantom{a}}$  $\frac{1}{2}$  ,  $\frac{1}{2}$ ÷  $\bullet$  $\sim$  $\ddot{\phantom{a}}$  $\frac{1}{n}$  $\langle \cdot \rangle_{\rm{max}}$ المعادات  $\sim$   $\sim$   $\sim$   $\sim$  $\sim \nu$  , such  $\mathbf{A}$  and  $\mathbf{A}$  $\hat{\bullet}$ 

Con las observaciones hechas en Boye, Qro. el 13 de Marzo de 1975 se intenta calcular la latitud por la Fórmula de Litrow.

# DATOS:

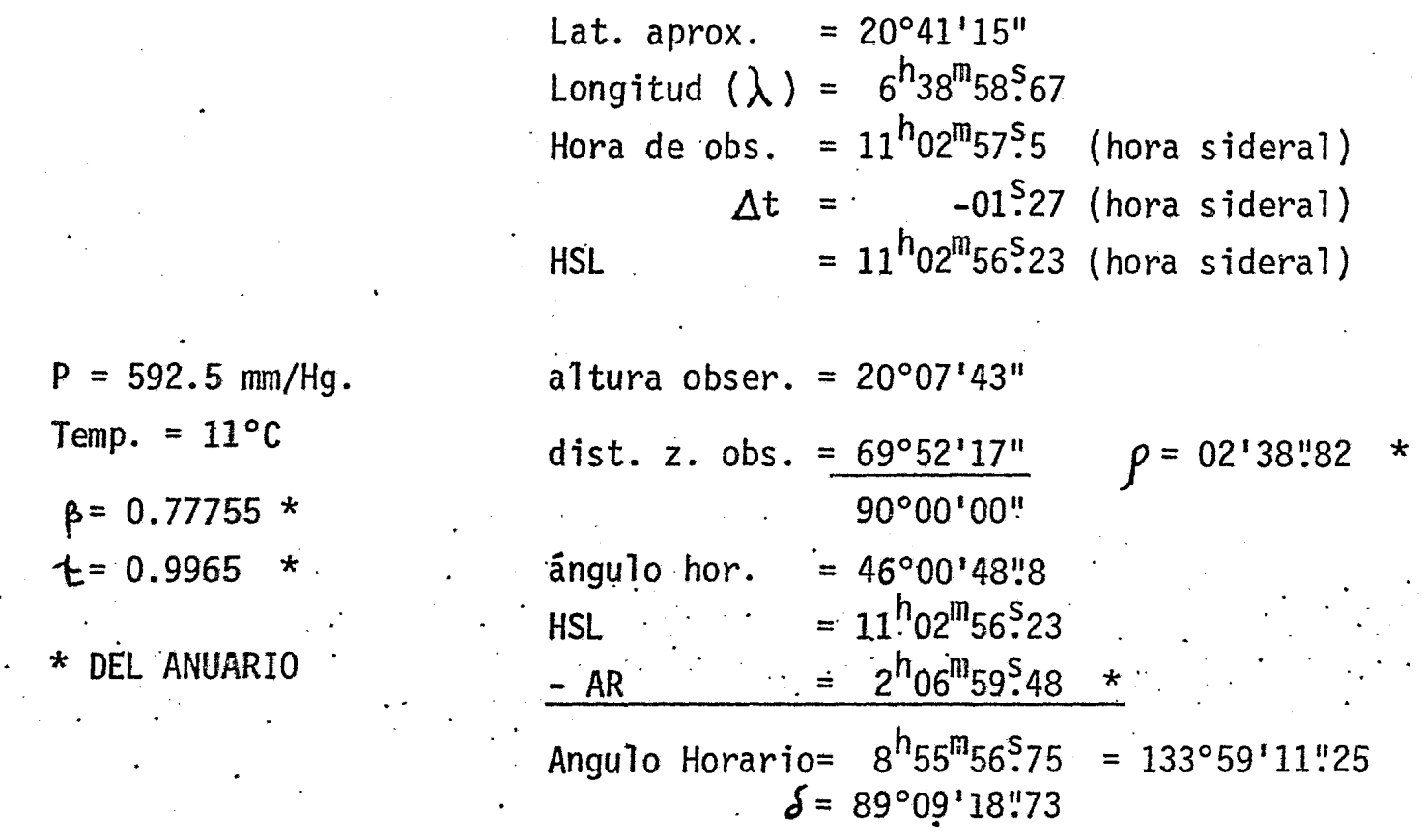

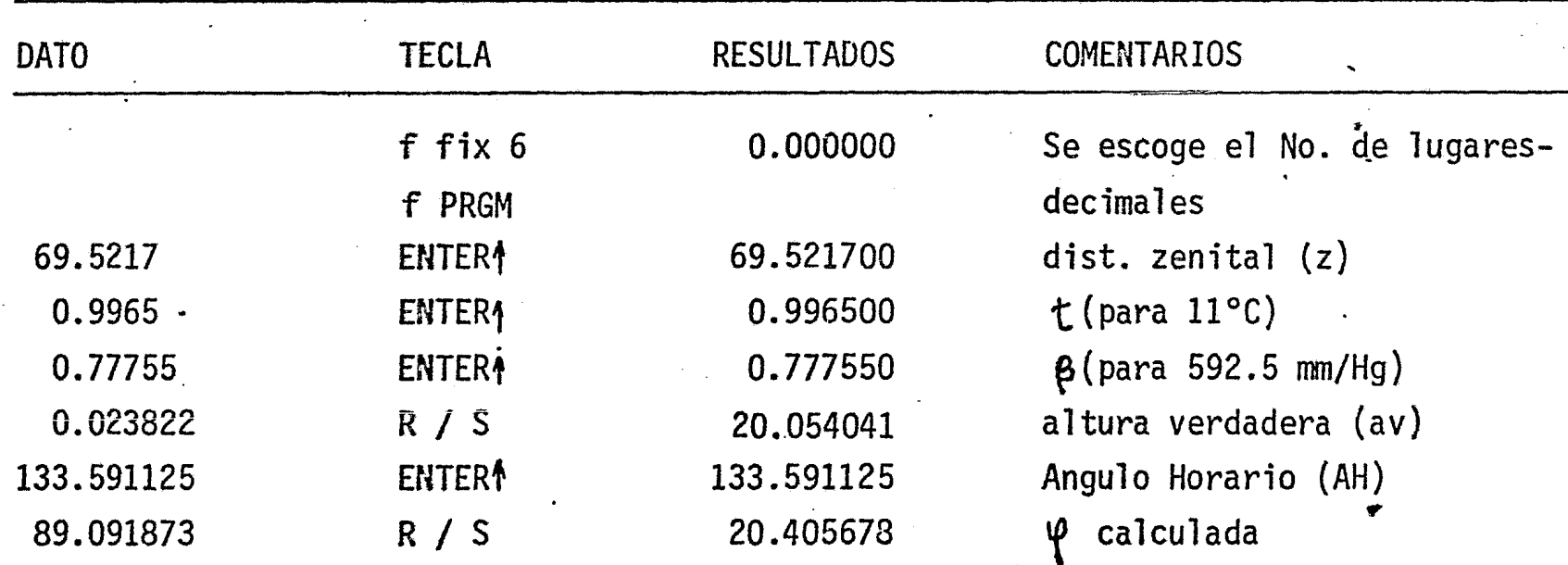

CALCULO DEL ANGULO HORARIO POR DISTANCIAS  $1 - 1$ ZENITALES DE UN ASTRO **BETHEDIET** inoal ellasia  $\mathbf{\hat{d}}$ HP"MO  $00:$ HO Vh Calculo de la  $z/DEC$  $\mathbf{H}$ n  $\mathbf{H}$  $\mathbf{r}$ declinación  $01$  $1500 g H$ HP"MO **Vh**  $\Omega$  $22 - R$ HO verdadera  $\frac{15}{2}$  00 g +H  $\mathbf{H}$  $\mathbf{H}$ 'n ïï 03  $cos\lambda cos\theta$ .<br>i:n1 ÏÏ  $\overline{w}$ HP"MO HO  $\Omega$ Ĥ. ™.  $\overline{\mathbf{u}}$ Ħ  $15.00 g H$ 05  $\overline{\mathcal{S}}$  $\overline{\mathbf{v}}$ n  $1.7$  $\overline{06}$ 41 send sen $\varphi$  $\bullet$  $\overline{07}$ iT 'n Ŧ  $21$  x+y Vh  $\overline{\mathbf{u}}$  $1500 g H$ 'n. 'n Ŧ 08  $61 - x$  $\overline{\mathcal{S}^{\bullet}}$  $\overline{09}$  $\frac{\partial}{\partial y}$ TS 51  $\frac{1}{1}$  $\mathbf{H}$  $01$  $\mathbf{1}$  $1409 f \rightarrow R$  $\cos\delta$ sen *b*  $\sin\delta$ Calculo del  $33$ 74 R/S  $\frac{\varphi}{\hbar}$  $cos \theta$ 15 00  $\mathbf{H}$  $\mathbf{u}$ numerador y  $g$ <sup>-H</sup>  $\overline{\mathbf{1}}$ 01  $\boldsymbol{\psi}$  $cos\delta$  $\mathbf{sen}$ denominador 14 09  $f - R$  $\mathbf{u}$  $\boldsymbol{n}$ de la fórmula  $cos \theta$  $\sin \theta$ sen ¢  $\mathbf{r}$ 21 Xev u.  $cos \Psi$ .  $\cos \phi$ 22  $R\tilde{J}$  $\mathbf{sen}\mathbf{S}$ 18  $cos\theta$  $\sin \varphi$ 61  $cos\psi cos\delta$ send  $\texttt{sen}\psi$  $\mathbf x$ u I fr 20 23 01STO 1  $\pmb{\mathfrak{p}}$  $\texttt{sen}\mathbf{\varphi}$  send 22  $R<sub>4</sub>$  $21$  $-0.00088$ sens seny  $22$ 61 conste.  $\overline{\mathbf{x}}$ paralaje 23 23 02STO 2  $24$  $\mathbf{z}$  . The set of  $\mathbf{z}$ 74 R/S Calculo de zv HO=hora media d  $\mathbf{H}$  $1500 g + H$ **Observació** 61  $\mathbf x$ 61  $\mathbf{x}$ 'r  $\mathbf z$ \*HP. "MO=hora d  $21$  xwy  $\mathbf{z}$  $1500$   $g$ <sup>-11</sup> paso de la  $\overline{\mathbf{H}}$ 51  $\ddot{\mathbf{r}}$  $ZY$ estrella p 14 00f-HMS  $\bullet$ el meridiano والرجان  $\overline{\mathbf{r}}$ 74 R/S Muestra zv, si origen.  $1500 g+H$ <br> $1405f$   $cos$  $\mathbf{H}$ se va a corre- $\mathcal{S}$ gir por parala \*Vh=variación  $cos z$  $24$ sensseny cos z je, transferir O2RCL 2 35 horaria 34 41 N al paso 42 a character and continuation 24  $\overline{37}$ OI RCL 1  $\mathbf{D}$ \* *A*'=declinació 71 38 cos AH sin corregir 15 05g cos 39 Æ (a la hora) 14 OOF-HMS 40 Ħ  $\mathbf{p}$ aso.)  $\mathbf{n}$ 13 00GTO 00 41 Muestra H  $1500 g H$ 42 Calculo de la \*p=factor atmos- $\mathbf{u}$ 43 23 00STO 0 corrección por férico  $1404f$  sen 44 paralaje. sen z  $*$  $\beta$ =factor baro-24 O7RCL 7 8!8 sen z 45 métrico 61 46  $\mathbf{x}$ **24 OORCL O** 47  $ZY$ \*\*\*factor termo 48 T  $51^{\circ}$  $\ddagger$  $Z \nabla$ 49 13 31GTO 31  $\mathbf{u}$ métrico. **FORMULAS:**  $cs = (HO-HP''MO) \cdot Vh$ cos AH = cos z-sendsen4 V= HIP"MOTCS  $cos\delta$ . $cos\phi$ 

期,想说<sup>解释</sup>,一身"*我*。

 $\frac{1}{2}$  only  $\frac{1}{2}$  ,  $\frac{1}{2}$  and

 $4<sub>1</sub>$ 

165

 $z$ v=z+r+p

 $r = \rho \beta$ t

 $p=8!8$  sen zv

(para el Sil

Titulo CALCULO DEL ANGULO HORARIO POR DISTANCIAS 1 1 1

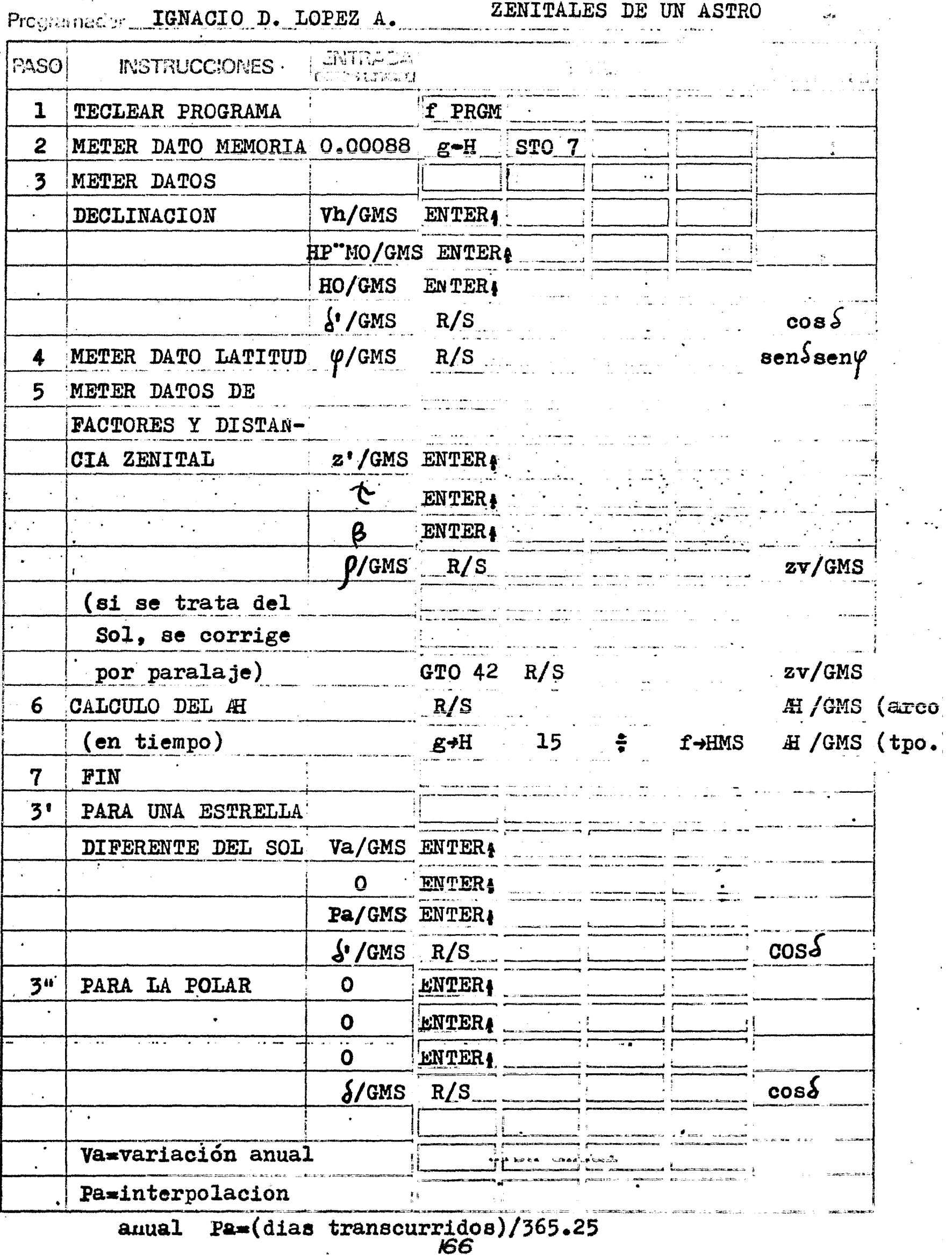

 $\bar{\mathcal{A}}$ 

 $\mathcal{L}$ 

i jednji stariji i <del>sta</del>vnih domini i u mališti unit.<br>1972 - Julij Politika i u malištičkim koledarju i u malištičkim koledarju.<br>1**922 - Julij Politič**kim koledarju i u malištičkim koledarju.

## DATOS:

Lugar : Mina "E] Alamo, Pachuca, Hgo. Fecha : 27 de Octubre de 1976 Latitud  $(\varphi) = 20°06'39"$ z observada =  $71^{\circ}28'30''$   $\zeta = -13^{\circ}00'13''38$  \*  $P=729.5$ mm/Hg\*  $\phi = .9573$  Vh==50"43 \*  $t=16^{\circ}$ C \*  $t = 0.9791$  $HP^{\text{T}}$  MO = 11<sup>h</sup>43<sup>m</sup>51<sup>5</sup>78 \* HO =  $8^{h}00^{m}51^{s}5$ 

## \* DEL ANUARIO

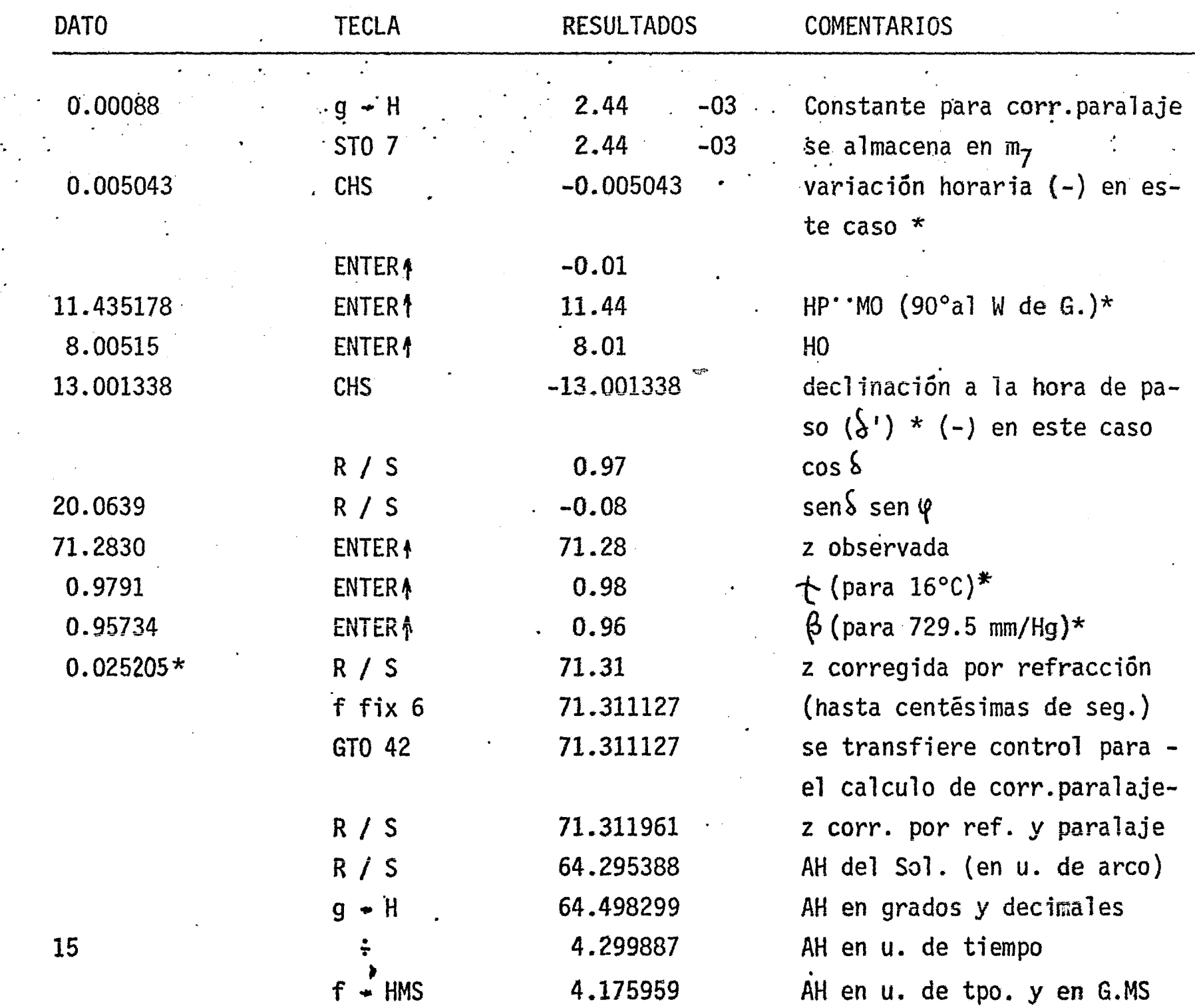

En el interesante campo de la Geodesia tenemos varios programas: RADIOS DE CURVATURA

42 Primer Programa: Este programa calcula mediante una fórmula general ysegún los datos introducidos: la Normal Mayor (N), la Normal Menor (n), el Radio de Curvatura del Meridiano (Rm), el Radio del Paralelo (p), el Radio Medio de la -Esfera Tangente al Elipsoide. Esta última se obtiene después de haber calculado N (Azimut = 90°) y Rm (Azimut = 0°) mediante dos iteraciones y con la secuencia manual descrita en la hoja de programa, sobre la fórmula general:

R =  $a(1-e^2)$  /  $r(1-e^2+e^2\cos^2\varphi \cdot \cos^2\alpha)$ 

Tenemos tres cuadros de referencia interesantes: el primero presenta-los diferentes valores que toma la fórmula general mencionada en el párrafo ante-rior, el segundo las diferentes notaciones que reciben los parámetros del elipsoide por varios autores, y el tercero los valores de semiejes mayor y menor asigna-dos por varios autores.

Además incluyo un Mapamundi dividido en las zonas en donde se utilizan los diferentes parámetros del elipsoide mencionados anteriormente.

### LATITUD GEOGRAFICA A LATITUD GEOCENTRICA Y VICEVERSA

43 Segundo Programa: Aunque corto, el presente programa es de gran utilidad sobre todo porque nos facilita la rectificación de los resultados.

| Variaremos primero, en la fórmula general, el Azímut: |                                                                  |                                    |
|-------------------------------------------------------|------------------------------------------------------------------|------------------------------------|
| Az = 0°                                               | Az = 45°                                                         | Az = 90°                           |
| R <sub>α</sub> = $\frac{a(1-e^2)}{r^3}$ = Rm          | R <sub>α</sub> = $\frac{a(1-e^2)}{r(1-e^2+1/2e^2\cos^2\varphi)}$ | R <sub>α</sub> = $\frac{a}{r} = N$ |
| Variaremos, ahora el Azimut y la Latitud:             |                                                                  |                                    |

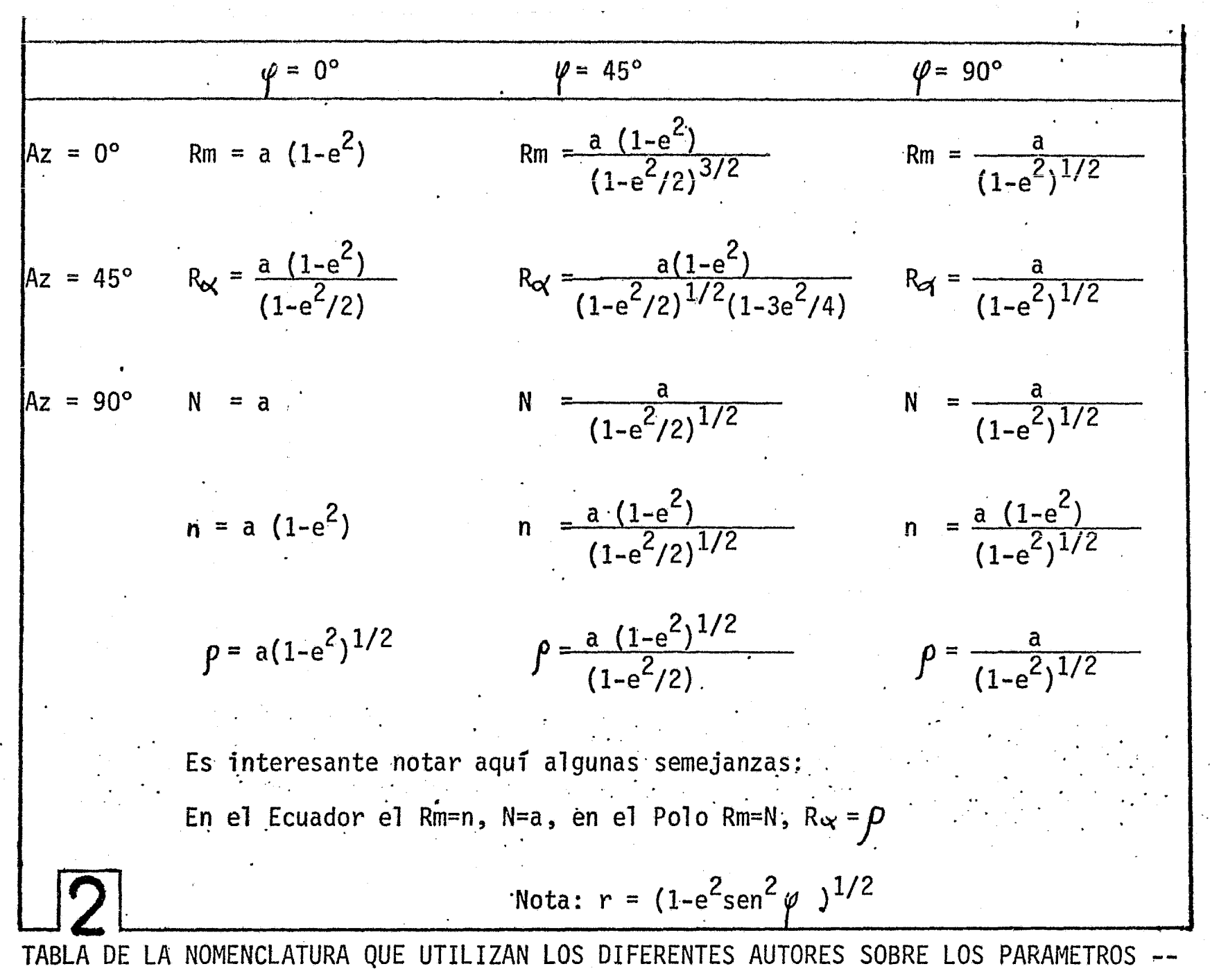

**GEODESICOS** 

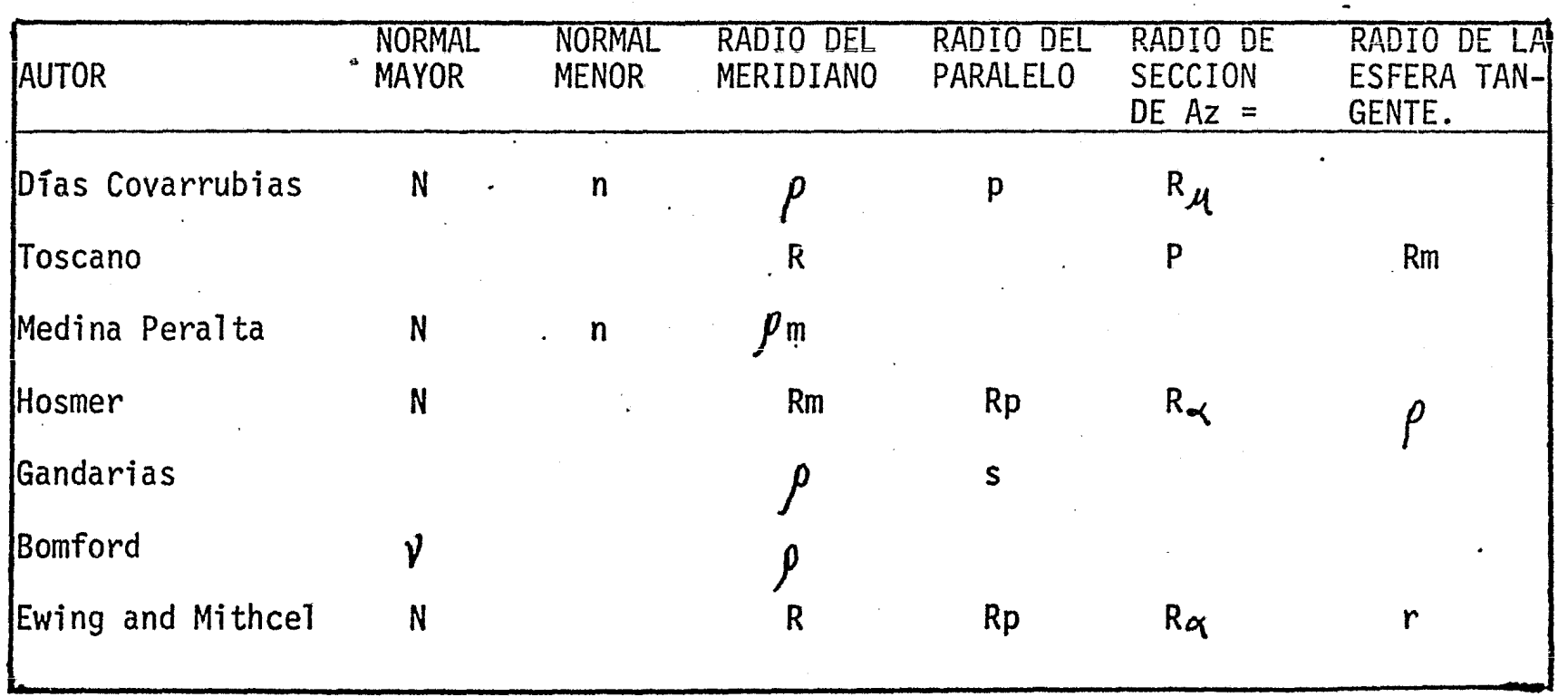

TABLA DE LOS DIFERENTES VALORES DE LOS PARAMETROS a Y b DEL ELIPSOIDE

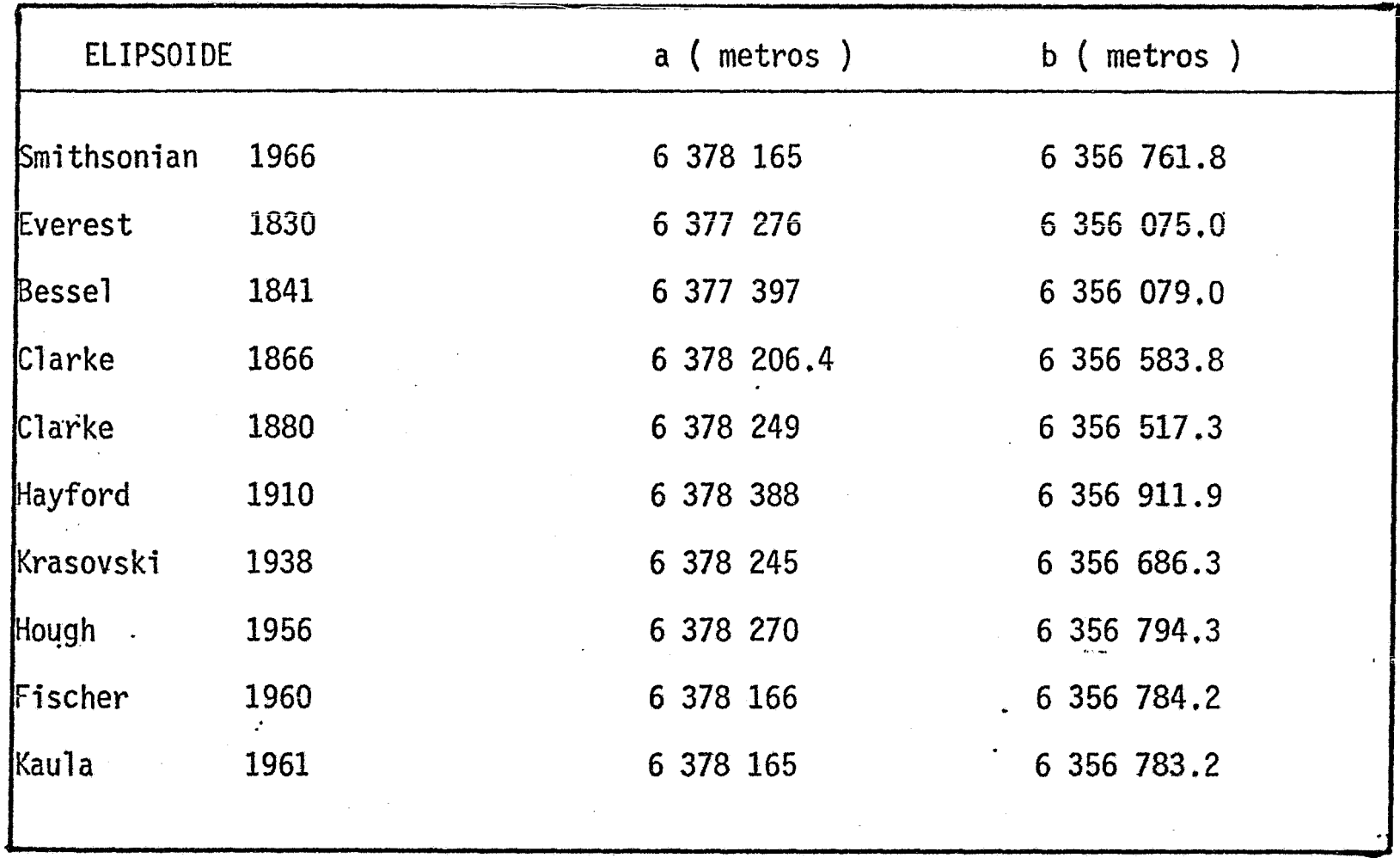

### CONSTANTES PARA EL CALCULO DE COORDENADAS GEODESICAS

. .

44 De gran ayuda es este programa que calcula las constantes A, B, C,- D y E previas al cálculo de coordenadas geodésicas. El cálculo de A, B y C lo - efectúa la máquina introduciendo el valor de la latitud, mientras que las constan tes D y E se calculan manualmente siguiendo la secuencia descrita en la hoja de programa. Las fórmulas están consignadas en la hoja de programa.

### AZIMUT INVERSO

45 Primer Programa: Este programa utiliza la fórmula Az'=l80º+ (Az-D), donde D={DIST·sen $\varphi$ m · senAz)/(cos  $\varphi$ '·N·sen1"). Esta fórmula es de poca precisión por lo que se recomienda utilizarla sólo para Azimutes Topográficos. Los datos ne cesarios son: Las latitudes 4e los vértices extremos de la línea, la distancia - que los separa y el Azimut directo.

46 Segundo Programa: Este programa utiliza la fórmula más precisa, - apropiada para el cálculo de Azimutes Geodésicos Inversos. Los datos necesariosson los mismos que en el anterior s61o que en este caso la fórmula depende de ladiferencia de longitudes obtenida por algún método geodesico *y* no de la distancia entre ambos puntos, de ahí su precisión. La fórmula se encuentra en la hoja de programa.

#### DIFERENCIA DE LONGITUD

47 Este Programa calcula la diferencia de longitud entre dos puntos -cuando se conocen la longitud del punto de partida, la latitud del punto extremo-Y la distancia y Azimut al punto extremo.

La fórmula que se utiliza es la misma que en el primer programa -del cálculo del Azimut inverso (Topográfico).

$$
D = \frac{A \cdot DIST \cdot \text{sen} \cdot Az}{\cos \varphi'} \qquad \text{donde} \qquad A = \frac{1}{N \cdot \text{sen} \cdot J''}
$$

Se recomienda utilizar este programa para distancias no mayores de 10 Km.

#### DIFERENCIA DE LATITUD

48 La diferencia de latitud se calcula con una fórmula que depende de la distancia, y es lo suficientemente precisa para aplicarla a la mayoría de los casos, los datos necesarios son: La latitud del origen, la distancia de la linea geodésica en metros y el Azimut al punto extremo. La fórmula no contempla los 2últimos terminos por ser muy pequeños.

#### ARCO DE MERIDIANO

49 Primer Programa: Para este caso los ca1culos de arcos de meridiano no deben exceder de 1º, pues la fórmula empleada, S= $(A(1-e^2) \cdot d\varphi \cdot \pi/180^{\circ})/r^3$ ,no es muy precisa. Los datos necesarios son: las latitudes sobre el meridiano de los puntos entre los que se quiere conocer el arco.  $(A = 1/N \cdot \text{sen}1")$ 

50 Segundo Programa: Este programa utiliza una fórmula más precisa - que nos permite calcular arcos de meridiano mayores de 12. Se recomienda utili- zar el programa que calcula los parámetros auxiliares A, B, C y D, que aunque -son constantes solo necesitan verificación.

173

---------------------------------~·-· .......

51 Tercer Programa: Utiliza los párametros anteriores para resolver la fór mula mencionada anteriormente que calcula arcos de meridiano para cualquier diferen cia de latitud. Los datos necesarios son las latitudes de los dos puntos sobre los que se quiere conocer el arco de meridiano.

### LATITUD DE UN PUNTO INTERMEDIO SOBRE UN ARCO DE CIRCULO MAXIMO

52 Este último programa geodésico nos permite calcular la latitud de un -punto intermedio sobre un arco de círculo máximo. Los datos necesarios son las -- coordenadas geográficas de los puntos extremos del arco de círculo máximo y la longitud del punto intermedio. La fórmula se encuentra al calce de la hoja de programa.

#### OBSERVACIONES

En todos los programas ant riores se utiliza siempre las coordenadas en unidades de arco y no de tiempo, por lo que podemos utilizar la secuencia siguiente para convertirlos a unidades de arco:

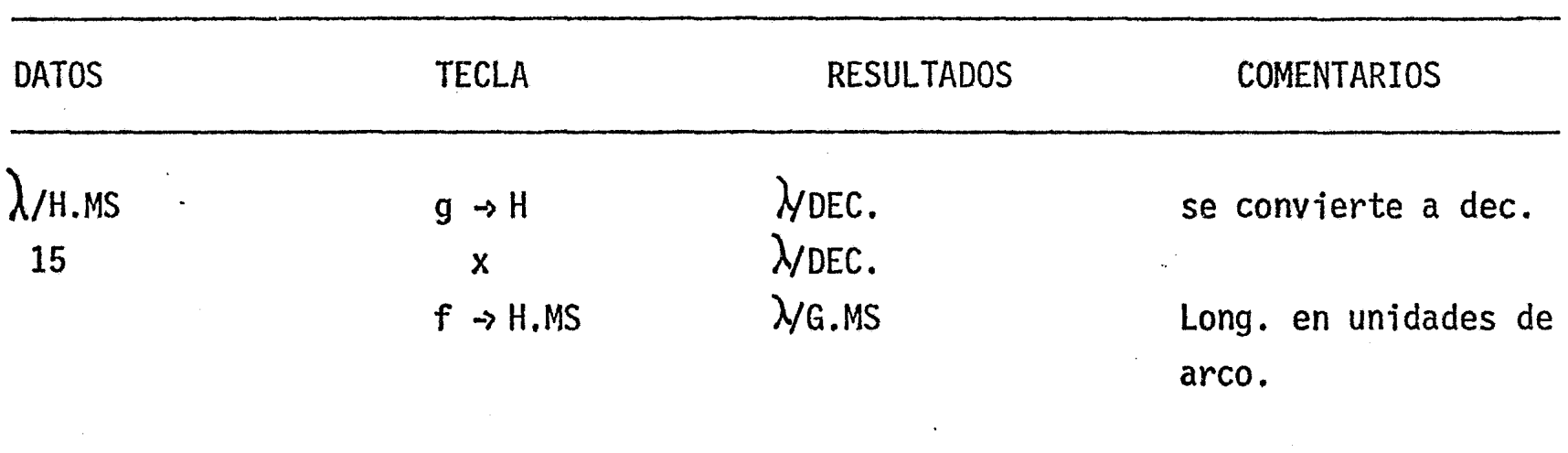

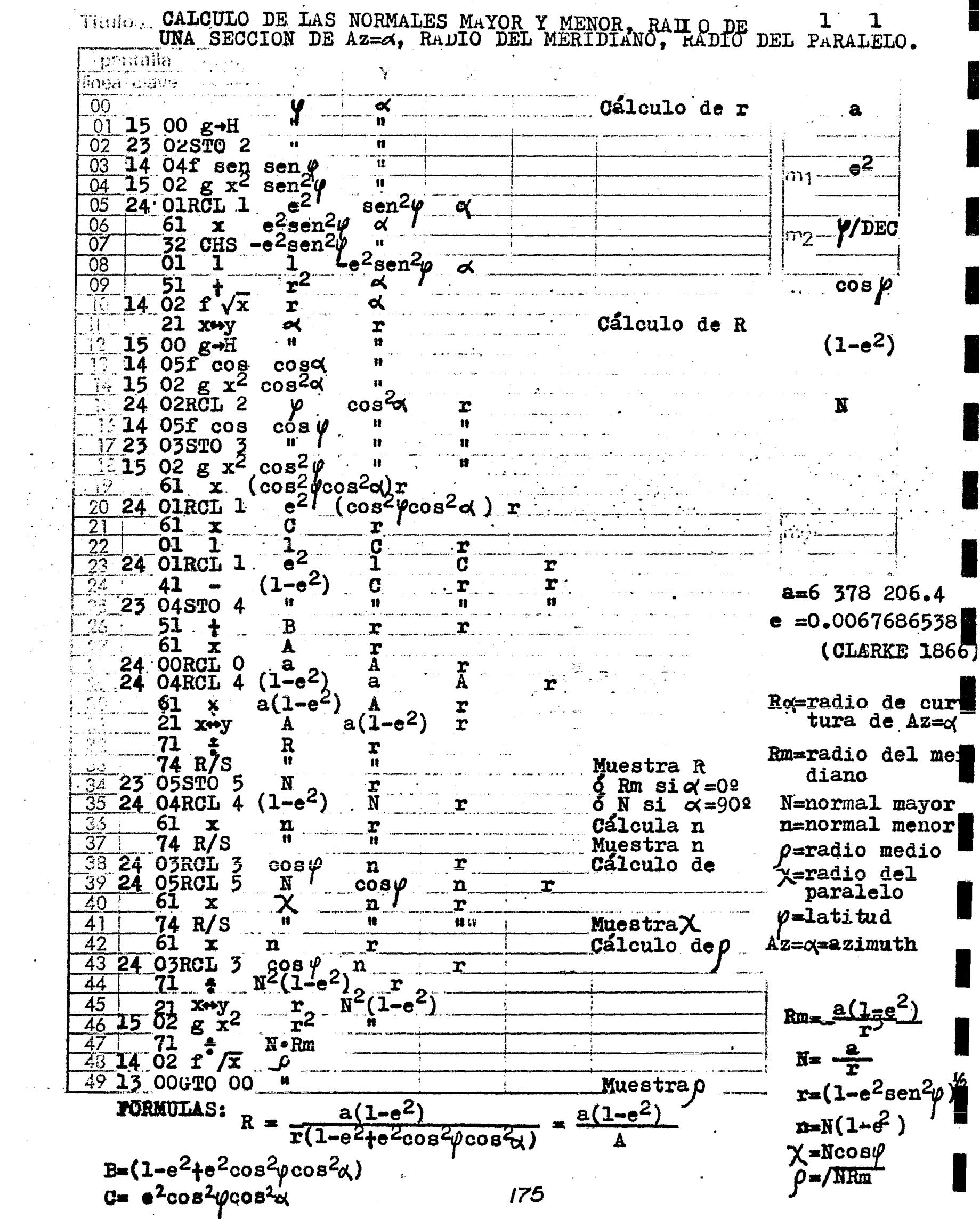

 $\frac{1}{2}$  $\mathbf{a}$ **OAT.OTT**  $\overline{M}$  $\rightarrow$  $rran$  $\mathbf{r}$ 

 $\frac{1}{\sqrt{2}}$ 

 $\frac{1}{2}$ 

 $\frac{1}{2}$ 

 $\label{eq:Riccati} \begin{array}{ll} \displaystyle \frac{1}{2} \sum_{i=1}^n \frac{1}{2} \sum_{i=1}^n \frac{1}{2} \left( \frac{1}{2} \sum_{i=1}^n \frac{1}{2} \right) \left( \frac{1}{2} \sum_{i=1}^n \frac{1}{2} \right) \left( \frac{1}{2} \sum_{i=1}^n \frac{1}{2} \right) \left( \frac{1}{2} \sum_{i=1}^n \frac{1}{2} \right) \left( \frac{1}{2} \sum_{i=1}^n \frac{1}{2} \right) \left( \frac{1}{2} \sum_{i=1$ 

 $\frac{1}{\sqrt{2}}$ 

 $\bar{\mathcal{A}}$ 

 $\label{eq:3.1} \begin{array}{c} \mathbf{f} = \frac{1}{2} \left( \begin{array}{cc} \mathbf{f} & \mathbf{f} & \mathbf{f} \\ \mathbf{f} & \mathbf{f} & \mathbf{f} \end{array} \right) \mathbf{f} = \left( \begin{array}{cc} \mathbf{f} & \mathbf{f} \\ \mathbf{f} & \mathbf{f} \end{array} \right) \mathbf{f} = \left( \begin{array}{cc} \mathbf{f} & \mathbf{f} \\ \mathbf{f} & \mathbf{f} \end{array} \right) \mathbf{f} = \left( \begin{array}{cc} \mathbf{f} & \mathbf$ 

 $\frac{1}{2}$  ,

 $\frac{1}{2} \frac{1}{2} \frac{1}{2}$ 

 $\frac{1}{\sqrt{2}}$ 

 $\ddot{\phantom{0}}$ 

 $\frac{1}{\sqrt{2}}$ 

CALCULO DE LAS NORMALES MAYOR Y MENOR, RADIO DE 1<br>IGNACIO D. LOPEZ A. UNA SECCION DE Az=c(, ETC.

 $\begin{array}{cc} \end{array}$ 

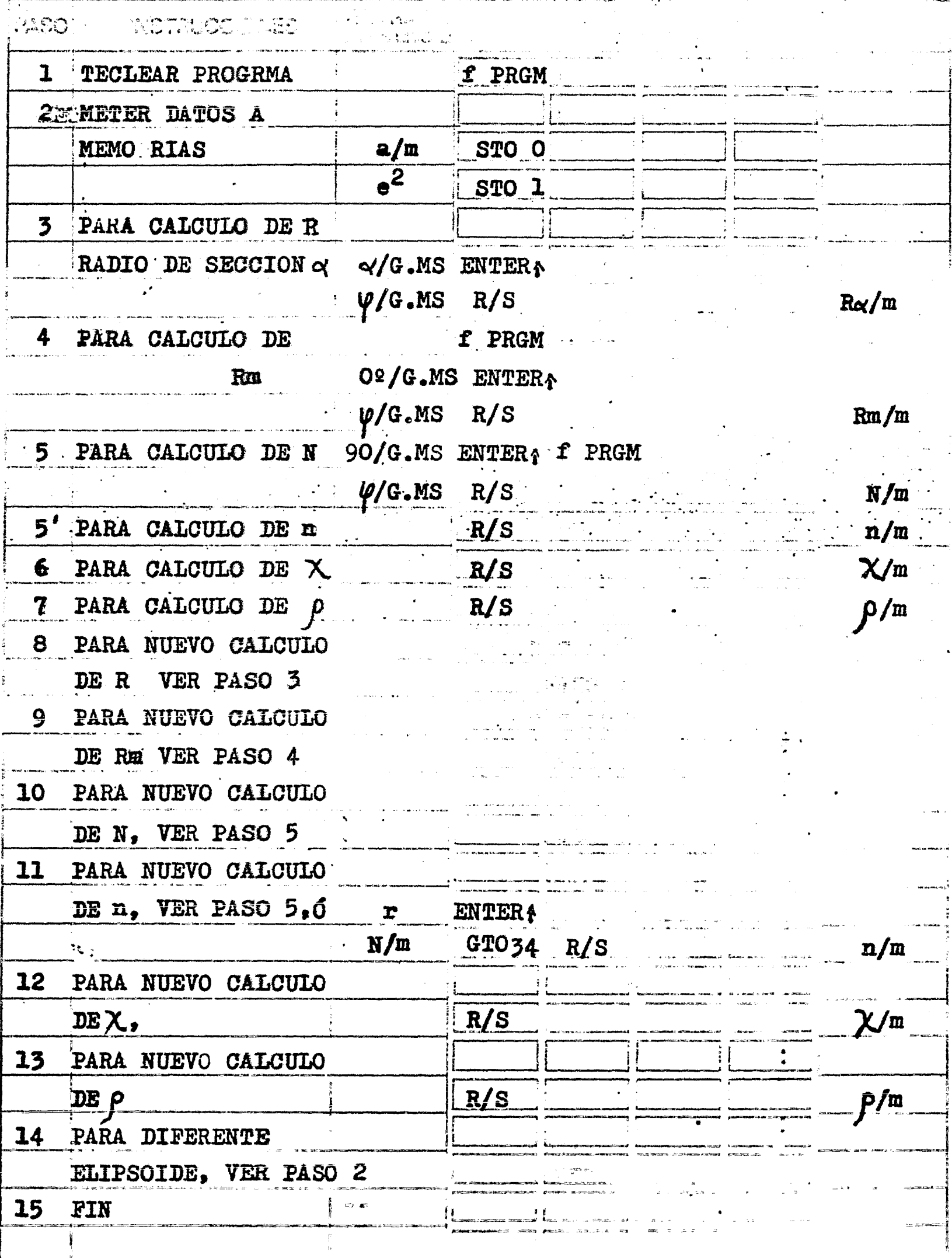

Se desean calcular las Normales Mayor y Menor, el Radio de Curvatura de una sección de Az=45º, el Radio del Paralelo y el Radio Medio a una latitud de 19º-19'50", en la Cd. Universitaria.

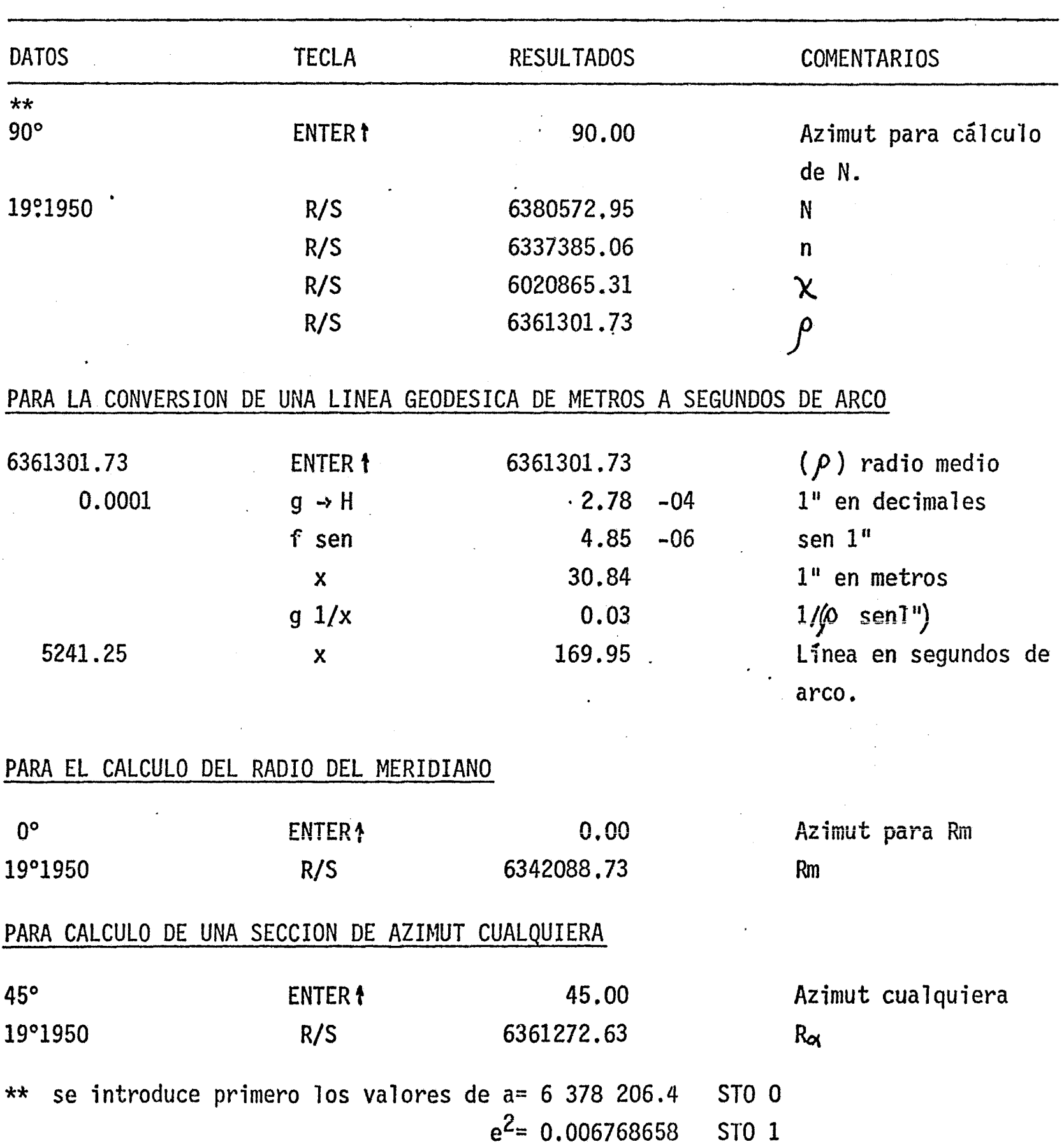

 $177$ 

×

Titulo CALCOULO DE LA LATITUD GEOGENTRICA A PARTIR DE  $\mathbf{I}$  $\mathbf{I}$ **Formalli**  $\sum_{\mathbf{p}}$ .<br>Anen dievis أنباه أوبال  $\ddot{\bm{\zeta}}$  $(1-e^2)$ Calcula tang  $00<sub>1</sub>$  $01$  15 00 g-H.  $tan\varphi$ <br>(1- $e^2$ )  $tan\varphi$ 02 14 06f tan 03 24 OORGL O  $m_1$  .  $\tan \Psi$ 61 04  $\mathbf{x}$  $\ddot{y}$  $15.06g$  tan 05 06 14 00F-H.MS Muestra y e mo  $\mathbf{n}$ **13 00GTO 00**  $07$  $\frac{08}{09}$  15 00 g + H Calcula  $\tan \psi$  $\boldsymbol{\varphi}$  $\begin{pmatrix} \tan \psi \\ 1 - e^2 \end{pmatrix}$ **24 OORCL O**  $tan \psi$ 71  $tan \varphi$  $\frac{2}{2}$ 15 06g tan<sup>1</sup><br>14 00f-H.MS<br>14 13 00GTO 00 ιβ Ħ Muestra $\varphi$  $\frac{1}{3}$  .  $\frac{1}{3}$  $\overline{17}$ 13)  $\mathbf{i}$  ) 20  $\cdot$  ) .  $\overline{21}$  $\frac{22}{23}$  $\mathcal{S}$  $2.1$  $(1-e^2)$ = 0.993231342 (CLARKE  $186\leq$ V=latitud geográ-<br>fica  $\mathsf{\Psi}\!\!\!=\!\!\mathtt{letitud~geoc}$ 3 trica 35 35 37 38 39  $\overline{40}$ 41  $\overline{42}$ 43 44 J 45  $\frac{46}{47}$ 48 49 **FORMULAS:**  $\psi$  =ang tan((1-e<sup>2</sup>)tan $\varphi$ )  $\varphi = \text{ang tan}(\tan \frac{\psi}{1-e^2})$ 178

 $\frac{1}{2}$  and  $\frac{1}{2}$  and  $\frac{1}{2}$
THESE CALCULO DE LA LATITUD GEOCENTRICA A PARTIR DE LA GEOGRAFICA Programader IGNACIO D. LOPEZ A.

 $1 \quad 1$ 

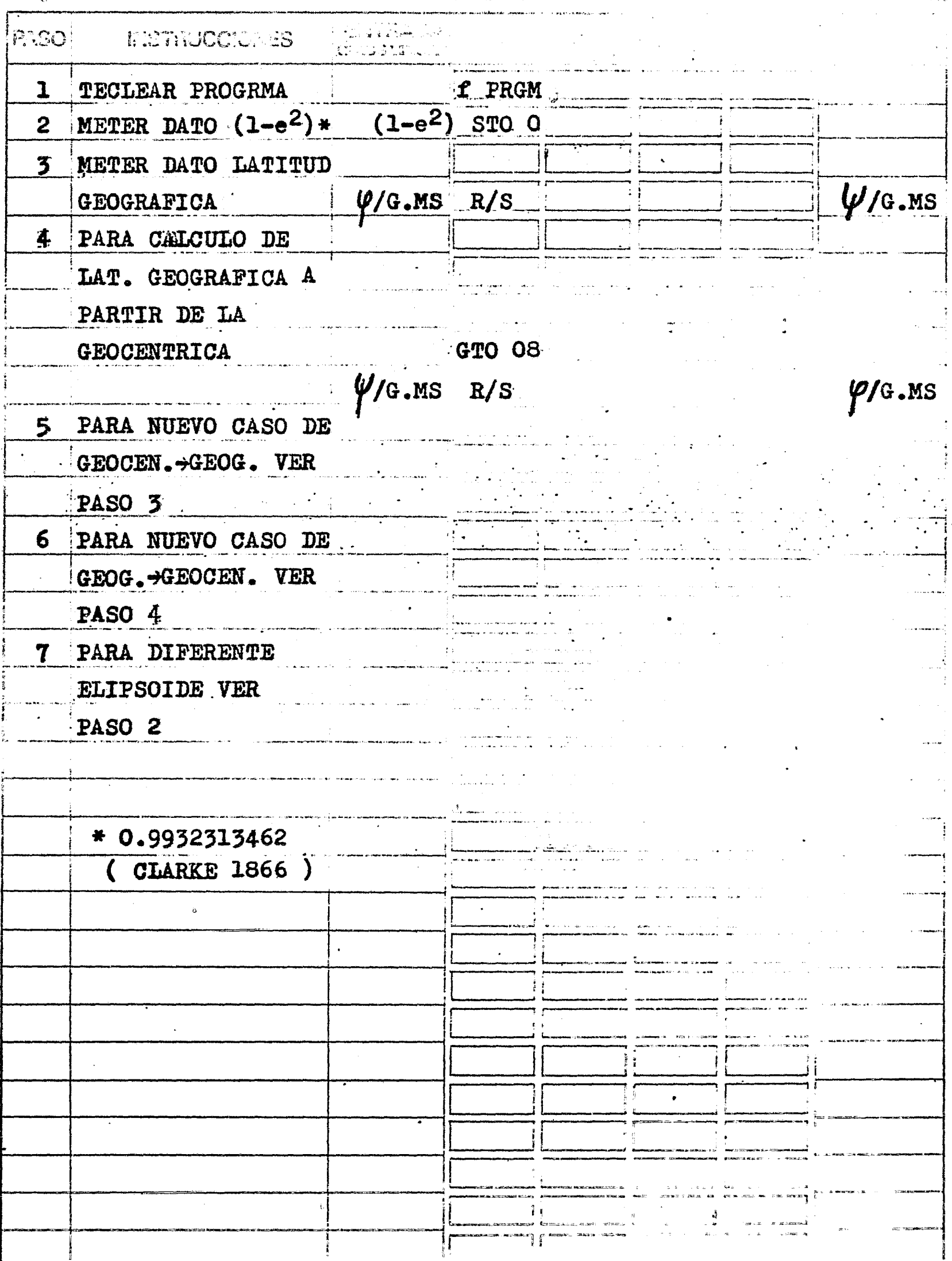

179

 $\hat{\textbf{t}}$ 

Se quiere conocer la latitud geocentrica del edificio de la Facultad de Ingeniería de la U.N.A.M., cuya latitud geográfica es 19°19'50" Norte.

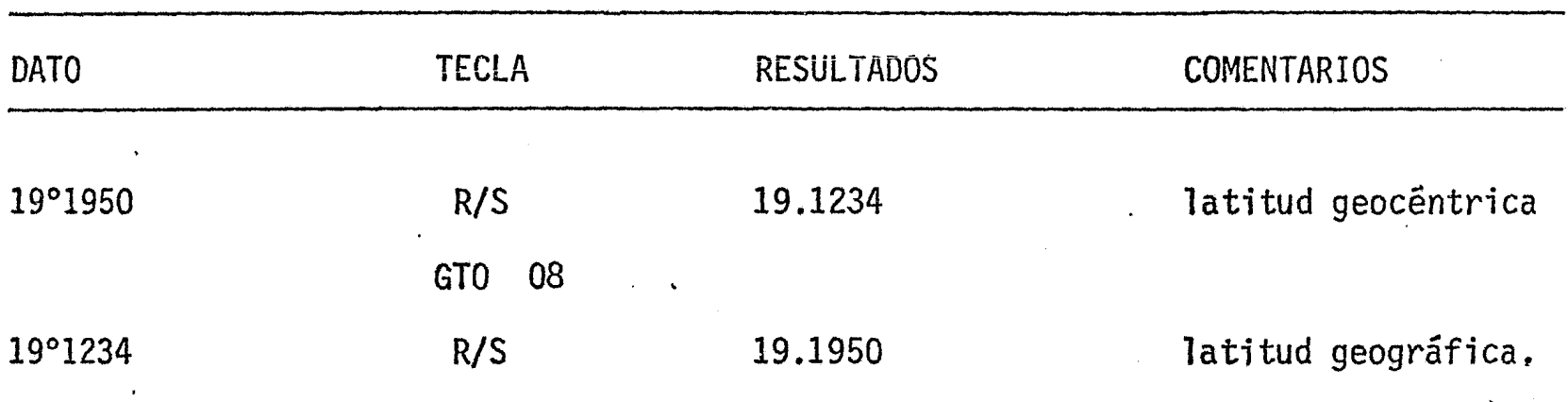

 $\begin{pmatrix} 1 \\ 1 \\ 2 \end{pmatrix}$ 

TRUSS. CALCULO DE LAS CONSTANTES A, B, C, D, y E

ប្រជាជនជាវិទ<sup>្</sup>  $1/\text{sen1}$ " Calcula r  $0$  15 00 g+H  $\frac{02}{03}$  23 03STO 3  $^{\circ}$  " Calcula  $\text{sen}^2\varphi$  $\begin{array}{c|c|c|c|c|c} 03 & 14 & 041 & \text{sen} & \text{sen} \\ \hline 04 & 15 & 02 & \text{g} & x^2 & \text{sen}^2\varphi \\ \hline 05 & 24 & 01\text{RCL} & 1 & a & \text{sen}^2\varphi \\ \hline 06 & 15 & 02 & \text{g} & x^2 & a^2 & \text{sen}^2\varphi \\ \hline 07 & 24 & 02\text{RCL} & 2 & b^2 & a^2 & \text{sen}^2\varphi \\ \hline 08 & 15 & 02 & \text{g} & x$ Calcula e<sup>2</sup>  $\sqrt{\rho}/\texttt{DEC}$  $e<sup>2</sup>$  $2304SIO 4$  $e^{2}$ sen<sup>2</sup> $\varphi$ <sub>e</sub> $2$ sen<sup>2</sup> $\varphi$  $61 x$  $01 \quad 1$  $e^2$ gen $2\varphi$  1  $\frac{21}{41}$  x-y  $(1-e^2 \text{sen}^2 \varphi)$  $18 1$ -e $\epsilon$ sen $2\varphi$  $2306506$ Obtiene r y lo  $\frac{20}{21}$  23 05 sto 5<br>
22 24 01 RCL 1  $1/Rm$  6  $\tan \varphi$ almacena  $\overline{a}$ **Calcula A**  $\frac{73}{24}$  24 OORCL 0 1/sen1" 1/N  $\sqrt{61}$   $\sqrt{x}$  $1/$ sen $1"$ =206264  $\mathbf{A}$ 74 R/S Muestra A <u> 1965 - Januar John Stein, mars a</u>  $a=6378206.4$  $\begin{array}{ccc} \mathbf{r} & \mathbf{A} \\ \mathbf{3} & \mathbf{r} \end{array}$ Calcula B  $-24$  05 $R$ c<sub>2</sub> 5  $14\begin{array}{l} 03 \overline{)3} \\ 14\begin{array}{l} 03 \overline{)} \\ 01 \overline{)1} \end{array}$  $\begin{array}{ccc} \n\frac{3}{2} & \frac{r}{4} \\
1 & \frac{r}{2}\n\end{array}$  $b = 6356583.8$ ्र<br>अक<sup>्रो</sup>ट  $(CIAKE$  1866)  $(1-e^2)$   $\frac{1}{2}$ <br>  $(1-e^2)$   $\frac{1}{2}$ <br>  $(1-e^2)$  $\overline{z^3}$ 24 O4RCL 4  $2 \t 41 \mathbf{A}$ 55 24 OIRCL 1  $\mathbf{r}^{\mathbf{z}}$  $\mathbf{A}$  $a(1-e^2)$   $r^3$  $\frac{34}{35}$  61 x  $1/Rm$  $\mathbf{A}$  $\frac{33}{37}$  23 07STO 7  $\frac{17}{37}$  24 00RCL 0 1/sen1" 1/Rm  $\boldsymbol{K}$  $\frac{38}{22}$  61  $\frac{x}{24}$   $\frac{B}{22}$  $\frac{74}{21}$  R/S  $\pmb{v}$ Ħ 39 **Muestra B**  $\mathbf{A}$  $\overline{\mathbf{B}}$ 40 | Calcula C  $\frac{1}{\Lambda}$   $\frac{1}{\Lambda}$ 41 24 O7RCL 7 B 42 | 61 x  $A/Rm$  $\mathbf{B}$  $A/Rm$ 43 24 03RCL 3  $\varphi$ 44 14 05f tan<br>45 23 07 50 7 **N** tan y  $\mathbb{R}$  $\overline{\bullet}$  $61 \times$  $\overline{\mathbf{B}}$  $2<sub>G</sub>$ 46  $\frac{2}{3} - \frac{20}{3}$  $\frac{-02}{71}$   $\frac{2}{4}$ 47  $20\,$  $\mathbf{B}$  $48$  $\mathbf{H}$  $\overline{\mathbf{r}}$ <u>49 13 000TO 00</u> Muestra C **FORMULAS:**  $A=1/N$  sen $1^n$  B=1/Rm sen $1^n$  C=tan $\psi$ /2NRm sen $1^n$ D= $(3e^{2}$ sen $\psi$ cos $\psi$  senl")/ $(2(1-e^{2}$ sen $2\psi)$ )  $E = (1+3\tan^2\varphi)/6N^2$ 181

 $44$ 

 $\cdot$  1 1

Tiano CALCULO DE LAS CONSTANTES GEODESICAS A.B.C.D y E 1 1 Programador \_\_ IGNACIO D. LOPEZ ARREOLA

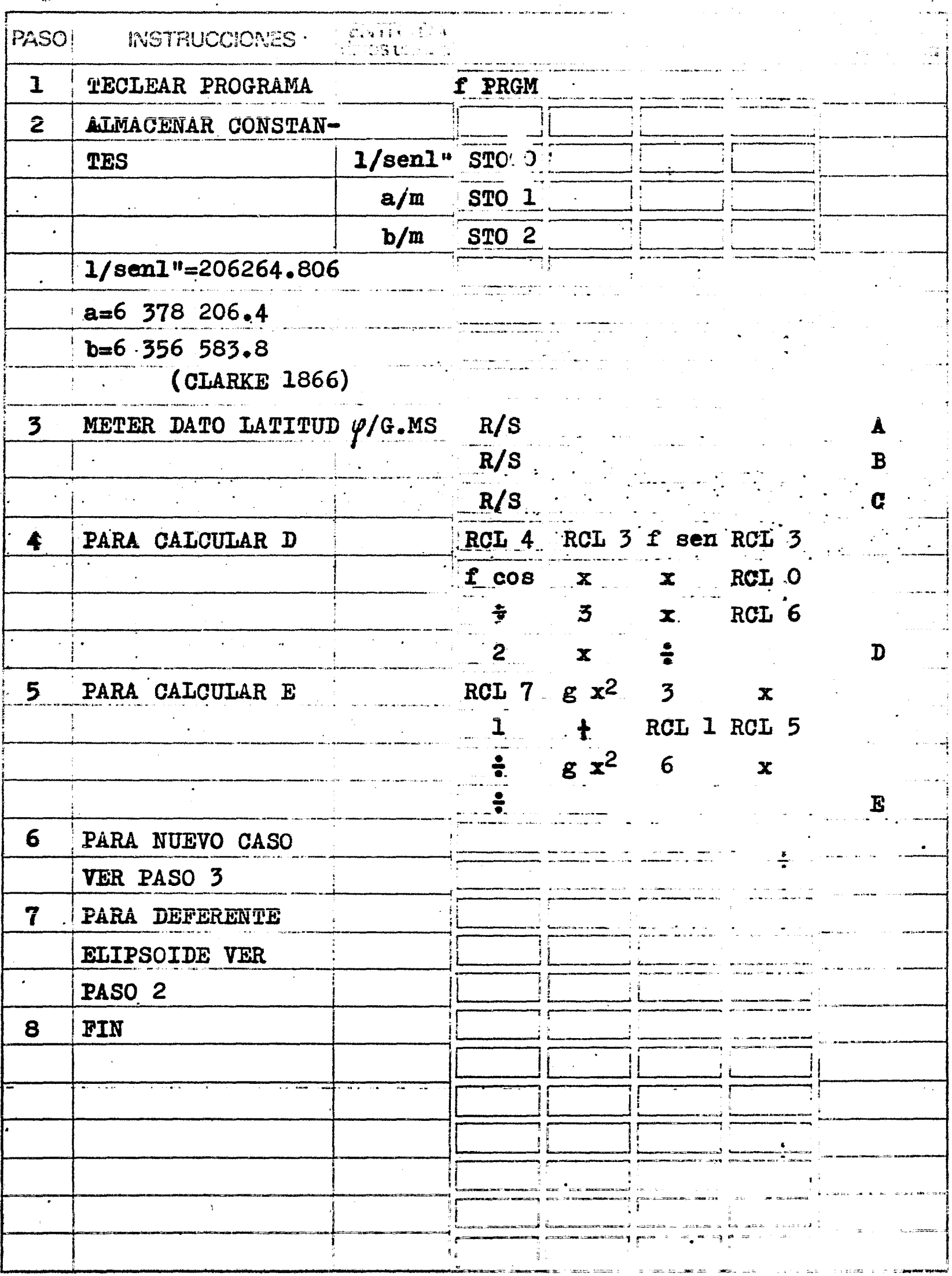

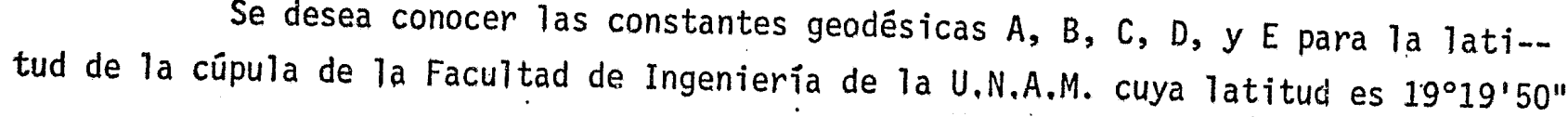

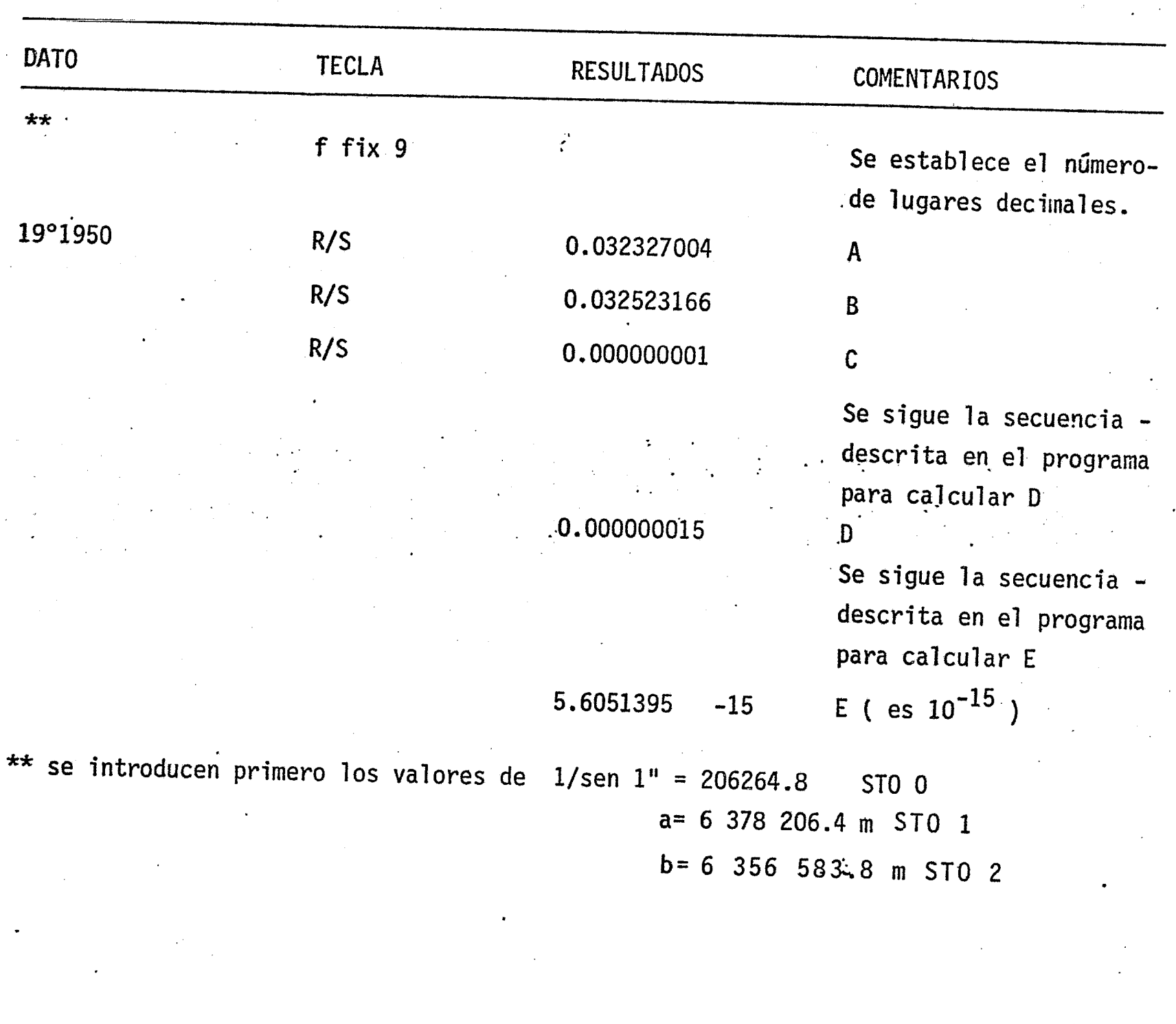

Titulo: CALCULO DEL AZIMUT INVERSO ( TOPOGRAFICO )  $\mathbf{L}$  $\mathbf{1}$ <u>rentalia</u> refer  $\frac{1}{2} \frac{1}{\epsilon}$  $\mathbf{y} = \mathbf{y}$ inea clave. William  $\frac{1}{2}$  $\frac{\varphi}{\frac{1}{n}}$  $\overline{00}$  $\overline{\mathbf{D}_{\mathbf{u}}^{\mathbf{T}}\mathbf{S}\mathbf{T}}$   $\mathbf{A}_{\mathbf{u}}^{\mathbf{z}}$ Calcula  $\frac{15}{01}$  15 00 g+H  $\texttt{DIST.}$  sen  $\varphi$  m  $\mathbf{u}$  $02$  23 02STO 2  $\frac{02}{03}$  21 x-y<br>  $\frac{04}{05}$  25 00 g-H<br>  $\frac{05}{05}$  23 03 sTO 3  $\overline{\mathbf{r}}$  $\overline{\mathbf{u}}$ lm1-- $\mathbf{w}$  $\overline{\mathbf{w}}$  $\overline{\mathbf{u}}$ `ii  $\frac{06}{07}$   $\frac{51}{02}$   $\frac{1}{2}$   $\frac{1}{2$  $m_2$  /DEC  $\begin{array}{c|c}\n 07 & \text{U2} \\
 \hline\n 08 & 71 \\
 \hline\n 09 & 14 & 041 \\
 \hline\n 10 & 61 \\
 \hline\n 11 & 21 \\
 \hline\n 12 & 15 & 00 \\
 \hline\n 13 & 14 \\
 \hline\n 14 & 10 \\
 \hline\n 15 & 00 \\
 \hline\n 16 & 1 \\
 \hline\n 17 & 10 \\
 \hline\n 18 & 10 \\
 \hline\n 19 & 10 \\
 \hline\n 10 & 10 \\
 \hline\n 10 & 10 \\
 \hline\n 11 & 10 \\
 \hline\n 12 & 15$  $\mathbf{A} \mathbf{z}$  $\mathbf{B}$  $\varphi$  / DEC Procesa Az  $\frac{12}{15}$  00 g+H  $\frac{1}{1}$ <br>
23 04STO 4  $\frac{1}{1}$ <br>
4 04f sen sen Az  $\frac{1}{1}$ <br>
61 x  $\frac{1}{1}$  M M<br>  $\frac{1}{12}$  14 05f cos cos  $\psi$ ,  $\frac{1}{12}$ <br>
71  $\frac{1}{2}$  M/cos  $\psi$  $Az/DEC$ Calcula M i (1971)<br>San Alaman (1986) (1971) (1986) (1987) Calcula r  $a = 6378206.4$  $e^2=0.0067686538$ ( CLARKE 17  $m = (\psi + \psi)$  /2 **Calcula D** D=corrección del Azimut inver  $\frac{33}{34}$  24 04 RCL 4 Az<br>  $\frac{35}{35}$  21 x+y<br>  $\frac{21}{35}$  x+y<br>  $\frac{1}{35}$  $\begin{array}{c|c}\nD & \cdots \\
\hline\nA2 & \cdots\n\end{array}$ Calcula Az'  $\frac{36}{ } - 41 - (\text{Az-D})$  $\frac{37}{38}$  01 1 1 (Az-D)

 $\frac{39}{40}$  14 41f x 4y<br>
40 14 41f x 4y<br>
41 13 456TO 45 ™,  $\mathbf{M}$  $\pm z$  es  $Az$ <sup>+</sup> mayor  $\frac{42}{43}$  14 001+HMS Az<sup>1</sup>  $5\overline{1}$  + que  $3602$  ?  $\frac{1}{\sqrt{2}}$  $\frac{70}{44}$  13 00GTO 00 Muestra Az' 45  $41 \frac{45}{45}$  13 43 GTO 43 47 Muestra Az'  $\overline{48}$  $\overline{49}$  $R$ FORMULAS:  $Az'$ =1802 +  $(Az-D)$ 

 $)/\cos\psi$ ' /N·sen $1^\circ$  $r = (1 - e^2 \sin^2(\mu))^{1/2}$ 

184

 $\blacksquare$ 

Titulo CALCULO DEL AZIMUT INVERSO ( TOPOGRAFICO ) Frogramador \_\_ IGNACIO\_D. LOPEZ ARREOLA  $\hat{\mathfrak{g}}^{\pm}$  $\label{eq:2} \frac{1}{2} \sum_{i=1}^n \frac{1}{2} \sum_{i=1}^n \frac{1}{2} \sum_{i=1}^n \frac{1}{2} \sum_{i=1}^n \frac{1}{2} \sum_{i=1}^n \frac{1}{2} \sum_{i=1}^n \frac{1}{2} \sum_{i=1}^n \frac{1}{2} \sum_{i=1}^n \frac{1}{2} \sum_{i=1}^n \frac{1}{2} \sum_{i=1}^n \frac{1}{2} \sum_{i=1}^n \frac{1}{2} \sum_{i=1}^n \frac{1}{2} \sum_{i=1}^n \frac{1}{$ 

 $\mathbf{1}$ 

 $\mathbf{L}$ 

i konstantino<br>jama**na, daga** kompanya mangguna ng Pangguna ng Pangguna<br>dan langsuna ng Pangguna ng Pangguna ng Pangguna

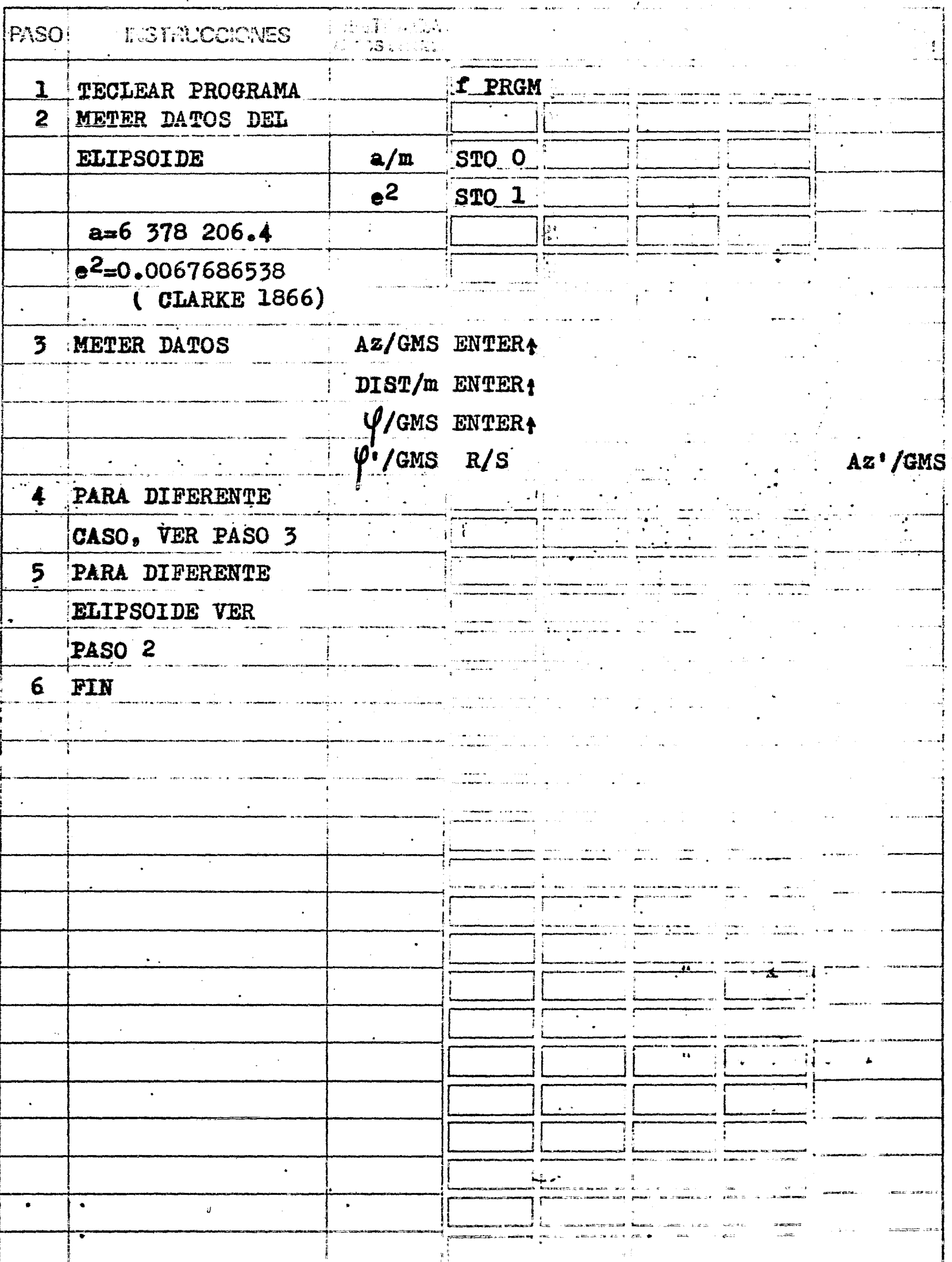

185

 $\ddot{\phantom{a}}$ 

Se requiere conocer el Azimut inverso ( Az' ) del lado de triangulaciónque va de Zinaparo a Tule en el Estado de Michoacán.

### DATOS:

 $Az = 339°53'30''.37$  (Zinaparo-<br>  $\varphi' = 20°07'55''.898$  (Zinaparo)  $\varphi$  = 19°54'31"617 DISTANCIA = 32 136.80 m (Zinaparo-Tule) (Tul *e)* 

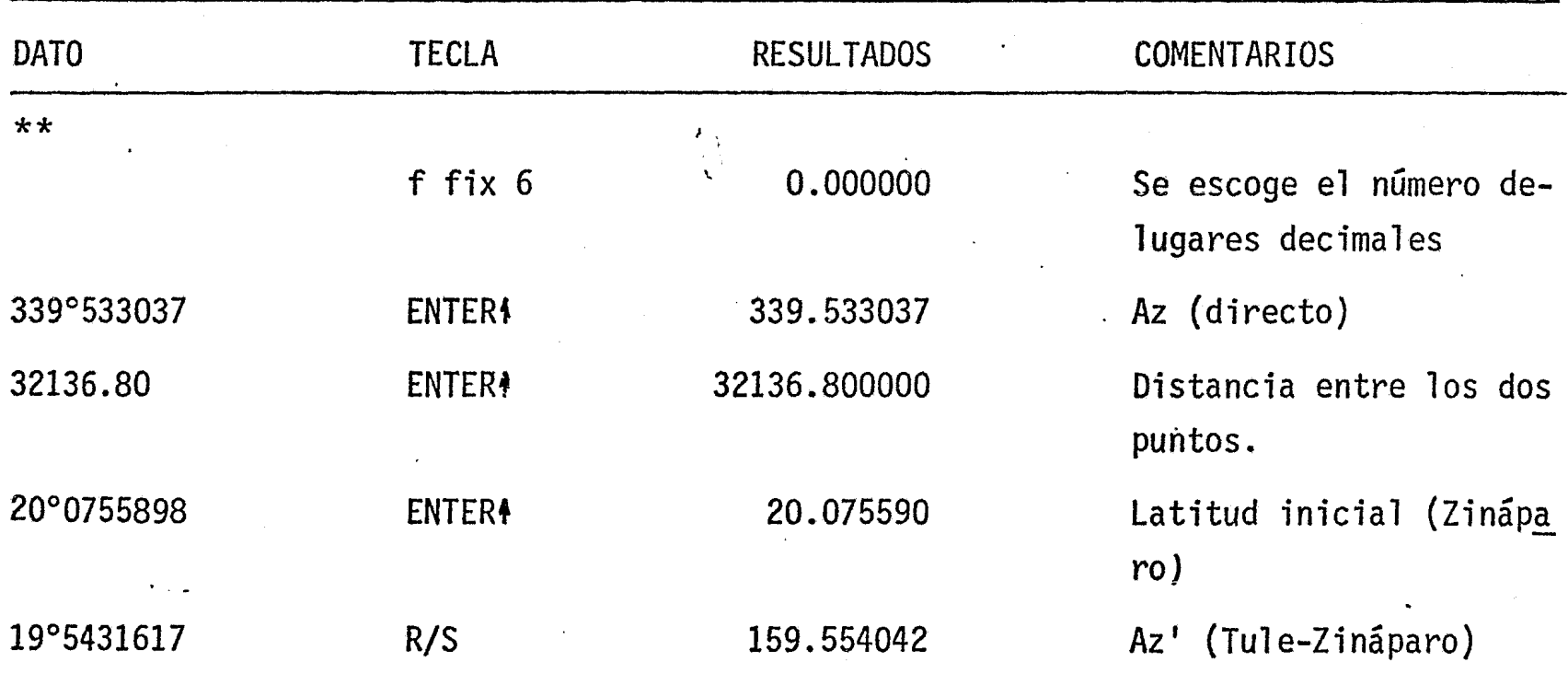

\*\* se introducen primero los val ores de a= 6 378 206.4 STO o e2= 0.006768658 STO 1

 $\begin{array}{l} \mathcal{L}_{\mathcal{R}}(\mathcal{A},\mathcal{A})=\mathcal{L}_{\mathcal{R}}(\mathcal{A},\mathcal{A})\\ \mathcal{L}_{\mathcal{R}}(\mathcal{A},\mathcal{A})=\mathcal{L}_{\mathcal{R}}(\mathcal{A},\mathcal{A})\mathcal{L}_{\mathcal{R}}(\mathcal{A},\mathcal{A})\\ \mathcal{L}_{\mathcal{R}}(\mathcal{A},\mathcal{A})=\mathcal{L}_{\mathcal{R}}(\mathcal{A},\mathcal{A})\mathcal{L}_{\mathcal{R}}(\mathcal{A},\mathcal{A})\mathcal{L}_{\mathcal{R}}(\mathcal{A},\$  $\mathbf{1}$  $\mathbf{1}$ CALCULO DEL AZIMUT. INVERSO (GEODESICO)  $\varphi$ <sup>1</sup>/DEC Calcula el ler  $\mathbf{n}$ término de co-15 00  $g \rightarrow H$  $\mathbf{H}$  $\mathbf{H}$ ĤÎ rrección 23 OOSTO O  $/$ DEC  $\iota$   $\iota$ ù 21  $x \leftrightarrow y$ H. 15 00 g-H  $\mathbf{u}$  $\mathbf{H}$ 23 OlSTO 1  $\Delta$ )." / SEG  $\varphi*\varphi$  $\frac{1}{2}$  $\mathbf{B}$ 51  $12'$  $02$ Δλ"  $\varphi_m$ 71  $\varphi$  m/DEC 23 03STO 3  $14$  04f sen sen  $\varphi$ m Ħ  $\mathbf{R}$ 23 04STO 4  $\operatorname{sen}_{n} \psi$  m  $\Delta_{\mathbf{n}}^{\lambda\mathbf{n}}$  $\texttt{sen} \varphi \texttt{m}$  $21 \times y$ 02STO 2 23  $\Delta\lambda$ "sen $\varphi$ m  $\sim 1$ -61  $\mathbf x$  $"$ sen $\varphi$ m  $\boldsymbol{\varphi}$ 24 OIRCL 1 "In"senym ۱Ņ U) 24 OORCL 0  $-\varphi$  Musen $\psi$ m 41  $\mathbf{z}$  1  $\sqrt{\varphi - \varphi'}$   $\Delta \mu$  sen $\varphi$ m  $\overline{2}$ 02  $d\psi/2$   $\Delta\lambda^4$  sen  $\varphi$ m 71  $\frac{1}{2}$ 14 Opf cos cosay/2 Al"senym 3600  $71$ 24 02RCL 2  $\mathbf{H}$ Calcula el 2º A  $\nabla y_n$  $\overline{\mathbf{3}}$ término de 03 14  $\overrightarrow{0}$  5  $f'y^x$   $(\Delta \overrightarrow{\lambda})^n$  3  $\overrightarrow{A}$ <br>24 O4RCL 4 sen $\overrightarrow{\psi}$   $(\Delta \overrightarrow{\lambda})^n$  3<br>61  $\overrightarrow{x}$   $\Delta \overrightarrow{\lambda}$  3 sen $\overrightarrow{\psi}$   $\overrightarrow{A}$ corrección  $\varphi$ =latitud origen  $\dot{\mathcal{V}}$ =latitud puntd Ai<sup>n</sup>3senym siguiente  $\overline{\mathbf{I}}$  $\mathbf{1}$  $01$ A m 12  $\mathbf{H}$ 2 02  $\Delta t' = \text{difference}$  $\frac{71}{24}$  03RCL 3  $B<sub>II</sub>$ A  $B^{\prime\prime}$ longitudes en  $\sqrt{m}$ A  $1405f$  cos cos $\ell$ m  $\mathbf{H}$  $\mathbf{u}$ segundos  $(\lambda \cdot -\lambda)$ 15  $02 g x^2$  $cos^2\psi_m$  $\mathbf{u}$  $\mathbf{r}$  $\varphi$ m=( $\varphi$ + $\varphi$ )/2  $B<sub>1</sub>$  $\mathbf{A}$ 61  $\mathbf{x}$  $\mathbf{B}^{\dagger}$ 01 ٦. A 24 O7RCL 7 3600 ı  $B^{\prime}$  $d\varphi = (\psi - \varphi)$ 71  $1" /$ DEC  $B^{\prime}$  $\mathbf{A}$  $14$   $04f$  sen  $\frac{\text{sen}}{\text{sen}^2\overline{1}^n}$  $\mathbf{n}$  $\ddot{\mathbf{r}}$  $\mathbf{H}$  $\mathbf{u}$ 15 02  $g x^2$ A 61 B  $\mathbf{x}$ corr/seg 41  $\rightarrow$ 24 O7RCL 7 3600 corr/seg  $\frac{71}{74}$  R/S  $171$ corr/dec corr/dec Muestra 2º término 1802  $\mathbf{A} \mathbf{Z}$ 15 00 g-H  $\mathbf{u}$  $\mathbf{B}$  $\ddot{\mathbf{r}}$ de la corrección .51 corr/dec  $\ddot{\mathbf{r}}$ Az! corr/dec Az' Calcula Az inv. 21 XMY  $Az$  inv 41  $14$  OOf  $\rightarrow$  HMS  $\mathbf{r}$ Muestra Az inv. 13 00GTO 00 FORMULAS:  $Azinv. = 1802 + Az - ($  $\bf{B}$ =1802 +Az-(Ausenym/cosd(p/2)-(A)u) 3senym cos2ymsen21"

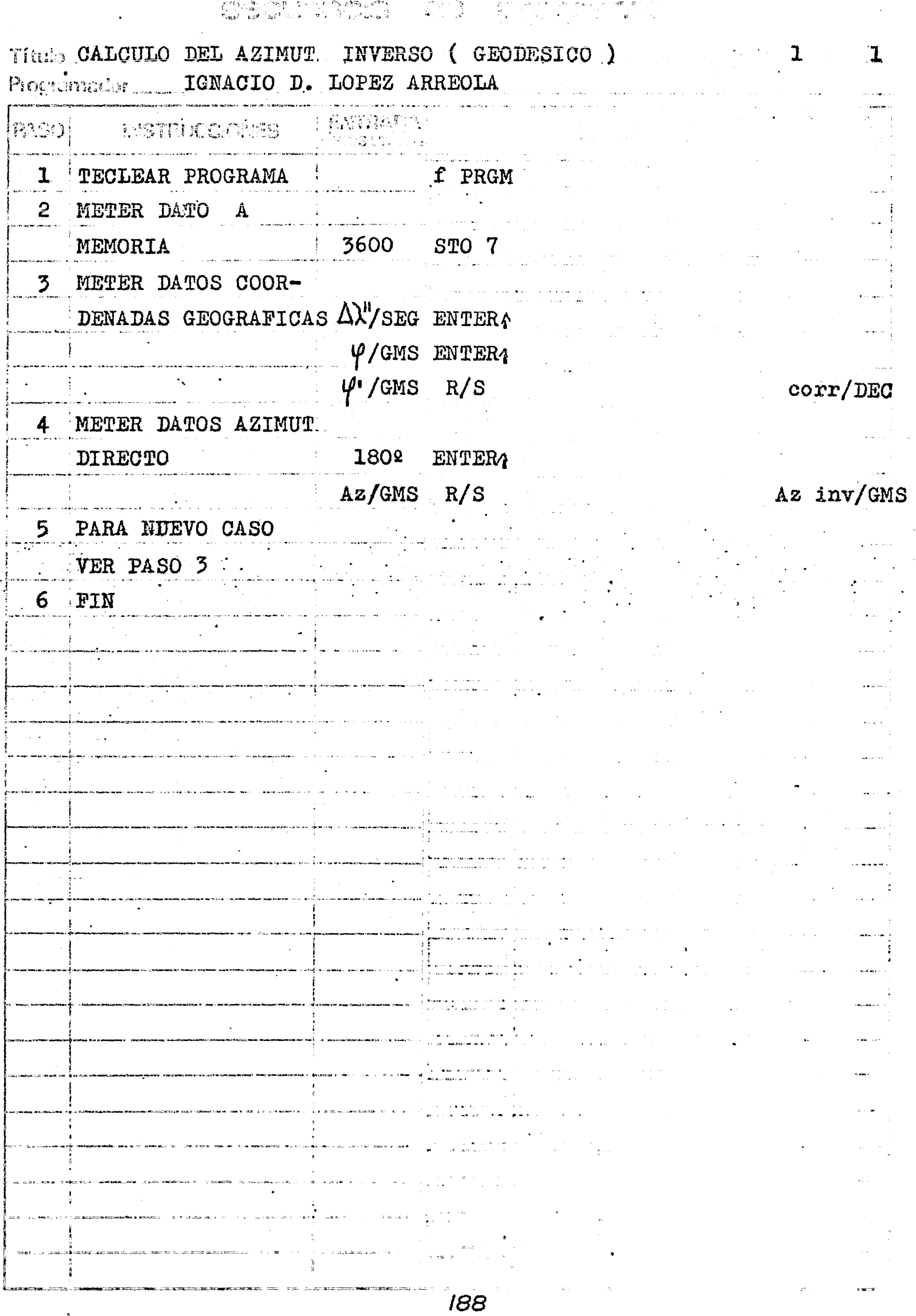

Se quiere conocer el Azimut inverso del lado de triangulación que va de Zináparo a Tule en el Estado de Michoacán, con precisión geodésica.

 $Az = 339°53'30"37$  $\Psi$  = 20°07'55"898  $\dot{\varphi'} = 19^{\circ}54'31\rlap{.}^{\circ}617$  $\Delta$ <sup>"</sup> =-379".739

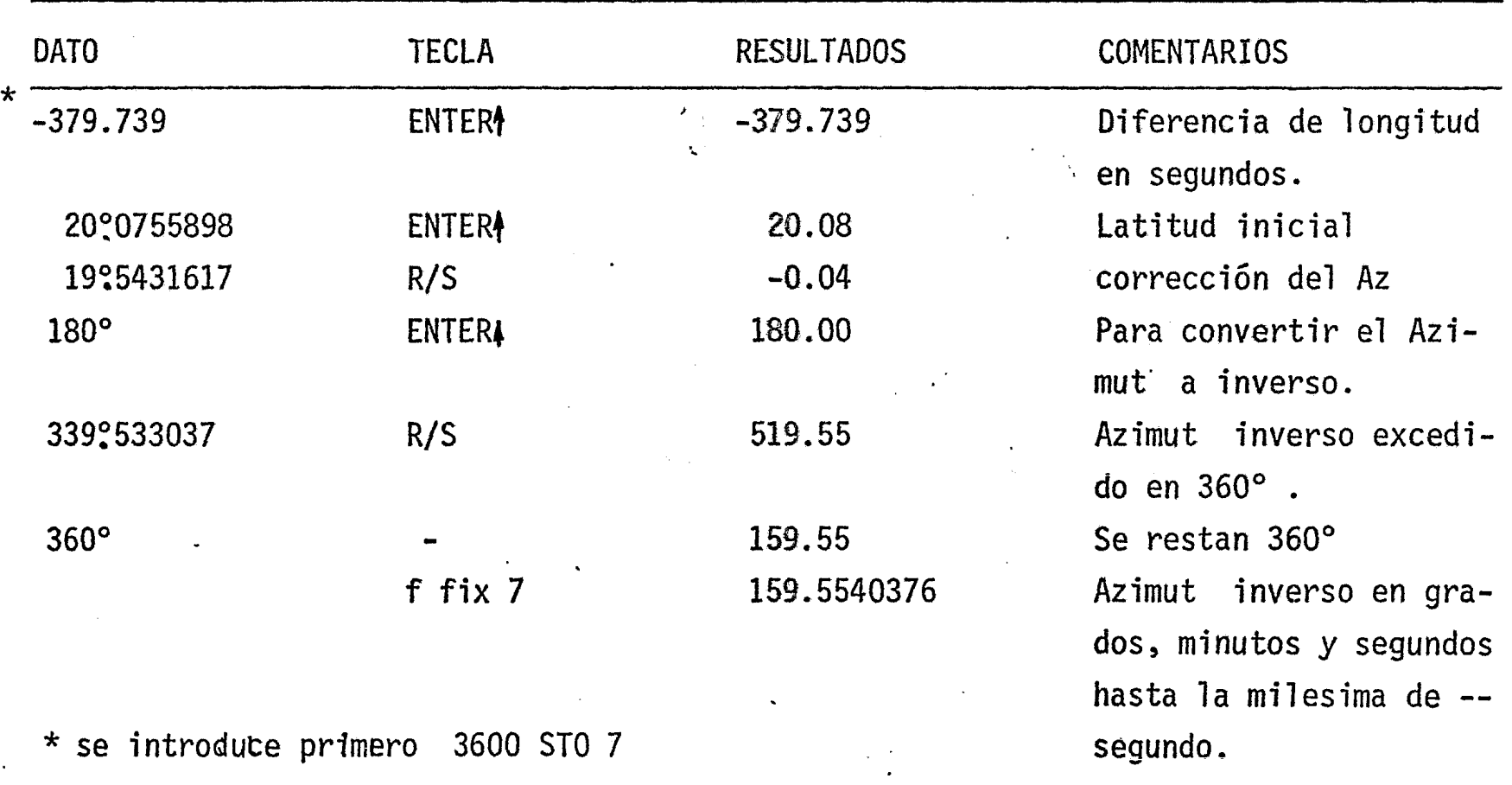

DATOS:

 $\frac{1}{2}$ 

 $\begin{array}{ccc} \mathbf{q}_{\text{max}} & \mathbf{c}_{\text{max}} \\ & & \\ \mathbf{q}_{\text{max}} & \mathbf{c}_{\text{max}} \end{array}$ 

F

 $\frac{1}{2}$ 

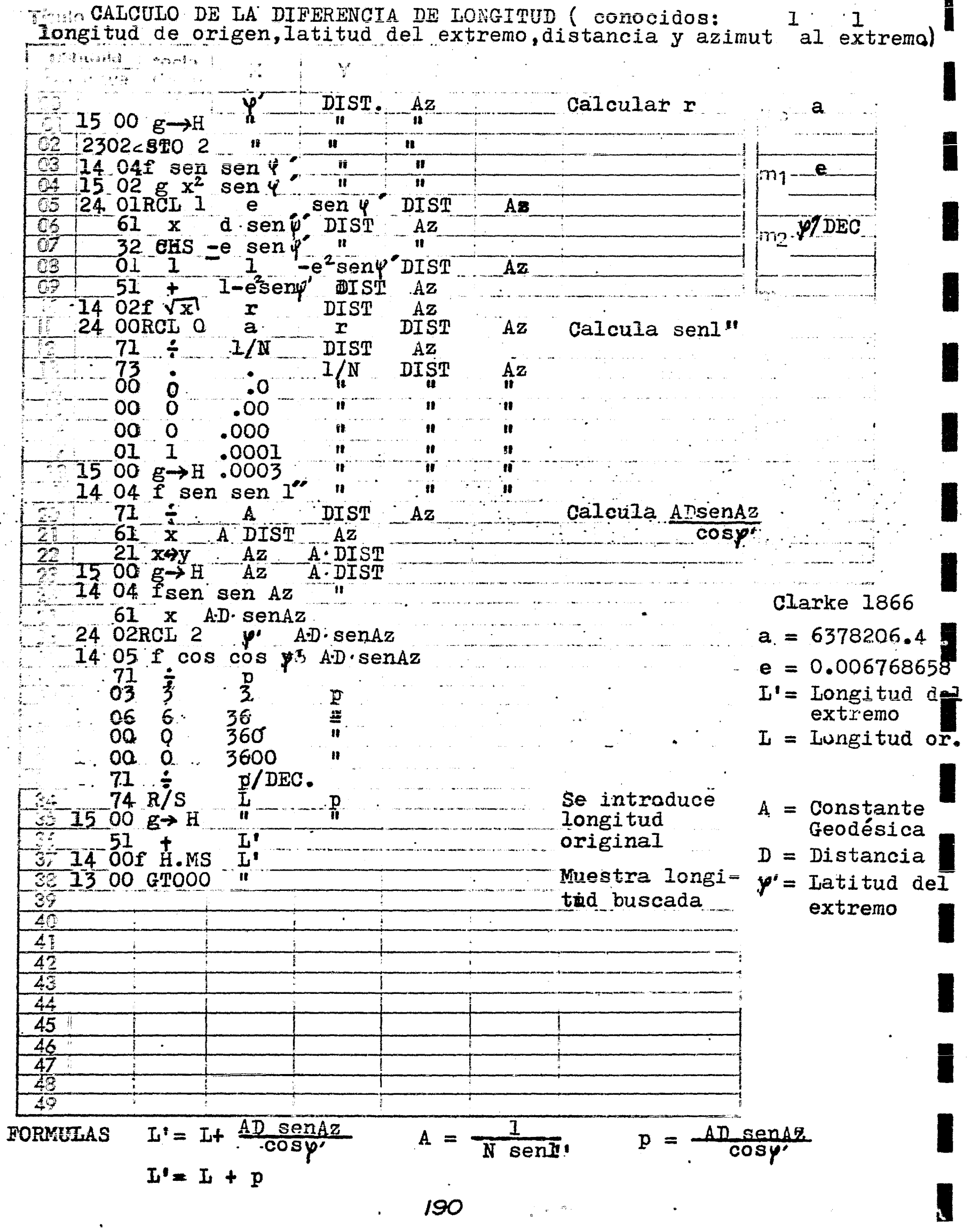

 $\overline{\phantom{a}}$ 

 $\hat{\pmb{j}}$ 

l<br>1

 $\sum_{j=1}^{N-1} \left( \int_{\mathbb{R}^N} \int_{\mathbb{R}^N} e^{i \mathbf{q} \cdot \mathbf{r}^T \mathbf{r}^T \mathbf{r}^T} \, \mathcal{L}(\mathbf{r}) \, \mathfrak{R}_{\mathbf{r}} \right)$ 

 $\overline{47}$ 

 $\ddot{\phantom{0}}$ 

 $\ddot{\phantom{0}}$ 

CALCULO DE LA DIFERENCIA DE LONGITUDES (conoci- 1 1 1 destiongitud al origen, lat. al extremo, distl, y az. al extremo Program  $\mathbb{E}[\prod_{i=1}^{n} \sum_{i=1}^{n} \sum_{j=1}^{n} \sum_{j=1}^{n} \mathbf{1}_{j} \mathbf{1}_{j} ] \mathbf{1}_{j} = \mathbb{E}[\mathbf{1}_{\mathbf{1}_{\mathbf{1}_{\mathbf{1}_{\mathbf{1}}}}^{n}} \mathbf{1}_{\mathbf{1}_{\mathbf{1}_{\mathbf{1}}}}^{n} ]$ PASO1 LESTRADO CAMBIA  $\sqrt{5}$  . an<br>Salam  $\mathbf{1}$ TECLEAR PROGRAMA  $\mathbf{F}$  PRGM  $\cdot$  $\overline{L}$ .  $\overline{2}$ METER DATOS A ME- $\bar{\mathbf{v}}$  $a/m$ STO O **MORIAS**  $\overline{e^2}$  $STO<sub>1</sub>$  $\overline{\mathbf{3}}$ METER DATOS DEL  $\mathcal{L}$ Az/G.MS ENTER 1 CASO EN CUESTION ENTER İ  $DIST/m$  $y'/G$ . MS  $R/S$  $p/DEC$  $3<sup>1</sup>$ . SE INTRODUCE LA LONGITUD DEL  $L/G.MS$ ORIGEN  $R/S$  $L'/G.MS$ Γ.  $\ddot{\phantom{a}}$  $\ddot{\phantom{0}}$  $\ddot{\phantom{a}}$ 

 $a = 677/37206.4$   $e = 0.006768658$ 

Se quiere conocer la longitud de Tule, extremo del lado de triangulaciónque va de Zináparo al lugar citado, en el Estado de Michoacán.

## DATOS:

 $Az = 339°53'30"37$  $\Psi' = 19^{\circ}54'31''617$  (Tule) DIST= 32 136.80m  $\chi$  = 102°00'51"358 (Zináparo)

·-·\_,,'

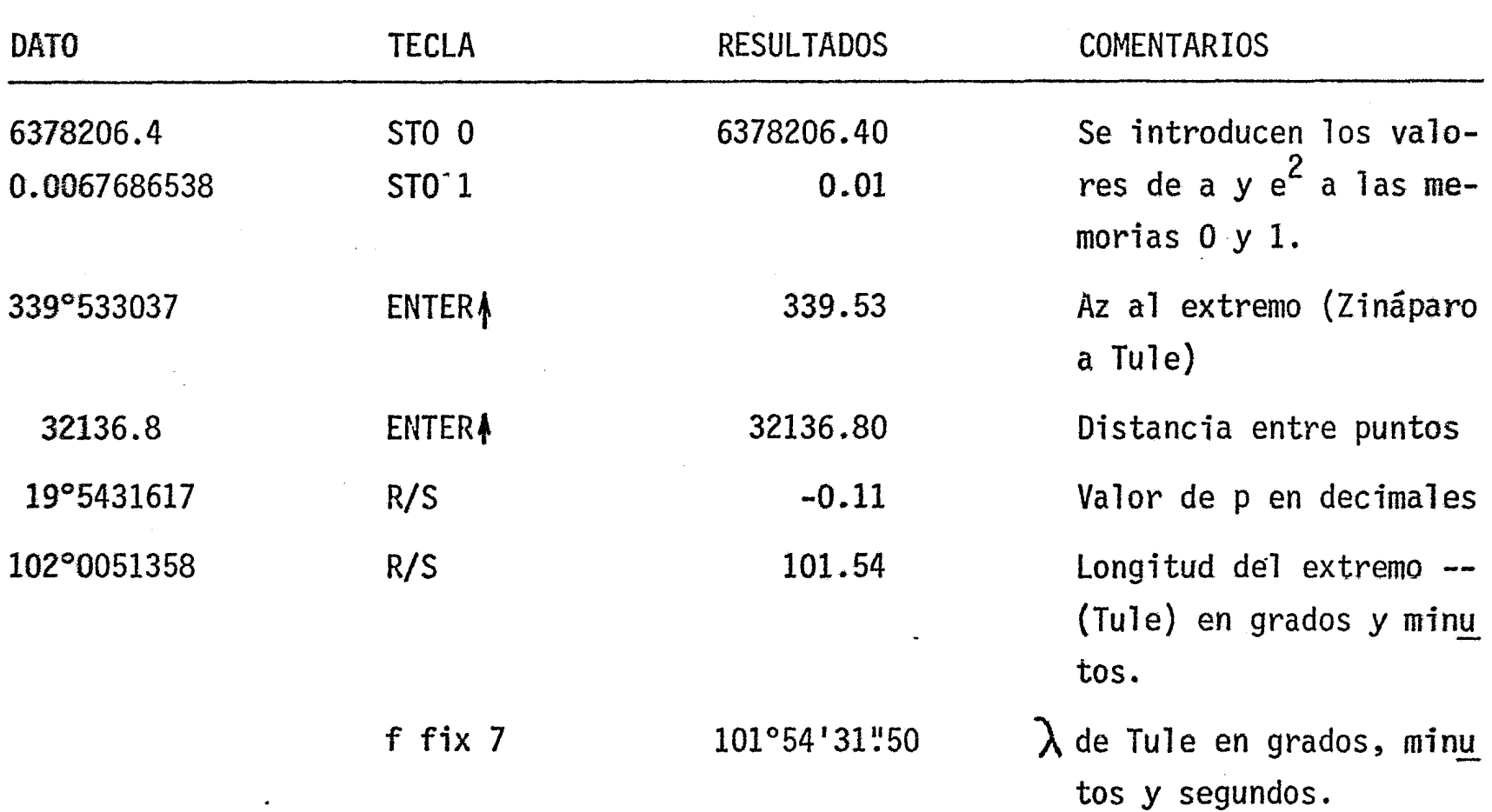

 $\sum_{\alpha=0}^{\ell_1} \sum_{\alpha=0}^{\ell_2} \sum_{\alpha=0}^{\ell_1} \sum_{\alpha=0}^{\ell_2} \sum_{\alpha=0}^{\ell_1} \sum_{\alpha=0}^{\ell_2}$ 

 $\begin{picture}(120,15) \put(0,0){\line(1,0){155}} \put(15,0){\line(1,0){155}} \put(15,0){\line(1,0){155}} \put(15,0){\line(1,0){155}} \put(15,0){\line(1,0){155}} \put(15,0){\line(1,0){155}} \put(15,0){\line(1,0){155}} \put(15,0){\line(1,0){155}} \put(15,0){\line(1,0){155}} \put(15,0){\line(1,0){155}} \put(15,0){\line(1,0){155}}$ 

 $\begin{array}{l} \left\langle \begin{array}{cc} \mathbf{z} \mathbf{e}_1 \end{array} \right\rangle \mathbf{z} \mathbf{e}_2 \end{array} \begin{array}{l} \mathbf{z} \mathbf{e}_1 \end{array} \begin{array}{l} \mathbf{z} \mathbf{e}_2 \end{array} \begin{array}{l} \mathbf{z} \mathbf{e}_1 \end{array}$ 

48

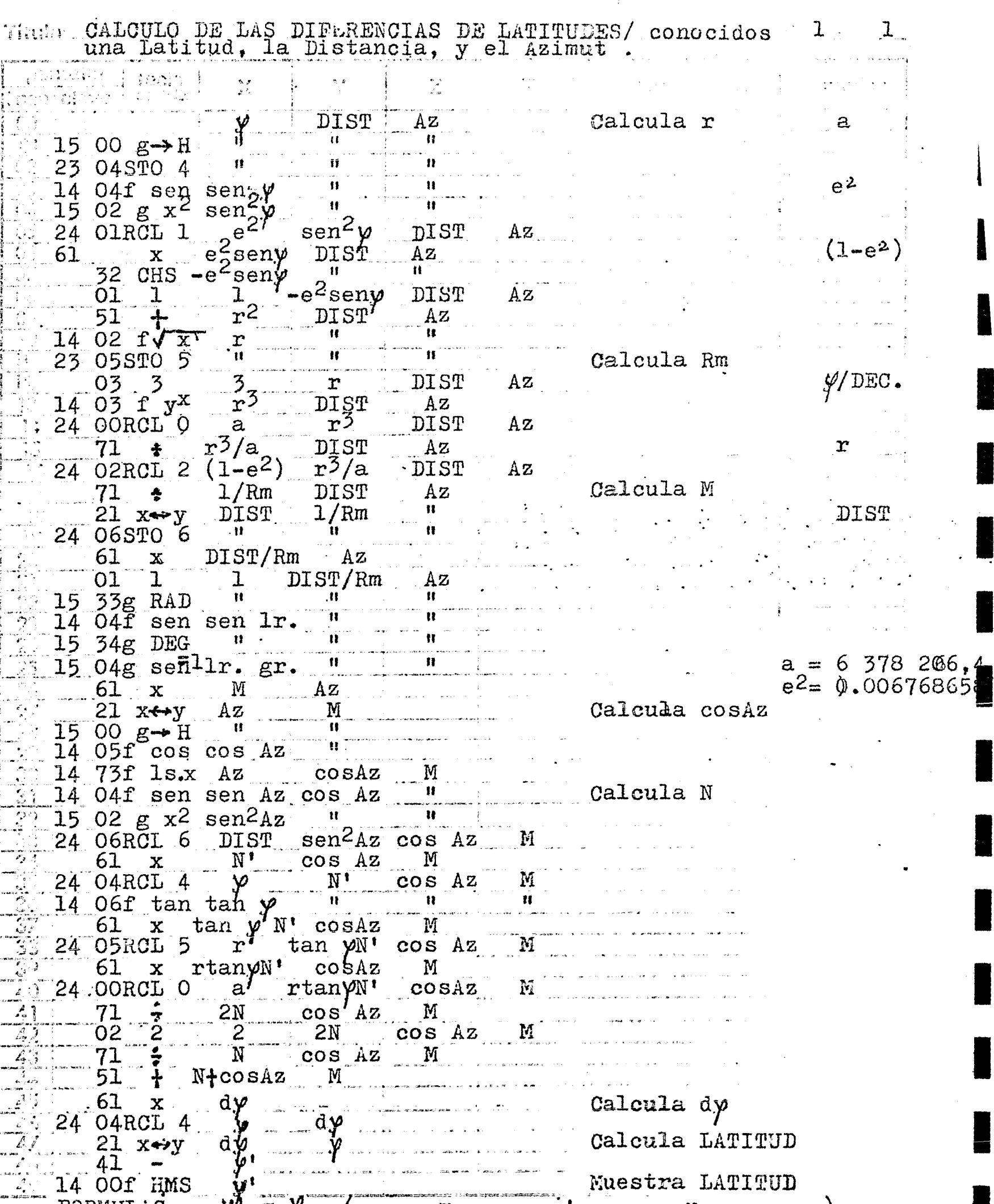

14 OOf HMS<br>FORMULAS

 $\mathcal{C}$ 

م<br>ج

 $y'' = y - (m + m)$ <br>=  $y - (DIST. B. cos Az + (DIST)2. C. sin2Az)$ <br>=  $y - DIST.1r. gr./Rm(cos Az tan  $\gamma$ /2N. DIST. sen2Az)$ 

 $\begin{bmatrix} \frac{\partial \Psi_{\alpha}}{\partial \beta} \\ \frac{\partial \Psi_{\alpha}}{\partial \beta} \end{bmatrix}$ rynia<br>Rica e

## The S CALCULO DE LAS DIFERENCIAS DE LATITUD, conocidos  $p_{n_1,n_2,n_1,s}$

 $\mathbf{I}$ 

 $\mathbf{1}$ 

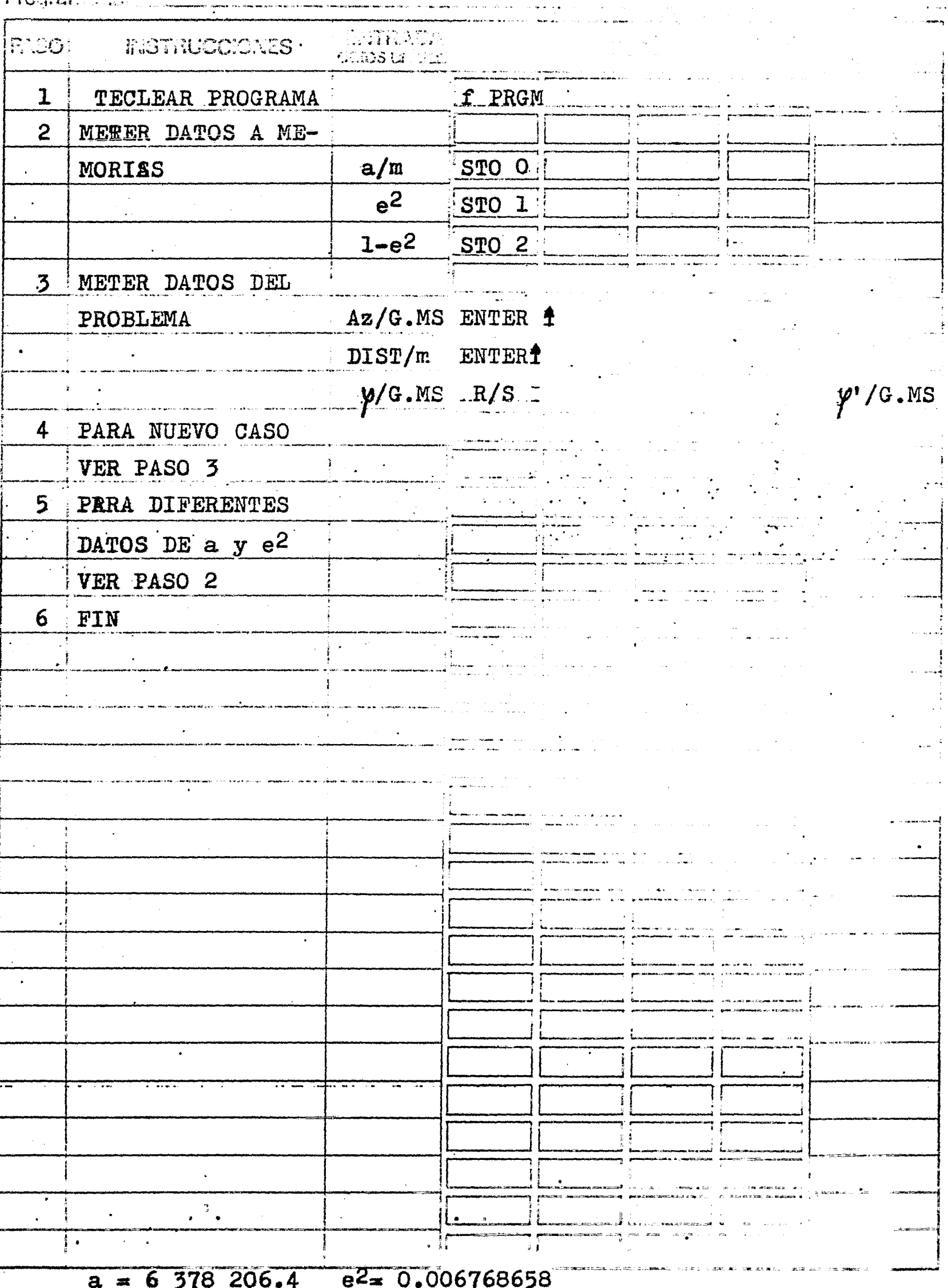

 $\frac{1}{2}$ 

Se quiere conocer la latitud de un punto que se encuentra a 32 136.80m. de otro, cuya latitud es  $20^{\circ}07'55."898$ , en una dirección de 339°53'30"37. Los datos estan tomados de un lado de triangulación que va de Zináparo a Tule en el Estado de -Michoacán.

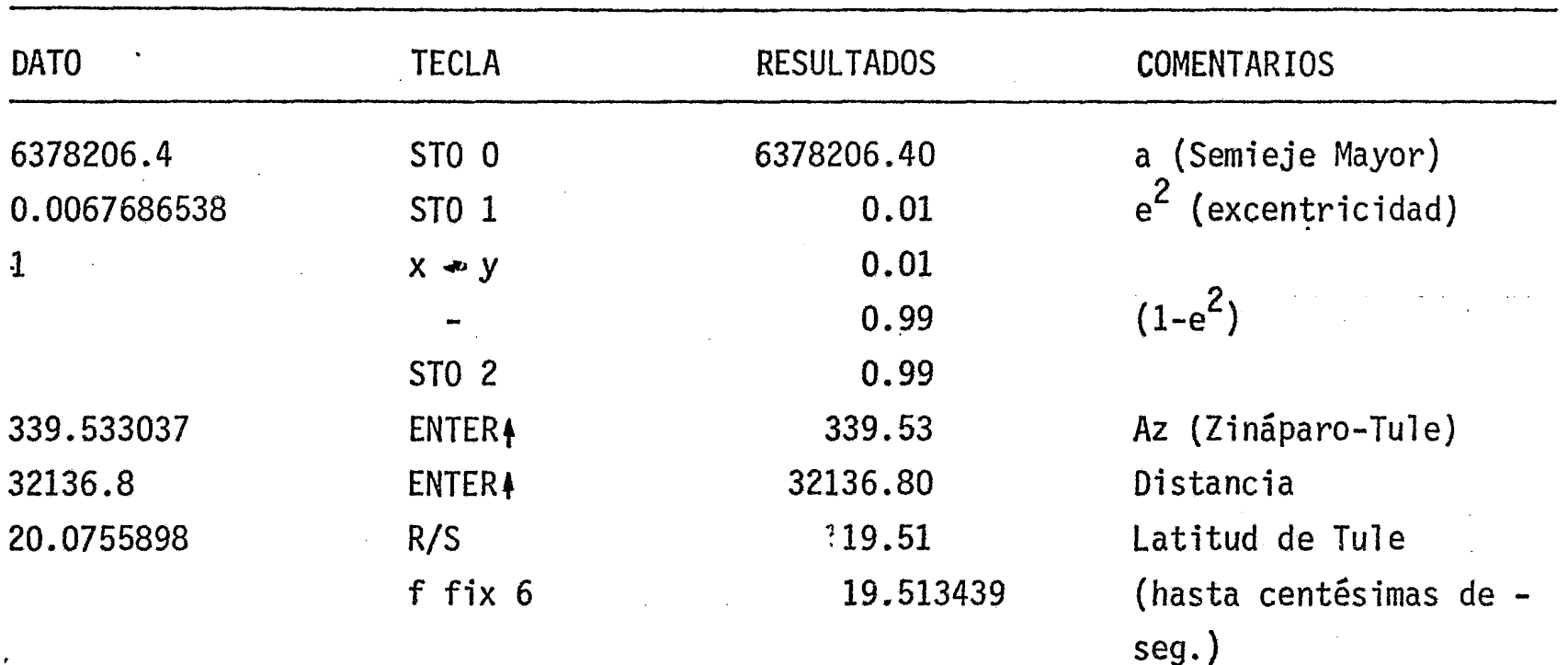

CALCULO DEL ARCO DE MERIDIANO (para diferencias de latitudes no mayor a 1º)<sup>1</sup>  $\overline{3}$  $\cdot$   $\mathcal{L}$  $\chi^{\prime}_{\rho}$ Calcula dy a, X  $1500 g \rightarrow H$  $01$  $\mathbf{u}$ Ŧ 23 02STO 2 02 21  $x \leftrightarrow y$ Q3 X ;m1---04  $1500 g \rightarrow H$  $\overline{\mathbf{u}}$  $\mathbf{w}$ 05 23 03STO 3

49

Calcula dysenl"  $y \sqrt{DE}$  $\overline{06}$ 41  $\sim$   $\sim$  $\overline{07}$ 73  $\mathbf{F}^{\prime}_{\mathbf{u}}$  $\overline{0}$  $[0, 0]$  $\Omega_{\bullet}$  $\frac{1}{2}$  /DEC  $000$  $.00$ ïï  $\overline{\mathbf{u}}$  $00<sub>o</sub>$  $\Omega$  $.000$  $\mathbf{u}$  $\mathbf{I}$  $01$  $.0001$ 15 00  $g \rightarrow H$  $\vec{u}$  $.0003$  $\mathbf{u}$  $14.04f$  sen sen  $1"$  $\begin{array}{c}\n\text{d} \text{y} \text{sen1"} \\
\text{y'}\n\end{array}$  $61 x$ dysenl" 24 O2RCL 2 dyseni"<br>dyseni" Calcula r 24 03RCL 3  $y'$   $\frac{1}{2}$   $y$  $\cdot$  7  $^{\circ}$ 51  $\ddagger$  $\frac{2}{3}$   $\frac{2}{3}$   $\frac{4}{3}$   $\frac{1}{3}$   $\frac{1}{3}$   $\overline{2}$ 02 71 14 04f sen sen ym dysenl"<br>15 02 g x<sup>2</sup> sen2ym mae 12<br>24 OlRCL 1 e<sup>2ym</sup> sen<sup>2</sup>ymdyse 20 sen<sup>2</sup>ymdysen1"  $\frac{1}{61}$  x e<sup>2</sup>sen<sup>2</sup>ym dysen1"<br>01 1 1 e<sup>2</sup>sen<sup>2</sup>ym dysen1"<br>21 x+y e<sup>2</sup>sen<sup>2</sup>ym 1 dysen1" CLARKE 1866  $f(x) = \frac{1 - e^2 \sin^2 y m}{1 - e^2 \sin^2 y m}$  dysenl"<br>  $f(x) = \frac{1}{2}$   $\frac{1}{2}$   $\frac{1}{2}$   $\frac{1}{2}$   $\frac{1}{2}$   $\frac{1}{2}$   $\frac{1}{2}$   $\frac{1}{2}$   $\frac{1}{2}$   $\frac{1}{2}$   $\frac{1}{2}$   $\frac{1}{2}$   $\frac{1}{2}$   $\frac{1}{2}$   $\frac{1}{2}$   $\frac{1}{2}$   $\frac{1}{2}$   $\frac{$ 41  $a = 6$  378 206. 14  $\frac{02}{03}$   $\frac{1}{3}$ <br>14  $\frac{03}{03}$   $\frac{2}{3}$ <br>14  $\frac{03}{03}$   $\frac{1}{3}$   $\frac{1}{2}$  $e = 0.00676865\overline{8}$ , Calcula Rm 0I  $\overline{e}$ <sup>2</sup> 24 OIRCL 1  $1-e^2$ 41  $\sim 100$  $\frac{a}{2}$   $a(\frac{1}{1}e^2)$   $r^3$  dysen.<br>  $r^5$   $a(1-e^2)$  dysen.<br>
Rm dysen. 24 OORCL O 61  $\mathbf{x}$  $\overline{21}$  x+y 35  $\frac{6}{4}$ 71 36 37 61  $\mathbf{x}$  $\overline{3}$  $\mathbf{S}$ 33 03  $\mathbf{u}$  $\overline{36}$  $\overline{39}$ 06 6

 $03f$   $ABS$ n 4. Muestra S. 13 00GTO 00 "ii" 44 45 46 47 48 49  $\frac{1}{\text{sen}^2 \cdot \text{pm}}$ dysenl".3600 = 2(1 FORMULAS  $\frac{162}{73}$ dysenl".3600.  $\cdot$ S =  $(1-e)$ 

T

 $\mathbf{u}$ 

360

<u>3600 </u>  $\mathbf{S}$ 

40

41

42

00

00

61

 $\overline{\mathbf{0}}$ 

 $\mathbf 0$ 

 $\mathbf{x}$ 

CALCULO DEL ARCO DE MERIDIANO (para latitudes no Frequencial IGNACIO D. LOPEZ ARREOLA

 $\overline{3}$ 

 $\mathbf{1}$ 

 $\label{eq:2.1} \begin{split} \mathcal{L}_{\text{max}}(\mathbf{r}) & = \frac{1}{2} \mathcal{L}_{\text{max}}(\mathbf{r}) \mathcal{L}_{\text{max}}(\mathbf{r}) \mathcal{L}_{\text{max}}(\mathbf{r}) \\ & = \frac{1}{2} \mathcal{L}_{\text{max}}(\mathbf{r}) \mathcal{L}_{\text{max}}(\mathbf{r}) \mathcal{L}_{\text{max}}(\mathbf{r}) \mathcal{L}_{\text{max}}(\mathbf{r}) \\ & = \frac{1}{2} \mathcal{L}_{\text{max}}(\mathbf{r}) \mathcal{L}_{\text{max}}(\mathbf{r}) \mathcal{L}_{\$ 

 $\tilde{\cdot}$ 

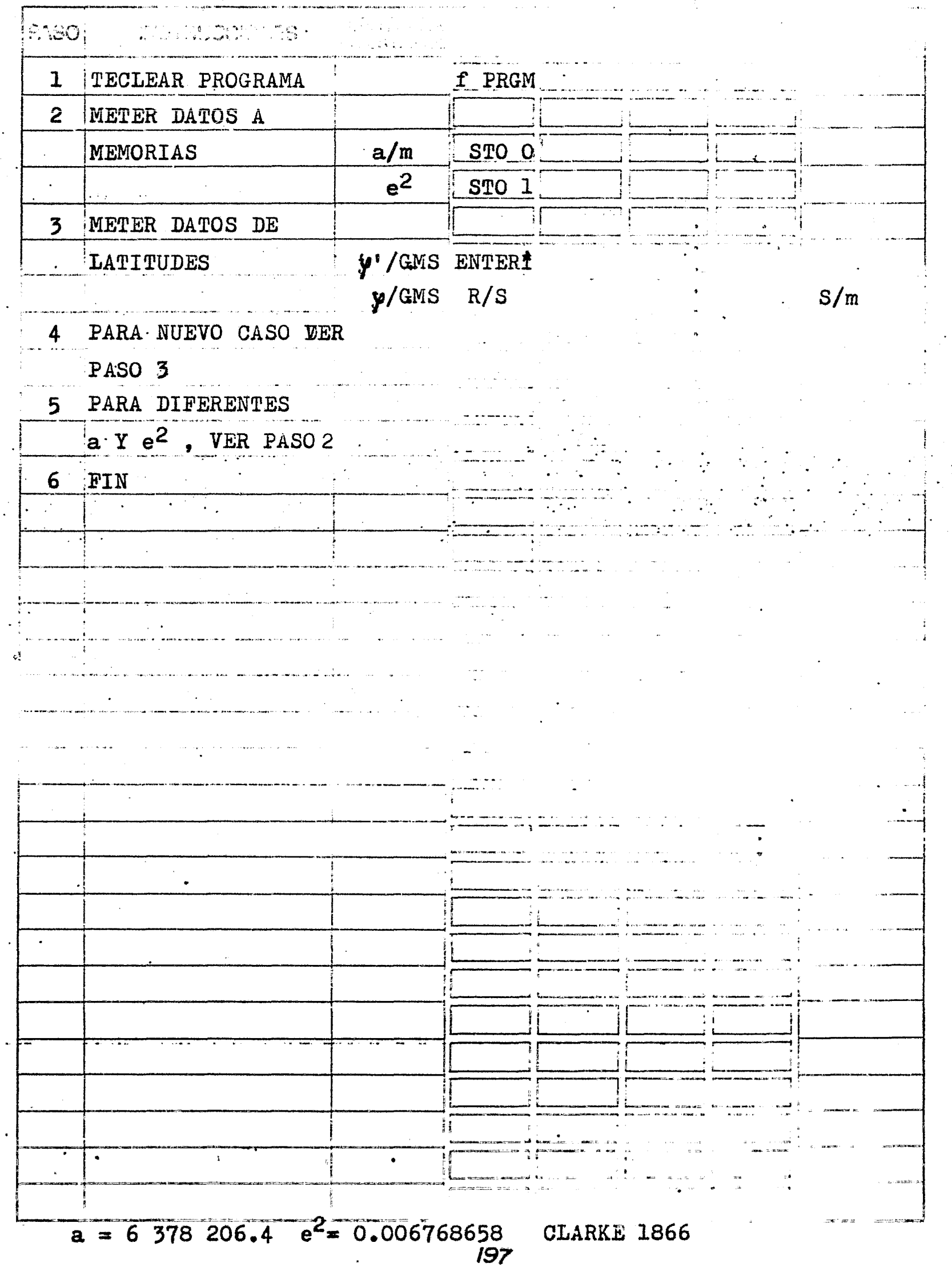

Se desea calcular la longitud de un arco de meridiano a una latitud de -- 20° de latitud Norte.

$$
\mathcal{L} = 20^{\circ}
$$

$$
\mathcal{L} = 20^{\circ} \text{CO} \text{'} \text{O}1^{\text{''}}
$$

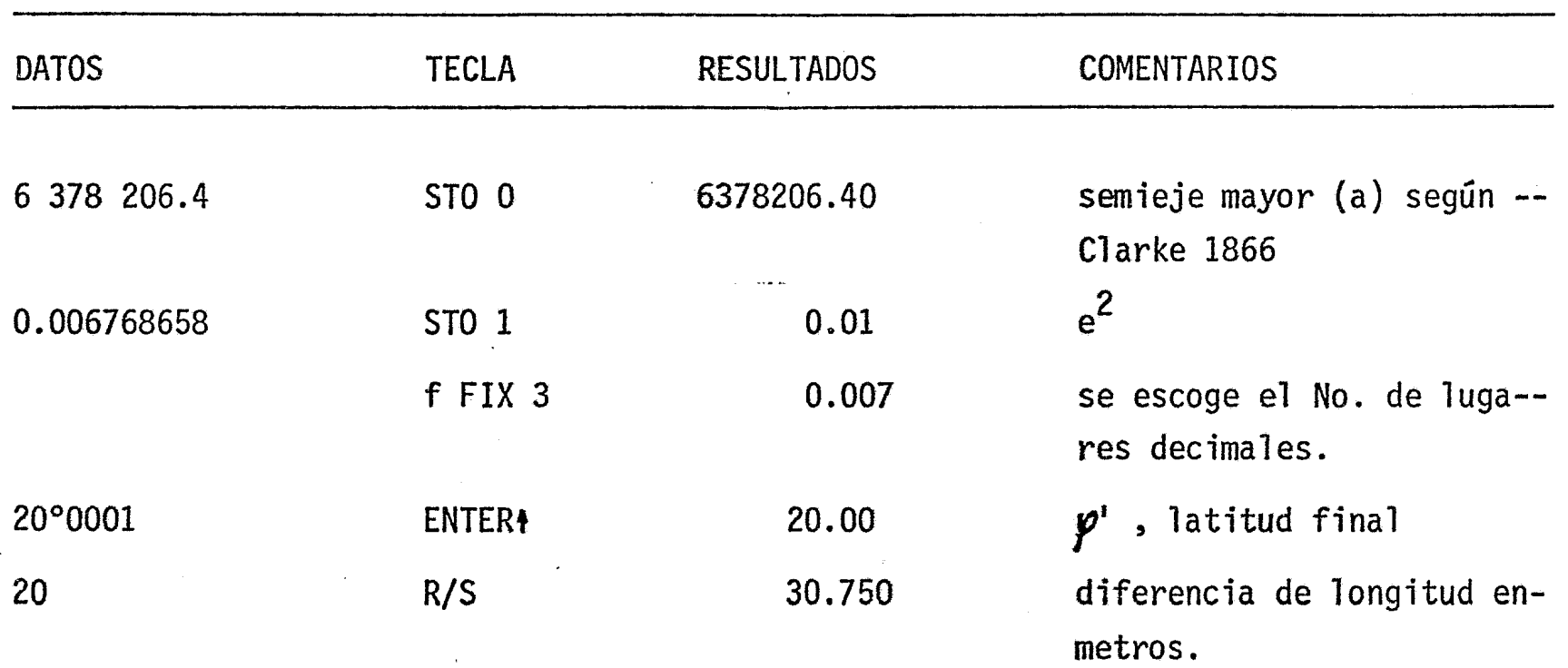

CALCULO DE LAS CONSTANTES A, B, C, Y D para cal-<br>culo de arcos de meridiano  $\mathbf{2}$ 

diam.

E

 $\overline{3}$ 

▌

ĵ.

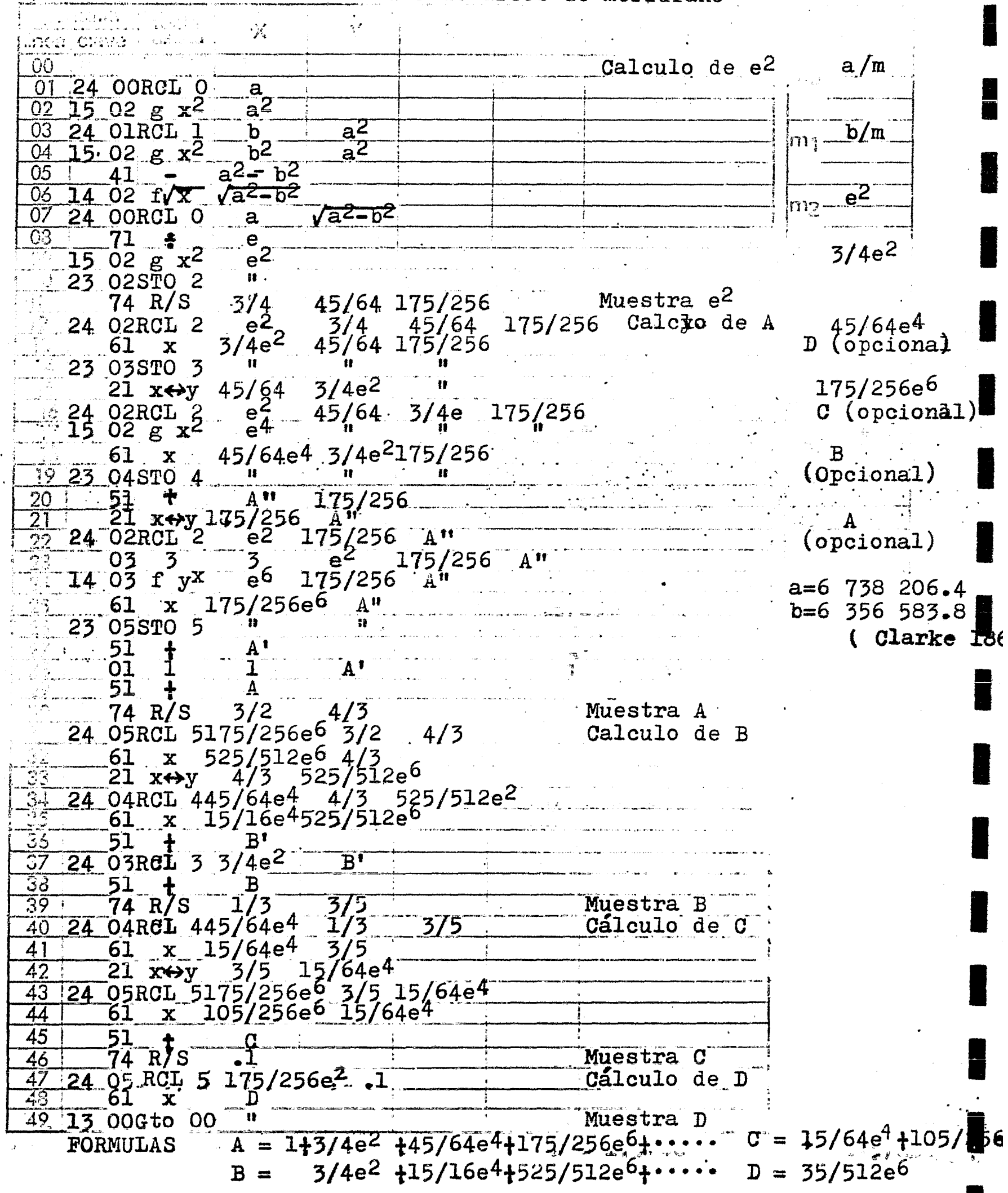

 $\label{eq:2.1} \mathcal{A}=\mathcal{A}^{(1)}\mathcal{A}^{(2)}\mathcal{A}^{(3)}\mathcal{A}^{(4)}\mathcal{A}^{(5)}\mathcal{A}^{(6)}\mathcal{A}^{(6)}\mathcal{A}^{(6)}\mathcal{A}^{(6)}\mathcal{A}^{(6)}\mathcal{A}^{(6)}\mathcal{A}^{(6)}\mathcal{A}^{(6)}\mathcal{A}^{(6)}\mathcal{A}^{(6)}\mathcal{A}^{(6)}\mathcal{A}^{(6)}\mathcal{A}^{(6)}\mathcal{A}^{(6)}\mathcal{A}^{(6)}\mathcal{A$  $\sim$   $\sim$   $\sim$ 

CALCULO DE LAS CONSTANTES A, B, C, Y D, para cál - 2 3<br>Program - IGNACIO D. LOPEZ A. culo de arco de meridiano.

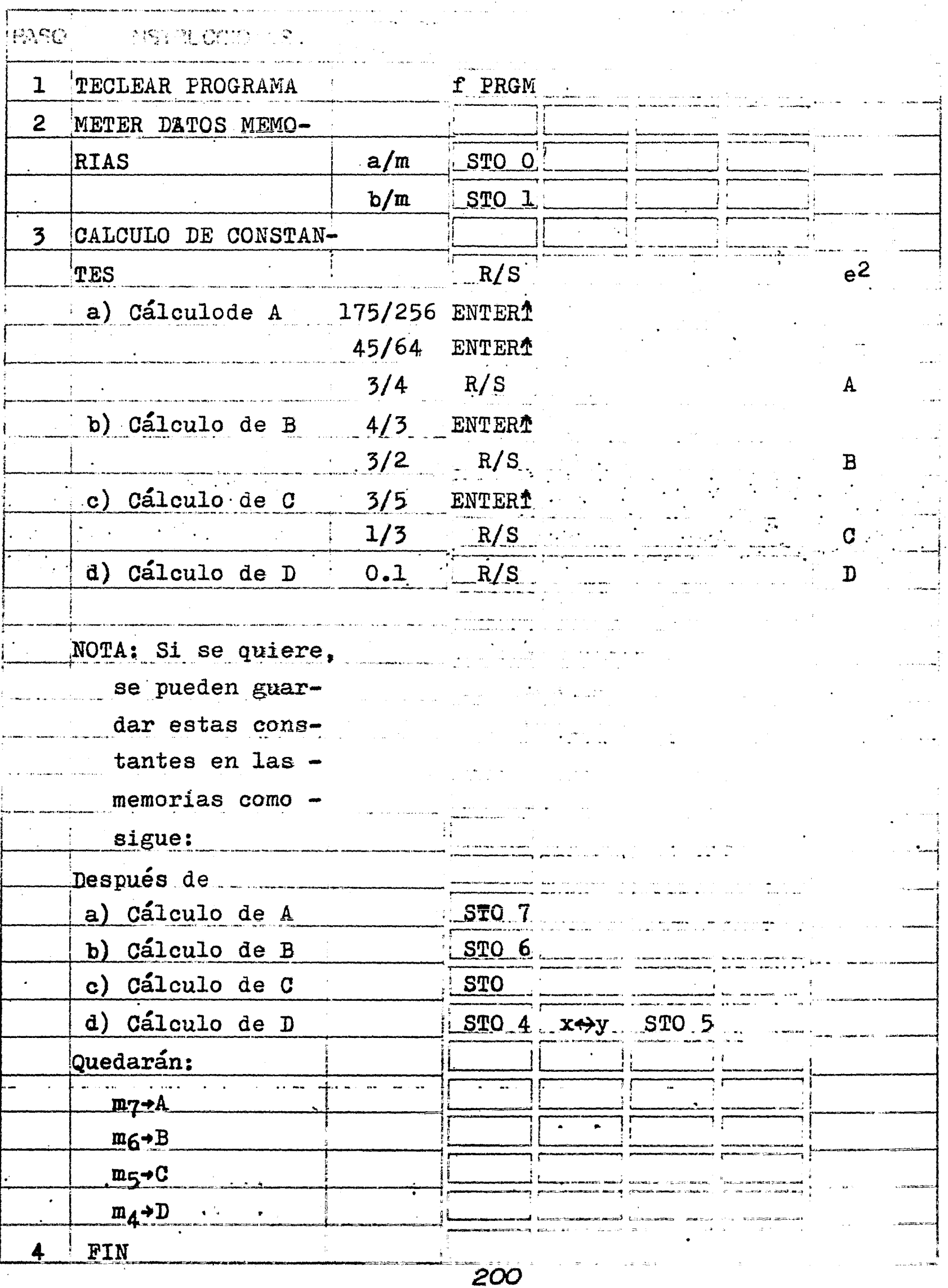

Se desean saber las constantes geodésicas A, B, C, y D para el cálculo de<br>arco de meridiano de 1" a una latitud de 20°N. un arco de meridiano de  $1<sup>n</sup>$  a una latitud de 20°N,

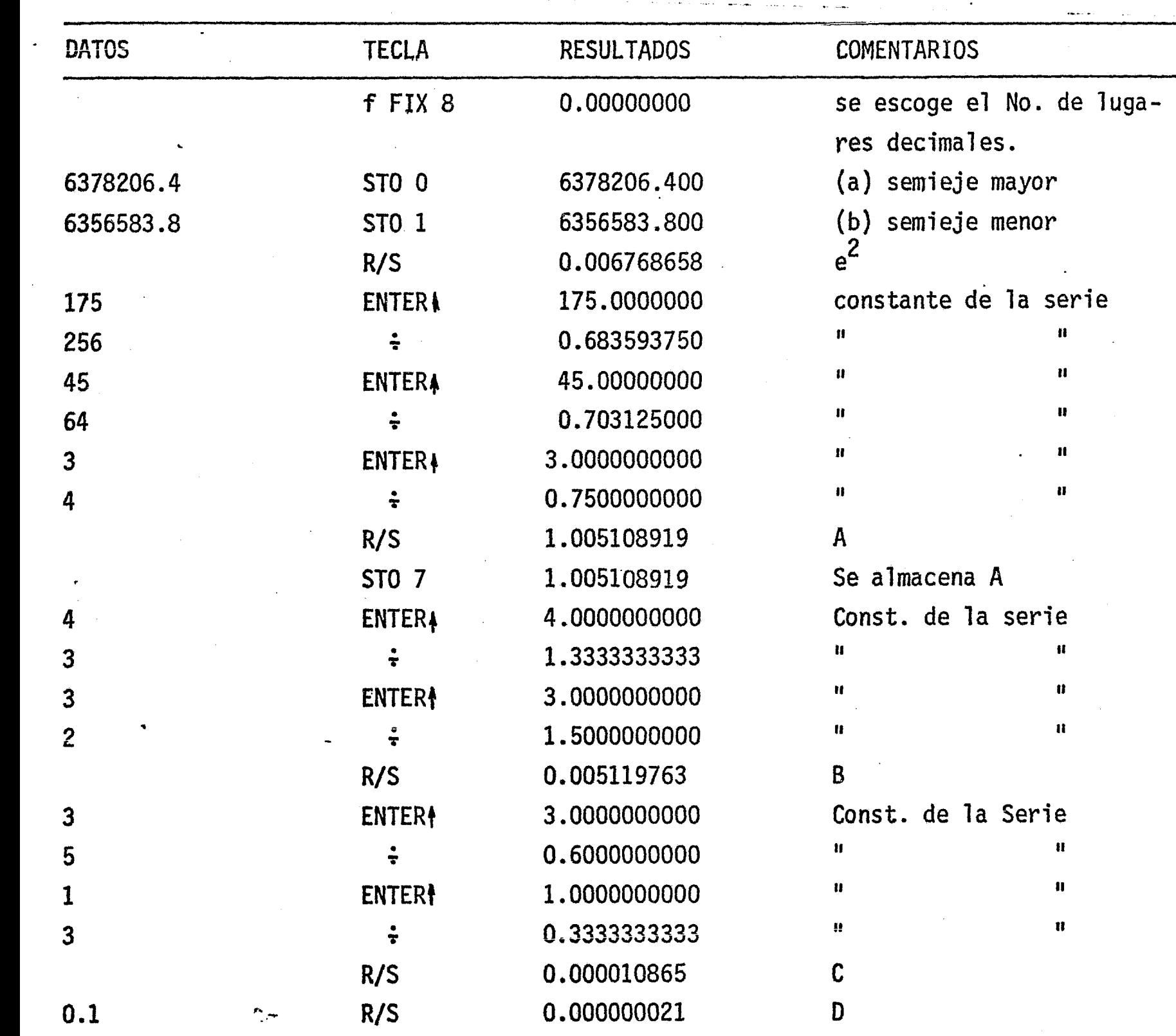

*:>111* 

 $\tilde{\mathfrak{a}}_{\alpha}$  ,  $\tilde{\mathfrak{a}}$ 

CALCULO DEL ARCO DE MERIDIANO, para cualquier dife-<br>rencia de latitud  $3<sup>3</sup>$ Se introdecen senl".3600  $\mathscr{L}$   $\mathscr{L}$   $\mathscr{$ 15 00  $g \star H$  $\mathbf{R}$ 23 02STO 2 02 memorias  $-82$  $\frac{21}{21}$  x<sup>\*</sup>y  $\frac{1}{11}$ 03 Calcula A'  $1500 g H$  $04$  $23.035033...$ - 11 - $05<sub>1</sub>$  $\frac{41}{24.07 RCL}$  7  $\frac{\cancel{p_2 - p_1}}{A}$   $\frac{p_2 - p_2}{P}$ m<sub>2</sub>-y2/DEC 06  $07<sup>7</sup>$ 24 OVRCL 7 A' 3600 A  $y_2 - y_1$  $61 x$  Asenl"3600  $y_2 - y_1$  $y_1$ /DEC 61  $A^{\dagger}$  $\mathbf{x}$  $\frac{4}{2}$ <sup>2</sup>  $A^{\dagger}$ Calcula B' 24 O2RCL 2  $\frac{1}{2}$ 02 2  $A^T$  $D/6$ . 61 x 2y<sub>2</sub><br>
14 04f sensen2y<sub>2</sub> A'<br>
24 03RCL 3 y<sup>1</sup><br>
61 x 2y<sub>1</sub> sen2y<sub>2</sub> A'<br>
14 04f sen sen2y<sub>1</sub> sen2y<sub>2</sub> A'<br>
14 04f sen sen2y<sub>1</sub> sen2y<sub>2</sub> A'<br>
41 - B<sup>n'</sup> A'<br>
24 06RCL 6 B/2 B<sup>n</sup> A'  $C/4$  $A^{\dagger}$  $B/2$  $\frac{B''}{A''}$   $A'$  Suma  $A'$ -B'  $41 - A^* - B^*$  $\frac{1}{4}$ <sup>2</sup>  $A^{\dagger} - B^{\dagger}$ 24 O2RCL 2 Calcula C'  $A \cdot \overline{\mathbf{L}_{B}^{2}}$ ,  $A' - B'$  $\begin{array}{c|cc}\n & 04 & 4 \\
\hline\n61 & x\n\end{array}$ sen1#3600=<br>0.017453293  $492$ 14 04f sen sen4 $p_2$ <br>24 03RCL 3  $p_1$ <br>04 4 4  $\sim 11$ sen4 $y_2$   $x_1 - B$ <br>sen4 $y_2$   $x_1 - B$  $a(1-e^2)=63350345$ sen4 $\mathcal{Y}_2$  A'-B<sup>r</sup> 61  $\mathbf{x}$ 14 04f een sehay1  $\mathbf{H}$  $\mathbf{H}$  and  $\mathbf{H}$  $A^T - B^T$ latitud mayo latitud meto 24 O5RCL 5 C/4  $C^{H}$   $A^{\dagger} - B^{\dagger}$  $\frac{61}{24}$   $\frac{x}{51}$   $\frac{0!}{4!}$   $\frac{0!}{24!}$ <br>24.02RCL 2  $\frac{4}{7}$  $A^{\dagger}$  –  $B^{\dagger}$ 61 x C' A'-B'<br>
24.02RCL 2 y2 A'-B'+C'<br>
35. 06 6 6 y2 A'-B'+C'<br>
37. 61 x 6y2 A'-B'+C'<br>
37. 61 x 6y2 A'-B'+C'<br>
37. 61 x 6y2 A'-B'+C'<br>
37. 24.03RCL 3 y1 sen6y2 A'-B'+C'<br>
41 61 x 6y1 sen6y2<sup>A'</sup>-B'+C'<br>
43. 41 - D"/A'-B'+C'<br>
44 Suma  $(A'-B')$  +  $C'$ <br>Calcula D'  $\frac{45}{46}$  61 x  $A^{\dagger}$  B<sup>1</sup> +  $G^{\dagger}$  +  $B^{\dagger}$  +  $G^{\dagger}$ Suma  $(A^T-B^T+C^T)-D^T$  $\frac{47}{33}$  24  $\frac{01}{21}$  RCL 1 a(1-e<sup>2</sup>)(A'-B'+C'-D') 61  $\mathbf{x}$  $\frac{23}{29}$  13 00GTO 00 S<br>
0RMULAS S=a(1-e2) (A) Muestra S<br> $\begin{array}{c} \overbrace{(\mathbf{A}^T \mathbf{y}_2 - \mathbf{y}_1^T)}^{\mathbf{B}^T}$  3600- $\overline{\mathbf{B}}$ /2(sen2y<sub>2</sub>-sen2y<sub>1</sub>)+C/4(sen4y<sub>2</sub>-sen4y) **FORMULAS**  $-D\sqrt{6}$ (sen6 $\gamma_2$ -sen6 $\gamma_1$ ))

The SCALCULO DE ARCO DE MERIDIANO, para cualquier défe-FROGRAMMED IGNACIO LOPEZ ARREOLA

 $\overline{3}$ 

3

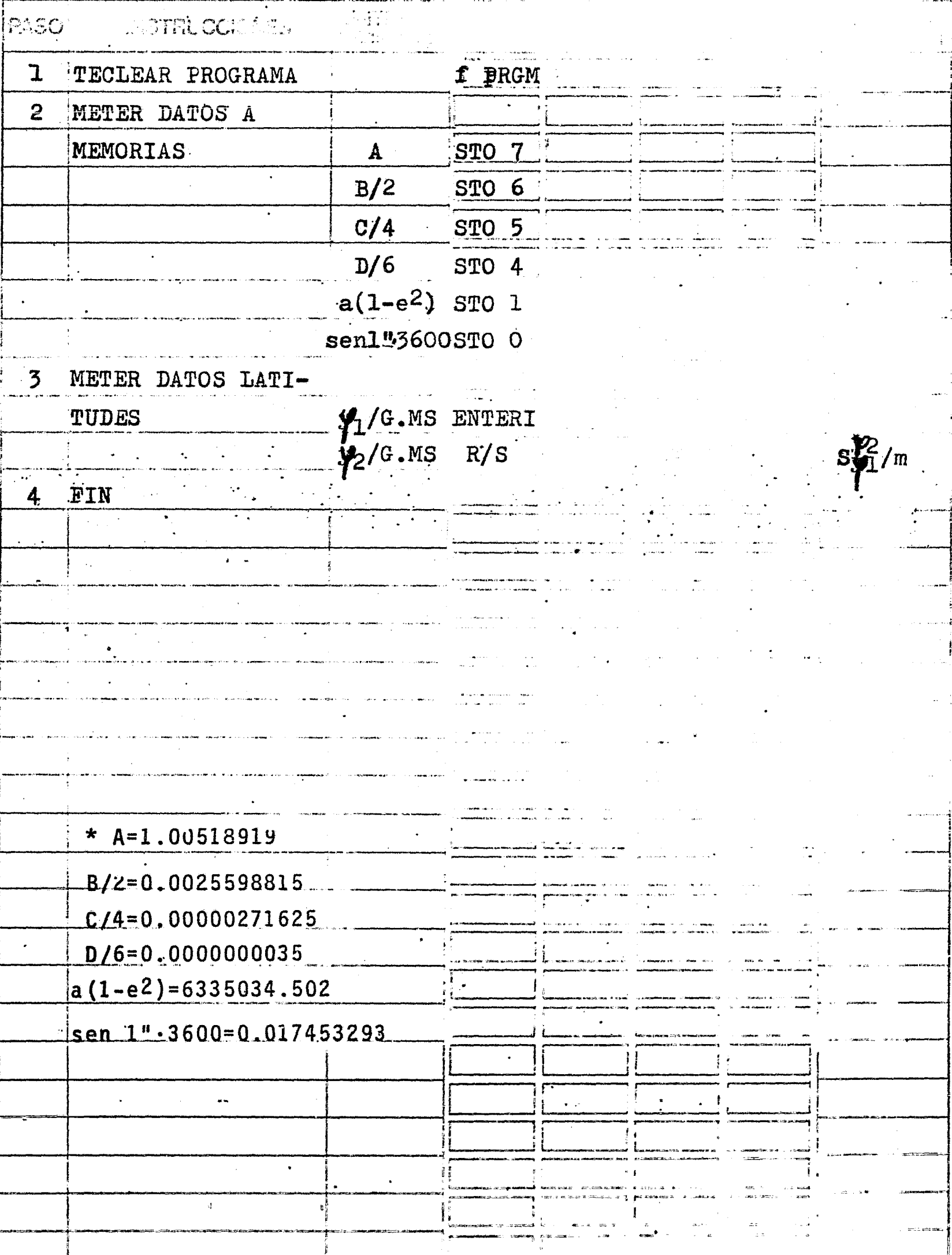

 $\overline{\cdot}$  203

 $\overline{a}$ 

and the contract of the companies of the contract of the contract of the contract of the contract of the contract of the contract of the contract of the contract of the contract of the contract of the contract of the contr

 $\sim$  .

Se desea calcular la diferencia de latitudes en metros de 2°30' a una -  $\label{eq:1} \left\langle \left\langle \zeta, \zeta, \zeta \right\rangle \right\rangle = \left\langle \zeta, \zeta, \zeta \right\rangle \left\langle \zeta, \zeta \right\rangle$ latitud de 19°14'29".

 $\sim$   $\sim$ 

 $\sim 10^{11}$  and  $\sim 10^{11}$ 

الم المدار المستمر والمساور المدار المداري .<br>لم المدار المستمر والمساور المدار المدار المدار المدار المدار المدار المدار المساور المستمر المستمر المدار الم

1

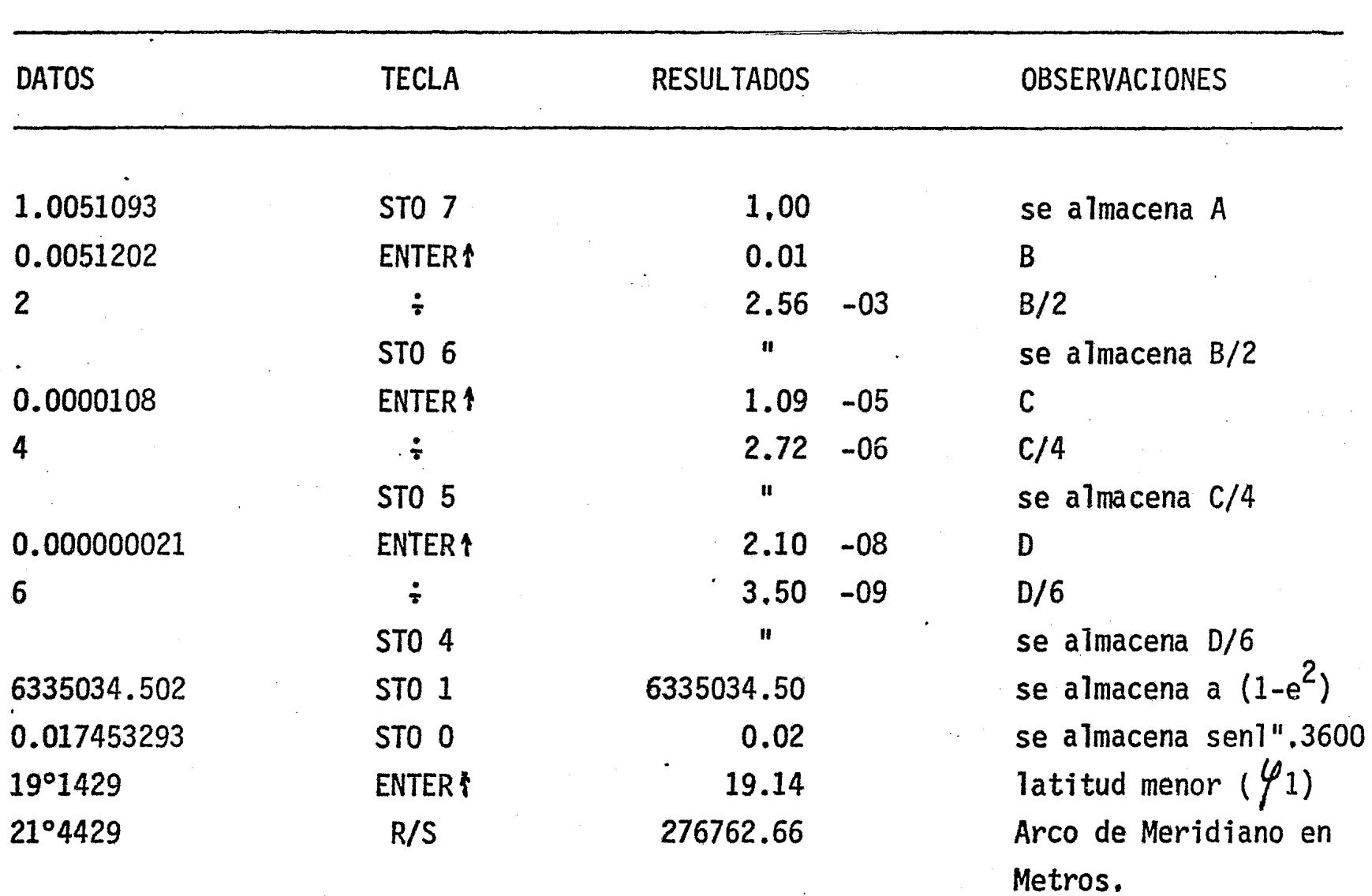

 $\mathcal{L}$ 

CALCULO DE LATITUD DE UN FUNTO INTERMEDIO SOBRE UN  $\cdot$  1 ı ARCO DE CIRCULO MAXIMO, CONOCIDOS: LAS COORDENADAS EXTREMAS Y LA LONG. **Cantasta PUNS** iin allu ve  $00$  $\lambda$ O/DEC calcula y alma λ2 ۱О  $01$  15 00 g H ï n cena las longi  $\overline{u}$ 'n 02 23 00STO 0 tudes m<sub>1</sub> 4/DEC  $\mathbf{H}$  $03$  $21$  x+y ≟\_ە4  $04$  15 00 g- $\text{H}$ Ñ 'n  $\overline{\mathbf{u}}$  $\overline{05}$ 23 01STO 1  $\lambda_2$ /DEC  $\overline{06}$ 41 y0-y1  $\frac{\lambda}{n}$  $\overline{0}$ 15 04f sen sen $(\lambda - \lambda)$  $\overline{08}$ 21  $x \leftrightarrow y$  $\lambda$ 2 sen $(\lambda_c - \lambda_d)$  $\tan \varphi_1$  $\frac{09}{15}$  00 g-H  $\text{sen}(\lambda_0 = \lambda_2) =$ 23 02STO 2  $\lambda_0$  sen $(k_c - \lambda_i)$ 24 OORCL O  $\lambda_0$   $\lambda_2$  sen $\lambda_2$   $\lambda_3$   $\lambda_4$  $21 x+y$ 41 14 04f sen sen $(l_0-l_2)$  $74 R/S$  $\mathbf{B}^{\prime}$  $A^{\dagger}$  $\n *Q*2\n$  $\sqrt{\frac{2}{n}}$ 15 00 g-n  $\overline{\mathbf{B}}$  $\mathbf{u}$ 714 06f tan  $tan\theta_2$  $\mathbf{H}$  $\mathbf{H}$  $22 R$  $A^*$  $B^*$ tan $\it\mu$ !n'  $\mathbf{H}$  .  $\mathbf{H}$  $\mathbf{r}$  $1500 g H$  $1406f$  tan tan $\psi$ n  $\mathbf{r}$ 20  $B^{11}$ 61 tan (d  $\overline{21}$  $\mathbf{x}$  $n72$  $\overline{u}$  $\bullet$ 23 03STO 3  $22<sub>1</sub>$  $\tan\frac{\varphi_2}{2}$ 22 RJ A<sup>t</sup> 61  $\mathbf{A}$  $\mathbf{x}$ 24 O3RCL 3  $\mathbf{B}$  $-{\bf A}$  $A - B$ 41 24 O2RCL 2  $A - B$ ኢ2. 24 OlRCL 1  $\lambda_2$ ᄉ A-B 41 A-B  $\lambda$ 2- $\bar{\lambda}_1$ 14 04f sen  $\tan\!\psi_{\!o}$ 71 7 punto  $\bullet$  $\sqrt{\frac{1}{n}}$ interme  $1506g \tan^1$ 14 00 f-HMS muestra latitud 13 003T0 00 del punto in- $\overline{3}\overline{3}$  $\lambda$ =longitud termedio  $\overline{35}$  $\theta =$ latitud 37  $\overline{38}$ 39  $\overline{40}$ 41  $\overline{42}$ 43 44 45 46 47 48 49. **FORMULA:**  $\frac{\tan \psi_2 \sin(\lambda_2 - \lambda_1) - \tan \psi_1 \sin(\lambda_2 - \lambda_2)}{\tan(\lambda_1 - \lambda_1)} - \frac{\tan \psi_2 \cdot A - \tan \psi_1 \cdot B}{C}$ tan $\varphi_\circ$  = 205

INTERPOLACION DE LATITUDES IGNACIO D. LOPEZ ARREOLA

Progress

 $\mathbf{I}$ 

 $\mathbf{I}$ 

**PASO**  $f$  PRGM  $\mathbf{1}$ TECLEAR PROGRAMA METER DATOS LONGTE  $\overline{2}$  $\sqrt{2/G.MS$  ENTER4 TUDES  $\lambda$ 1/G.MS ENTERA  $sen(\lambda_0 - \lambda_1)$  $\lambda_0$ /G.MS R/S METER DATOS LATI- $\overline{\mathbf{3}}$  $\varphi_1$ /G.MS ENTERA TUDES  $\varphi_2$ /G.MS R/S  $\psi_0$ /G.MS PARA NUEVO CASO, VER PASO 2 5 FIN 도 . . . .<br>• 1996 iliana.<br>Tagairtí  $\ddot{\phantom{0}}$ 

 $\bar{\mathcal{A}}$ 

Se quiere conocer la latitud de un punto intermedio entre Zináparo *y* Tule con una longitud de 101°59'30",

## DATOS:

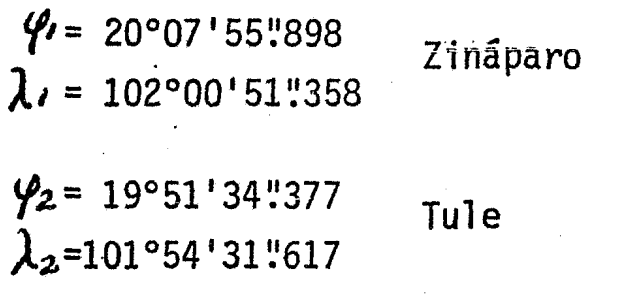

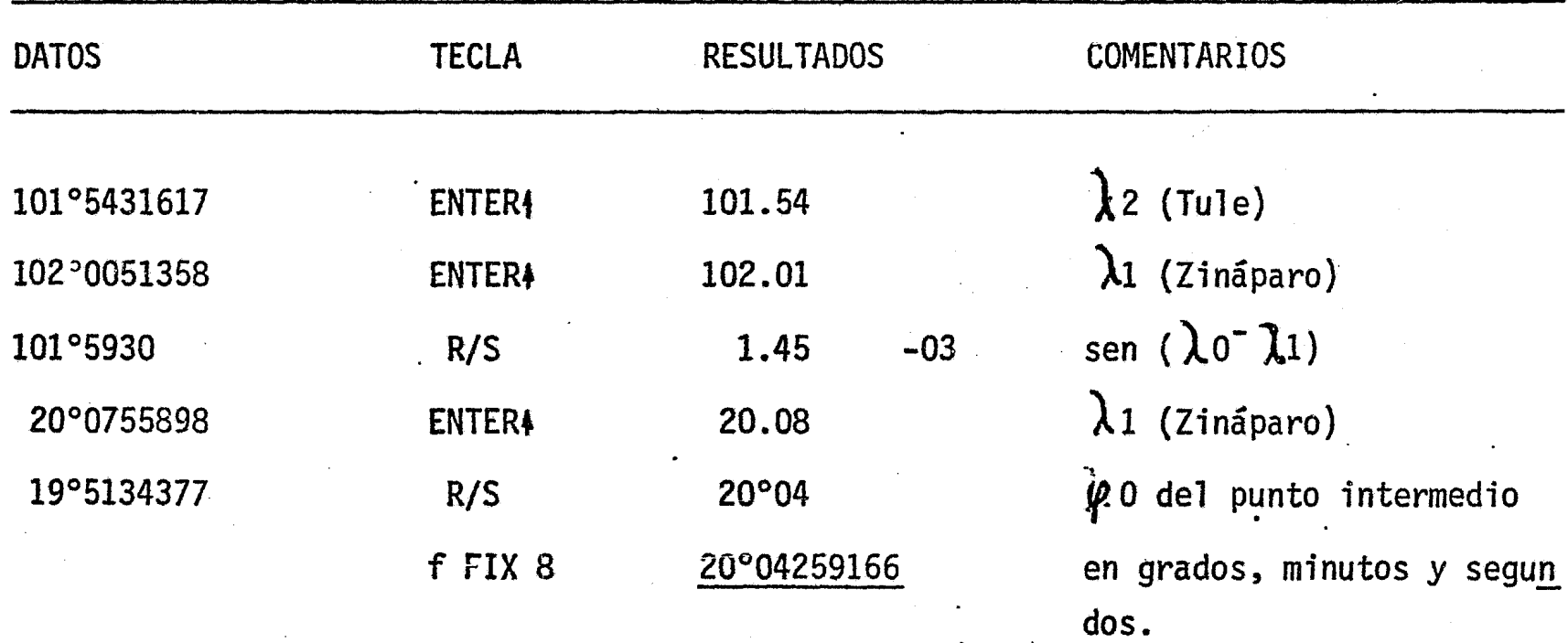

.,

TEORIA DE LOS ERRORES

 $\ddot{\phantom{1}}$ 

 $\mathcal{L}^{\text{max}}_{\text{max}}$  , where  $\mathcal{L}^{\text{max}}_{\text{max}}$ 

 $\label{eq:2.1} \mathcal{L}(\mathcal{L}) = \mathcal{L}(\mathcal{L}) \mathcal{L}(\mathcal{L})$ 

 $\label{eq:2.1} \frac{1}{\sqrt{2}}\int_{0}^{\infty}\frac{1}{\sqrt{2\pi}}\left(\frac{1}{\sqrt{2\pi}}\right)^{2\alpha} \frac{1}{\sqrt{2\pi}}\int_{0}^{\infty}\frac{1}{\sqrt{2\pi}}\left(\frac{1}{\sqrt{2\pi}}\right)^{\alpha} \frac{1}{\sqrt{2\pi}}\int_{0}^{\infty}\frac{1}{\sqrt{2\pi}}\frac{1}{\sqrt{2\pi}}\frac{1}{\sqrt{2\pi}}\frac{1}{\sqrt{2\pi}}\frac{1}{\sqrt{2\pi}}\int_{0}^{\infty}\frac{1}{\sqrt{2\pi}}\frac{$ 

En la teoría de los errores se puede usar la capacidad de la máquina pa~ ra calcular, mediante las sumatorias, el promedio, la desviación típica (standard) así como el cálculo que hace la máquina del cuadrado de la cantidad que se encuentra en la memoria operativa "x" (pantalla), la sumatoria del producto de las cantidadesque se encuentran en las memorias operativas "x" e "y", la sumatoria de la cantidadque se encuentra en la memoria operativa "x", la sumatoria de la cantidad que se encuentra en la memoria operativa "y" y el conteo automático del número de observaciones,"n".

#### PROMEDIO Y PROMEDIO PESADO

\_5~3--~~~-E~s~t\_e--=-p\_rograma calcula el promedio de una serie de observaciones y el pro medio pesado de una serie de observaciones, es decir, cuando cada una de las observa ciones hechas se le asigna de antemano una "calidad" ya sea por experiencia propia del observador ó por condiciones propias de la observación, o por el equipo utilizado. Este programa tiene dos partes una que calcula el promedio y el promedio pesado . con unidades sexagesimales y la otra con unidades decimales. En sí, lo único que va ría es el uso de las teclas  $g \rightarrow H y$  f $\rightarrow H$ . MS para convertir unidades sexagesimales a decimales y viceversa, respectivamente.

#### ERRORES

54 Este programa calcula el error medio cuadrático (E), el error medio cuadrático del promedio (Ep) el error probable (e), y el error probable del promedio -- (ep), respectivamente, según las fórmulas específicas del programa. En este programa se utilizó la capacidad de la máquina para obtener la desviación típica o standard, que es precisamente el error medio cuadrático, lo cuál me permitió poder dividir elprograma en dos partes como el anterior, una parte que calcula con valores sexagesimales y otra con valores decimales.

#### ERROR PROPAGADO

,.

55 El tercer programa es un programa más bien simple, y consiste en calcu- lar el error propagado de la suma de medidas diferentes o iguales, según la fórmularegistrada al calce de la hoja de programa.

### CONSTANTES DE ESTADIA K y c

 $\mathbf{r}_j$ 

56 El último programa de ésta serie calcula las constantes K y c mediante el método de mínimos cuadrados. El método se basa en hacer comparaciones de medidas dedistancias hechas con cinta y con estadia. Las fórmulas se encuentran al calce de la hoja de programa.

## DIAGRAMA DE FLUJO

PROGRAMA: "CALCULO DEL PROMEDIO Y DEL PROMEDIO PESADO PARA UNIDA DES SEXAGESIMALES Y DECIMA  $LES<sup>n</sup>$ 

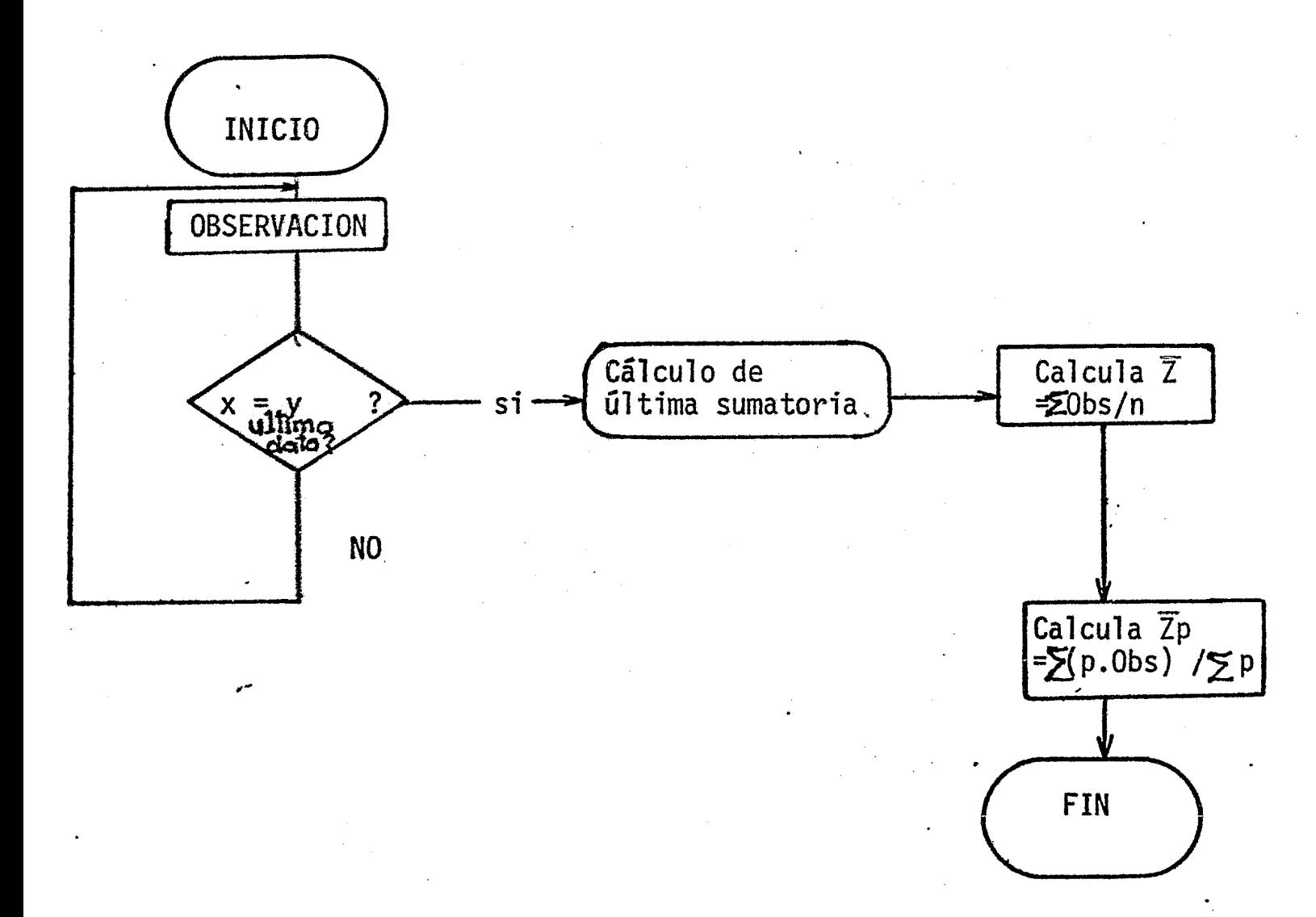

CALCULO DEL PROMEDIO  $\overline{z}$  Y DEL PROMEDIO PESADO  $\overline{z}_p$  PARA UNIDADES SEXAGESIMALES Y DECIMALES  $\mathbf{L}$  $\mathbf{L}$ 

 $\mathbf{I}$ 

 $\mathbf{P}(\mathcal{P} \cup \mathcal{Q})$ 

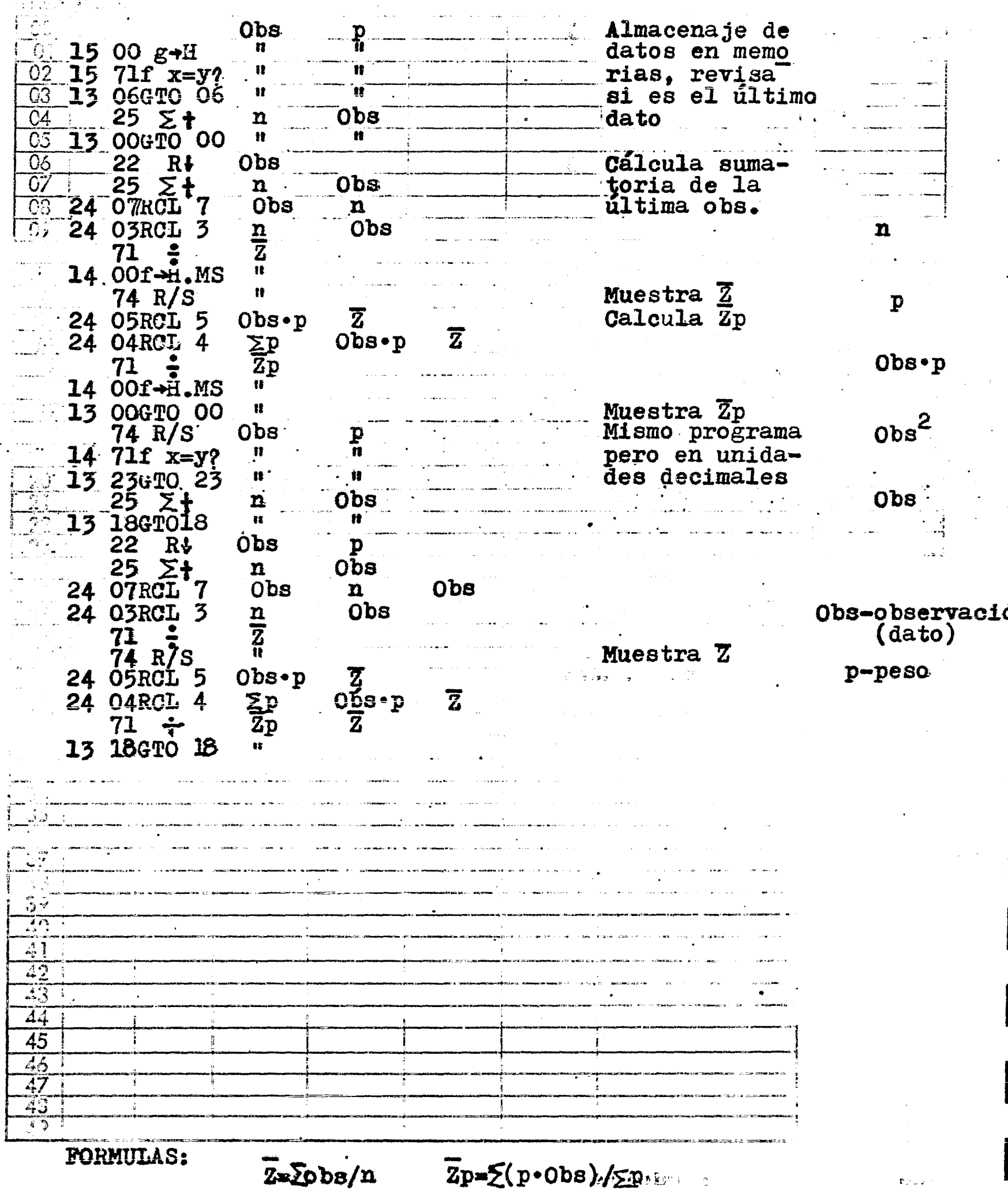

CALCULO DEL PROMEDIO. Y PROMEDIO PESADO Stag Hr Hor

م، ويڪ ۾ جار

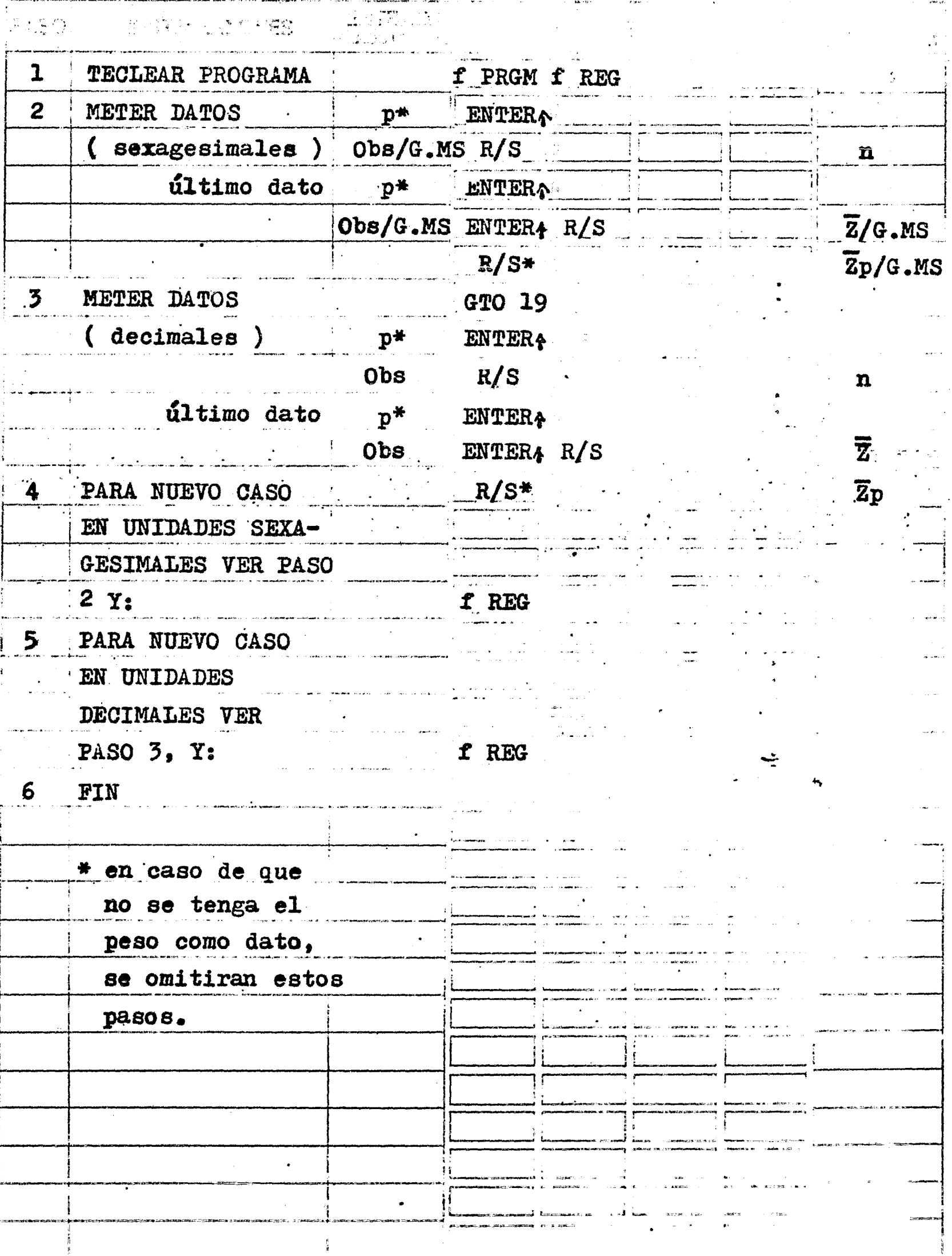

 $\mathbf{I}$ 

 $\mathbf{1}$ 

Se desea calcular el valor más probable del siguiente ángulo del cual seefectuaron estas observaciones.

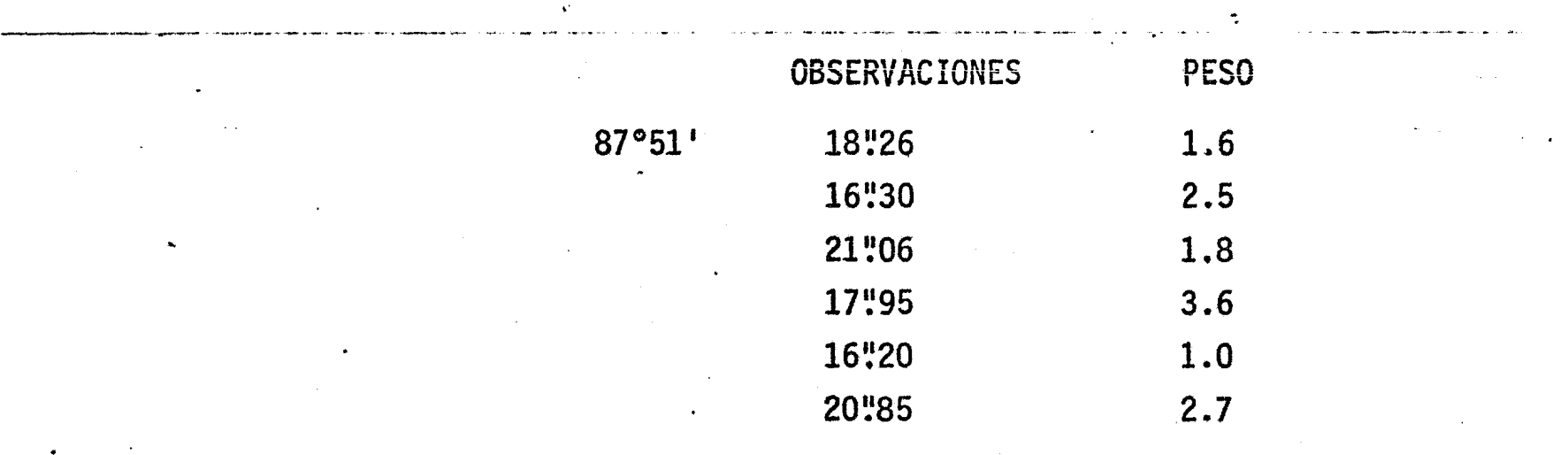

Se puede calcular este problema con cualquier parte del programa.

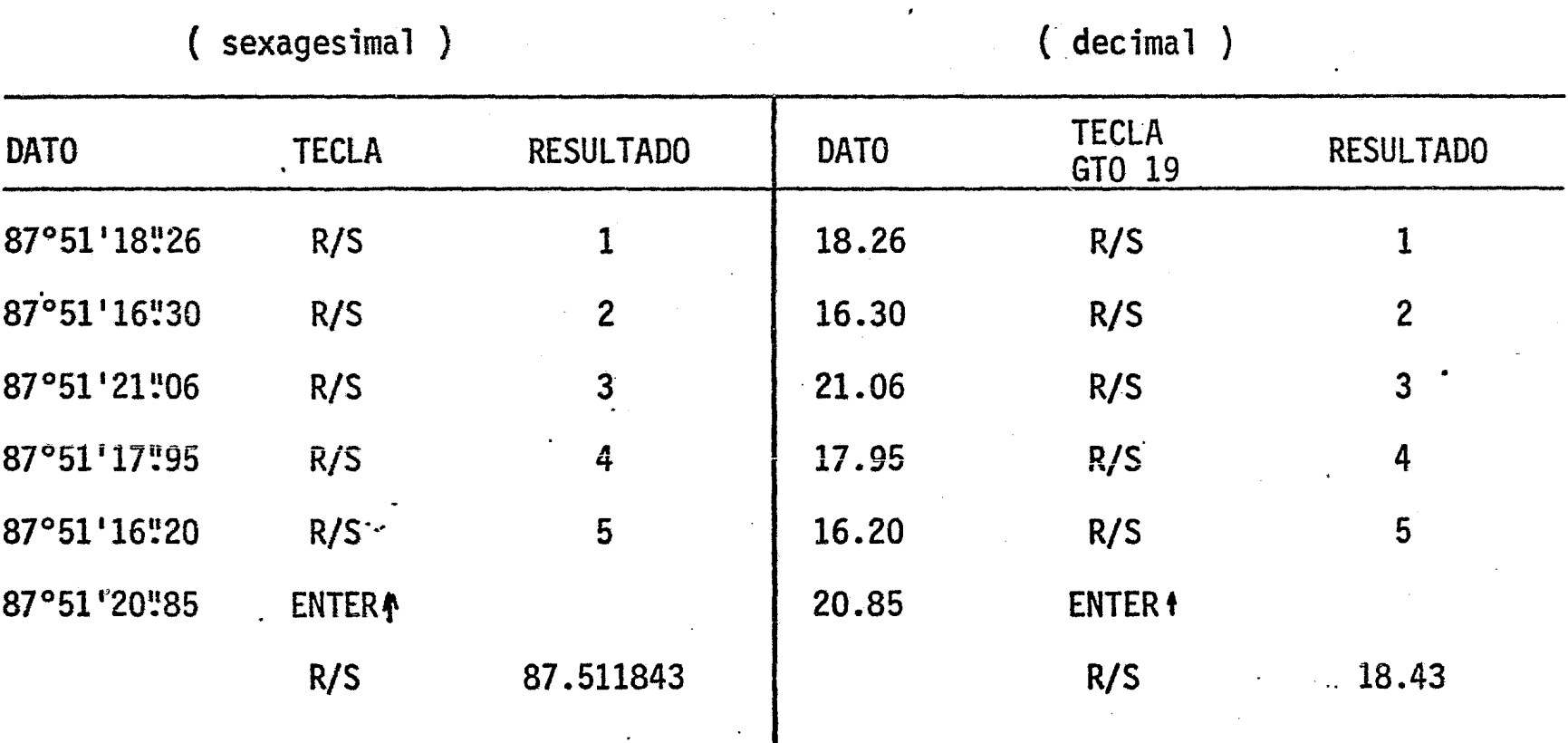

EJEMPLO 2

,. .-

Se desea calcular el promedio de la serie de observaciones anteriores, si fueron medidos, cada observación, por una persona diferente, asignándosele un peso acada una. Haremos el cálculo como en el caso anterior.

i<br>I
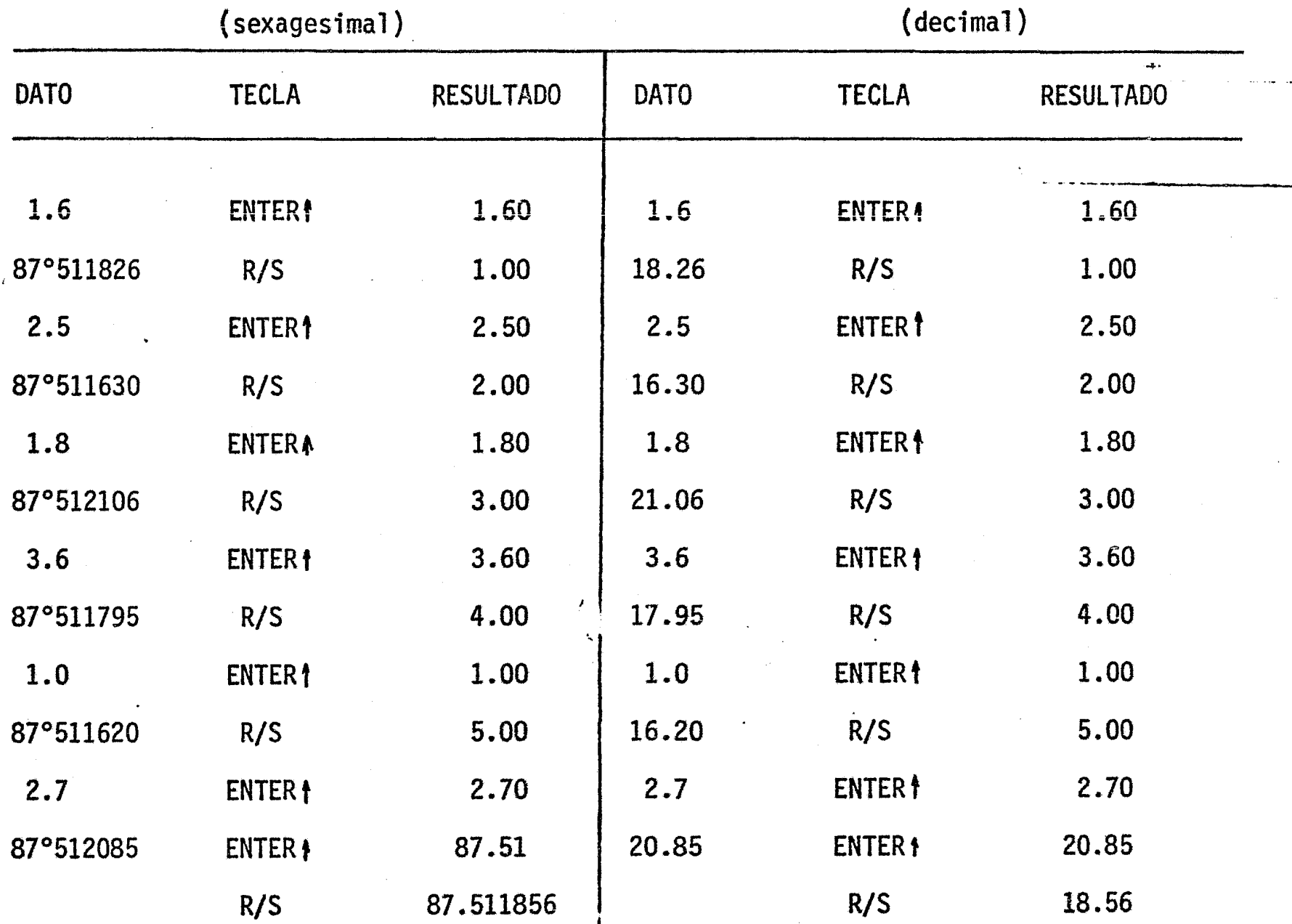

### DIAGRAMA DE FLUJO

PROGRAMA: "CALCULO DEL ERROR MEDIO -CUADRATICO, ERROR MEDIO -CUADRATICO DEL PROMEDIO, ERROR PROBABLE, ERROR PRO **BABLE DEL PROMEDIO "** 

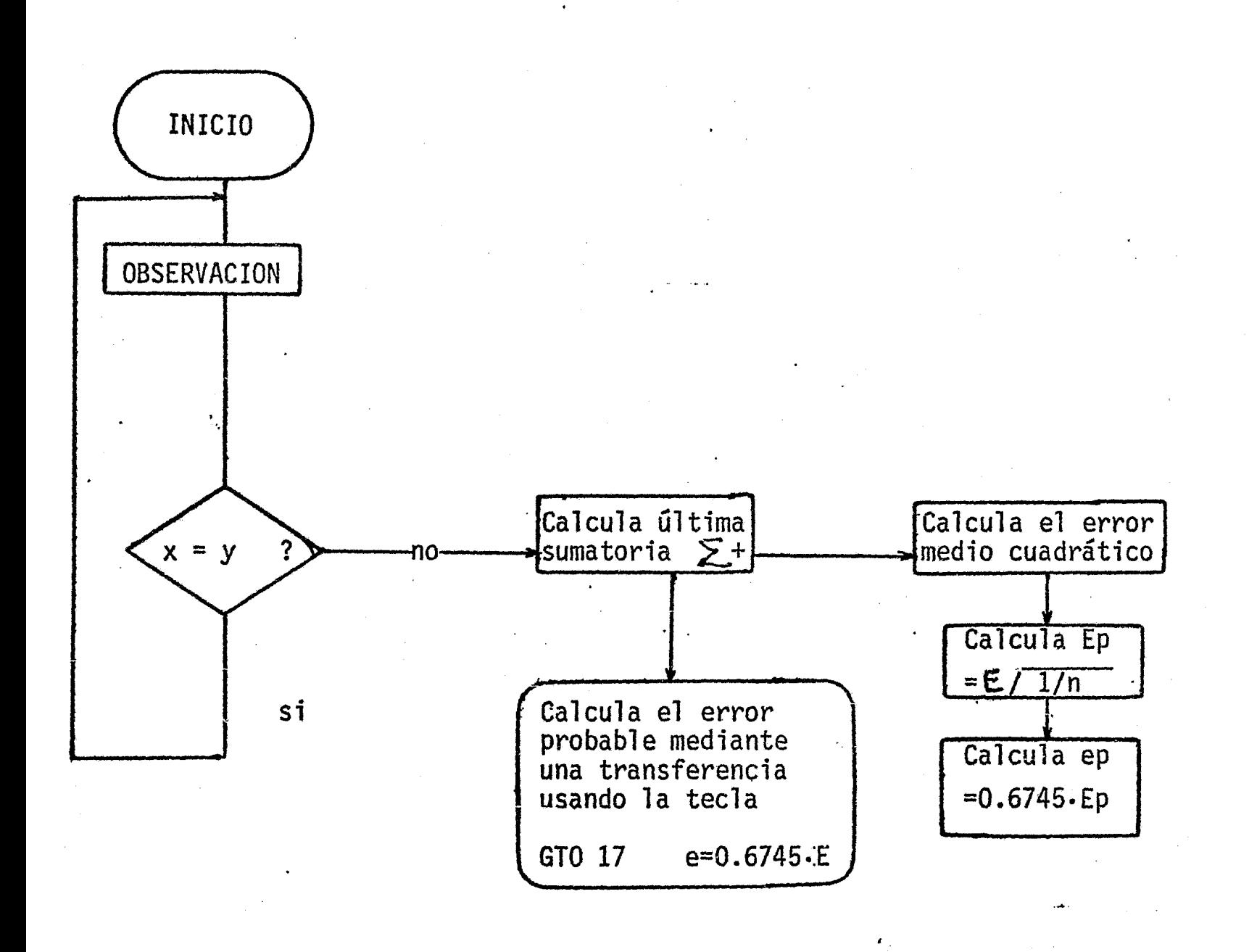

Å,

CALCULO DEL EREOR MEDIO CUADRATICO, ERROR MEDIO CUADRATICO DEL PROMEDIO, ERROR PROBABLE, ERROR PROBABLE DEL PROME Oba Se introducen 15 00  $g+H$ <br>14 71 f x=y los valores a 01 las memorias  $\overline{02}$ 13 06GTO 06  $0<sup>3</sup>$  $25 > 1$ <br>13 00GTO 00 25 **Obs**  $O<sub>4</sub>$ Ŕ 05 25 n final  $\Omega$ ba  $\Sigma$  t  $06$  $14^{\circ}22$  f s  $\overline{07}$ F.  $14$  OOf  $+$ H. MS  $C<sub>3</sub>$ 74  $R/S$  $\bullet$ Muestra E  $\overline{\mathbf{n}}$ 15 00  $g \rightarrow H$ E Calcula Ep RCL<sub>3</sub> 24 03  $\overline{\mathbf{n}}$ E 15 22  $g \frac{1}{x}$  $\bullet\bullet$  $1/n$  $\bar{f}$   $\sqrt{x}$ 14 02  $1/n$ 61  $\mathbf x$  $\mathbf{E}$ 14 00 f-H.MS ñ  $\ddot{\mathbf{u}}$ 74  $R/S$ Muestra Ep ø 15 00  $g \rightarrow H$ Calcula ep Ō  $\Sigma(0b)$ <sup>2</sup> 73 Ep 06 n 6 . 6 07 .67 33 Ĥ 04 674 ∑0Ъв 05 5 -6745 61  $\boldsymbol{x}$ ep 14 00f+H.MS īı 13 00GTO 00  $\mathbf{u}$ Muestra epóe 74 R/S Obs Programa sin Obs=observac  $\mathbf{r}$ 14  $71f$   $x=y$ ? unidades sex.  $\mathbf{H}$ 13 **31GTO** E=error medio 31 cuadrático **Obs** 25 スキ  $\mathbf n$  $\frac{26}{9}$   $\frac{26}{5}$   $\frac{1}{2}$  + 55  $\tilde{r}$ 13 Ep=error medi  $\mathbf{n}$ Obs cuadrático 14 22 f S E del promed  $\mathbf{u}$ 74 R/S Muestra E  $\frac{24}{15}$ e=error probet O3RCL 3 Calcula Ep E  $\mathbf n$  $g \frac{1}{x}$ Ĥ  $1/n$ 22 ep=error probab 14 02  $\bar{f}/\bar{x}$  $1/n$ del promed 61 Ep  $\mathbf x$ 74  $R/S$ n n=número de Muestra Ep أدعاه observacio 73 Ep Calcula ep Ο 06 6 n Đ  $\overline{4}$ 29. 07 67  $\overline{4}$  $\bullet$ 04 674 <u> 43</u> 05 .6745  $6\overline{1}$ 

 $e = 0.6745 - E$ 

 $E = \sqrt{(\Sigma v^2)/(n-1)}$ 

 $\Delta$ 

 $\overline{4}$ 

.45

 $\mathbf x$ 

13 26GT026

**FORMULAS:** 

ep o

 $Ep=(\frac{2v^2}{(n(n-1))})$ ep=0.6745.Ep .

Muestra ep

stagen som till fred i 1990.<br>Stagen som fred till 1990

 $\mathcal{A}^{\mathcal{A}}$ 

 $\hat{\mathcal{L}}$ 

 $\hat{\mathbf{r}}$ 

 $\frac{d}{dt} \frac{d\phi}{dt} = \frac{1}{2} \frac{d\phi}{dt}$ 

 $\hat{\mathcal{A}}$ 

 $\hat{\mathcal{A}}$ 

 $\ddot{\phantom{0}}$ 

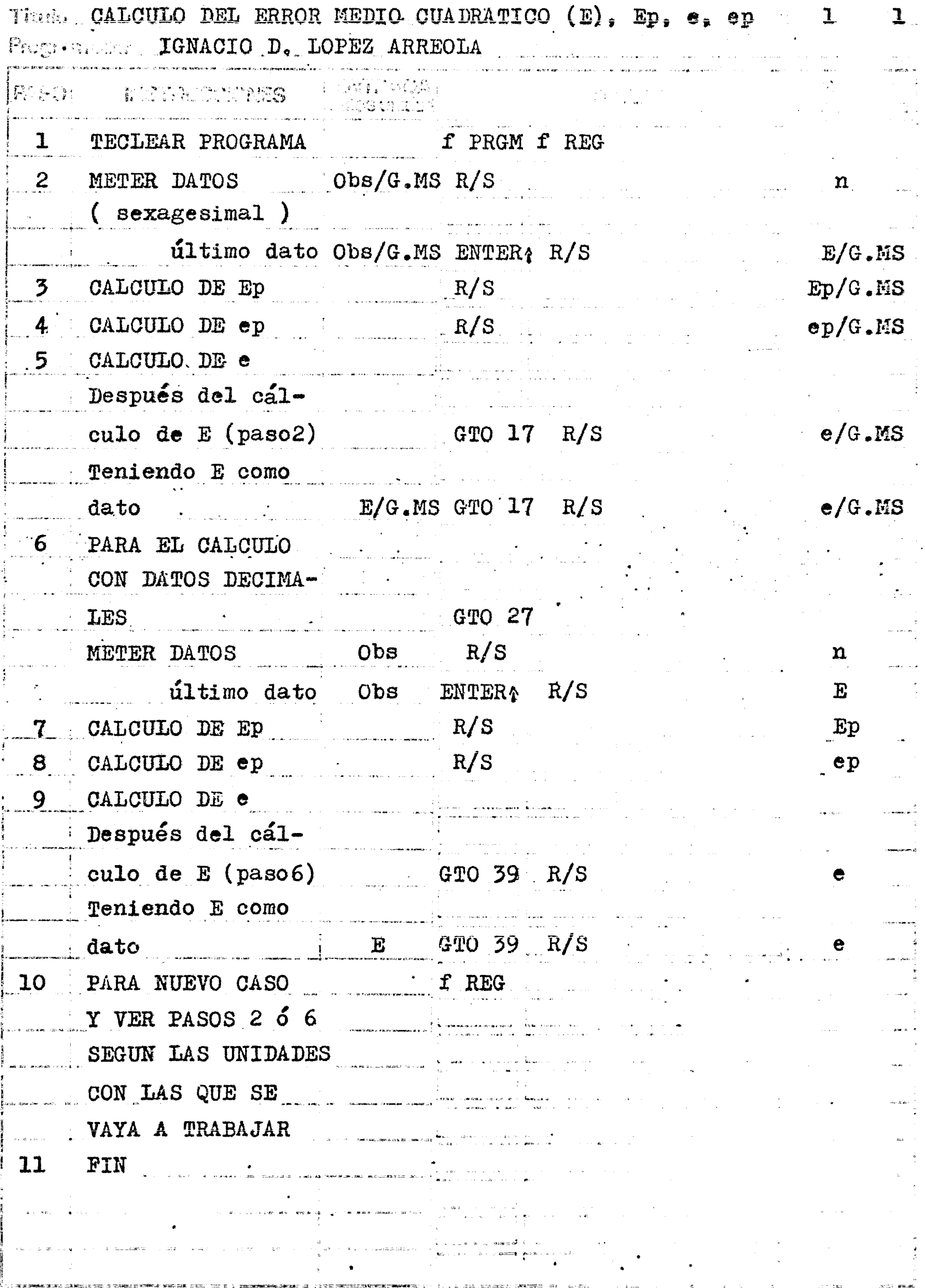

 $217$ 

 $\sigma_{\rm{eff}}$  .

EJEMPLO 54

- Se desea calcular el Error Medio Cuadrático, el Error Medio Cuadrático del Promedio, el Error Probable, y el Error Probable del Promedio, de una serie de observa ciones a un ángulo cuyos datos son los siguientes:

> 87°51'18"26 16:30 21:06 17:95 16:20 20"85

(sexagesimal)

 $(decimal)$ 

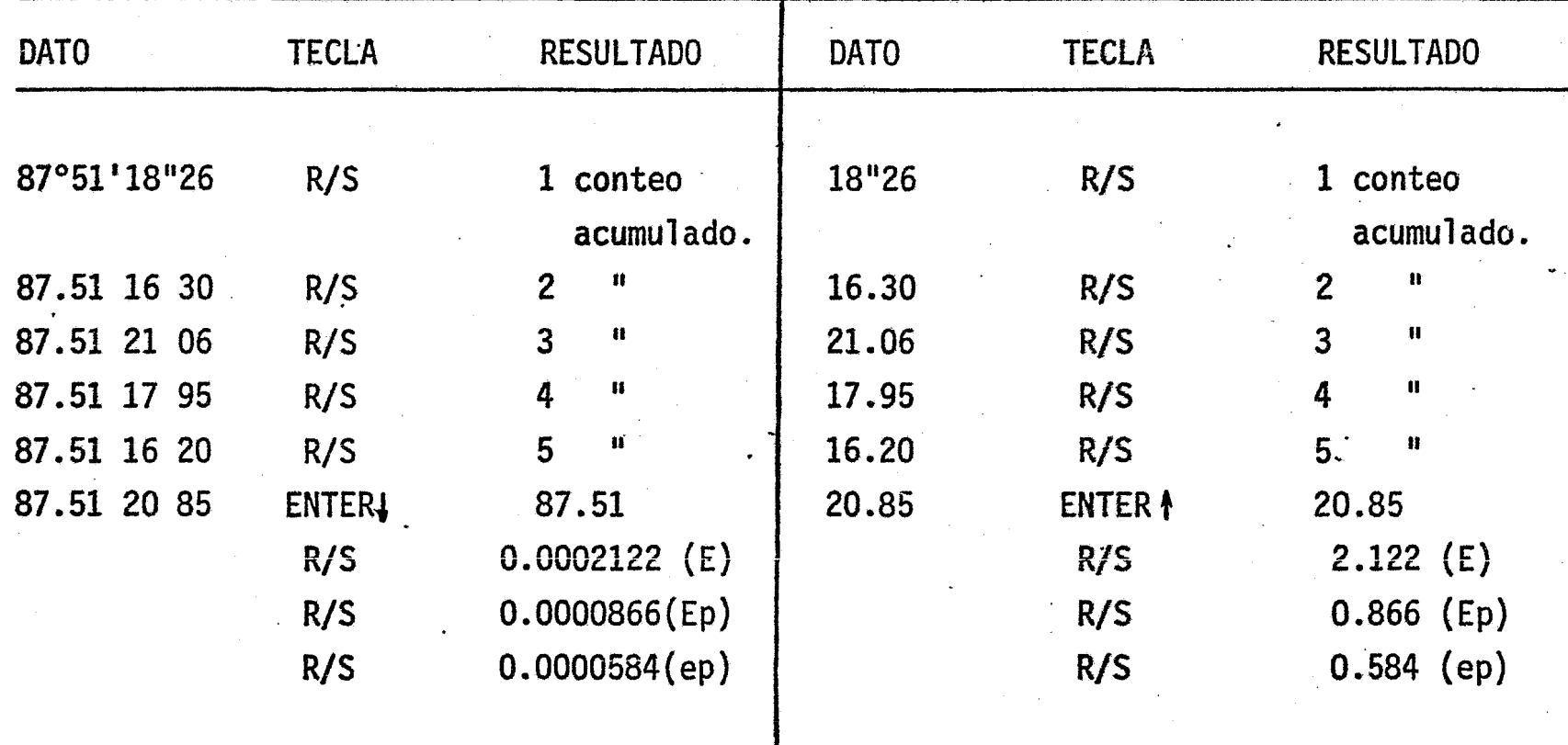

Para calcular e, después del cálculo de E, se hace lo siguiente:

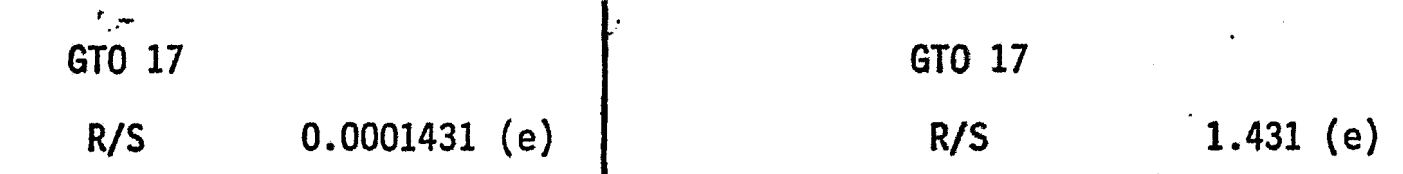

· CALCULO DEL ERROR PROPAGADO DE MEDIDAS DIFERENTES  $\mathbf{I}$ 

 $\overline{1}$ 

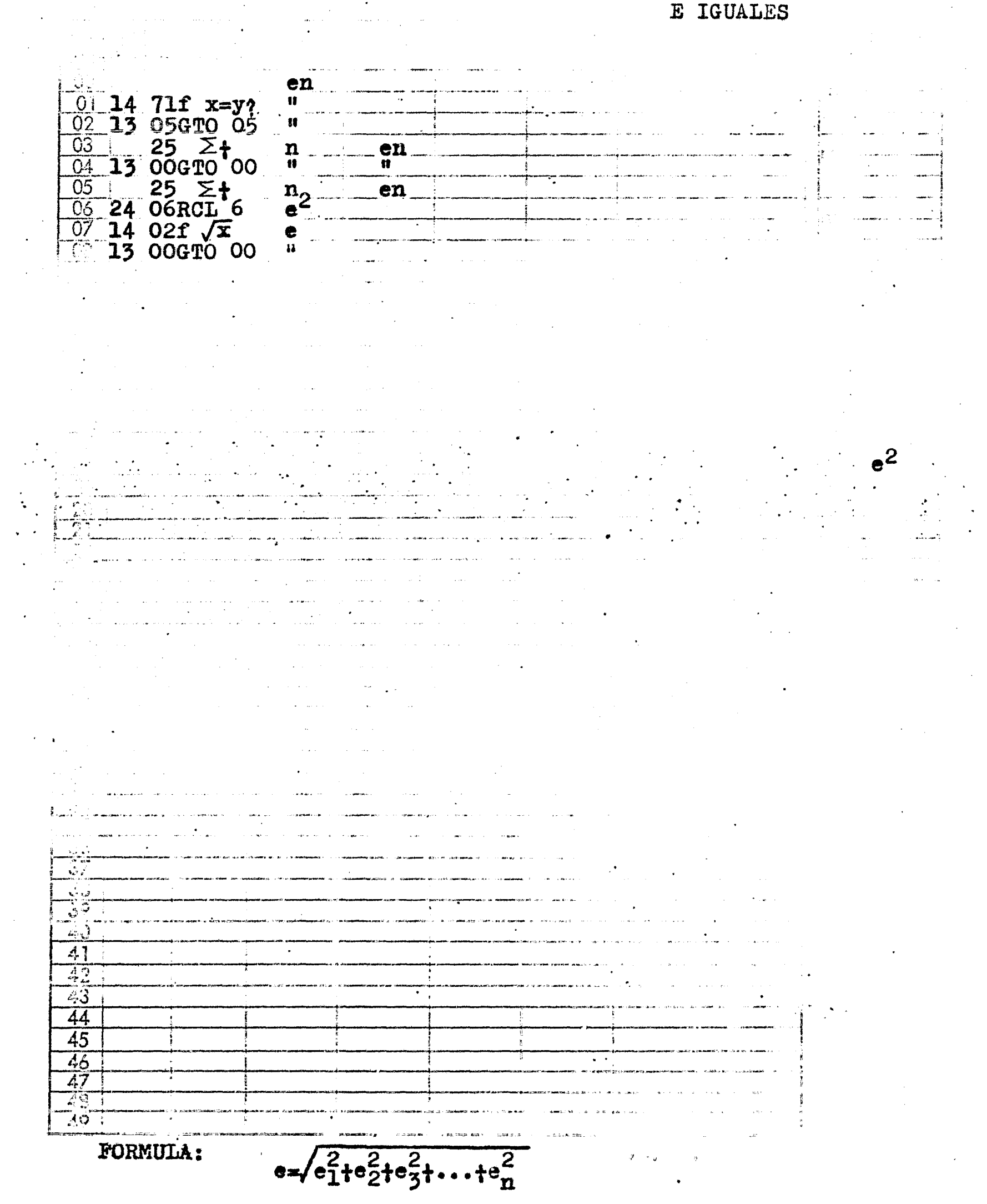

డైన లాంగా, బరాగా విధానం<br>బాగుళులో నటించితో ప్రారంగం నుంచ  $\epsilon-\epsilon$ s en liter<br>Tigil de er en p

Tiado CALCULO DEL ERROR PROPAGADO DE MEDIDAS DIFERENTES  $1 - \sqrt{2}$  1 E IGUALES Moggerador \_\_\_\_\_\_\_\_\_IGNACIO D. LOPEZ ARREOLA s a Th  $\begin{bmatrix} \mathbf{b} & \mathbf{b} \\ \mathbf{c} & \mathbf{d} \end{bmatrix} \begin{bmatrix} \mathbf{a} \\ \mathbf{b} \end{bmatrix}$  $\sqrt{\frac{2}{3}}$  .  $\mathbb{Z} \mathbb{Q}$ PER TELEVISION  $\widetilde{\mathbb{R}}$  $\label{eq:Ricci} \frac{1}{\left(\frac{1}{2}\right)^{2}}\sum_{\mathbf{k}\in\mathbb{Z}}\frac{1}{\left(\frac{1}{2}\right)^{2}}\left(\frac{1}{2}\right)^{2}$ ray<br>1 ان المعلم.<br>المعمولات TECLEAR PROGRAMA  $\mathbf{1}$ f PRGM f REG  $\overline{2}$ METER DATOS  $R/S$  $en$  $\mathbf n$ último dato ENTERA en  $R/S$ Ĉ 3 PARA NUEVO CASO f REG VER PASO 2, Y  $4<sup>1</sup>$ FIN  $\mathcal{L}^{\text{max}}$ 

220

Se desea conocer el Error Propagado de las siguientes medidas:

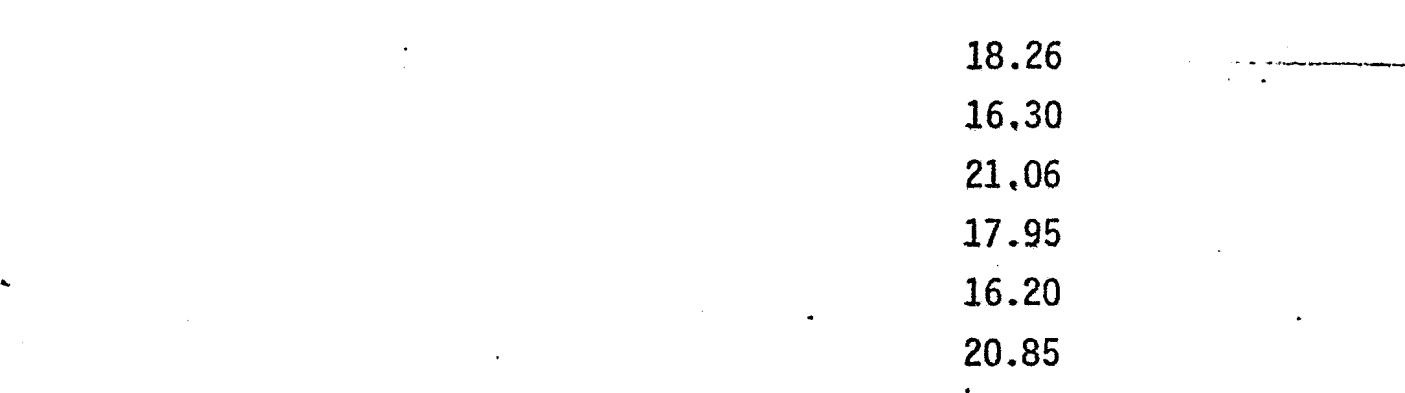

.•.

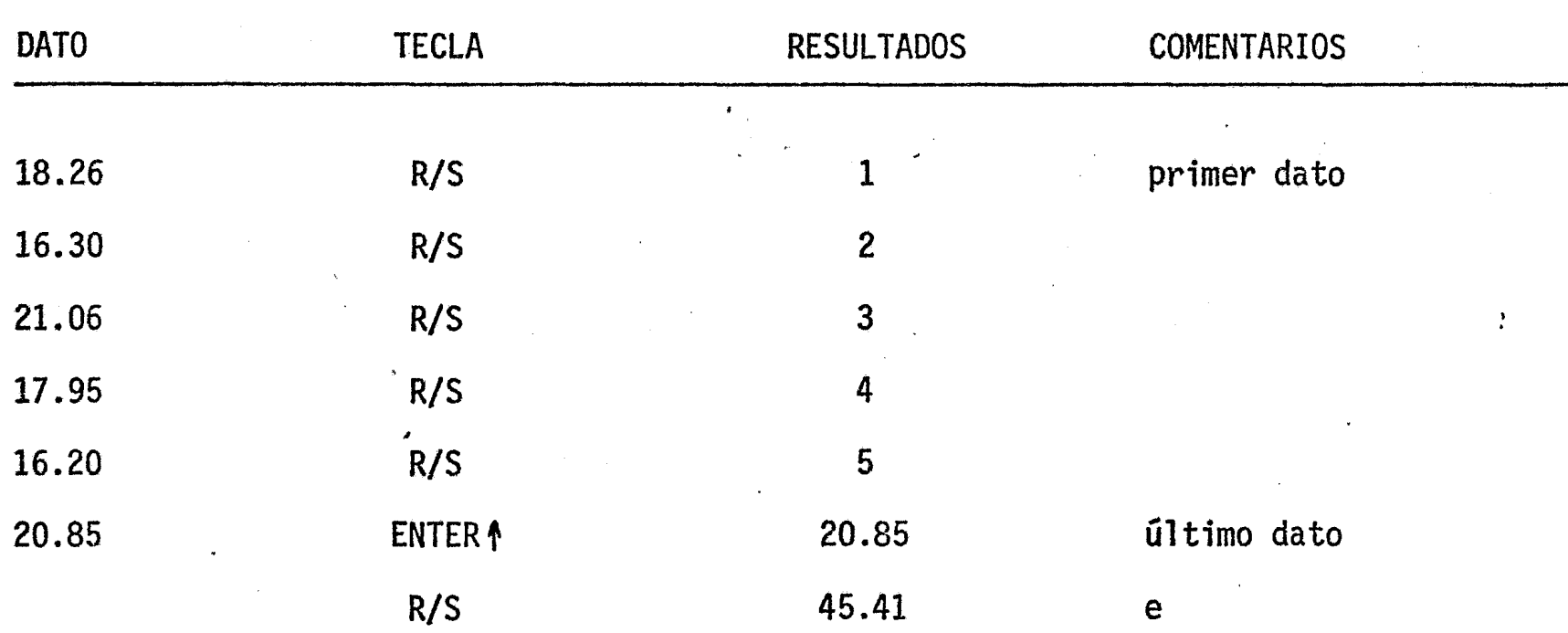

## DIAGRAMA DE FLUJO

PROGRAMA: "CALCULO DE LAS CONSTANTES DE ESTADIA K Y c POR EL METODO-DE MINIMOS CUADRADOS"

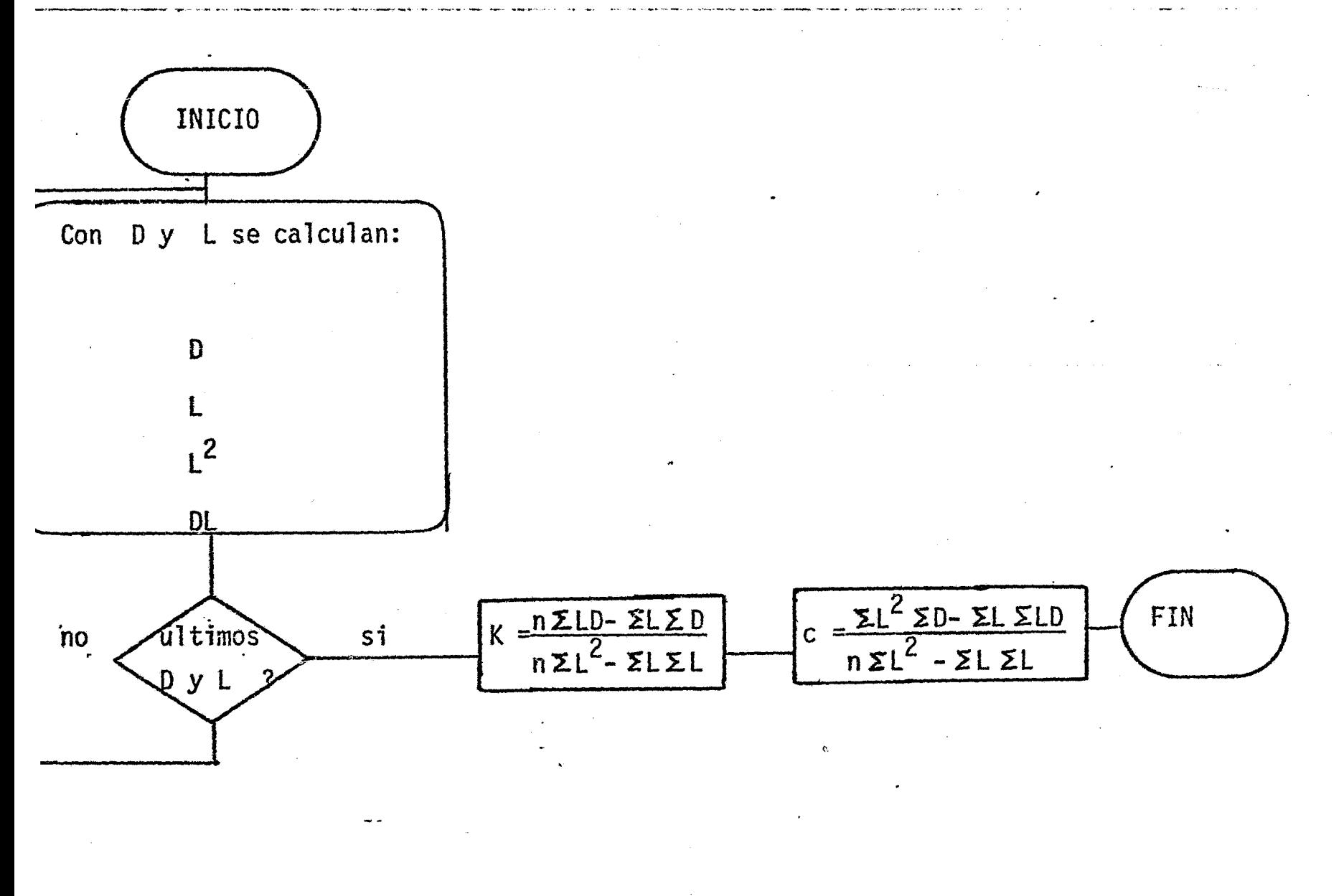

CALCULO DE LAS CONSTANTES DE ESTADIA K Y C, POR EL METODO DE MINIMOS CUADRADOS

 $.56$ 

 $\overline{1}$ 

 $\mathbf{1}$ 

 $\ddot{\phantom{a}}$  $\sim$   $\,$ 

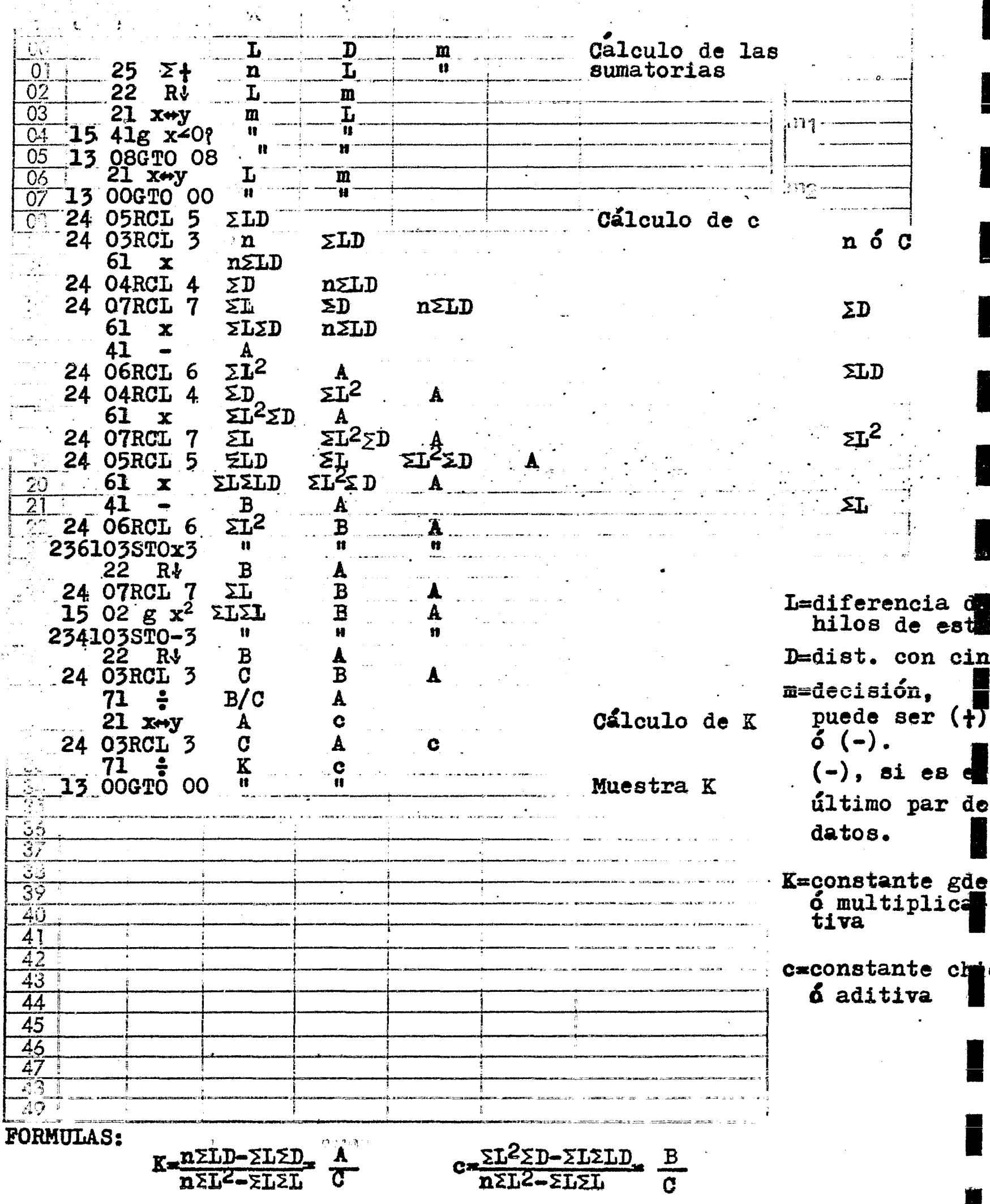

CALCULO DE LAS CONSTANTES DE ESTADIA K Y e, POR 1 1 1<br>IGNACIO D. LOPEZ ARREOLA MINIMOS CUADRADOS **IGNACIO D. LOPEZ ARREOLA** 

 $\mathscr{L}^{\infty, \mathfrak{a}}$  as

 $\mathfrak{g}(\mathfrak{so}_{\mathbb{C}}) = \mathfrak{g}_{\mathbb{C}} \circ \mathfrak{so}_{\mathbb{C}} \circ \mathfrak{so}_{\mathbb{C}} \circ \mathfrak{so}_{\mathbb{C}} \circ \mathfrak{so}_{\mathbb{C}} \circ \mathfrak{so}_{\mathbb{C}} \circ \mathfrak{so}_{\mathbb{C}} \circ \mathfrak{so}_{\mathbb{C}} \circ \mathfrak{so}_{\mathbb{C}}$ 

anta (m. 1955), 2008<br>1995 - Maria Maria (m. 1958), 1958<br>1995 - Maria Maria (m. 1958)

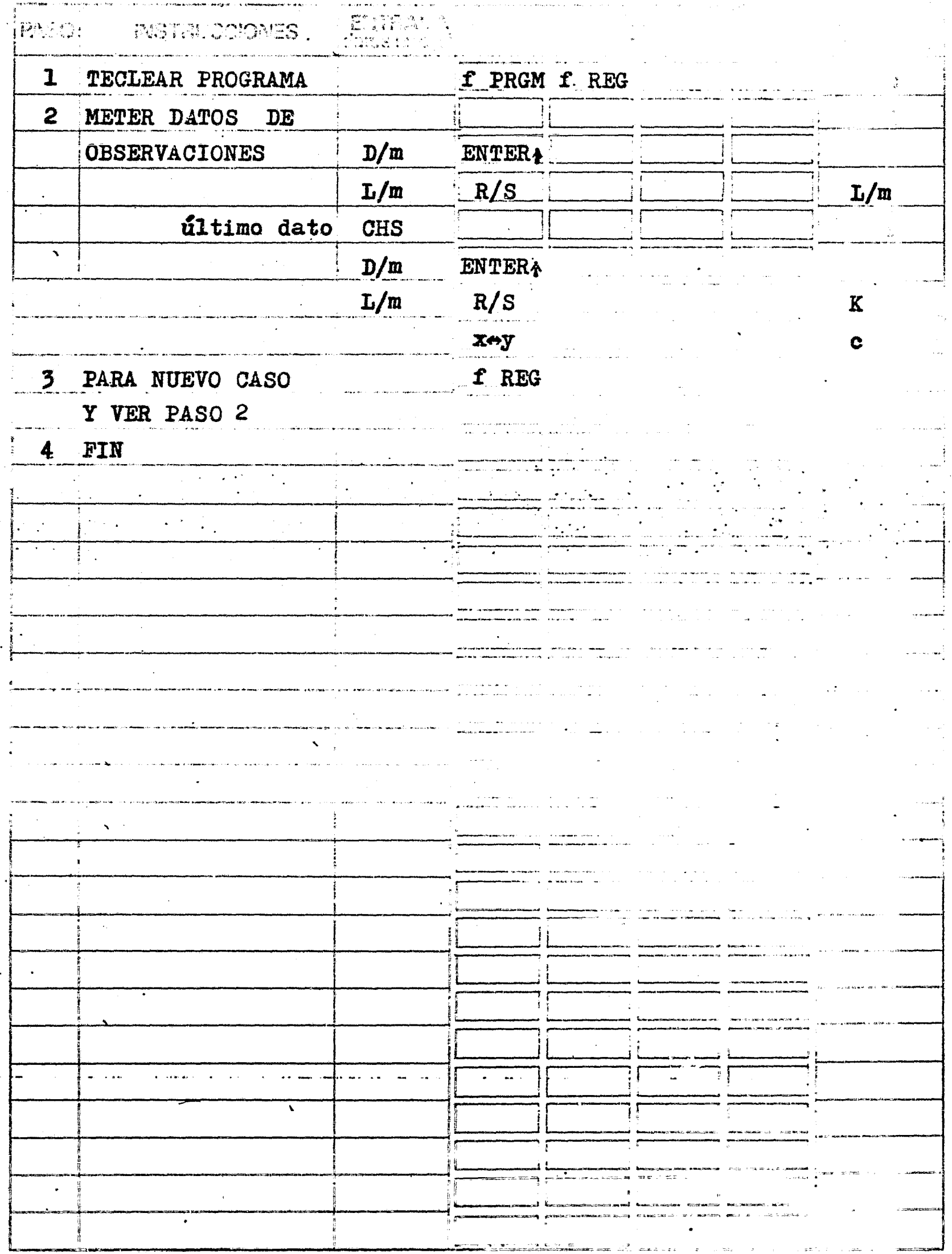

EJEMPLO 56

Se desea calcular las constantes de estadia para el Tránsito Mca. Rossbach No. 67 456, y se han tomado las siguientes distancias con cinta y con, estadia, simulta neamente.

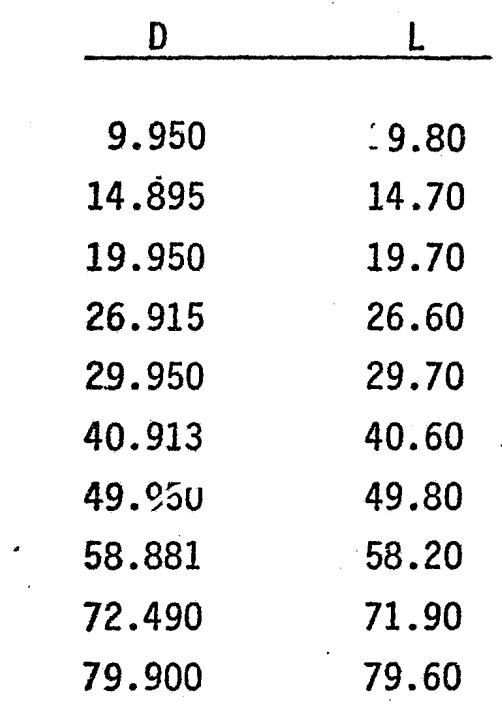

donde D es la distancia medida con cinta en metros, y L es la diferencia de hilos de estadia (1s-1i) multiplicada por cien.

 $\left\langle \right\rangle$ 

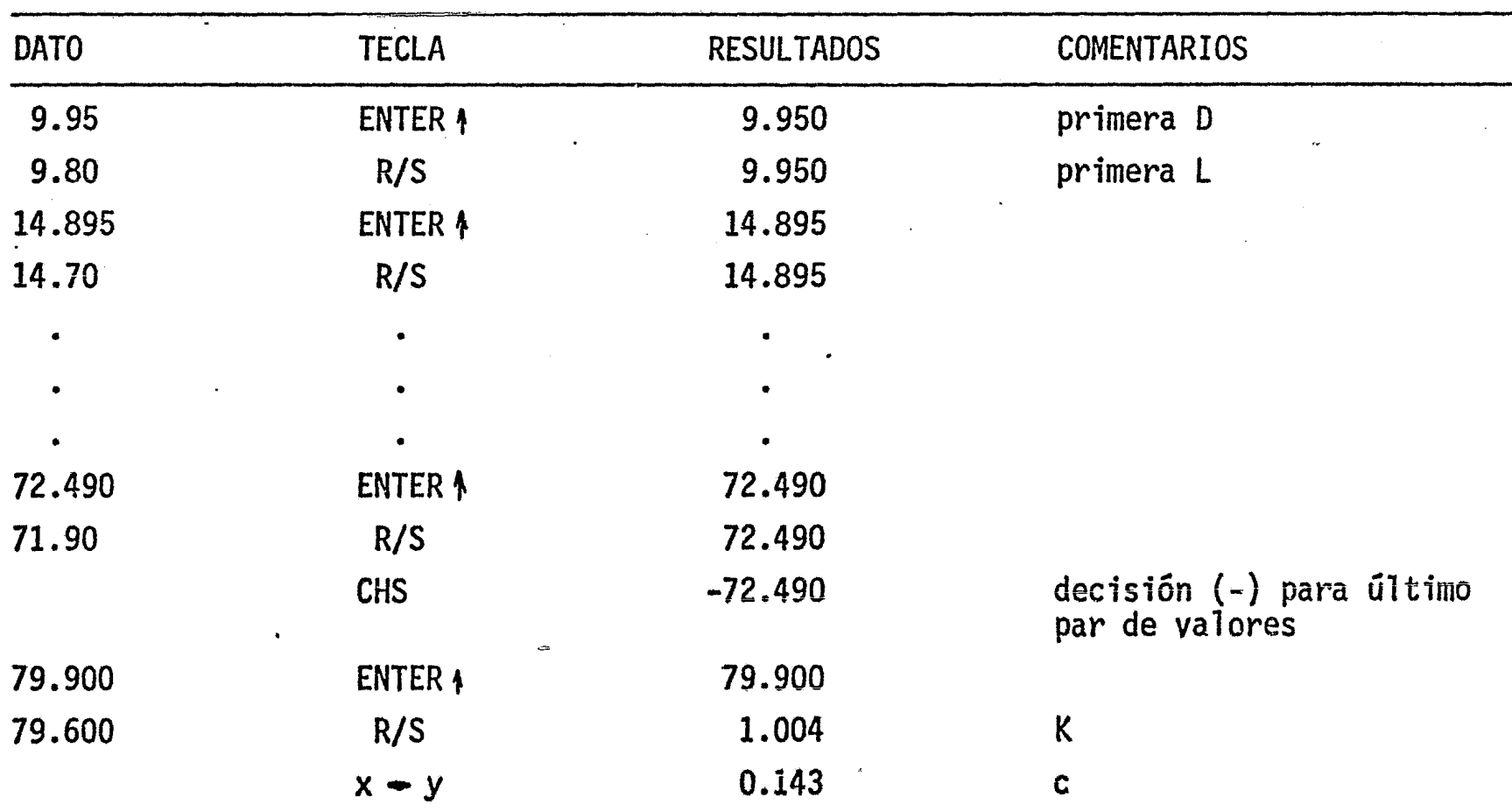

 $\mathcal{L}^{\text{max}}_{\text{max}}$  and  $\mathcal{L}^{\text{max}}_{\text{max}}$  $\mathcal{L}^{\text{max}}_{\text{max}}$  , where  $\mathcal{L}^{\text{max}}_{\text{max}}$  $\mathcal{L}(\mathcal{L})$  and  $\mathcal{L}(\mathcal{L})$  .

 $\mathcal{L}(\mathcal{L})$  and  $\mathcal{L}(\mathcal{L})$  . The  $\mathcal{L}(\mathcal{L})$ 

CARTOGRAFIA

Un aspecto muy útil en el cálculo, es la aplicación de éste a la cons-trucción de proyecciones para mapas de territorios geodésicos, es decir, tomando en cuenta la curvatura de la tierra.

Incluyo aqui, programas sobre las proyecciones más usadas, que incluyen: la Cónica Simple Convencional, la Cónica Conforme de Lambert con Dos Paralelos Base, la Policónica Americana ó de Hassler, la de Mercator, y la Transversa de Mercator.

En el primer programa se calculan las coordenadas rectangulares *x* e y para el trazado de la Proyección Cónica Simple Convencional a una escala determinada según las fórmulas siguientes:

> $\bar{x}$  = g sen (n $\Delta\lambda$ )  $\overline{y} = \overline{x} \tan (\ln \Delta)/2$

donde g es la generatriz del cono igual a N cot $\boldsymbol{\varphi}$ N es la Normal Mayor para la latitud dada n es la constante del cono y es igual al seno de *¡o*  $\Delta\!\!\!\!\Delta$  es el espaciamiento en longitud para los meridianos  $y r$  es el radio del paralelo, igual a N cos $\psi$ 

*1.* l

Debido a que se toma como eje de simetría el meridiano base, los datos para  $\overline{x}$  e  $\overline{y}$  sirven para uno y otro lados del mismo.

Un segundo programa, o más bien serie de 3 programas, calculan la cons- tante del cono n, otra constante llamada K, e igualmente las coordenadas  $\widetilde{x}$  e  $\widetilde{y}$ , y el Factor de escala a lo largo de los paralelos, según la Proyección Cónica Conforme ·de lambert con dos Paralelos Base; según las fórmulas consignadas en los mismos. La nomenclatura utilizada es 1a misma que para ia proyección anterior.

Un tercer programa es el que calcula las coordenadas  $\overline{x}$  e  $\overline{y}$  para el traza do de la Proyección Policónica Americana ó de Hassler según las fórmulas consignadas en el programa teniendo en cuenta que el espaciamiento entre paralelos se calcula me diante un programa utilizado para calcular la longitud de un arco de meridiano paracualquier diferencia de latitud, que se encuentra en la sección dedicada a la Geode sia, desde luego, dividiendo ese espaciamiento entre la escala usada para el caso. -Como es una proyección Policónica, cada cono tangente a un paralelo tendrá una generatriz y una constante diferente, por lo que ei programa deberá conocer pr1mero la latitud del paralelo de contacto y posteriormente las diferencias de longítudes de -

los meridianos.

 $\mathbf{r}$ 

El cuarto programa calcula igualmente las coordenadas  $\overline{x}$  e  $\overline{y}$  para el traza do de la Proyección de Mercator, donde se introduce el valor de la latitud, y poste-riormente el de las longitudes; el programa nos dará como resultado una cantidad igual para  $\Delta x$ , y, si obtenemos por diferencia las  $\Delta y$ , observaremos un ligero aumento a medi da que aumenta la latitud.

El quinto y último programa calcula igualmente las coordenadas  $\overline{x}$  e  $\overline{y}$  para el trazado de la Proyección Transversa de Mercator, aunque a decir verdad la coordena da y se calcula mediante el programa geodésico utilizado para la Proyección Policónica Americana ó de Hassler; este programa calcula un arco de meridiano, en metros, para cualquier diferencia de latitud. Se introduce primero la latitud, y posteriormente se van introduciendo las diferencias de longitudes, según se necesite. A diferencia de los programas anteriores, este programa no aplica la escala, por lo que este paso habrá que hacerlo a mano con una secuencia que se indica en el ejemplo.

CALCUIO DE LAS COORDENADAS  $\overline{x}$  e  $\overline{y}$  PARA LA PROYECCION CONICA SIMPLE CONVENCIONAL

Calculo de n  $\mathbf{a}$ 15 00  $g$  $H$  $\frac{1}{10}$  23 02STO 2  $e^2$  $\frac{1}{03}$   $\frac{1}{01}$   $\frac{1}{1}$  $-14$  09 f-R  $\begin{array}{cc}\n\cos\psi & \sin\psi \\
\text{sen}\psi & \cos\psi \\
\hline\n\mathbf{u}\n\end{array}$  $C$  :  $\overline{05}$  $21 x+y$ Calculo de N  $\frac{65}{07}$  23 03STO 3<br>07 15 02 g x<sup>2</sup>  $\begin{array}{c}\n\text{se}^2 \\
\text{se}^2 \\
\text{se}^2\n\end{array}$  $\sqrt{\gamma}/\text{DEC}$  $\mathbf{u}^{\perp}$  $\frac{\text{sen}^2 \varphi}{\text{cos} \varphi}$ 24 O1RCL 1  $\begin{array}{ll}\n\text{51} & \text{52} \\
\text{61} & \text{53} \\
\text{72} & \text{CHS} \\
\text{73} & \text{CHS} \\
\text{84} & \text{C} \\
\text{95} & \text{C} \\
\text{100} & \text{C} \\
\text{110} & \text{C} \\
\text{120} & \text{C} \\
\text{130} & \text{C} \\
\text{140} & \text{C} \\
\text{150} & \text{C} \\
\text{160} & \text{C} \\
\text{170} & \text{C} \\
\text{180} & \text{C} \\
\text{1$  $\mathbf n$  $\frac{\gamma_{e}^{2} s_{en}^{2} \varphi}{\cos \varphi}$  cos $\varphi$  $\frac{1}{r^2}$ 01  $\mathbf{I}$  $14\ 02\ t\sqrt[3]{x}$  $N$  $\delta$  $\mathbf{r}$  $n \Delta \lambda$ 24 OORCL O  $\cos\!\varphi$  $\mathbf{a}$  $\mathbf{r}$  $21$  xey  $\mathbf{a}$  $\mathbf{r}$  $\underline{\mathbf{r}}$  $71 \frac{1}{2}$ <br>23 04STO 4  $\cos\varphi$  $\mathbf N$  $\frac{1}{\pi}$ Calculo de r.  $61 x$ 2305 STO 5 cálculo de g  $\overline{\mathbf{M}}$ 24 04RCL 4  $\mathbf{r}$ 24 O2RCL 2  $\vartheta$ ESCALA  $\mathbf{u}$ 14 O6f tan  $\tan\varphi$  $71 \div$ 23 06STO 6 Muestra g Δλ n=constante de  $74 R/S$  $\Delta\!\!\!\lambda$ cono 24 O6RCL 6 Cálculo de  $\overline{x}$ g  $21$  x+y  $\vec{\nabla}$  $\frac{15}{24} \overline{)00} \overline{)g}$  +H<br>24 03RCL 3 r=radio del paralelo Δλ  $\mathbf n$  $\mathbf{g}$  $61 x$  $n \Delta \lambda$ N=normal mayo 23 04STO 4  $\mathbf{H}$ g=generatriz 14 04f sen sen $(n\Delta)$  $\mathbf{g}$  $61 x$  $\overline{\mathbf{x}}$ del cono 24 O $\overline{7}$ RCL 7 ESCALA  $\overline{\mathbf{x}}$  $\overline{x}$  $\Delta$ =espaciamient  $\frac{1}{74}$   $\frac{1}{14}$   $\frac{1}{2}$  s  $\sim 10^{-11}$ Muestra  $\bar{x}$ entre 24 04RCL 4  $n\Delta\lambda$  $\overline{x}$ Cálculo de y meridianos  $\begin{array}{r} 02 & 2 & 2 \ \hline 71 & \frac{1}{2} & (\text{m}\Delta\lambda/2) & \overline{x} \\ \hline 14 & 06f & \tan \tan(\text{m}\Delta\lambda/2) \end{array}$  $n\Delta\lambda$  $61 \t x$ 13 25GTO 25 Muestra y  $\mathbb{R}^3$  $\overline{4}\bar{4}$ 45  $46$  $\frac{\alpha}{4\pi}\frac{1}{\beta}$ **FORMULAS:**  $\overline{x} = g \text{ sen}(n\Delta\lambda)$   $\overline{y} = \overline{x} \text{ tan}(n\Delta\lambda/2)$  $g=N$  coty  $n = \text{sein}\varphi$  $\frac{r}{228}$  $\Sigma = N \cos \varphi$  $N = a/r$ 

 $1'$  1

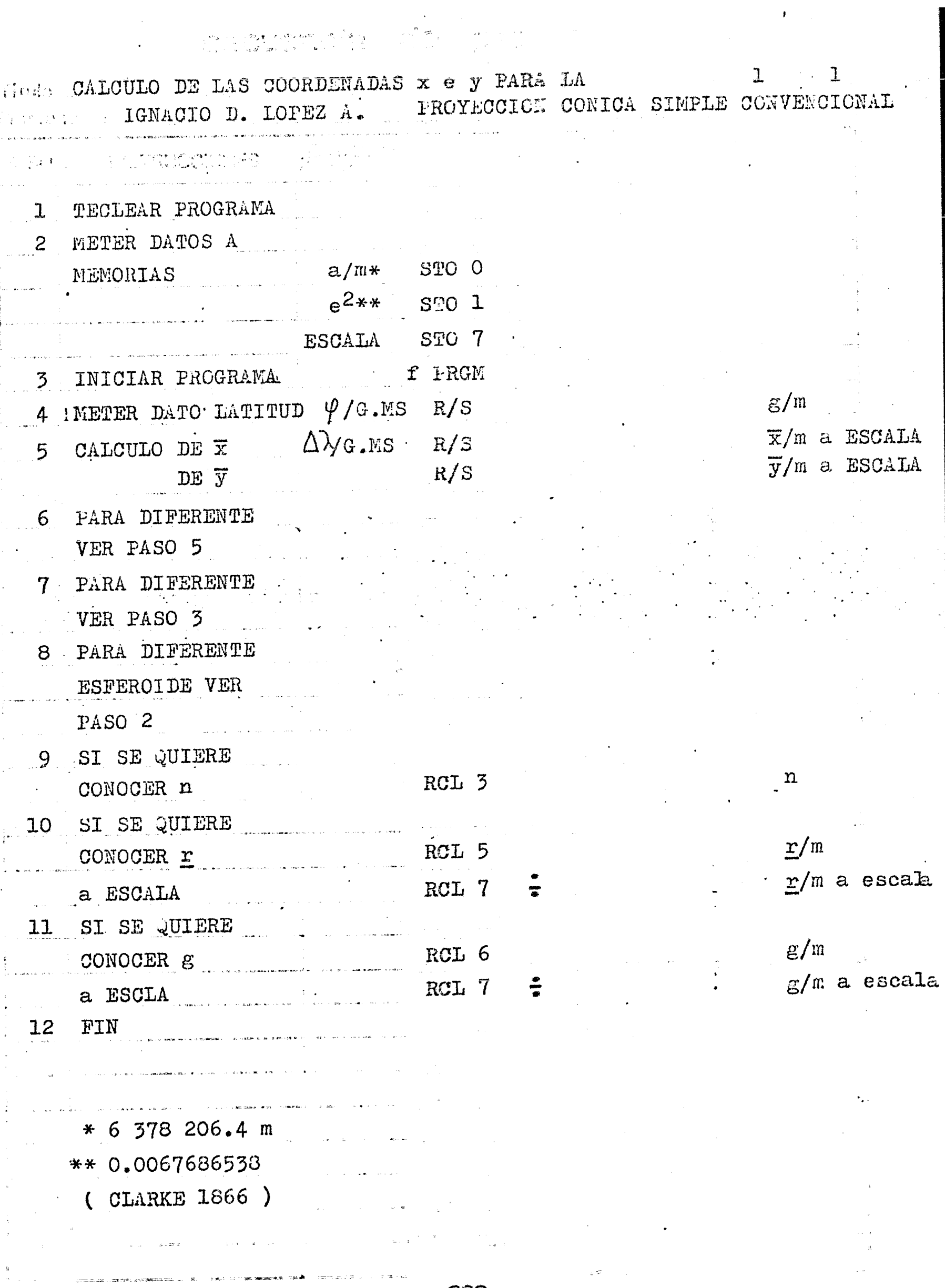

229

 $\begin{array}{c} \downarrow \\ \downarrow \\ \downarrow \end{array}$ 

 $\sim$  $\frac{1}{2}$  ,  $\mathcal{L}^{\text{max}}$ 

EJEMPLO 57

Se quieren conocer las coordenadas  $\overline{x}$  e  $\overline{y}$  para la proyección cónica simple convencional a una latitud Norte media de 19º, con una separación entre meridianos de 10•, 20' y 30', respectivamente, La escala es de 1/50,000.

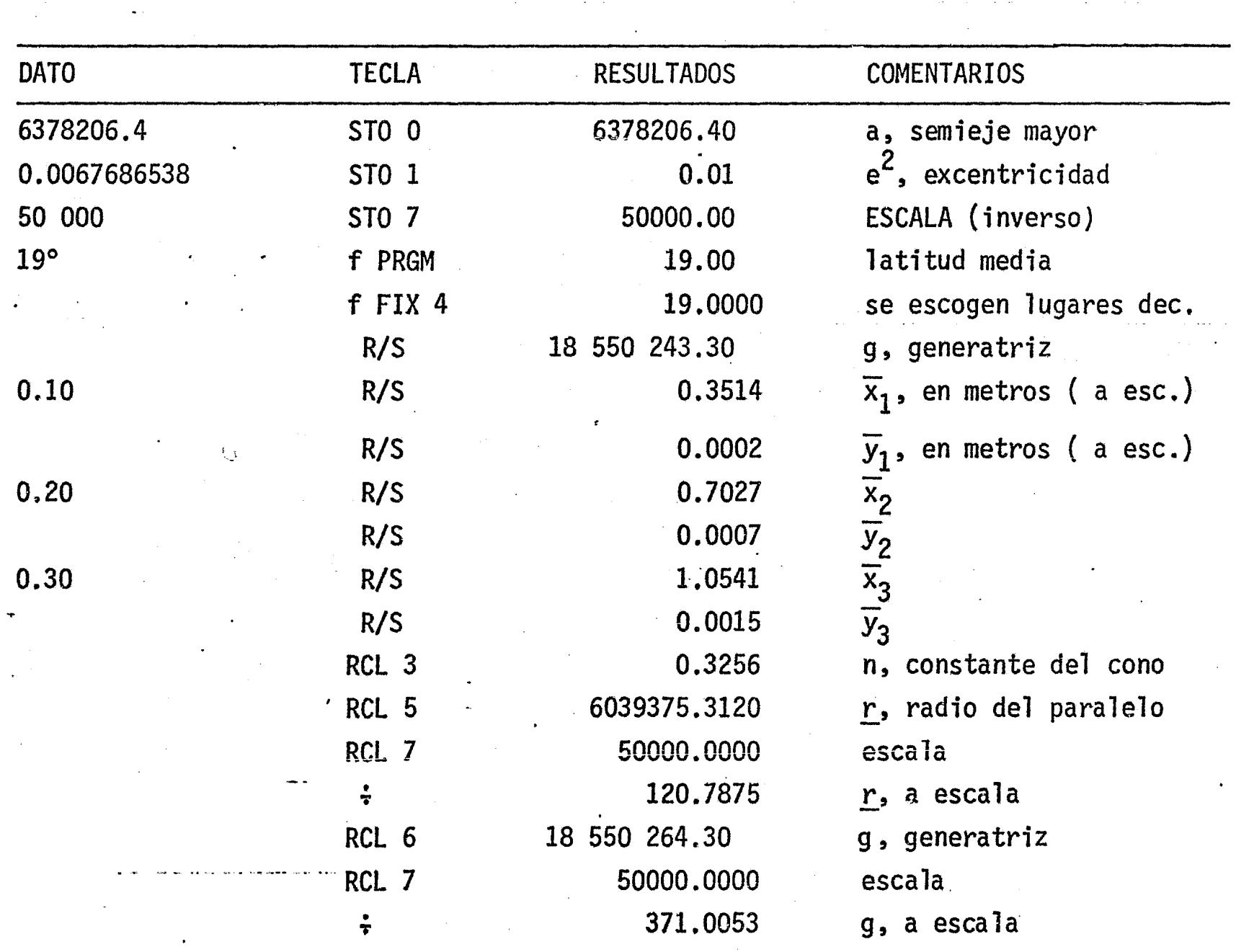

 $\mathbf{r}_{1}$ 

--------------~-··~-.. ! *.:.* 

# Timio-CALCULO DE n Y K PARA LA PROYECCION CONICA CONFORME DE LAMBERT CON DOS PARALELOS BASE

.<br>Am

 $\mathcal{L}^{g\bar{g}}\mathcal{M}_{\bar{g}}$ 

, as

58

 $\overline{3}$ 

 $\mathbf{L}$ 

 $\nu$ 

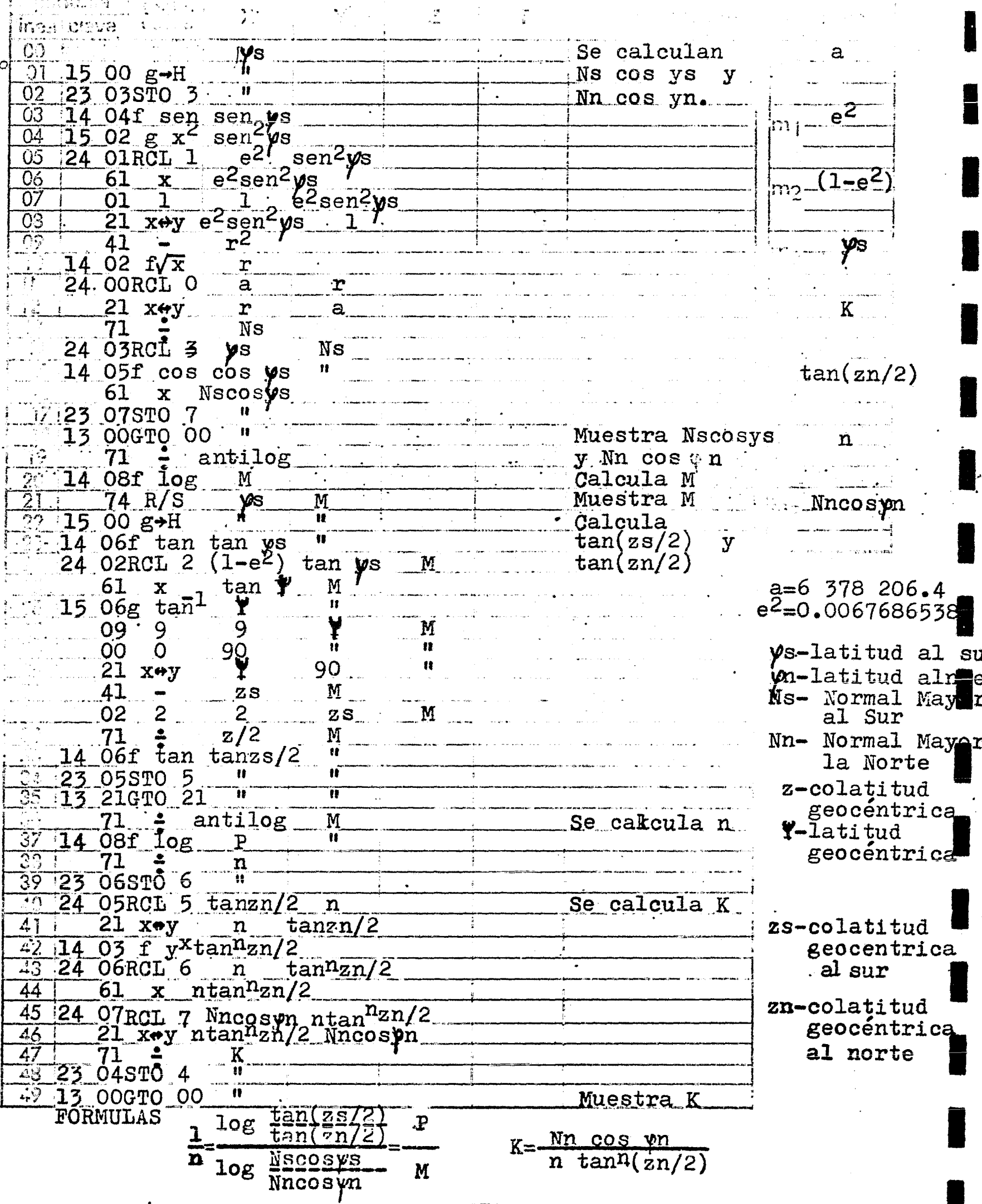

و به دیگر میشد.<br>سهرستی میشد میشد و بیش ده میشود.<br>سهرستی دیگر میشد  $\mathcal{A}^{\pm}$ 

Titule CAL CULO DE n Y K PARA LA PROYECCION CONICA 1 3<br>From and I. LOPEZ A. CONFORME DE LAMBERT CON DOS PARALELOS BASE

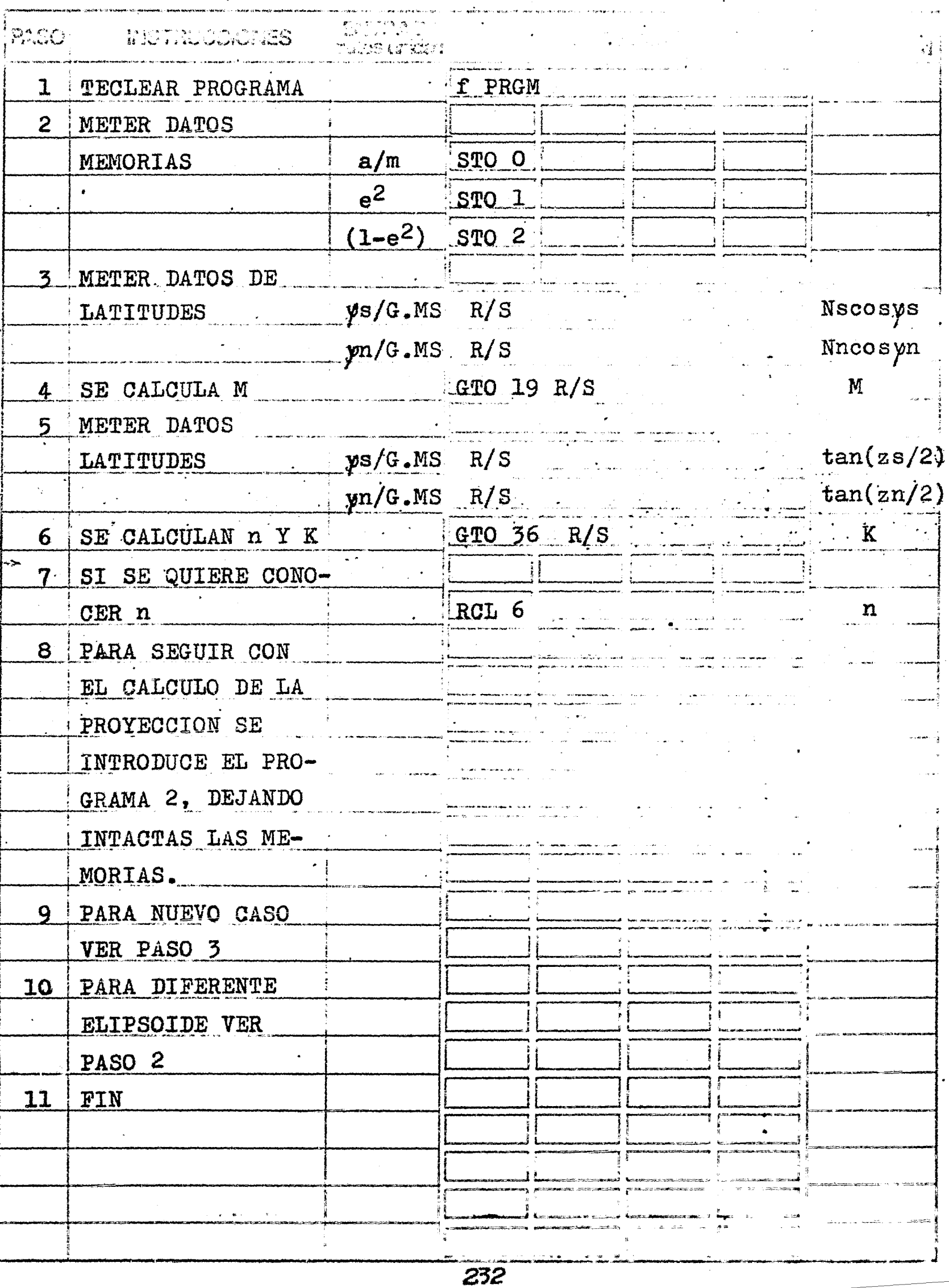

CALCULO DE X E Y PARA LA PROYECCION CONICA CONFOR-2 ME DE LAMBERT CON DOS FARALELOS BASE

 $\overline{2}$ 

. Se calcula g a 15 00  $g \rightarrow H$ 23 03STO 3 14 06f tan  $e^2$  $\mathbf{r}$ tany  $24$  02RCL 2 (1-e2)  $\overline{C}$ :  $tan y$  $tan Y$ 61 05  $\mathbf x$  $\overline{15.06}$ g tan<sup>1</sup> Y Ţ.  $(1-e^2)$  $\overline{07}$ 9  $\overline{q}$ 09. ंत  $00$  $\bar{O}$  $\overline{90}$  $\breve{\mathbf{Y}}$  $y/DEC$  ó  $21$  x\*y 909  $\boldsymbol{\beta}$ 41  $\mathbf{z}$  $\overline{2}$  $0.02$ 2  $\mathbf{z}$ 71  $\pmb{\hat{x}}$  $z/2$ K 14 O6f  $tan tan z/2$  $tan(z/2)$ 24 O6RCL 6  $\mathbf n$ 14 03f  $y^x$  tan $\tilde{n}_z/2$ Einv. 24 04RCL 4  $K$  $\tanh(z/2)$  $E$  $K \quad \tanh(z/2)$ 24 O5RCL 5  $\frac{1}{2}$ tan $\tilde{n}(z/2)$ KE n  $.61$  $\mathbf{\ddot{g}}$ .  $\mathbf{x}$ 23 03STO 3  $74 R/S$ ÁX. Muestra g a Δk  $\epsilon$  H. 15 00  $g H$ escala 23 07STO 7  $\pmb{\mathcal{H}}$ Calcula X  $\Delta\lambda$ 24 O6RCL 6 n 61  $n\Delta k$  $\mathbf{x}$ Einv-inverso de 14 04f sen sen $(nA)$ la escala  $-24$  O3RCL 3  $rac{g}{x}$  $sen(n \Delta x)$  $\Delta\lambda$ -diferencia  $61 \times$ longitud 74 R/S  $\pmb{\mathcal{W}}$ Muestra X  $\bar{x}$  e  $\bar{y}$  – coorde 24 O7RCL 7 Ax Calcula  $\overline{y}$  $\overline{\mathbf{x}}$ nadas para! 02  $\overline{2}$  $\overline{\phantom{a}}^2$ Ax  $\overline{\mathbf{x}}$ trazo de la  $(Ak/2)$ 71  $\mathbf{r}$  $\mathbf x$ proyección 24 O6RCL 6  $(A\lambda/2)$  $\mathbf{n}$  $\overline{\mathbf{x}}$  $n(\Delta\chi/2)$  $61 x$ 14 O6f tan tan(n $\Delta\lambda/2$ )  $\bar{x}$  $61 x$ 13 21GTO 21 Muestra y  $\mathcal{L}_{\rm e}$  ]  $\frac{1}{2}$ زببه 44 45  $46$ 47 - 3  $\Lambda$  $g=KE \tan^{n}(z/2)$ FORMULAS  $\Sigma = g$  sen $(n\Lambda)\$  $\bar{y} = \bar{x}$  tan(n $\Delta \lambda/2$ )

CALCULO DE  $\overline{x}$  E  $\overline{y}$  PARA EL TRAZO DE LA PROYECCION CONICA 3 Received on T. LOPEZ A. CONFORME DE LAMBERT CON DOS PARALELOS BASE

ar an Colombia and Strip Box

angan ing kabupatèn Propinsi Sulawesi Propinsi Sulawesi Propinsi Sulawesi Propinsi Sulawesi Propinsi Sulawesi

 $\sim$  10  $\mu$ 

 $\label{eq:2.1} \mathcal{L}_{\mathcal{A}}(\mathcal{A}) = \mathcal{L}_{\mathcal{A}}(\mathcal{A}) \quad \text{and} \quad \mathcal{L}_{\mathcal{A}}(\mathcal{A}) = \mathcal{L}_{\mathcal{A}}(\mathcal{A})$ 

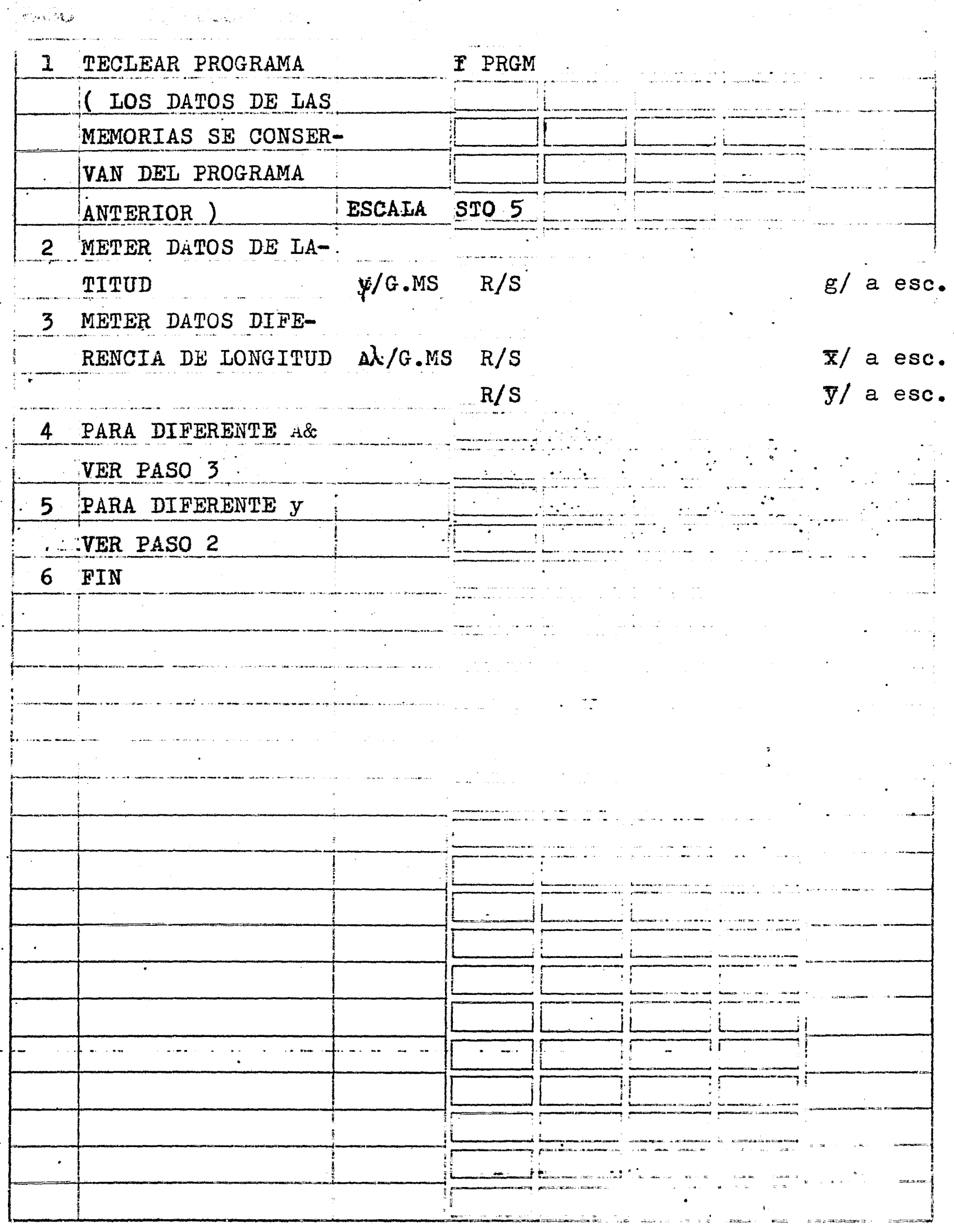

 $\sim$   $\,$ 

HOUA DE FROGRAMA

60

ł

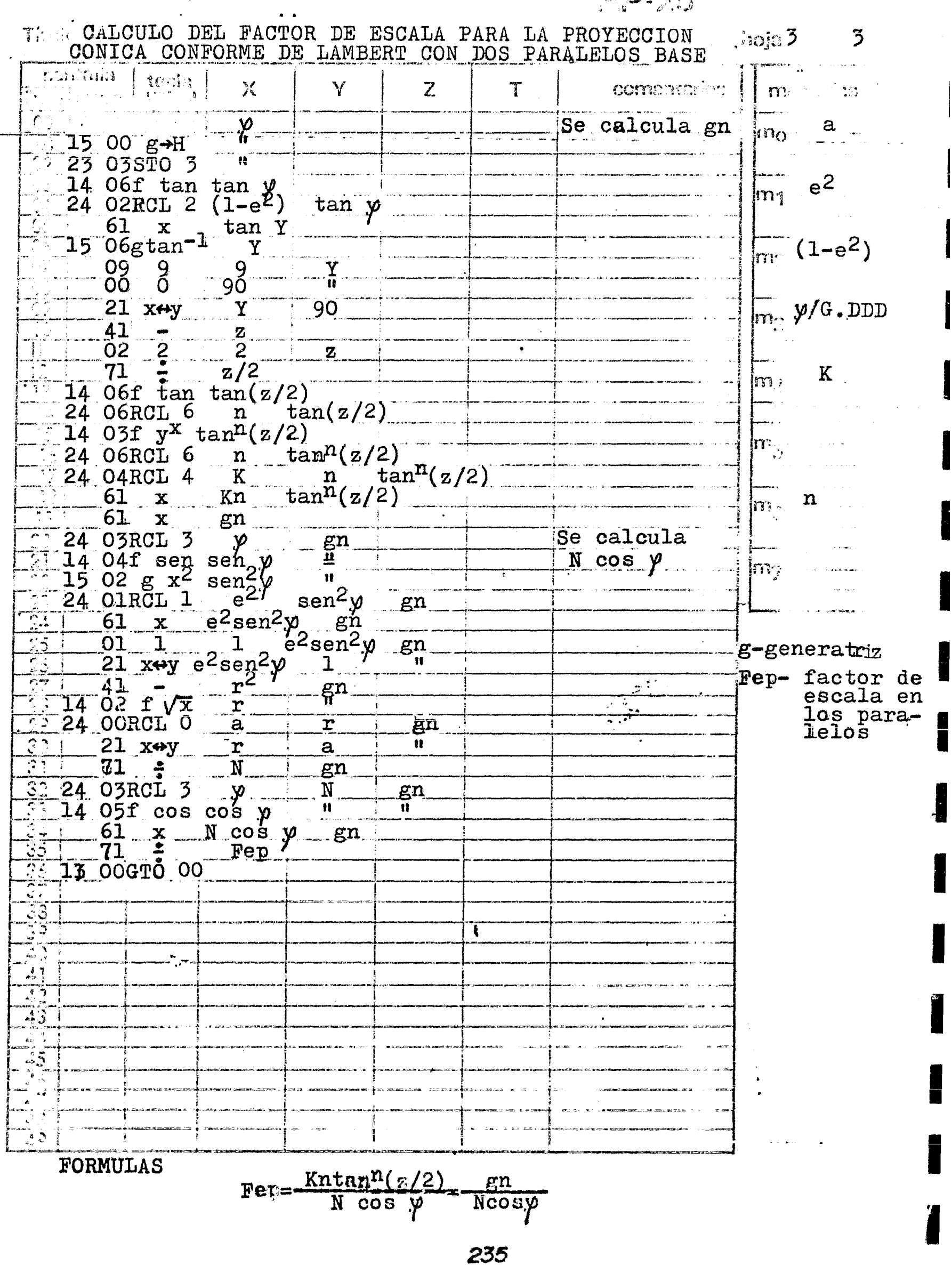

# روم المستخدمات المستخدم المستخدم المستخدمات المستخدمات المستخدمات المستخدمات المستخدمات المستخدمات المستخدمات<br>المستخدمات المستخدمات المستخدمات المستخدمات المستخدمات المستخدمات المستخدمات المستخدمات المستخدمات المستخدمات

 $\overline{3}$ 

Titulo CALCULO DEL FACTOR DE ESCALA PARA LA PROY/ CONICA para 3<br>CONFORME BE LAMBERT CON 2 PRR. BASE

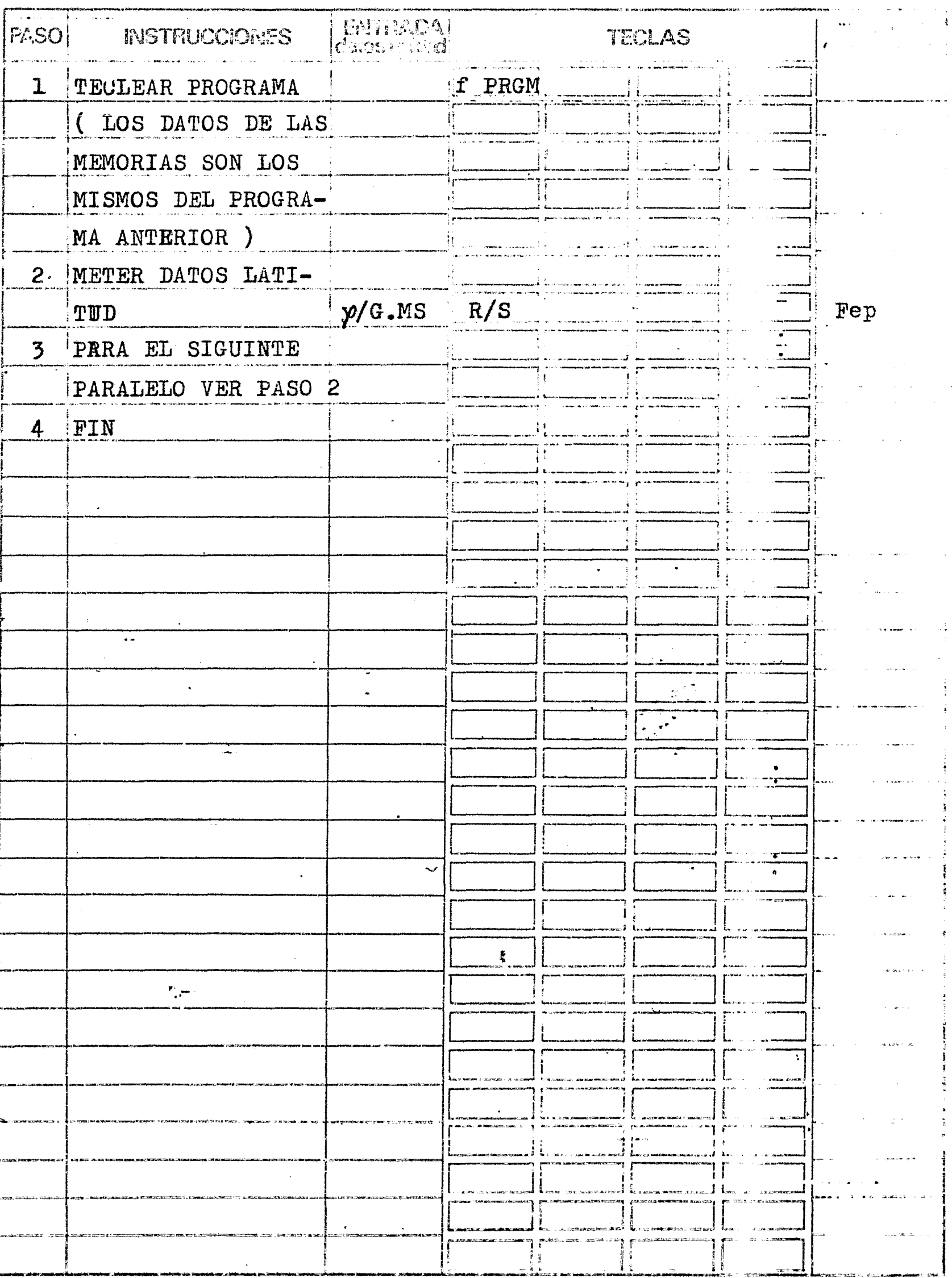

 $\hat{\textbf{q}}$ 

#### ·EJEMPLO 58, 59 y 60

دا المعا

Se requiere calcular n, K,  $\overline{x}$ ,  $\overline{y}$ , y el Factor de Escala de la Proyección -Cónica Conforme de Lambert con los paralelos base 36° y 54°. Utilizada para constru-ir la carta del Oceano Atlántico Norte; la escala utilizada fué de 1:10,000,000

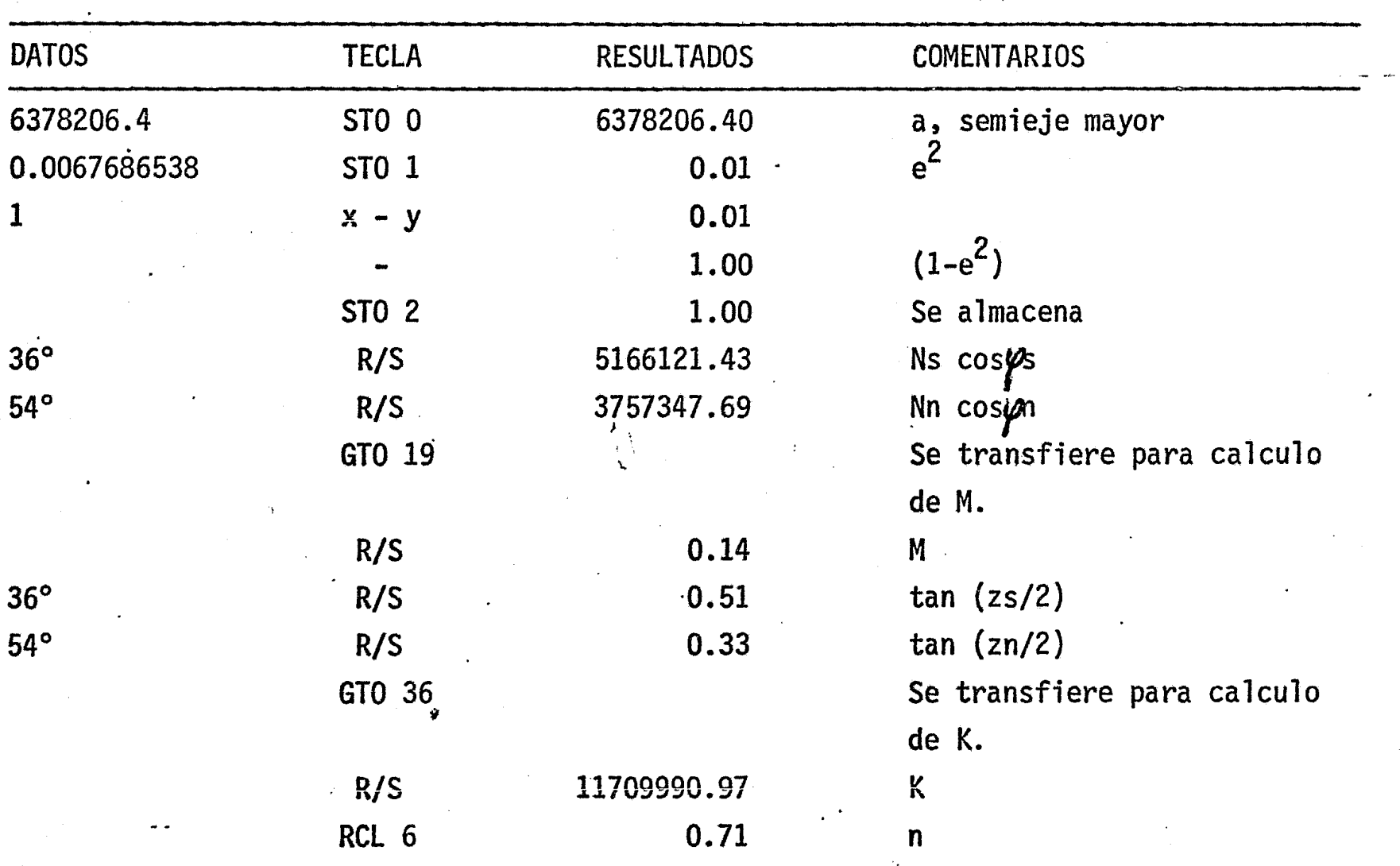

( Se introduce el siguiente programa (2) sin borrar lo que se encuentra en las memo-<br>cias)

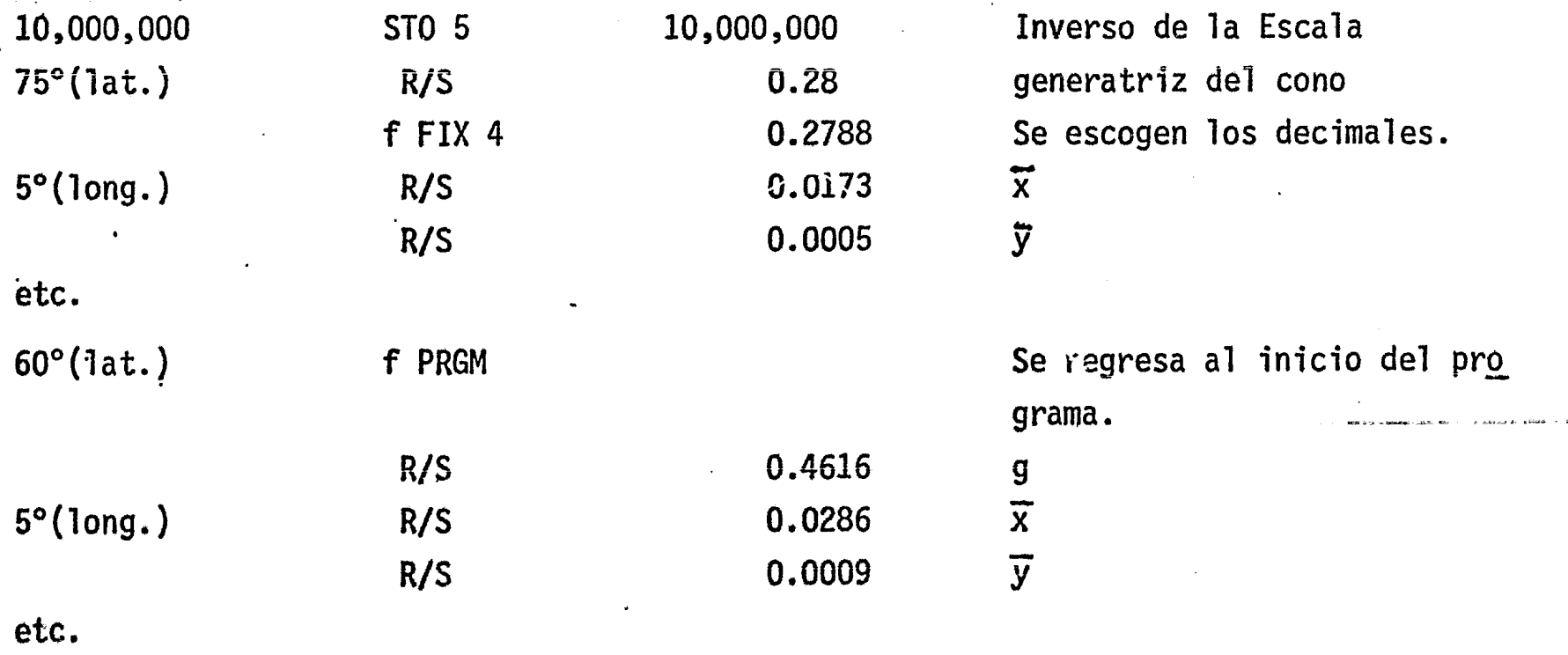

(Se introduce el siguiente programa (3} sin borrar lo que se encuentra en las memorias)

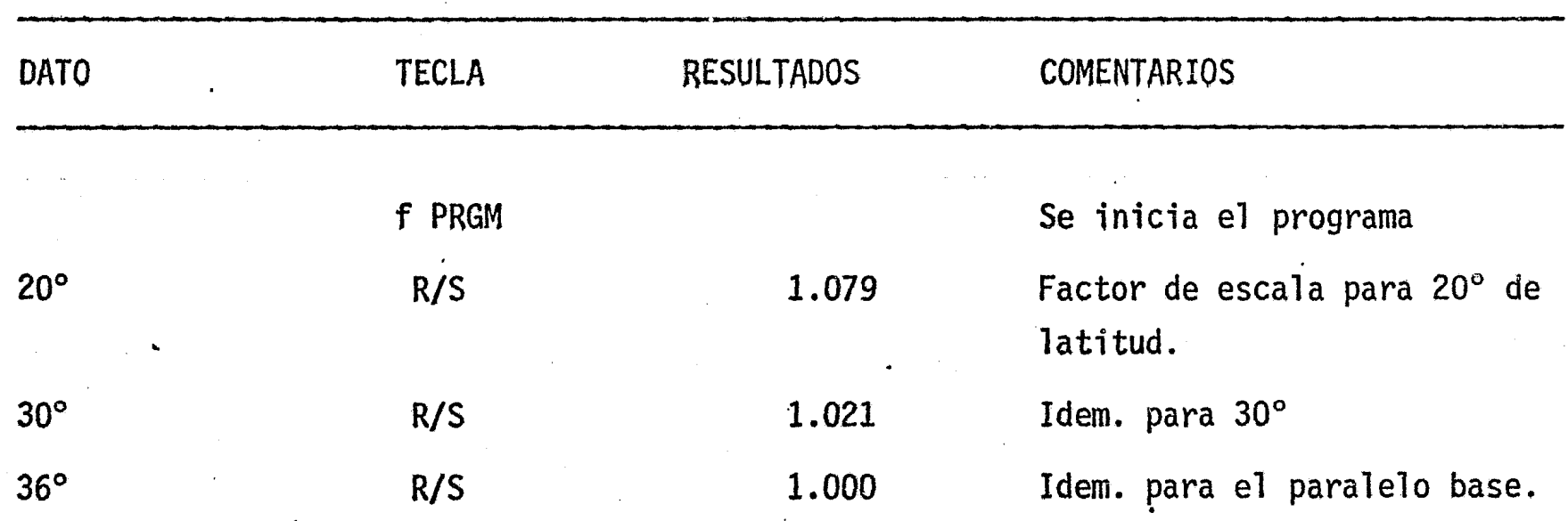

- C

 $\epsilon = \sqrt{\frac{2}{\lambda_0}}$ 

etc.

*238* 

1 '

CALCULO DE LAS COORDENADAS  $\bar{x}$  e  $\bar{y}$  PARA EL TRAZO DE LA PROYECCION CONICA AMERICANA O DE HASSLER

 $\mathbf{1}$ 

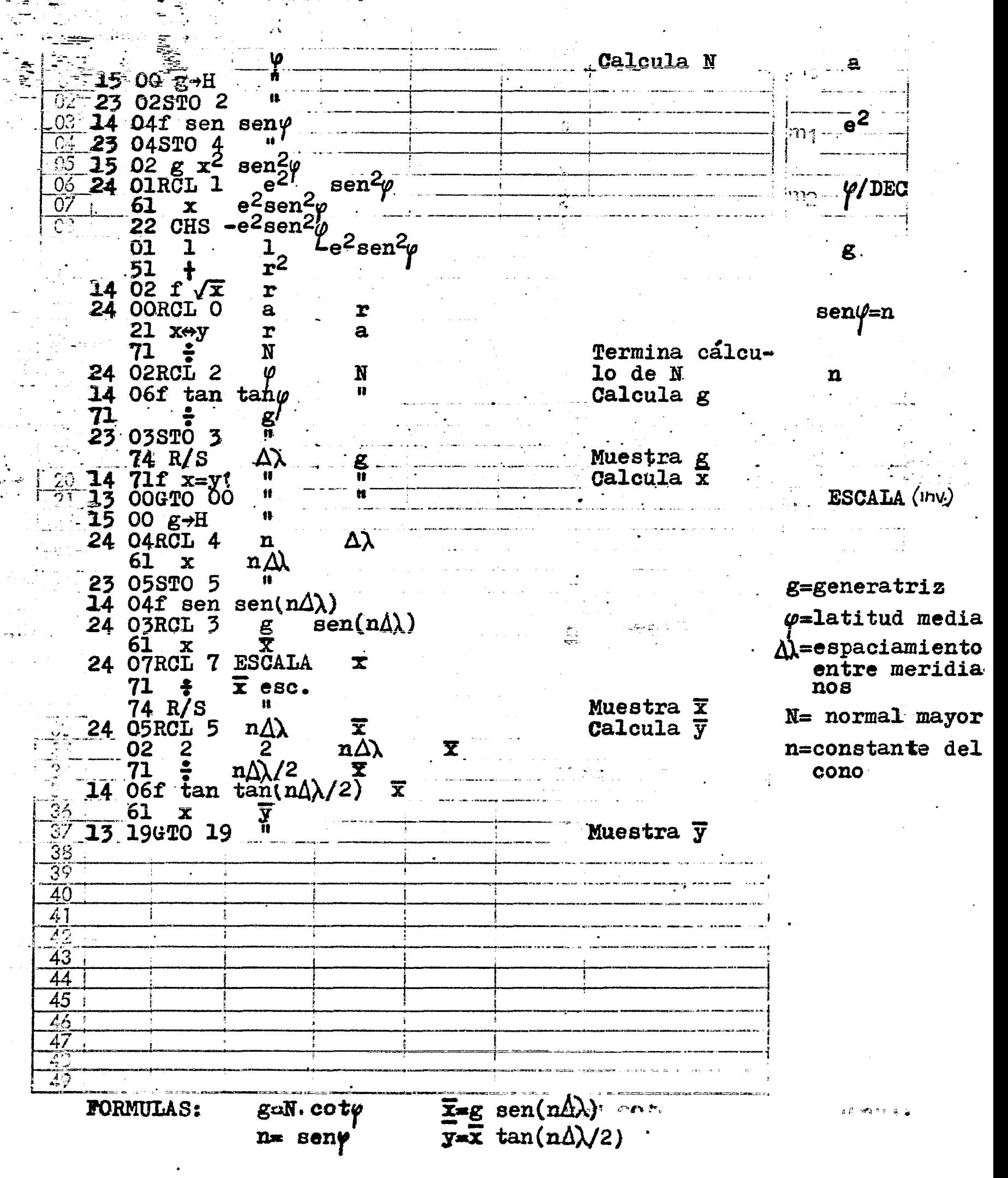

séduandia da الصوابين المستعملين المستواب المستعملين<br>المستعملين المستعملين المستعملين المستعملين

TIRES CALCULO DE  $\overline{x}$  e  $\overline{y}$  PARA LA PROYECCION POLICONI<br>Programador IGNACIO D. LOPEZ ARREOLA (AMERICAN

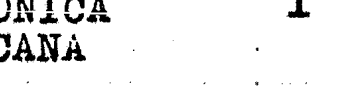

 $\mathbf{L}$ 

<mark>محمد ب</mark>نزی ر<br>به<br>نگاهاندانانان

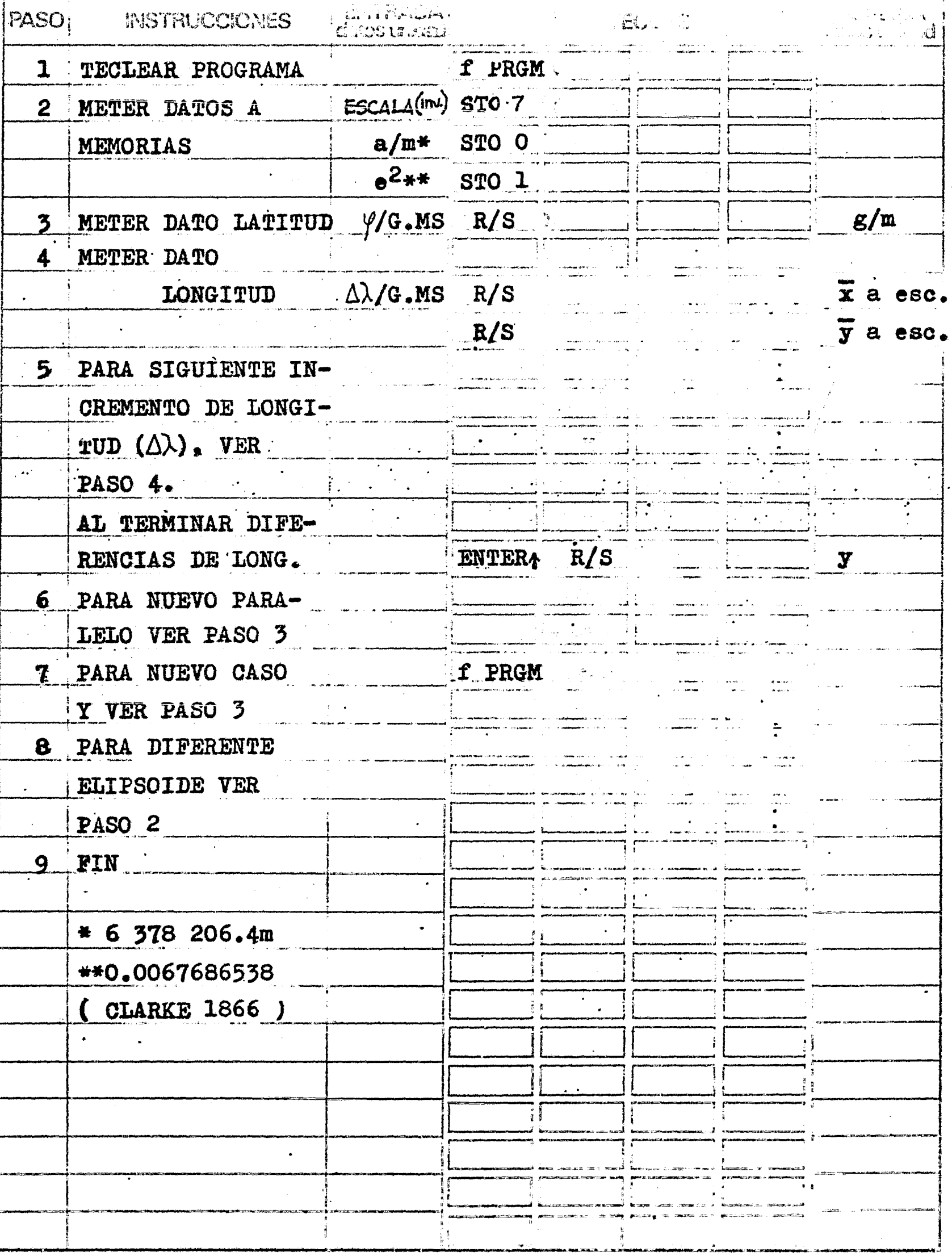

## EJEMPLO 61

Se quieren conocer las coordenadas  $\tilde{x}$  e  $\tilde{y}$  para el trazo de la Proyección -Policónica americana ó de Hassler para una latitud media de 19° al Norte del Ecuador. El espaciamiento entre paralelos es de 10', 20' y 30', al Este y al Oeste.

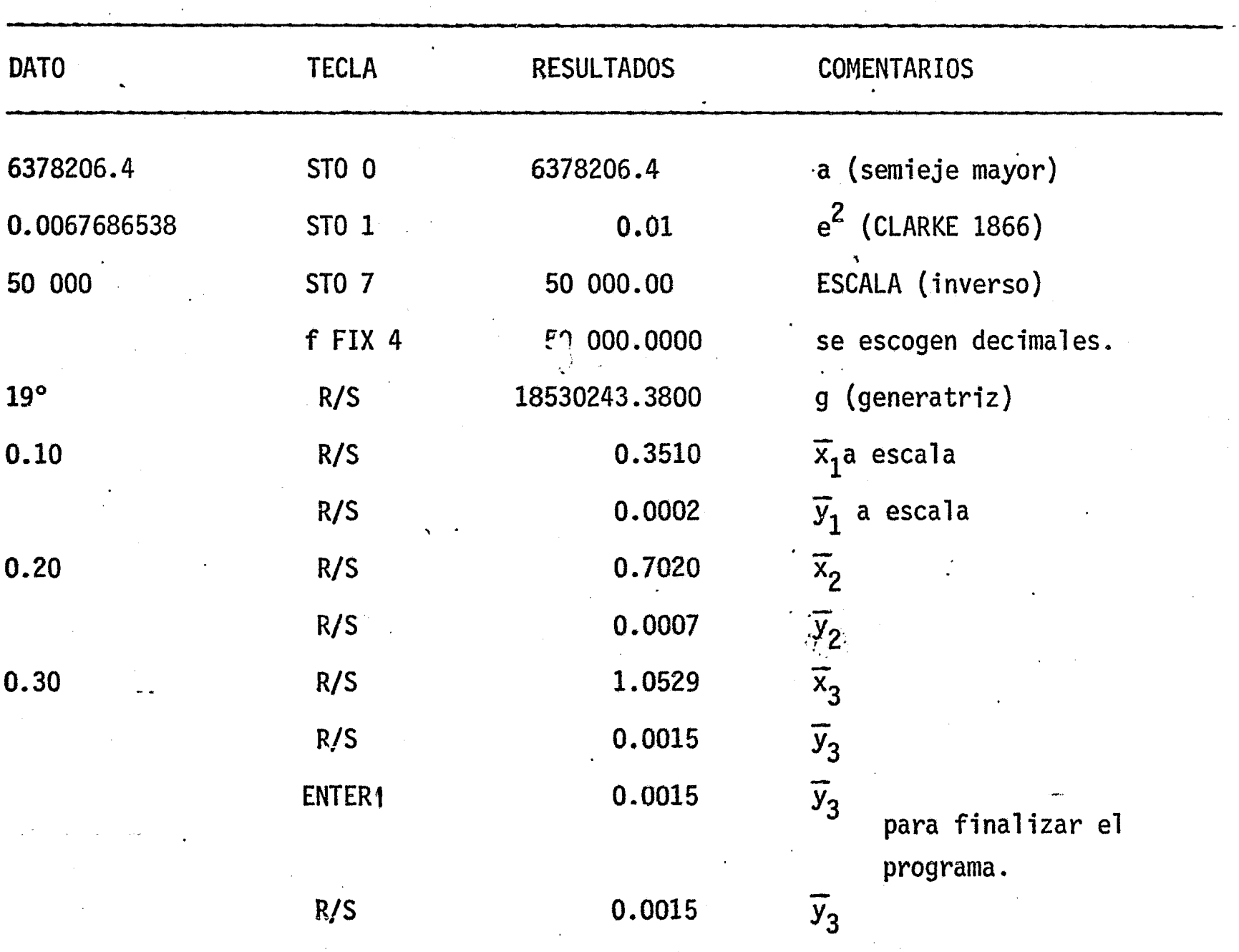

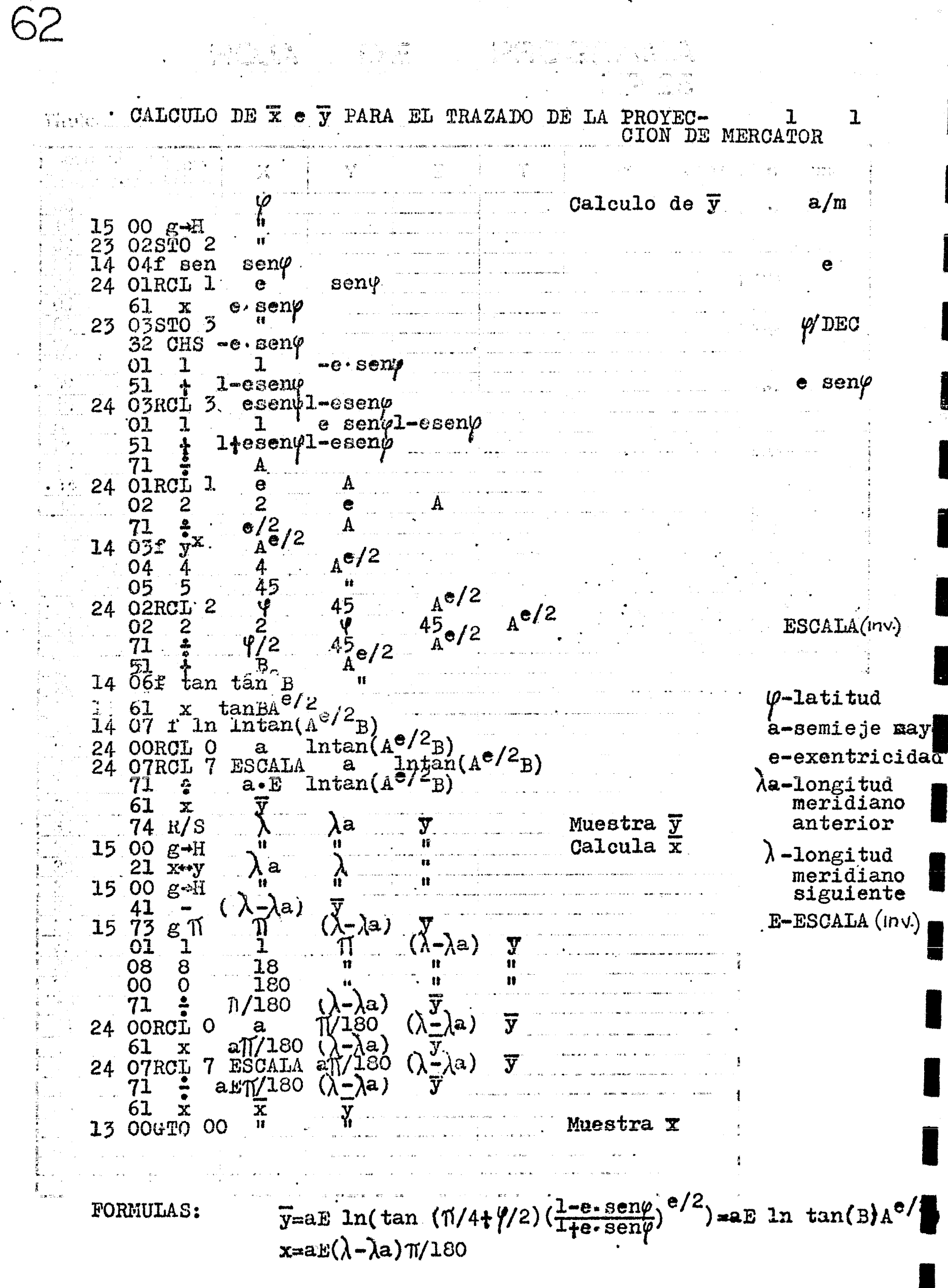

 $\sim$ 

 $\mathcal{A}$ 

 $\sim$   $\sim$ 

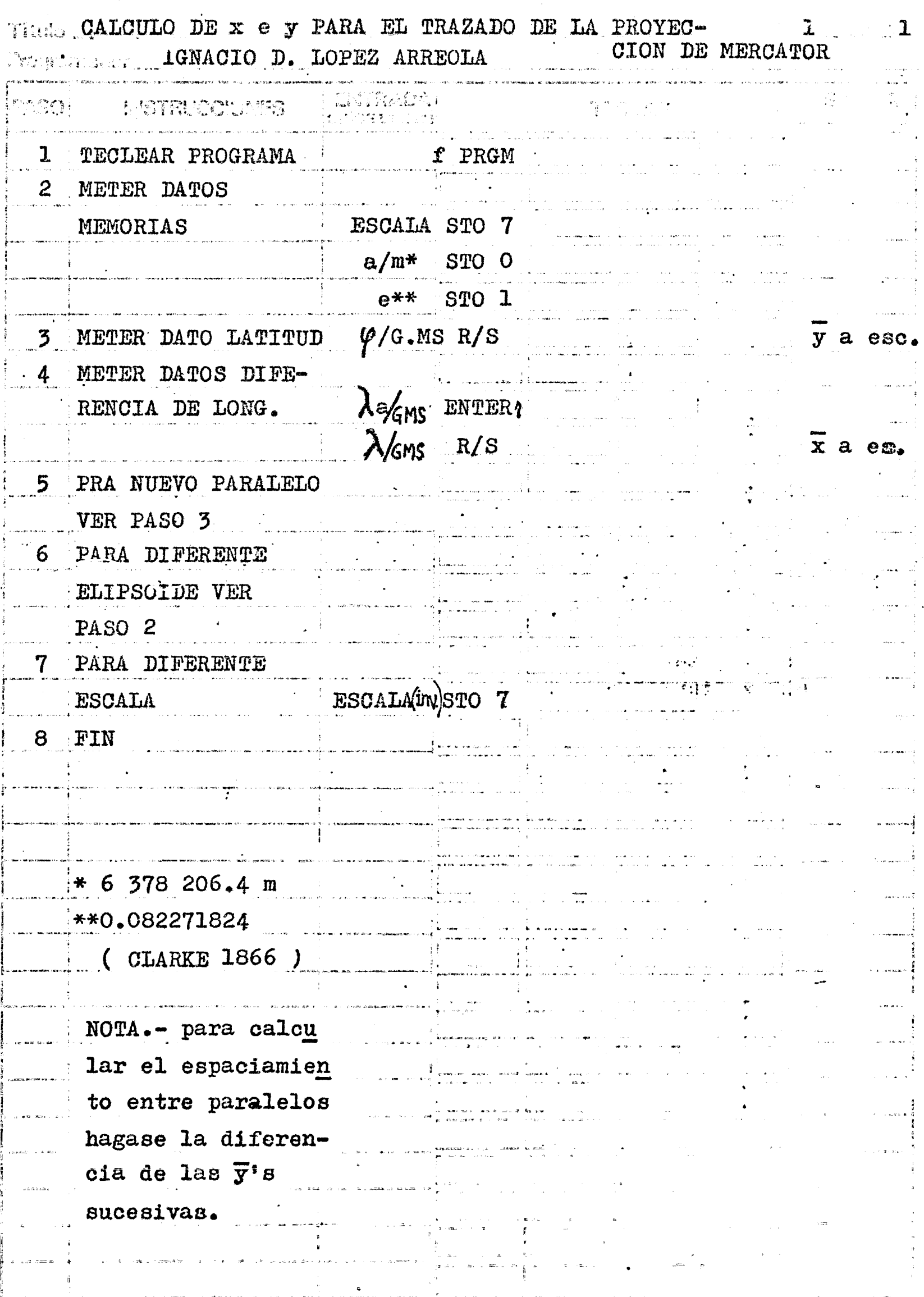

 $\mathbb{C}^{\mathbb{C}^{\mathbb{C}} \times \mathbb{C}}$ 

 $\frac{1}{3}$ 

EJEMPLO 62

Se desea calcular las coordenadas  $\overline{x}$  e  $\overline{y}$  para el trazado de la proyección de Mercator para la Cd. de México, cuyas coordenadas son  $\varphi$ = 19°25'59", y λ=99°07'58" El espaciamiento entre paralelos deberá ser cada 5', al igual que entre meridianos. La escala es de  $1:50000$ .

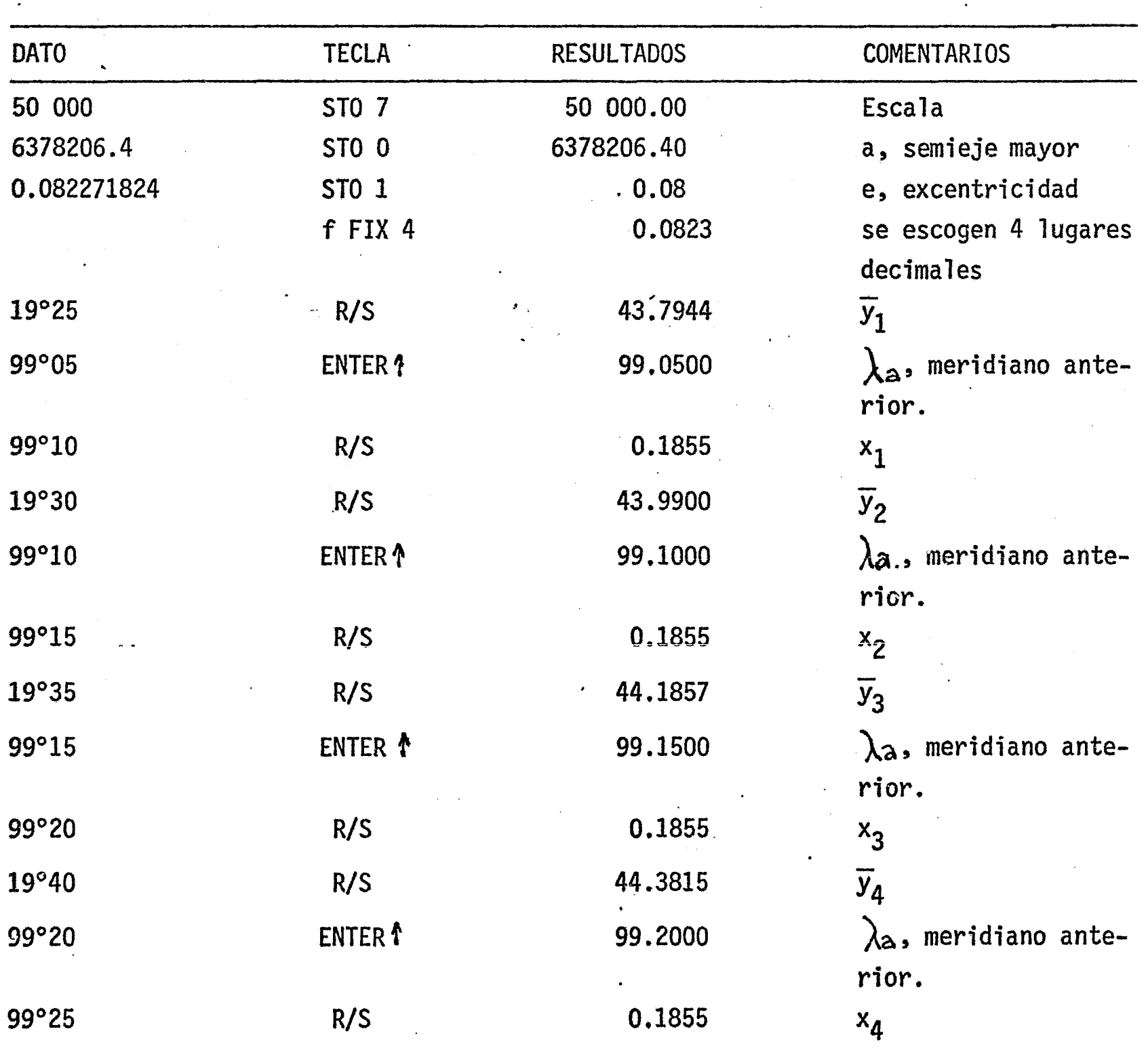

etc,

 $\overline{y}_2 - \overline{y}_1 = 0.1956$   $\overline{y}_3 - \overline{y}_2 = 0.1957$ 

OBSERVACIONES  $\overline{y}_4$ -  $\overline{y}_3$ = 0.1940 las  $\overline{x}$  son iguales las y aumentan con la latitud.

*-AA* 

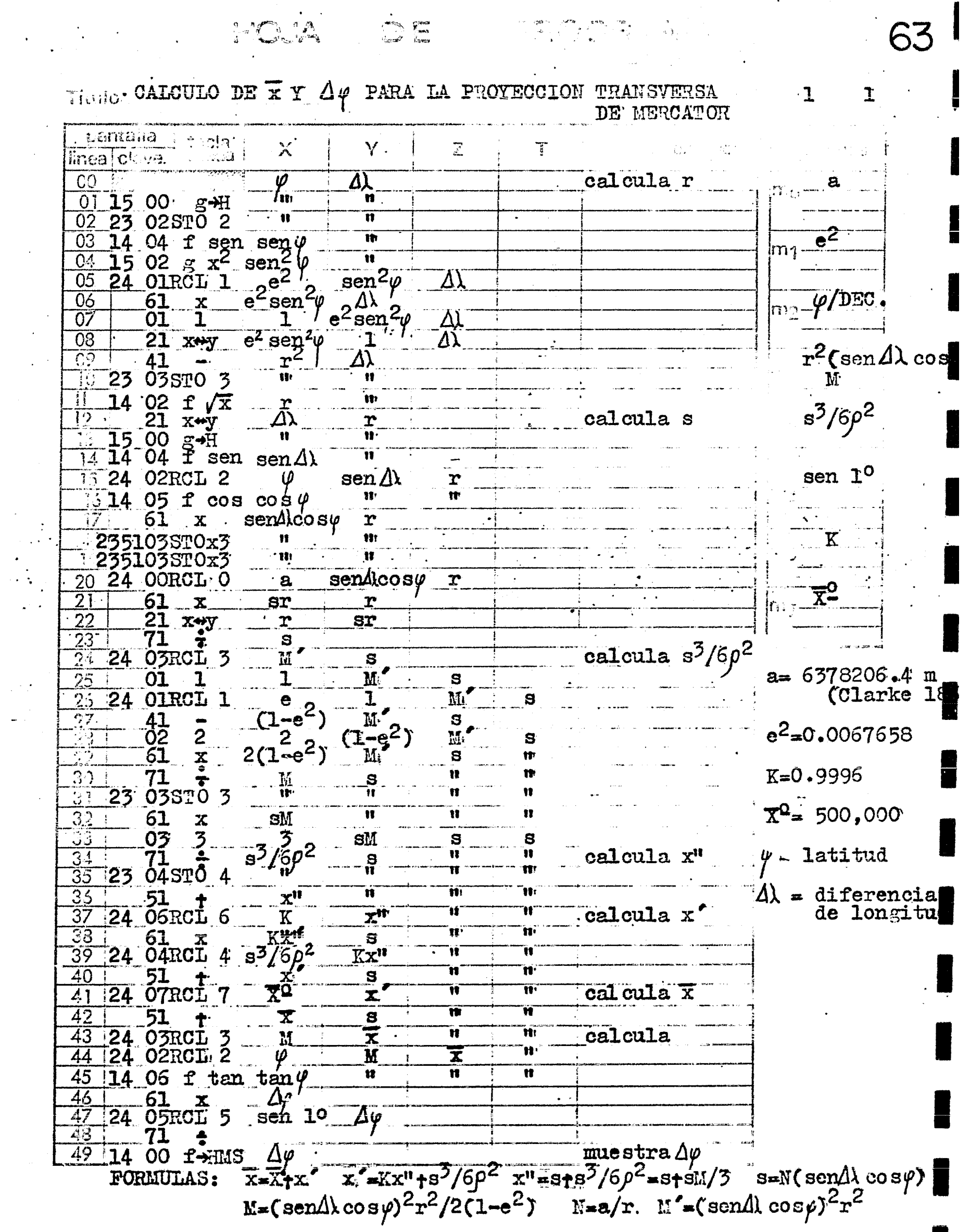

 $\ddot{\phantom{1}}$ 

 $\sim$   $\sim$ 

 $\mathcal{A}^{\text{max}}_{\text{max}}$  and  $\mathcal{A}^{\text{max}}_{\text{max}}$ 

**Contract Contract** 

 $\ddot{\phantom{a}}$ 

င္း ေမာ္ ေၾကာင္းတဲ့ရာ ေတြေတြ ေတြ မိတၱာေတြ<br>ေန႔ ေၾကာင္း ေလာက္တာ ေတြ႕ေတြ ေတြ႕ေတြ ေတြ ေတြေတြ<br>ေရြးေလာက္ေတြ ေလာက္တာ ေတြေတြ ေတြ႕ေတြ ေတြ ေလာက္တာ i M<sup>ab</sup>igaa (1957) soomaali<br>Shiiraa (1977) fiy

CALCULO DE  $\bar{x}$  Y  $\Delta$   $\varphi$  PARA LA PROYECCION TRANSVERSA DE MERCATOR FROMADE AL. LOPEZ ARREOLA

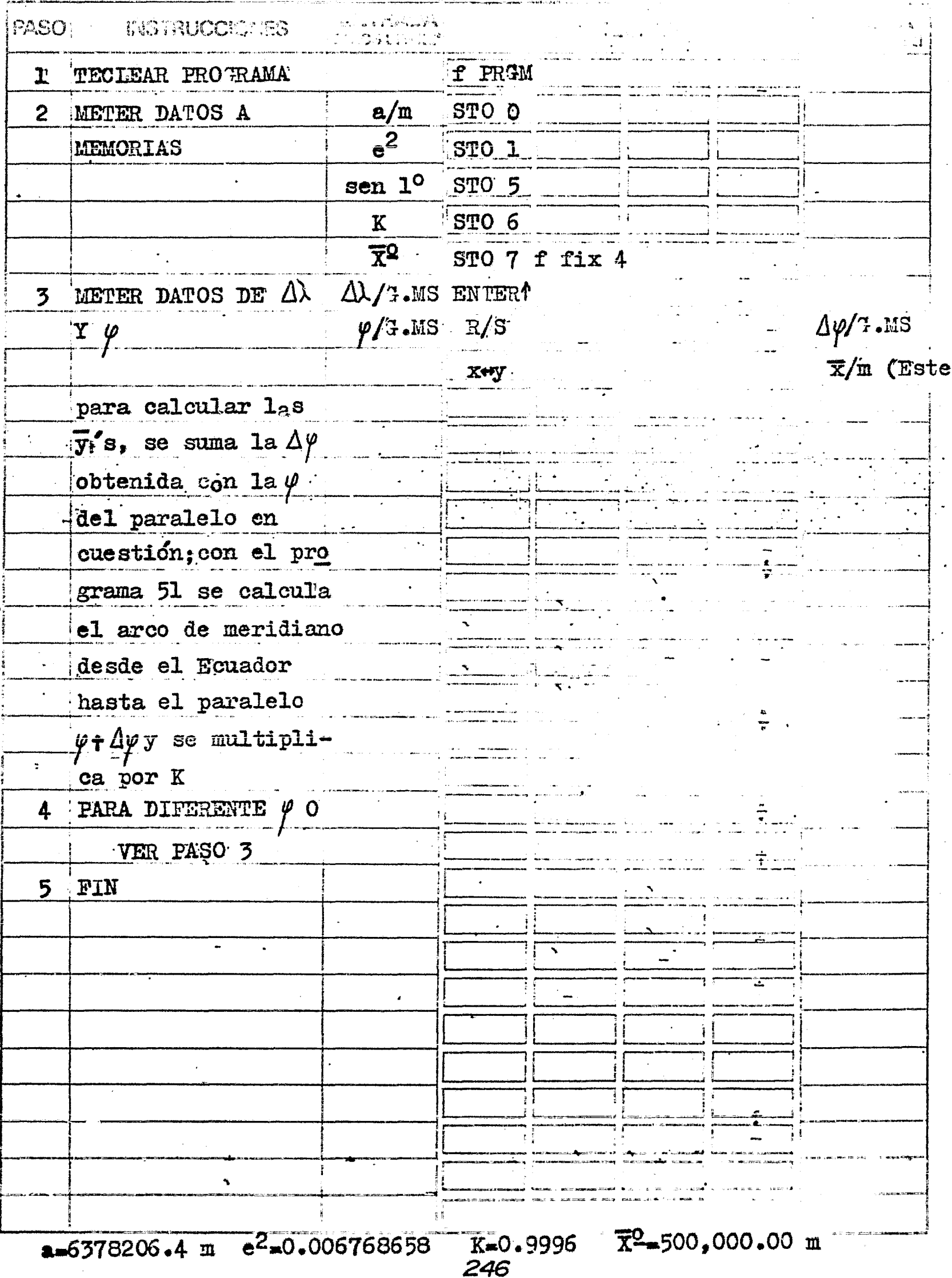

 $\overline{1}$ 

 $\sum_{i=1}^{n}$ 

 $\mathbf{I}$ 

### EJEMPLO 63

Se desea calcular las abscisas para el trazo de la proyección transversa de Mercator, escala 1:2'000,000 para el estado de Tamaulipas, con un espaciamiento de 1° entre meridianos y paralelos. El Estado de Tamaulipas se encuentra entre los-22° y los 28° de latitud Norte, y entre los 97° y los 101° de longitud Oeste de - -Greenwich. Se tomó como meridiano central el de longitud W igual a 99°.

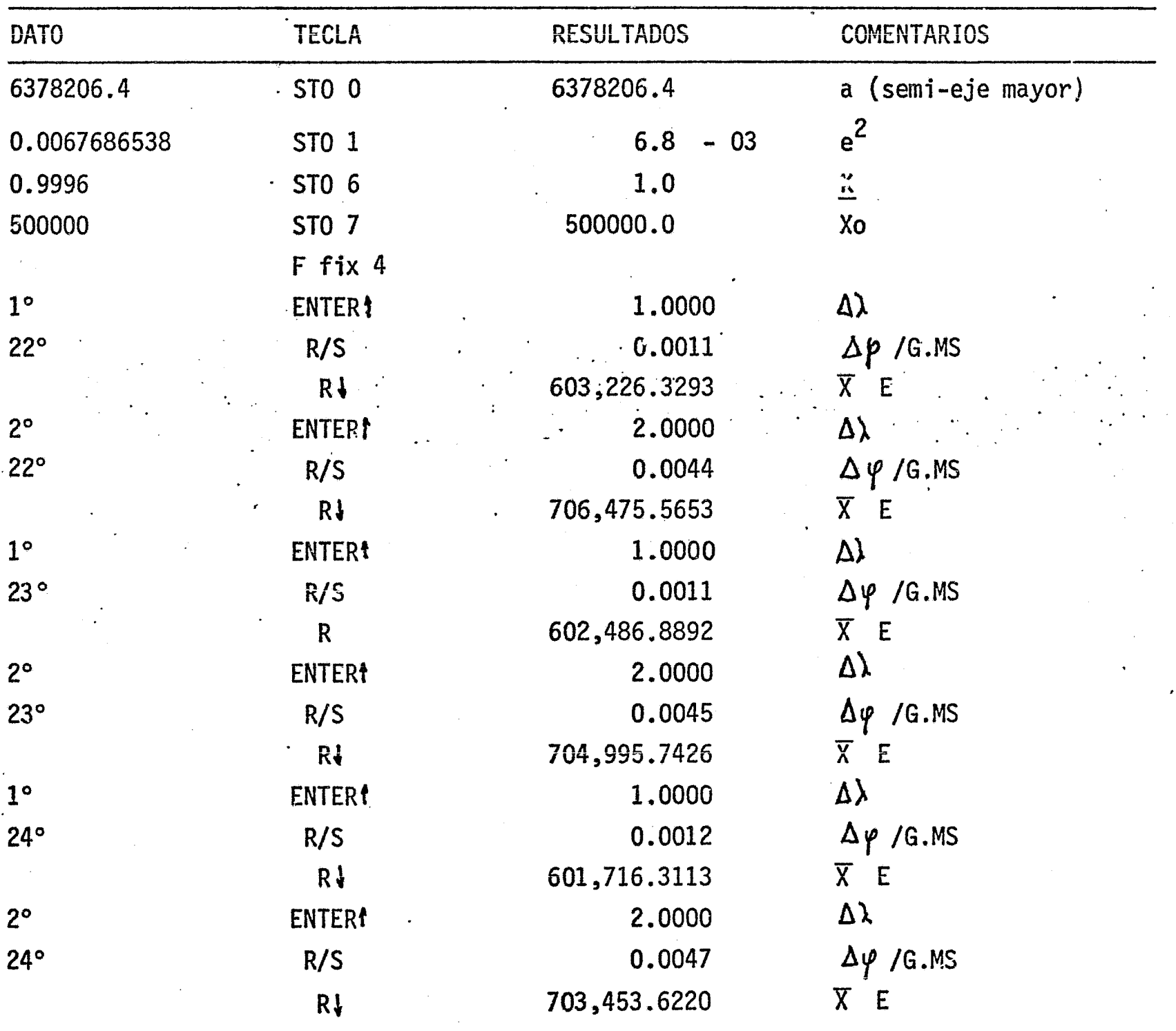

247

etc.

 $\label{eq:2.1} \rho_{\rm{eff}} = \rho_{\rm{eff}} = \rho_{\rm{eff}} = \rho_{\rm{eff}} = \rho_{\rm{eff}} = \rho_{\rm{eff}} = \rho_{\rm{eff}} = \rho_{\rm{eff}} = \rho_{\rm{eff}}$ FOTOGRAMETRIA
Aunque breve, este programa contempla solo el inicio de una serie de programas de fotogrametría que debido a la gran cantidad de datos que es posible' manejar y por lo avanzado de los restituidores analíticos; por lo tanto he decidido no programar en esta máquina problemas demasiado complejos por lo limitado'' de su capacidad.

El presente programa solo calcula la altitud promedio de vuelo en ba se a la distancia focal, la altitud promedio de vuelo sobre la superficie fotogra fiada y la escala deseada de vuelo. Mediante la misma fórmula, el programa calcula la escala promedio de un vuelo dado tenien o como datos la distancia focal de' la cámara, la altura promedio de vuelo sobre el plano de referencia y la altitud de vuelo sobre el nivel medio del mar (NMM). La fórmula es :

$$
H^{\pm} \frac{f}{Ep} + hp \qquad y \qquad Ep = \frac{f}{H - hp}
$$

El programa calcula tambien la altura de un objeto fotografiado en'' base a la diferencia de desplazamiento del objeto en l dos fotografías consecuti-vas, la distancia radial del objeto respecto al centro de una de las fotografías' y altura de vuelo. La fórmula es:

$$
ha = \frac{dr \cdot H}{r}
$$

Finalmente calcula las cootdenadas terrestres de *un* punto dado en base a las coordenadas del mismo en la fotografía tomando como referencias las marcas fiduciales de la misma, según las fórmulas siguientes:

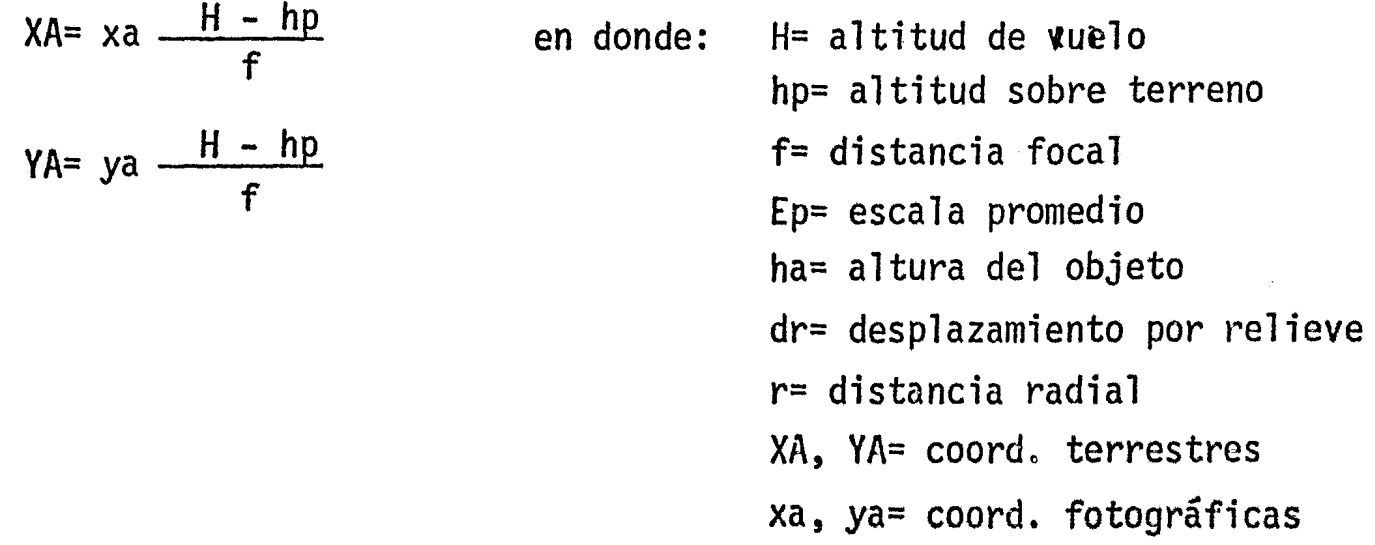

FOTO HAMETRIA (escala y posición de una fotografía) l

 $\begin{picture}(120,15) \put(0,0){\line(1,0){15}} \put(15,0){\line(1,0){15}} \put(15,0){\line(1,0){15}} \put(15,0){\line(1,0){15}} \put(15,0){\line(1,0){15}} \put(15,0){\line(1,0){15}} \put(15,0){\line(1,0){15}} \put(15,0){\line(1,0){15}} \put(15,0){\line(1,0){15}} \put(15,0){\line(1,0){15}} \put(15,0){\line(1,0){15}} \put(15,0){\line($ 

 $\frac{1}{\sqrt{2}}$ 

 $\begin{array}{c} \frac{1}{2} \frac{1}{2} \frac{$ 

 $\frac{1}{2}$   $\frac{1}{2}$   $\frac{1}{2}$ 

 $\mathbf{r}$ 

 $\mathbf{1}$ 

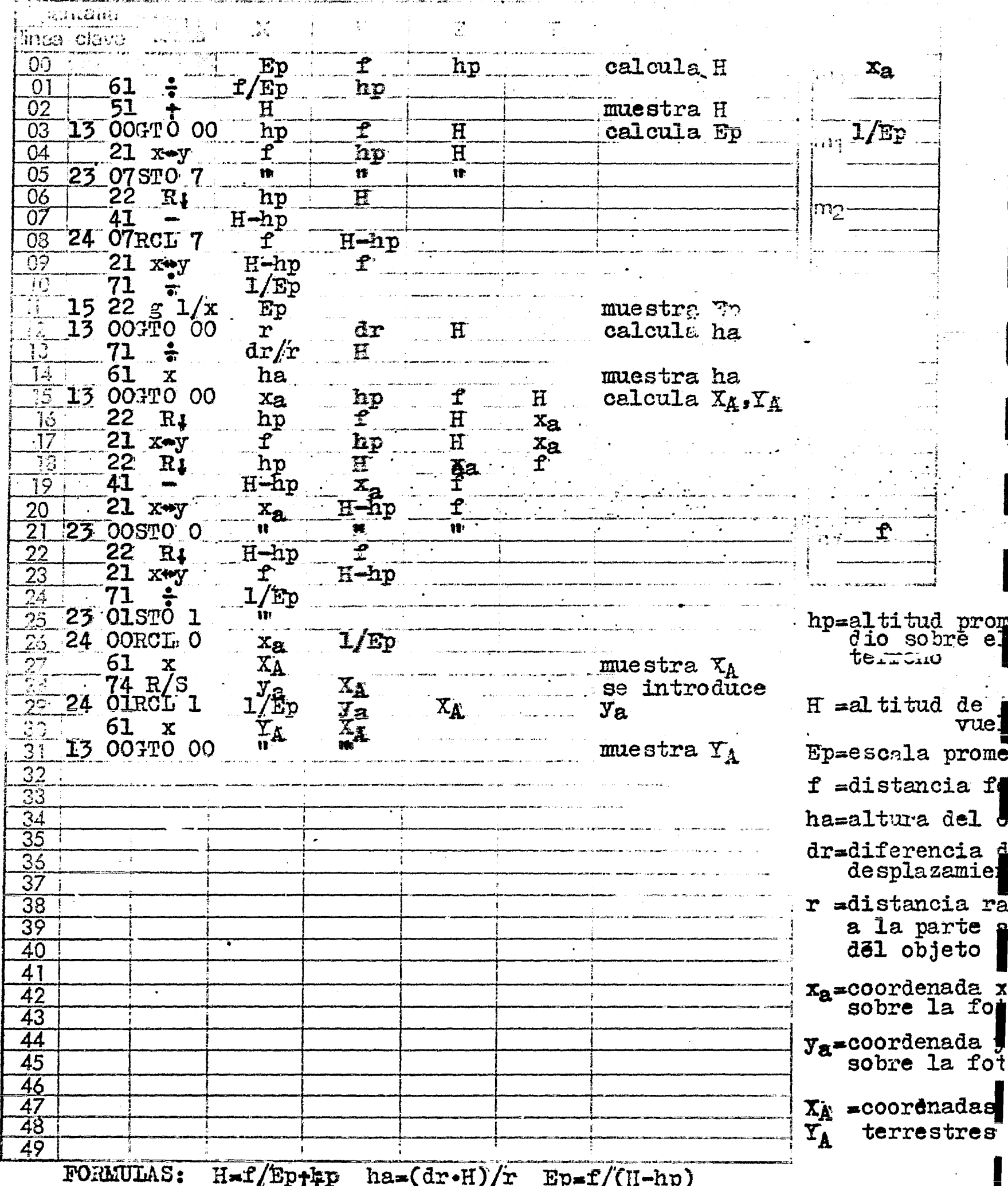

 $H=f/Ep+tp$  ha= $(dr-H)/r$  Ep= $f/(H-hp)$  $X_A = x_A(H - h_F)/f = x_B/Fp$   $Y_A = y_B(H - hp)/f = y_B/Fp$  المحمد المحمد المحمد المحمد المحمد المحمد المحمد المحمد المحمد المحمد المحمد المحمد المحمد المحمد المحمد المحم<br>المحمد المحمد المحمد المحمد المحمد المحمد المحمد المحمد المحمد المحمد المحمد المحمد المحمد المحمد المحمد المح

Tissio | POTOTRAMETRIA ( escala y posición de una foto) |  $\mathbf{I}$  $\mathbf{I}$ Magramica \_\_ I. LOPEZ ARREOLA  $F - 30$ **MESTRUSCIONES** TECLEAR PROGRAMA **PRGM**  $\mathbf{1}$ METER DATOS PARA  $\overline{2}$ hp/in **ENTER**<sup>†</sup> CALCULO DE H (altura de vuelo)  $f/m$ **ENTER!**  $H/m$  $R/S$  $\mathbb{E} \mathbf{p}$ METER DATOS PARA ぶ CALCULO DE EP  $H/m$ **ENTER+**  $f/m$ ( escala promedio) ENTER<sup>\$</sup>  $\overline{\mathbb{F}}\overline{\mathbb{P}}$  $hp/m$  $GTO$  04 R/S METER DATOS PARA 4  $H/m$ CALCULO DE ha ENTER! (altura de un obj.) dr/m **ENTER!**  $r/m$ **GTO 13**  $ha/m$  $R/S$ METER DATO PARA  $5<sup>1</sup>$  $H/m$ CALCULO DE XA, YA ENTER<sup>+</sup>  $f/m$ ENTER!  $\frac{\hbar \rho}{m}$ **ENTER!**  $X_A/m$  $x_a/m$ GTO 16  $R/S$  $\texttt{T}_{\texttt{A}}$ /m  $y_a/m$  $R/S$ 6 PARA NUEVOS CASOS VER INCISOS 2,3,4, 5, SEGUN CORRESPON DA FIN  $\overline{\mathbf{r}}$  $\ddot{\phantom{a}}$ 

250

EJEMPLO 64

a) Se desea conocer la altitud sobre el nivel medio del mar a que de be ir un vuelo fotogramétrico, si se quiere tener una escala promedio de 1:10,000 se tiene una cámara con una distancia focal (f) de 0.1524 m y la altitud promedio del terreno es de 1500 m sobre el NMM.

> Ep= 1:10,000  $f = 0.1524$  m hp= 1500 m

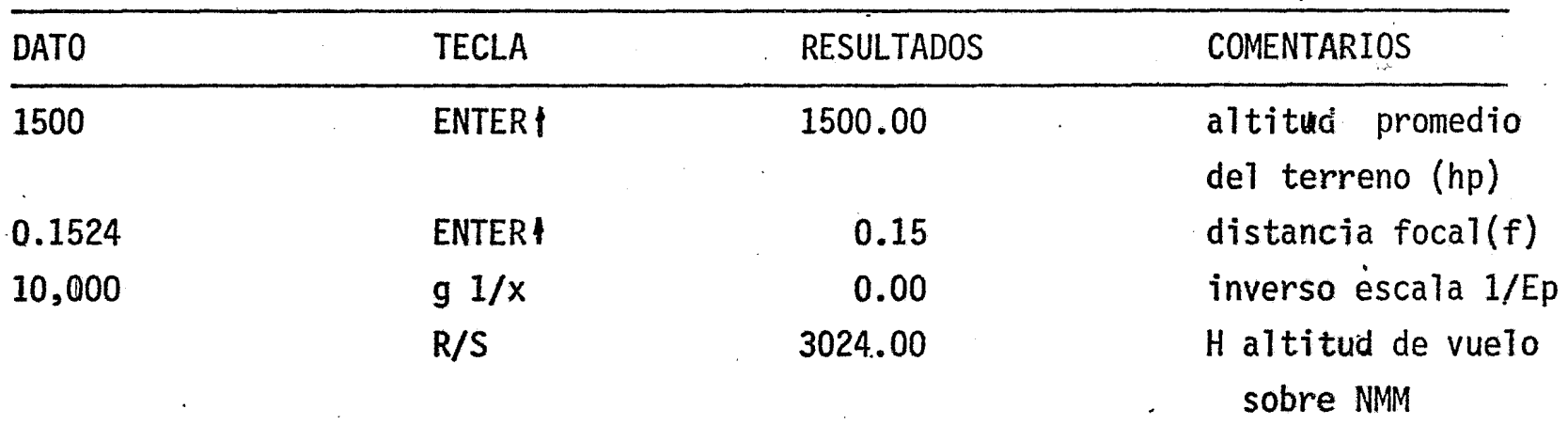

b) Se desea conocer la escala promedio (Ep) de un vuelo cuyos datos son los anteriores:

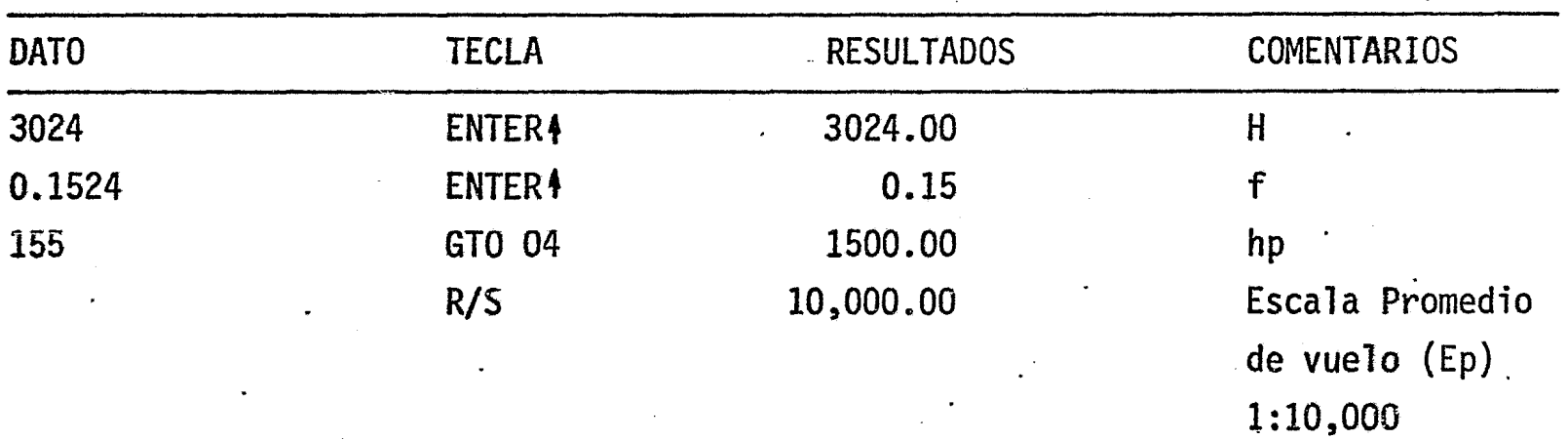

c) Se desea conocer la altura de un objeto fotografiado en<un vuelo fotogramétrico. Los datos son los siguientes:

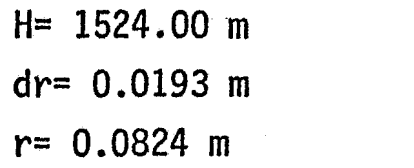

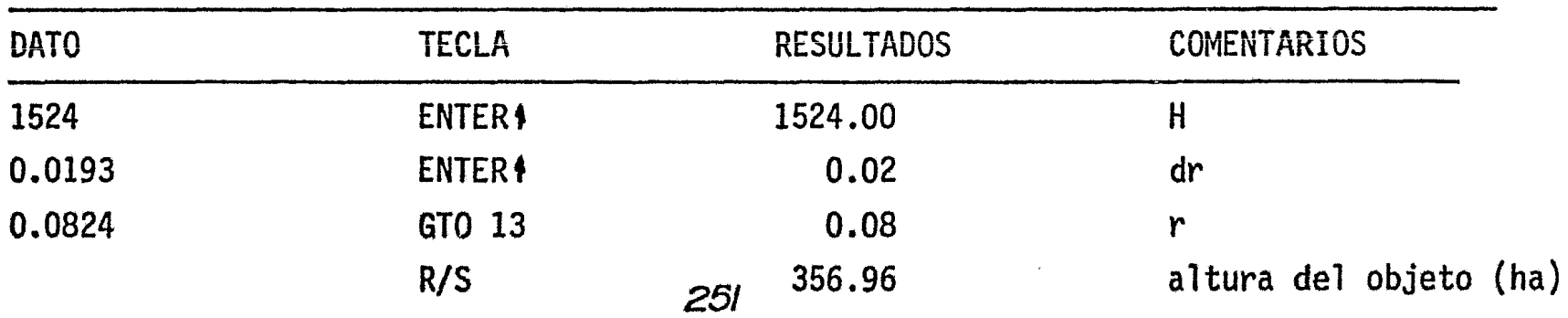

d) Se desean conocer las coordenadas terrestres de un punto sobre una fotografía aérea, cuyas coordenadas fotográficas son:

```
xa = 0,1035 m
ya = 0.0312 m
```
y cuyos datos de vuelo son los siguientes:

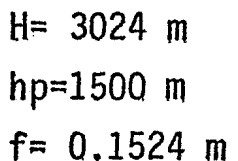

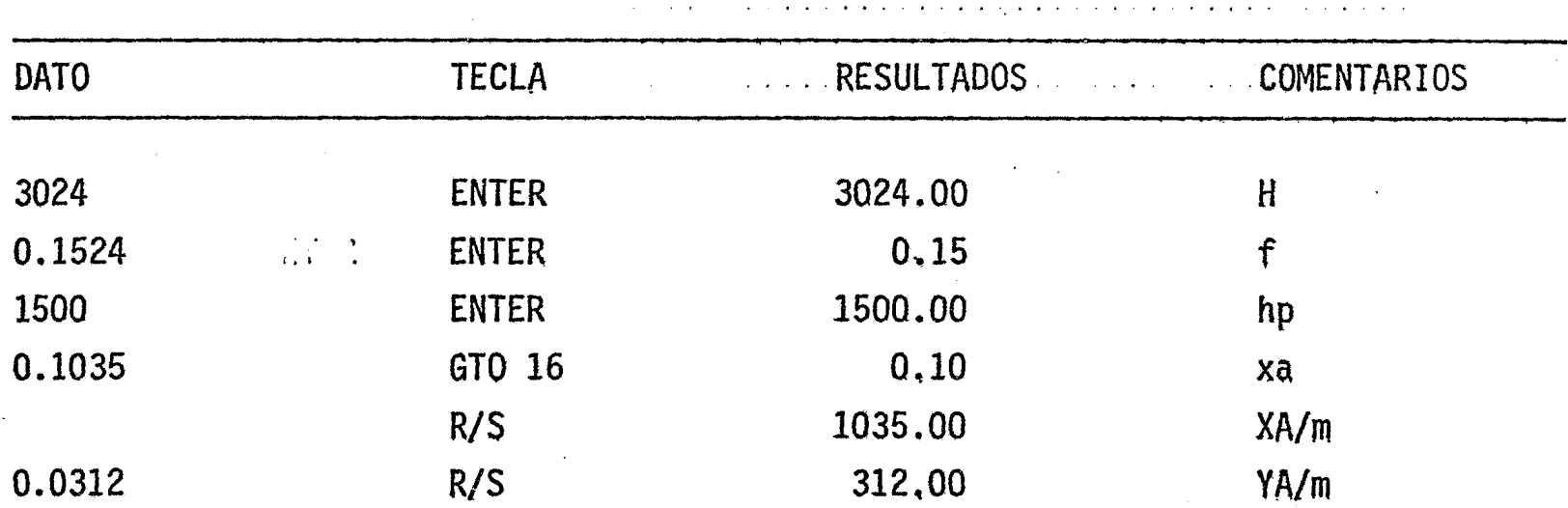

## A MANERA DE CONCLUSION

Espero que el presente trabajo aliente a mis compañeros de generación asi como a aquellos que me antecedieron, que siguieron y que seguirán después de mi a terminar su carrera y obtener su TITULO PROFESIONAL. Asi mismo deseo que todos ellos ejerzan su profesión para beneficio de la sociedad que hizo posible nuestra' preparación profesional.

 $\ddot{\circ}$ 

## APLICACION A OTRAS CALCULADORAS HP

Las ccatculadoras HP mas avanzadas que han salido al mer cado son: la HP33E, HP 19c y 29c, la HP 67 y 97, la HP 41 CV, la HP + 11c y la HP.34c. Estas calculadoras son programables desde el teclado al igual que la HP 25, y todas cuentan con subrutinas etiquetables pa ra iniciar programas y una orden (RTN) para terminarlos. La HP 33E ' puede trabajar con y sin subrutinas, y como tiene la misma capacidad' de la HP 25, se pueden utilizar los programas tal y como estan escritos.

Para poder aplicar estos programas a las calculadoras men-cionadas será necesario, cada vez que se inicie un programa "etique -tarlo", es decir, llamarlo de alguna manera. Esto será con in número para las HP 33E y las HP 19c y 29c (LBL 0 6 1, etc.), 6 con una le-tra para las HP 11c, HP 34c, HP 67 y 97 (LBL A 6 B, etc.) 6 con un !! nombra propio ñara la HP 41 CV (LBL TOPO ó VOLI? etc.). Asimismo, cada vez que exista una orden de transferencia (GTO), será necesario ! previamente, asignar una "etiqueta" (LBL) a la posición ó paso ante-al que se va a transferir el control del programa. Así, en las' rior HP 33E, 19c, 29c, 11c, y 34c, será GTO 0 ó 1, etc.; en las HP 67 y 97' será GTO A ó B, etc. (ó también GTO 1 ó 2, etc., pues en estas máquinas se usan las "etiquetas" alfabéticas para iniciar programas y las' numéricas para subrutinas intarnas); en la HP 42 CV será indiferente' "etiquetar" las subrutinas internas por nombre, letra ó número.

Las HP 33E, 19c, 29c, 11c, 34c, 67 y 97, tienen todas las' ordenes que aparecen en estos programas integrados en el teclado, a'' diferencia de la HP 41 CV, que tiene algunas órdenes en el teclado y otras tienen que ser ll'amadas de catalogo de ordenes propias de la ma quina (XEQ SIN, ejecuta el seno de un ángulo cuyo valor numérico aparece en la pantalla, y ejecutada mientras se está introduciendo un "' programa se almacena como un paso del mismo programa).

En las HP 19c y 97, se pueden substituir las órdenes PAUSE por una órden PRx (19c) ó PRINT(97), y en la HP 41 CV por VIEW x. En caso de que la calculadora tenga conectada la impresora priférica imprimirá el resultado, si no está conectada solo mostrará el resulado' en la pantalla.

クらろ

## B I B L I O G R A F I A

MANUAL DE USUARIO.- Calculadora HP-25.- HEWLETT-PACKARD.-U.S.A.

DIAGRAMAS DE FLUJO.-Farina, Mario.- DIANA \1973

TOPOGRAFIA GENERAL.- Higashida, Sabro,Ing. 1973

TOPOGRAFIA.-Montas de Oca, Miguel,Ing..- Representaciones y Srvicios de Ingenieria 1970

ELEMENTOS DE ASTRONOMIA DE POSICION.- Medina Peralta, Manuel, Ing..-LIMUSA 1974 TRATADO ELEMENTAL DE TOPOGRAFIA, GEODESIA Y ASTRONOMIA PRACTICA, TOMO II.- Diaz Co varrubias, Francisco, Ing.- Oficina Tipográfica de la Secretaría<sup>l</sup> e Fomento,1899

 $\mathcal{F}_\mathcal{F}$  and the set of the set of the set of the set of the set of the set of the set of the set of the set of the set of the set of the set of the set of the set of the set of the set of the set of the set of the GEODESIA GEOMETRICA.- Medina Peralta, Manuel, Ing.- LIMUSA 1974

INTRODUCTION TO GEODESY.- Ewing and Mitchell.- ELSEVIERPUB. CO., INC. N.Y. 1970

ELEMENTS OF MAP PROJECTION.- Deetz, Charles H..-U.S. Coast and Geodetic Survey 1945

GEOGRAPHIC TABLES ANO FORMULAS.- U.S. Geological Survey 1918

U.T.M. GRID TABLES FOR LATITUDES 0°- 33º CLARKE 1866 SPHEROID.-Army Map Service 1949

ANUARIO del Obsrvatorio Astronómico Nacionai.- U.N.A.M., Instituto de Astronomía 1975 y 1976

APUNTES VARIOS SOBRE TEORIA DE LOS ERRORES Y CARTOGRAFIA.-Alonso Lerch, Federico 1979